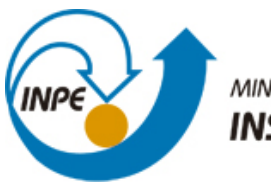

MINISTÉRIO DA CIÊNCIA, TECNOLOGIA E INOVAÇÃO **INSTITUTO NACIONAL DE PESQUISAS ESPACIAIS** 

**sid.inpe.br/mtc-m21b/2014/06.30.19.09-TDI**

# **DETECÇÃO DE MUDANÇAS DE USO E COBERTURA DA TERRA UTILIZANDO DADOS ÓTICOS E DE MICRO-ONDAS EM UMA REGIÃO DA AMAZÔNIA BRASILEIRA**

Mariane Souza Reis

Dissertação de Mestrado do Curso de Pós-Graduação em Sensoriamento Remoto, orientada pelos Drs. Luciano Vieira Dutra, e Sidnei João Siqueira Sant'Anna, aprovada em 23 de julho de 2014.

URL do documento original: <http://urlib.[net/8JMKD3MGP5W34](http://urlib.net/xx/yy)M/3GJ7LFB>

> INPE São José dos Campos 2014

#### **PUBLICADO POR:**

Instituto Nacional de Pesquisas Espaciais - INPE Gabinete do Diretor (GB) Serviço de Informação e Documentação (SID) Caixa Postal 515 - CEP 12.245-970 São José dos Campos - SP - Brasil Tel.:(012) 3208-6923/6921 Fax: (012) 3208-6919 E-mail:<pubtc@sid.inpe.br>

## **CONSELHO DE EDITORAÇÃO E PRESERVAÇÃO DA PRODUÇÃO INTELECTUAL DO INPE (RE/DIR-204):**

#### **Presidente:**

Marciana Leite Ribeiro - Serviço de Informação e Documentação (SID)

#### **Membros:**

Dr. Gerald Jean Francis Banon - Coordenação Observação da Terra (OBT)

Dr. Amauri Silva Montes - Coordenação Engenharia e Tecnologia Espaciais (ETE)

Dr. André de Castro Milone - Coordenação Ciências Espaciais e Atmosféricas (CEA)

Dr. Joaquim José Barroso de Castro - Centro de Tecnologias Espaciais (CTE)

Dr. Manoel Alonso Gan - Centro de Previsão de Tempo e Estudos Climáticos (CPT)

Dr<sup>a</sup> Maria do Carmo de Andrade Nono - Conselho de Pós-Graduação

Dr. Plínio Carlos Alvalá - Centro de Ciência do Sistema Terrestre (CST)

#### **BIBLIOTECA DIGITAL:**

Dr. Gerald Jean Francis Banon - Coordenação de Observação da Terra (OBT) **REVISÃO E NORMALIZAÇÃO DOCUMENTÁRIA:**

Maria Tereza Smith de Brito - Serviço de Informação e Documentação (SID) Yolanda Ribeiro da Silva Souza - Serviço de Informação e Documentação (SID) **EDITORAÇÃO ELETRÔNICA:**

Maria Tereza Smith de Brito - Serviço de Informação e Documentação (SID) André Luis Dias Fernandes - Serviço de Informação e Documentação (SID)

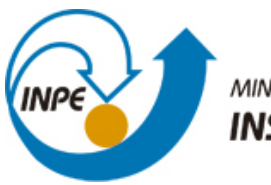

MINISTÉRIO DA CIÊNCIA, TECNOLOGIA E INOVAÇÃO **INSTITUTO NACIONAL DE PESQUISAS ESPACIAIS** 

**sid.inpe.br/mtc-m21b/2014/06.30.19.09-TDI**

# **DETECÇÃO DE MUDANÇAS DE USO E COBERTURA DA TERRA UTILIZANDO DADOS ÓTICOS E DE MICRO-ONDAS EM UMA REGIÃO DA AMAZÔNIA BRASILEIRA**

Mariane Souza Reis

Dissertação de Mestrado do Curso de Pós-Graduação em Sensoriamento Remoto, orientada pelos Drs. Luciano Vieira Dutra, e Sidnei João Siqueira Sant'Anna, aprovada em 23 de julho de 2014.

URL do documento original: <http://urlib.[net/8JMKD3MGP5W34](http://urlib.net/xx/yy)M/3GJ7LFB>

> INPE São José dos Campos 2014

Dados Internacionais de Catalogação na Publicação (CIP)

Reis, Mariane Souza.

R278d Detecção de mudanças de uso e cobertura da terra utilizando dados óticos e de micro-ondas em uma região da Amazônia brasileira / Mariane Souza Reis. – São José dos Campos : INPE, 2014.

[xxxviii](#page-36-0) + [292](#page-330-0) p. ; (sid.inpe.br/mtc-m21b/2014/06.30.19.09-TDI)

Dissertação (Mestrado em Sensoriamento Remoto) – Instituto Nacional de Pesquisas Espaciais, São José dos Campos, 2014.

Orientadores : Drs. Luciano Vieira Dutra, e Sidnei João Siqueira Sant'Anna.

1. Detecção de mudanças. 2. Dados óticos. 3. Dados SAR. I.Título.

CDU 528.88(811)

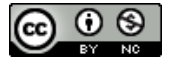

Esta obra foi licenciada sob uma Licença [Creative Commons Atribuição-NãoComercial 3.0 Não](http://creativecommons.org/licenses/by-nc/3.0/deed.pt_BR) [Adaptada.](http://creativecommons.org/licenses/by-nc/3.0/deed.pt_BR)

This work is licensed under a [Creative Commons Attribution-NonCommercial 3.0 Unported](http://creativecommons.org/licenses/by-nc/3.0/) License.

Aprovado (a) pela Banca Examinadora em cumprimento ao requisito exigido para obtenção do Título de Mestre  $em$ 

Sensoriamento Remoto

Dr. Sidnei João Siqueira Sant'Anna

Presidente / O São José dos Campos - SP

Orientador(a) / INPE / SJCampos - SP

Dra. **Maria Isabel Sobral Escada** 

Diógenes Salas Alves

Luciano Vieira Dutra

Dr.

Dr.

 $\overline{\mathcal{L}}$ 

Mempro da Banca / INPE / SJCampos - SP

Membro da Banca / INPE / SJCampos - SP

*Da* 

Convidado(a) / - / São José dos Campos - SP

Convidado(a) / UNIVAP / São José dos Campos - SP

Dr. **Nathan David Vogt** 

Dra. Sandra Maria Fonseca da Costa

Este trabalho foi aprovado por:

- () maioria simples
- () unanimidade

Aluno (a): Mariane Souza Reis

 $\mathbb{R}^2$  $\overline{\phantom{a}}$ 

*"Só pelo raciocínio filosófico não se poderá conhecer a Vida em sua totalidade, pois a própria força que tenta conhecê-la nada mais é que uma parcela da força vital do homem".*

> Masaharu Taniguchi em "Seimei no Jisso, Tochuban vol.3", 1962

 $A$  meus pais, por terem adotado meus sonhos.

#### **AGRADECIMENTOS**

A Deus e meus pais, pela vida;

A meus orientadores, Dr. Luciano Vieira Dutra e Dr. Sidnei João Siqueira Sant'Anna, pela oportunidade, apoio e orientações ao longo do trabalho;

A Dra. Maria Isabel Sobral Escada, Dr. Diógenes Salas Alves, Dr. Nathan David Vogt e Dra. Sandra Maria Fonseca da Costa pelas valiosas considerações;

Ao Instituto Nacional de Pesquisas Espaciais, por ceder suas instalações, equipamentos e licenças dos softwares necessários para o desenvolvimento dessa dissertação e ao Conselho Nacional de Desenvolvimento Científico e Tecnológico, pela concessão da bolsa durante fevereiro/2012 a fevereiro/2014, pelo processo número 130890/2012-0;

Ao Instituto Chico Mendes de Conservação da Biodiversidade - ICMBio (MMA) por meio da Autorização SISBIO de número 38157-2 e ao Programa de Grande Escala da Biosfera-Atmosfera na Amazônia (*Large-Scale Biosphere Atmosphere Experiment in Amazonia*- LBA);

A meus colegas de mestrado, em especial à Rafaela Soares Niemann, que compartilharam conhecimentos, perspectivas e noites de estudos e trabalho comigo;

A Daniela Souza dos Anjos e Felipe Rodolfo Santos Corrêa, meus companheiros de campo na etapa de reconhecimento, com os quais foram compartilhados muita poeira, calor, filtro solar e quase nenhum sinal de telefone ou internet;

A Eliana Pantaleão, Rogério Galante Negri, Leonardo Torres, Flávia Toledo Martins, Luciana de Oliveira Pereira, Maria Antônia Falcão de Oliveira e Felipe Augusto Ventura da Silva Alfaya, que pacientemente me ouviram, inspiraram ou implementaram soluções e me ajudaram no aprendizado de novos métodos e programas;

Ao Dr. Abimael Cereda Júnior, que ainda na graduação me apresentou a ciência e a arte do Sensoriamento Remoto e foi o primeiro a apoiar a iniciativa de realizar meu mestrado no INPE;

A meus orientadores de iniciação científica, de monitorias e de estágio, em especial aos Drs. Regina Márcia Longo, Maria Beatriz Ferreira Leite, Júlio César Penereiro, Sueli do Carmo Bettine e Antônio Carlos Demanboro, além dos demais professores de disciplinas na graduação e no INPE, que me ajudaram a construir a base necessária para seguir na carreira científica;

A todos os funcionários da pós-graduação, do Departamento de Processamento de Imagens e do Departamento de Sensoriamento Remoto, em especial a Vera Gabriel da Silva Fontes e Valéria Abrão Pelodan, pela eficiência e prestatividade;

A, mais que parentes, meus amigos Lucas Alexandre de Souza, Fernanda Carolina de Souza e Paulo Ricardo Trindade, e todos os meus amigos, que pelo apoio incondicional tornaram a realização desse trabalho possível;

A Masaharu Taniguchi e Osvaldo Shiniti Murahara, que por meio de livros e conversas, foram a mais poderosa inspiração e o único motivo pelo qual me atrevi a sonhar.

#### **RESUMO**

Estudos relacionados à detecção de mudanças utilizando dados provenientes de sensoriamento remoto podem prover informações que aprofundam o entendimento das causas do desmatamento, da interação de fenômenos naturais e atividades humanas e de impactos de obras de infraestrutura ao longo do tempo. Imagens óticas são comumente utilizadas para esses estudos, contudo a disponibilidade desses dados está condicionada às condições atmosféricas e de iluminação da cena. Imagens provenientes de radares de abertura sintética (*Synthetic Aperture Radar* - SAR) podem ser obtidas de forma quase que independente das condições atmosféricas e em qualquer época do ano. Essas características tornam esse tipo de dado um forte candidato a ser utilizado na tarefa de detecção de mudanças. Considerando esse contexto, esse trabalho tem como objetivo avaliar classificações de mudanças obtidas a partir de dados provenientes de radares de abertura sintética, de dados óticos e da fusão de ambos os dados, utilizando análise pós-classificação. Foram avaliados seis conjuntos de dados obtidos a partir de duas imagens óticas e duas imagens de radar, adquiridas em junho de 2008 e junho de 2010, na região da Floresta Nacional do Tapajós, no estado do Pará. Esses conjuntos são compostos por imagens óticas originais, atributos extraídos de imagens óticas, imagens de radar originais, imagens de radar filtradas, atributos extraídos de imagens de radar filtradas e a fusão das imagens óticas originais e de radar filtradas. O classificador por regiões de mínima distância de Bhattacharyya foi usado para gerar as classificações de cobertura de cada dado para cada ano. As classificações foram realizadas para 3 níveis de legenda, isto é, 3 conjuntos de classes amostrais. Em um mesmo conjunto de dados, foram cruzadas as classificações de cobertura dos anos de 2008 e 2010. As transições resultantes foram classificadas segundo os tipos de mudança de interesse. De forma geral, classificações de cobertura e de mudança utilizando os dados óticos originais foram semelhantes ou melhores que as demais, para todos os níveis de legenda. Os dados fusionados apresentaram resultados melhores que os dados óticos originais apenas para algumas classes de cobertura e de mudanças. Dada a simplicidade de processamento e resultados acurados dos dados óticos originais, recomenda-se, sempre que possível, sua utilização. Caso esses dados não estejam disponíveis, a utilização de dados de radar fornece bons resultados, com limitações na exatidão de classes de cobertura ou de mudanças que envolvam a distinção entre classes florestadas. Quanto menor o detalhe do nível de legenda, mais a classificação de mudanças utilizando dados radar se aproxima daquela utilizando dados óticos. A necessidade de extração de atributos, principalmente de textura, e do uso de filtros redutores de *speckle* nos dados radar diminui à medida que diminui-se o detalhe do nível de legenda.

#### **LAND USE AND LAND COVER CHANGE DETECTION USING OPTICAL AND MICROWAVE DATA IN A BRAZILIAN AMAZON REGION**

#### **ABSTRACT**

Remote sensing based change detection studies can provide information to better understand the causes of deforestation, of natural phenomena and human activities interaction and the impacts of infrastructure development along time. Optical images are commonly used for these studies. However, the availability of such data is subject to weather conditions and lighting of the scene. Images from Synthetic Aperture Radar (SAR) can be obtained almost independently from weather conditions in any time of the year. This characteristic renders this kind of data a strong candidate to be used in change detection procedures. Considering this context, this work aims to evaluate the changes obtained using data from Synthetic Aperture Radar, optical data and the fusion of both data, by post-classification analysis. Six sets of data were evaluated. These sets were obtained from two optical and two radar images, aquired in June 2008 and June 2010, in the Tapajós National Forest region, in Pará state. These sets are composed of optical images, attributes extracted from optical images, original radar images, filtered radar images, attributes extracted from filtered radar images and the fusion of optical images and filtered radar ones. The minimum Bhattacharyya distance region classifier was used to generate cover classification of each date and data set. The classifications were generated considering 3 levels of legend, namely, 3 sets of sample classes. Considering the same data set, the cover classifications from 2008 and 2010 were cross-tabulated. The resulting classifications were classified according to a fixed set of change classes. Generally, cover and change classifications using original optical data were similar or better than the others, for all levels of legend. Fused data only showed better results than the original optical data for certain classes of cover and changes. Given the simplicity in processing the original optical data and the accurate results, its use is recommended, whenever possible. If such data are not available, the use of radar data provides good results, with limitations on the accuracy of land cover/change classes in which the distinction between forest classes is needed. The lower the level of detail of the legend, the more similar are the radar change classifications to the optical ones. The need for feature extraction, especially texture, and the use of speckle reducing filters in the radar data decreases with the level of detail of the legend.

### **LISTA DE FIGURAS**

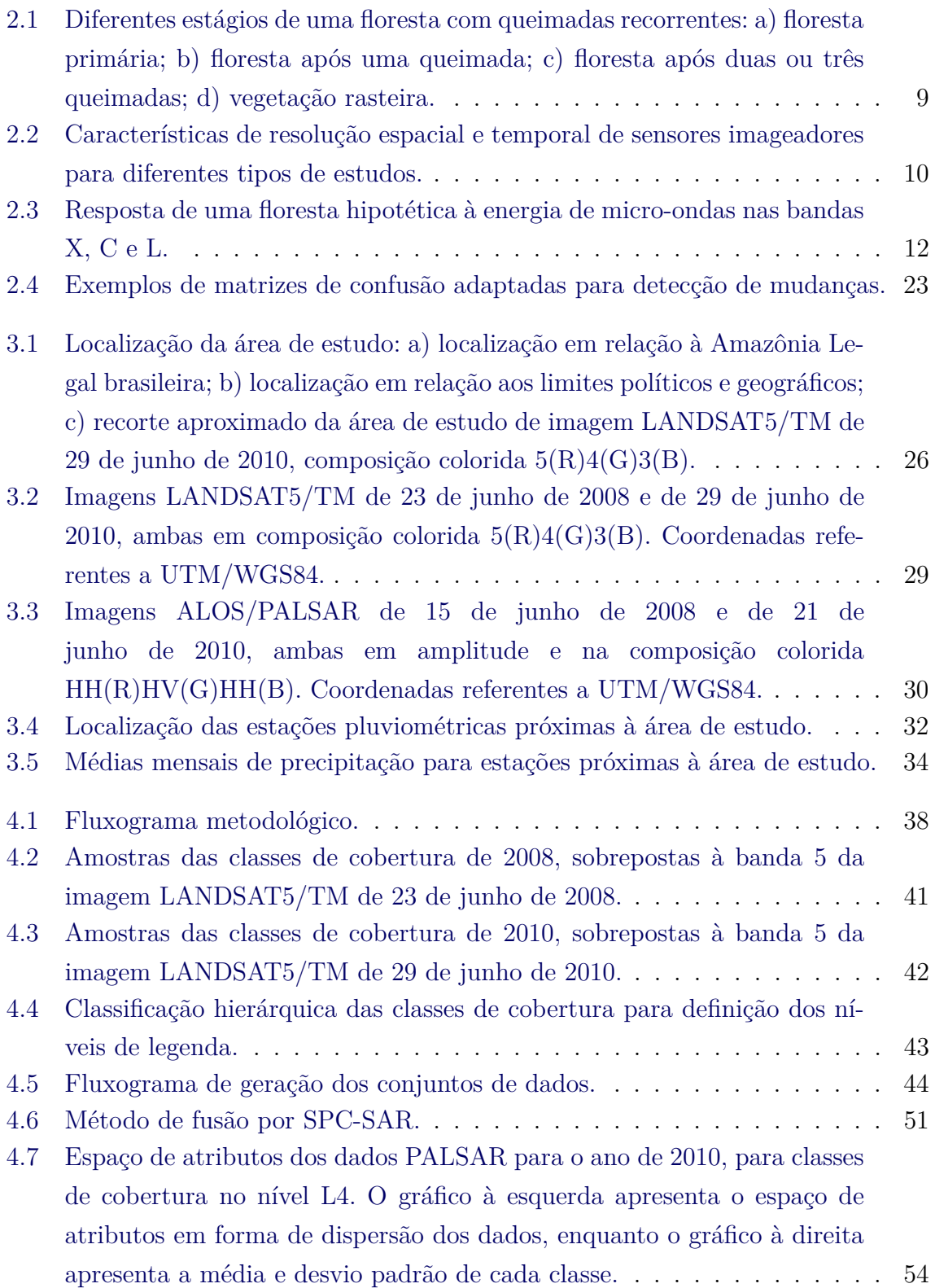

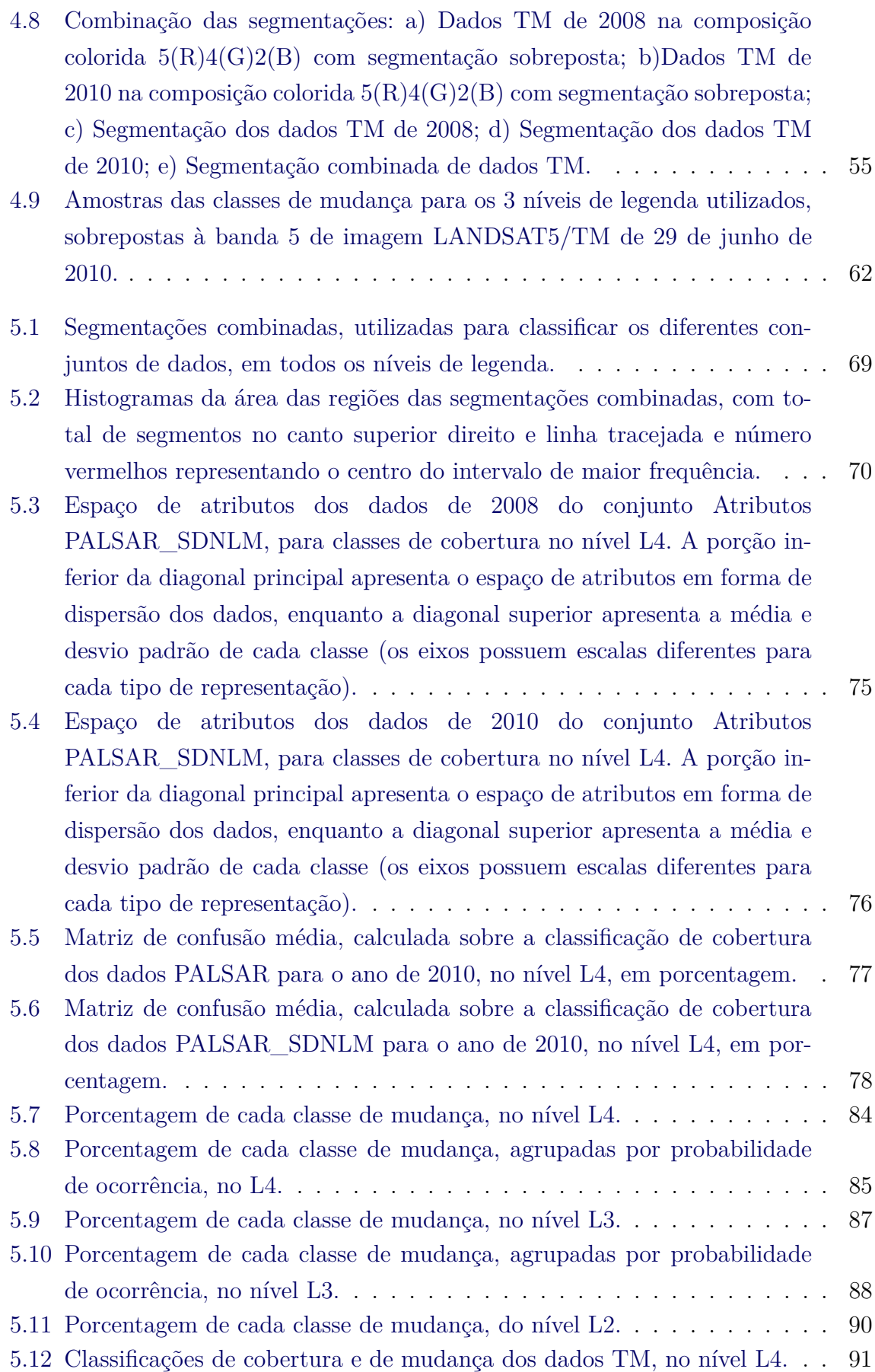

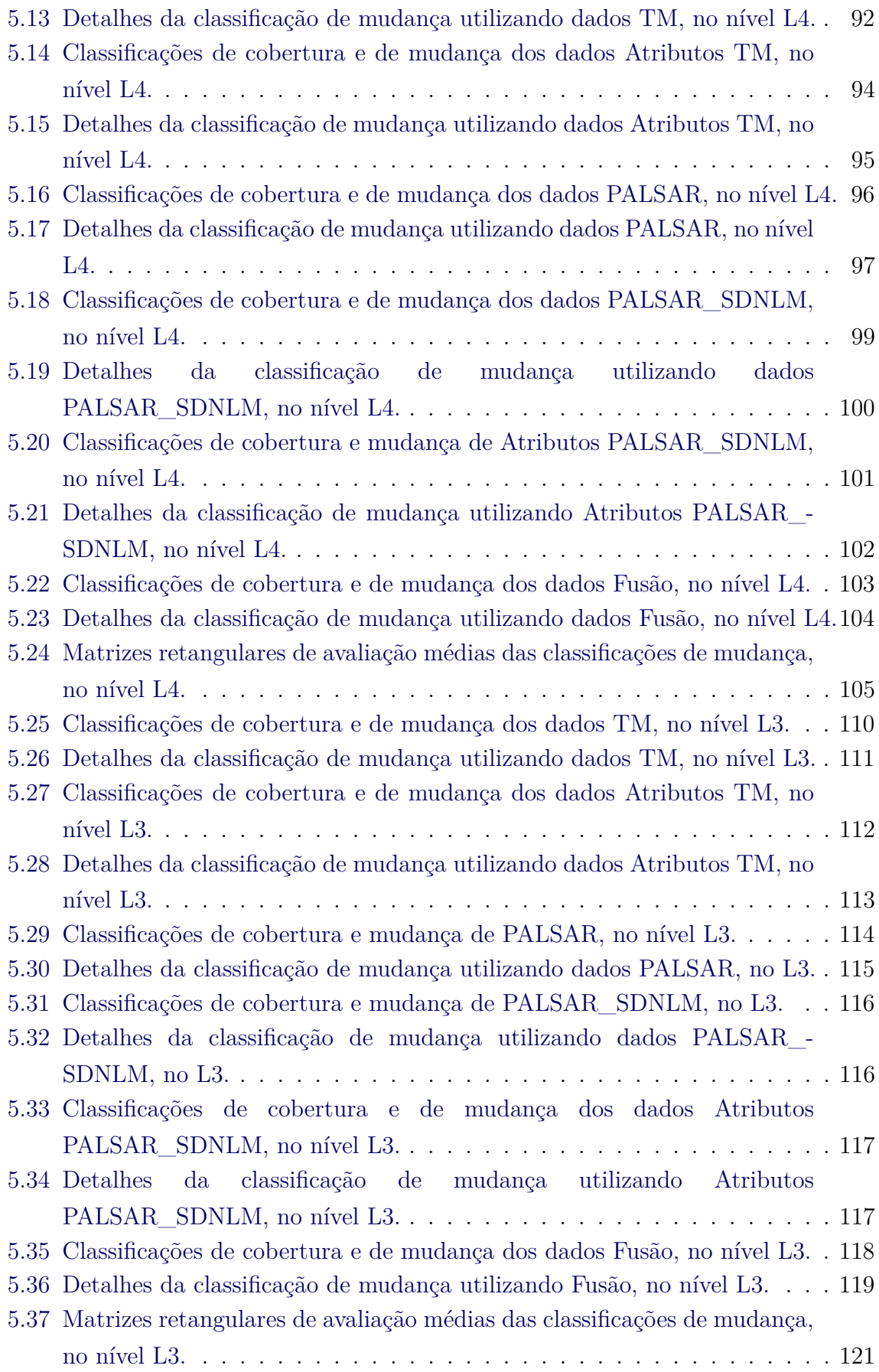

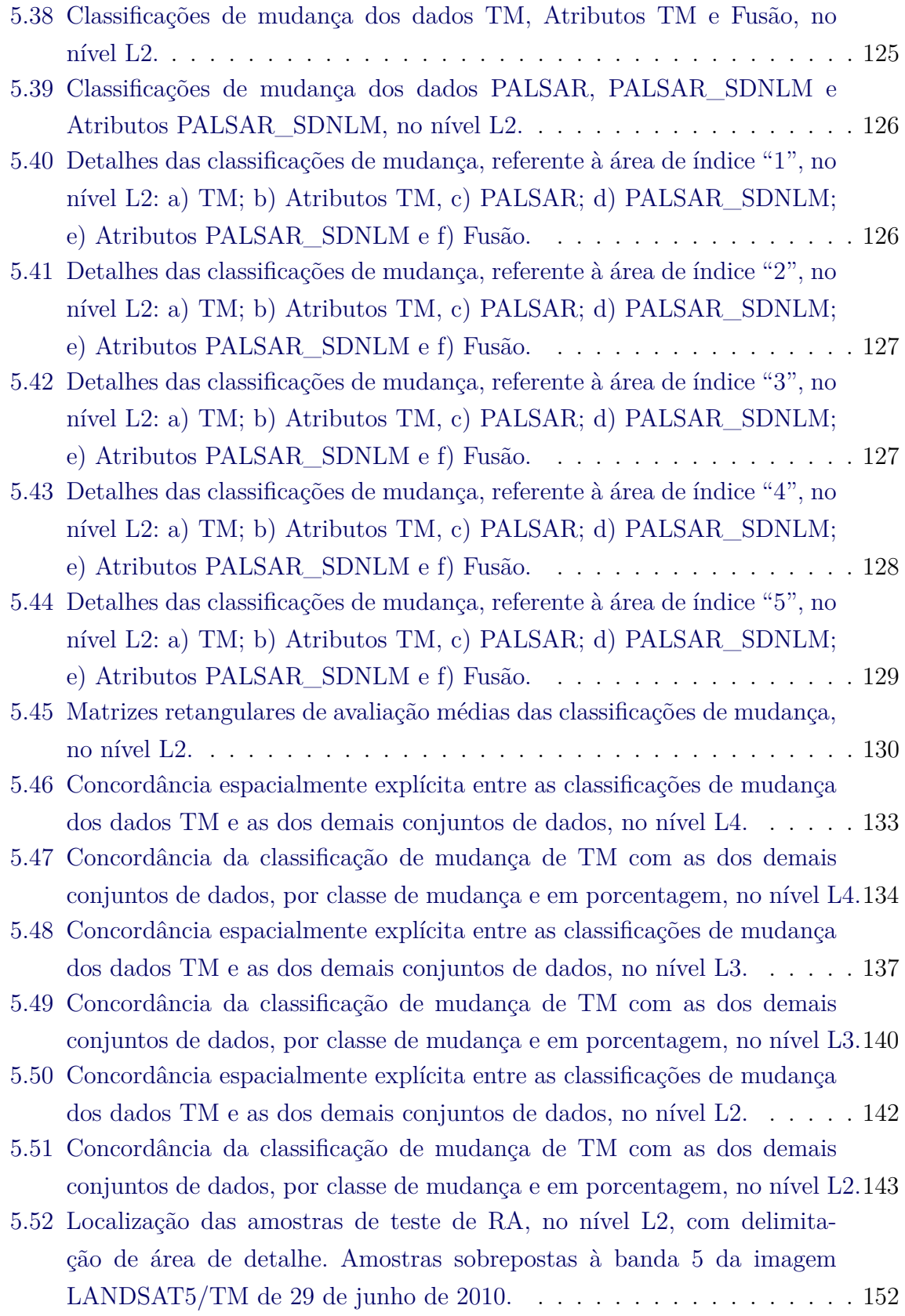

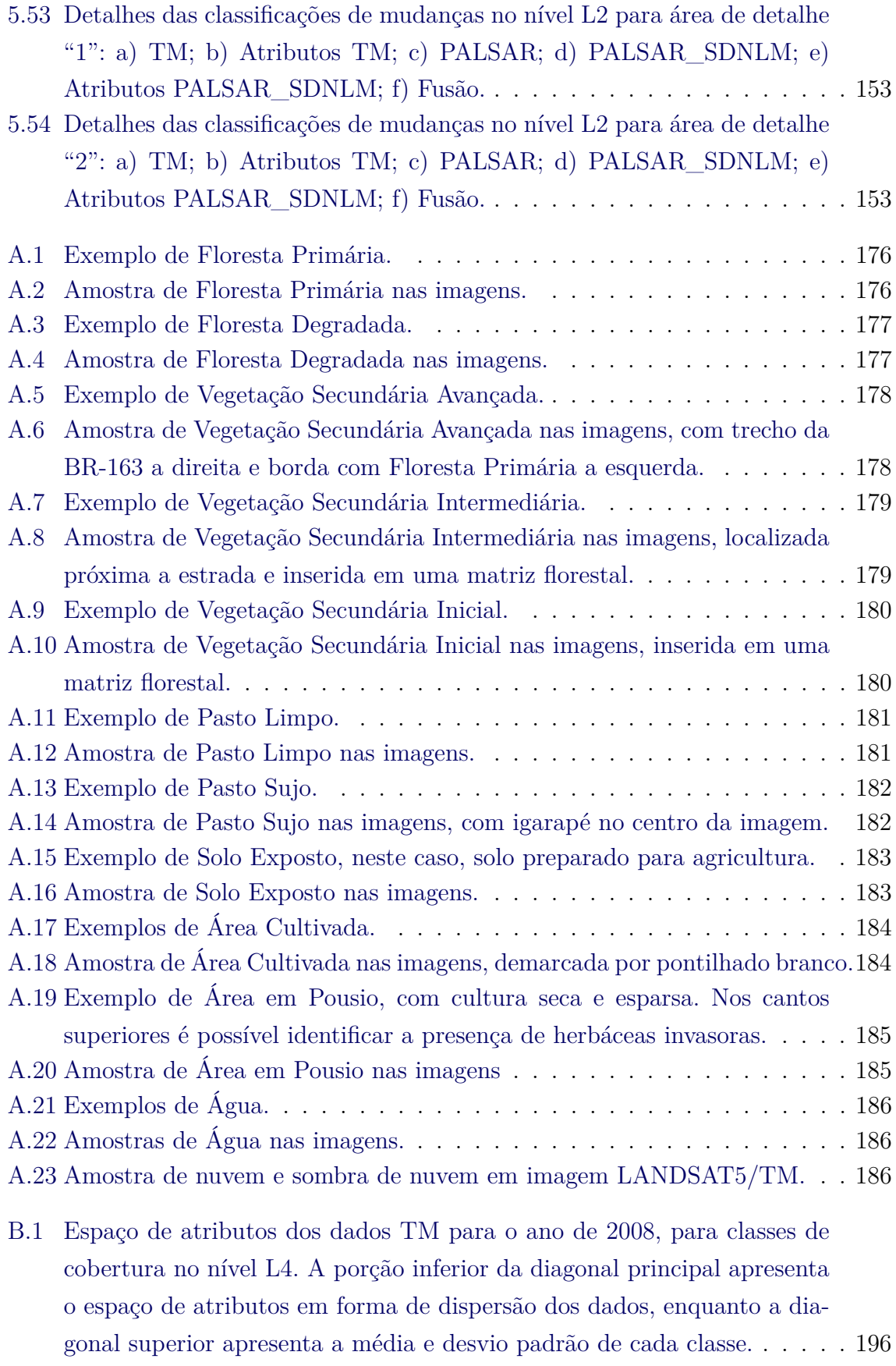

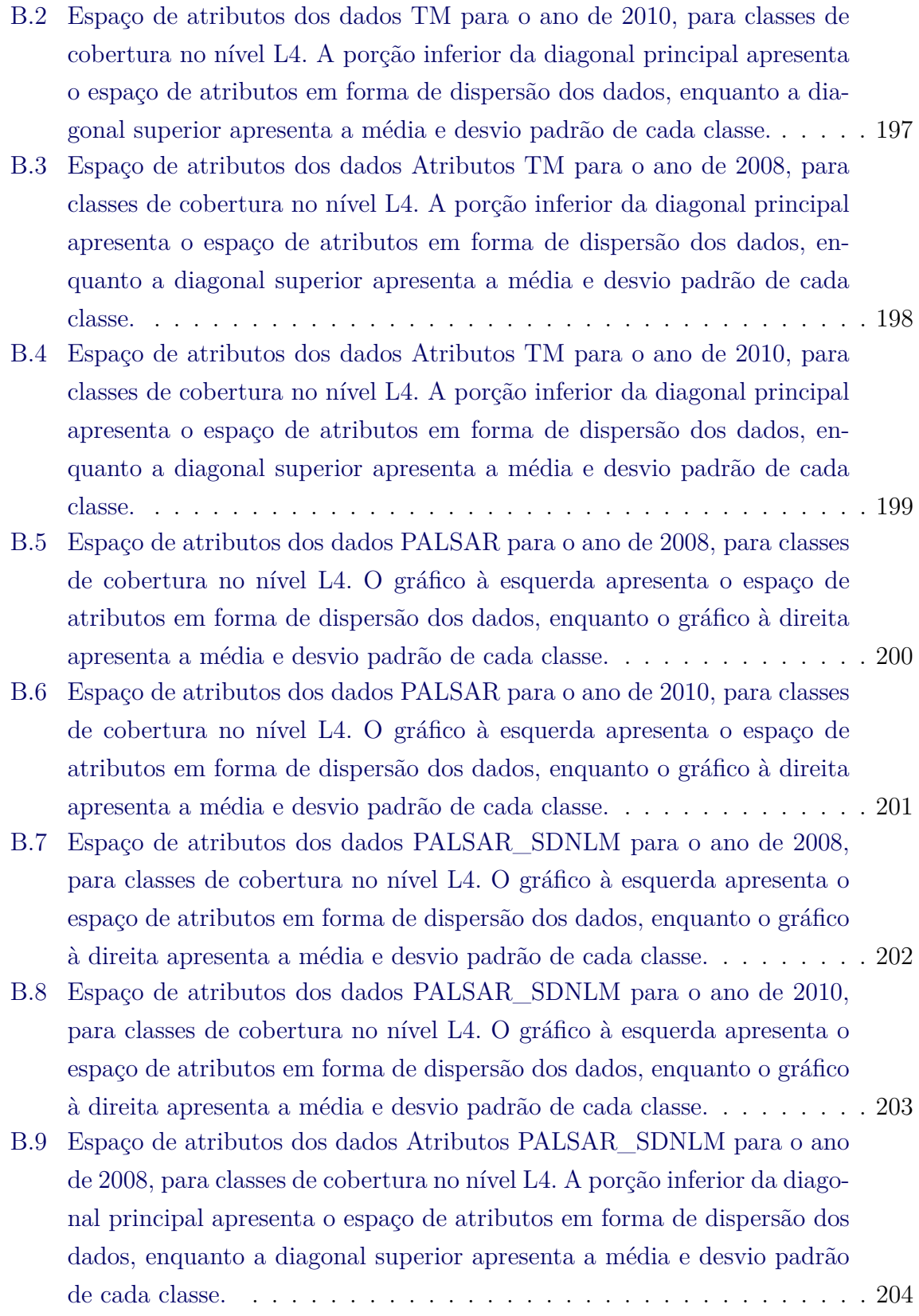

- [B.10 Espaço de atributos dos dados Atributos PALSAR\\_SDNLM para o ano](#page-244-0) [de 2010, para classes de cobertura no nível L4. A porção inferior da diago](#page-244-0)[nal principal apresenta o espaço de atributos em forma de dispersão dos](#page-244-0) [dados, enquanto a diagonal superior apresenta a média e desvio padrão](#page-244-0) [de cada classe.](#page-244-0) . . . . . . . . . . . . . . . . . . . . . . . . . . . . . . . . 205
- [B.11 Espaço de atributos dos dados Fusão para o ano de 2008, para classes](#page-245-0) [de cobertura no nível L4. A porção inferior da diagonal principal apre](#page-245-0)[senta o espaço de atributos em forma de dispersão dos dados, enquanto](#page-245-0) [a diagonal superior apresenta a média e desvio padrão de cada classe.](#page-245-0) . . 206
- [B.12 Espaço de atributos dos dados Fusão para o ano de 2010, para classes](#page-246-0) [de cobertura no nível L4. A porção inferior da diagonal principal apre](#page-246-0)[senta o espaço de atributos em forma de dispersão dos dados, enquanto](#page-246-0) [a diagonal superior apresenta a média e desvio padrão de cada classe.](#page-246-0) . . 207
- [B.13 Espaço de atributos dos dados TM para o ano de 2008, para classes de](#page-247-0) [cobertura no nível L3. A porção inferior da diagonal principal apresenta](#page-247-0) [o espaço de atributos em forma de dispersão dos dados, enquanto a dia](#page-247-0)[gonal superior apresenta a média e desvio padrão de cada classe.](#page-247-0) . . . . . 208
- [B.14 Espaço de atributos dos dados TM para o ano de 2010, para classes de](#page-248-0) [cobertura no nível L3. A porção inferior da diagonal principal apresenta](#page-248-0) [o espaço de atributos em forma de dispersão dos dados, enquanto a dia](#page-248-0)[gonal superior apresenta a média e desvio padrão de cada classe.](#page-248-0) . . . . . 209
- [B.15 Espaço de atributos dos dados Atributos TM para o ano de 2008, para](#page-249-0) [classes de cobertura no nível L3. A porção inferior da diagonal principal](#page-249-0) [apresenta o espaço de atributos em forma de dispersão dos dados, en](#page-249-0)[quanto a diagonal superior apresenta a média e desvio padrão de cada](#page-249-0) [classe.](#page-249-0) . . . . . . . . . . . . . . . . . . . . . . . . . . . . . . . . . . . . . 210
- [B.16 Espaço de atributos dos dados Atributos TM para o ano de 2010, para](#page-250-0) [classes de cobertura no nível L3. A porção inferior da diagonal principal](#page-250-0) [apresenta o espaço de atributos em forma de dispersão dos dados, en](#page-250-0)[quanto a diagonal superior apresenta a média e desvio padrão de cada](#page-250-0) [classe.](#page-250-0) . . . . . . . . . . . . . . . . . . . . . . . . . . . . . . . . . . . . . 211
- [B.17 Espaço de atributos dos dados PALSAR para o ano de 2008, para classes](#page-251-0) [de cobertura no nível L3. O gráfico à esquerda apresenta o espaço de](#page-251-0) [atributos em forma de dispersão dos dados, enquanto o gráfico à direita](#page-251-0) [apresenta a média e desvio padrão de cada classe.](#page-251-0) . . . . . . . . . . . . . 212

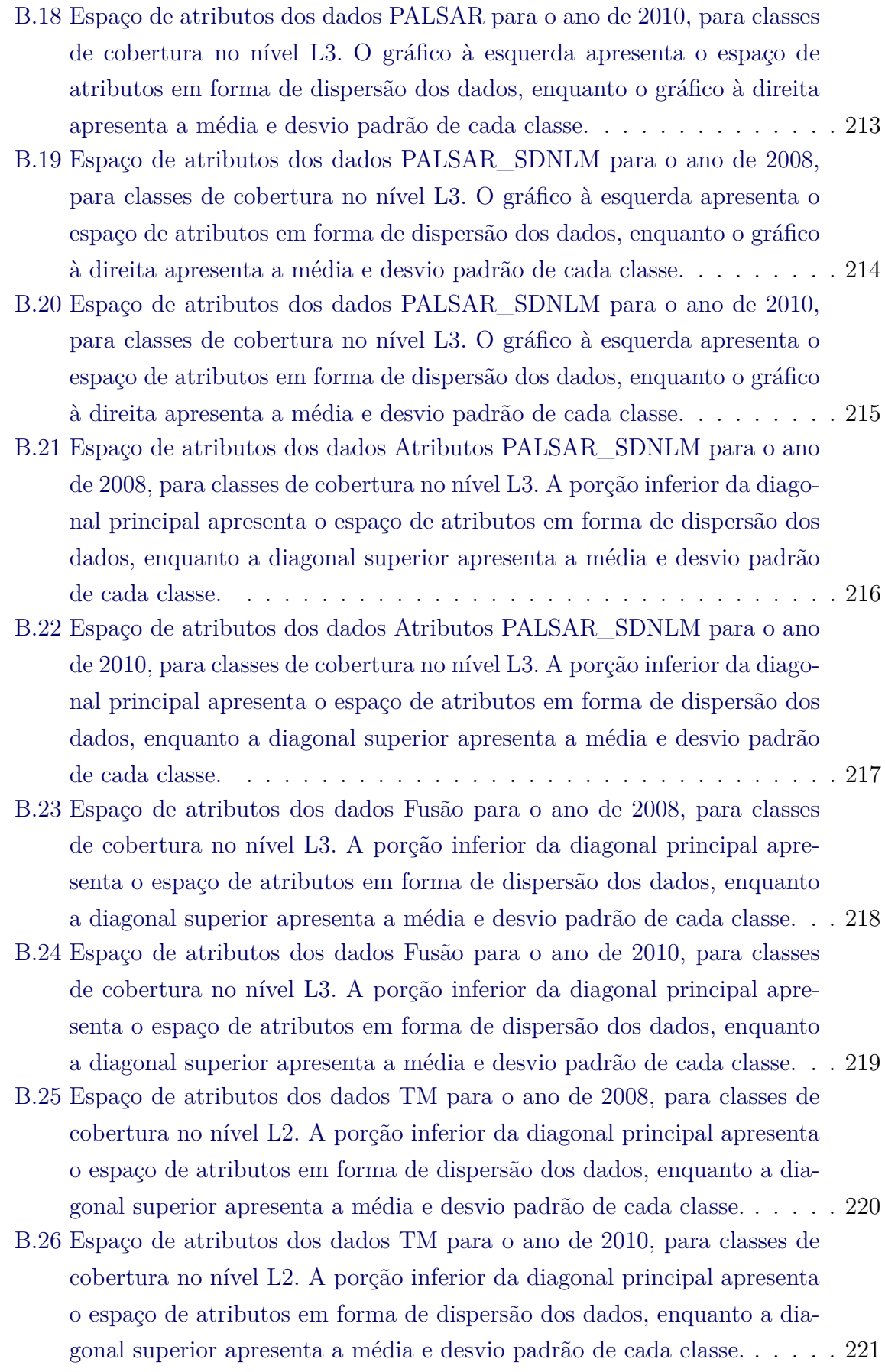

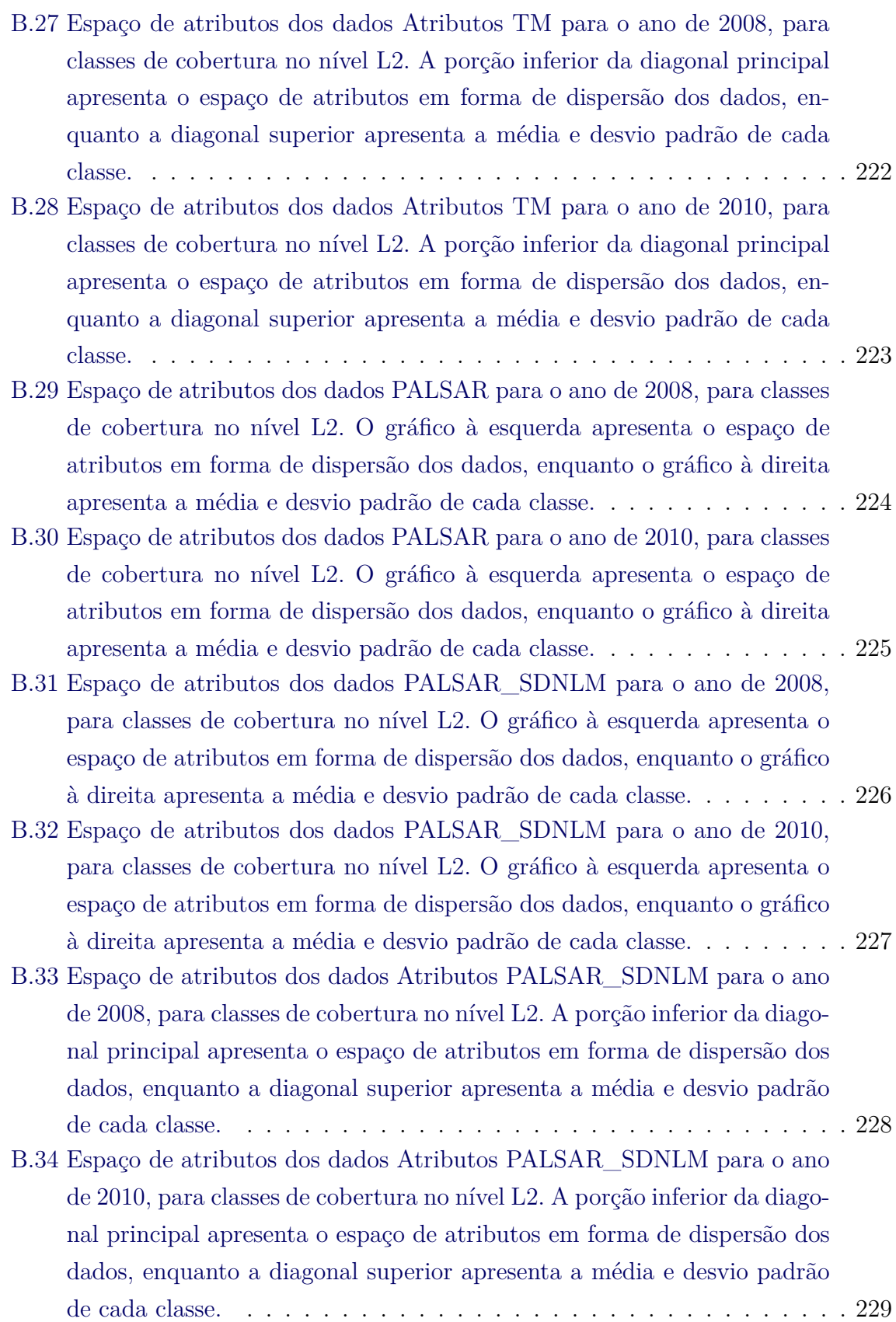

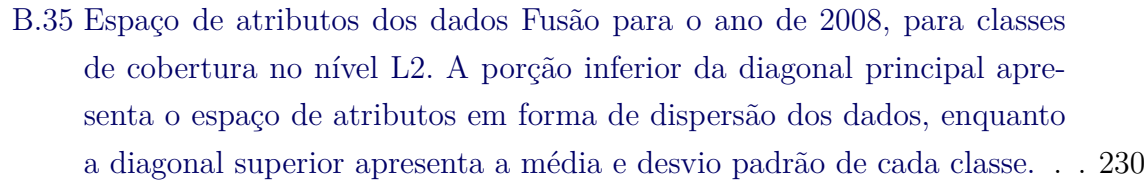

[B.36 Espaço de atributos dos dados Fusão para o ano de 2010, para classes](#page-270-0) [de cobertura no nível L2. A porção inferior da diagonal principal apre](#page-270-0)[senta o espaço de atributos em forma de dispersão dos dados, enquanto](#page-270-0) [a diagonal superior apresenta a média e desvio padrão de cada classe.](#page-270-0) . . 231

| C.1 | Matriz de confusão média da classificação de cobertura de TM 2008, no<br>nível L4                                                                                          |  |
|-----|----------------------------------------------------------------------------------------------------|--|
| C.2 | Matriz de confusão média da classificação de cobertura de TM 2010, no                                                                                                    |  |
| C.3 | Matriz de confusão média da classificação de cobertura de Atributos TM                                                                                                    |  |
| C.4 | Matriz de confusão média da classificação de cobertura de Atributos TM                                                                                                    |  |
| C.5 | Matriz de confusão média da classificação de cobertura de PALSAR 2008,                                                                                                    |  |
| C.6 | Matriz de confusão média da classificação de cobertura de PALSAR 2010,                                                                                                    |  |
|     |                                                                                                    |  |
| C.7 | Matriz de confusão média da classificação de cobertura de PALSAR_-                                                                                                    |  |
| C.8 | Matriz de confusão média da classificação de cobertura de PALSAR_-<br>SDNLM 2010, no nível L4. $\dots$ . $\dots$ . $\dots$ . $\dots$ . $\dots$ . $\dots$ . $\dots$ . $241$ |  |
| C.9 | Matriz de confusão média da classificação de cobertura de Atributos                                                                                                    |  |
|     | C.10 Matriz de confusão média da classificação de cobertura de Atributos                                                                                                   |  |
|     | C.11 Matriz de confusão média da classificação de cobertura de Fusão 2008,                                                                                                 |  |
|     |                                                                                                    |  |
|     | C.12 Matriz de confusão média da classificação de cobertura de Fusão 2010,                                                                                                 |  |
|     | C.13 Matriz de confusão média da classificação de cobertura de TM 2008, no                                                                                                 |  |
|     | C.14 Matriz de confusão média da classificação de cobertura de TM 2010, no                                                                                                 |  |
|     | C.15 Matriz de confusão média da classificação de cobertura de Atributos TM                                                                                                |  |

[2008, no nível L3.](#page-286-0) . . . . . . . . . . . . . . . . . . . . . . . . . . . . . . . 247

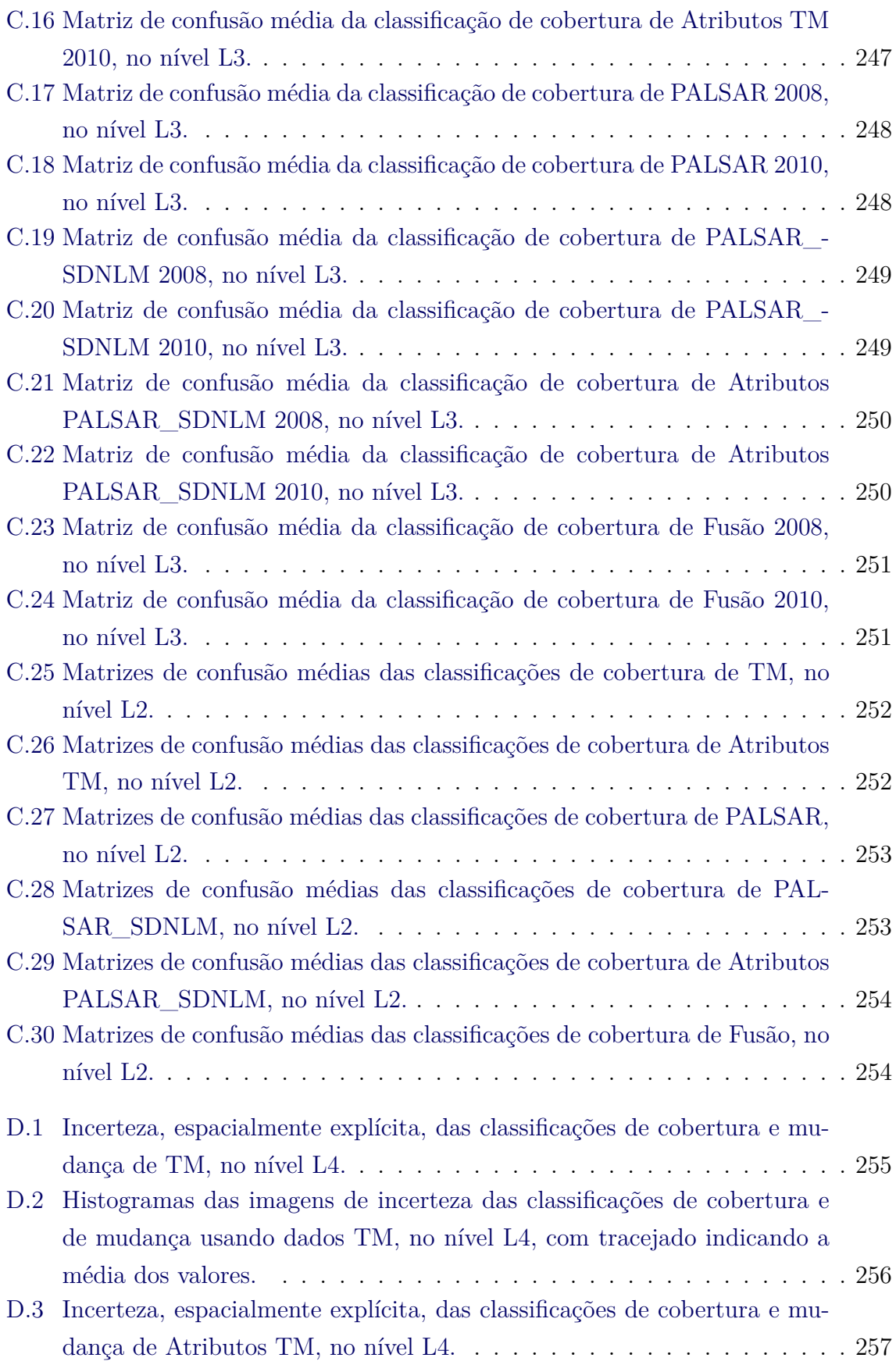

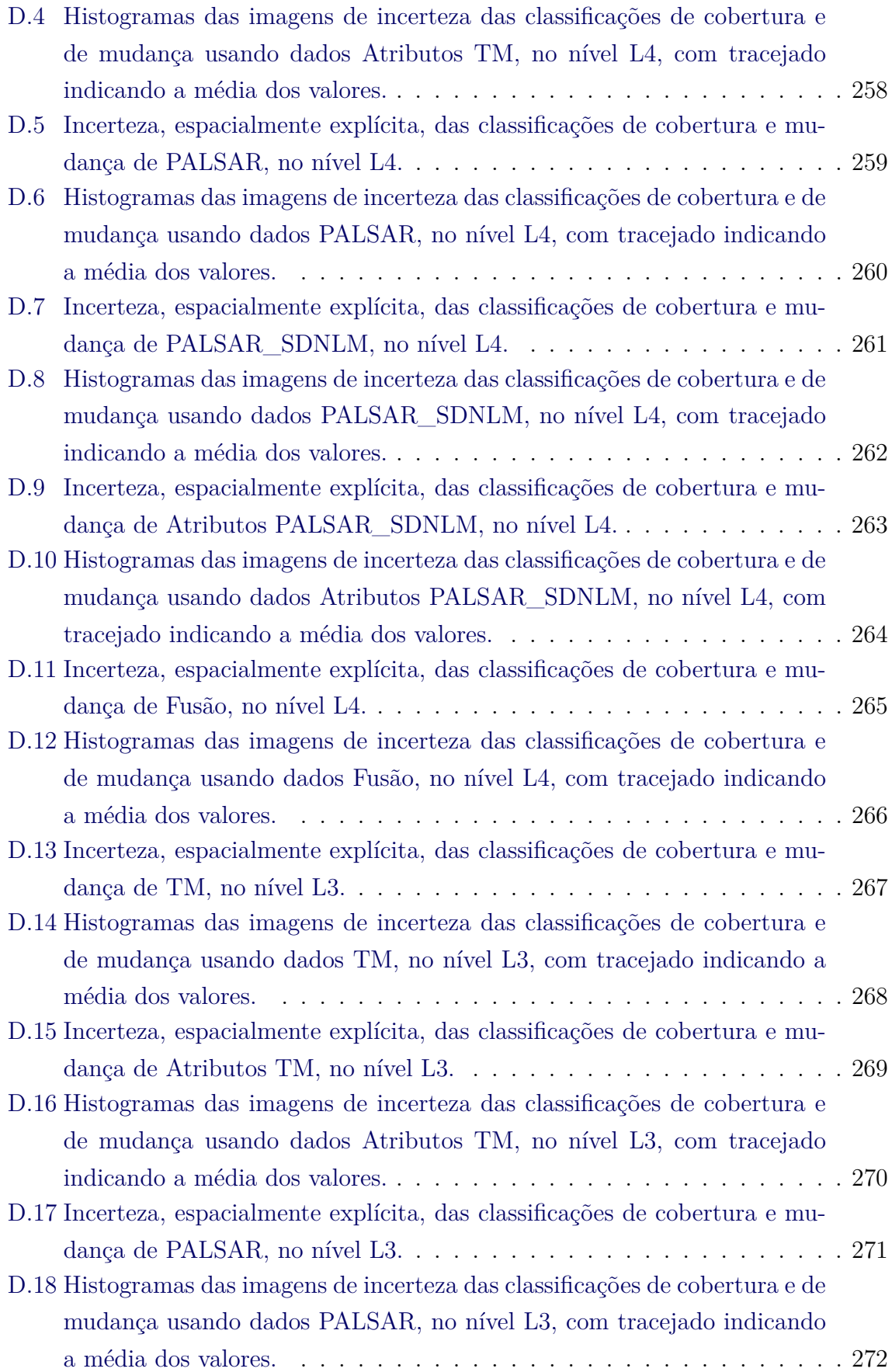

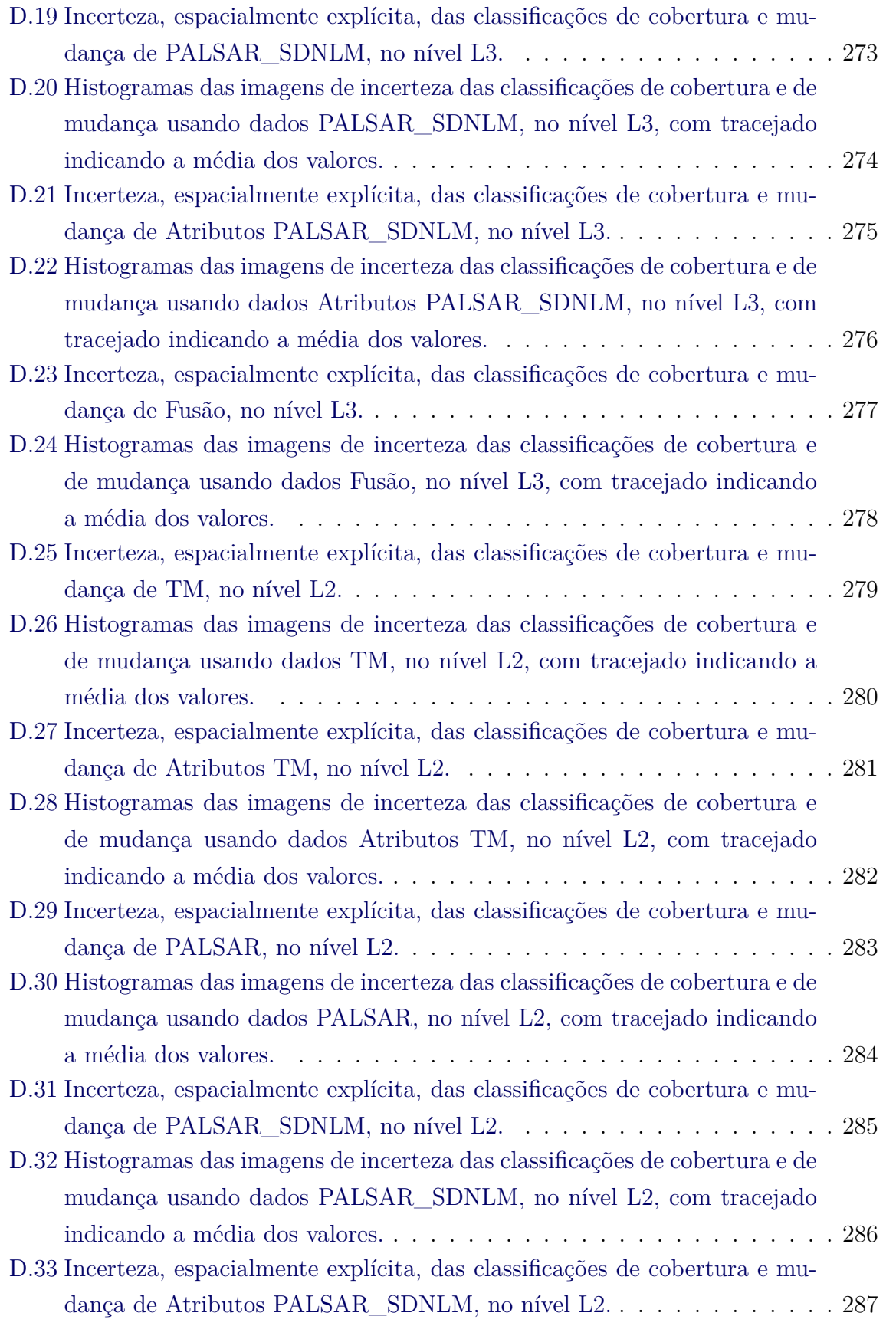

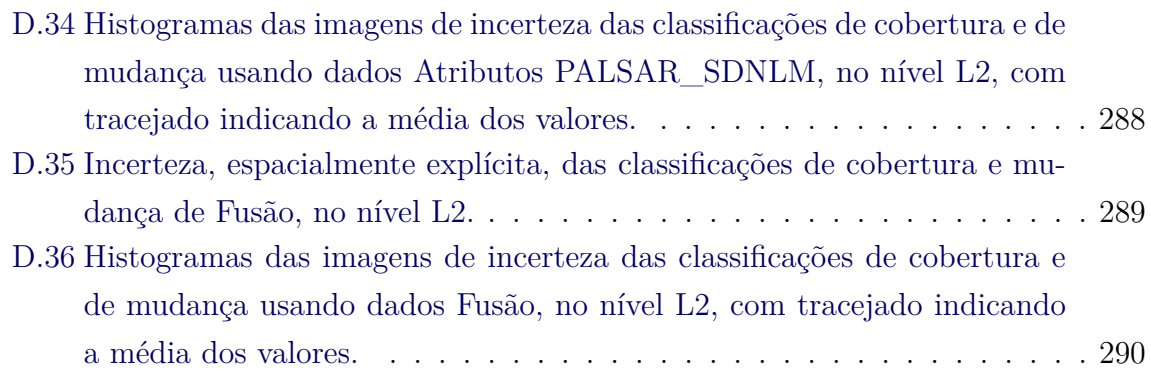

#### **LISTA DE TABELAS**

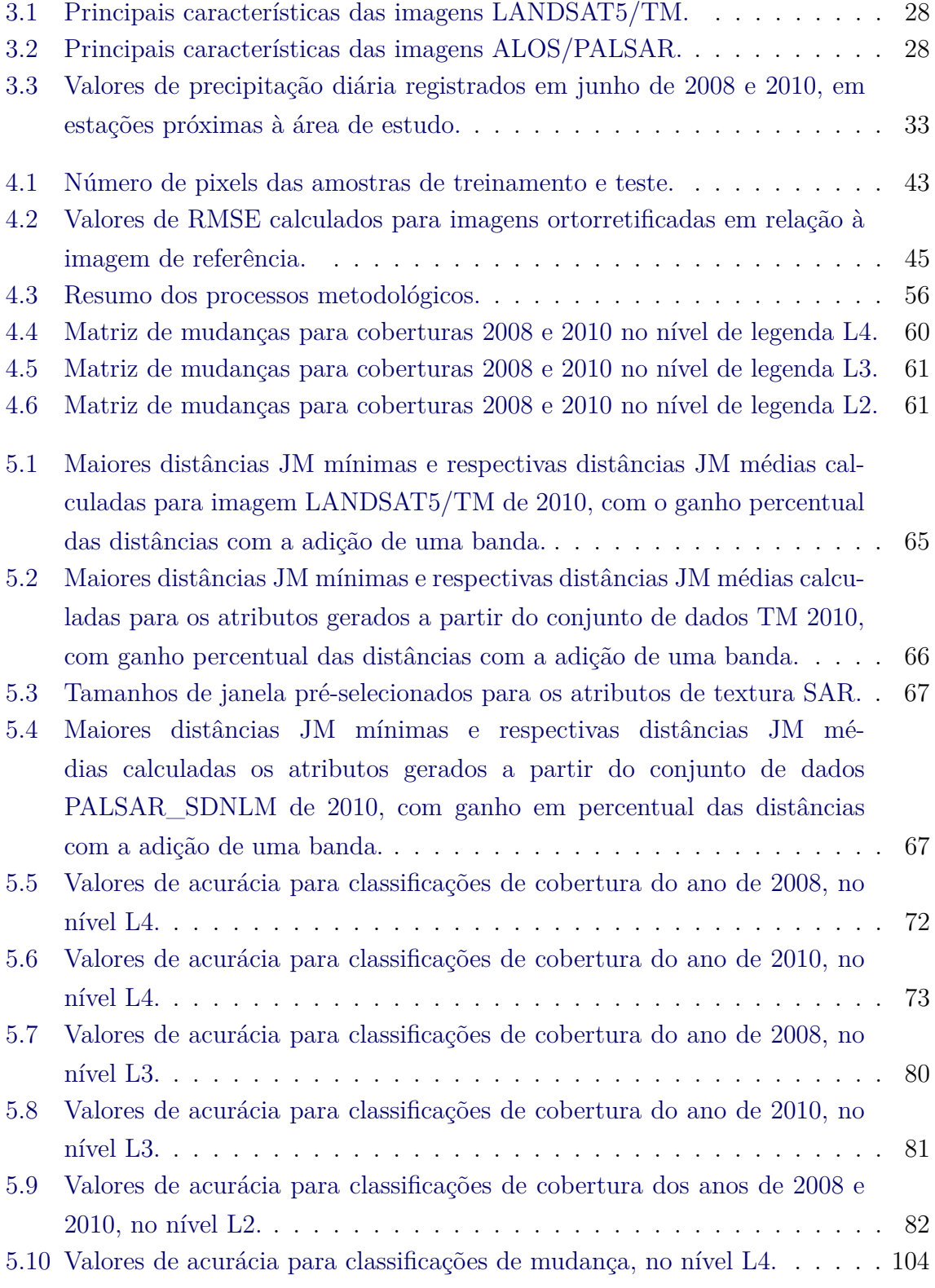

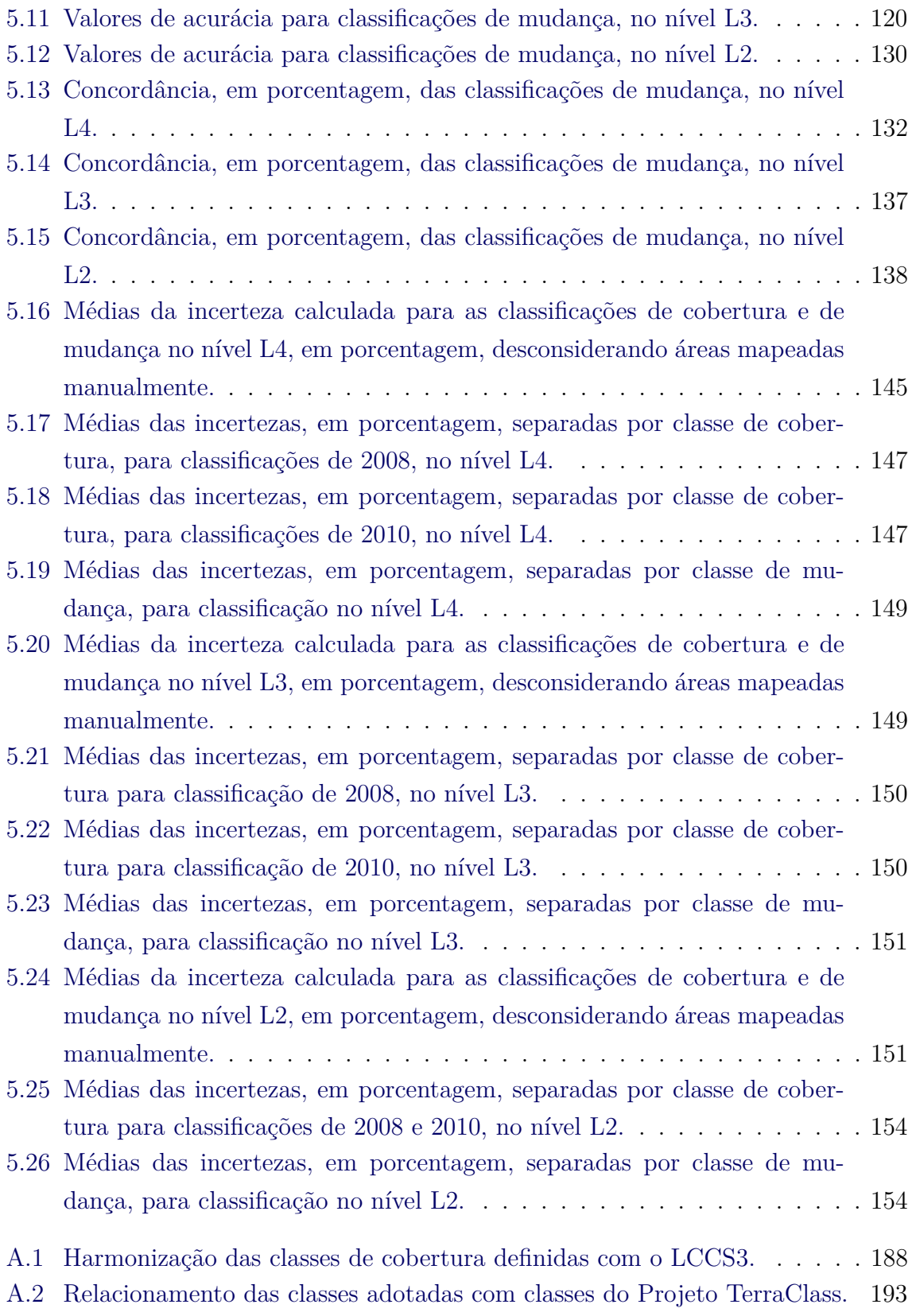

### **LISTA DE ABREVIATURAS E SIGLAS**

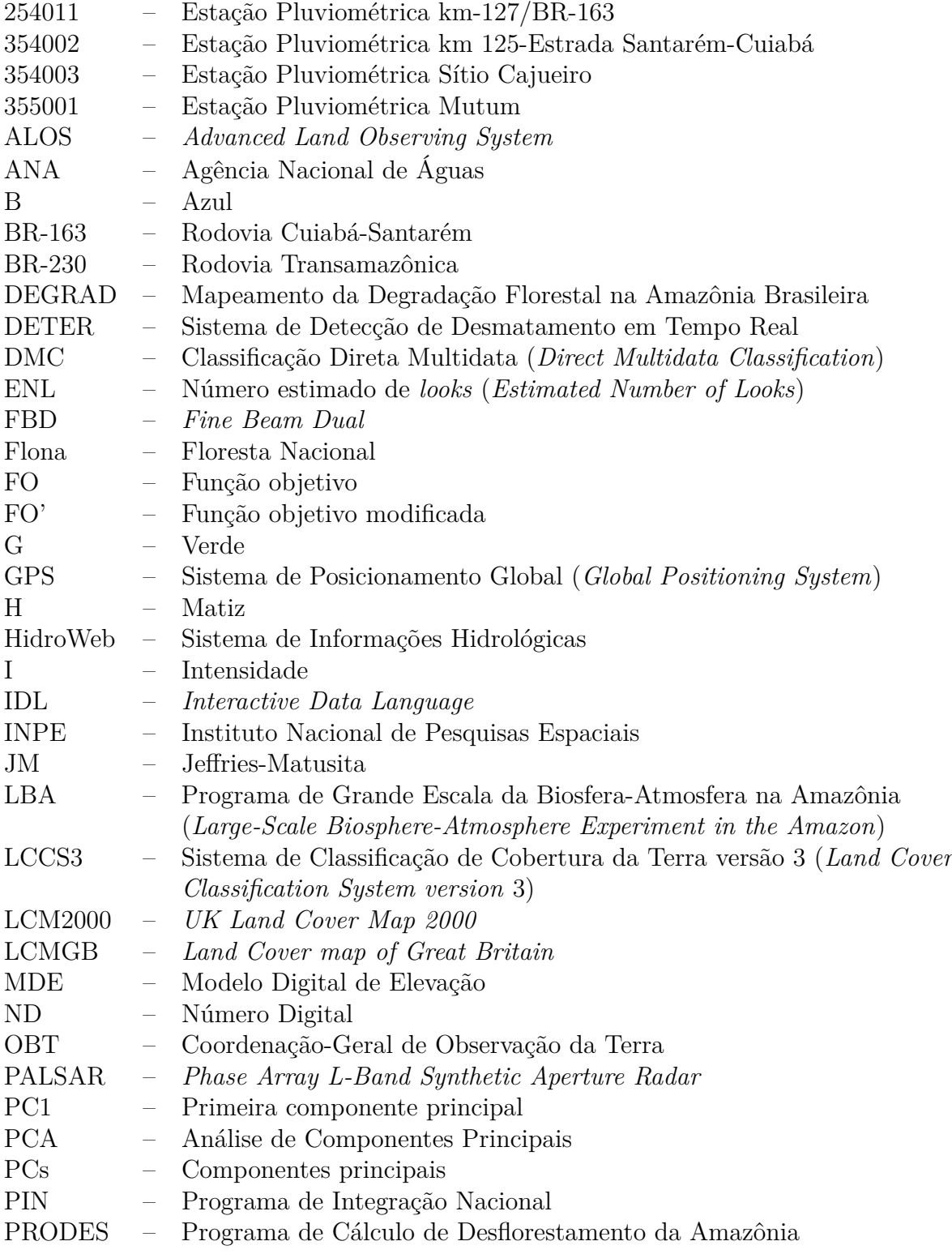

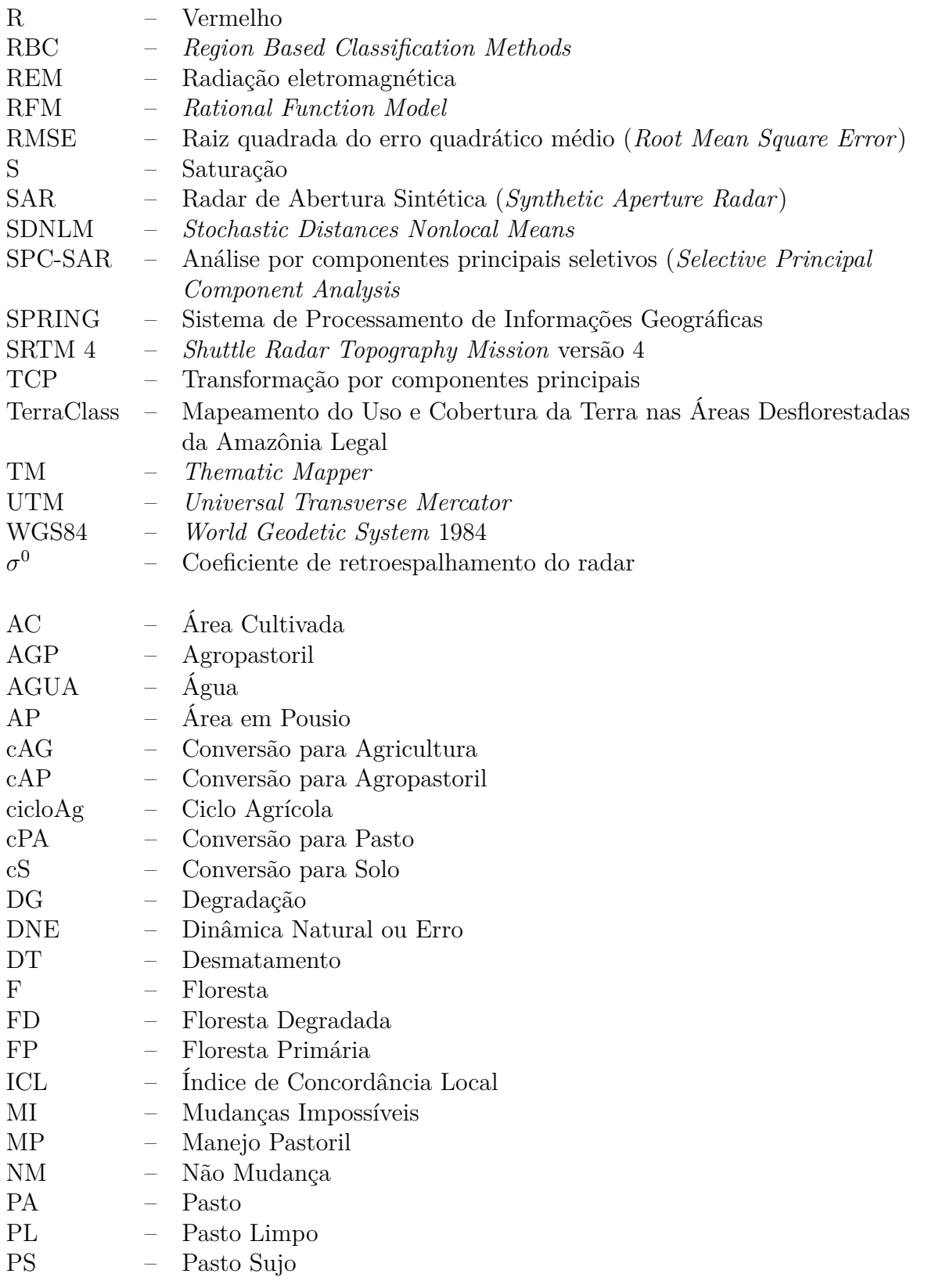

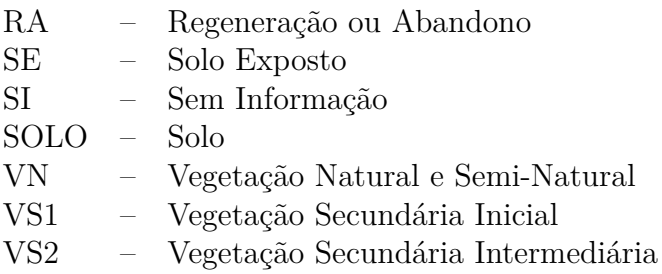

- Vegetação Secundária Avançada VS3
# **LISTA DE SÍMBOLOS**

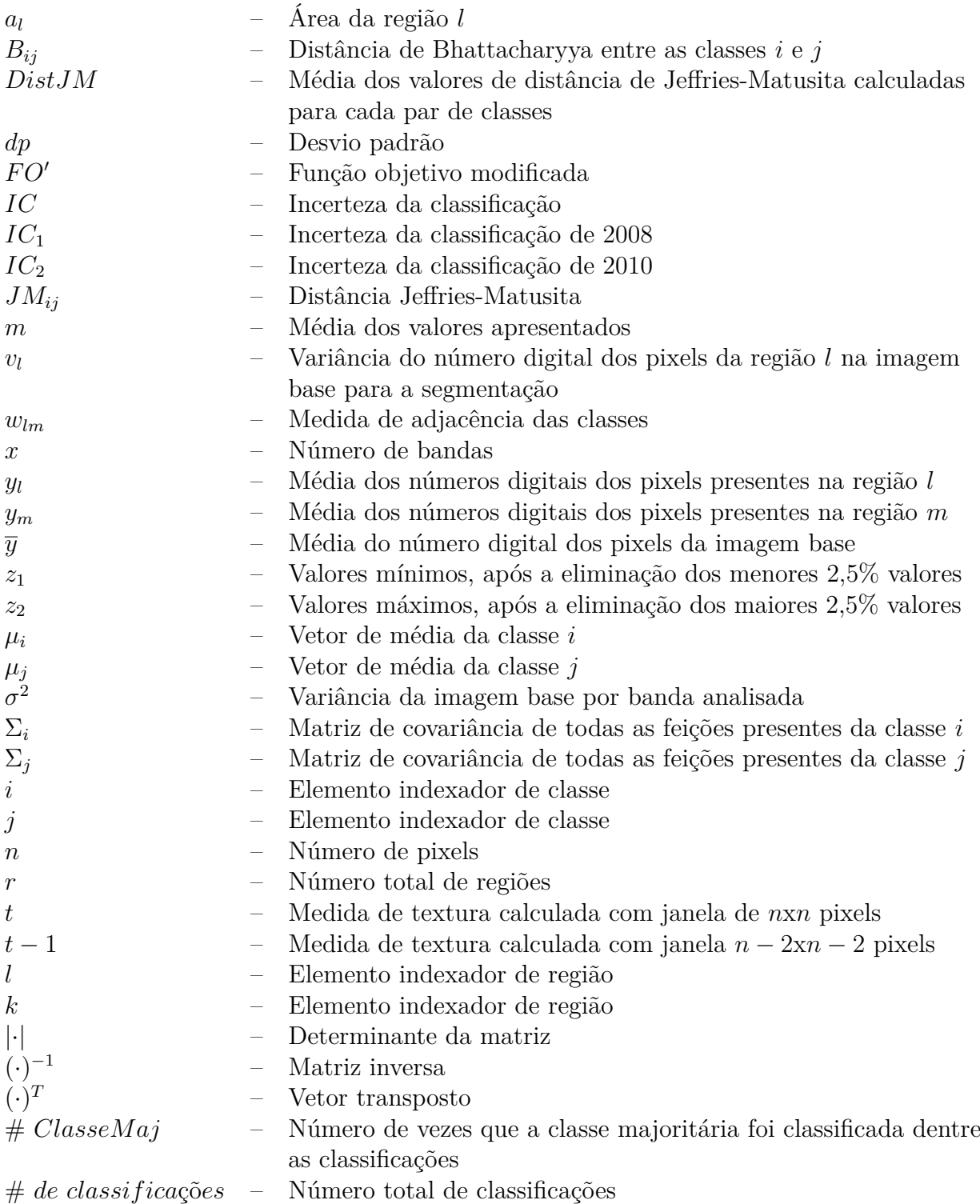

# **SUMÁRIO**

# **Pág.**

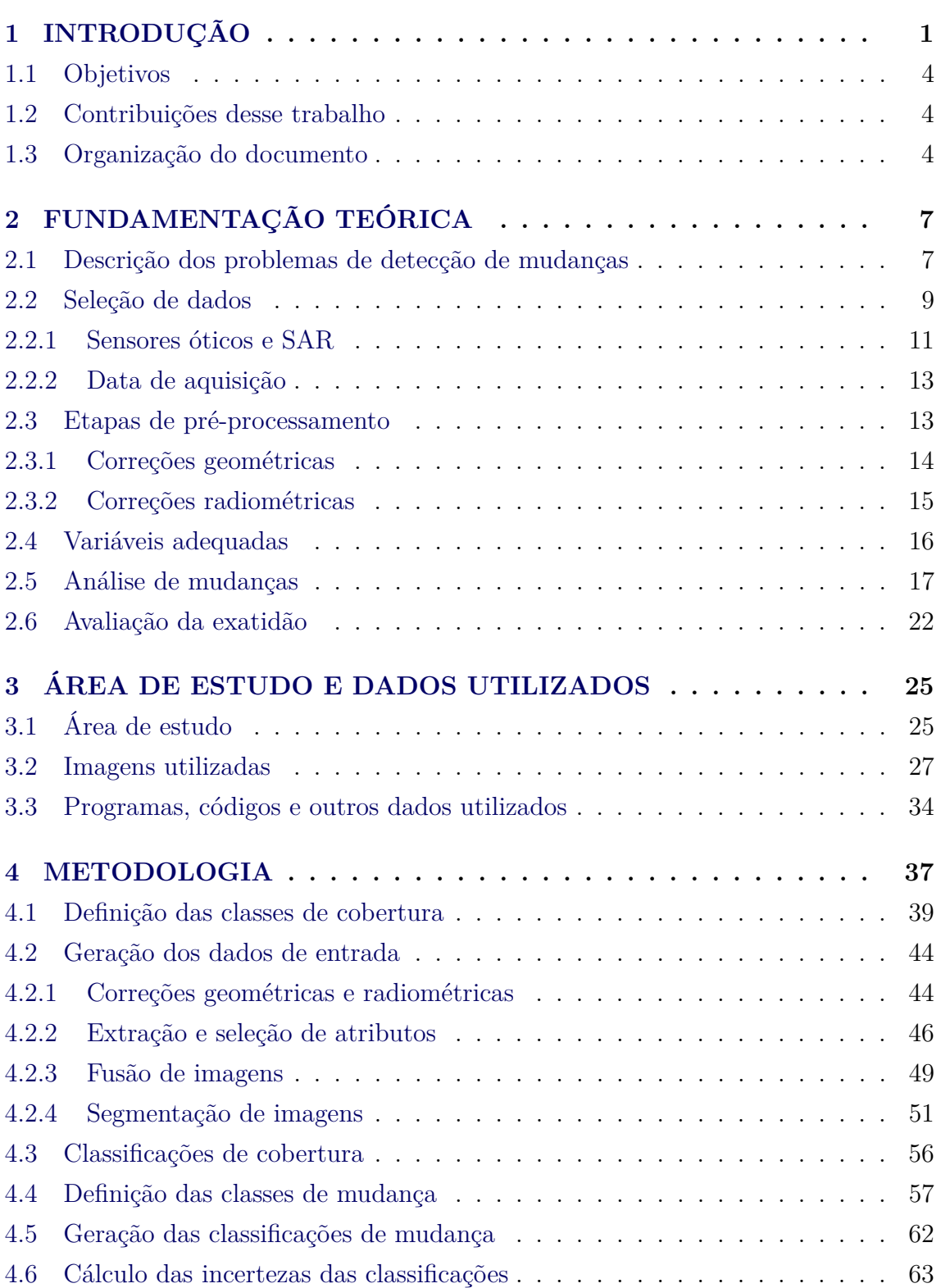

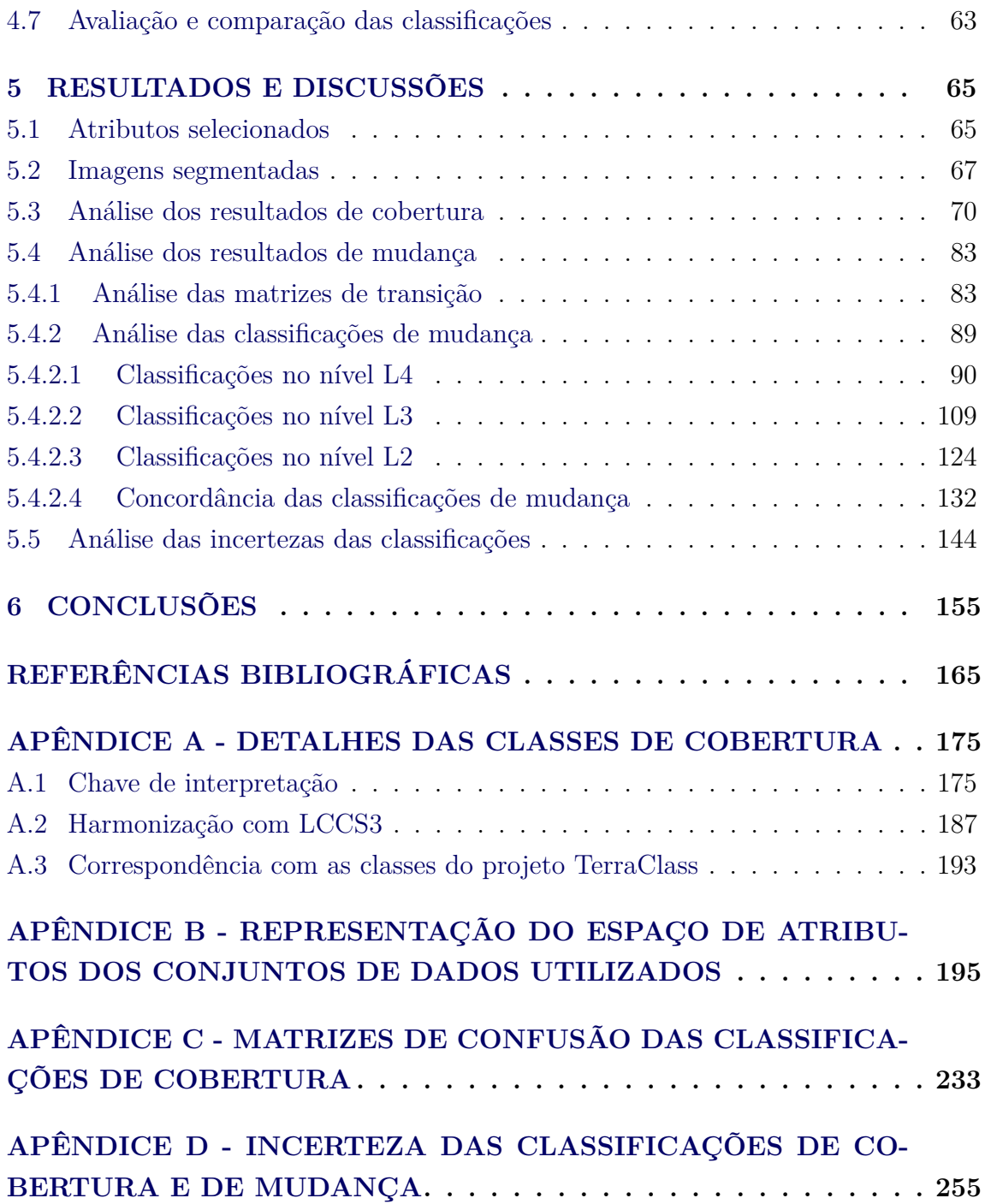

## <span id="page-40-0"></span>**1 INTRODUÇÃO**

Mudanças na cobertura da terra, principalmente as de origem antropogênica, possuem impactos no sistema terrestre ainda não plenamente compreendidos. Por um lado, a distinção entre mudanças ocasionadas por atividades humanas e aquelas relacionadas à variabilidade natural do sistema terrestre é difícil. Por outro, os impactos dessas atividades podem repercutir muito além da simples causa e efeito ([STEFFEN et al.](#page-213-0), [2004\)](#page-213-0). Seus efeitos podem ser atenuados pelo meio, como também são por vezes potencializados por ou potencializam padrões da variabilidade natural, o que pode gerar efeitos que retroalimentam o sistema e provocam ciclos com potencial de alterar, sendo que em alguns casos há registros de alteração, de diversos processos ambientais, como produção primária, ciclo da água, ciclos biogeoquímicos e sistema climático ([STEFFEN et al.](#page-213-0), [2004;](#page-213-0) [VERBURG et al.](#page-213-1), [2013\)](#page-213-1).

Segundo [Mello](#page-209-0) [\(2002\)](#page-209-0), a região amazônica é considerada por alguns como um dos lugares chave das mudanças globais e uma das principais áreas de experimentação de projetos de desenvolvimento sustentável. É também uma das últimas fronteiras de expansão econômica e territorial, onde estão sendo implementados numerosos programas de investimento que propiciam condições para mudanças rápidas ([MELLO](#page-209-0), [2002\)](#page-209-0). Dessa forma, uma região cujas mudanças sempre foram impulsionadas por questões da terra, passa a ser estudada também sob dimensões ambientais, com destaque às questões da diversidade biológica e de mudanças climáticas, que possuem o poder de redefinir o espaço em que ocorre a mobilização de fronteiras na Amazônia ([ALVES](#page-204-1), [2010\)](#page-204-1). De acordo com [Alves](#page-204-2) [\(2007\)](#page-204-2), as dinâmicas de uso da terra nessa região, suscetível a rápidas mudanças, são pouco entendidas. Estudos acerca das trajetórias da derrubada das florestas à intensificação de uso, à degradação e abandono da terra; da identificação dos diferentes atores e forças motivadoras das mudanças e da procura por usos alternativos da terra que podem prevenir o desflorestamento tem sido reconhecidos como relevantes no campo científico (exemplos de trabalhos em [Alves](#page-204-2) [\(2007\)](#page-204-2) e em [Lu et al.](#page-209-1) [\(2004\)](#page-209-1)). Nesse cenário, surgiram diversos programas de caráter técnico-científico focados em questões como o desmatamento e as mudanças de uso da terra na Amazônia. Alguns desses estão citados a seguir.

Para atender à necessidade de monitorar o desmatamento na Amazônia, e principalmente responder a uma questão política que tem ganhado cada vez maior importância desde o final da década de 1980, o Instituto Nacional de Pesquisas Espaciais (INPE), por exemplo, desenvolveu sistemas operacionais para o monitoramento da região. São eles: o Programa de Cálculo do Desflorestamento da Amazônia (PRODES) ([CÂMARA et al.](#page-205-0), [2006\)](#page-205-0), Sistema de Detecção de Desmatamentos em Tempo Real (DETER) ([INPE](#page-207-0), [2008\)](#page-207-0) e Mapeamento da Degradação Florestal na Amazônia Brasileira (DEGRAD) ([INPE](#page-208-0), [2010\)](#page-208-0). Desde 1988, no PRODES, são medidas as taxas anuais de corte raso para feições com área superior a 6,25 hectares. Áreas em processo de desmatamento onde a cobertura florestal ainda não foi totalmente removida são mapeadas pelo DEGRAD, também de forma anual, desde 2007 ([INPE](#page-208-0), [2010\)](#page-208-0). O DETER surgiu como um sistema de apoio à fiscalização e controle do desmatamento da Amazônia, por ser capaz de divulgar alertas de áreas totalmente desmatadas ou em processo de desmatamento por degradação florestal progressiva, de forma mensal e para áreas maiores que 25 ha, desde 2004 ([INPE](#page-207-0), [2008\)](#page-207-0). Em 2008, surgiu o projeto Mapeamento do Uso e Cobertura da Terra nas Áreas Desflorestadas da Amazônia Legal (TerraClass), que teve como objetivo principal qualificar a área desflorestada mapeada pelo PRODES ([COUTINHO et al.](#page-206-0), [2013\)](#page-206-0), por meio do mapeamento de uso e cobertura da terra nessas áreas, a princípio utilizando dados de 2008.

A um nível de cooperação internacional, destacam-se ainda projetos como o Programa de Grande Escala da Biosfera-Atmosfera na Amazônia (*Large-Scale Biosphere-Atmosphere Experiment in the Amazon* - LBA). Trata-se de um programa multidisciplinar, que objetiva o entendimento do funcionamento dos ecossistemas amazônicos em diferentes vertentes, com destaque ao estudo do sistema amazônico como uma entidade regional no sistema terrestre, estudando também as causas e efeitos das mudanças em curso na região ([BATISTELLA et al.](#page-204-3), [2007\)](#page-204-3).

O primeiro passo para entender essas mudanças é detectá-las. Estudos relacionados à detecção de mudanças contribuem para o entendimento dos ecossistemas ao longo do tempo e da interação entre fenômenos naturais e atividades humanas ([LU et al.](#page-209-1), [2004\)](#page-209-1). Estes estudos provêm, também, informações de magnitude, taxa e direção de mudanças, que podem ser informações importantes para modelagem de processos ou fenômenos, permitindo a concepção de modelos preditivos ([LU et al.](#page-209-1), [2004;](#page-209-1) [JENSEN](#page-208-1), [2009\)](#page-208-1).

[Lu et al.](#page-209-1) [\(2004\)](#page-209-1) afirmam que dados provindos de sensoriamento remoto têm se tornado a base para diferentes aplicações de detecção de mudanças, seja pela interpretação visual ou utilização de técnicas digitais. Isso ocorre pelas vantagens desses dados serem adquiridos de forma repetitiva, com visão sinóptica, formato digital adequado para o processamento em computador ([LU et al.](#page-209-1), [2004\)](#page-209-1), proverem medidas relacionáveis com a condição da paisagem e permitirem a detecção tanto de mudanças abruptas quanto daquelas que ocorrem de forma mais suave ao longo do tempo ([KENNEDY et al.](#page-208-2), [2009\)](#page-208-2).

Segundo [Bruzzone e Bovolo](#page-205-1) [\(2008\)](#page-205-1), a comunidade de sensoriamento remoto tem devotado maior atenção aos sensores imageadores óticos. No entanto, esses dados sofrem restrição de uso na presença de chuvas, nuvens, bruma e fumaça, além de serem afetados pela presença de material particulado e variações na intensidade solar ([PARADELLA et al.](#page-210-0), [2005\)](#page-210-0), o que pode causar a detecção de falsas mudanças ou a não detecção de mudanças reais ([BRUZZONE; BOVOLO](#page-205-1), [2008\)](#page-205-1).

Radares de Abertura Sintética (*Synthetic Aperture Radar* - SAR) são capazes de prover dados de forma quase que independente das condições da atmosfera e independente da fonte solar, com elevada resolução espacial ([PARADELLA et al.](#page-210-0), [2005\)](#page-210-0). Assim, observa-se um crescente interesse na utilização de dados provenientes de SAR para detecção de mudanças, principalmente em áreas como a Amazônia, onde a cobertura de nuvens é frequente durante grande parte do ano. Nessa região, em alguns anos, pode-se não obter imagens óticas com cobertura de nuvens aceitável para análise, enquanto em outros, há apenas uma ou duas imagens, geralmente da mesma época, o que limita o tipo de mudanças a serem detectadas e analisadas.

Enquanto o potencial e as limitações de detecção de mudanças utilizando dados óticos são conhecidos, há a necessidade de estudos mais aprofundados de mudanças utilizando dados SAR, tanto de forma isolada quanto em análises multissensores. Como dados óticos e de micro-ondas possuem naturezas diferentes e registram propriedades distintas, esses são complementares, devendo ser utilizados em conjunto ([PARADELLA et al.](#page-210-0), [2005\)](#page-210-0). Segundo [Lu et al.](#page-209-2) [\(2014\)](#page-209-2), o uso de dados SAR juntamente com dados óticos pode melhorar a detecção de mudanças. Nesse contexto, surgem algumas questões que orientam esse trabalho. A primeira delas se relaciona ao potencial de substituição de dados óticos por dados SAR em estudos de detecção de mudanças, considerando diferentes níveis de legenda de classificação, ou seja, diferentes categorias de diferenciação entre classes de cobertura e de mudança. A segunda se relaciona à análise da integração desses dois tipos de dados, inquerindo se o uso conjunto desses apresenta melhorias significativas nas classificações de mudança e se essas justificam o aumento no custo de processamento. A terceira e a quarta questão são fundamentais para auxiliar no entendimento das outras duas e se referem à qualidade das classificações de mudança: as mudanças foram detectadas corretamente? Quais dados retornam resultados mais acurados para cada tipo de mudança? Como um exercício para responder essas questões, considerando área, metodologia, tipos de imagens e datas específicas, desenvolveu-se essa dissertação, cujos objetivos estão formalizados a seguir.

# <span id="page-43-0"></span>**1.1 Objetivos**

Essa dissertação tem como objetivo geral avaliar o potencial de dados SAR, óticos e da combinação dos dois, para detectar mudanças em parcela da Floresta Nacional do Tapajós e arredores, por meio de uma metodologia de análise pós-classificação baseada em regiões. Inseridos nesse objetivo, estão os seguintes objetivos específicos:

- definição de classes de mudanças de interesse em diversos níveis de detalhe;
- definição de métodos de avaliação baseados em imagens de incerteza e matrizes retangulares de avaliação;
- identificação de mudanças significativas e aquelas associadas a erros de classificação em diferentes conjuntos de dados;
- análise das classes de mudança melhor discriminadas com a utilização de cada conjunto de dados.

# <span id="page-43-1"></span>**1.2 Contribuições desse trabalho**

Do ponto de vista teórico, foi apresentada uma proposta de padronização para classes de cobertura e de mudança na área de estudo. Do ponto de vista prático, esse trabalho padroniza uma metodologia consistente para detecção de mudanças e geração de matrizes de mudanças, além de quantificar os tipos de mudanças e avaliar a exatidão das classificações de forma qualitativa e quantitativa.

# <span id="page-43-2"></span>**1.3 Organização do documento**

Essa dissertação está dividida em 6 capítulos. Uma breve descrição do conteúdo de cada capítulo é descrita a seguir:

- Capítulo 1 (Introdução): é apresentada a motivação desse trabalho, bem como objetivos e contribuições;
- Capítulo 2 (Fundamentação teórica): é apresentada a teoria de detecção de mudanças, com ênfase na definição de detecção de mudanças e os passos básicos para se realizar a detecção;
- Capítulo 3 (Área de estudo e dados utilizados): nesse capítulo são apresentados a área de estudo, as imagens e demais dados utilizados;
- Capítulo 4 (Metodologia): é apresentada a metodologia utilizada para detectar mudanças. São discutidas as etapas de pré-processamento dos dados, definição das classes de cobertura e de mudança, seleção da parametrização das segmentações utilizadas para cada conjunto de dados, metodologia de classificação de cobertura e de mudança e metodologia de avaliação;
- Capítulo 5 (Resultados e discussões): os resultados obtidos são exibidos e analisados, de forma quantitativa e qualitativa. São analisadas as classificações de cobertura e as de mudança, provenientes de 6 conjuntos de dados e em 3 níveis de legenda;
- Capítulo 6 (Conclusões): são expostas as conclusões e recomendações para trabalhos futuros.

# <span id="page-46-0"></span>**2 FUNDAMENTAÇÃO TEÓRICA**

Detecção de mudanças, segundo [Singh](#page-212-0) [\(1989\)](#page-212-0), é o processo de identificar diferenças no estado de um objeto ou fenômeno por meio de sua observação em diferentes momentos, o que envolve a habilidade de quantificar efeitos temporais utilizando um conjunto de dados multitemporais. Esse é um processo pertinente para diversas aplicações em diferentes disciplinas, como monitoramento por vídeo, diagnósticos e tratamentos médicos, sensoriamento subaquático, sistemas de auxílio a motoristas e, principalmente, sensoriamento remoto ([RADKE et al.](#page-211-0), [2005\)](#page-211-0).

Segundo [Lu et al.](#page-209-1) [\(2004\)](#page-209-1), pesquisas adequadas em detecção de mudanças devem ser capazes de detectar a ocorrência ou não da mudança e prover informações sobre área, taxa, distribuição espacial e tipo das mesmas. [Lu et al.](#page-209-2) [\(2014\)](#page-209-2) separam a condução de uma análise de detecção de mudanças, utilizando dados provenientes de sensoriamento remoto, em seis passos básicos. São eles: descrição da natureza dos problemas de detecção de mudanças; seleção de dados adequados; pré-processamento dos dados; seleção de variáveis adequadas; seleção do algoritmo de análise; e avaliação dos resultados. Tendo como base esses passos, as próximas seções desse capítulo descrevem os principais fatores que influenciam o processo de detecção de mudanças para estudos geoambientais.

#### <span id="page-46-1"></span>**2.1 Descrição dos problemas de detecção de mudanças**

Para a seleção de dados de entrada e da metodologia utilizada no processo de detecção de mudanças, é importante determinar, primeiramente, o tipo de mudanças que se pretende detectar. Um tipo de estudo comum quanto ao monitoramento de ecossistemas é o de mudanças no uso e cobertura da terra ([COPPIN et al.](#page-205-2), [2004;](#page-205-2) [KENNEDY et al.](#page-208-2), [2009;](#page-208-2) [LAMBIN et al.](#page-208-3), [2001\)](#page-208-3). Embora genericamente se utilize o termo "uso e cobertura da terra", é importante distinguir uso de cobertura. Cobertura da terra se refere ao estado biofísico da superfície da terra e parte imediatamente abaixo da superfície, de forma a descrever o seu estado físico. Essa descrição engloba a quantidade e o tipo de cobertura vegetal, de água e de outros materiais e estruturas, sejam esses de origem natural ou antrópica. Uso da terra envolve tanto os atributos biofísicos quanto as atividades exercidas e o intuito da manipulação, ou seja, o propósito para o qual a terra é utilizada por atividades de interesse humano ([LAMBIN; GEIST](#page-208-4), [2006;](#page-208-4) [LU et al.](#page-209-1), [2004\)](#page-209-1).

[McConnell e Moran](#page-209-3) [\(2001\)](#page-209-3) utilizam uma floresta hipotética como exemplo de distinção entre uso e cobertura. Segundo os autores, o uso está relacionado ao propósito da existência da floresta, como extração madeireira ou área de conservação. A cobertura, no entanto, está relacionada à composição da vegetação, altura e densidade. Os autores ainda salientam que, para uma área destinada ao corte de madeira, pode haver períodos em que a cobertura seja solo exposto ou vegetação rasteira, mas que o uso não se altera. Pelo fato de o uso ser uma concepção abstrata, a partir da análise de imagens de satélite diferenciam-se apenas os tipos de cobertura da terra. O uso é geralmente atribuído pelo analista em função do conhecimento da área ([LAMBIN; GEIST](#page-208-4), [2006\)](#page-208-4).

É importante, também, distinguir os tipos de alteração na cobertura da terra existentes, geralmente separados em conversão e modificação. Conversão seria a completa retirada de um tipo de cobertura, a ser substituída por outra, enquanto modificação consiste em mudanças mais sutis que alteram as características da cobertura sem alterar sua classificação geral. Nota-se que um processo de modificação pode ter como conclusão uma conversão ([LAMBIN; GEIST](#page-208-4), [2006\)](#page-208-4).

Um exemplo da diferença entre conversão e modificação está apresentado na Figura [2.1.](#page-48-1) Nela, [Barlow e Peres](#page-204-4) [\(2008\)](#page-204-4) apresentam diferentes estágios de uma floresta na Amazônia central com repetição de eventos de queimada. No primeiro estágio, a floresta encontra-se intacta. No segundo estágio, após uma queimada, parte da vegetação foi retirada ou encontra-se danificada. No terceiro estágio, após duas ou três queimadas, a vegetação restante possui uma estrutura similar à de uma floresta secundária em estágio inicial ([BARLOW; PERES](#page-204-4), [2008\)](#page-204-4). Essa sucessão de etapas caracteriza um processo de modificação, uma vez que a cobertura se altera, mas a classe "floresta" se mantém. Expandindo o exemplo, com a continuidade das queimadas, a cobertura pode ser alterada ao ponto de se tornar vegetação rasteira, representando uma modificação cujo resultado final é uma conversão. Em outra situação, um processo de corte raso transformaria a floresta primária em outro tipo de cobertura, o que caracterizaria um processo de conversão.

Teoricamente, a detecção de mudanças resultantes de processos de conversão é mais fácil que a de mudanças resultantes de processos de modificação. Processos de conversão causam, em geral, mudanças abruptas, demandando um número menor de imagens em maior resolução temporal. [Coppin et al.](#page-205-2) [\(2004\)](#page-205-2) salientam que alguns dos principais desafios em detecção de mudanças para o monitoramento de ecossistemas estão relacionados a detectar tanto modificações quanto conversões; monitorar mudanças rápidas e abruptas em adição àquelas progressivas e incrementais; separar mudanças decorrentes de variabilidades interanuais daquelas causadas por tendências seculares e sintonizar a frequência de observações com as escalas intrínsecas dos processos analisados.

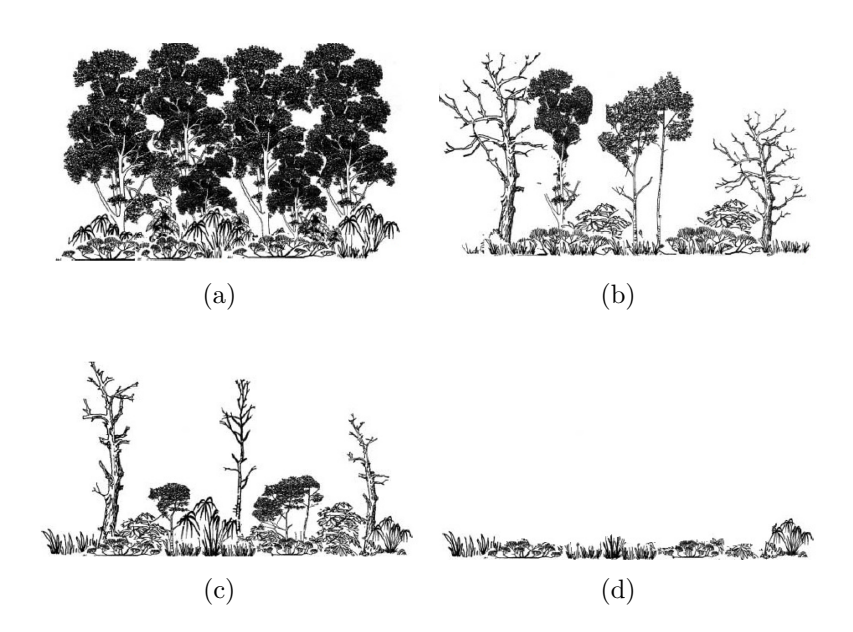

<span id="page-48-1"></span>Figura 2.1 - Diferentes estágios de uma floresta com queimadas recorrentes: a) floresta primária; b) floresta após uma queimada; c) floresta após duas ou três queimadas; d) vegetação rasteira. Fonte: Adaptado de [Barlow e Peres](#page-204-4) [\(2008\)](#page-204-4).

Segundo [Lu et al.](#page-209-2) [\(2014\)](#page-209-2), ainda é importante definir a categoria a qual a mudança que se pretende detectar pertence, sendo que os autores citam três categorias: mudança e não mudança (categoria binária); trajetórias detalhadas do tipo "de/para" (*from/to*); e tipos de mudanças específicos, como desmatamento, urbanização, expansão agrícola, entre outros. A escolha da técnica de detecção de mudanças a ser utilizada é totalmente dependente de qual a categoria de mudanças a ser analisada. No entanto, salienta-se que nem todas as mudanças detectáveis são igualmente importantes. É também provável que mudanças de interesse não sejam detectadas de forma adequada ou não sejam detectadas, independentemente da técnicas e dados utilizados ([COPPIN et al.](#page-205-2), [2004\)](#page-205-2).

## <span id="page-48-0"></span>**2.2 Seleção de dados**

Considerando datas distintas, alterações na cobertura da terra devem resultar em mudanças significativas no nível de sinal registrado em um dado sensor para que seja possível detectar mudanças. Essas mudanças de sinal devem ser mais significativas

que aquelas causadas por outros fatores, tais como variações nas condições de geometria de imageamento, atmosfera e umidade do solo, para que a mudança detectada seja realmente de cobertura da terra ([COPPIN et al.](#page-205-2), [2004\)](#page-205-2). O impacto desses fatores pode ser minimizado pela seleção dos dados corretos ([DEER](#page-206-1), [1995;](#page-206-1) [SINGH](#page-212-0), [1989\)](#page-212-0).

A aquisição de imagens adequadas ocorre principalmente em função do sensor, categoria de mudanças, algoritmos e data de imageamento ([COPPIN et al.](#page-205-2), [2004\)](#page-205-2). A escolha do sensor se refere às características de resolução espectral, radiométrica, temporal e espacial necessárias para o trabalho, bem como da disponibilidade de dados ([JENSEN](#page-208-1), [2009\)](#page-208-1). Essas características estão diretamente relacionadas ao tipo de mudança que se pretende analisar. Para exemplificação, a Figura [2.2](#page-49-0) apresenta um esquema que relaciona características de resolução temporal e espacial para estudos utilizando dados provenientes de sensoriamento remoto.

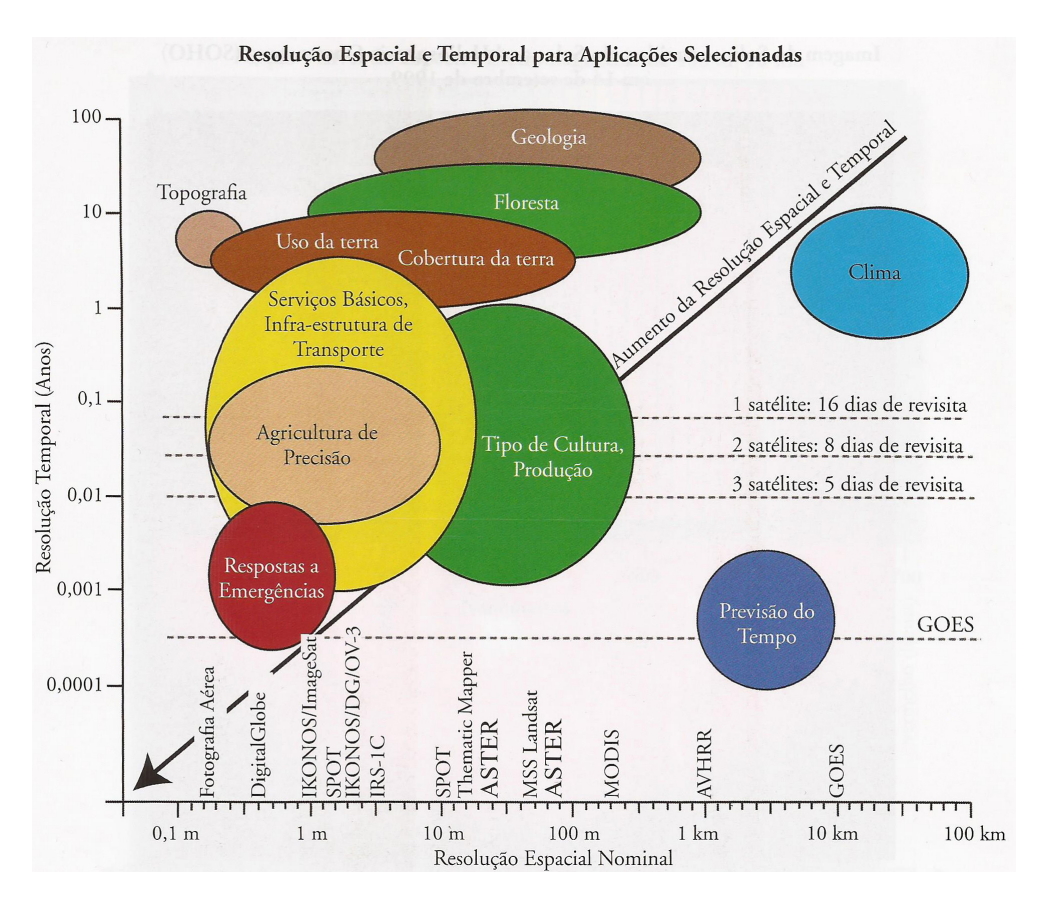

<span id="page-49-0"></span>Figura 2.2 - Características de resolução espacial e temporal de sensores imageadores para diferentes tipos de estudos. Fonte: [Jensen](#page-208-1) [\(2009\)](#page-208-1).

#### <span id="page-50-0"></span>**2.2.1 Sensores óticos e SAR**

Sensores imageadores óticos obtêm imagens pela medição da energia refletida pelos alvos, nas regiões do visível, infravermelho próximo e infravermelho médio, e pelo registro da energia emitida dos alvos, na região do infravermelho termal. As informações presentes nessas imagens se relacionam com as características químicas, físicas e biológicas dos alvos ([JENSEN](#page-208-1), [2009\)](#page-208-1).

O sinal medido pode ser descrito por meio de um modelo de ruído gaussiano aditivo. Esse modelo possibilita um processamento relativamente simples dos dados para a aplicação de técnicas de detecção de mudanças, de classificação ou outras técnicas de processamento de imagens ([BRUZZONE; BOVOLO](#page-205-1), [2008\)](#page-205-1). Destacam-se, ainda, a facilidade de interpretação visual dos dados e a possibilidade de caracterização espectral dos alvos. No entanto, esses dados sofrem restrições quanto às condições atmosféricas. Em algumas regiões como a Amazônia brasileira, encontrar imagens óticas livres de nuvens em determinadas épocas do ano pode ser muito difícil.

Radares imageadores são sensores que geram imagens, operando na região das microondas. Esses sensores são capazes de prover dados de forma quase que independente às condições da atmosfera. São chamados de ativos, pois o sinal medido corresponde à porção retroespalhada pelos alvos de um pulso de energia eletromagnética emitido pelo próprio sensor. Uma imagem de radar é, então, fruto da parcela de sinal que retorna ao sensor após a interação da radiação eletromagnética (REM) emitida com os alvos da superfície terrestre ([LEWIS; HENDERSON](#page-209-4), [1998;](#page-209-4) [OLIVER; QUEGAN](#page-210-1), [2004\)](#page-210-1).

Como os radares imageadores atuam na região das micro-ondas, cujos comprimentos de onda variam entre 1 cm e 1 m, as informações extraídas das imagens de radar dependem da relação entre as ondas eletromagnéticas e as variações texturais, dielétricas e estruturais do terreno. A resposta do sinal é fortemente afetada pela rugosidade e propriedades dielétricas dos alvos, ângulo de incidência local, espalhamento volumétrico, reflexão de canto e polarização da onda eletromagnética ([JENSEN](#page-208-1), [2009;](#page-208-1) [LEWIS; HENDERSON](#page-209-4), [1998\)](#page-209-4).

Especificamente no que se refere ao estudo da vegetação, [Jensen](#page-208-1) [\(2009\)](#page-208-1) salienta que imagens óticas possuem pouca informação acerca das características internas do dossel e sobre as características superficiais do solo abaixo dele. Imagens SAR podem adquirir dados de objetos situados na estrutura da vegetação, além de informações relativas ao conteúdo de água no dossel, tipo de vegetação, biomassa por componente (folhas, tronco e galhos) e a própria estrutura do dossel.

As ondas eletromagnéticas, na frequência de micro-ondas, possuem capacidades de penetração diferenciadas em função do comprimento de onda, com ondas mais curtas sendo refletidas em contato com a superfície dos alvos e ondas mais longas com capacidade de carregar informações abaixo dessa superfície ([BRUZZONE; BOVOLO](#page-205-1), [2008\)](#page-205-1).

Por exemplo, ondas de comprimentos maiores possuem maior penetração no dossel das plantas. A Figura [2.3](#page-51-0) apresenta a esquematização da penetração das ondas eletromagnéticas das bandas X  $(2,4 \text{ a } 3,8 \text{ cm})$ , C  $(3,9 \text{ a } 7,5 \text{ cm})$  e L  $(15 \text{ a } 30 \text{ cm})$  em um dossel hipotético. Nessa figura, estão diferenciados os espalhamentos superficial e volumétrico, por meio das setas pretas e brancas, respectivamente. O espalhamento superficial ocorre no topo do dossel, com interação da energia entre galhos e folhas, podendo ocorrer o retroespalhamento superficial também no solo. O espalhamento volumétrico ocorre entre folhas, galhos, ramos e troncos ([JENSEN](#page-208-1), [2009\)](#page-208-1).

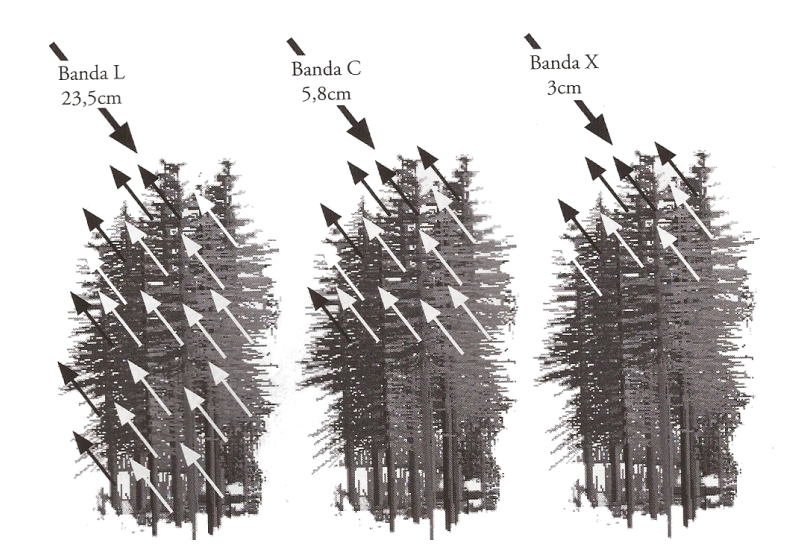

<span id="page-51-0"></span>Figura 2.3 - Resposta de uma floresta hipotética à energia de micro-ondas nas bandas X, C e L. Fonte: [Jensen](#page-208-1) [\(2009\)](#page-208-1).

O principal problema ao se trabalhar com dados SAR está relacionado com a natureza coerente do sinal, que resulta em um ruído multiplicativo conhecido como *speckle*. O *speckle* acarreta a formação de áreas claras e escuras na imagem. Esse efeito torna o dado difícil de analisar, além de exigir uma etapa de préprocessamento mais intensa e o desenvolvimento de técnicas de análise mais eficientes ([BRUZZONE; BOVOLO](#page-205-1), [2008;](#page-205-1) [JENSEN](#page-208-1), [2009\)](#page-208-1), uma vez que a modelagem dos dados retroespalhados e do ruído pode variar dependendo de características da cena, como

descrito e formulado em [Freitas et al.](#page-206-2) [\(2007\)](#page-206-2), sendo comum encontrar modelagens raiz da gama para dados em amplitude e gama para dados em intensidade. Esses dados podem, ainda, possuir distorções geométricas induzidas pela topografia e o ângulo de imageamento, tais como a inversão do relevo, o encurtamento de rampa e o sombreamento ([JENSEN](#page-208-1), [2009\)](#page-208-1), esse último também observado em imagens óticas. Para escolha do dado a ser utilizado na detecção de mudanças, deve-se considerar, também, que imagens provenientes de radares apresentam uma definição menos nítida de formas e bordas se comparada com imagens óticas de resolução espacial comparável, principalmente em função do *speckle* ([ORSOMANDO et al.](#page-210-2), [2007\)](#page-210-2).

#### <span id="page-52-0"></span>**2.2.2 Data de aquisição**

A escolha das imagens adquiridas em tempos distintos (data ou horário de aquisição diferentes) está diretamente relacionada ao tipo de mudança que se pretende identificar. Isso se deve, principalmente, pelo fato de que a mudança esperada deve ser detectável nas datas escolhidas. Há, também, a necessidade de identificar se algumas alterações são de interesse, como mudanças no ciclo sazonal e fenológicas da vegetação. Essa é uma etapa que possui problemas de duas dimensões distintas: o calendário de aquisição e a resolução temporal ([COPPIN et al.](#page-205-2), [2004\)](#page-205-2).

Ao que se refere a imagens óticas, dependendo da época do ano, pode ser difícil obter dados multitemporais com características ambientais semelhantes, principalmente em regiões tropicais onde a cobertura por nuvens é comum ([MAS](#page-209-5), [1999\)](#page-209-5). Além disso, um único sensor pode não possuir dados disponíveis para longas séries temporais, o que torna a aquisição de dados provenientes de diferentes sensores indispensável ([LU et al.](#page-209-1), [2004\)](#page-209-1). Os problemas referentes à disponibilidade de dados em boas condições em determinadas épocas do ano são minimizados com o uso de dados SAR, uma vez que a imagem pode ser obtida em horários estabelecidos pelo usuário e em condições adversas da atmosfera e de iluminação ([JENSEN](#page-208-1), [2009\)](#page-208-1).

#### <span id="page-52-1"></span>**2.3 Etapas de pré-processamento**

Para minimizar os efeitos causados por condições sazonais, mudanças nas condições de imageamento, entre outros, é interessante optar por imagens de um mesmo sensor e em datas de aniversário (mesmo dia de determinado mês, em anos distintos), em datas próximas a essa ou ainda em datas com características sazonais similares, para o caso de eventos em ciclos anuais. No entanto, as análises de mudanças podem utilizar imagens obtidas em várias datas ou sensores distintos. [Jesus e Epiphanio](#page-208-5) [\(2009\)](#page-208-5), por exemplo, mencionam a necessidade de incluir dados do *Multi-Spectral Scanner* (MSS) do satélite LANDSAT em seu estudo baseado em análise de imagens do sensor *Thematic Mapper*(TM), do LANDSAT5, pela necessidade de dados anteriores ao lançamento desse último sensor. Um dos problemas em se realizar essa inclusão é o fato de que, apesar de haver correlação entre as bandas dos sensores MSS e TM, os limiares espectrais das bandas não são diretamente coincidentes, dificultando a padronização da imagem proveniente de um sensor a partir da outra ([JESUS; EPIPHANIO](#page-208-5), [2009\)](#page-208-5). Além disso, mesmo que as condições ideais de data de aquisição e sensor sejam satisfeitas, podem ocorrer problemas relacionados à alteração de umidade, temperatura e condições de geometria e iluminação, de forma que o pré-processamento é essencial para um trabalho adequado ([COPPIN et al.](#page-205-2), [2004\)](#page-205-2).

A etapa de pré-processamento inclui fundamentalmente as correções geométricas (inclusas as correções de registro) e radiométricas das imagens utilizadas. A primeira objetiva garantir que um dado pixel em duas imagens de datas distintas correspondam ao mesmo local, verossímil à sua localização no terreno. A segunda objetiva tornar os valores de sinal representados em cada pixel fiéis aos alvos da superfície terrestre e comparáveis entre si. Como cada passo no pré-processamento pode alterar a posição e o número digital (ND) de um dado pixel, se essa etapa for mal executada podem-se introduzir erros na análise ([COPPIN et al.](#page-205-2), [2004\)](#page-205-2).

#### <span id="page-53-0"></span>**2.3.1 Correções geométricas**

Para dados óticos, os principais erros geométricos a serem corrigidos são relativos ao movimento de rotação da Terra, velocidade da varredura, campo de visada de alguns sensores, curvatura da Terra, variações de atitude dos sensores e efeitos panorâmicos ([NOVO](#page-210-3), [2010\)](#page-210-3). Imagens SAR possuem distorções geométricas relativas aos movimentos da plataforma, próprias das condições de imageamento e da formação das imagens e outras distorções de relevo anteriormente mencionadas: o encurtamento, inversão e sombreamento ([LEWIS; HENDERSON](#page-209-4), [1998\)](#page-209-4).

Segundo [Richards e Jia](#page-211-1) [\(2006\)](#page-211-1), há duas técnicas que podem ser utilizadas para corrigir distorções geométricas em imagens digitais. Uma delas é modelar a natureza e magnitude das fontes de distorção e utilizar esse modelo para corrigir seus efeitos. A segunda é estabelecer relacionamentos matemáticos entre o endereço dos pixels na imagem e coordenadas de tais pontos no solo ([RICHARDS; JIA](#page-211-1), [2006\)](#page-211-1).

Uma técnica bastante utilizada para corrigir problemas geométricos de imagens provenientes de sensoriamento remoto é a ortorretificação, principalmente em imagens nas quais os efeitos da visão panorâmica do sensor, da curvatura da Terra e da topografia da área imageada causam distorções significativas ([TOUTIN](#page-213-2), [2004\)](#page-213-2). Segundo [Paradella et al.](#page-210-0) [\(2005\)](#page-210-0), é comum ortorretificar imagens SAR utilizando como base um Modelo Digital de Elevação (MDE).

Uma vez que a correção geométrica seja realizada, pode-se realizar o registro, ou corregistro de imagens ([RICHARDS; JIA](#page-211-1), [2006\)](#page-211-1). [Coppin et al.](#page-205-2) [\(2004\)](#page-205-2) afirmam que o registro deve conter menos de 1 pixel de erro entre as imagens, com atenção à resolução espacial. O uso de técnicas de classificação ou detecção de mudanças baseadas em regiões podem diminuir os erros causados por alinhamento resultantes de pequenas distorções.

### <span id="page-54-0"></span>**2.3.2 Correções radiométricas**

Para as correções geométricas, a maioria dos erros é retificada em um único processamento. Diferentemente dessas, as correções radiométricas devem ser aplicadas especificamente em decorrência da natureza da distorção ([RICHARDS; JIA](#page-211-1), [2006\)](#page-211-1).

De acordo com [Novo](#page-210-3) [\(2010\)](#page-210-3), em imagens óticas, os erros mais comuns são decorrentes dos efeitos atmosféricos e instrumentais. Erros induzidos pela atmosfera costumam reduzir o contraste entre objetos e a possibilidade de detecção e diferenciação de pequenos objetos dentro de uma cena. Erros instrumentais estão relacionados ao fato dos valores de sinal registrados por um detector não serem linearmente proporcionais aos demais. Em detectores de uma mesma banda, esse efeito causa o aparecimento de faixas horizontais claras e escuras na imagem, ou a ausência de linhas no imageamento. Os sensores podem, ainda, produzir diferentes tipos de ruídos, que resultam em valores maiores de sinal, ou diferentes de zero quando não há radiação voltando naquela frequência para o sensor. Outros problemas se devem ao fato de que os detectores não são estáveis ao longo do tempo ([NOVO](#page-210-3), [2010\)](#page-210-3).

Para corrigir esses efeitos, bem como permitir a comparação entre diferentes sensores sob condições de imageamento diversas, [Ponzoni et al.](#page-211-2) [\(2012\)](#page-211-2) afirmam que há a necessidade de converter os valores de ND para valores de parâmetros físicos, como radiância ou reflectância, mediante o conhecimento das características do sensor e das condições ambientais da geração da imagem. Existem diversas formas para se corrigir os efeitos da atmosfera em imagens óticas, sendo que as mais comuns podem ser observadas em [Ponzoni et al.](#page-211-2) [\(2012\)](#page-211-2).

Em imagens SAR, os erros radiométricos ocorrem, principalmente, em função do *speckle* e do padrão de irradiação da antena ([LEWIS; HENDERSON](#page-209-4), [1998\)](#page-209-4). Existem basicamente duas técnicas para reduzir o efeito do *speckle* em imagens SAR: o processamento *multi-look* e a filtragem digital, sendo que o processamento *multilook* causa a diminuição da resolução espacial azimutal. Dentre os filtro digitais mais comuns, podem-se citar o filtro de Frost, de Lee, de Kuan e o Gamma Map ([BRUZZONE; BOVOLO](#page-205-1), [2008\)](#page-205-1). A utilização de filtros digitais também pode causar perdas de resolução espacial, além de degradar bordas, sendo que o desenvolvimento de novos filtros para evitar esses efeitos é uma área de pesquisa em constante avanço.

A correção do padrão de irradiação da antena tem como objetivo corrigir as imagens em função do padrão de ganho do sensor. Da indisponibilidade do modelo próprio do sensor, esse procedimento pode ser feito por meio de uma função de ajuste obtida a partir de amostras de áreas homogêneas que se estendam na imagem em termos de alcances próximo e distante (*near* e *far range*) ([SILVA et al.](#page-212-1), [2007\)](#page-212-1). De forma análoga à reflectância, as características físicas dos alvos podem ser expressas em função do coeficiente de retroespalhamento do radar  $(\sigma^0)$ . Esse coeficiente é definido como a quantidade de REM refletida pela seção transversal, por unidade de área ou célula de resolução, em direção à antena do sensor radar ([LEWIS; HENDERSON](#page-209-4), [1998\)](#page-209-4).

#### <span id="page-55-0"></span>**2.4 Variáveis adequadas**

A seleção de variáveis adequadas para estudos de detecção de mudanças está intrinsecamente relacionada aos dados utilizados, sendo que por vezes essas etapas acabam por ocorrer em um mesmo processo. Essas variáveis podem ser as próprias imagens selecionadas ou variáveis derivadas das imagens, como índices de vegetação, medidas de textura, imagens transformadas, informações temáticas, entre outras ([LU et al.](#page-209-2), [2014\)](#page-209-2).

[Lu et al.](#page-209-1) [\(2004\)](#page-209-1) mencionam que o uso de índices de vegetação, por exemplo, apresenta a vantagem de diminuir a interferência proveniente da topografia e iluminação, sendo utilizada principalmente para detecção de mudanças na vegetação e em florestas. No entanto, são enfatizados ruídos aleatórios. Técnicas de transformação de imagens como a Análise de Componentes Principais (PCA) e *Tasseled Cap* podem concentrar a maioria da informação de diversas bandas em algumas poucas, de forma a proporcionar melhores resultados com o uso de alguns algoritmos de detecção de mudanças ([COPPIN et al.](#page-205-2), [2004\)](#page-205-2). Estudos que utilizam sensores de resolução espacial grosseira podem ainda necessitar de informações a nível de sub-pixel, como imagens fração ([LU et al.](#page-209-2), [2014\)](#page-209-2). Para sensores de resolução espacial mais fina, medidas de textura tem assumido um papel importante por diminuir a alta variação espectral observada entre pixels vizinhos em um mesmo objeto ([LU et al.](#page-209-2), [2014\)](#page-209-2). Segundo [Lu et al.](#page-209-2) [\(2014\)](#page-209-2), na prática, é necessário examinar diferentes variáveis e comparar os resultados obtidos com o uso de cada uma para determinar qual a mais adequada para cada área de estudo.

# <span id="page-56-0"></span>**2.5 Análise de mudanças**

As técnicas de detecção de mudanças podem ser categorizadas em função de diferentes aspectos. Dentre eles, podem-se citar o número de datas distintas utilizadas, necessidade ou não de treinar o algoritmo de detecção de mudanças e operação realizada. Para a maioria dos autores, a abordagem está relacionada à detecção de mudanças utilizando imagens óticas.

[Pacifi et al.](#page-210-4) [\(2007\)](#page-210-4) separam as técnicas de detecção de mudanças entre supervisionadas e não-supervisionadas. Segundos os autores, técnicas supervisionadas são aquelas baseadas em técnicas de classificação supervisionada (necessitam de amostras de cada classe para treinar o classificador) e técnicas não-supervisionadas são aquelas em que o conjunto de dado é tratado de forma a possibilitar a detecção de mudanças sem treinamento prévio.

[Kennedy et al.](#page-208-2) [\(2009\)](#page-208-2) trazem ainda a distinção entre modelos discretos e contínuos. No primeiro, há um limite claro para separar uma mudança de uma não mudança. No segundo, esses limites estão relacionados a um grau de pertinência. [Lu et al.](#page-209-1) [\(2004\)](#page-209-1) separam as técnicas ainda entre de álgebra, classificação, modelos avançados, Sistema de Informações Geográficas, análise visual e outras técnicas (aquelas que não se enquadram nessas categorias).

[Coppin et al.](#page-205-2) [\(2004\)](#page-205-2) fazem distinção entre análises bitemporais e análise de trajetória. As análises bitemporais, como o nome sugere, caracterizam-se pela comparação de duas imagens, obtidas em datas diferentes. Nesse tipo de análise, mesmo que a informação seja obtida em mais de duas datas ou horários distintos, as mudanças ainda são medidas com base em duas imagens, da forma "mudança ou não mudança" (*change/no-change*) ou "de/para" (*from/to*). No primeiro caso, o tipo de mudança não importa, sendo analisado apenas se houve ou não alteração. No segundo, essa mudança é classificada ([ZHOU et al.](#page-213-3), [2008\)](#page-213-3).

A maioria dos métodos de detecção de mudanças são bitemporais. As mais comuns são diferenciação de imagem, diferenciação de índices de vegetação, análise de vetor de mudanças, análise de componentes principais, comparação pós-classificação e composição multitemporal seguida de classificação ([ZHOU et al.](#page-213-3), [2008\)](#page-213-3).

Especificamente no que se refere a dados SAR, surgem ainda duas novas definições de técnicas de detecção de mudanças: detecção de mudanças incoerentes e coerentes. Métodos de detecção de mudanças incoerentes são aqueles em que as mudanças são identificadas apenas nas informações de intensidade (ou amplitude), geralmente por meio da razão de bandas. Métodos de detecção de mudanças coerentes são aqueles em que mudanças são identificadas usando tanto informações de amplitude quanto de fase de imagens SAR complexas ([PREISS; STACY](#page-211-3), [2006\)](#page-211-3). Com a utilização de informação de fase, [Preiss e Stacy](#page-211-3) [\(2006\)](#page-211-3) afirmam que técnicas coerentes possuem o potencial de identificar mudanças bastante sutis e em resolução espacial maior que a do pixel. Segundo [Wright et al.](#page-213-4) [\(2005\)](#page-213-4), a detecção de mudanças utilizando as propriedades coerentes é sensível a variáveis ambientais, como ventos e chuvas, por causa das modificações causadas na constante dielétrica dos alvos. Além disso, é comum o aparecimento de falsas mudanças nos limites entre dois objetos ([WRIGHT et al.](#page-213-4), [2005\)](#page-213-4).

Dos métodos de detecção propriamente ditos, um dos mais comuns é a subtração de duas imagens, pixel a pixel. Se o valor resultante for próximo a "0", dependendo de um certo limiar definido pelo usuário, afirma-se não ter havido mudança. Se essa técnica for aplicada a uma única banda, trata-se de uma subtração de bandas univariada ([DEER](#page-206-1), [1995\)](#page-206-1). É comum utilizar essa técnica com variáveis diferentes das bandas das imagens, como por exemplo índices de vegetação ([LU et al.](#page-209-1), [2004\)](#page-209-1).

Pode-se também realizar a divisão dos valores de cada pixel ou das regiões de duas imagens, banda a banda. Se houve mudança, espera-se que o valor obtido seja diferente de "1", maior ou menor dependendo da "direção" da mudança ([DEER](#page-206-1), [1995\)](#page-206-1). Essa técnica reduz impactos de alterações no ângulo de iluminação, sombra e topografia, mas é frequentemente criticada pela distribuição não normal dos resultados ([LU et al.](#page-209-1), [2004\)](#page-209-1), principalmente na análise de imagens óticas. Na análise de dados de radar, o mais comum é a análise por meio da razão entre bandas, mas há diversos estudos utilizando também subtração de bandas ([BRUZZONE; BOVOLO](#page-205-1), [2008\)](#page-205-1). [Gong et al.](#page-207-1) [\(2012\)](#page-207-1) afirmam que em função da natureza multiplicativa do *speckle*, a utilização da razão apresenta melhores resultados que a diferenciação simples.

Em casos de impossibilidade de se realizar correções radiométricas adequadas, podese utilizar uma técnica conhecida como regressão linear de bandas. Nessa técnica, dadas duas imagens adquiridas em datas distintas, uma função matemática que relacione linearmente os pixels da segunda imagem ao da primeira é estabelecida. Estimam-se, então, os valores dos pixels da segunda imagem, os quais são subtraídos dos valores dos pixels da primeira. A presença de resíduos no resultado da subtração é um indicador de que houve mudanças ([COPPIN et al.](#page-205-2), [2004\)](#page-205-2). Cabe ainda salientar que as operações de relação e subtração são realizadas entre pares de bandas das imagens. A vantagem desse método é que a interferência da atmosfera, sensor e características próprias do ambiente é reduzida. A principal desvantagem está na necessidade de estabelecer uma função precisa para cada banda, uma vez que as imagens devem ser normalizadas em função de áreas em que as únicas mudanças observadas sejam aquelas não provenientes de diferenças de cobertura da terra.

Essas técnicas são simples e fornecem resultados de fácil interpretação. No entanto, não conseguem prover matrizes detalhadas de mudanças e requerem a seleção de limiares de mudanças ou não mudança para cada banda, o que pode ser uma tarefa difícil e é altamente influenciada pela cena em estudo ([LU et al.](#page-209-1), [2004\)](#page-209-1). Na literatura, é comum encontrar a determinação dos limiares por tentativa e erro ou por métodos estatísticos, como porcentagem, desvio padrão, percentis e outros baseados em modelagem estatística dos dados. Há também autores que propõem abordagens *fuzzy* para a definição desses limites.

[Radke et al.](#page-211-0) [\(2005\)](#page-211-0) citam ainda algoritmos que realizam a detecção de mudanças entre regiões correspondentes em duas imagens por meio de testes de hipótese e de significância. Nesses, parte-se de uma hipótese nula em que não houve mudança, sendo que essa pode ser aceita ou rejeitada durante a análise estatística. Ainda considerando regiões (ou segmentos) correspondentes entre duas imagens, há trabalhos como o de [Mercier e Derrode](#page-210-5) [\(2004\)](#page-210-5) para dados SAR, em que modificações da parametrização da distribuição estatística de uma determinada região, em datas distintas, indicam a potencial ocorrência de uma mudança.

Em alguns estudos, não apenas a detecção da mudança, mas também a determinação do tipo de mudança é importante. Na técnica conhecida como Análise de Vetores de Mudança é possível utilizar as características multiespectrais do conjunto de dados, gerando dois resultados: magnitude e direção da mudança, por meio da análise do vetor formado pelos valores de um mesmo pixel em duas datas. Se a magnitude do vetor for próxima a zero, em função de um dado limiar, não houve mudança ([JOHNSON; KASISCHKE](#page-208-6), [1998\)](#page-208-6). Pela análise da direção da mudança, em alguns casos, é possível determinar tipos de mudança.

Das técnicas que permitem a caracterização das mudanças, a mais comumente utilizada é a análise pós-classificação ([LU et al.](#page-209-2), [2014\)](#page-209-2). Nesse método, as imagens de cada data são classificadas separadamente e então comparadas. Segundo [Pacifi et al.](#page-210-4) [\(2007\)](#page-210-4), esse método é mais robusto quanto a erros radiométricos, mal ou não corrigidos e o mais indicado para a utilização de diferentes sensores. No entanto, segundo [Lu et al.](#page-209-1) [\(2004\)](#page-209-1), requer maior quantidade de tempo e conhecimento em relação aos outros métodos. Para o caso de classificações supervisionadas, necessitam da determinação de um conjunto de treinamento adequado, o que pode ser difícil. Outro problema relacionado à essa técnica é que em função de erros de classificação ou de registro entre as imagens, mudanças impossíveis no terreno podem ser detectadas. [Deer](#page-206-1) [\(1995\)](#page-206-1) afirma que essa é uma das técnicas com menor exatidão de classificação da mudança, por ser totalmente dependente das classificações iniciais.

Para [Pacifi et al.](#page-210-4) [\(2007\)](#page-210-4), essa dependência entre o resultado da detecção de mudanças e a classificação inicial pode ser transposta pela aplicação de uma técnica realizada no espaço de mudanças, denominada Classificação Direta Multidata (*Direct Multidata Classification* - DMC). Na definição dessa técnica apresentada por [Pacifi et al.](#page-210-4) [\(2007\)](#page-210-4), os valores dos pixels de uma mesma banda em datas distintas são apresentados por meio de um diagrama de dispersão e representadas por um vetor. Quando os pixels estão próximos à reta que representa valores similares entre as duas datas (geralmente de 45 ◦ ), não houve mudanças. Quando estão distantes dessa reta, em função de um certo limiar, houve mudança. No entanto, essa técnica apresenta o inconveniente de se determinar o valor desse limiar. A quantidade de informações presente na matriz de mudanças, bem como a acurácia da mesma, também tende a diminuir.

Trabalhos como os de [Bruzzone e Bovolo](#page-205-1) [\(2008\)](#page-205-1) e [Bruzzone e Serpico](#page-205-3) [\(1997\)](#page-205-3) utilizam o termo Classificação Direta Multidata Supervisionada (*Supervised Direct Multidata Classication*) para designar uma técnica de detecção de mudanças em que imagens de diferentes datas são empilhadas para formar uma nova imagem multitemporal. Essa nova imagem é então classificada de forma supervisionada, sendo que o classificador é treinado com amostras de classes de mudança pré-definidas. Enquanto nessa técnica não são classificadas mudanças impossíveis no terreno, há a dificuldade em se obter amostras das classes de mudança, uma vez que essas amostras, geralmente, correspondem a locais no terreno em que estão disponíveis dados de referência para as duas (ou mais) datas de interesse.

[Mas](#page-209-5) [\(1999\)](#page-209-5) comparou os métodos subtração de bandas, subtração de índices de vegetação, PCA e análise pós-classificação para a zona costal do estado de Campeche, México, e concluiu que a comparação pós-classificação foi a mais acurada. No entanto, [Muchoney e Haack](#page-210-6) [\(1994\)](#page-210-6), comparando várias metodologias, inclusive aquelas utilizadas por [Mas](#page-209-5) [\(1999\)](#page-209-5), concluíram que, para estudos de perdas de folhas, PCA e subtração de bandas são as mais efetivas. [Singh](#page-212-0) [\(1989\)](#page-212-0) constatou que subtração de bandas é mais efetivo que PCA, para o mesmo tipo de estudo. Como a técnica mais adequada para cada estudo depende do tipo de mudanças que se deseja detectar, dos dados utilizados e da complexidade da área de estudo ([LU et al.](#page-209-2), [2014\)](#page-209-2) é comum o teste de mais de uma técnica.

Pela capacidade de fornecer a matriz completa de mudanças e seu potencial como método exploratório para o entendimento de mudanças em uma dada área de estudo a partir de classificações de cobertura (geralmente com obtenção mais simples e direta, além de maior disponibilidade de amostras de referência) a técnica análise pós-classificação é bastante utilizada, inclusive como referência para avaliação de novas técnicas ([BRUZZONE; SERPICO](#page-205-3), [1997;](#page-205-3) [DEMIR et al.](#page-206-3), [2012\)](#page-206-3). No entanto, [Fuller et al.](#page-207-2) [\(2003\)](#page-207-2) salientam que, porque a análise pós-classificação não só detecta, mas também quantifica diferentes tipos de mudanças, o grau de sucesso da utilização dessa técnica depende da acurácia das classificações iniciais. Segundo os autores, quanto menor a escala espacial das mudanças, mais acuradas devem ser as classificações iniciais; porque não é possível mensurar mudanças pequenas utilizando classificações das quais a combinação de erros excedem a escala da mudança. Essa acurácia pode não ser alcançada em estudos realizados em grandes áreas, principalmente aqueles baseados em imagens de sensoriamento remoto ([FULLER et al.](#page-207-2), [2003\)](#page-207-2).

[Fuller et al.](#page-207-2) [\(2003\)](#page-207-2) estudaram os efeitos dos valores iniciais de acurácia de classificações de cobertura em uma classificação de mudança por análise pós-classificação. Esse estudo foi realizado com base nas classificações provenientes do *Land Cover Map of Great Britain* (LCMGB), de 1990, e o *UK Land Cover Map* 2000 (LCM2000), obviamente do ano 2000, ambas reamostradas para 16 classes de cobertura. Considerando que erros nas duas classificações estão distribuídos de forma aleatória e que diferenças de estrutura entre as classes reamostradas são irrelevantes, os autores concluíram que para a obtenção de uma classificação de mudança com acurácia de 75%, em uma área com 17% de mudanças, cada classificação de cobertura necessitaria de uma acurácia de aproximadamente 97%. Os autores afirmam que esse valor de acurácia é provavelmente não alcançável utilizando imagens se satélite para separar 16 classes de cobertura em uma grande área. Considerando a necessidade real de classificações de mudança com acurácia maior que 75% para grandes áreas que podem estar mudando cada vez menos, é bastante provável que as classificações de cobertura não sejam acuradas o suficiente. Além disso, deve-se considerar que não só a exatidão temática é importante, como que parte dos erros ocorrem em função de problemas de registro, que causam um desalinhamento entre os pixels sendo comparados, geralmente resultando em erros na transição entre duas feições.

# <span id="page-61-0"></span>**2.6 Avaliação da exatidão**

A exatidão dos resultados da detecção de mudanças depende da qualidade dos dados de entrada, precisão entre o registro e da calibração ou normalização das imagens, complexidade da área de estudo, métodos e algoritmos utilizados para detectar mudanças, experiência e habilidade do analista, conhecimento da área de estudo e dos dados utilizados e restrições de tempo e custos ([LU et al.](#page-209-1), [2004\)](#page-209-1). Os métodos mais comuns de avaliação da exatidão de classificações de mudanças derivam da matriz de confusão, consagrada para estudos utilizando sensoriamento remoto ([LU et al.](#page-209-1), [2004\)](#page-209-1). Essa pode possuir características próprias de construção e interpretação para o estudo das mudanças.

Para a construção da matriz de confusão, as classes "mudança" e "não mudança" podem ser consideradas em uma matriz binária, como a ilustrada pela Figura [2.4\(a\),](#page-62-0) e calculados índices que representam a exatidão da classificação, como descrito em [Foody](#page-206-4) [\(2010\)](#page-206-4), muitas vezes resumidos pelos conceitos de Exatidão do Produtor e Exatidão do Usuário. Apesar de frequentemente criticados pelo fato de a Exatidão do Usuário variar muito em função da variável em análise, esse pode ser útil para indicar a qualidade de análises de detecção de mudanças ([FOODY](#page-206-4), [2010\)](#page-206-4).

Há também uma adaptação da matriz de confusão para detecção de mudanças, na qual as classes que são comparadas na classificação e na referência tratam-se de classes de mudanças explicitadas, como demonstrado na Figura [2.4\(b\).](#page-62-1) Nesse exemplo, foram consideradas as classes de cobertura da terra "A" e "B". A existência de uma classe "AA" ou "BB", após a aplicação da técnica de detecção de mudanças, indica uma classe que não mudou, seja na imagem de referência ou na classificação de mudança. Classes "AB" e "BA" indicam mudanças, respectivamente de "A" para "B" e de "B" para "A". A ideia é exatamente a mesma da matriz de confusão comum, apenas aumentando de dimensão em função da análise em mais de uma data ([CONGALTON; GREEN](#page-205-4), [1999\)](#page-205-4).

O cálculo da matriz de confusão, no entanto, depende da disponibilidade de uma verdade de campo, a qual pode ser custosa de se obter em estudos multitemporais. Além disso, os dados de referência muitas vezes também possuem erros ([KENNEDY et al.](#page-208-2), [2009\)](#page-208-2). Outro problema dessa abordagem é que índices como Exatidão Global e Kappa são calculados para matrizes em que, para toda classe iden-

tificada na classificação, haja uma amostra de referência. Esse é o caso quando se aplicam técnicas que classificam mudanças específicas, mas pode não ser o caso de uma análise pós-classificação, uma vez que erros de classificação em uma ou mais datas podem acarretar em mudanças que não ocorreram no terreno. Para estudos que utilizam a técnica de análise pós-classificação, é comum que se avaliem apenas as classificações de cobertura, de forma individual. Segundo [Coppin et al.](#page-205-2) [\(2004\)](#page-205-2), a Exatidão Global de mapas de mudança gerados por esse método é muito próxima à multiplicação das Exatidões Globais independentes de cada classificação de cobertura.

<span id="page-62-1"></span><span id="page-62-0"></span>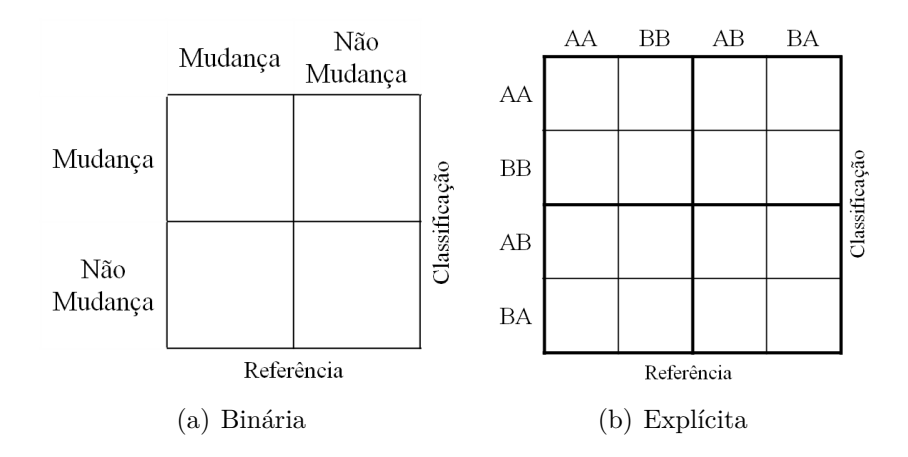

Figura 2.4 - Exemplos de matrizes de confusão adaptadas para detecção de mudanças. Fonte: Adaptado de [Congalton e Green](#page-205-4) [\(1999\)](#page-205-4).

Como exemplo de trabalhos que avaliam classificações de mudança sem a utilização de amostras de referência ou matrizes de confusão, pode-se citar o estudo de [Liu e Zhou](#page-209-6) [\(2004\)](#page-209-6). Os autores determinaram a acurácia de um estudo de trajetória de mudanças por um método baseado em regras lógicas de probabilidade de mudanças de uma classe para a outra. Essa metodologia considera apenas regras lógicas de mudanças, baseadas no conhecimento da área de estudo. Apesar das diversas suposições feitas ao longo da construção das regras, avaliar as classificações de mudança por meio da análise da probabilidade de que determinadas transições ocorram no terreno pode ser útil para comparar resultados, inclusive em estudos bitemporais.

# <span id="page-64-0"></span>**3 ÁREA DE ESTUDO E DADOS UTILIZADOS**

Nesse capítulo são apresentados os dados utilizados para o desenvolvimento dessa dissertação, incluindo as imagens óticas e de micro-ondas usadas para detecção de mudanças. Uma descrição sucinta da área de estudo também é apresentada, além da lista de programas utilizados.

## <span id="page-64-1"></span>**3.1 Área de estudo**

A área de estudo desse trabalho corresponde a parte da Floresta Nacional (Flona) do Tapajós e arredores. Essa área se localiza na Amazônia brasileira, abrangendo parte do município de Belterra, no estado do Pará, mesorregião do Baixo Amazonas. A área de estudo está ilustrada na Figura [3.1,](#page-65-0) na qual são mostrados os limites políticos e geográficos da região, bem como uma imagem LANDSAT5/TM em composição colorida 5(R) 4(G) 3(B), adquirida em 29 de junho de 2010.

A região apresenta clima tropical úmido com variação térmica inferior a 5 ◦C, com temperatura média anual em torno de 25 ◦C. A precipitação média anual está em torno de 1820 mm, com as maiores precipitações ocorrendo de janeiro a maio ([IBAMA](#page-207-3), [2004\)](#page-207-3). A região está inserida em duas unidades morfoestruturais, o Planalto Rebaixado da Amazônia, com altitude média em torno de 100 m, e o Planalto Tapajós-Xingu, onde a altitude varia entre 120 e 170 m ([IBAMA](#page-207-3), [2004\)](#page-207-3).

A vegetação é do tipo Floresta Ombrófila Densa, com presença de lianas lenhosas, palmeiras e epífitas. A variação de ambiente e relevo pode resultar em formações tipo aluvial, terras baixas, submontana, montana e altomontana, com fisionomia de dossel uniforme ou com árvores emergentes. Relata-se a dominância de babaçu (*Orbignya phalerata*) na porção norte da Flona e de mumbaca (*Astrocaryum mumbaca*), tucumã (*Astrocaryum vulgare*) e inajá (*Maximiliana martiana*) na porção sul. A Flona abriga pelo menos cinco espécies florestais e quatorze espécies animais ameaçadas de extinção ([IBAMA](#page-207-3), [2004\)](#page-207-3).

Segundo [IBAMA](#page-207-3) [\(2004\)](#page-207-3), a ocupação da região começou com a assinatura do Decreto-Lei 1*.*106 de 16 de junho de 1970, que lançou o Projeto de Integração Nacional (PIN), principal estímulo para criação de obras de infraestrura. O artigo  $2^{\circ}$ desse Decreto-Lei define que a primeira etapa do PIN é constituída pela construção imediata das rodovias Transamazônica (BR-230) e Cuiabá-Santarém (BR-163), sendo que no parágrafo 1º consta que uma faixa de de terra de até 10 km à esquerda e à direita dessas rodovias seria destinada para colonização e reforma agrária, por

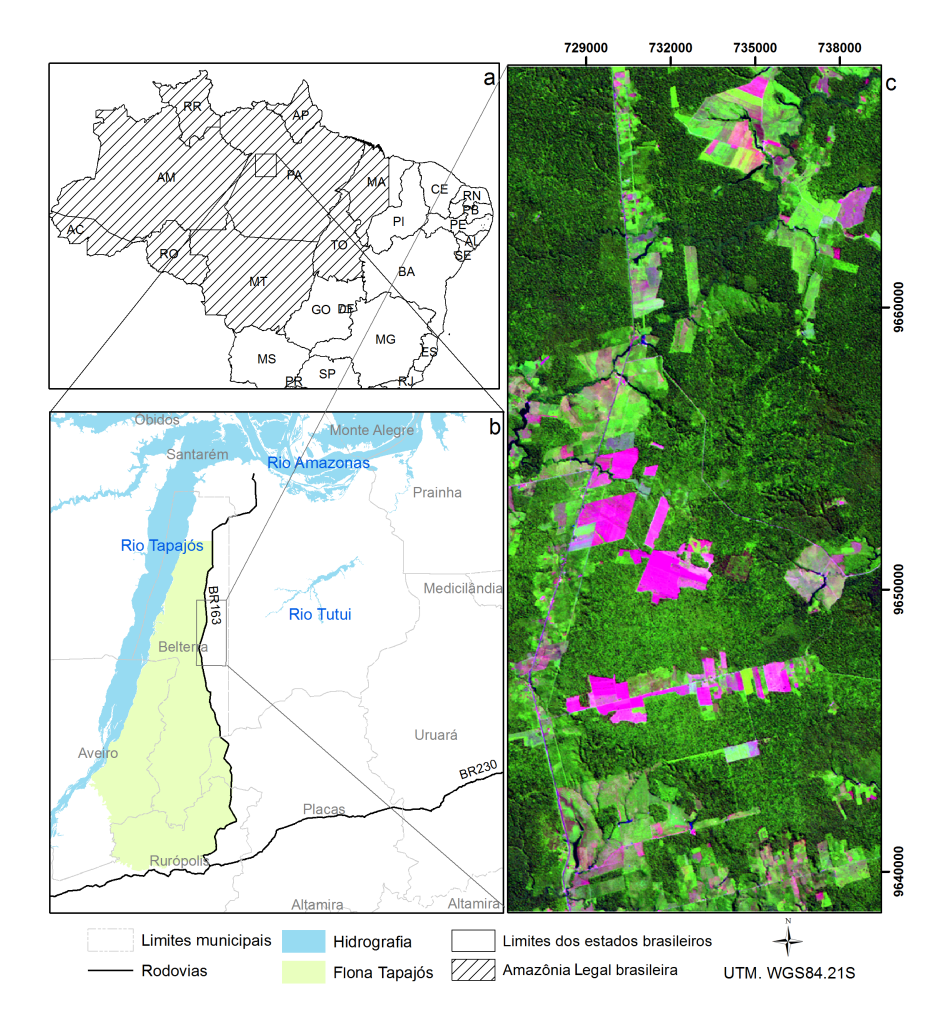

<span id="page-65-0"></span>Figura 3.1 - Localização da área de estudo: a) localização em relação à Amazônia Legal brasileira; b) localização em relação aos limites políticos e geográficos; c) recorte aproximado da área de estudo de imagem LANDSAT5/TM de 29 de junho de 2010, composição colorida 5(R)4(G)3(B).

meio da "ocupação da terra e adequada e produtiva exploração econômica", utilizando recursos do PIN ([BRASIL](#page-205-5), [1970\)](#page-205-5) [1](#page-65-1) . Em decorrência da ocupação, observa-se a presença de mosaicos de vegetação secundária, em diversos níveis de desenvolvimento, pastagens e áreas cultivadas inseridas em uma matriz de floresta primária ([ARAGÃO](#page-204-5), [2004\)](#page-204-5).

<span id="page-65-1"></span><sup>1</sup> Esse cenário inicial de ocupação é similar ao do restante da Amazônia. De acordo com [Becker](#page-205-6) [\(1991\)](#page-205-6), a ocupação da Amazônia se deu por meio de uma malha de duplo controle, técnicopolítico. A primeira etapa corresponde à implementação de todos os tipos de redes de integração espacial, com destaque às redes rodoviária, de telecomunicações, urbana e hidroelétrica. A segunda etapa ocorre pela superposição de territórios federais sobre os estaduais, ou seja, pela criação de decretos que criam territórios sobre os quais o governo federal exerce o direito de propriedade e/ou jurisdição absoluta. Dentre esses territórios destaca-se uma faixa de 100 km de ambos os lados de toda estrada federal na Amazônia Legal, o que inclui a rodovia Cuiabá-Santarém. Essas faixas de terra seriam destinadas a projetos de colonização.

No exterior da Flona, são encontradas áreas mecanizadas para a produção de grãos, como soja, arroz, milho e sorgo. Há também algumas áreas com feijão e girassol, de baixa produtividade ([ESCADA et al.](#page-206-5), [2009\)](#page-206-5). O calendário agrícola inicia-se em dezembro, com colheita no início de abril. Agricultores que optam por duas safras anuais realizam o segundo plantio entre março e abril e colhem entre julho e agosto. De julho a dezembro a atividade de plantio é reduzida. Há também pequenos produtores ocupando áreas de várzea, com pecuária e agricultura para subsistência ([ESCADA et al.](#page-206-5), [2009\)](#page-206-5).

Segundo [Escada et al.](#page-206-5) [\(2009\)](#page-206-5), as pastagens no Planalto Santareno encontravam-se entremeadas com áreas agrícolas em 2008, com poucos rebanhos bovinos. Há também relatos de atividades de extração de madeira e de minério ([ESCADA et al.](#page-206-5), [2009\)](#page-206-5), caça e pesca nos rios Tapajós e Cupari. Outro fato relevante é a ocorrência de incêndios, causados principalmente pelo uso inadequado do fogo para manejar pastagens e preparar áreas para o plantio ([IBAMA](#page-207-3), [2004\)](#page-207-3).

# <span id="page-66-0"></span>**3.2 Imagens utilizadas**

Os dados selecionados para a avaliação da detecção de mudanças na região da Flona contemplam imagens óticas e de micro-ondas. As imagens óticas são oriundas do sensor TM do satélite LANDSAT5, enquanto as de micro-ondas são oriundas do sensor *Phase Array L-Band Synthetic Aperture Radar* (PALSAR) do satélite *Advanced Land Observing System* (ALOS).

As imagens LANDSAT5/TM datam de 23 de junho de 2008 e de 29 de junho de 2010, ambas da órbita/ponto 227/62, obtidas do catálogo do INPE ([INPE](#page-208-7), [2013a\)](#page-208-7). As imagens ALOS/PALSAR datam de 15 de junho de 2008 e de 21 de junho de 2010, escolhidas por serem as datas mais próximas em que haviam imagens dos dois sensores disponíveis e em épocas em que se espera que as condições climáticas e do calendário agrícola sejam semelhantes. As principais características das imagens LANDSAT5/TM e ALOS/PALSAR estão resumidas, respectivamente, nas Tabelas [3.1](#page-67-0) e [3.2.](#page-67-1) As imagens LANDSAT5/TM estão ilustradas na Figura [3.2](#page-68-0) e as imagens ALOS/PALSAR estão apresentadas na Figura [3.3.](#page-69-0)

O produto LANDSAT5/TM padrão disponibilizado pelo INPE possui correção radiométrica e correção geométrica de sistema. Ele é disponibilizado no sistema de projeção UTM (*Universal Transverse Mercator*) e datum WGS84 (*World Geodetic System* 1984) ([INPE](#page-208-7), [2013a\)](#page-208-7).

| Características        | Imagem $23/06/2008$                      | Imagem $29/06/2010$                                                                                                    |
|------------------------|------------------------------------------|----------------------------------------------------------------------------------------------------|
| Tipo de produto        | Produto padrão disponibilizado pelo INPE |                                                                                                    |
| Resolução espacial     | $30 \; \mathrm{m}^1$                     |                                                                                                    |
| Resolução radiométrica |                                          | 8 bits                                                                                                    |
| Resolução espectral    |                                          | 7 bandas: 0,45 a 0,52 $\mu$ m; 0,52 a 0,60 $\mu$ m; 0,63 a<br>$0,69 \ \mu m$ ; 0,76 a 0,90 $\mu m$ ; 1,55 a 1,75 $\mu m$ ; 10,4 a<br>$12,5 \ \mu m$ ; 2,08 a 2,35 $\mu m$ . |
| Resolução temporal     |                                          | 16 dias                                                                                                    |
| Faixa Imageada         |                                          | 185 km                                                                                                    |

<span id="page-67-0"></span>Tabela 3.1 - Principais características das imagens LANDSAT5/TM.

 $1$  A banda do infravermelho termal (banda  $6$  –  $10, 4$ a $12, 5$   $\mu$ ) possui resolução espacial de 120 m.

Fonte: [Jensen](#page-208-1) [\(2009\)](#page-208-1) e [INPE](#page-208-7) [\(2013a\)](#page-208-7).

<span id="page-67-1"></span>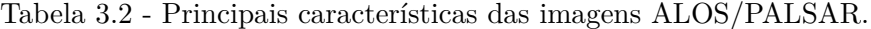

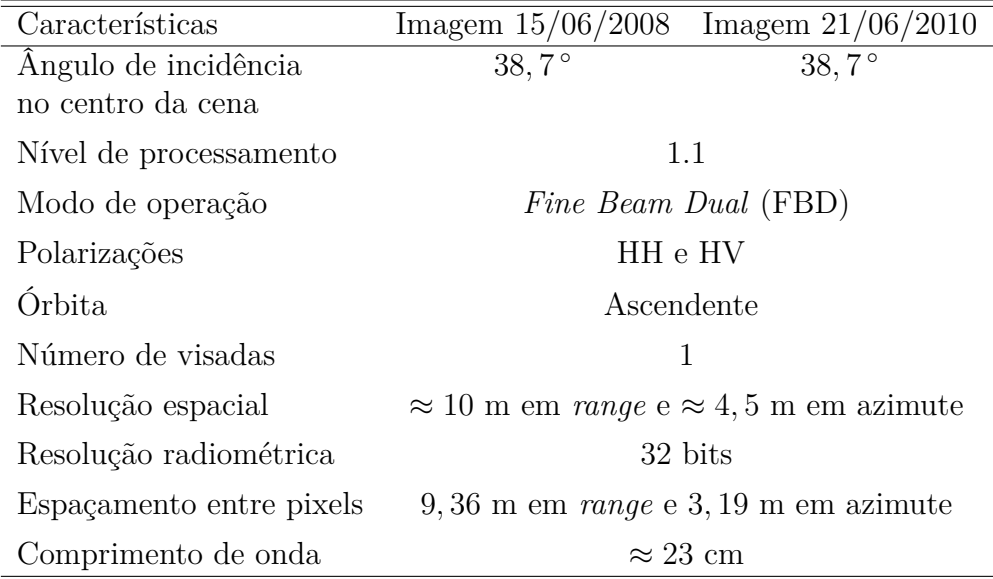

Fonte: [JAXA](#page-208-8) [\(2009\)](#page-208-8) e [ESA](#page-206-6) [\(2007\)](#page-206-6).

Segundo [JAXA](#page-208-8) [\(2009\)](#page-208-8), no nível de processamento 1*.*1 é feita compressão em *range* e compressão de 1 *look* em azimute. O dado é complexo e em *slant range* e o histórico da fase é incluído.

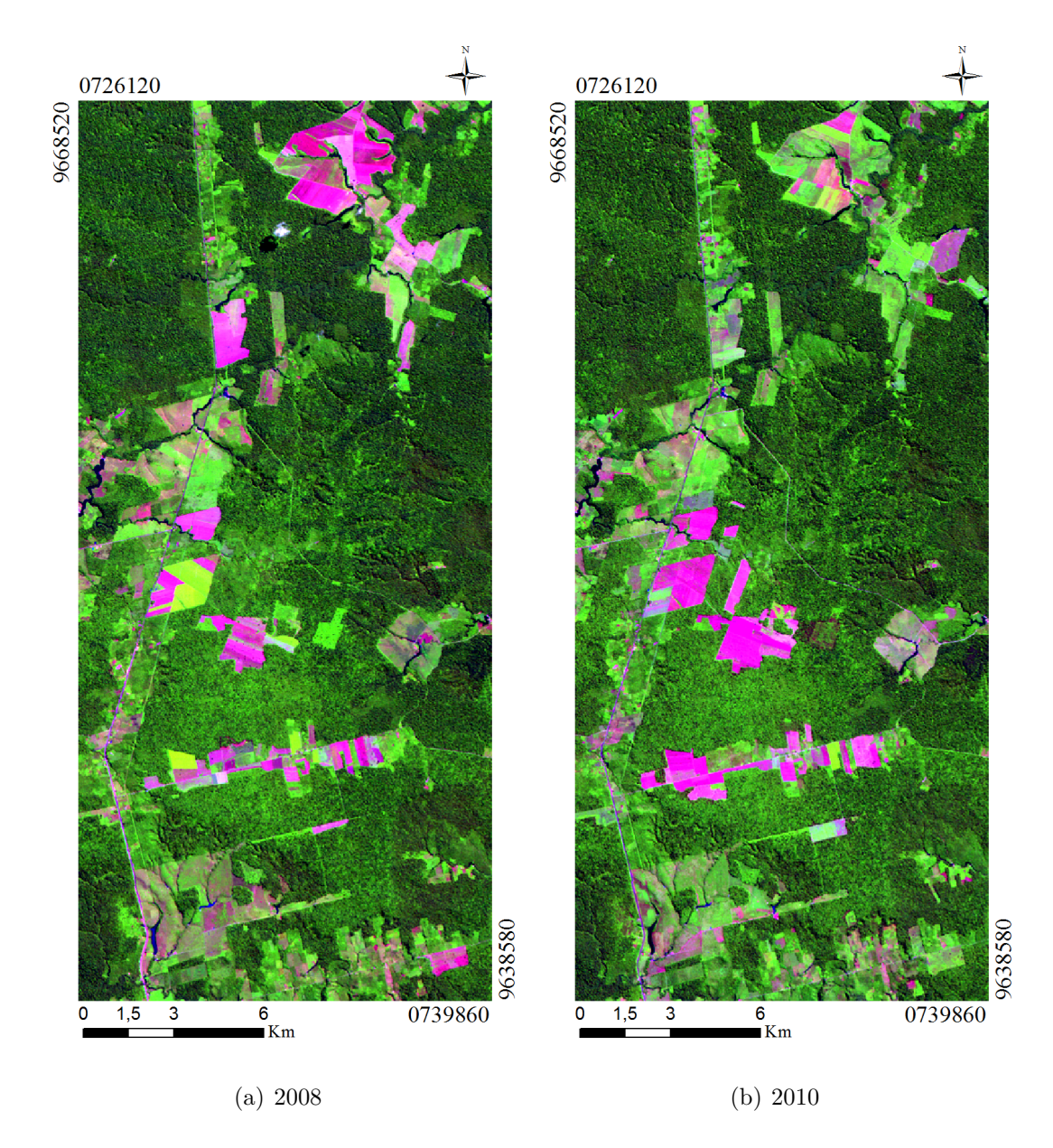

<span id="page-68-0"></span>Figura 3.2 - Imagens LANDSAT5/TM de 23 de junho de 2008 e de 29 de junho de 2010, ambas em composição colorida 5(R)4(G)3(B). Coordenadas referentes a UTM/WGS84.

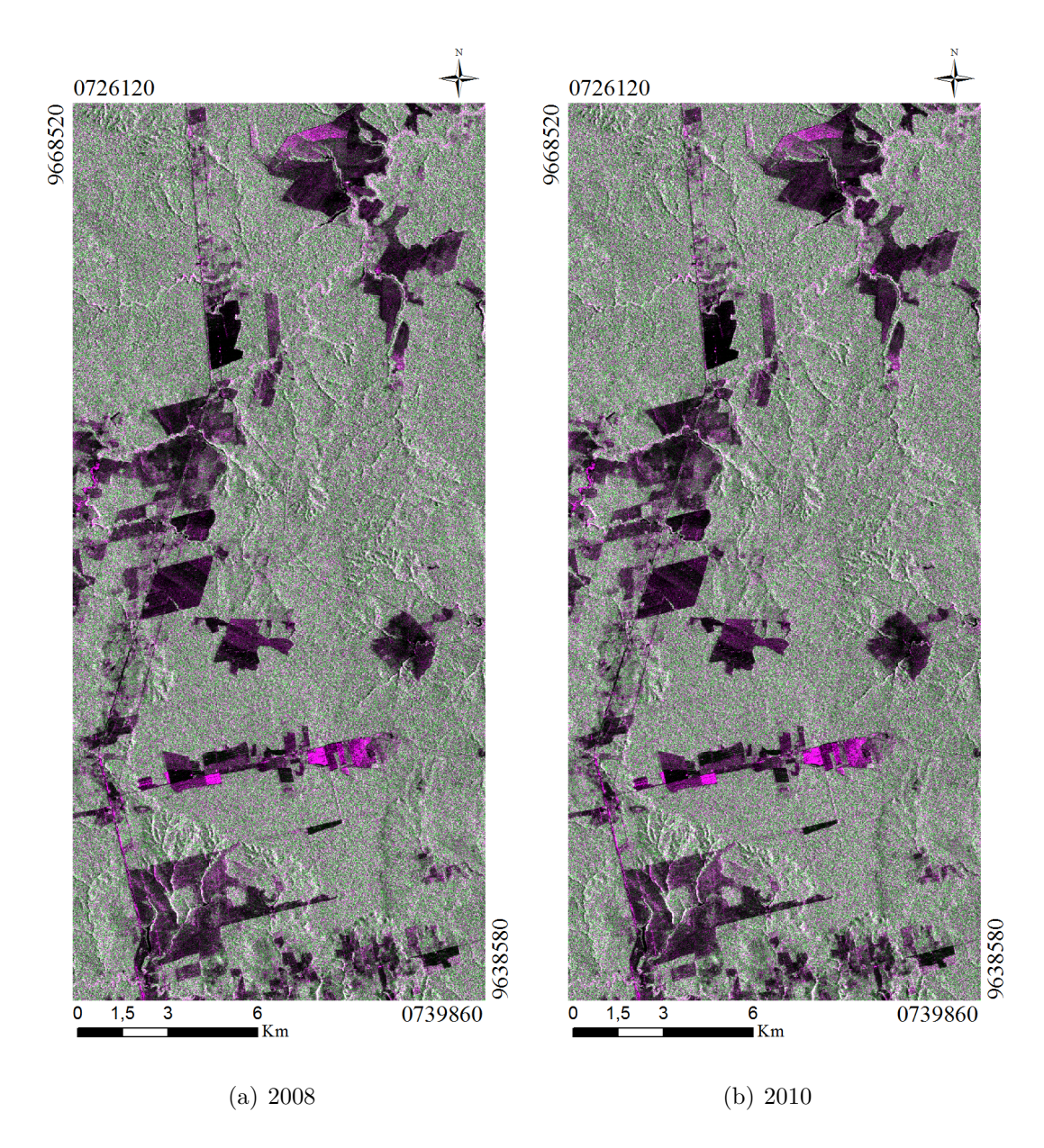

<span id="page-69-0"></span>Figura 3.3 - Imagens ALOS/PALSAR de 15 de junho de 2008 e de 21 de junho de 2010, ambas em amplitude e na composição colorida HH(R)HV(G)HH(B). Coordenadas referentes a UTM/WGS84.

O aumento na umidade causa alterações na constante dielétrica dos materiais. Dessa forma, a ocorrência de chuvas no período da aquisição das imagens SAR pode causar alterações no retroespalhamento da REM nos objetos ([RANEY](#page-211-4), [1998\)](#page-211-4). Segundo [Raney](#page-211-4) [\(1998\)](#page-211-4), a adição de água em alvos como campos agrícolas e florestas aumenta a constante dielétrica desses, provocando maior brilho na imagem durante e após uma precipitação. Para superfícies mais lisas, apesar do aumento da constante dielétrica, a umidade acaba diminuindo a rugosidade dos alvos, o que pode acarretar em um espalhamento especular, de forma que a energia retroespalhada para o radar é menor. Assim, alterações na umidade podem modificar a intensidade ou a amplitude do sinal, de tal forma que não correspondam às mudanças de uso e cobertura da terra.

Pelo cruzamento das informações disponibilizadas pelo Sistema de Informações Hidrológicas (HidroWeb) da Agência Nacional de Águas (ANA) ([ANA](#page-204-6), [2013\)](#page-204-6) com a informação da localização aproximada da área de estudo, têm-se que as estações mais próximas são as correspondentes aos códigos 355001, 354003 e 354002, respectivamente estações Mutum, Sítio Cajueiro e km125-Estrada Santarém-Cuiabá, como pode ser observado na Figura [3.4.](#page-71-0) Nessa figura são ilustradas as estações mencionadas, com localização relativa à área de estudo. Das estações apresentadas na Figura [3.4,](#page-71-0) apenas as estações Mutum (355001) e km-1707/BR-163 (254011) possuem registro de precipitação após 1984.

Como valores de precipitação ao longo do mês podem ajudar a explicar algumas mudanças observadas, além dos valores de precipitação nos dias próximo ao imageamento, os valores de precipitação registrados pelas duas estações, para junho de 2008 e junho de 2010, encontram-se na Tabela [3.3.](#page-72-0) De forma facilitar a visualização do padrão de precipitação na área de estudo, a Figura [3.5](#page-73-1) apresenta as médias mensais de precipitação para os anos de 2008 e 2010, bem como a média, por mês, da precipitação para os anos de 2000 a 2012 para a estação Mutum (355001) e para os anos de 2005 a 2013 para a estação km-1707/BR-163 (254011). Para essa última estação, ressalta-se que os dados de precipitação para julho e agosto de 2010 não estavam disponíveis, sendo que para cálculo da média de precipitação mensal desses meses não se considerou o ano de 2010.

Apesar dos valores de precipitação registrados, principalmente 3 dias antes da data de imageamento, uma análise preliminar entre as imagens ALOS/PALSAR não indicou alterações significativas entre as mesmas. Em ambas as imagens, foram coletadas amostras de feições florestais (cerca de 10 regiões ao longo da imagem) e a média

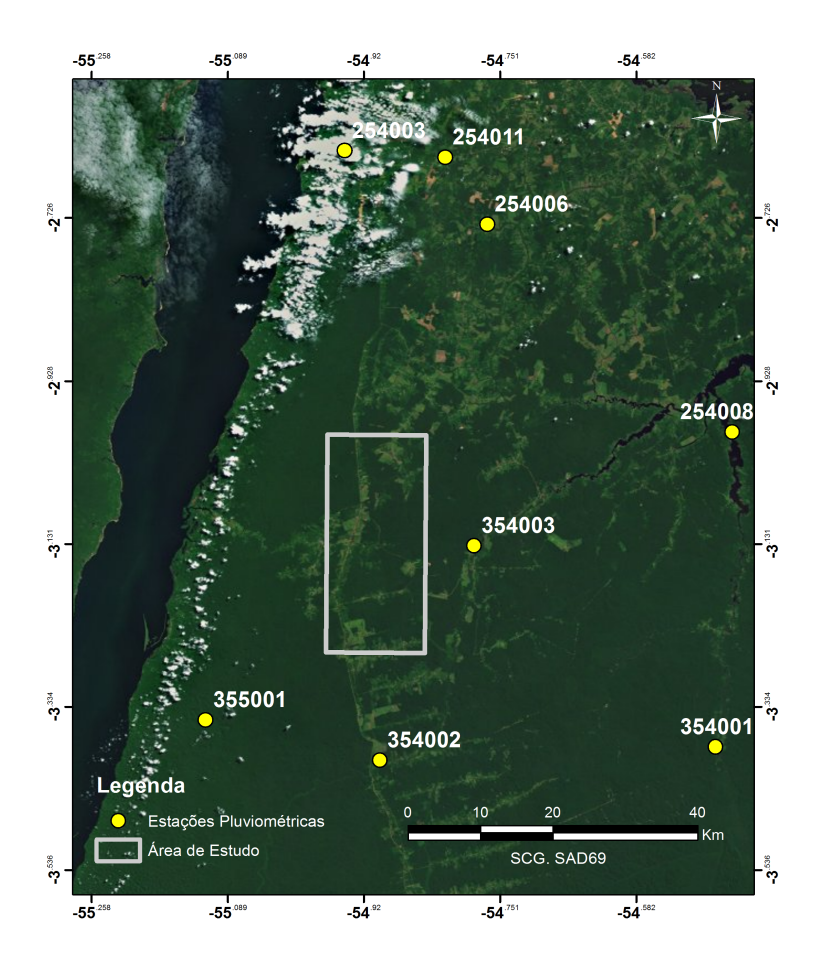

<span id="page-71-0"></span>Figura 3.4 - Localização das estações pluviométricas próximas à área de estudo. Fonte: Adaptado de [ANA](#page-204-6) [\(2013\)](#page-204-6).

dos valores de cada imagem foi calculada e convertidos para db. Esses valores foram muito próximos, sendo que a diferença entre a média dos pixels coletados na imagem de 2008 e aqueles coletados na imagem de 2010 foi menor que 0*,* 01 db, tanto nas imagens co-polarizadas (HH) quanto nas imagens de polarização cruzada (HV).
|                         | Precipitação diária (mm) |                  |                  |                  |
|-------------------------|--------------------------|------------------|------------------|------------------|
|                         |                          | Estação 355001   |                  | Estação 254011   |
| $\mathrm{Dia}$          | 2008                     | 2010             | 2008             | 2010             |
| $\overline{01/jun}$     | 6,1                      | 3,5              | 30,8             | $\overline{0}$   |
| 02/jun                  | 45,6                     | $\boldsymbol{0}$ | 41,7             | $\boldsymbol{0}$ |
| 03/jun                  | 5,9                      | $\overline{0}$   | $\boldsymbol{0}$ | $\boldsymbol{0}$ |
| 04/jun                  | $\boldsymbol{0}$         | 7,2              | $\boldsymbol{0}$ | 15,9             |
| 05/jun                  | $\boldsymbol{0}$         | $\overline{0}$   | $\boldsymbol{0}$ | 11,2             |
| 06/jun                  | $\boldsymbol{0}$         | $\overline{0}$   | $\boldsymbol{0}$ | $\boldsymbol{0}$ |
| 07/jun                  | $\boldsymbol{0}$         | $\boldsymbol{0}$ | $\boldsymbol{0}$ | $\boldsymbol{0}$ |
| 08/jun                  | 2,6                      | 2,3              | 16,2             | $\boldsymbol{0}$ |
| 09/jun                  | $\boldsymbol{0}$         | $\boldsymbol{0}$ | $\boldsymbol{0}$ | 12,3             |
| 10/jun                  | $\overline{0}$           | $\overline{0}$   | $\boldsymbol{0}$ | 80,5             |
| 11/jun                  | $\boldsymbol{0}$         | $\overline{0}$   | $\boldsymbol{0}$ | $\theta$         |
| 12/jun                  | $\overline{4}$           | 16,8             | $\boldsymbol{0}$ | $\boldsymbol{0}$ |
| 13/jun                  | 3,1                      | $\boldsymbol{0}$ | 7,6              | $\overline{0}$   |
| 14/jun                  | $\boldsymbol{0}$         | $\overline{0}$   | $\boldsymbol{0}$ | 2,8              |
| 15/jun                  | $\bf{0}$                 | $\overline{0}$   | $\bf{0}$         | $\overline{0}$   |
| 16/jun                  | $\boldsymbol{0}$         | $\overline{0}$   | 3,6              | 15,9             |
| 17/jun                  | $\boldsymbol{0}$         | $\boldsymbol{0}$ | 20,4             | $\boldsymbol{0}$ |
| $18/$ jun               | $\overline{0}$           | $\overline{0}$   | $\boldsymbol{0}$ | $\overline{0}$   |
| 19/jun                  | 11                       | $6\phantom{.}6$  | $\boldsymbol{0}$ | 6,3              |
| 20/jun                  | $\boldsymbol{0}$         | 24               | 17,7             | $\overline{0}$   |
| 21/jun                  | $\overline{0}$           | $\bf{0}$         | $\overline{0}$   | $\bf{0}$         |
| 22/jun                  | $\boldsymbol{0}$         | 16,4             | $\boldsymbol{0}$ | 25,1             |
| 23/jun                  | $\overline{0}$           | 18,6             | $\boldsymbol{0}$ | 20,2             |
| 24/jun                  | $\boldsymbol{0}$         | $\boldsymbol{0}$ | $\boldsymbol{0}$ | $\overline{0}$   |
| 25/jun                  | $\overline{0}$           | $\overline{0}$   | $\boldsymbol{0}$ | $\boldsymbol{0}$ |
| 26/jun                  | $\overline{0}$           | $\overline{0}$   | $\boldsymbol{0}$ | $\boldsymbol{0}$ |
| 27/jun                  | $\overline{0}$           | $\boldsymbol{0}$ | $\boldsymbol{0}$ | $\overline{0}$   |
| 28/jun                  | $\boldsymbol{0}$         | $\boldsymbol{0}$ | 36,4             | $\boldsymbol{0}$ |
| 29/jun                  | $\theta$                 | 0                | $\theta$         | 0                |
| 30/jun                  | $\overline{0}$           | $\overline{0}$   | $\overline{0}$   | $\overline{0}$   |
| Total (mm)              | 78,3                     | 94,8             | 174,4            | 190,2            |
| Máxima (mm)             | 45,6                     | 24               | 41,7             | 80,5             |
| Dia da Máxima           | 2/jun                    | 20/jun           | 2/jun            | 10/jun           |
| Total de dias com chuva | 7                        | 8                | 8                | 9                |

Tabela 3.3 - Valores de precipitação diária registrados em junho de 2008 e 2010, em estações próximas à área de estudo.

Fonte: Adaptado de [ANA](#page-204-0) [\(2013\)](#page-204-0).

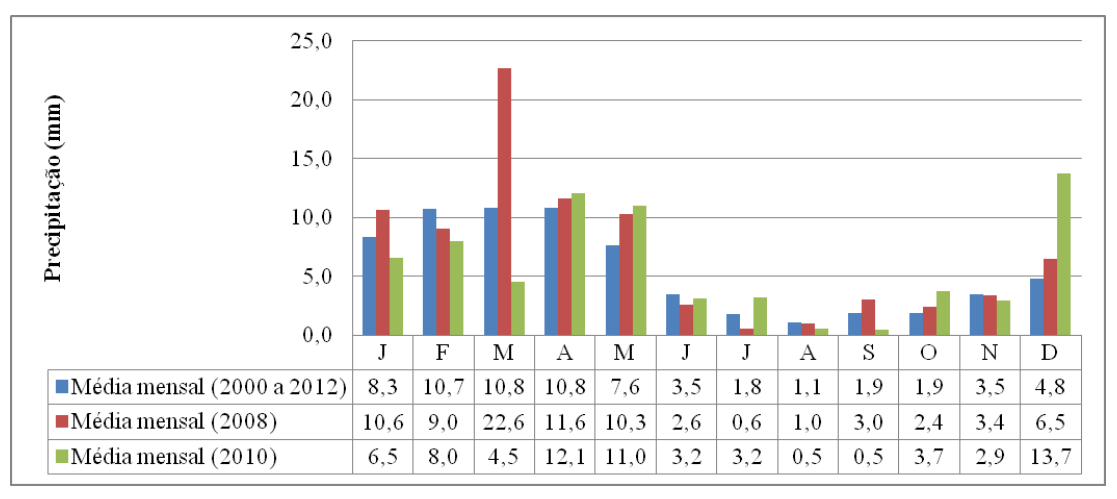

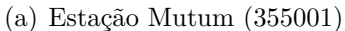

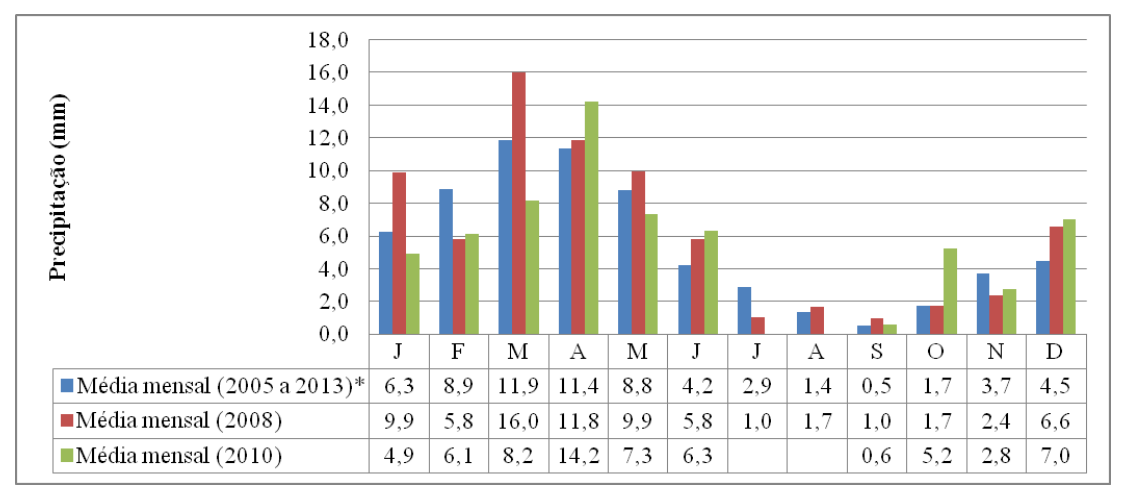

(b) estação km-1707/BR-163 (254011)

\*Desconsiderando o ano de 2010 para o cálculo da média mensal de julho e agosto.

Figura 3.5 - Médias mensais de precipitação para estações próximas à área de estudo.

# **3.3 Programas, códigos e outros dados utilizados**

Para a realização dos processamentos dessa dissertação, os seguintes programas e códigos foram utilizados:

- ArcGIS 10.0;
- ASF MapReady versão 3.0;
- eCognition 8;
- ENVI 4.8;
- *Interactive Data Language* (IDL) 8;
- Idrisi Selva;
- *Land Cover Classification System 3* versão 1.1.0;
- MultiSpec *Application* versão 3.3
- PCI Geomatics 13.0
- R versão  $2.15.2$ ;
- *Region Based Classification Methods* (RBC);
- MultiSeg;
- Sistema de Processamento de Informações Geográficas (SPRING) versões 4.3.3 e 5.2;
- TerraPixel 1.04;
- Terraview 4.2.1.

Dados provenientes de trabalhos de campo realizados em setembro de 2009, setembro de 2010 e agosto de 2013 foram disponibilizados. Os dados de campo consistem basicamente de fotos e informações descritivas da localidade dessas, contendo anotações com localização geográfica e direção, obtidos com a utilização de uma câmera fotográfica da marca RICOH CAPLIO 500, com antena do Sistema de Posicionamento Global (*Global Positioning System* - GPS), com precisão média entre 10 e 15 m e bússola embutida. Também foram utilizados dados do projeto TerraClass, algumas fotos de 2008 presentes na biblioteca digital de fotos de campo da OBT (Coordenação-Geral de Observação da Terra) ([INPE](#page-208-0), [2013b\)](#page-208-0) e uma série histórica composta de imagens LANDSAT5/TM corregistradas, obtidas entre os anos de 1984 e 2011.

## **4 METODOLOGIA**

Para avaliar mudanças de uso e cobertura da terra por meio da análise pósclassificação por regiões, são necessárias algumas etapas. Essas etapas estão indicadas na Figura [4.1,](#page-77-0) que apresenta o fluxograma metodológico utilizado com a indicação das seções em que cada etapa é explicada.

As entradas necessárias para a classificação de cobertura para cada data são a imagem a ser classificada, a imagem segmentada e as amostras de treinamento. Foram utilizados seis diferentes conjuntos de dados, compostos de dados de 2008 e 2010. As imagens de cada data são classificadas separadamente e as classificações provenientes de dados de um mesmo conjunto são cruzadas para formar as classificações de mudança. Não foram cruzadas classificações provenientes de conjuntos de dados distintos.

Após a classificação, as transições observadas foram nomeadas segundo os tipos de mudança de uso e cobertura da terra de interesse. As classificações de mudança e as matrizes de transição (matrizes que informam a taxa de mudança entre pares de classes de cobertura) foram, então, analisadas e avaliadas.

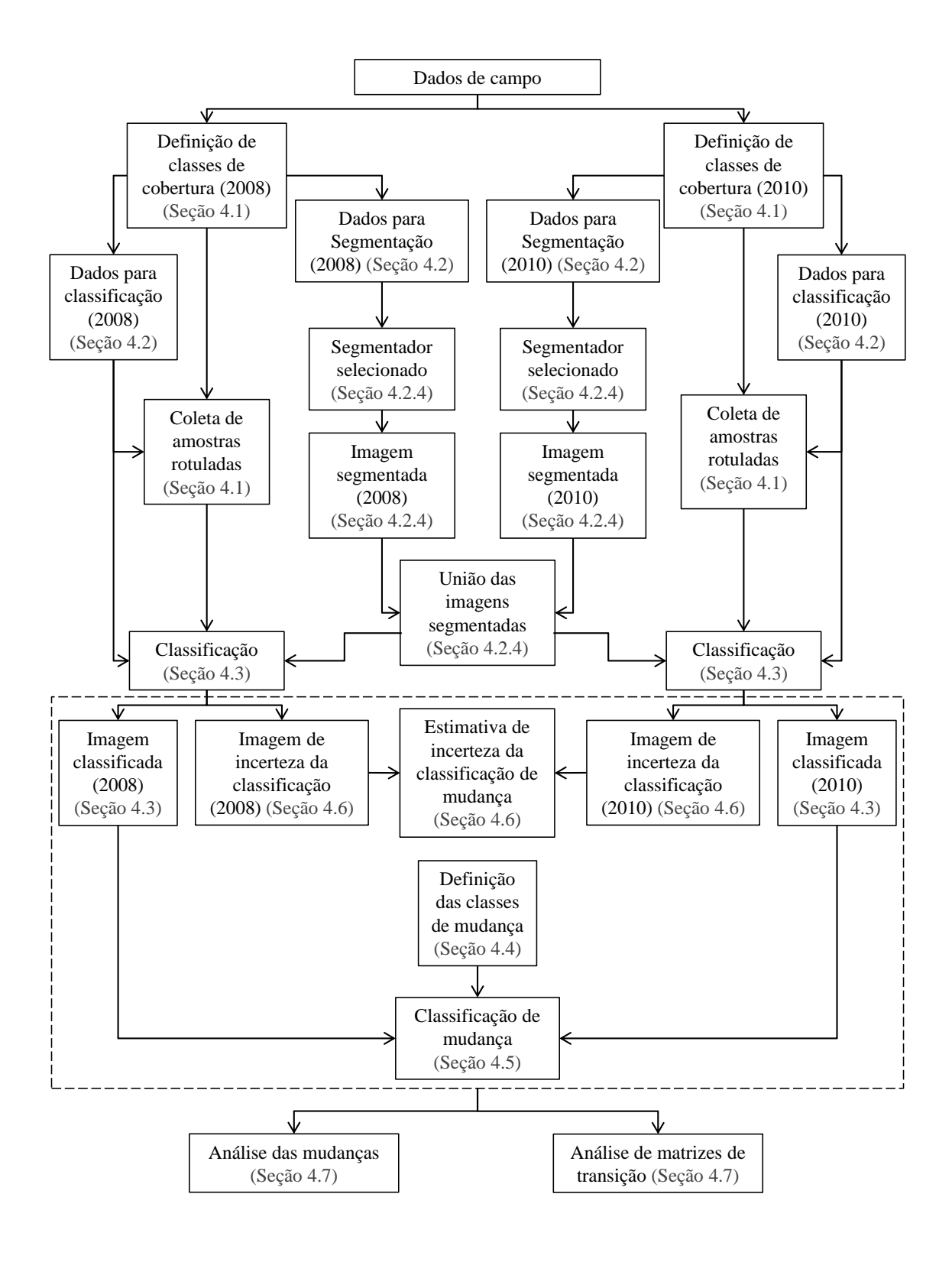

<span id="page-77-0"></span>Figura 4.1 - Fluxograma metodológico.

## <span id="page-78-0"></span>**4.1 Definição das classes de cobertura**

As classes de cobertura de interesse foram definidas com base nos dados dos trabalhos de campo realizados em 2009 e 2010. Foram definidas dez classes de cobertura da terra, utilizadas para a classificação. A saber: Floresta Primária (FP), Floresta Degradada (FD), Vegetação Secundária Inicial (VS1), Vegetação Secundária Intermediária (VS2), Vegetação Secundária Avançada (VS3), Pasto Limpo (PL), Pasto Sujo (PS), Área Cultivada (AC), Área em Pousio (AP) e Solo Exposto (SE). Foram definidas também duas classes mapeadas de forma manual, que não possuíam amostras suficientes para a classificação. Essas classes são Água (AGUA) e Sem Informação (SI). O mapeamento dessas duas classes foi feito, separadamente e por ano, para os conjuntos de dados utilizados, com exceção daqueles compostos por atributos de textura (estão definidos na Seção [4.2\)](#page-83-0), para os quais foram adotadas as máscaras feitas com base nos dados a partir dos quais as medidas de textura foram calculadas, pela facilidade de identificação visual. Para o mapeamento da classe AGUA, foram desconsideradas feições lineares formadas por sombras de árvores e alterações de relevo, mesmo que essas indiquem a existência de igarapés. Uma breve definição de cada classe é apresentada a seguir. A descrição completa se encontra no Apêndice A.

**Floresta Primária (FP)**: floresta em que a ação humana não provocou alterações significativas em suas características originais de estrutura e espécies;

**Floresta Degradada (FD)**: floresta degradada por atividades de fogo ou por desmatamento seletivo, de forma que suas características originais tenham sido alteradas, mas ainda possuam porte e fisionomia florestal;

**Vegetação Secundária Avançada (VS3)**: florestas secundárias em avançado estágio de desenvolvimento, com predomínio de árvores geralmente entre 13 e 17 m, mas ocorrência de árvores emergentes e, em menor grau, arbustos e herbáceas;

**Vegetação Secundária Intermediária (VS2)**: áreas com presença de vegetação secundária com poucas espécies herbáceas e predominância de árvores de pequeno porte e arbustos;

**Vegetação Secundária Inicial (VS1)**: áreas de vegetação secundária com predominância de herbáceas e arbustos;

**Pasto Limpo (PL)**: áreas com vegetação típica de pastagens, com predomínio de herbáceas;

**Pasto Sujo (PS)**: áreas com vegetação típica de pastagens, com presença de espécies arbustivas e espécies invasoras;

**Área Cultivada (AC)**: culturas de grãos;

**Área em Pousio (AP)**: áreas agrícolas em pousio, cobertas por palha ou vegetação esparsa;

**Solo Exposto (SE)**: áreas predominantemente de solo exposto;

**Água (AGUA)**: corpos hídricos em geral, com ou sem galhos e troncos emersos;

**Sem Informação (SI)**: áreas sob nuvem e sombra de nuvens. Ocorrem apenas em imagens óticas.

Essas classes foram harmonizadas com a versão 3 do Sistema de Classificação de Cobertura da Terra (*Land Cover Classification System version* 3 - LCCS3). O LCCS3 é um sistema de classificação padronizado, hierárquico e definido *a priori* que permite flexibilidade de definição de classes de cobertura ([DI GREGORIO; JANSEN](#page-206-0), [2000\)](#page-206-0). Para a utilização desse sistema, é necessário definir padrões horizontais e verticais para cada classe. O padrão horizontal determina características horizontais das classes, como porcentagem de cobertura, enquanto o padrão vertical determina características intrínsecas de cada classe, como forma, altura, distribuição espacial, entre outros. Após a harmonização pelo sistema LCCS3, uma legenda de classificação pode ser comparada a outras legendas também padronizadas/harmonizadas. Esse é o caso das classes adotadas pelo TerraClass ([COUTINHO et al.](#page-206-1), [2013\)](#page-206-1), que fornece mapas temáticos de uso e cobertura da terra para a Amazônia Legal para os anos de 2008 e 2010. A definição completa das classes de cobertura, bem como os elementos utilizados para a interpretação visual das imagens LANDSAT5/TM e ALOS/PALSAR (chave de interpretação), a harmonização com o LCCS3 e a correspondência dessas classes com as utilizadas no projeto TerraClass estão detalhadas no Apêndice A.

Com a utilização dos dados de campo anteriormente mencionados, chave de interpretação, série histórica de imagens LANDSAT5/TM, dados do projeto TerraClass e algumas fotos de 2008 presentes na biblioteca digital de fotos de campo da OBT ([INPE](#page-208-0), [2013b\)](#page-208-0), foram coletadas amostras rotuladas das dez classes definidas para classificação, para as imagens TM e PALSAR de 2008 e 2010. Essas amostras coletadas foram divididas em dois conjuntos: amostras para treinar o classificador (treinamento) e amostras para avaliar as classificações (teste). As amostras coletadas para imagens de 2008 estão ilustradas na Figura [4.2](#page-80-0) e para imagens de 2010 na Figura [4.3.](#page-81-0) O número de pixels das amostras de cada classe estão apresentados na Tabela [4.1,](#page-82-0) sendo que o número díspar de pixels entre os dados distintos se deve às diferenças de resolução espacial.

<span id="page-80-1"></span>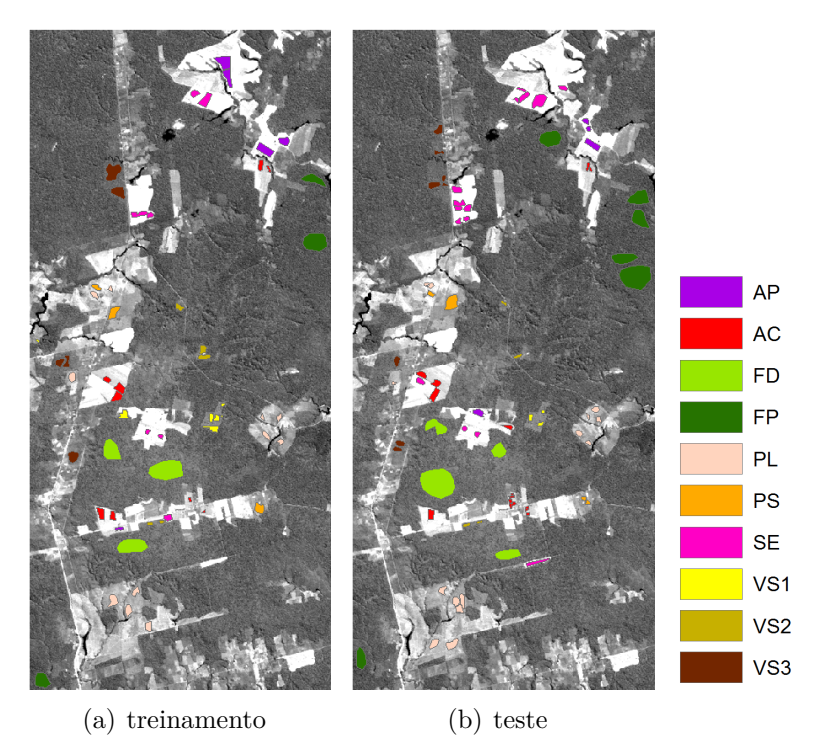

Em que FP=Floresta Primária; FD=Floresta Degradada; VS3=Vegetação Secundária Avançada; VS2=Vegetação Secundária Intermediária; VS1=Vegetação Secundária Inicial; PL=Pasto Limpo; PS=Pasto Sujo; AC=Área Cultivada; AP=Área em Pousio e SE=Solo Exposto.

<span id="page-80-0"></span>Figura 4.2 - Amostras das classes de cobertura de 2008, sobrepostas à banda 5 da imagem LANDSAT5/TM de 23 de junho de 2008.

As classes de cobertura foram agrupadas e hierarquizadas, como consta na Figura [4.4,](#page-82-1) de forma a possibilitar a análise com diferentes informações de detalhes. Foram criados então mais três níveis de legenda para classes de cobertura da terra (L1 a L3) e um nível inicial (L0) que corresponde à própria área de estudo. O nível mais detalhado, composto pelas 12 classes pré-definidas, corresponde ao L4.

Para a composição do nível L3, determinou-se que, como a classe FD foi definida como uma classe mista de FP, VS3 e VS2 (Apêndice A), essas classes fossem agrupadas em Floresta (F). As classes PL e PS foram agrupadas em Pasto (PA). Solo Exposto e Áreas em Pousio foram agrupadas como Solo (SOLO). As classes Área Cultivada e Vegetação Secundária Inicial foram mantidas. As classes Água e Sem

<span id="page-81-1"></span>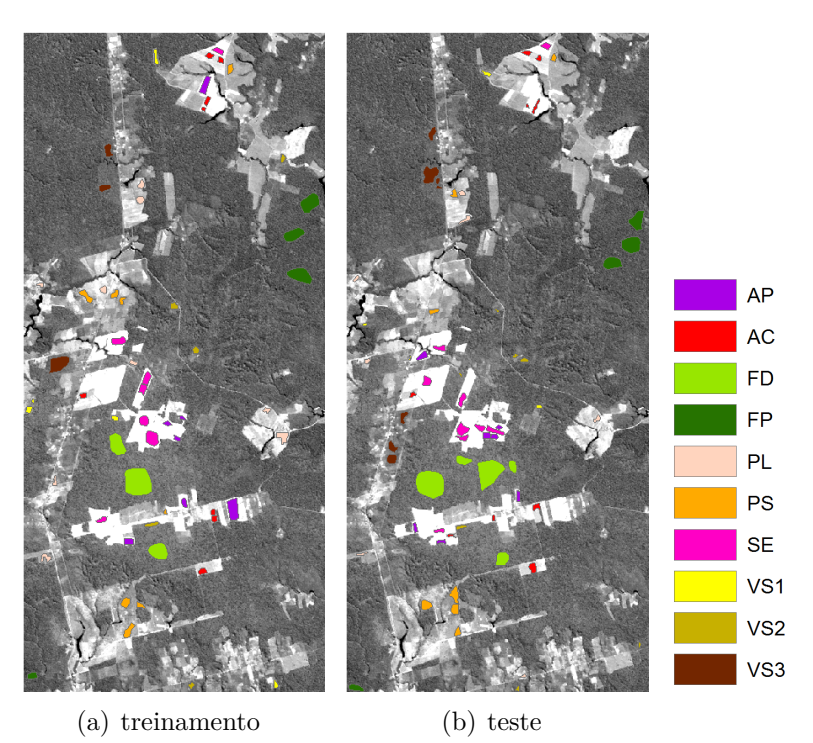

Em que FP=Floresta Primária; FD=Floresta Degradada; VS3=Vegetação Secundária Avançada; VS2=Vegetação Secundária Intermediária; VS1=Vegetação Secundária Inicial; PL=Pasto Limpo; PS=Pasto Sujo; AC=Área Cultivada; AP=Área em Pousio e SE=Solo Exposto.

<span id="page-81-0"></span>Figura 4.3 - Amostras das classes de cobertura de 2010, sobrepostas à banda 5 da imagem LANDSAT5/TM de 29 de junho de 2010.

Informação permaneceram inalteradas em todos os níveis de legenda.

Com o uso da série temporal anteriormente mencionada e informações de trabalho de campo realizado em agosto de 2013, foi possível verificar que as áreas de solo exposto provenientes de desmatamento tanto em 2008 quanto em 2010 destinaram-se ao uso agrícola ou pastoril. Dessa forma, no nível L2, as classes de cobertura às quais se pode inferir uso agrícola ou pastoril (SOLO e PA) foram agrupadas em Agropastoril (AGP). As classes florestadas e aquelas provenientes de regeneração natural (F e VS1) foram agrupadas na classe Vegetação Natural e Semi-Natural (VN).

O nível L1 corresponde à separação de dois grandes grupos de classe de cobertura Água e Terra, mais Sem Informação. A classe Terra corresponde ao agrupamento de todas as classes terrestres (VN e AGP). Como nesse nível de legenda não há sentido classificar a imagem, uma vez que Água e Sem Informação foram mapeadas manualmente, esse nível não foi analisado nessa dissertação.

<span id="page-82-0"></span>

| Tipo de     | Classe          | 30 <sub>m</sub> |             | 15m   |       |
|-------------|-----------------|-----------------|-------------|-------|-------|
| amostra     |                 | 2008            | <b>2010</b> | 2008  | 2010  |
|             | AP              | 1001            | 1060        | 4058  | 4266  |
|             | АC              | 809             | 542         | 3219  | 2099  |
|             | FD.             | 2813            | 2743        | 11198 | 11011 |
|             | FP              | 1619            | 1842        | 6496  | 7307  |
|             | PL              | 1058            | 883         | 4206  | 3418  |
| Treinamento | <b>PS</b>       | 466             | 907         | 1838  | 3612  |
|             | SЕ              | 712             | 1181        | 2848  | 4769  |
|             | VS1             | 503             | 340         | 1985  | 1333  |
|             | VS2             | 421             | 395         | 1642  | 1633  |
|             | $_{\rm VS3}$    | 1230            | 920         | 4858  | 3656  |
|             | AP              | 413             | 590         | 1700  | 2191  |
|             | AC              | 794             | 570         | 3217  | 2187  |
|             | FD              | 3229            | 3517        | 12969 | 14039 |
|             | FP              | 3948            | 1670        | 15763 | 6575  |
|             | PL              | 1196            | 400         | 4650  | 1515  |
| Teste       | <b>PS</b>       | 478             | 929         | 1824  | 3630  |
|             | SЕ              | 1431            | 1155        | 5725  | 4467  |
|             | VS1             | 125             | 159         | 496   | 594   |
|             | VS <sub>2</sub> | 190             | 315         | 777   | 1147  |
|             | $_{\rm VS3}$    | 771             | 1201        | 3009  | 4826  |

Tabela 4.1 - Número de pixels das amostras de treinamento e teste.

Em que FP=Floresta Primária; FD=Floresta Degradada; VS3=Vegetação Secundária Avançada; VS2=Vegetação Secundária Intermediária; VS1=Vegetação Secundária Inicial; PL=Pasto Limpo; PS=Pasto Sujo; AC=Área Cultivada; AP=Área em Pousio e SE=Solo Exposto.

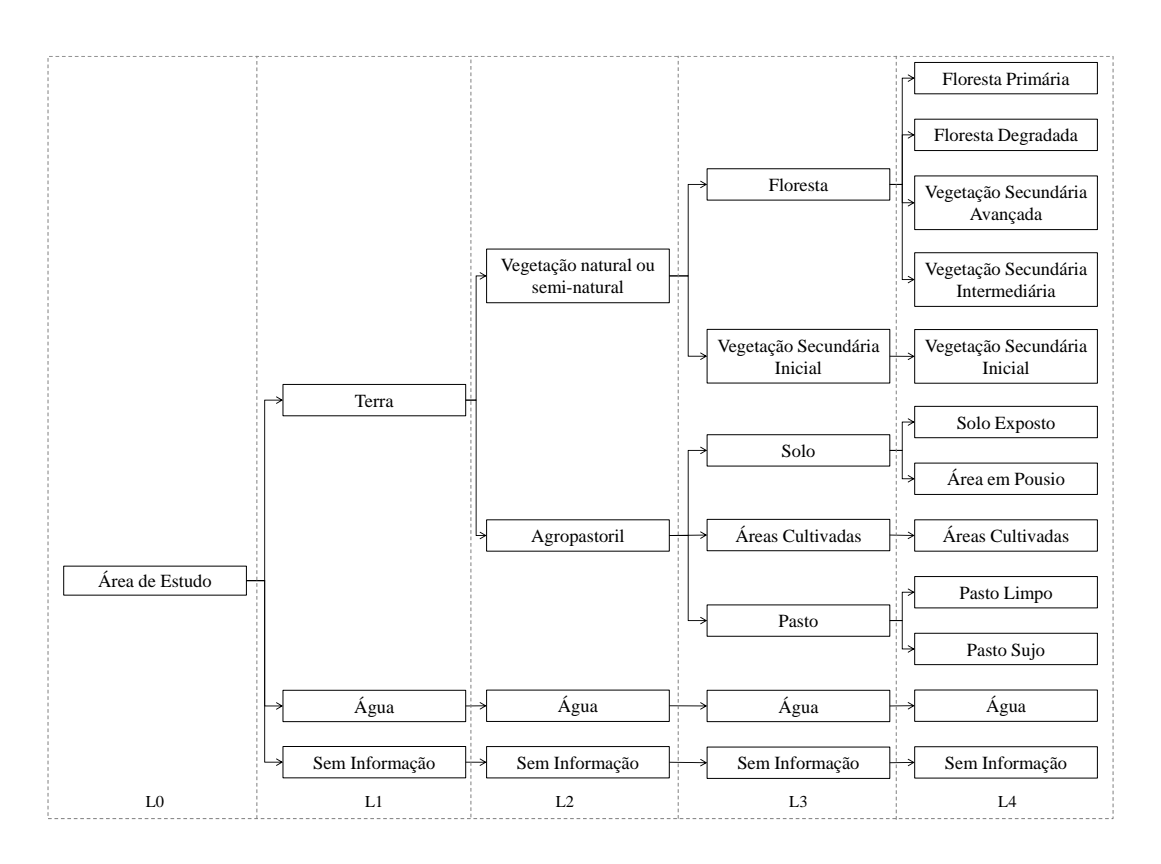

<span id="page-82-1"></span>Figura 4.4 - Classificação hierárquica das classes de cobertura para definição dos níveis de legenda.

## <span id="page-83-0"></span>**4.2 Geração dos dados de entrada**

A Figura [4.5](#page-83-1) apresenta o fluxograma resumido da geração dos dados que compõem os conjuntos a serem classificados. Os conjuntos de dados estão destacados na figura. Os processamentos realizados foram: correções geométricas e radiométricas; pré-seleção de atributos; extração e seleção de atributos; e fusão de imagens. Dessas etapas, são gerados seis conjuntos de dados, ou seja, seis tipos de dados em cada uma das duas datas. Essas etapas e cada conjunto de dados estão explicadas nas sub-seções a seguir.

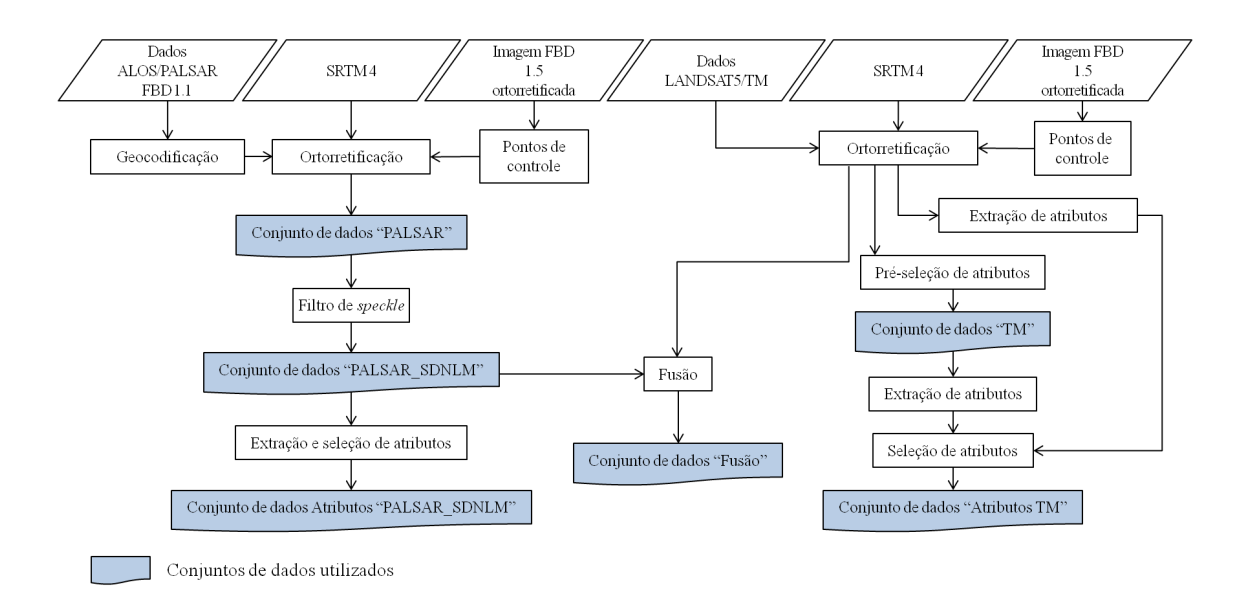

<span id="page-83-1"></span>Figura 4.5 - Fluxograma de geração dos conjuntos de dados.

#### **4.2.1 Correções geométricas e radiométricas**

As imagens ALOS/PALSAR foram geocodificadas utilizando o *software* ASF MapReady versão 3.0. Nessa etapa, essas imagens foram projetadas para UTM WGS84, zona 21 sul e os pixels foram reamostrados para 15 por 15 m. Com esse processo, as imagens, originalmente em valores complexos e em *slant range*, também foram convertidas para amplitude e formato *ground range*.

Esses dados, bem como as imagens LANDSAT5/TM, foram ortorretificados no *software* PCI 13*.*0, utilizando o modelo *rational function* (*Rational Function Model* - RFM) e os dados do *Shuttle Radar Topography Mission* versão 4 (SRTM 4) como MDE. O RFM utiliza pontos de controle para construir correlações entre os pixels de uma imagem e sua localização no terreno ([PCI GEOMATICS](#page-211-0), [2012\)](#page-211-0). Esses pontos

foram coletados utilizando como base uma imagem ALOS/PALSAR FBD 1.5 de 30 de abril de 2008, disponível em [IBGE](#page-207-0) [\(s.d\)](#page-207-0). Essa imagem foi ortorretificada sem a utilização de pontos de controle, usando MDE SRTM, com resolução nominal de 20 m e espaçamento entre pixels de 12,5 m, com uma acurácia planimétrica esperada de 31 m ([IBGE](#page-207-1), [2010\)](#page-207-1). Os resultados da avaliação planimétrica dessa imagem podem ser obtidos em [Pereira](#page-211-1) [\(2012\)](#page-211-1). A Tabela [4.2](#page-84-0) apresenta os valores de deslocamento, em termos de raiz quadrada do erro quadrático médio (*Root Mean Square Error* - RMSE) calculados para as imagens ortorretificadas por RFM em relação à imagem de referência. A saída das imagens foi em UTM WGS84, zona 21 sul, e pixels de 15 por 15 m para as imagens ALOS/PALSAR e de 30 por 30 m para as imagens LANDSAT5/TM. O número estimado de *looks* (*Estimated Number of Looks* - ENL) foi aproximadamente 5, para imagens ALOS/PALSAR das duas datas.

<span id="page-84-0"></span>Tabela 4.2 - Valores de RMSE calculados para imagens ortorretificadas em relação à imagem de referência.

| Sensor      | Ano  | RMSE(m) |
|-------------|------|---------|
| LANDSAT5/TM | 2008 | 6,46    |
|             | 2010 | 4,84    |
|             | 2008 | 10,75   |
| ALOS/PALSAR | 2010 | 7,90    |

Como a técnica de detecção de mudanças utilizada foi a de análise pós-classificação, diferenças radiométricas causadas por condições climáticas, de iluminação e de geometria da aquisição foram consideradas não significativas para as imagens LANDSAT5/TM, uma vez que cada imagem é classificada de forma independente. Conforme descrito na Seção [2.2.1,](#page-50-0) o *speckle* presente em imagens SAR tende a dificultar a interpretação desse tipo de imagem e reduzir a qualidade da segmentação e classificação. Para reduzir o *speckle* das imagens ortorretificadas, utilizou-se o filtro SDNLM (*Stochastic Distances Nonlocal Means*) desenvolvido por [Torres et al.](#page-213-0) [\(2014\)](#page-213-0). Para essa filtragem, fixou-se o tamanho de janela de filtragem em 5x5 pixels, o tamanho do *patch* em 3x3 pixels e o nível de confiança dos testes estatísticos em 90%. Detalhes a respeito desses parâmetros, bem como do filtro SDNLM podem ser encontrados em [Torres et al.](#page-213-0) [\(2014\)](#page-213-0).

As imagens ALOS/PALSAR ortorretificadas foram, ainda, divididas por 39*,* 8107. Essa divisão foi feita porque se observou que alguns programas que apresentaram bons resultados utilizando imagens ALOS/PALSAR FBD 1*.*5 não aceitavam a imagem ALOS/PALSAR FBD 1*.*1. A solução encontrada foi reescalonar os valores de amplitude das imagens FBD 1*.*1 de forma que essas possuíssem um *range* semelhante a uma FBD 1*.*5. Esse valor foi calculado tendo como base as equações de calibração radiométricas apresentadas em [Shimada et al.](#page-212-0) [\(2009\)](#page-212-0). Salienta-se que uma imagem FBD 1.5 possui espaçamento de pixels, resolução radiométrica e ENL diferentes das imagens FBD 1.1 reescalonadas.

Da etapa de correções geométricas e radiométricas são adquiridos dois conjuntos de dados de entrada. Um conjunto é o de imagens ALOS/PALSAR ortorretificadas e filtradas, doravante denominadas "PALSAR\_SDNLM". O segundo conjunto, utilizado para comparação, é o de imagens sem a aplicação do filtro e reescalonadas, de agora em diante tratadas como "PALSAR".

#### <span id="page-85-0"></span>**4.2.2 Extração e seleção de atributos**

Dado um conjunto de dados, a ação de selecionar aqueles que reduzem a dimensionalidade do espaço de atributos, mas ao mesmo tempo preservam o quanto possível de informação a respeito da discriminação das classes, é chamada de seleção de atributos ([THEODORIDIS; KOUTROUMBAS](#page-213-1), [2006\)](#page-213-1). Segundo [Theodoridis e Koutroumbas](#page-213-1) [\(2006\)](#page-213-1), esse processo deve resultar na seleção dos dados em que se observa uma maior separabilidade entre as classes e uma variância pequena em uma mesma classe.

Entre as principais medidas de separabilidade entre classes em um vetor de atributos, podem-se citar a distância de Bhattacharyya e a distância de Jeffries-Matusita (JM). A distância de Bhattacharyya possui a desvantagem de crescer sem limites para classes altamente separadas e não convergir assintoticamente para 1, como a probabilidade de uma classificação correta ([SCHOWENGERDT](#page-211-2), [2006\)](#page-211-2). Uma forma de lidar com esse problema é utilizando a distância JM, dada por ([SCHOWENGERDT](#page-211-2), [2006\)](#page-211-2):

$$
JM_{ij} = \sqrt{2(1 - e^{-B_{ij}})}
$$
\n(4.1)

em que *Bij* é a distância de Bhattacharyya entre as classes *i* e *j*, que para uma distribuição gaussiana, pode ser expressa por ([THEODORIDIS; KOUTROUMBAS](#page-213-1), [2006\)](#page-213-1):

$$
B_{ij} = \frac{1}{8}(\mu_i - \mu_j)^T \left(\frac{\Sigma_i + \Sigma_j}{2}\right)^{-1} (\mu_i - \mu_j) + \frac{1}{2}ln \frac{\left|\frac{\Sigma_i + \Sigma_j}{2}\right|}{\sqrt{|\Sigma_i||\Sigma_j|}} \tag{4.2}
$$

em que *µ<sup>i</sup>* e *µ<sup>j</sup>* são os vetores de média das classes *i* e *j*, Σ*<sup>i</sup>* e Σ*<sup>j</sup>* são as matrizes de covariâncias de todas as feições presentes das classes *i* e *j*, (·) *T* é o vetor transposto, (·) −1 é a matriz inversa e |·| é o determinante da matriz.

A distância JM varia entre 0 (não há separabilidade no par de classes analisado) e 2 (totalmente separáveis). Após determinado valor, o crescimento contínuo de √ *Bij* não altera a distância JM, uma vez que o peso atribuído aos maiores valores de separabilidade decresce de forma exponencial.

[Pereira](#page-211-1) [\(2012\)](#page-211-1) analisou diversos conjuntos de dados, visando a avaliação de classificação de imagens ALOS/PALSAR e LANDSAT5/TM por classificação pontual, para área de estudo e classes de cobertura similares às utilizadas nessa dissertação. A autora concluiu que enquanto a geração e seleção de atributos da imagem ótica não melhora significativamente a acurácia da classificação quando comparada com a classificação das bandas originais da referida imagem, há uma melhora expressiva na classificação das imagens SAR quando se utiliza atributos de textura, com valores de índice Kappa com melhorias superiores a 110%.

Tendo como base os atributos utilizados por [Pereira](#page-211-1) [\(2012\)](#page-211-1), para os dados PALSAR\_SDNLM foram extraídos atributos de textura de segunda ordem, conforme propostos por [Haralick et al.](#page-207-2) [\(1973\)](#page-207-2). Os atributos de textura extraídos para esses dados são Média, Variância, Homogeneidade, Contraste, Dissimilaridade, Entropia, Segundo Momento e Correlação. Esses atributos foram extraídos por meio do *software* ENVI 4.8, utilizando janelas de *n*x*n* pixels, com *n* variando de 7 a 15, em passos de 2 unidades, conforme recomendação de [Pereira](#page-211-1) [\(2012\)](#page-211-1). Nesse trabalho, a autora afirma que o uso de janelas maiores que 15x15 pixels pode subjulgar a heterogeneidade espacial de pequenas áreas de agricultura familiar.

Devido aos custos computacionais envolvidos em calcular a distância JM entre pares de classes para um número grande de combinações, foi necessária uma etapa preliminar de seleção do tamanho da janela para cada atributo de textura calculado sobre PALSAR\_SDNLM. Considerando apenas uma banda de textura e em um tamanho de janela, calcularam-se as distâncias JM entre pares de classes. Para determinada medida de textura, em casos em que apenas um tamanho de janela retornou uma distância JM mínima maior que zero para os dados de 2008 ou 2010, optou-se por utilizar esse tamanho de janela. Se cada dado de cada ano retornou apenas um tamanho de janela com distância JM maior que zero, sendo que esses valores de janela são distintos, optou-se por utilizar a menor. No caso de existir mais de um valor de janela para uma das datas e para a outra os valores de mínima forem todos zero ou

caso todos os valores de mínima sejam zero para as duas datas, optou-se pelo menor tamanho de janela em que o ganho da distância JM média (em relação a uma janela menor) seja positivo. Os valores de ganho são dados por:

$$
ganho_t = \frac{distJM_t - distJM_{t-1}}{distJM_{t-1}} \times 100\tag{4.3}
$$

no qual *DistJM* corresponde à média entre as distâncias JM calculadas para cada par de classes, o índice *t* representa uma medida de textura calculada com janela de *n*x*n* pixels e o índice *t* − 1 a medida de textura calculada com janela *n* − 2x*n* − 2 pixels. A distância JM foi calculada utilizando todas as amostras de treinamento e de teste de cada classe.

Determinados os tamanhos das janelas para cada atributo de textura e em cada polarização, procedeu-se à seleção de atributos considerando as possíveis combinações de imagens. Para cada uma das combinações de bandas possíveis do conjunto formado pelas bandas pré-selecionadas, calcularam-se os valores de distância JM entre todos os pares de classes. Para cada número de bandas possível, foi selecionada a combinação que maximiza a distância JM mínima. Dessas, calculou-se o ganho (em porcentagem) em relação à adição de uma nova banda. Como os valores de distância JM mínima entre pares de classes, geralmente, é muito pequeno e qualquer melhoria geralmente representa grandes valores de ganho, sem representar real melhora na distinção entre as classes, optou-se por selecionar a combinação de *x* bandas em que o ganho da média entre as distâncias das classes seja maior que 1%, em relação à combinação de *x* − 1 bandas. Esse processo gera o conjunto de dados de entrada denominado "Atributos PALSAR\_SDNLM".

Para comparação, foram extraídos e selecionados atributos das imagens LANDSAT5/TM ortorretificadas de cada data. Esse processo foi feito em duas etapas. Primeiramente, foi feita uma seleção de atributos com os dados ortorretificados, seguindo o critério da seleção (final) utilizado para Atributos PALSAR\_SDNLM. Esse processo gera o conjunto de dados de entrada denominado "TM".

A partir desses dados pré-selecionados, foram gerados atributos de textura. Foram também calculadas as componentes principais (PCs) ([RICHARDS; JIA](#page-211-3), [2006\)](#page-211-3) e imagens fração ([SHIMABUKURO; SMITH](#page-212-1), [1991\)](#page-212-1) para compor o espaço de atributos, ambos utilizando as bandas 1 a 5 e 7 das imagens LANDSAT5/TM. Os atributos de textura são os mesmos que os extraídos das imagens PALSAR\_SDNLM, cal-

culados a partir do conjunto TM e com janelas de 3x3 e 5x5 pixels. Esses tamanhos de janela foram escolhidos porque a área no terreno abrangida por janelas de 15x15 pixels de 12,5 m cada corresponde a janelas de 6,25x6,25 pixels de 30 m. Como é impossível utilizar esse valor, optou-se por janelas de 5x5 pixels como valor máximo. As imagens fração correspondem às frações vegetação, solo e sombra das imagens LANDSAT5/TM, calculadas pelo Modelo Linear de Mistura Espectral ([SHIMABUKURO; SMITH](#page-212-1), [1991\)](#page-212-1). Utilizou-se o algorítimo implementado no software SPRING 4.3.3 e o modelo de inversão Mínimos Quadrados Ponderados (consultar [Shimabukuro e Smith](#page-212-1) [\(1991\)](#page-212-1) e [Ponzoni et al.](#page-211-4) [\(2012\)](#page-211-4) para detalhes de modelagem matemática). Os atributos selecionados dentre os dados de textura das bandas préselecionadas, PCs e imagens fração formam o conjunto de dados denominado "Atributos TM". A seleção de atributos foi realizada considerando-se apenas as classes de cobertura no nível L4, ou seja, os conjuntos de dados são os mesmos para as análises em todos os níveis de legenda utilizados.

## **4.2.3 Fusão de imagens**

Como dados óticos e de radar respondem à diferentes características dos objetos na superfície terrestre, para determinadas aplicações, podem ser utilizados de forma complementar. Especificamente na região amazônica, alguns estudos realizados visando a integração de dados LANDSAT5/TM e ALOS/PALSAR têm demonstrado melhoras na acurácia da classificação de uso e cobertura da terra. Dentre esses estudos, pode-se citar [Silva et al.](#page-212-2) [\(2011\)](#page-212-2), [Lu et al.](#page-209-0) [\(2011\)](#page-209-0) e [Pereira](#page-211-1) [\(2012\)](#page-211-1).

[Pereira](#page-211-1) [\(2012\)](#page-211-1), analisou diversos métodos de integração entre uma imagem ALOS/PALSAR FBD 1.5 e uma imagem LANDSAT5/TM, ambas de junho de 2010, tendo como objetivo a melhoria da acurácia da classificação de uso e cobertura da terra. Dentre os resultados disponibilizados, destaca-se a fusão por análise de componentes principais seletivos (*Selective Principal Component Analysis* - SPC-SAR), que apresentou valores de acurácia maiores que a classificação da imagem LANDSAT5/TM ou daquelas obtidas por outros métodos de fusão.

Como uma melhora nas classificações individuais de cobertura potencialmente melhoraria a detecção de mudanças por análise pós-classificação, as imagens LANDSAT5/TM ortorretificadas e as imagens "PALSAR\_SDNLM" foram fusionadas utilizando o SPC-SAR, gerando o conjunto de dados "Fusão".

A SPC-SAR utiliza subconjuntos de bandas óticas altamente correlacionadas como entrada de uma transformação por componentes principais (TCP). Como a primeira componente principal (PC1) de cada TCP possui a maior parte da informação, essas são utilizadas para formar o triplete que compõe o espaço RGB. Em seguida, é reali-zada uma transformação RGB-IHS<sup>[1](#page-89-0)</sup> e a componente de intensidade (I) é substituída pela imagem SAR. É então realizada uma transformação IHS inversa, de forma que o triplete RBG passa a compor a imagem fusionada ([PARADELLA et al.](#page-211-5), [2001\)](#page-211-5).

Conforme descrito em [Pereira](#page-211-1) [\(2012\)](#page-211-1) e [Paradella et al.](#page-211-5) [\(2001\)](#page-211-5), para imagens TM, o triplete utilizado para compor o espaço RGB é a PC1 do subconjunto formado pelas bandas 1, 2 e 3, a banda 4 e a PC1 calculada a partir das bandas 5 e 7. Esse triplete foi normalizado entre 0 e 255 e importado para o *software* Terraview 4.2.1, em que foi feita a transformação para o espaço IHS. A componente I foi então substituída pela PC1 das polarizações HH e HV da imagem PALSAR\_SDNLM (após normalização de média e variância) e foi realizada a transformação inversa IHS.

Todas as análises de componentes principais mencionadas nessa etapa foram feitas no *software* ENVI 4.8, utilizando matriz de correlação. A imagem PALSAR\_SDNLM foi reamostrada para 30 m antes da análise. A Figura [4.6](#page-90-0) demonstra as etapas descritas para a fusão das imagens por SPC-SAR.

<span id="page-89-0"></span><sup>1</sup>No espaço IHS, a percepção de cor é feita por meio de três parâmetros, similares aos percebidos pelo olho humano. São estes: intensidade ou brilho da imagem (I), matiz (H) e saturação (S). No espaço RGB, cores são percebidas em termos de quantidade ou porcentagem das três cores primárias do modelo aditivo, ou seja, vermelho (R), verde (G) e azul (B). Detalhes sobre os modelos e metodologia de transformação podem ser vistos em [Gonzalez e Woods](#page-207-3) [\(2001\)](#page-207-3).

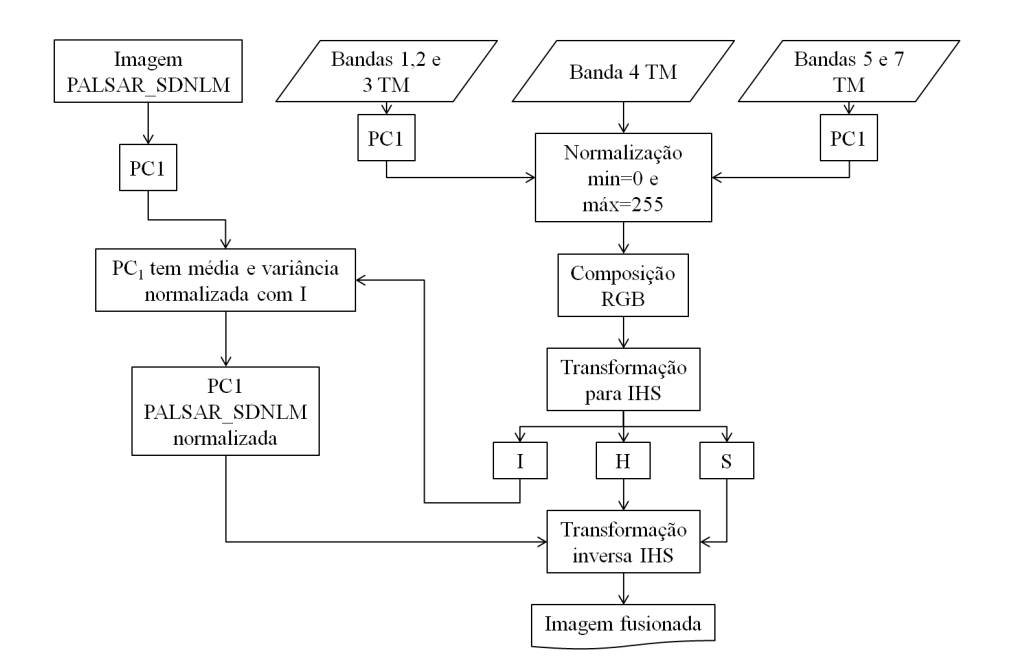

<span id="page-90-0"></span>Figura 4.6 - Método de fusão por SPC-SAR. Fonte: Adaptado de [Paradella et al.](#page-211-5) [\(2001\)](#page-211-5).

#### **4.2.4 Segmentação de imagens**

Para a segmentação dos dados PALSAR, utilizou-se o MultiSeg, proposto por [Sousa Jr](#page-212-3) [\(2005\)](#page-212-3). As imagens TM, PALSAR\_SDNLM e Fusão foram normalizadas para média 127 e variância 42 e convertidas para formato *byte* para a segmentação, de forma a otimizar a segmentação em alguns dos algoritmos e permitir a entrada desses dados em diferentes *softwares*. Para esses dados normalizados, foram testados quatro segmentadores: crescimento de regiões do TerraPixel, MultiSeg, segmentador do *software* Idrisi Selva e o segmentador *Multiresolution Segmentation* do *software* eCognition 8*.*0. Uma breve descrição de cada segmentador é apresentada a seguir.

O MultiSeg foi proposto como um segmentador de imagens de radar e óticas, que faz uso de técnicas de crescimento e agrupamento de regiões, detecção de bordas, teste de homogeneidade e teste de área mínima, de forma integrada a uma estrutura de compressão piramidal. É considerado como um segmentador hierárquico, multinível e multimodelo, podendo trabalhar com uma ou mais bandas de uma imagem. O segmentador trabalha com dois modelos para representar os dados: manchas e textura. O modelo de manchas é baseado na hipótese de que a imagem é formada por regiões uniformes, enquanto o modelo de textura considera que a imagem pode ser formada por regiões com textura induzida por ruído.

O algoritmo de crescimento de regiões particiona a imagem em regiões homogêneas, dependendo de um certo limiar e considerando uma área mínima para cada região. O usuário fornece os limiares de similaridade e de área mínima, sendo que quanto maiores esses valores, maiores os segmentos gerados. Detalhes desse algoritmo podem ser obtidos em [Bins et al.](#page-205-0) [\(1996\)](#page-205-0).

O algoritmo de segmentação do Idrisi Selva é baseado em detecção de bacias. Primeiramente, uma imagem de superfície é calculada a partir da imagem original, com parâmetros de tamanho de janela, peso do fator da média e peso do fator de variância definidos pelo usuário. Considerando essa imagem de superfície como um MDE, delimitam-se bacias, com as bordas dos segmentos similares a divisores de águas em uma bacia hidrográfica. Por fim, agrupam-se as regiões que respeitem um critério relativo ao parâmetro de similaridade, também definido pelo usuário ([CLARK LABS](#page-205-1), [2012\)](#page-205-1).

O algoritmo *Multiresolution Segmentation* do *software* eCognition 8*.*0 minimiza localmente a heterogeneidade interna de cada segmento, podendo ser executado a partir de pixels em uma imagem ou de uma segmentação prévia. A ideia central é que o segmentador consecutivamente agrupa pixels ou regiões próximas, enquanto um critério de homogeneidade calculado pela combinação da homogeneidade espectral e da homogeneidade de formato é respeitado. Detalhes do algoritmo podem ser encontrados em [Definiens](#page-206-2) [\(2009\)](#page-206-2).

A escolha da segmentação para cada conjunto de dados foi feita de forma diferente. Para TM e Fusão, procedeu-se à segmentação das imagens do ano de 2010, separadamente, utilizando os segmentadores propostos em diferentes parametrizações. Dessas segmentações, selecionou-se a mais adequada para cada tipo de dado por uma adaptação da função objetivo proposta por [Espíndola et al.](#page-206-3) [\(2006\)](#page-206-3).

A função objetivo (FO) proposta por [Espíndola et al.](#page-206-3) [\(2006\)](#page-206-3) busca maximizar a homogeneidade dentro de cada segmento e a heterogeneidade entre segmentos vizinhos, por meio de duas componentes internas. A FO compara diferentes segmentações de forma não-supervisionada (sem a necessidade de uma segmentação de referência), com o objetivo de facilitar o processo de sintonia de parâmetros. Essa função possui limitações no que se refere às segmentações sendo avaliadas, porque normaliza os valores das componentes internas em função dos valores máximos e mínimos encontrados, além de ter sido formulada para atuar em imagens monoespectrais. Nesta função modificada (FO') proposta, a normalização das componentes internas é feita de forma independente para cada segmentação, além de avaliar a informação de todas as bandas da imagem. Essa função adaptada é expressa por:

$$
FO' = min(v') + max(I')
$$
\n(4.4)

em que  $v'$  e  $I'$  são calculadas como:

$$
v' = 1 - \frac{\sum_{i=1}^{r} a_i \cdot v_i}{\sum_{l=1}^{r} a_l} \times \frac{1}{\sigma^2}
$$
\n(4.5)

$$
I' = 1 - \frac{r \sum_{l=1}^{r} \sum_{m=1}^{r} w_{lm} (y_l - \overline{y}) (y_m - \overline{y})}{(\sum_{l=1}^{r} (y_l - \overline{y})^2)(\sum_{l \neq m} \sum w_{lm})}
$$
(4.6)

sendo que *v<sup>l</sup>* é a variância do ND dos pixels da região *l* na imagem base para a segmentação, *a<sup>l</sup>* é a área da região *l*, *σ* 2 é a variância da imagem base (por banda analisada), *r* é o número total de regiões, *wlm* é a medida de adjacência das classes; *y* é a média da imagem base e *y<sup>l</sup>* e *y<sup>m</sup>* são as médias dos ND presentes nas regiões *l* e *m*, respectivamente. Se as regiões *l* e *m* compartilham pelo menos uma fronteira,  $w_{lm} = 1$ , do contrário,  $w_{lm} = 0$ .

Assim, após o cálculo de *v*<sup>*i*</sup> e *I'*, soma-se o menor valor de *v*<sup>*i*</sup> com o maior valor de *I'*, obtidos para todas as bandas da imagem em uma dada segmentação. Esses parâmetros foram escolhidos para compor a  $FO'$  porque se um objeto é distinguível em uma banda mas a segmentação não o separa de seu vizinho, o índice retorna um valor baixo para a componente de homogeneidade dos segmentos (v'). Por outro lado, se tal objeto é distinguível em uma banda, esse deve permanecer separado dos demais, independente de sua distinção em outras bandas. O uso de um *I'* que não o máximo retornaria valores baixos em bandas em que esse objeto fosse identificado.

A FO<sup>'</sup> apresenta bons resultados para conjuntos de dados que separem minimamente as classes envolvidas. Para imagens SAR, foi observada uma limitação no que se refere à separabilidade das classes florestadas. Na Figura [4.7](#page-93-0) é representado o espaço de atributos composto pelas amplitudes HH e HV para a imagem PALSAR do ano de 2010, considerando o nível de legenda L4 (representações do espaço de atributos para todos os conjuntos de dados constam no Apêndice B). É possível observar que praticamente não há separação entre classes florestadas (FD, FP, VS3, VS2 e VS1). Essa não separação das classes florestadas continua presente nos demais conjuntos SAR, de forma que o índice retorna valores altos para segmentações que não fazem distinção entre os objetos pertencentes a essas classes. Para que esses objetos fossem minimamente separados, optou-se por utilizar imagens supersegmentadas, de forma que as regiões respeitem as fronteiras dos objetos, previamente conhecidos. Assim, para os dados PALSAR e PALSAR\_SDNLM optou-se por escolher visualmente as imagens segmentadas.

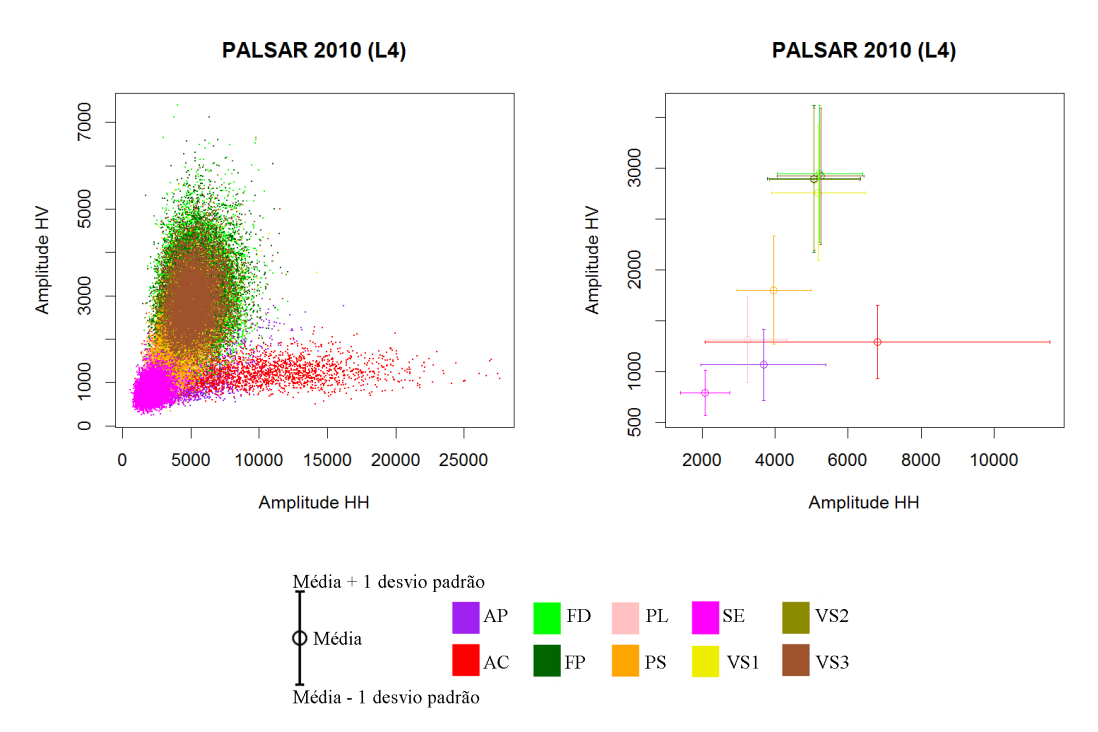

Em que FP=Floresta Primária; FD=Floresta Degradada; VS3=Vegetação Secundária Avançada; VS2=Vegetação Secundária Intermediária; VS1=Vegetação Secundária Inicial; PL=Pasto Limpo; PS=Pasto Sujo; AC=Área Cultivada; AP=Área em Pousio e SE=Solo Exposto.

<span id="page-93-0"></span>Figura 4.7 - Espaço de atributos dos dados PALSAR para o ano de 2010, para classes de cobertura no nível L4. O gráfico à esquerda apresenta o espaço de atributos em forma de dispersão dos dados, enquanto o gráfico à direita apresenta a média e desvio padrão de cada classe.

Como para Atributos TM e Atributos PALSAR\_SDNLM foram utilizados atributos de textura, calculados a partir de janelas de tamanhos variados, que alteram a resolução espacial das imagens e podem ocasionar o aparecimento de artefatos (como observado em [Pereira](#page-211-1) [\(2012\)](#page-211-1)), optou-se por utilizar as mesmas segmentações selecionadas para os dados dos quais foram extraídos os atributos, ou seja, TM e PALSAR\_SDNLM.

Os parâmetros selecionados para cada dado de 2010 foram os mesmos usados para segmentar os dados de 2008. Após a seleção das segmentações adequadas, combinouse a segmentação da imagem de 2008 de cada tipo de dado com a segmentação de 2010, como ilustrado na Figura [4.8,](#page-94-0) de forma que cada região passa a representar um objeto ou parte de um objeto nos dois anos avaliados. No entanto, algumas regiões acabaram se tornando muito pequenas, dificultando o uso do classificador (limitações matemáticas de inversão da matriz de covariância). Assim, regiões menores que 10 pixels foram agrupadas àquelas que compartilhavam a maior fronteira, utilizando a ferramenta Rotulação de Componentes Conectados, presente no *software* livre SPRING 5.2. Desse processo, resultam quatro imagens segmentadas, utilizadas para classificação, sendo uma delas utilizada para classificação dos dados TM e Atributos TM, outra para PALSAR, outra para PALSAR\_SDNLM e Atributos PALSAR\_SDNLM e outra ainda para Fusão.

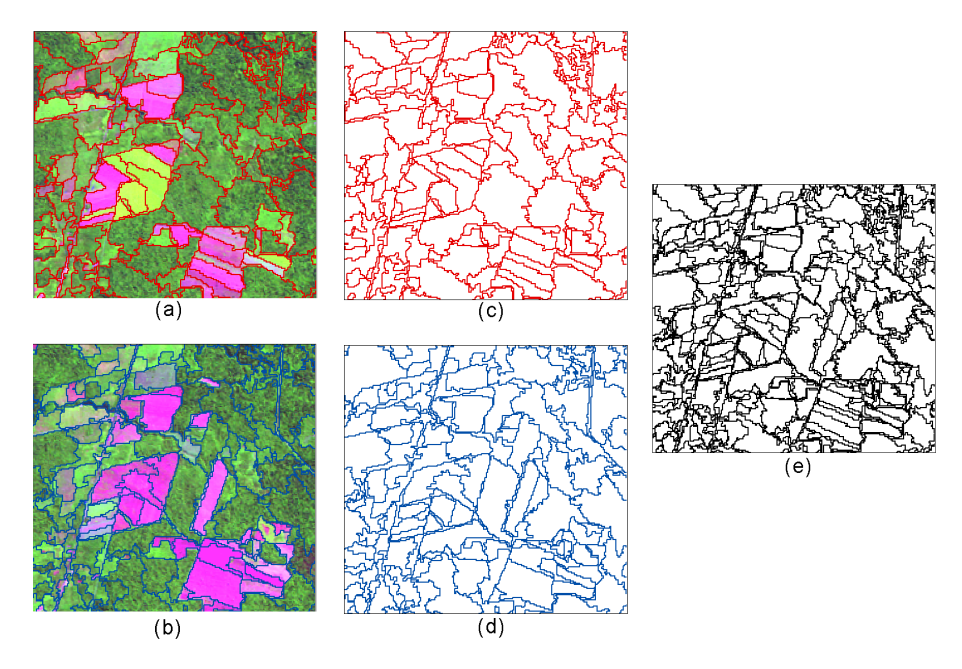

<span id="page-94-0"></span>Figura 4.8 - Combinação das segmentações: a) Dados TM de 2008 na composição colorida 5(R)4(G)2(B) com segmentação sobreposta; b)Dados TM de 2010 na composição colorida 5(R)4(G)2(B) com segmentação sobreposta; c) Segmentação dos dados TM de 2008; d) Segmentação dos dados TM de 2010; e) Segmentação combinada de dados TM.

A Tabela [4.3](#page-95-0) apresenta, de forma resumida, os componentes dos seis conjuntos de dados utilizados e os segmentadores testados para cada um deles. Salienta-se que as únicas classificações de cobertura em que foram utilizadas segmentações não provenientes dos dados do próprio conjunto são aquelas relacionadas a Atributos TM e Atributos PALSAR\_SDNLM. Por questão de simplificação textual, os conjuntos PALSAR, PALSAR\_SDNLM e Atributos PALSAR\_SDNLM são referidos nesse texto como conjuntos SAR ou dados SAR.

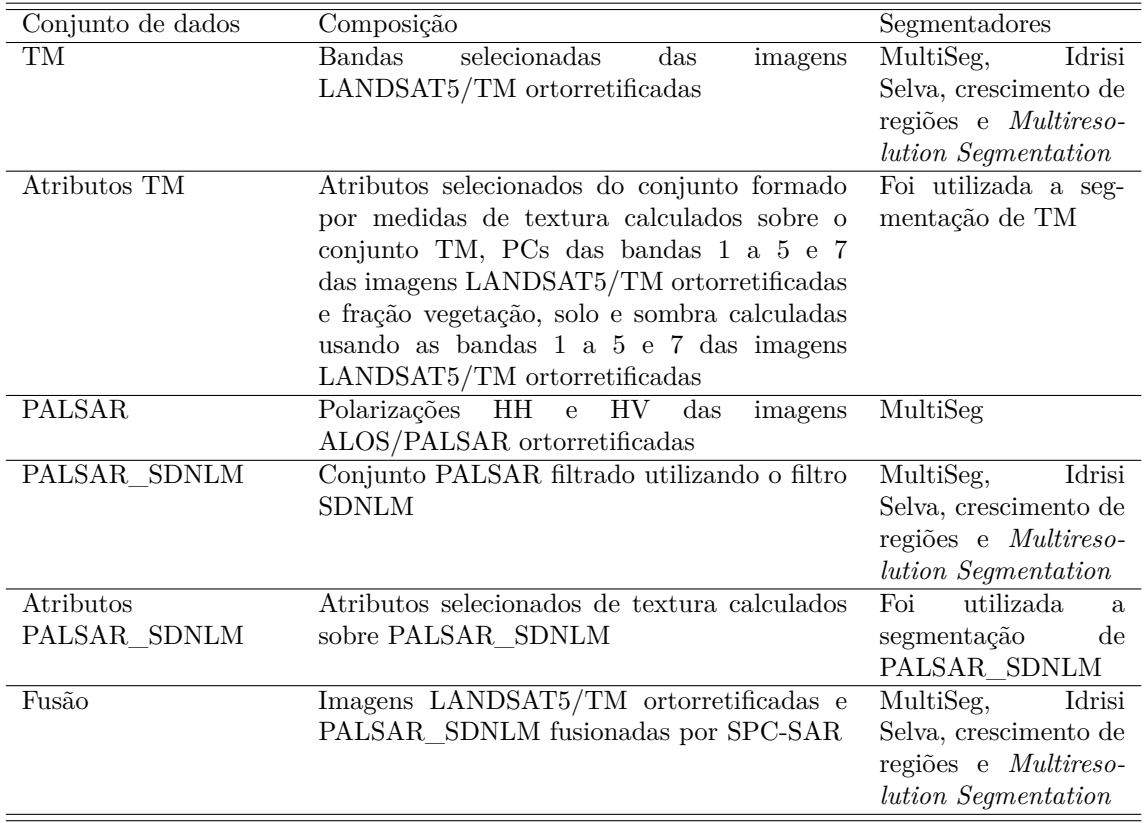

<span id="page-95-0"></span>Tabela 4.3 - Resumo dos processos metodológicos.

## <span id="page-95-1"></span>**4.3 Classificações de cobertura**

Os dados dos anos de 2008 e de 2010 foram classificados utilizando o *Stochastic Minimum Distance Classifier - Bathacharyya* (Classificador de Mínima Distância Estocástica - Bhattacharyya), do aplicativo em IDL *Region Based Classification Methods* (RBC), implementado por [Negri et al.](#page-210-0) [\(2012\)](#page-210-0). Esse classificador se baseia na mínima distância de Bhattacharyya, que compara a separabilidade estatística entre um par de classes espectrais, fornecendo o valor da distância entre as distribuições de probabilidades de classes espectrais. O princípio é bastante simples: são calculadas as distâncias entre a *k*-ésima região e as amostras de todas as classes de interesse. A classe cujas amostras obtiveram a menor distância é atribuída à região em análise.

Esse classificador é considerado de simples utilização, pois o usuário não precisa definir parâmetros de ajuste para o mesmo. Trabalhos como [Aboud Neta](#page-204-1) [\(2009\)](#page-204-1), [Silva et al.](#page-212-2) [\(2011\)](#page-212-2) e [Scofield et al.](#page-212-4) [\(2010\)](#page-212-4) demonstraram classificações de imagens SAR (em especial ALOS/PALSAR) realizadas por meio do classificador de mínima distância de Bhattacharyya (considerando distribuições gaussianas) com altos valores de acurácia.

Os dados de cada ano foram classificados individualmente, utilizando a respectiva segmentação combinada. Cada dado foi classificado 100 vezes, com variação do sorteio das amostras de treinamento. Para cada variação dessas amostras, foram sorteados 300 pixels por classe das amostras de treinamento para dados com 30 m de tamanho de pixel (TM, Atributos TM e Fusão) e 1200 pixels por classe para dados com 15 m (PALSAR, PALSAR\_SDNLM e Atributos PALSAR\_SDNLM). A quantidade de amostras escolhidas foi feita em função do número mínimo de amostras disponíveis por classe. Para compor a classificação final de cada dado, as regiões recebem o rótulo mais frequente nas 100 classificações. Esse rótulo é denominado classe majoritária.

As amostras indicadas nas Figura [4.2\(a\)](#page-80-1) e [4.3\(a\)](#page-81-1) (Seção [4.1\)](#page-78-0) foram utilizadas para treinamento do classificador no nível de legenda L4. Para as classificações nos níveis L3 e L2, procedeu-se primeiramente ao agrupamento dessas amostras, para então utilizá-las para treinar o classificador. Do processo de classificação de cobertura resultam 6 conjuntos de classificações para cada nível de legenda, totalizando 36 classificações de cobertura (6 conjuntos  $\times$  2 datas cada  $\times$  3 níveis de legenda).

## <span id="page-96-0"></span>**4.4 Definição das classes de mudança**

As classes de mudança foram definidas com base nas transições entre classes de cobertura que são possíveis após o cruzamento das imagens classificadas entre 2008 e 2010, levando em consideração os processos necessários para que tais transições ocorram no terreno. Essa análise foi realizada para os três níveis de legenda de cobertura utilizados e serão demonstradas a seguir, do nível mais detalhado (L4) para o de menor detalhe (L2).

Qualquer transição que envolva a classe Sem Informação faz parte da mesma classe Sem Informação (SI). Para objetos que possuíam uma determinada classificação em 2008 e a mesma classificação em 2010, excluindo-se SI, foi adotada a classe Não Mudança (NM).

Transições que envolvam a classe Água podem ocorrer de três formas: diferenças no nível da água nos rios em cada ano e área inundada, causadas pelo regime de chuvas; erros de registro entre as imagens; e, exclusivamente para transição entre Solo Exposto e Água, conversão, uma vez que pode se tratar de uma represa construída. Assim, todas as mudanças que envolvem a classe Água foram classificadas como Dinâmica Natural ou Erro (DNE), incluindo possíveis mudanças de SE para Água, para simplificação. Pelas chances dessa classe se tratar de erros de registro ela foi considerada como "improvável", ainda que mudanças no nível da água nos rios seja provável.

A mudança de qualquer outra classe de cobertura para Floresta Primária não é possível no terreno, por causa da própria definição da classe. Pelo mesmo motivo, a mudança de qualquer classe terrestre diferente de FP para Floresta Degradada também é impossível. A mudança de Floresta Primária para Floresta Degradada foi reclassificada como Degradação (DG). Pela análise inicial das imagens e conhecimento em campo, esperam-se poucas mudanças reais dessa natureza, sendo que a maior parte da imagem classificada como Degradação pode ser atribuída a erros de classificação. Por esse motivo, a classe DG foi considerada improvável.

Pela definição adotada, vegetação secundária só ocorre após o completo desmatamento da área. Assim, considerando o intervalo de tempo analisado, apenas áreas que em 2008 fossem VS1 podem mudar para VS2 em 2010. Da mesma forma, apenas áreas de VS2 (em 2008) podem mudar para VS3.

Mudanças provenientes de transições impossíveis foram reclassificadas como Mudanças Impossíveis (MI). Mudanças de qualquer classe terrestre para VS1 foram consideradas como provenientes de um processo de regeneração de uma área abandonada, ou seja, correspondem à classe Regeneração ou Abandono (RA). A modificação de VS1 para VS2 também foi considerada como RA. A conversão de classes florestadas (FP, FD e VS3) para VS1 é possível apenas ao se considerar uma fase intermediária em que a área foi desmatada mas não houve a completa retirada do material orgânico, de forma que a vegetação começou a se regenerar muito rapidamente, o que também foi considerado como RA. Apesar de se tratar de uma mudança possível, é mais provável que feições que apresentam esse tipo de RA sejam decorrentes de erros de classificação em uma das datas.

A conversão de qualquer classe terrestre para Pasto Limpo ou Pasto Sujo foi considerada como Conversão para Pasto (cPA). A essa consideração tem-se a exceção da transição entre os pastos, que foi considerada como mudanças referentes ao tipo e frequência do manejo (Manejo Pastoril - MP).

A transição entre as classes Solo Exposto, Área em Pousio e Área Cultivada é típica do tipo de uso atribuído (culturas de ciclo curto). Mudanças entre essas classes foram, então, atribuídas de mudanças referentes ao ciclo agrícola (Ciclo Agrícola - cicloAg). A conversão de qualquer outra classe terrestre para Área em Pousio ou Área Cultivada indica uma conversão da área para agricultura (Conversão para Agricultura - cAG). Conversões de classes terrestres para Solo Exposto podem ser consideradas como conversão para agricultura, mas também podem ser fruto da retirada da cobertura por outros motivos (como limpeza do terreno, por exemplo). Assim, classes florestadas (incluindo-se VS1) convertidas para SE foram reclassificadas como Desmatamento (DT). Como não se pode afirmar o destino de áreas de pastagens convertidas para SE, essas foram consideradas Conversão para Solo (cS).

Baseado no exposto, para o nível L4, foram consideradas dez possíveis classes de mudança e duas classes decorrentes de erros e falta de informação (Mudanças Impossíveis e Sem Informação, respectivamente). As classes de mudança são: Não Mudança (NM), Degradação (DG), Regeneração ou Abandono (RA), Conversão para Pasto (cPA), Conversão para Agricultura (cAG), Conversão para Solo (cS), Manejo Pastoril (MP), Ciclo Agrícola (cicloAg), Desmatamento (DT) e Dinâmica Natural ou Erro (DNE). As transições que resultam nessas classes estão resumidas na Tabela [4.4,](#page-99-0) conjuntamente com informações sobre a probabilidade de ocorrência.

Para os níveis de legenda L3 e L2, foram considerados os processos semelhantes aos que levam à transição de classes de cobertura relatados anteriormente. Devese salientar que no nível L3 é possível que uma região de Vegetação Secundária Inicial se regenere a uma Floresta (agrupamento de FP, FD, VS3 e VS2), pois se considera a possibilidade de uma VS1 se desenvolver a uma VS2. Dessa forma, foram consideradas oito possíveis classes de mudanças (Não Mudança, Regeneração ou Abandono, Conversão para Pasto, Conversão para Agricultura, Conversão para Solo, Ciclo Agrícola, Desmatamento e Dinâmica Natural ou Erro), conforme apresentado na Tabela [4.5.](#page-100-0)

No nível L2, foi criada uma nova classe de mudança denominada Conversão para Agropastoril (cAP), adotada para designar a conversão de Vegetação Natural ou Semi-Natural (VN) para classes agropastoris. Foram então definidas quatro classes de mudança para o nível L2 (Não Mudança, Regeneração ou Abandono, Conversão para Agropastoril e Dinâmica Natural ou Erro), conforme exposto na Tabela [4.6,](#page-100-1) além das classes Sem Informação e Mudanças Impossíveis.

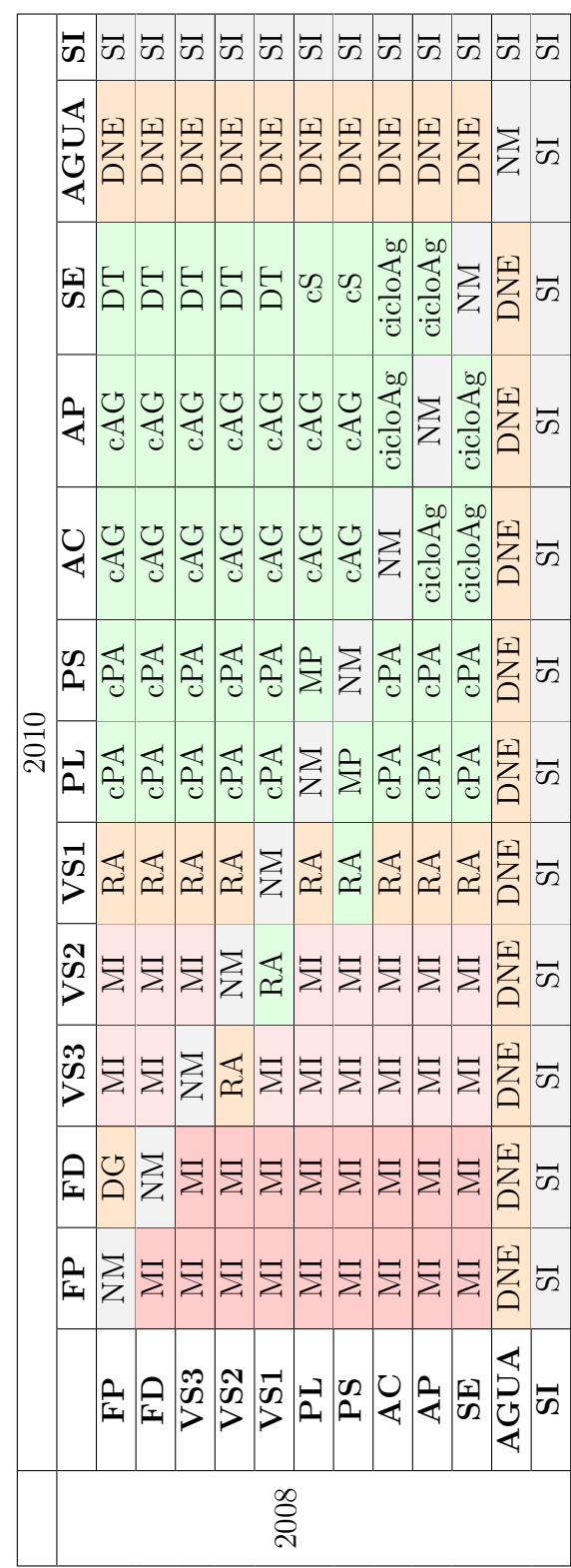

Tabela 4.4 - Matriz de mudanças para coberturas 2008 e 2010 no nível de legenda L4. Tabela 4.4 - Matriz de mudanças para coberturas 2008 e 2010 no nível de legenda L4.

Improvável Provável

Impossível pelo tempo transcorrido Impossível pelo tempo transcorrido Impossível por definição da classe Impossível por definição da classe

Não Mudança ou Sem Informação Não Mudança ou Sem Informação <span id="page-99-0"></span>Em que FP=Floresta Primária; FD=Floresta Degradada; VS3=Vegetação Secundária Avançada; VS2=Vegetação Secundária Intermediária; VS1=Vegetação Secundária Inicial; PL=Pasto Limpo; PS=Pasto Sujo; AC=Área Cultivada; AP=Área em Pousio; SE=Solo Exposto; AGUA=Água; SI=Sem Informação; NM=Não Mudança; DG=Degradação; RA=Regeneração ou Abandono; cPA=Conversão para Pasto; cAG=Conversão para Agricultura; cS=Conversão para Solo; MP=Manejo Pastoril; cicloAg=Ciclo Agrícola; Em que FP=Floresta Primária; FD=Floresta Degradada; VS3=Vegetação Secundária Avançada; VS2=Vegetação Secundária Intermediária; VS1=Vegetação Secundária Inicial; PL=Pasto Limpo; PS=Pasto Sujo; AC=Área Cultivada; AP=Área em Pousio; SE=Solo Exposto; AGUA=Água; SI=Sem Informação; NM=Não Mudança; DG=Degradação; RA=Regeneração ou Abandono; cPA=Conversão para Pasto; cAG=Conversão para Agricultura; cS=Conversão para Solo; MP=Manejo Pastoril; cicloAg=Ciclo Agrícola;  $DT = Demonatamento; \hspace{0.1cm} \text{DNE}=Dinâmica Natural \hspace{0.1cm}ou \hspace{0.1cm} Error \hspace{0.1cm} e \hspace{0.1cm}MI = Mldanças Impossíveis.$ DT=Desmatamento; DNE=Dinâmica Natural ou Erro e MI=Mudanças Impossíveis.

<span id="page-100-0"></span>

|      | 2010        |            |             |            |             |            |                |           |
|------|-------------|------------|-------------|------------|-------------|------------|----------------|-----------|
|      |             | F          | ${\rm VS1}$ | PA         | <b>SOLO</b> | AC         | <b>AGUA</b>    | <b>SI</b> |
|      | F           | <b>NM</b>  | RA          | cPA        | <b>DT</b>   | cAG        | <b>DNE</b>     | SI        |
|      | VS1         | RA         | <b>NM</b>   | cPA        | <b>DT</b>   | cAG        | <b>DNE</b>     | SI        |
| 2008 | PA          | MI         | RA          | <b>NM</b>  | cS          | cAG        | <b>DNE</b>     | SI        |
|      | <b>SOLO</b> | MI         | RA          | cPA        | <b>NM</b>   | cicloAg    | <b>DNE</b>     | SI        |
|      | AC          | MI         | RA          | cPA        | cicloAg     | <b>NM</b>  | <b>DNE</b>     | <b>SI</b> |
|      | <b>AGUA</b> | <b>DNE</b> | <b>DNE</b>  | <b>DNE</b> | <b>DNE</b>  | <b>DNE</b> | N <sub>M</sub> | SI        |
|      | SI          | SI         | SI          | SI         | SI          | SI         | SI             | SI        |

Tabela 4.5 - Matriz de mudanças para coberturas 2008 e 2010 no nível de legenda L3.

Improvável Provável Impossível pelo tempo transcorrido Não Mudança ou Sem Informação

Em que F=Floresta; VS1=Vegetação Secundária Inicial; PA=Pasto; SOLO=Solo; AC=Área Cultivada; AGUA=Água; SI=Sem Informação; NM=Não Mudança; RA=Regeneração ou Abandono; cPA=Conversão para Pasto; cAG=Conversão para Agricultura; cS=Conversão para Solo; cicloAg= Ciclo Agrícola; DT=Desmatamento; DNE=Dinâmica Natural ou Erro e MI=Mudanças Impossíveis.

Tabela 4.6 - Matriz de mudanças para coberturas 2008 e 2010 no nível de legenda L2.

<span id="page-100-1"></span>

|      | 2010        |            |            |             |           |  |
|------|-------------|------------|------------|-------------|-----------|--|
|      |             | VN         | AGP        | <b>AGUA</b> | SI        |  |
|      | VN          | NM         | cAP        | <b>DNE</b>  | <b>SI</b> |  |
| 2008 | AGP         | RA         | <b>NM</b>  | <b>DNE</b>  | <b>SI</b> |  |
|      | <b>AGUA</b> | <b>DNE</b> | <b>DNE</b> | NΜ          | <b>SI</b> |  |
|      | SI          | SІ         | SІ         | <b>SI</b>   | <b>SI</b> |  |

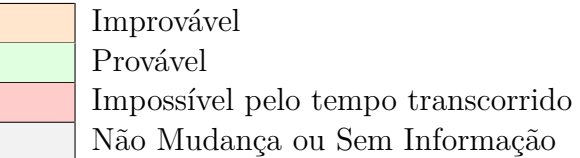

Em que VN=Vegetação Natural ou Semi-Natural; AGP=Agropastoril; AGUA=Água; SI=Sem Informação; NM=Não Mudança; RA=Regeneração ou Abandono; cAP=Conversão para Agropastoril e DNE=Dinâmica Natural ou Erro.

Para auxiliar na análise, foram coletadas amostras rotuladas das mudanças para os 3 níveis de legenda. Essas amostras estão apresentadas na Figura [4.9,](#page-101-0) sobrepostas à banda 5 da imagem LANDSAT5/TM de 2010 para visualização.

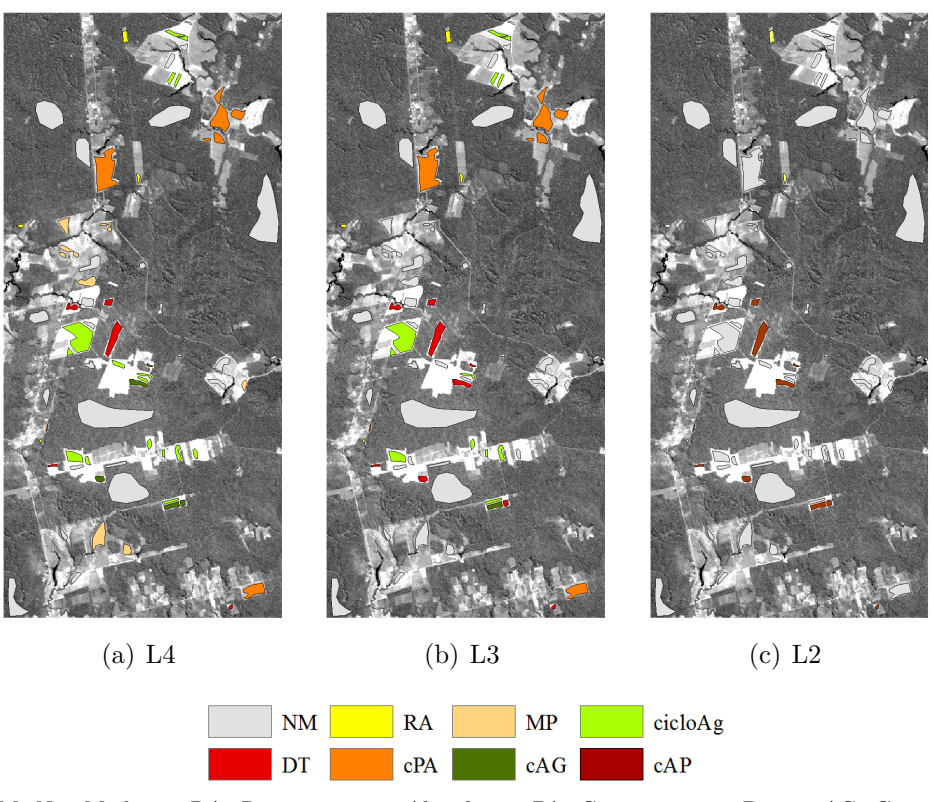

Em que NM=Não Mudança; RA=Regeneração ou Abandono; cPA=Conversão para Pasto; cAG=Conversão para Agricultura; MP=Manejo Pastoril; cicloAg=Ciclo Agrícola; DT=Desmatamento e cAP=Conversão para Agropastoril.

<span id="page-101-0"></span>Figura 4.9 - Amostras das classes de mudança para os 3 níveis de legenda utilizados, sobrepostas à banda 5 de imagem LANDSAT5/TM de 29 de junho de 2010.

#### **4.5 Geração das classificações de mudança**

Para a geração das classificações de mudança, procedeu-se primeiramente às classificações de cobertura, conforme descrito na Seção [4.3.](#page-95-1) As classificações de cobertura de cada data, mesmo conjunto de dados e nível de legenda foram cruzadas utilizando o *software* Idrisi Selva. Do procedimento de cruzamento, obtiveram-se imagens com classes de transição (em cada classe é dada como cobertura em 2008 - cobertura em 2010) e matrizes de transição (relaciona a quantidade, em porcentagem, de cada classe de transição). Esses dados foram classificados com base nas regras booleanas que definem cada classe de mudança em cada nível de legenda, conforme exposto na Seção [4.4.](#page-96-0) As classificações de mudança dos dados TM, Atributos TM e Fusão foram então reamostradas, de forma que cada pixel de 30 m por 30 m foi dividido em quatro pixels iguais de 15 m por 15 m . A reamostragem foi realizada para permitir comparação pixel a pixel entre todas as classificações de mudança em um mesmo nível de legenda. Por esses processos, das 36 classificações de cobertura descritas na Seção [4.3,](#page-95-1) foram geradas 18 classificações de mudança e 18 matrizes de transição.

#### **4.6 Cálculo das incertezas das classificações**

Também foram geradas imagens que retratam a sensibilidade da classificação de cobertura à variação do conjunto de treinamento, tratadas nessa dissertação como a incerteza da classificação (IC). Nessas imagens, cada região recebe um valor de incerteza dado por:

$$
IC = 1 - \frac{\# \; Classe Maj}{\# \; desesificações} \tag{4.7}
$$

em que # *ClasseM aj* é o número de vezes que a classe majoritária foi classificada dentre as classificações e # *de classif ica*çõ*es* é o número total de classificações, ou seja, 100, para cada um dos casos analisados.

A incerteza das classificações de mudanças, por região, foi estimada com base na metodologia de análise de acumulação de erros apresentada em [Richards e Jia](#page-211-3) [\(2006\)](#page-211-3). Supondo que os erros são independentes, a incerteza do cruzamento de duas classificações (Incerteza Acumulada, ICA) é dada por:

$$
ICA = IC_1 + (1 - IC_1) * IC_2 = IC_1 + IC_2 - IC_1 * IC_2 \tag{4.8}
$$

em que *IC*<sup>1</sup> e *IC*<sup>2</sup> representam os valores de incerteza da classificações de 2008 e de 2010, respectivamente.

#### **4.7 Avaliação e comparação das classificações**

Todas as classificações de cobertura foram avaliadas por uma estratégia Monte Carlo. Foram sorteados, sem repetição, 100 pixels por classe das amostras de teste para imagens com pixels de 30 m (TM, Fusão e Atributos TM) e 400 pixels por classe para imagens de 15 m (PALSAR, PALSAR\_SDNLM e Atributos PALSAR\_SDNLM). Em seguida, foram calculados a matriz de confusão e os índices Exatidão Global e Kappa (global e por classe). Esse procedimento foi repetido 10000 vezes por classificação. Do conjunto obtido, foram calculados a matriz de confusão média (cada célula é a média das células das 10000 matrizes), a média e o desvio padrão da Exatidão Global e dos Kappas e o intervalo de credibilidade de 95% dos dois índices. Esse último corresponde ao menor e maior valor observado de um determinado índice, após o descarte dos 2,5% maiores e os 2,5% menores valores.

Para a avaliação das classificações de mudança, primeiramente, foram analisadas as mudanças identificadas em cada conjunto de dados, considerando a probabilidade de ocorrência de cada classe (divididas em provável, improvável e impossível). Em seguida, calcularam-se valores de concordância entre essas classificações e as amostras de teste (das classes de mudança).

Como ocorrem classes de transição nas classificações de mudanças que são, teoricamente, impossíveis no terreno, algumas classes de mudanças observadas não possuem amostras de referência, como é o caso da classe Mudanças Impossíveis (MI). Como a matriz de confusão resultante não é quadrada, ou seja, como o número de classes de referência não é o mesmo da classificação, não é possível calcular índices como Exatidão Global e Kappa convencionais.

Optou-se então pela construção de matrizes retangulares de avaliação, que tabulam a ocorrência das classes de interesse (nesse caso, as classes de mudanças agrupadas, incluindo os artefatos derivados da metodologia) com as classes de interesse das quais se possui amostras de referência. Essas matrizes foram construídas por meio de uma estratégia Monte Carlo, na qual foram sorteadas 400 amostras por classe de mudança avaliada, gerando-se então 10000 repetições da matriz retangular de avaliação. Considerando-se apenas a parte quadrada dessas matrizes (classes em que há amostras de referência), calculou-se a porcentagem de amostras corretamente classificadas. Esse procedimento equivale a mascarar as áreas onde ocorreram classes das quais não se possui amostras de teste e calcular a Exatidão Global do restante da classificação. Esse índice foi definido para esse trabalho como Exatidão Parcial. Como as parcelas para as classes de mudança das quais não foram encontradas amostras de teste (classes DG, cS, DNE e SI) é pequena e MI trata-se claramente de erros de classificação, supôs-se que o produto entre a média da Exatidão Parcial e a parcela da imagem avaliada (área não mascarada) é uma boa estimativa da acurácia de toda a imagem. Esse produto é tratado como Índice de Concordância Local (ICL). Esse índice também foi avaliado em termos de média, desvio padrão e intervalo de credibilidade de 95%.

Também foram comparadas as classificações de mudança, por nível de legenda. As classificações reamostradas foram comparadas utilizando tabulação-cruzada. Desse procedimento foram obtidas imagens que apresentam a concordância geográfica entre duas classificações de mudança e matrizes que comparam, em porcentagem, o número de pixels igualmente classificados em pares de classificações. Por fim, analisou-se a incerteza das classificações de cobertura e de mudança, de forma global e por classe.

#### **5 RESULTADOS E DISCUSSÕES**

Nesse capítulo são apresentados e discutidos os resultados obtidos nesse trabalho. Na Seção [5.1](#page-104-0) encontram-se os atributos selecionados para os dados TM e PALSAR\_SDNLM. Na Seção [5.2](#page-106-0) são apresentadas as segmentações selecionadas para cada conjunto de dados. Na Seção [5.3](#page-109-0) são avaliadas as classificações de cobertura. Na Seção [5.4](#page-122-0) são analisadas as classificações de mudança e matrizes de transição de cada conjunto de dados, nos 3 níveis de legenda adotados. Na Seção [5.5](#page-183-0) as classificações de cobertura e as de mudança são avaliadas em função da incerteza da classificação.

## <span id="page-104-0"></span>**5.1 Atributos selecionados**

Conforme exposto na Seção [4.2.2,](#page-85-0) para compor o conjunto TM, foram calculadas as distâncias JM para todas as combinações possíveis de bandas e pares de classes no nível L4. Os valores das distâncias JM mínima e média com respectivos valores de ganho das combinações de bandas da imagem LANDSAT5/TM de junho de 2010 podem ser observados na Tabela [5.1.](#page-104-1) Nessa tabela, estão realçadas as bandas 2, 4 e 5, selecionadas para compor os conjuntos de dados TM. Salienta-se aqui que se para a escolha dos 3 atributos tivesse sido utilizada a máxima distância JM média, ao invés da mínima, as bandas selecionadas seriam a 3, 4 e 5, a semelhança de diversos trabalhos de sensoriamento remoto voltados para o mapeamento do desflorestamento.

<span id="page-104-1"></span>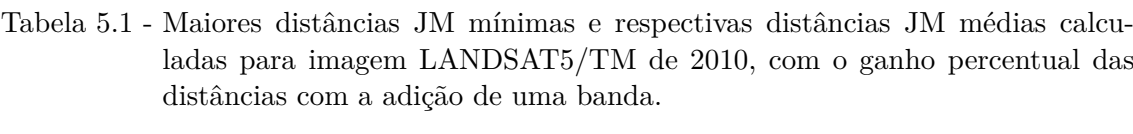

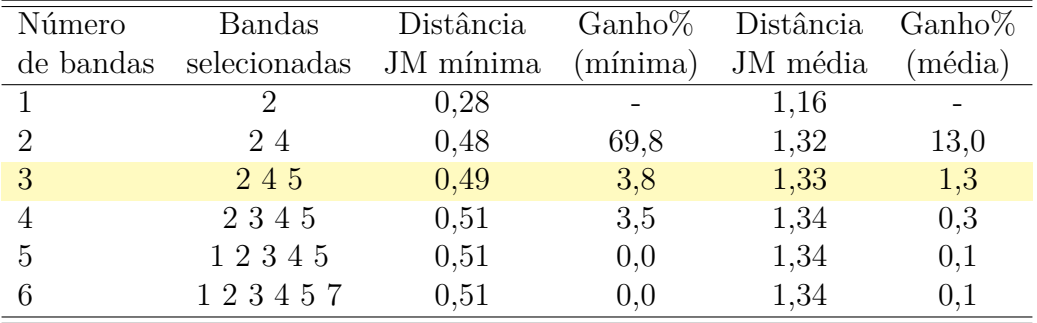

Para compor o conjunto Atributos TM, optou-se por selecionar a combinação de 3 conjuntos de atributos com maior distância JM mínima entre as classes. Os atributos Média da banda 2, Média da banda 4 e Variância da banda 5 foram selecionados, todos calculados utilizando uma janela de processamento de tamanho 5x5 pixels. Os valores de Distância JM e ganho percentual obtidos para os atributos óticos de 2010 podem ser observados na Tabela [5.2.](#page-105-0)

<span id="page-105-0"></span>Tabela 5.2 - Maiores distâncias JM mínimas e respectivas distâncias JM médias calculadas para os atributos gerados a partir do conjunto de dados TM 2010, com ganho percentual das distâncias com a adição de uma banda.

| Número                                   | Bandas                                          | Distância | Ganho%                                                               | Distância                                   | $Ganh0$ % |
|------------------------------------------|-------------------------------------------------|-----------|----------------------------------------------------------------------|---------------------------------------------|-----------|
| de bandas                                | selecionadas                                    | JM mínima | mínima)                                                              | JM média                                    | (média)   |
|                                          | ii                                              | 0.44      |                                                                      | 1,15                                        |           |
| $\mathcal{D}_{\mathcal{L}}$              | i ii                                            | 0.91      | 107,9                                                                | 1,34                                        | 15,8      |
| 3                                        | $\overline{ii}$ $\overline{iii}$ $\overline{v}$ | 1,11      | 22,5                                                                 | 1,37                                        | 2,4       |
| 4                                        | ii iii iv v                                     | 1,22      | 10,1                                                                 | 1,38                                        | 1,0       |
| 5                                        | ii iii iv v vi                                  | 1,26      | 3,1                                                                  | 1,39                                        | 0,7       |
| $i = Média banda 4 (janela 3x3 pixels)$  |                                                 |           |                                                                      | $iv =$ Entropia banda 4 (janela 5x5 pixels) |           |
| $ii = Média$ banda 2 (janela 5x5 pixels) |                                                 |           | $v = \text{Variância banda } 5 \text{ (janela } 5x5 \text{ pixels)}$ |                                             |           |
| iii = Média banda 4 (janela 5x5 pixels)  |                                                 |           | $vi = Correlação banda 5 (janela 5x5 pixels)$                        |                                             |           |

Conforme descrito na Seção [4.2.2,](#page-85-0) para a seleção dos Atributos PALSAR\_SDNLM foi necessária uma etapa preliminar de seleção do tamanho de janela de processamento para calcular atributos de textura, em função do custo computacional. Os tamanhos de janela de processamento selecionados estão apresentados na Tabela [5.3.](#page-106-1) Procedeu-se, então, à seleção de atributos do conjunto formado pelos atributos de textura pré-selecionados. Os valores de distância JM (mínima e média) entre pares de classes e o ganho percentual calculados nessa seleção estão apresentados na Tabela [5.4,](#page-106-2) na qual é possível verificar que os atributos SAR selecionados foram Média da amplitude HH (janela de 13x13 pixels), Média da amplitude HV (janela de 13x13 pixels), Entropia da banda HH (janela de 15x15 pixels) e Segundo Momento da amplitude HH (janela de 15x15 pixels).

Apenas os valores referentes a 2010 foram apresentados nessa seção. No entanto, a seleção para todos os conjuntos de 2008 resultaram nos mesmos subconjuntos de atributos, ainda que com valores de distância JM e ganho diferentes.

<span id="page-106-1"></span>

| Atributo        | Tamanho de janela |                           |  |  |  |
|-----------------|-------------------|---------------------------|--|--|--|
| de textura      |                   | Amplitude HH Amplitude HV |  |  |  |
| Média           | 13                | 13                        |  |  |  |
| Variância       | 15                |                           |  |  |  |
| Homogeneidade   | 15                | 15                        |  |  |  |
| Contraste       | 15                | 15                        |  |  |  |
| Dissimilaridade | 15                | 11                        |  |  |  |
| Entropia        | 15                | 13                        |  |  |  |
| Segundo Momento | 15                | 15                        |  |  |  |
| Correlação      | 13                | 9                         |  |  |  |

Tabela 5.3 - Tamanhos de janela pré-selecionados para os atributos de textura SAR.

<span id="page-106-2"></span>Tabela 5.4 - Maiores distâncias JM mínimas e respectivas distâncias JM médias calculadas os atributos gerados a partir do conjunto de dados PALSAR\_SDNLM de 2010, com ganho em percentual das distâncias com a adição de uma banda.

| Número    | <b>Bandas</b>                | Distância | $\text{Ganho}\%$ | Distância | $\text{Ganho}\%$ |
|-----------|------------------------------|-----------|------------------|-----------|------------------|
| de bandas | selecionadas                 | JM mínima | (mínima)         | JM média  | (média)          |
|           | . .<br>11                    | 0,28      |                  | 1,07      |                  |
|           | i ii                         | 0,48      | 69,8             | 1,18      | 11,0             |
| 3         | i ii v                       | 0,51      | 7,5              | 1,21      | 2,6              |
|           | .   .<br>$1$ $11$ $111$ $1V$ | 0,55      | 6,4              | 1,30      | 7,3              |
| 5         | 1 11 111 1V V                | 0,59      | 8.2              | 1,31      | 0.9              |

i = Média HH (janela de 13x13 pixels) iv = Segundo Momento HH (janela de 15x15 pixels)

ii = Média HV (janela de 13x13 pixels)  $v =$  Segundo Momento HV (janela de 15x15 pixels)

iii = Entropia HH (janela de 15x15 pixels)

# <span id="page-106-0"></span>**5.2 Imagens segmentadas**

Para os dados TM, Fusão e PALSAR\_SDNLM, todos do ano de 2010, as parametrizações dos algoritmos de segmentação foram:

- Crescimento de regiões do Terrapixel: área mínima de 10 e 20 pixels com similaridade variando de 0 a 40, de 5 em 5;
- *Multiresolution Segmentation* do eCognition: forma de 0,3 com compacidade de 0,3 ou forma de 0,5 e compacidade de 0,5; com parâmetro de escala variando de 10 a 30 para TM e variando de 10 a 50 para Fusão e PALSAR\_SDNLM;
- Segmentador do Idrisi Selva: tamanho de janela fixo em 3; peso do fator

médio fixo em 0,5; peso do fator de variância fixo em 0,5 e tolerância da similaridade variando entre 0 e 40 para dados TM e entre 10 e 50 para Fusão e PALSAR\_SDNLM;

não foram encontrados parâmetros satisfatórios para uso do MultiSeg para esses dados.

As segmentações para os dados TM e Fusão foram selecionadas em função da maior  $FO'$ . Para os dados TM, a segmentação escolhida foi a *Multiresolution Segmentation* com forma e compacidade 0,3 e parâmetro de escala 30. Para dados Fusão, a segmentação selecionada foi a *Multiresolution Segmentation* com forma e compacidade 0,3 e parâmetro de escala 35. Escolhidas de forma visual, a segmentação de PALSAR\_SDNLM foi a Idrisi com tolerância de similaridade 40 e a PALSAR foi a MultiSeg modelo de manchas, com similaridade de 1,0 db, área mínima de 20 pixels, nível de confiabilidade de 95% e nível de compressão igual a 5.

As segmentações resultantes da combinação das segmentações dos dados de 2008 e 2010 estão demonstradas na Figura [5.1.](#page-108-0) Nessa figura, a cor de cada segmento é proveniente da composição colorida da média dos ND daquele segmento nos dados originais do ano de 2010. A Figura [5.2](#page-109-1) apresenta os histogramas da área de segmentos de cada conjunto de dados, com total de segmentos no canto superior direito e o valor do centro do intervalo de maior frequência destacado em vermelho.

Classificações provenientes de segmentos menores tendem a causar maiores variações na classificação, uma vez que o menor número de amostras em cada região causa maiores varianças no estimador utilizado pelo classificador. Nota-se que as segmentações dos dados TM e Fusão, além de possuir um número menor de segmentos que as de PALSAR e PALSAR\_SDNLM, também possui segmentos maiores. Assim, a própria segmentação pode interferir na acurácia das classificações de cobertura e, consequentemente, nas de mudança.
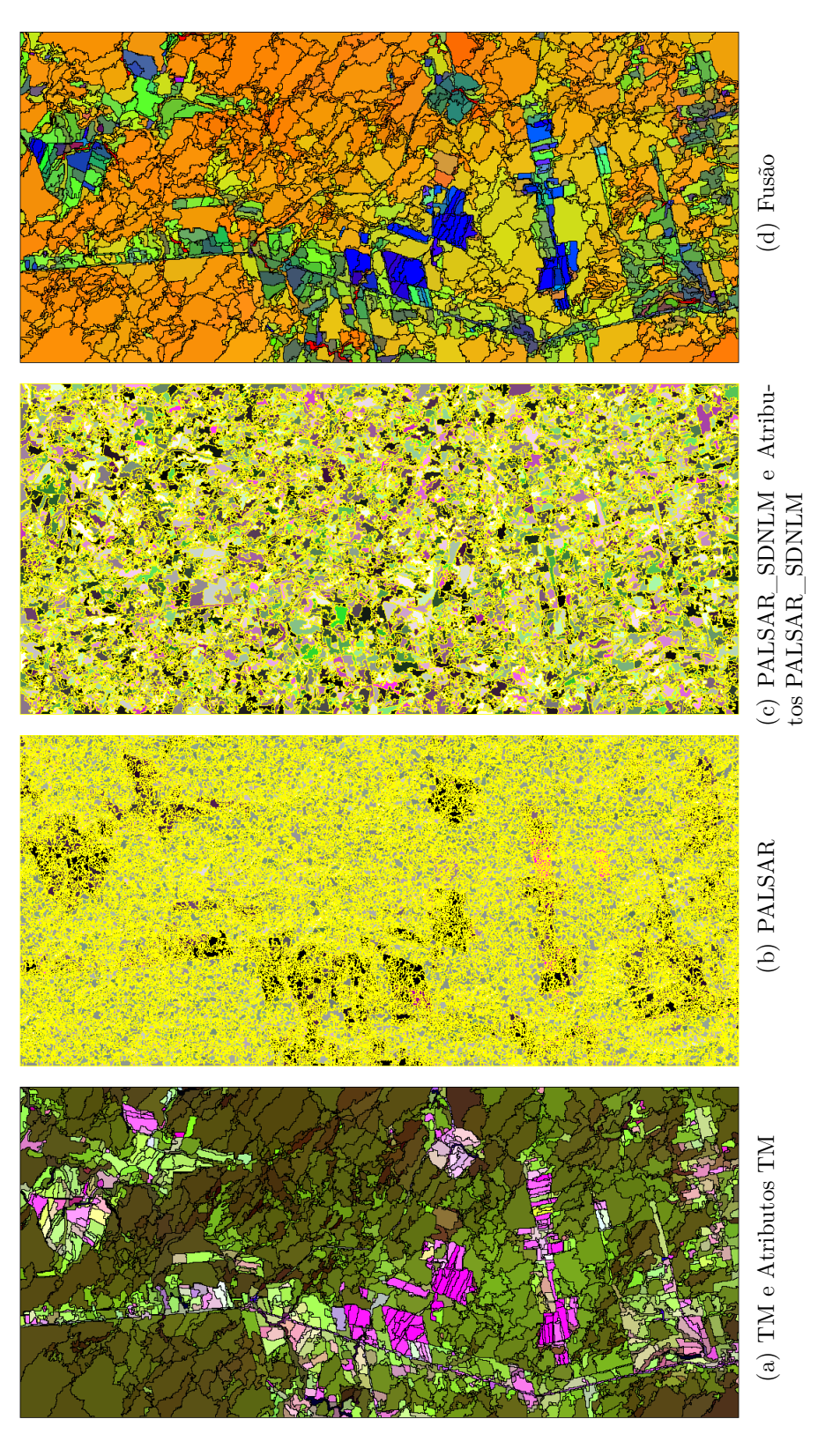

Figura 5.1 - Segmentações combinadas, utilizadas para classificar os diferentes conjuntos de dados, em todos os níveis de legenda. Figura 5.1 - Segmentações combinadas, utilizadas para classificar os diferentes conjuntos de dados, em todos os níveis de legenda.

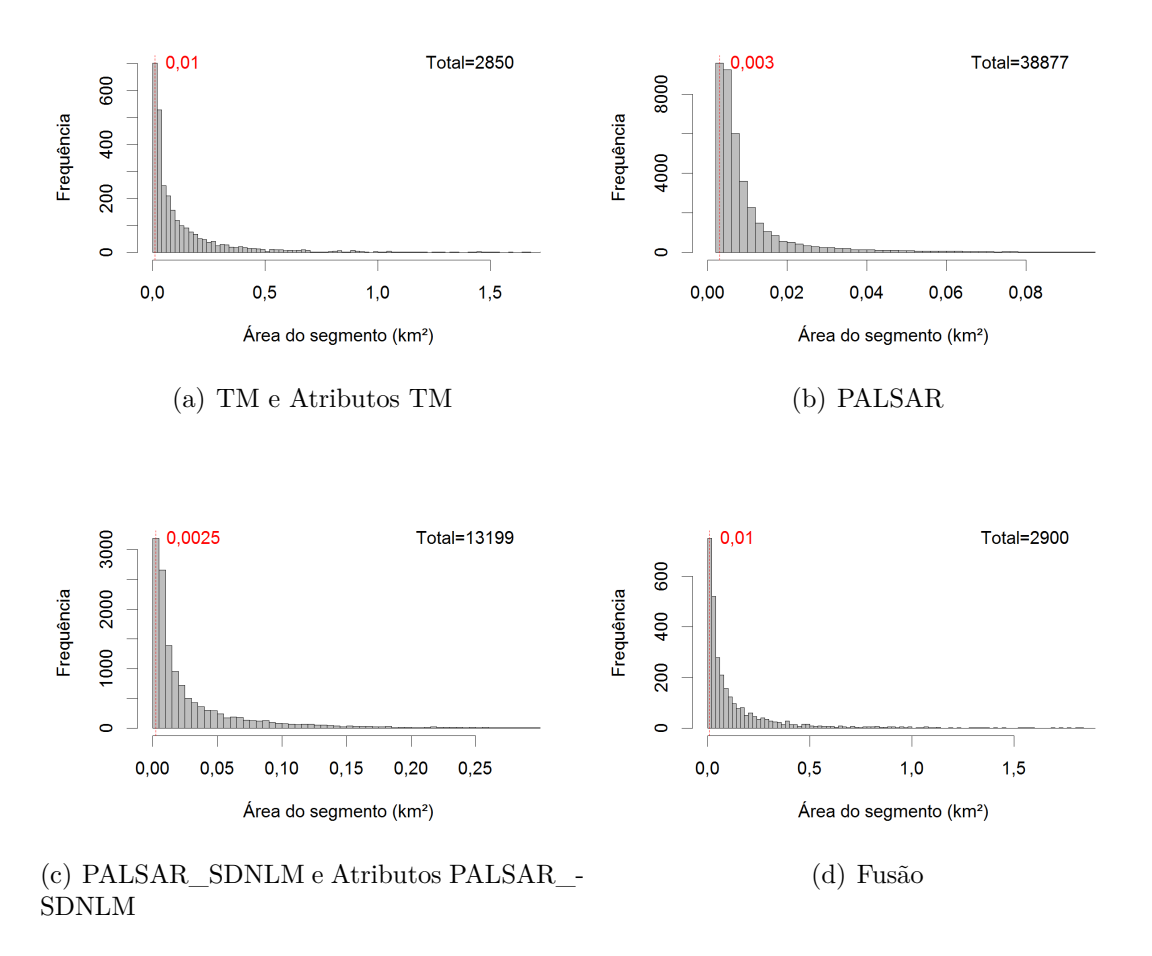

Figura 5.2 - Histogramas da área das regiões das segmentações combinadas, com total de segmentos no canto superior direito e linha tracejada e número vermelhos representando o centro do intervalo de maior frequência.

### **5.3 Análise dos resultados de cobertura**

Uma das principais críticas da utilização de análise pós-classificação é a forte dependência do resultado da detecção de mudanças em relação às classificações de cobertura utilizadas. Assim, para poder avaliar de forma adequada os resultados dessa análise e determinar as causas das discrepâncias causadas pela utilização de cada conjunto de dados, torna-se necessário primeiro avaliar as classificações de cobertura de forma independente.

A Tabela [5.5](#page-111-0) apresenta os valores calculados de Exatidão Global, Kappa Global e Kappa Condicional (por classe de cobertura) para as classificações de cobertura de 2008. A Tabela [5.6](#page-112-0) apresenta os valores pras as classificações de 2010. Esses resultados estão demonstrados da seguinte forma: *m* ± *dp* [*z*<sup>1</sup> ; *z*2], em que *m* é a média dos valores apresentados nas 10000 repetições, *dp* é o desvio padrão, *z*<sup>1</sup> e *z*<sup>2</sup> são os valores mínimos e máximos, respectivamente, após a eliminação dos menores e maiores 2,5% valores calculados. As classificações de cobertura estão apresentadas na Seção [5.4,](#page-122-0) juntamente com as classificações de mudanças. As matrizes de confusão médias para cada classificação de cobertura estão contidas no Apêndice C.

Ao se comparar os valores dos intervalos de confiança de Exatidão e Kappa Globais, observa-se que para ambas as datas, no nível L4, as melhores classificações de cobertura são resultantes de TM e Atributos TM, sendo que apenas em 2010 dados Fusão apresentaram resultados comparáveis a TM. Comparando esses resultados àqueles apresentados em [Pereira](#page-211-0) [\(2012\)](#page-211-0), algumas diferenças devem ser ressaltadas. A primeira delas se refere à melhoria observada nas classificações de cobertura de Atributos TM para o ano de 2010 em relação à classificação de cobertura TM de 2010, não observada no trabalho mencionado. Além do uso de outro algoritmo de classificação e de pequenas diferenças nas classes de cobertura utilizadas, destacase também a utilização de atributos de textura nesse trabalho, que acarretaram ganho significativo na Distância JM, e obviamente na de Bhattacharyya, entre as classes. Relativo à não melhoria da classificação de cobertura usando dados do conjunto Fusão quando comparado às classificações dos dados TM, ressalta-se que em [Pereira](#page-211-0) [\(2012\)](#page-211-0) a fusão foi realizada utilizando dados ALOS/PALSAR FBD 1.5, com espaçamento de pixel, tamanho da área de estudo e filtro de *speckle* distintos dos aqui usados. Como a técnica de fusão SPC-SAR requer uma etapa de cálculo de Componentes Principais, presume-se que qualquer alteração na estatística da imagem, ocasionada, também, por número distinto de pixels (dada a maior abrangência da área de estudo de [Pereira](#page-211-0) [\(2012\)](#page-211-0)), pode causar discrepâncias significativas no resultado da fusão.

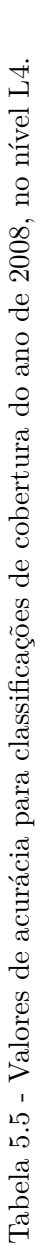

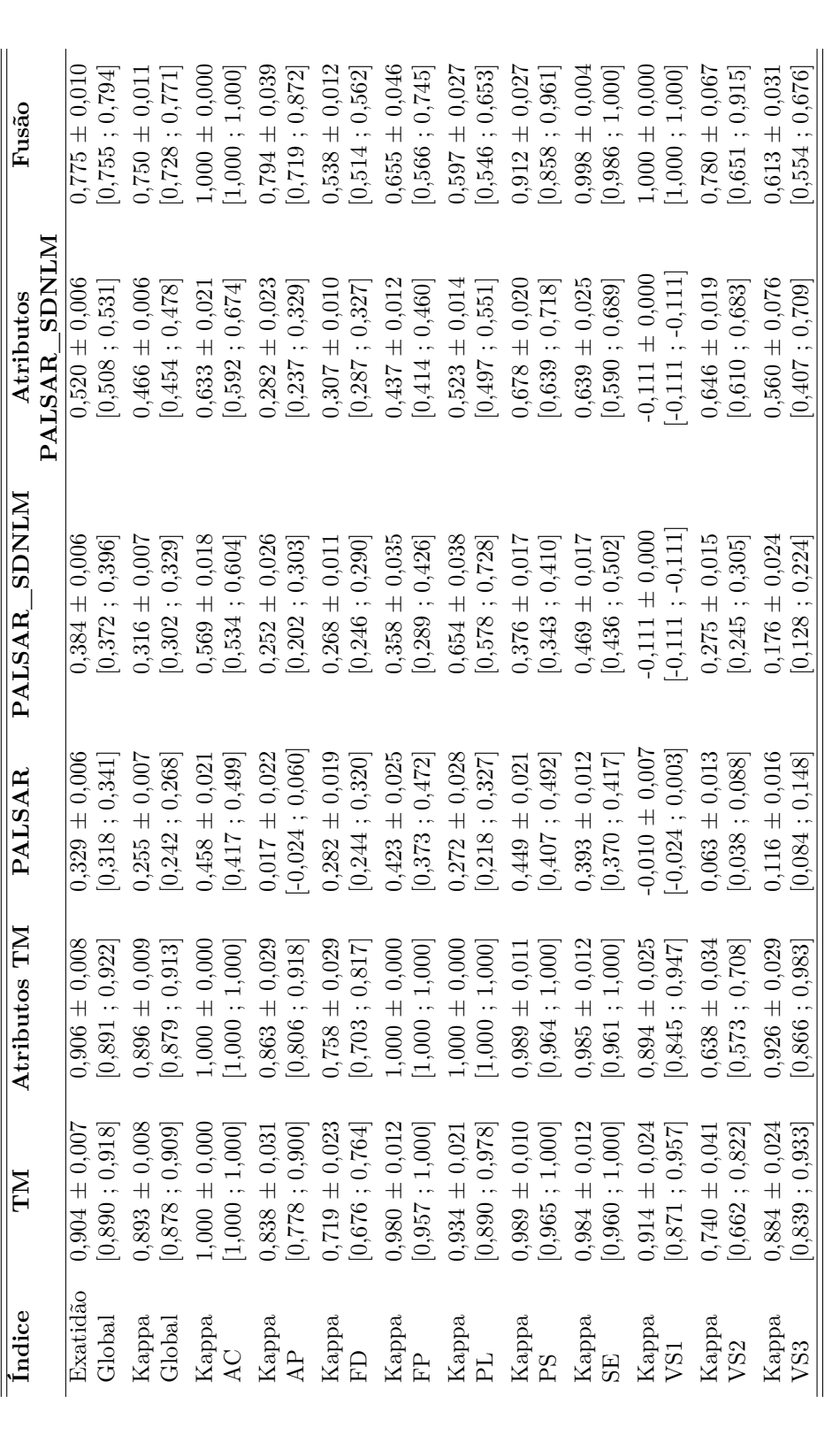

<span id="page-111-0"></span>Em que FP=Floresta Primária; FD=Floresta Degradada; VS3=Vegetação Secundária Avançada; VS2=Vegetação Secundária Intermediária; VS1=Vegetação Secundária Inicial;<br>PL=Pasto Limpo; PS=Pasto Sujo; AC=Área Cultivada; AP=Área em Em que FP=Floresta Primária; FD=Floresta Degradada; VS3=Vegetação Secundária Avançada; VS2=Vegetação Secundária Intermediária; VS1=Vegetação Secundária Inicial; PL=Pasto Limpo; PS=Pasto Sujo; AC=Área Cultivada; AP=Área em Pousio e SE=Solo Exposto.

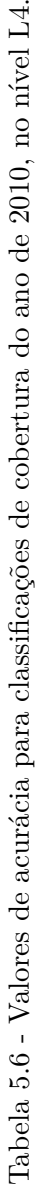

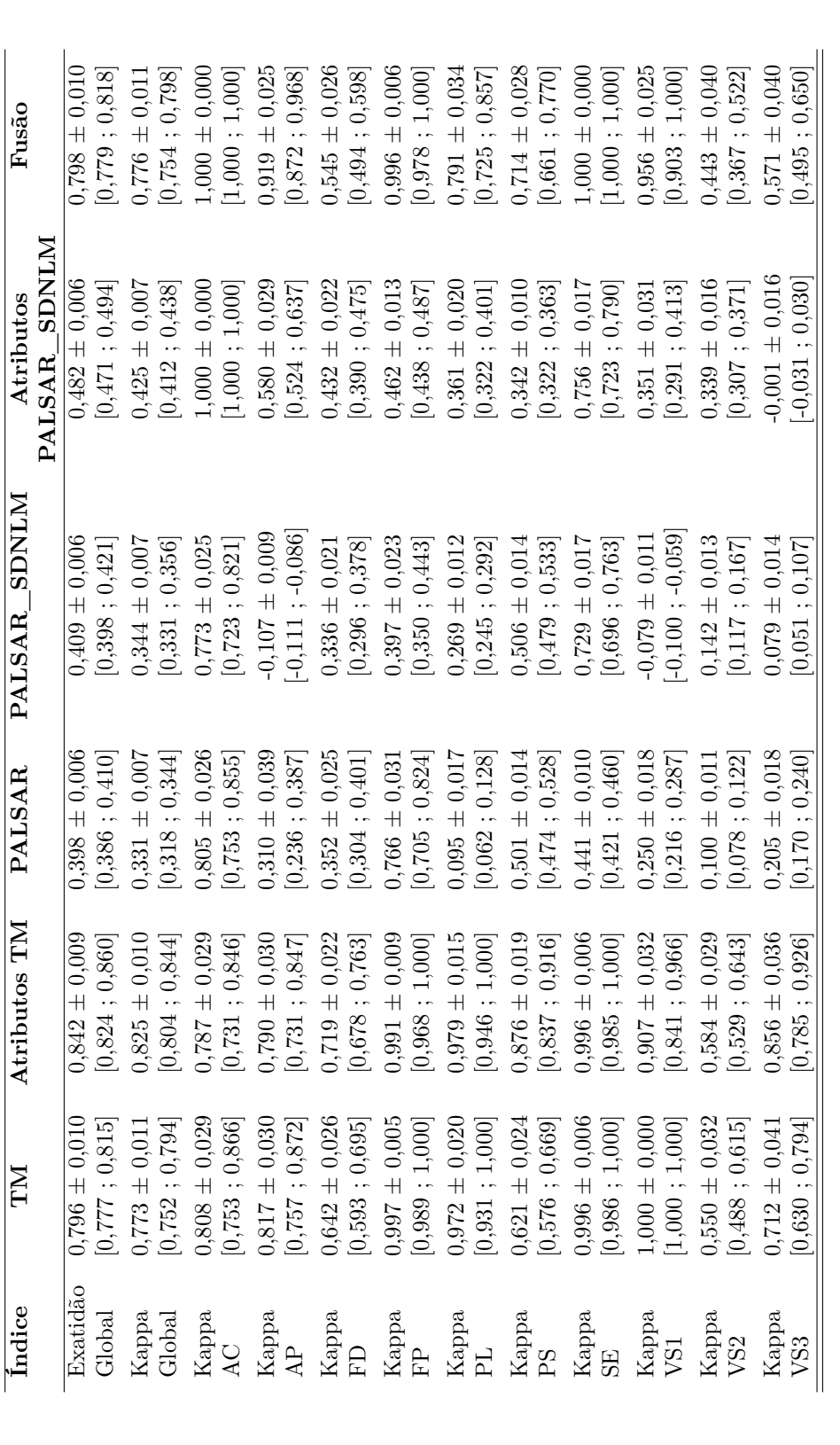

<span id="page-112-0"></span>Em que FP=Floresta Primária; FD=Floresta Degradada; VS3=Vegetação Secundária Avançada; VS2=Vegetação Secundária Intermediária; VS1=Vegetação Secundária Inicial;<br>PL=Pasto Limpo; PS=Pasto Sujo; AC=Área Cultivada; AP=Área em Em que FP=Floresta Primária; FD=Floresta Degradada; VS3=Vegetação Secundária Avançada; VS2=Vegetação Secundária Intermediária; VS1=Vegetação Secundária Inicial; PL=Pasto Limpo; PS=Pasto Sujo; AC=Área Cultivada; AP=Área em Pousio e SE=Solo Exposto.

Quanto aos valores de Kappa Condicional, observa-se que em sua maioria, os melhores resultados foram apresentados pelos dados TM e Atributos TM. Os Kappas das classes AC, AP, PS, SE e VS1 apresentados pelas classificações de TM nos anos de 2008 e 2010 foram comparáveis aqueles apresentados por Atributos TM, para os respectivos anos. Ressalta-se que em 2010, os dados Atributos PALSAR\_SDNLM e Fusão apresentaram o maior Kappa Condicional para a classe AC (1,000). Em 2008 não se observou o mesmo comportamento para os dados Atributos PALSAR\_SDNLM, que apesar de ter apresentado um Kappa Condicional para a classe AC superior a PALSAR e PALSAR\_SDNLM, não é comparável àqueles que utilizam dados óticos (TM, Atributos TM e Fusão). Nesse sentido, salienta-se a diferença de comportamento das classes AC e SE no nível L4 para os dados Atributos PALSAR\_SDNLM em 2008 e 2010, como pode ser observado nas Figuras [5.3](#page-114-0) e [5.4,](#page-115-0) que apresentam o espaço de atributos, em 2 dimensões, para as imagens dos anos de 2008 e 2010, respectivamente. Nessas figuras também é possível observar a confusão entre as classes FP, FD, VS1, VS2 e VS3, justificando o aparecimento de Kappas Condicionais próximos a zero, com valores negativos (Kappa Condicional pior que uma classificação aleatória) para VS1 em 2008 e VS3 em 2010. As representações dos espaços de atributos para todos os dados estão no Apêndice B.

Ao se comparar as classificações dos PALSAR com as dos dados PALSAR\_SDNLM, observa-se que enquanto para 2008 a aplicação do filtro causa aumento no valor do Kappa Condicional para quase todas as classes (com exceção de PS e outras classes em que os índices foram similares), em 2010 houve significativa diminuição da acurácia para as classes AP, FP, VS1 e VS3. As matrizes de confusão médias para as classificações PALSAR e PALSAR\_SDNLM, ambas para o ano de 2010, estão apresentadas nas Figuras [5.5](#page-116-0) e [5.6,](#page-117-0) respectivamente. As matrizes estão apresentadas em porcentagem, sendo que o raio da circunferência é relativo à porcentagem representada na célula (cresce linearmente com o aumento do valor da célula). Só foram adicionadas circunferências nas células que possuem valores maiores ou iguais a 5,0%. Nessas matrizes é possível observar uma diminuição expressiva no acerto das classes FP, VS1 e VS3 na classificação dos dados PALSAR\_SDNLM em relação à dos dados PALSAR, ambos para os anos de 2010. Na classificação de cobertura dos dados PALSAR\_SDNLM de 2010 também observa-se o aumento da porcentagem de amostras de AP classificados como PL e PS, e uma diminuição da confusão entre as classes AP e VS2.

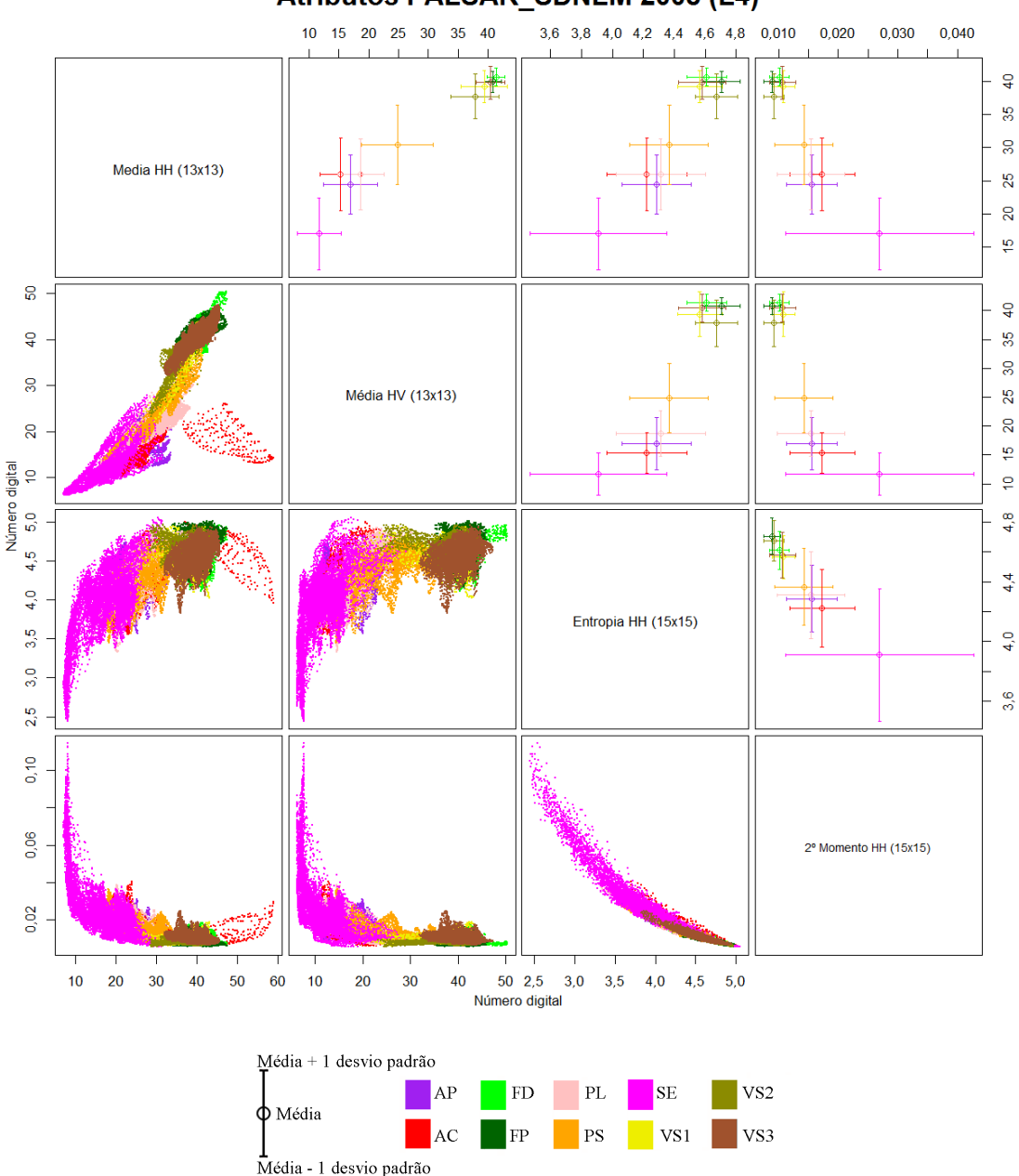

Atributos PALSAR\_SDNLM 2008 (L4)

Em que FP=Floresta Primária; FD=Floresta Degradada; VS3=Vegetação Secundária Avançada; VS2=Vegetação Secundária Intermediária; VS1=Vegetação Secundária Inicial; PL=Pasto Limpo; PS=Pasto Sujo; AC=Área Cultivada; AP=Área em Pousio e SE=Solo Exposto.

<span id="page-114-0"></span>Figura 5.3 - Espaço de atributos dos dados de 2008 do conjunto Atributos PALSAR\_SDNLM, para classes de cobertura no nível L4. A porção inferior da diagonal principal apresenta o espaço de atributos em forma de dispersão dos dados, enquanto a diagonal superior apresenta a média e desvio padrão de cada classe (os eixos possuem escalas diferentes para cada tipo de representação).

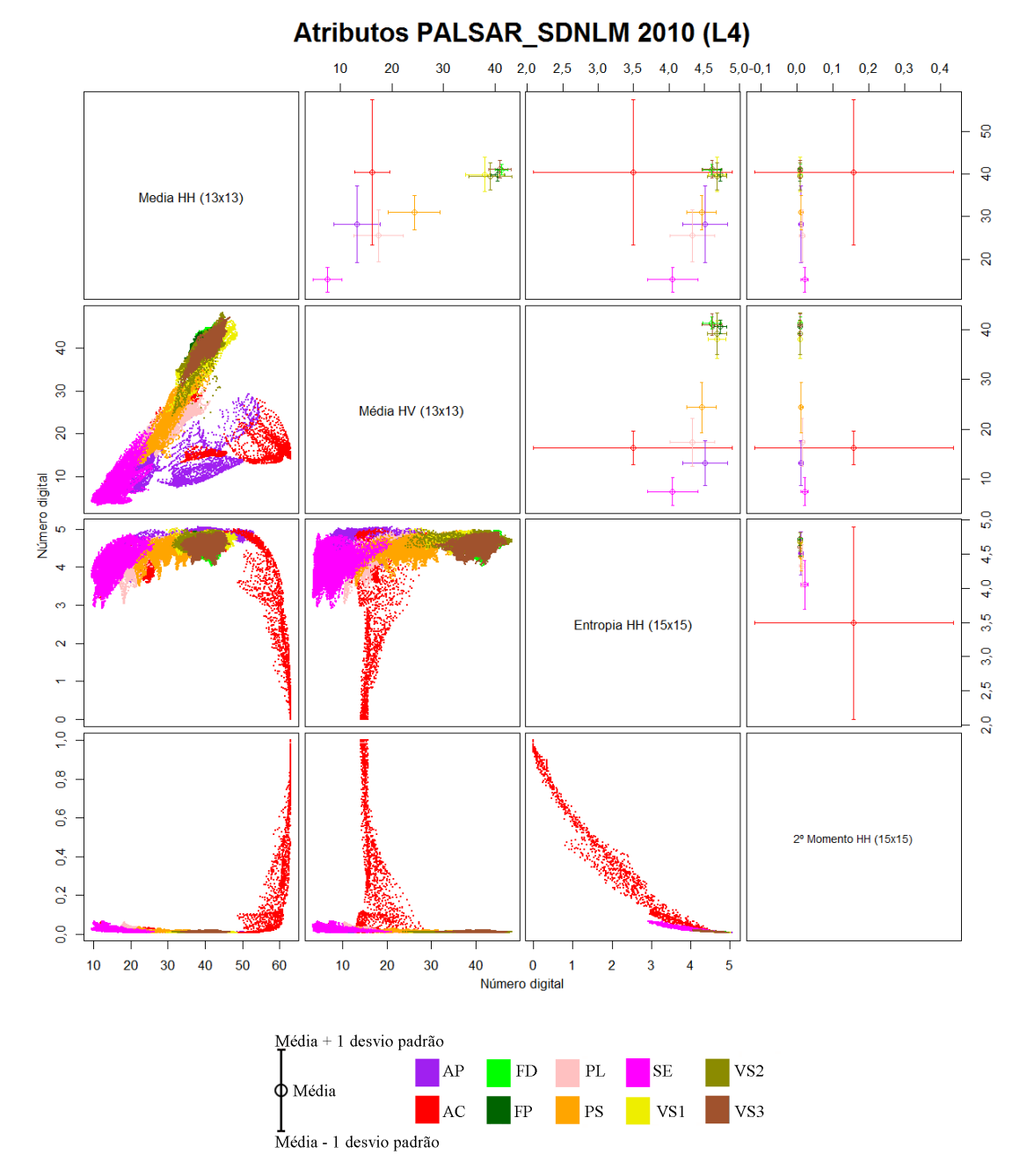

Em que FP=Floresta Primária; FD=Floresta Degradada; VS3=Vegetação Secundária Avançada; VS2=Vegetação Secundária Intermediária; VS1=Vegetação Secundária Inicial; PL=Pasto Limpo; PS=Pasto Sujo; AC=Área Cultivada; AP=Área em Pousio e SE=Solo Exposto.

<span id="page-115-0"></span>Figura 5.4 - Espaço de atributos dos dados de 2010 do conjunto Atributos PALSAR\_SDNLM, para classes de cobertura no nível L4. A porção inferior da diagonal principal apresenta o espaço de atributos em forma de dispersão dos dados, enquanto a diagonal superior apresenta a média e desvio padrão de cada classe (os eixos possuem escalas diferentes para cada tipo de representação).

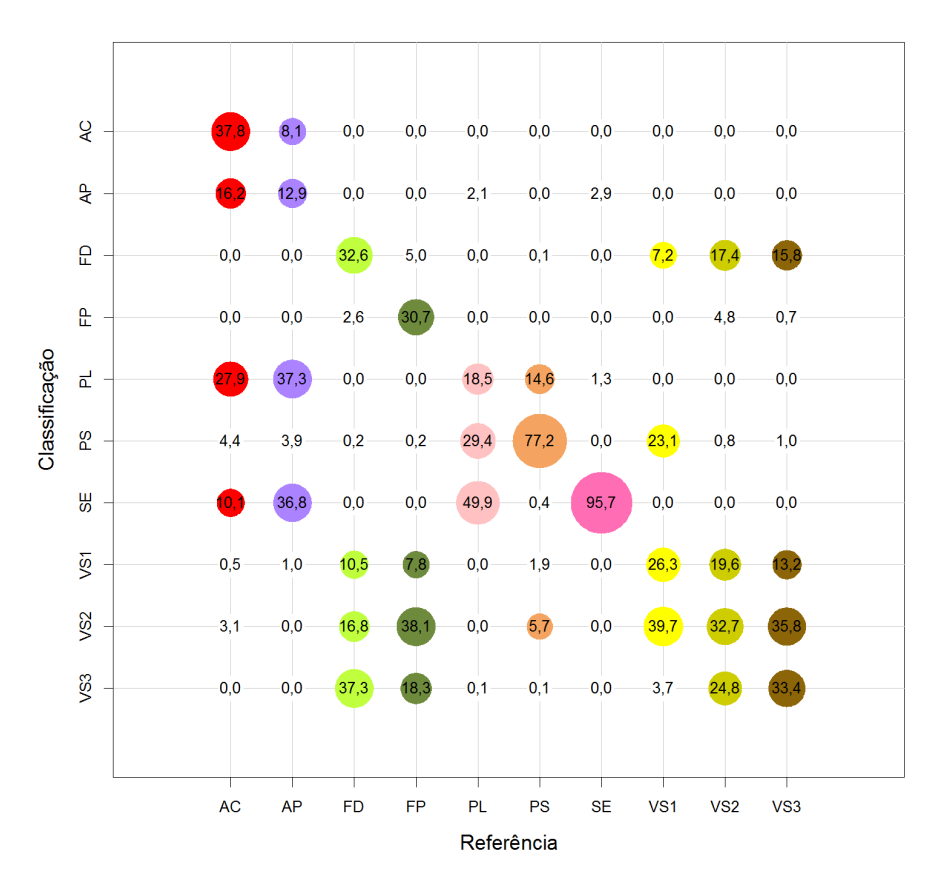

Em que FP=Floresta Primária; FD=Floresta Degradada; VS3=Vegetação Secundária Avançada; VS2=Vegetação Secundária Intermediária; VS1=Vegetação Secundária Inicial; PL=Pasto Limpo; PS=Pasto Sujo; AC=Área Cultivada; AP=Área em Pousio e SE=Solo Exposto. O raio das circunferências cresce linearmente com a porcentagem e as cores são relativas às classes de referência.

<span id="page-116-0"></span>Figura 5.5 - Matriz de confusão média, calculada sobre a classificação de cobertura dos dados PALSAR para o ano de 2010, no nível L4, em porcentagem.

As Tabelas [5.7](#page-119-0) e [5.8](#page-120-0) apresentam os valores de Exatidão Global e Kappa para as classificações de cobertura de 2008 e 2010, respectivamente, ambas no nível L3. Como é possível observar nessas tabelas, o comportamento das classificações de cobertura foram bastante diferenciados em 2008 e 2010.

Em 2008, os valores de todos os índices obtidos com dados TM e Atributos TM são similares, sendo também os mais acurados dentre as classificações. As classificações do dado Fusão possuem valores de Exatidão e Kappa Globais levemente menores que aqueles obtidos pelas classificações dos dados TM e Atributos TM. As classificações utilizando apenas dados SAR, no entanto, apresentam valores de Exatidão Global próximos a 0,6. As únicas classes que apresentaram melhorias no resultado da classificação com a utilização da filtragem de *speckle* e extração de atributos foram F e Solo, sendo que para a classe PA notou-se uma piora do desempenho do

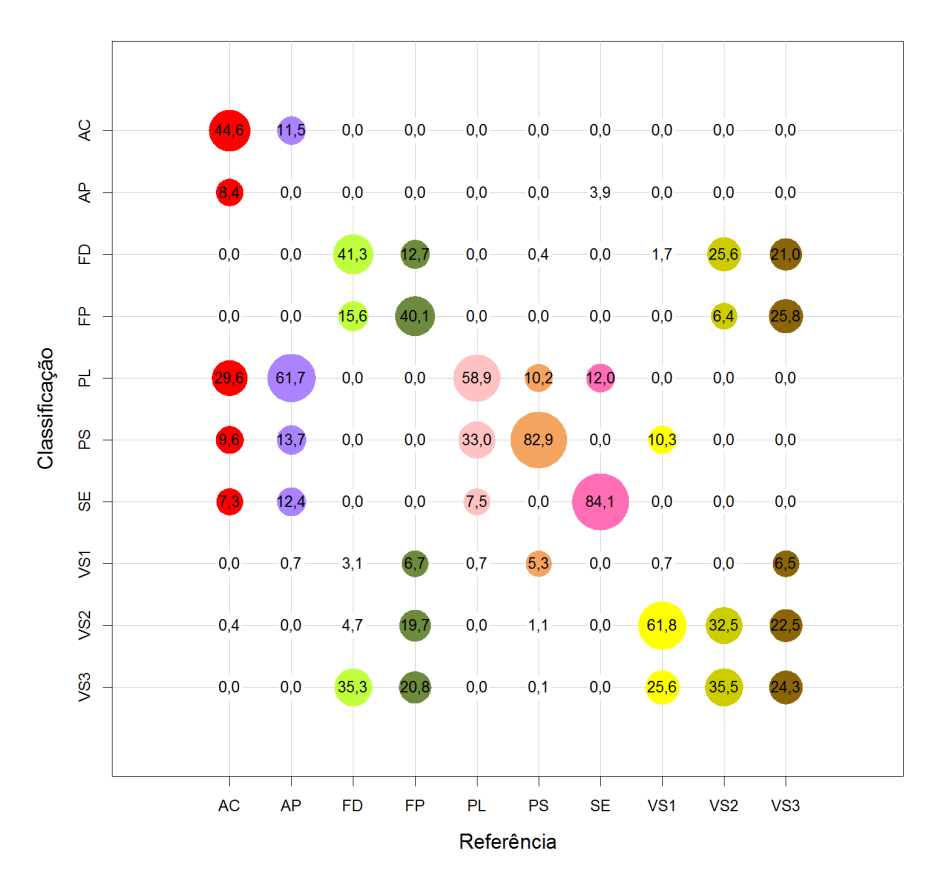

Em que FP=Floresta Primária; FD=Floresta Degradada; VS3=Vegetação Secundária Avançada; VS2=Vegetação Secundária Intermediária; VS1=Vegetação Secundária Inicial; PL=Pasto Limpo; PS=Pasto Sujo; AC=Área Cultivada; AP=Área em Pousio e SE=Solo Exposto. O raio das circunferências cresce linearmente com a porcentagem e as cores são relativas às classes de referência.

<span id="page-117-0"></span>Figura 5.6 - Matriz de confusão média, calculada sobre a classificação de cobertura dos dados PALSAR\_SDNLM para o ano de 2010, no nível L4, em porcentagem.

classificador. Além disso, para os dados SAR, a classe VS1 apresentou valores de Kappa Condicional negativos ou próximos de zero.

Para o ano de 2010, a classificação dos dados Fusão apresenta os maiores valores de Exatidão e Kappa Globais, com destaque aos altos valores de Kappa Condicional para as classes AC, PA, Solo e VS1, sendo que o Kappa Condicional da classe AC nas classificações de 2010 para os dados Fusão e Atributos PALSAR\_SDNLM são semelhantes. Observa-se que os valores de Kappa Condicional para VS1 nos dados SAR estão distantes de zero, com melhoria progressiva desses valores com a filtragem e extração de atributos. Nota-se ainda que os valores de Kappa Condicional para a classe VS1 na classificação dos dados Atributos PALSAR\_SDNLM estão entre 0,745 e 0,828, valores comparáveis àqueles obtidos a partir das classificações dos dados Atributos TM (0,728 a 0,905). A Exatidão Global das classificações dos dados Atributos PALSAR\_SDNLM, apesar de não ser superior àquelas classificações que envolvem algum dado ótico, apresenta valores altos, com intervalo de credibilidade de 0,724 a 0,754. No entanto, a diminuição do desempenho na separação da classe PA é observada após a aplicação do filtro.

Para os níveis de legenda L4 e L3, no geral, as classificações utilizando algum dado ótico (TM, Atributos TM e Fusão) foram melhores em 2008 que em 2010, enquanto PALSAR, PALSAR\_SDNLM e Atributos PALSAR\_SDNLM apresentaram melhores resultados em 2010 que em 2008. Os maiores valores de Exatidão e Kappa Globais nas classificações dos dados TM, Atributos TM e Fusão para o ano de 2008, em relação a 2010, podem ser atribuídos, em parte, à uma leve tendência das amostras de treinamento e teste discriminarem melhor as classes em dados óticos, uma vez que todo o conjunto de referência (TerraClass, série histórica e interpretação visual) são baseados na interpretação das imagens LANDSAT5/TM e não há trabalho de campo no ano de 2008. Os menores valores de Exatidão Global e Kappa para os conjuntos que utilizam apenas dados SAR, no entanto, devem também ser avaliados em termos de estrutura da cobertura da terra na data do imageamento. Pela análise visual das imagens ALOS/PALSAR, acredita-se que em 2008 pequenas diferenças de áreas agrícolas, como período do preparo do solo e plantio em relação à data de imageamento, tenham causado alterações na estrutura do terreno e/ou vegetação, aumentando a confusão entre as classes. Sem informações complementares acerca das áreas amostradas na época do imageamento, no entanto, é impossível afirmar quais alterações sejam essas.

Os valores de Exatidão Global, Kappa Global e Kappas Condicionais de cada classificação de cobertura no nível L2 estão apresentados na Tabela [5.9.](#page-121-0) Todos os valores de Exatidão Global foram superiores a 0,9. Apenas o Kappa Condicional de VN na classificação dos dados PALSAR para o ano de 2010 atingiu valores menores que 0,8. Nas classificações dos conjuntos de dados Fusão, observa-se uma piora na classificação da classe VN, em relação a TM. Os conjuntos TM e Atributos TM apresentaram resultados comparáveis nesse nível de legenda. Dentre os conjuntos de dados SAR, para a classificação ainda é recomendada a filtragem de *speckle*. O uso de atributos de textura não ocasionou melhoras na classificação.

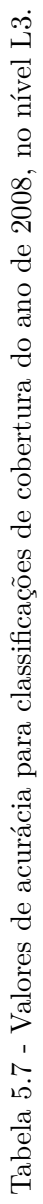

<span id="page-119-0"></span>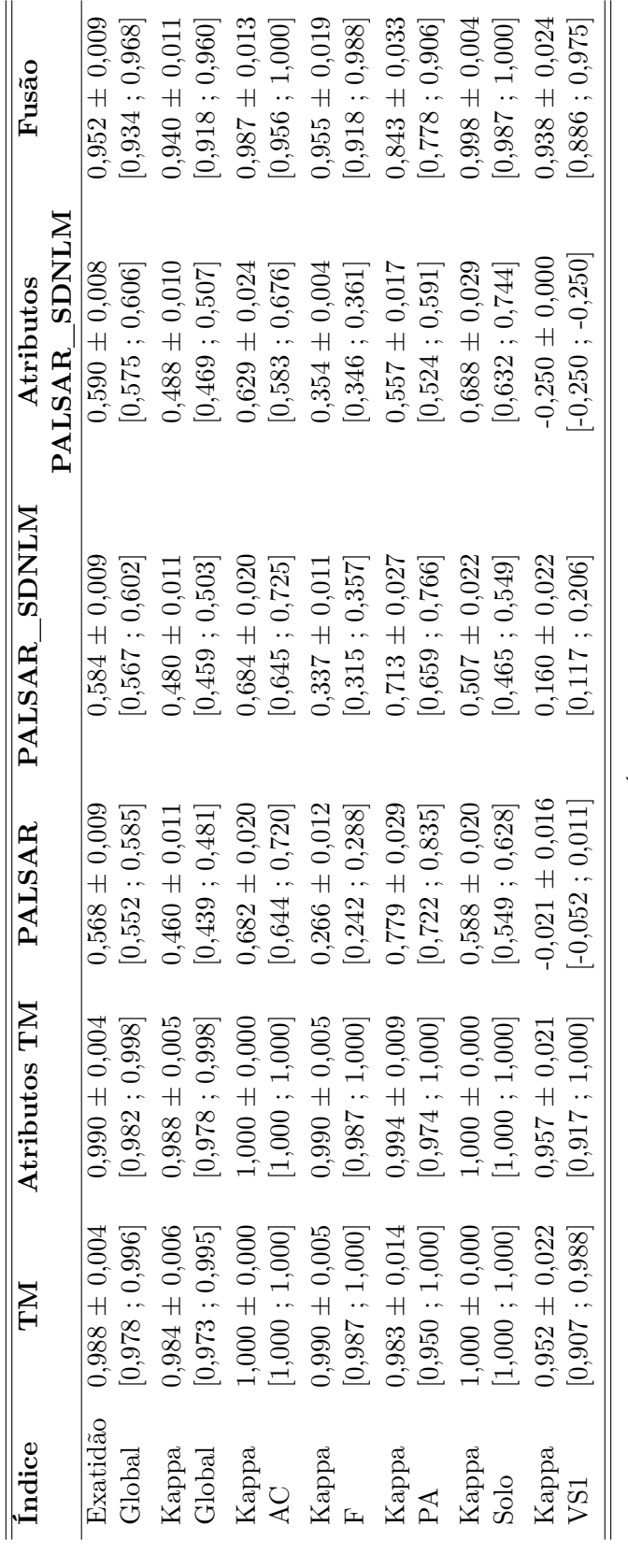

Em que F=Floresta; VS1=Vegetação Secundária Inicial; PA=Pasto; SOLO=Solo e AC=Área Cultivada. Em que F=Floresta; VS1=Vegetação Secundária Inicial; PA=Pasto; SOLO=Solo e AC=Área Cultivada.

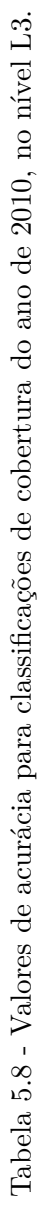

<span id="page-120-0"></span>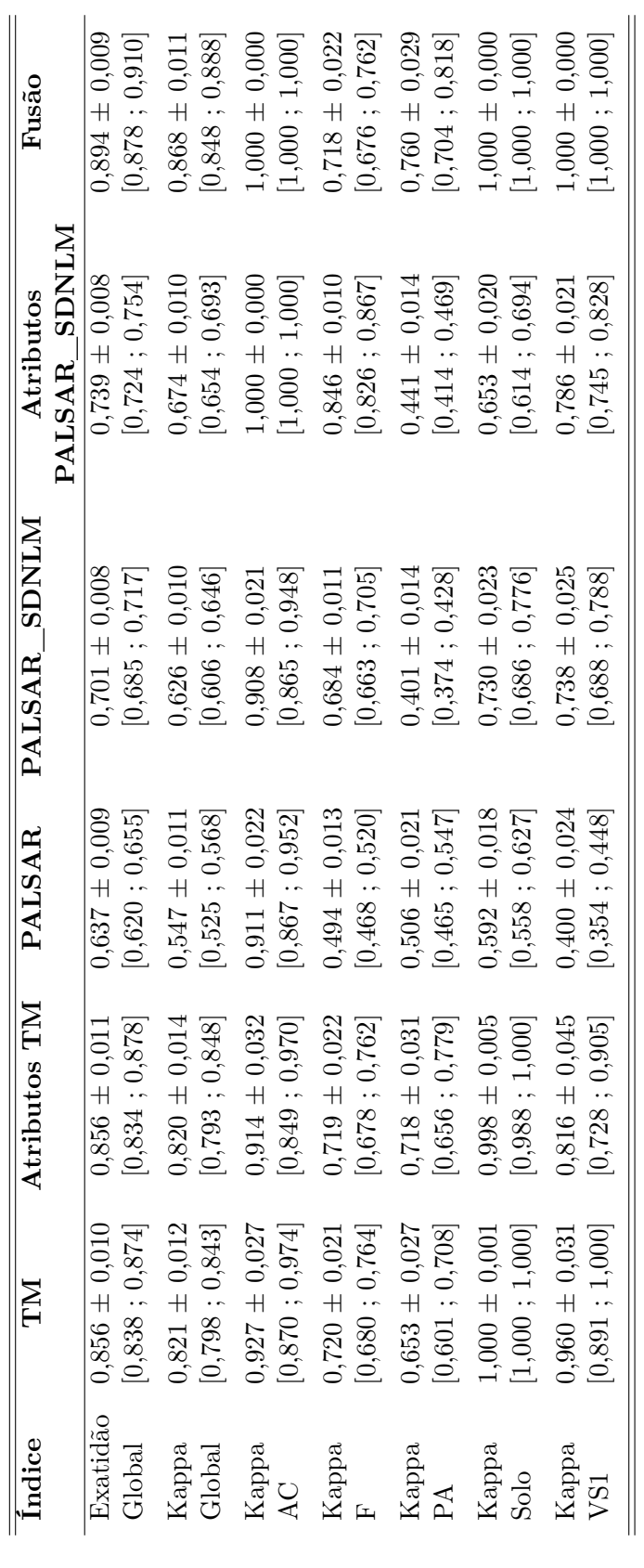

Em que F=Floresta; VS1=Vegetação Secundária Inicial; PA=Pasto; SOLO=Solo e AC=Área Cultivada. Em que F=Floresta; VS1=Vegetação Secundária Inicial; PA=Pasto; SOLO=Solo e AC=Área Cultivada.

<span id="page-121-0"></span>

|      | Fusão                  | $0.984 \pm 0.009$ | [0.965 : 1.000]            | $0,970 \pm 0,017$ | $[0,930 \; ; \; 1,000]$    | $0,998 \pm 0,006$ | [0,979; 1,00]           | $0,942 \pm 0,032$ | [0,869:1,000]  |      | Fusão                  | $0.965 \pm 0.013$ | [0.940:0.990]                | $0,941 \pm 0,023$ | [0,890, 0,980]             | $0,979 \pm 0,021$ | [0,936; 1,000]       | $0.888 \pm 0.042$ | [0,802; 0,961]           |
|------|------------------------|-------------------|----------------------------|-------------------|----------------------------|-------------------|-------------------------|-------------------|----------------|------|------------------------|-------------------|------------------------------|-------------------|----------------------------|-------------------|----------------------|-------------------|--------------------------|
| 2008 | Atributos PALSAR SDNLM | $0.989 \pm 0.004$ | $[0.983 \, \, ; \, 0.996]$ | $0,983 \pm 0,006$ | $[0,970 \; ; \; 0,993]$    | $0,993 \pm 0,006$ | $[0.980 \; ; \; 1.000]$ | $0,966 \pm 0,012$ | 0,941;0,985    |      | Atributos PALSAR SDNLM | $0.957 \pm 0.007$ | [0,943:0,970]                | $0.917\pm0.014$   | [0,890, 0,943]             | $0,995 \pm 0,005$ | [0.984:1,000]        | $0.846 \pm 0.023$ | [0,801; 0,891]           |
|      | PALSAR SDNLM           | $0.978 \pm 0.005$ | [0.969:0.988]              | $0,958 \pm 0,010$ | $[0.938 \, \, ; \, 0.978]$ | $0,998 \pm 0,004$ | $[0.990 \; ; \; 1.000]$ | $0,920 \pm 0,018$ | [0,882:0,956]  | 2010 | PALSAR SDNLM           | $0.974 \pm 0.005$ | $[0.963 \, \vdots \, 0.984]$ | $0,951 \pm 0,011$ | $[0,930 \, \, ; \, 0,970]$ | $0,995 \pm 0,005$ | [0.984:1,000]        | $0.906 \pm 0.019$ | [0,868:0,942]            |
|      | PALSAR                 | $0.968 \pm 0.006$ | [0,956:,0,979]             | $0,938 \pm 0,012$ | $[0,915 \, \, ; \, 0,960]$ | $0.996 \pm 0.005$ | [0.984:1,000]           | $0.884 \pm 0.021$ | [0,843; 0,923] |      | PALSAR                 | $0.922 \pm 0.009$ | [0,905:,0,940]               | $0,845 \pm 0,018$ | [0, 810, 0, 880]           | $0.998 \pm 0.003$ | $[0.988 \div 1.000]$ | $0.732 \pm 0.027$ | [0,681; 0,786]           |
|      | Atributos TM           | $0.997 \pm 0.004$ | [0,990, 1,000]             | $0.995 \pm 0.007$ | [0.980, 1,000]             | $0,990 \pm 0,014$ | [0,961; 1,000]          | $1,000 \pm 0,003$ | 1,000; 1,000]  |      | Atributos TM           | $0.989 \pm 0.007$ | [0.975, 1.000]               | $0.978 \pm 0.015$ | [0.950, 1,000]             | $0,957 \pm 0,028$ | [0,905; 1,000]       | $1,000 \pm 0.000$ | [1,000, 1,000]           |
|      | <b>NL</b>              | $0,993 \pm 0,006$ | $[0.980 \; ; \; 1.000]$    | $0,985 \pm 0,012$ | [0.960, 1,000]             | $1,000 \pm 0,000$ | [1,000; 1,000]          | $0,971 \pm 0,023$ | [0.923; 1.000] |      | TМ                     | $0,990 \pm 0.007$ | $[0.975 \; ; \; 1.000]$      | $0.980 \pm 0.014$ | [0,950;1,000]              | $0,967 \pm 0,025$ | [0.905, 1.000]       | $0.994 \pm 0.011$ | [0,960; 1,000]           |
|      | Indice                 | Exatidão          | Global                     | Kappa             | Global                     | Kappa             | AGP                     | Kappa             | $\lesssim$     |      | Indice                 | Exatidão          | Global                       | Kappa             | Global                     | Kappa             | AGP                  | Kappa             | $\breve{\triangleright}$ |

Tabela 5.9 - Valores de acurácia para classificações de cobertura dos anos de 2008 e 2010, no nível L2. Tabela 5.9 - Valores de acurácia para classificações de cobertura dos anos de 2008 e 2010, no nível L2.

 $\frac{1}{\text{Em que NN=Vegetação Natural ou Semi-Natural e AGP=Agropastoril.}}$ <br>Em que VN=Vegetação Natural ou Semi-Natural e AGP=Agropastoril. Em que VN=Vegetação Natural ou Semi-Natural e AGP=Agropastoril.

#### <span id="page-122-0"></span>**5.4 Análise dos resultados de mudança**

Nessa seção são apresentadas e discutidas as classificações de mudança. As classificações são discutidas do nível mais detalhado (L4) para o de menor detalhe (L2). Primeiramente, as matrizes de transição são avaliadas, em função da probabilidade de ocorrência de cada classe. Na sequência, são apresentadas as classificações de mudança, discutidas qualitativamente e em função dos valores do Índice de Concordância Local das classificações de mudança. Essas classificações também foram avaliadas pela comparação dos resultados (certos ou errados) e em função da sensibilidade à variação das amostras de treinamento (incerteza da classificação).

# **5.4.1 Análise das matrizes de transição**

As informações contidas nas matrizes de transição obtidas no nível L4 foram resumidas em função da porcentagem de cada classe de mudança por conjunto de dados, como consta na Figura [5.7.](#page-123-0) Na Figura [5.8,](#page-124-0) as informações das matrizes são apresentadas em função da probabilidade ocorrência das classes de transição que compõem as classes de mudança, conforme definido na Seção [4.4.](#page-96-0) Salienta-se aqui que a definição da probabilidade de ocorrência das classes foi feita *a priori*, sem análise prévia da ocorrência ou não das classes de mudança na área de estudo (com a possível exceção da classe Degradação). Também é importante salientar que foram consideradas apenas as condições físicas e temporais necessárias para a ocorrência dessas mudanças a partir das classes de cobertura envolvidas, não sendo considerados fatores econômicos e políticos que podem afetar na decisão em converter ou modificar a cobertura do terreno. A respeito do gráfico apresentado na Figura [5.8,](#page-124-0) as porcentagens de Não Mudança (NM) e Sem Informação (SI) são as mesmas que as apresentadas na Figura [5.7,](#page-123-0) transições impossíveis são aquelas que resultam na classe Mudanças Impossíveis (MI) e transições improváveis resultam em Dinâmica Natural ou Erro (DNE), Degradação (DG) e algumas das classes de Regeneração ou Abandono (RA). As demais transições são consideradas prováveis (incluindo alguns tipos de classes RA).

Pela análise dos gráficos das Figuras [5.7](#page-123-0) e [5.8,](#page-124-0) observa-se que a classificação de mudança que apresentou a menor porcentagem de MI foi a dos dados TM (13,4%), seguida da classificação proveniente de dados Atributos TM (20,8%), Atributos PALSAR\_SDNLM (29,9%), Fusão (34,2%), PALSAR (38,7%) e PALSAR\_SDNLM (42,4%). A classificação de mudança dos dados TM também apresentou a menor porcentagem de classes improváveis (0,9%), sendo que os próximos menores valores foram apresentados pelas classificações dos dados Fusão e Atributos TM, respec-

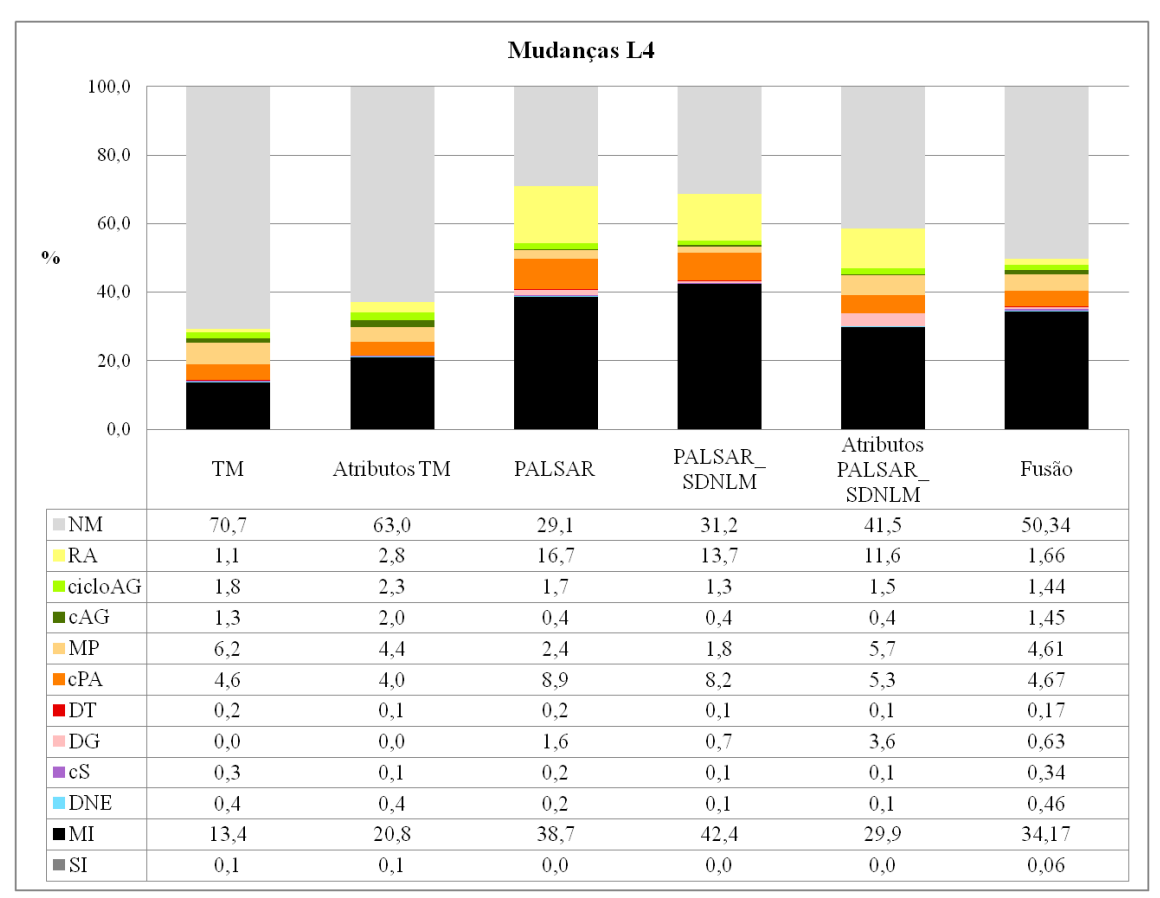

Em que NM=Não Mudança; DG=Degradação; RA=Regeneração ou Abandono; cPA=Conversão para Pasto; cAG=Conversão para Agricultura; cS=Conversão para Solo; MP=Manejo Pastoril; cicloAg=Ciclo Agrícola; DT=Desmatamento; DNE=Dinâmica Natural ou Erro; MI=Mudanças Impossíveis e SI=Sem Informação.

<span id="page-123-0"></span>Figura 5.7 - Porcentagem de cada classe de mudança, no nível L4.

tivamente de 2,2% e 2,8%. Assim, a classificação dos dados TM se mostrou mais adequada, em termos de probabilidade das classes, que a proveniente de Atributos TM. Como as classificações de cobertura usando dados Atributos TM foram similares ou melhores que as usando dados TM, esperava-se um número maior de classes prováveis e de Não Mudança (NM) na classificação de mudanças de Atributos TM que naquela que utiliza dados TM, o que não foi observado. Para entender esse resultado algumas características da análise da probabilidade das classes de transições devem ser salientadas.

Desconsiderando áreas sob nuvens em conjuntos de dados óticos e considerando uma dada região nas classificações de cobertura e de mudança de um mesmo conjunto de dados; tem-se que essa região pode ter sido corretamente rotulada para as duas classificações de cobertura, resultando em uma classe de mudança correta. Essa classe por ser de Não Mudança, provável ou, em alguns casos muito específicos, improvável.

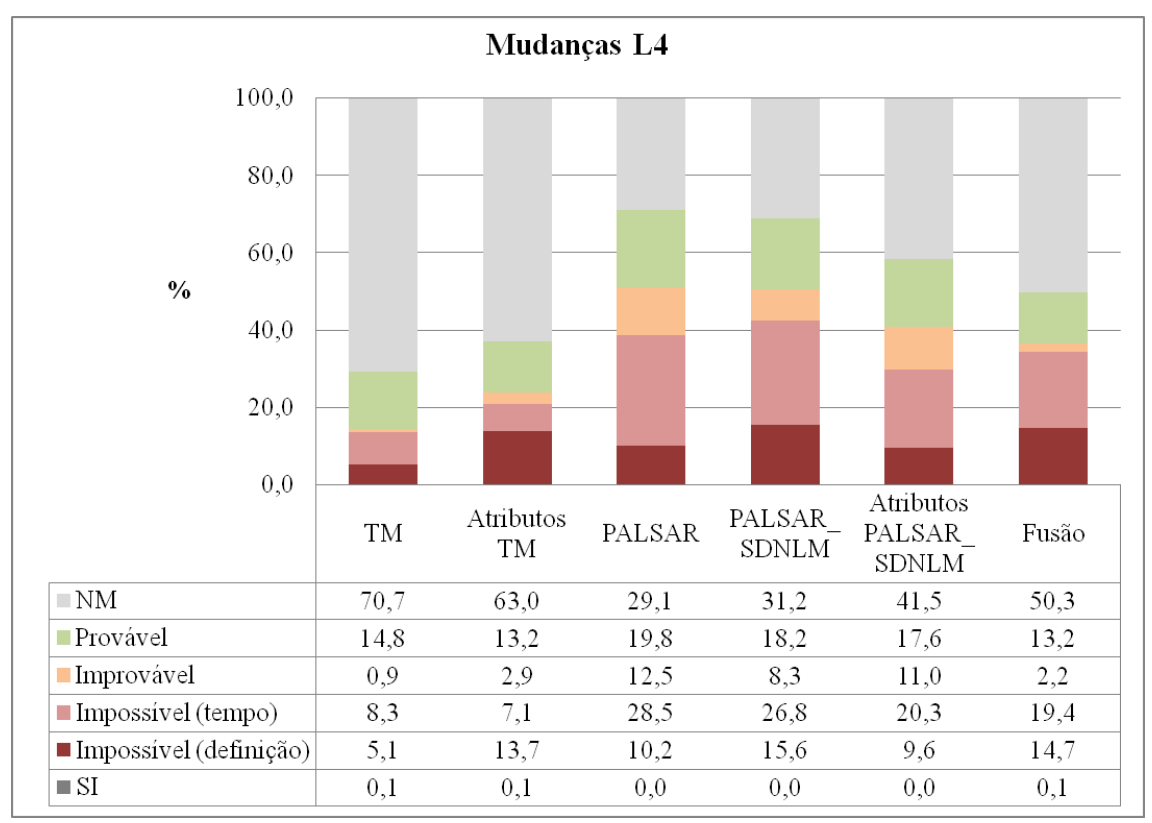

Em que NM=Não Mudança e SI=Sem Informação.

<span id="page-124-0"></span>Figura 5.8 - Porcentagem de cada classe de mudança, agrupadas por probabilidade de ocorrência, no L4.

Se essa região tiver sido incorretamente rotulada em apenas uma das classificações de cobertura, a transição pode pertencer a qualquer classe especificada. Se essa região se tratar de uma área de, por exemplo, Pasto Limpo nas duas datas analisadas, mas tiver sido incorretamente classificada como Solo Exposto em ambas as classificações de cobertura, a análise retorna uma classe de NM, o que seria o correto. Outro exemplo seria uma feição classificada como Vegetação Secundária Intermediária em uma data e como Vegetação Secundária Avançada em outra. Dependendo da data em que essas classificações ocorram, a transição resultante pode ser improvável, mas possível (VS2-VS3) ou impossível (VS3-VS2). Ou seja, não apenas a acurácia da classificação de cobertura é importante, como também a distribuição espacial de onde ocorrem os erros, quais as classes envolvidas e em quais datas. Esses resultados são um indício de que nas classificações de mudança usando dados dos conjunto TM, erros de classificação são ou sistemáticos (retornando classes NM) ou irrelevantes (casos em que diversas coberturas na classificação de 2008 resultam em uma mesma classe de mudança, desde que a classificação de cobertura de 2010 esteja correta, ou vice-e-versa), enquanto que para as classificações de mudança usando dados do conjunto Atributos TM, esses erros de classificação ocorrem envolvendo classes e localização que retornam transições impossíveis.

Outra consideração a ser realizada quanto aos dados TM é que 61,8% da classe MI foi causado por impossibilidade em função do tempo e não por definição das classes de cobertura. Isto significa que em uma análise utilizando um intervalo de tempo mais longo entre as imagens e classificações semelhantes, é possível que grande parte da classe MI não seja observada, uma vez que essas classes possam receber o rótulo de transições improváveis ou até mesmos prováveis<sup>[1](#page-125-0)</sup>. Com exceção da classificação de mudanças de Atributos TM, as demais classificações de mudanças também apresentaram maior parte da classe MI proveniente de impossibilidade das transições em função do tempo decorrido. São necessários outros estudos para se determinar a confiabilidade das classificações utilizando outros intervalos de tempo, mas acreditase que a extração de atributos de dados TM deva ser explorada em conjunto com o uso da imagem original, uma vez que aparentemente é mais provável que pixels incorretos recebam rótulos da classe MI com o uso de atributos de textura quando a barreira temporal for eliminada.

Como citado anteriormente, a classificação de mudança dos dados Atributos PALSAR\_SDNLM apresentou quantidade da classe MI menor que as classificações de mudança dos dados Fusão (ver Figura [5.7\)](#page-123-0). No entanto, a porcentagem de ocorrência de classes improváveis é quase cinco vezes maior em classificações de mudança de dados Atributos PALSAR\_SDNLM em comparação com as de Fusão (ver Figura [5.8\)](#page-124-0). Ao se desconsiderar classes impossíveis ou improváveis, têm se que a classificação de mudança de Atributos PALSAR\_SDNLM apresenta 59,2% de área rotulada como uma classe provável ou NM, contra 63,5% das apresentadas por Fusão. Ou seja, é provável que os erros de classificação contidos na classificação de Fusão estejam apenas melhor explicitados do que os contidos na classificação de Atributos PALSAR\_SDNLM. Uma situação semelhante ocorre entre as classificações de mudança de PALSAR e PALSAR\_SDNLM, em que a primeira classificação apresenta 38,7% da área rotulada como MI e a segunda 42,4%. Nesse caso, salienta-se ainda a maior ocorrência de classes cS, DG e DNE para os dados PALSAR.

No geral, observa-se uma maior porcentagem de DNE nos conjuntos de 30 m de resolução espacial de pixel. Isso ocorre em função da própria resolução espacial, uma vez que pequenas alterações no tamanho das margens dos rios pode ocasionar pixels

<span id="page-125-0"></span><sup>1</sup>Caso seja considerada apenas a probabilidade física de ocorrência das classes e não fatores econômicos e políticos na área de estudo.

"misturados", considerados como água na classificação feita de forma visual. Outra diferença que deve ser salientada é que a menor porcentagem de SI em dados Fusão se deve à não distinção entre sombra de nuvens nessas imagens. Isso provavelmente ocorreu porque a cobertura abaixo e ao "redor" das nuvens era de floresta, cuja estrutura causa sombreamento nas imagens. Após a fusão SPC-SAR, a distinção visual entre sombras e florestas se tornou prejudicada.

De forma análoga ao nível L4, as informações contidas nas matrizes de transição dos conjuntos de dados no nível L3 foram resumidas em função da porcentagem de ocorrência de cada classe de mudança. A Figura [5.9](#page-126-0) apresenta as classes agrupadas por tipo, enquanto a Figura [5.10](#page-127-0) apresenta as classes agrupadas pela probabilidade de ocorrência das classes de transição.

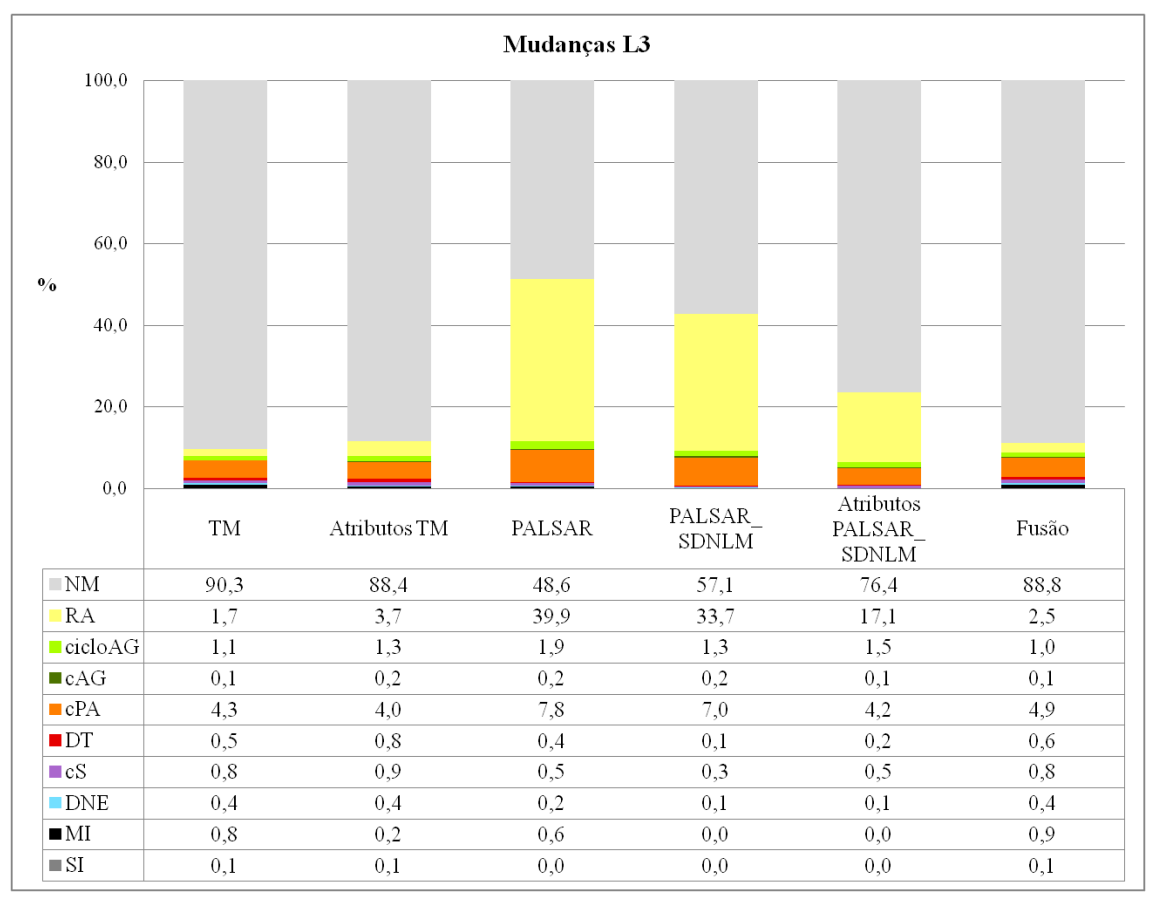

Em que NM=Não Mudança; RA=Regeneração ou Abandono; cPA=Conversão para Pasto; cAG=Conversão para Agricultura; cS=Conversão para Solo; cicloAg=Ciclo Agrícola; DT=Desmatamento; DNE=Dinâmica Natural ou Erro; MI=Mudanças Impossíveis e SI=Sem Informação.

<span id="page-126-0"></span>Figura 5.9 - Porcentagem de cada classe de mudança, no nível L3.

Pelo agrupamento das classes FP, FD, VS3 e VS2 no nível L3, formando a classe

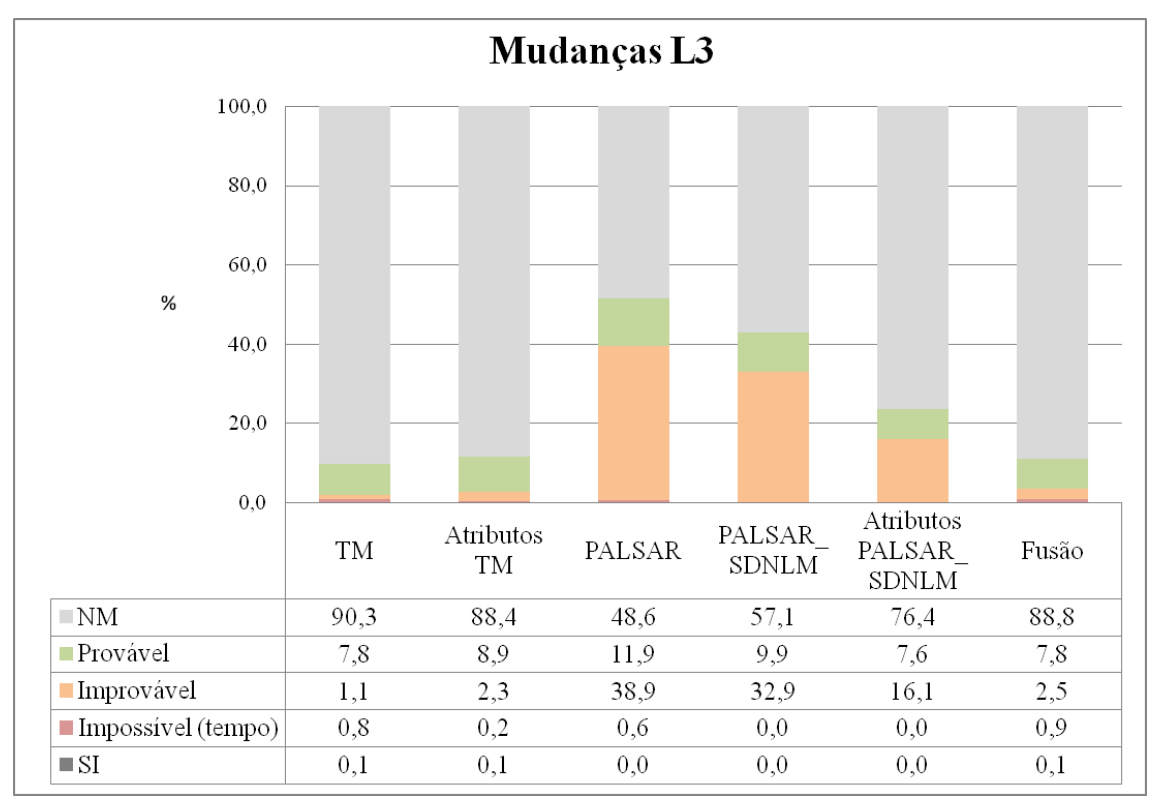

Em que NM=Não Mudança e SI=Sem Informação.

<span id="page-127-0"></span>Figura 5.10 - Porcentagem de cada classe de mudança, agrupadas por probabilidade de ocorrência, no nível L3.

Floresta (F), as combinações de classes de cobertura que podem compor a classe MI diminuem em relação ao nível L4 (22,9% das transições possíveis no nível L4 resultam na classe MI, contra apenas 6,1% das transições no nível L3). Além disso, a classe MI corresponde às combinações impossíveis apenas pela questão temporal e não mais por definição de classe. Dessa forma, é natural que a porcentagem da classe MI no nível L3 seja significativamente menor que no nível L4.

As classificações de mudanças dos dados TM, Atributos TM e Fusão apresentaram valores similares de classes improváveis nos níveis L3 e L4. As classificações de PALSAR, PALSAR\_SDNLM e Atributos PALSAR\_SDNLM apresentaram porcentagens de classes improváveis muito maiores para o nível L3 que para L4. Dado que esse aumento na porcentagem de transições improváveis decorre do aumento de áreas classificadas como RA, há indícios de que, para dados SAR, a confusão entre classes florestadas ainda seja bastante significativa, mesmo depois de agrupadas.

As classificações de mudança dos dados Atributos PALSAR\_SDNLM e as dos dados PALSAR\_SDNLM não apresentaram a classe MI no nível L3. No entanto, essas classificações apresentaram porcentagens altas de classes improváveis: 16,1% para os dados Atributos PALSAR\_SDNLM e 32,9% para os dados PALSAR\_SDNLM. Nesse sentido, PALSAR apresentou a maior porcentagem de classes improváveis, apesar de apresentar porcentagem da classe MI menor que os dados TM ou Fusão.

Ao se considerar a soma da porcentagem das classes NM e de classes prováveis para avaliar a adequação das classificações em relação à probabilidade de ocorrência das classes de transição, têm-se que o melhor resultado corresponde àquele proveniente de dados TM (98,1%), seguido dos dados Atributos TM (97,4%) e Fusão (96,6%). Os piores resultados foram obtidos pelos dados PALSAR (60,5%) e PALSAR\_SDNLM (67,0%). A classificação de mudanças dos dados Atributos PALSAR\_SDNLM possuiu um resultado intermediário, correspondente a 83,9%.

Por se tratarem de classes mapeadas visualmente, as considerações feitas acerca de DNE e SI são as mesmas, em todos os níveis de legenda. É interessante notar que cS (única classe com transições possíveis da qual não foram encontradas amostras de referência, nesse nível de legenda) foi mapeada em menor quantidade nas classificações de mudanças que utilizam dados PALSAR, PALSAR\_SDNLM e Atributos PALSAR\_SDNLM. Essas classificações também possuem os menores valores de DNE e valores nulos de SI (por não possuir nuvens), ou seja, possui uma menor porcentagem de classes não avaliadas (por índices, como consta na próxima seção) que as demais classificações.

A Figura [5.11](#page-129-0) apresenta as classes de mudança do nível L2, em porcentagem, agrupadas por tipo. Como nesse nível de legenda a única classe mapeada como improvável é DNE e transições impossíveis não existem, apresentar o gráfico das classes agrupadas por probabilidade é redundante. As classes Regeneração ou Abandono (RA) e Conversão para Agropastoril (cAP) são ambas prováveis. No geral, os valores de porcentagem de cada classe apresentados pelos 6 conjuntos de dados são muito próximos.

## **5.4.2 Análise das classificações de mudança**

Nessa subseção são avaliadas as classificações de mudança. A primeira análise é realizada de forma visual (qualitativa). A segunda análise é feita pela comparação dos valores do Índice de Concordância Local (ICL) e pela análise das matrizes de avaliação retangulares médias. As classificações de cobertura estão apresentadas juntamente com as de mudança, para visualização. Os resultados são discutidos por nível de legenda.

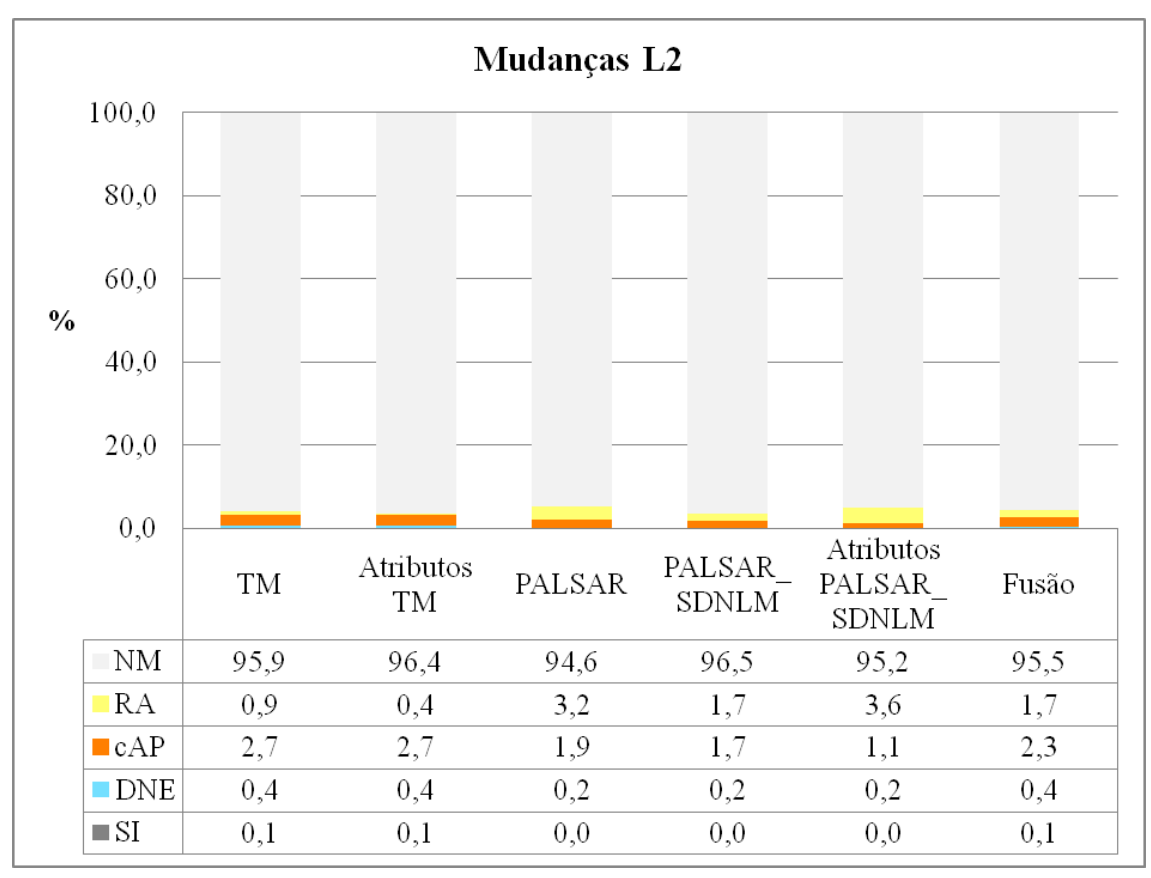

Em que NM=Não Mudança; RA=Regeneração ou Abandono; cAP=Conversão para Agropastoril; DNE=Dinâmica Natural ou Erro e SI=Sem Informação.

<span id="page-129-0"></span>Figura 5.11 - Porcentagem de cada classe de mudança, do nível L2.

## **5.4.2.1 Classificações no nível L4**

As classificações de cobertura e de mudança dos dados TM, no nível L4, estão apresentadas na Figura [5.12,](#page-130-0) com algumas áreas destacadas. Na classificação de mudança desses dados, podem-se observar vários segmentos aos quais foram atribuídos a classe MI. Esses segmentos estão espalhados pela área de estudo, em especial na parte central e sul da classificação. Essas regiões classificadas como MI ocorreram principalmente pela classificação de áreas de FD como VS3 na imagem de 2010. Esse tipo de confusão é esperado ao se levar em consideração a resposta espectral dessas duas classes de cobertura.

As áreas indicadas pelos retângulos de borda tracejada branca estão ampliadas na Figura [5.13.](#page-131-0) Essas áreas estão indicadas também nas classificações de cobertura para facilitar a localização.

Na Figura [5.13\(a\),](#page-131-1) observa-se uma região classificada como cicloAg que decorre de

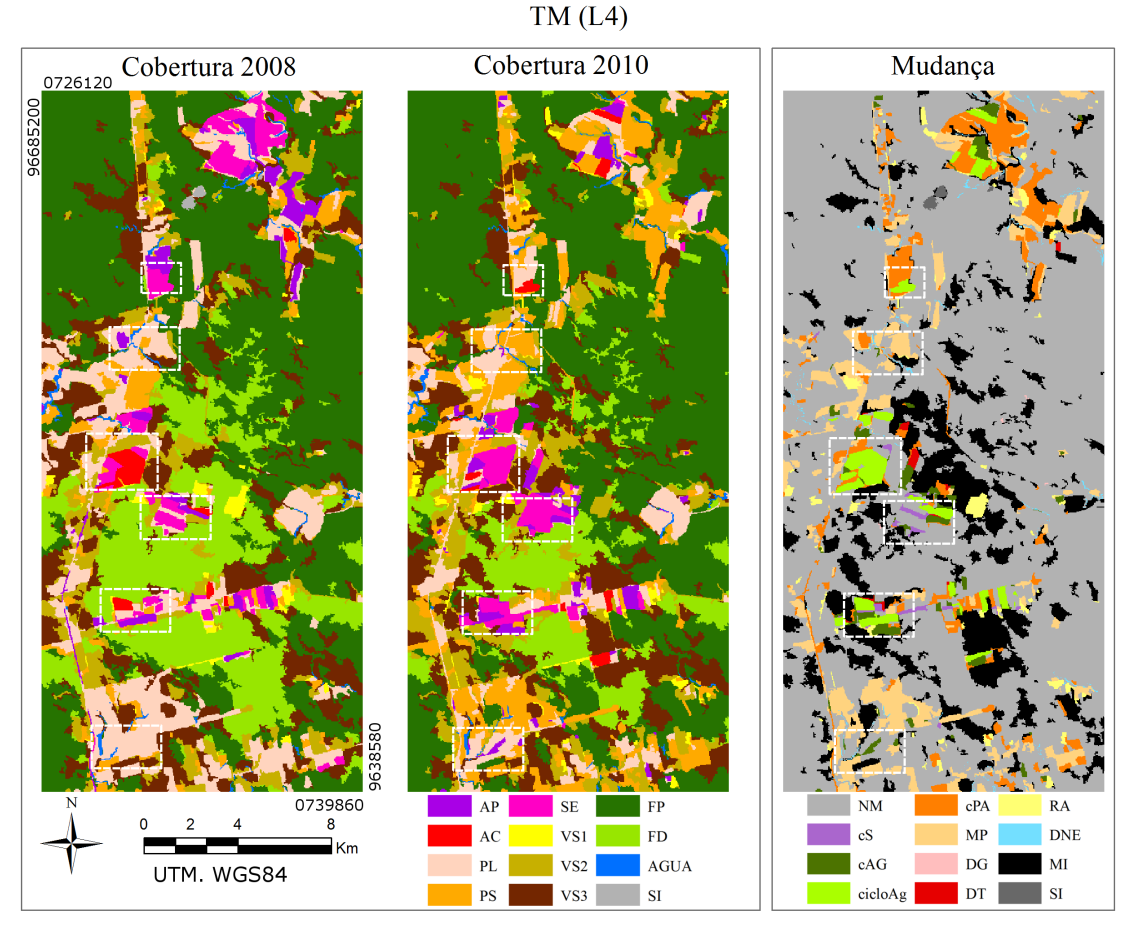

Em que FP=Floresta Primária; FD=Floresta Degradada; VS3=Vegetação Secundária Avançada; VS2=Vegetação Secundária Intermediária; VS1=Vegetação Secundária Inicial; PL=Pasto Limpo; PS=Pasto Sujo; AC=Área Cultivada; AP=Área em Pousio; SE=Solo Exposto; AGUA=Água; SI=Sem Informação; NM=Não Mudança; DG=Degradação; RA=Regeneração ou Abandono; cPA=Conversão para Pasto; cAG=Conversão para Agricultura; cS=Conversão para Solo; MP=Manejo Pastoril; cicloAg=Ciclo Agrícola; DT=Desmatamento; DNE=Dinâmica Natural ou Erro e MI=Mudanças Impossíveis.

<span id="page-130-0"></span>Figura 5.12 - Classificações de cobertura e de mudança dos dados TM, no nível L4.

um erro de classificação na cobertura em 2010, em que uma área de PL foi classificada como AC, ou seja, trata-se na verdade de uma área de cPA. Na Figura [5.13\(b\)](#page-131-2) há uma pequena área de cS que na realidade é uma área de cicloAg, ocasionada por um erro de classificação em 2008, em que uma área de AP foi classificada como PL. Da imagem LANDSAT5/TM de 2008, observou-se que de fato essa área apresentava características de PL, possivelmente tratando-se de uma área em pousio com presença de herbáceas. Ainda nessa figura, têm-se uma área de cPA inserida em uma matriz de cicloAg. Essa classe de cPA decorre de um erro de classificação em 2010, em que uma feição de AC, ainda em estágio bastante inicial de crescimento, foi classificada como PL. Há também toda uma área de cPA na parte norte da imagem, adjacente às áreas de cicloAg, que trata-se de uma área de vegetação secundária classificada erroneamente como PS na imagem de 2010.

<span id="page-131-3"></span><span id="page-131-2"></span><span id="page-131-1"></span>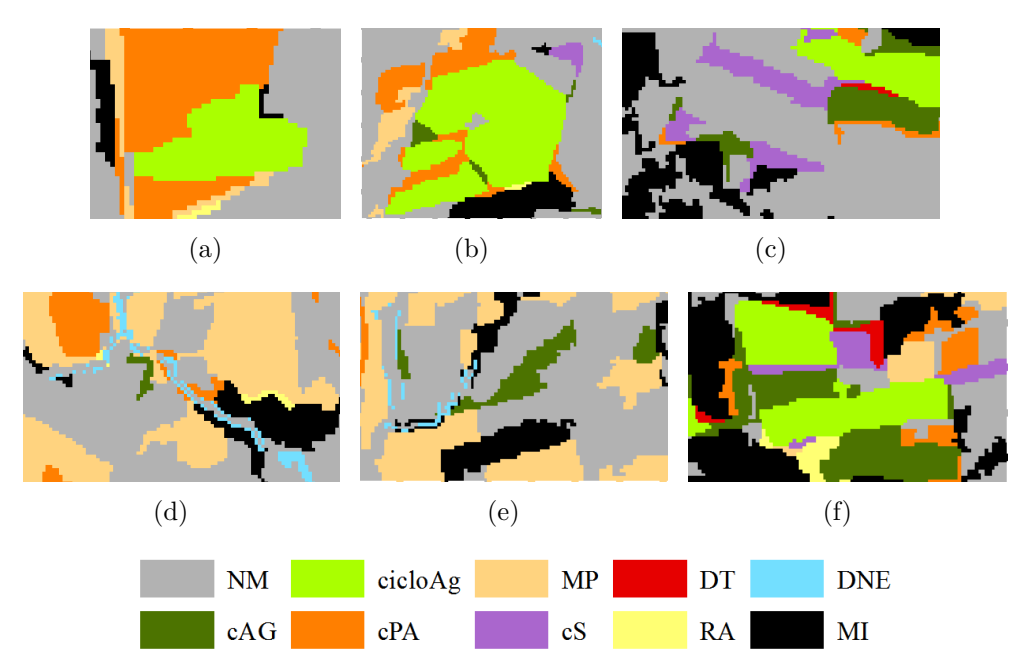

<span id="page-131-6"></span><span id="page-131-5"></span><span id="page-131-4"></span>Em que NM=Não Mudança; RA=Regeneração ou Abandono; cPA=Conversão para Pasto; cAG=Conversão para Agricultura; cS=Conversão para Solo; MP=Manejo Pastoril; cicloAg=Ciclo Agrícola; DT=Desmatamento; DNE=Dinâmica Natural ou Erro e MI=Mudanças Impossíveis.

Na Figura [5.13\(c\),](#page-131-3) existem áreas de cicloAg classificadas erroneamente como cS, decorrentes de um erro de classificação em 2008, em que áreas de AP foram classificadas como PL. Além disso, há uma região linear de cPA, localizada abaixo de uma feição de cicloAG que também decorre de um erro de classificação em 2010, sendo que essa região parece ter sido individualizada das demais em função de erros de registro, uma vez que há outra feição linear (de DT) no lado oposto da feição de cicloAg mencionada. Áreas de cicloAg e cAG estão corretas.

Um caso de DNE está apresentado na Figura [5.13\(d\).](#page-131-4) Há um padrão característico dessa classe, correspondente a duas feições lineares, localizadas lado a lado, seguindo o que seria a margem do rio, enquanto o rio em si apresenta uma classe de NM. Nessa área específica, uma das feições lineares foi ocasionada pela transição de alguma classe para AGUA, enquanto a outra foi causada pela transição de AGUA para alguma classe, indicando possíveis problemas associados à correção geométrica das imagens. Na Figura [5.13\(e\),](#page-131-5) o mesmo padrão observado corresponde à dinâmica natural da região, uma vez que ambas as margens são decorrentes da transição da classe AGUA para alguma outra classe de cobertura. Ainda nessa área, na parte

<span id="page-131-0"></span>Figura 5.13 - Detalhes da classificação de mudança utilizando dados TM, no nível L4.

central, observa-se uma região de cAG decorrente de um erro de classificação em 2010, em que uma área de PL foi classificada como AP. A área apresentada na Figura [5.13\(f\)](#page-131-6) apresenta um problema parecido, em que uma área de cAG apareceu entre duas áreas de cicloAg por um erro de classificação em 2008, em que uma área de AP recebeu o rótulo de PL.

No geral, as confusões apresentadas pelo conjunto de dados TM se dão entre as classes AP e PL, principalmente quando AP apresenta uma camada herbácea, e entre as classes de vegetação secundária e FD. Como as confusões apresentadas eram esperadas em função da estrutura das classes de cobertura envolvidas, acredita-se que a classificação com uma única imagem, ou mesmo com dados bitemporais, não seja o suficiente para diferenciar essas classes, que possuem um aspecto temporal bastante relevante. A análise ao longo do ano ajuda a diferenciar áreas agrícolas (principalmente de culturas de ciclo curto) de áreas de pastagens, enquanto a análise de séries temporais com dados de diferentes anos pode ajudar a definir se determinada área florestada trata-se de vegetação secundária ou floresta degradada (ou com o uso dos dados do DEGRAD e do TerraClass).

As classificações de cobertura e de mudança dos dados Atributos TM no nível L4 estão apresentadas na Figura [5.14,](#page-133-0) com áreas em destaque ampliadas na Figura [5.15.](#page-134-0) Pela visualização das classificações, é possível observar que nas classificações de cobertura dos dados Atributos TM, na parte centro-sul da área de estudo, a vegetação no entorno de áreas pastoris e agrícolas foi classificada como VS2 nos dois anos analisados. Isso resultou em áreas classificadas como NM, que de fato são áreas de Não Mudança, mas por se tratarem de áreas de FD nos anos de 2008 e 2010. Ao observar as classificações de cobertura nessa área para dados TM, observa-se que enquanto em 2008 essa área foi realmente classificada como FD, em 2010 há regiões classificadas como VS3, provocando o aparecimento da classe MI. Destaca-se também o aparecimento de grandes regiões de MI na classificação de mudança de Atributos TM, ocasionadas pelo grande número de pixels correspondentes a FP e FD classificados como VS3 em 2008.

A Figura [5.15\(a\)](#page-134-1) apresenta duas feições (destacadas pelo tracejado azul) classificadas como cPA. A feição localizada à esquerda da imagem (representada com índice 1 na imagem do detalhe), de acordo com os dados TerraClass, tratava-se de uma área agrícola em 2008 e em 2010. Ou seja, considerando que os dados do TerraClass estejam corretos, as classificações de 2010 de PL e PS provavelmente ocorreram em áreas agrícolas em pousio. A mesma área na classificação dos dados TM apresentou

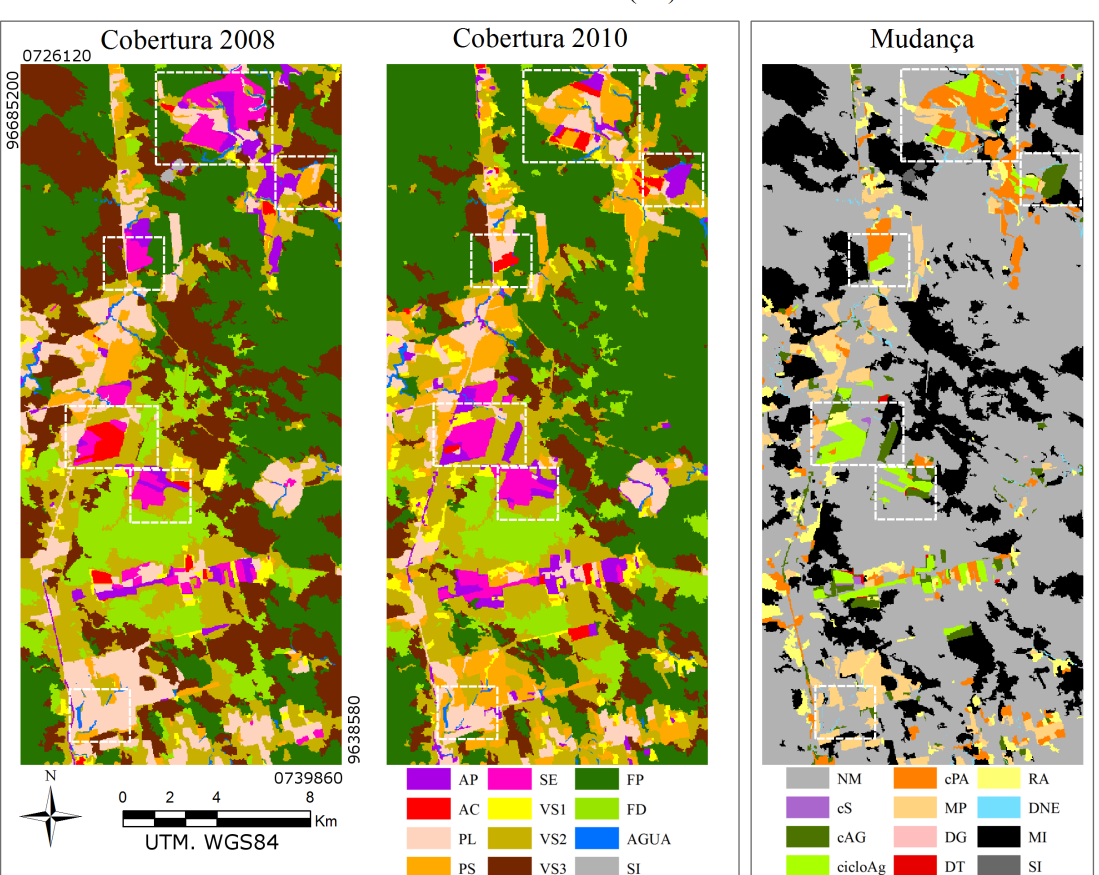

Atributos TM (L4)

Em que FP=Floresta Primária; FD=Floresta Degradada; VS3=Vegetação Secundária Avançada; VS2=Vegetação Secundária Intermediária; VS1=Vegetação Secundária Inicial; PL=Pasto Limpo; PS=Pasto Sujo; AC=Área Cultivada; AP=Área em Pousio; SE=Solo Exposto; AGUA=Água; SI=Sem Informação; NM=Não Mudança; DG=Degradação; RA=Regeneração ou Abandono; cPA=Conversão para Pasto; cAG=Conversão para Agricultura; cS=Conversão para Solo; MP=Manejo Pastoril; cicloAg=Ciclo Agrícola; DT=Desmatamento; DNE=Dinâmica Natural ou Erro e MI=Mudanças Impossíveis.

<span id="page-133-0"></span>Figura 5.14 - Classificações de cobertura e de mudança dos dados Atributos TM, no nível L4.

problemas parecidos. Adjacente a essa área, localizada à direita da imagem (representada pelo índice 2 na imagem do detalhe), há uma área que de fato trata-se de cPA, por se tratar de PS em 2010.

A Figura [5.15\(b\)](#page-134-2) apresenta uma área classificada como cAG e outra como cicloAg, na classificação de mudança dos dados Atributos TM, que na verdade são áreas de MP e cPA, respectivamente. Essas áreas haviam sido corretamente classificadas com a utilização de dados TM.

Ainda comparando as classificações de mudança dos dados TM e Atributos TM, observa-se que na área representada pela Figura [5.15\(c\)](#page-134-3) a área classificada como

<span id="page-134-4"></span><span id="page-134-3"></span><span id="page-134-2"></span><span id="page-134-1"></span>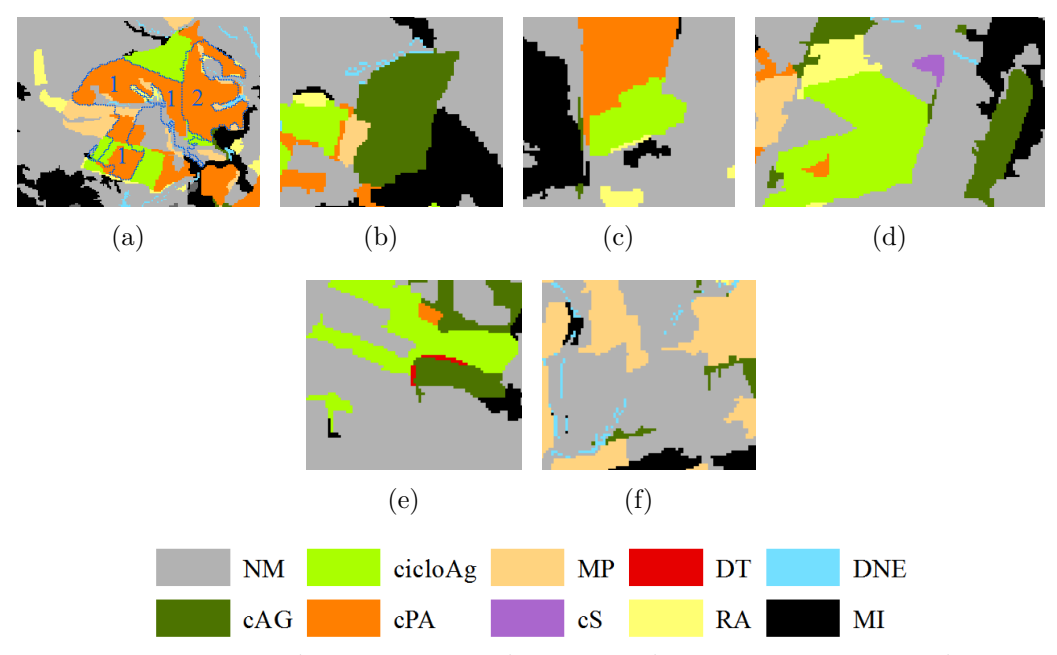

<span id="page-134-6"></span><span id="page-134-5"></span>Em que NM=Não Mudança; RA=Regeneração ou Abandono; cPA=Conversão para Pasto; cAG=Conversão para Agricultura; cS=Conversão para Solo; MP=Manejo Pastoril; cicloAg=Ciclo Agrícola; DT=Desmatamento; DNE=Dinâmica Natural ou Erro e MI=Mudanças Impossíveis.

<span id="page-134-0"></span>Figura 5.15 - Detalhes da classificação de mudança utilizando dados Atributos TM, no nível L4.

cicloAg (decorrente do erro de classificação em 2010, em que uma feição de pasto foi classificada como AC) está presente em ambas as classificações, apesar de ser um pouco mais extensa naquela que utiliza os dados Atributos TM. Nas Figuras [5.15\(d\),](#page-134-4) [5.15\(e\)](#page-134-5) e [5.15\(f\),](#page-134-6) observa-se que algumas das áreas incorretamente classificadas com dados TM não apresentam os mesmos problemas com a utilização dos dados Atributos TM. Aqui, salienta-se a feição de cAG classificada na Figura [5.15\(d\)](#page-134-4) que corresponde a uma área de DT, que havia sido parcialmente classificada de forma correta com a utilização de dados TM.

A Figura [5.16](#page-135-0) apresenta as classificações de cobertura e de mudança dos dados PALSAR, no nível de legenda L4, com detalhes de mudança ampliados mostrados na Figura [5.17.](#page-136-0) Da classificação de mudança, observa-se o aumento significativo de áreas classificadas como MI em relação às classificações citadas anteriormente (38,7% para dados PALSAR, contra 13,4% em dados TM e 20,8% em dados Atributos TM). Além da maior quantidade, salienta-se que para os dados PALSAR, as regiões classificadas como MI são menores e mais espalhadas, o que poderia acarretar em etapas de pós-classificação (como edição manual, por exemplo) mais custosas, dada a necessidade de um mapeamento de mudanças de uso e cobertura da terra acurado, utilizando esses dados. Pela análise das classificações de cobertura, observa-se que

essa grande quantidade de pequenas áreas classificadas como MI se deu em função de segmentos muito pequenos em áreas florestadas e na grande confusão entre as classes FP, FD, VS3, VS2 e VS1 (ver Apêndice B para representação do espaço de atributos).

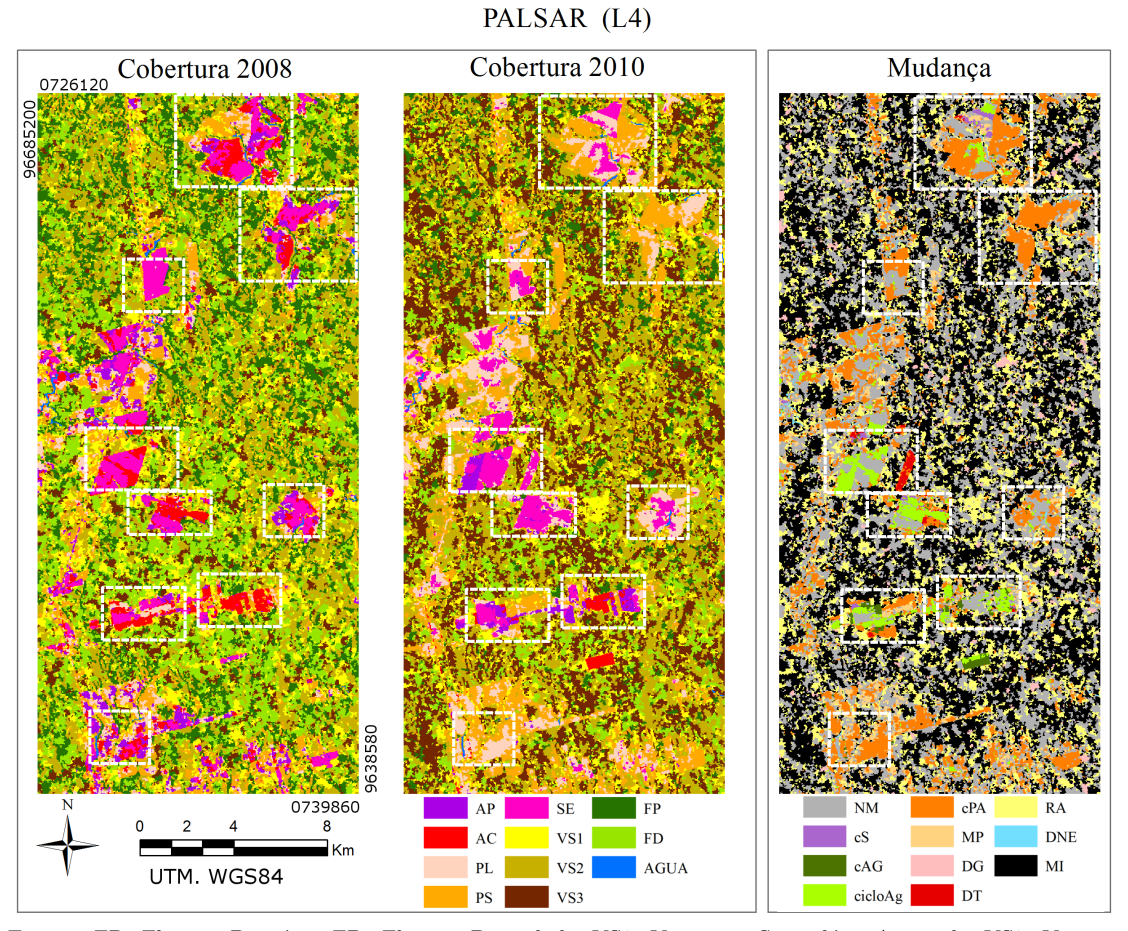

Em que FP=Floresta Primária; FD=Floresta Degradada; VS3=Vegetação Secundária Avançada; VS2=Vegetação Secundária Intermediária; VS1=Vegetação Secundária Inicial; PL=Pasto Limpo; PS=Pasto Sujo; AC=Área Cultivada; AP=Área em Pousio; SE=Solo Exposto; AGUA=Água; NM=Não Mudança; DG=Degradação; RA=Regeneração ou Abandono; cPA=Conversão para Pasto; cAG=Conversão para Agricultura; cS=Conversão para Solo; MP=Manejo Pastoril; cicloAg=Ciclo Agrícola; DT=Desmatamento; DNE=Dinâmica Natural ou Erro e MI=Mudanças Impossíveis.

<span id="page-135-0"></span>Figura 5.16 - Classificações de cobertura e de mudança dos dados PALSAR, no nível L4.

Na Figura [5.17\(a\),](#page-136-1) observa-se que as feições de cPA são provenientes de uma classificação de cobertura similar àquelas que utilizam dados TM e Atributos TM. Na Figura [5.17\(b\),](#page-136-2) tem-se uma área de cPA corretamente classificada com dados PALSAR, que nas classificações dos dados TM e Atributos TM foi confundida com áreas agrícolas em 2010, resultando em classes de cicloAg, ou confundida com PL em 2008, resultando em classes de MP. Segundo dados do TerraClass, toda a feição de cPA

apresentada na Figura [5.17\(b\)](#page-136-2) tratava-se de uma área agrícola em 2008 e de PS em 2010.

<span id="page-136-7"></span><span id="page-136-6"></span><span id="page-136-5"></span><span id="page-136-4"></span><span id="page-136-3"></span><span id="page-136-2"></span><span id="page-136-1"></span>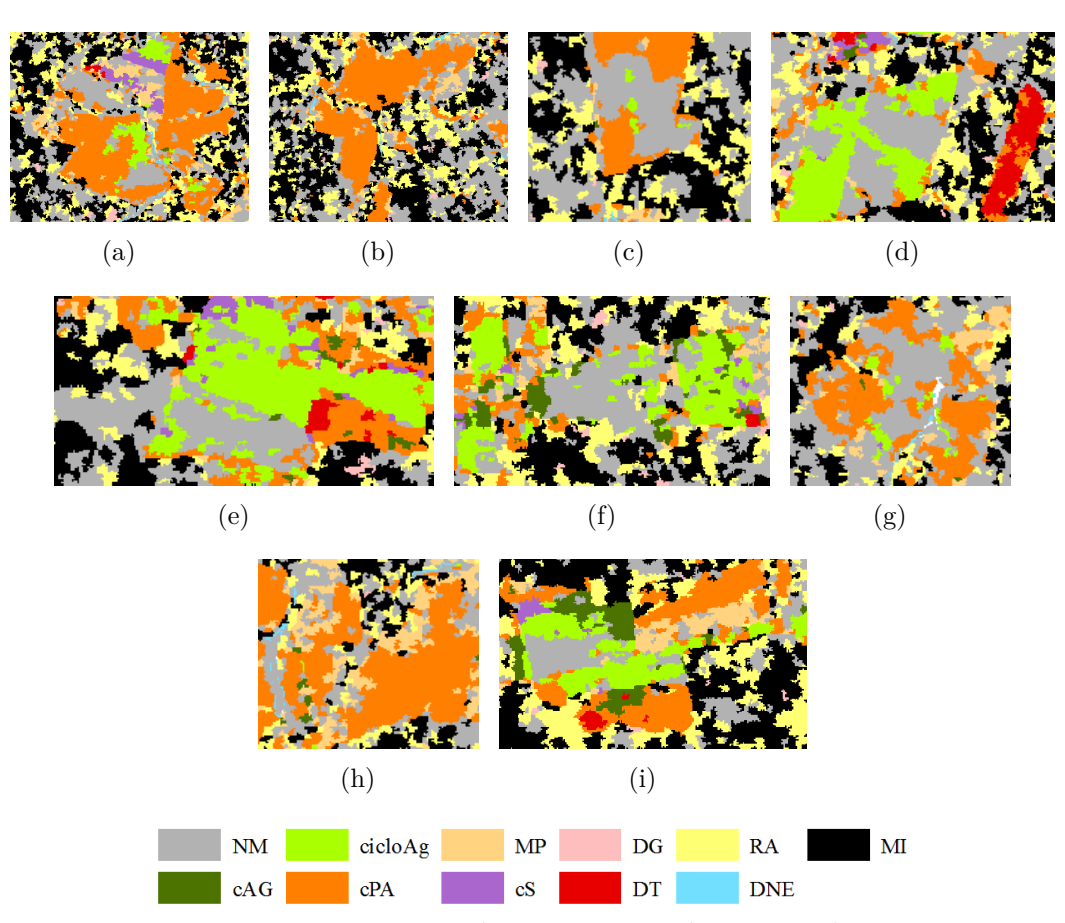

<span id="page-136-9"></span><span id="page-136-8"></span>Em que NM=Não Mudança; DG=Degradação; RA=Regeneração ou Abandono; cPA=Conversão para Pasto; cAG=Conversão para Agricultura; cS=Conversão para Solo; MP=Manejo Pastoril; cicloAg=Ciclo Agrícola; DT=Desmatamento; DNE=Dinâmica Natural ou Erro e MI=Mudanças Impossíveis.

<span id="page-136-0"></span>Figura 5.17 - Detalhes da classificação de mudança utilizando dados PALSAR, no nível L4.

Outros casos em que as classificações de mudança utilizando dados PALSAR estão corretas, onde as que utilizaram dados TM e Atributos TM apresentaram confusões (citadas no início dessa subseção), estão apresentadas nas Figuras [5.17\(c\)](#page-136-3) (com exceção de pequenos polígonos de cicloAg) e  $5.17(d)$  (no que se refere à classe cicloAg). Nesse último caso, salienta-se que a classe corretamente classificada cicloAg é proveniente de erros na classificação de cobertura de 2008, em que uma área de AC foi classificada como SE. As áreas de NM dessa feição agrícola deveriam ter sido classificadas como cicloAg. Um caso parecido pode ser visto na Figura [5.17\(e\)](#page-136-5) em que a área de cicloAg, que na realidade é proveniente da transição entre AP para SE, foi classificada pela transição entre AC e SE. Também mostrando um caso de uma região de AP classificada como AC na cobertura de 2008 tem-se a Figura [5.17\(f\),](#page-136-6) que resultou em uma área de NM onde esperava-se cicloAg.

Nas Figuras [5.17\(g\),](#page-136-7) [5.17\(h\)](#page-136-8) e [5.17\(i\)](#page-136-9) são apresentados casos de cPA, sendo que essas deveriam se tratar de áreas de NM, MP e cicloAg, respectivamente. Nas duas primeiras, essas áreas resultam de erros de classificação na cobertura de 2008, em que áreas de PL foram classificadas como SE e AP. Na Figura [5.17\(i\),](#page-136-9) áreas de AP e SE foram classificadas como PL e PS. De modo geral, observa-se que nas classificações de cobertura de 2008 utilizando dados PALSAR, muitas classes de pasto foram classificadas como AP ou SE, enquanto em 2010 foram áreas de SE e AP erroneamente classificadas como PL ou PS. Pelos dados provenientes dos trabalhos de campo, observa-se que em 2010 algumas das áreas agrícolas em pousio onde ocorreram confusão há uma camada de gramíneas, tornando a estrutura da cobertura da terra muito parecida com PL.

A Figura [5.18](#page-138-0) apresenta as classificações de cobertura e de mudança dos dados PALSAR\_SDNLM, no nível L4. Observa-se que no geral, as mesmas considerações feitas acerca das classificações dos dados PALSAR, tanto na ocorrência de MI quanto nas áreas previamente detalhadas, são válidas para esse conjunto de dados. Algumas áreas foram ampliadas, como ilustradas na Figura [5.19,](#page-139-0) para realização de outras considerações.

Na Figura [5.19\(a\)](#page-139-1) têm-se uma área de cPA resultante de um erro de classificação, em que a área em questão foi parcialmente classificada como SE e parcialmente classificada como AP em 2008, sendo na verdade uma área de pastagens. Essa área também foi erroneamente classificada com a utilização de dados PALSAR. Outra área de cPA erroneamente classificada está apresentada na Figura [5.19\(c\).](#page-139-2) Apesar de a classe de mudança ser igual à apresentada em PALSAR, essa área foi destacada pela classe de cobertura que levou ao erro ser diferenciada. Com a utilização de dados PALSAR, essa área apresentou classificações variadas entre SE, AC e AP para cobertura no ano de 2008, enquanto com a utilização dos dados PALSAR\_SDNLM a maioria dos pixels foi classificada como AP, o que, dada a classe real (PL), é uma confusão esperada pela estrutura da classe de cobertura da terra.

Na Figura [5.19\(b\)](#page-139-3) tem-se uma feição retangular de cAG. Essa classe de mudança foi resultante da transição entre PS (erroneamente classificada como cobertura em 2008) e AC. Essa feição em particular não havia sido erroneamente classificada com a utilização dos dados PALSAR.

PALSAR SDNLM (L4)

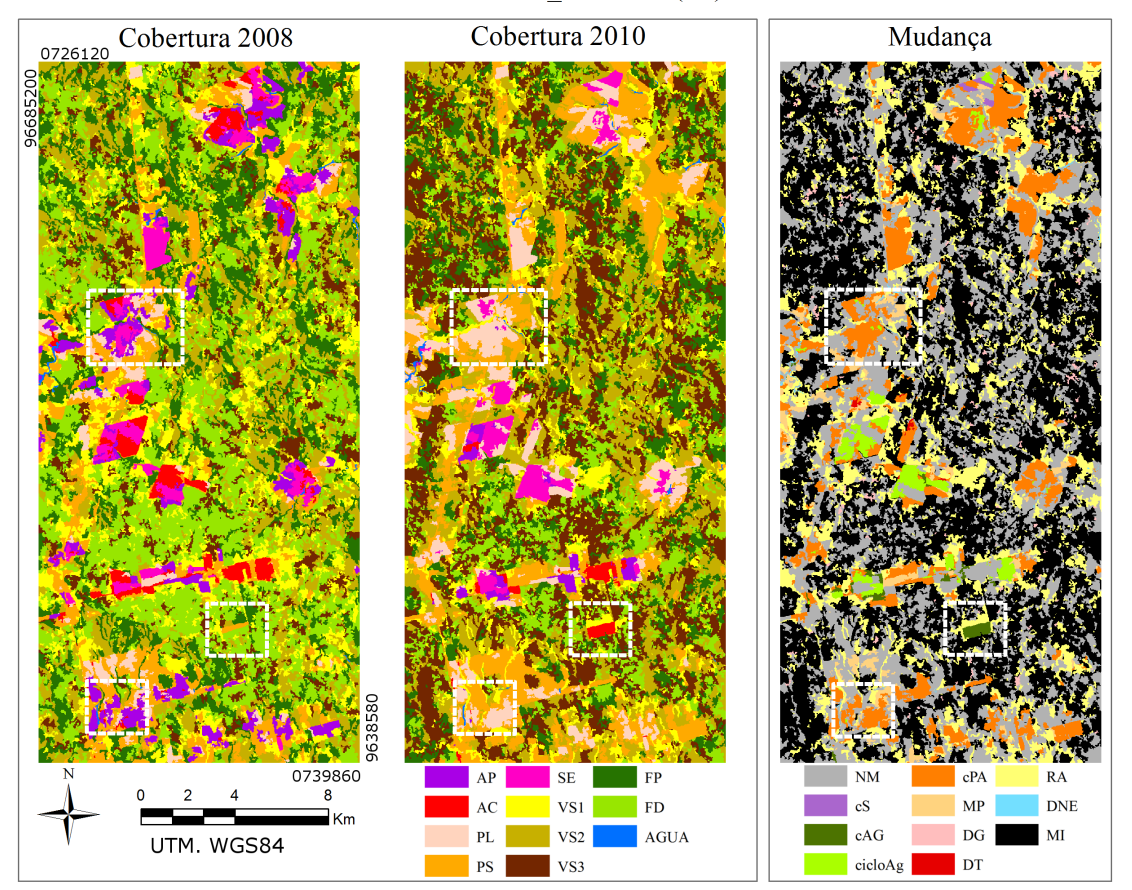

Em que FP=Floresta Primária; FD=Floresta Degradada; VS3=Vegetação Secundária Avançada; VS2=Vegetação Secundária Intermediária; VS1=Vegetação Secundária Inicial; PL=Pasto Limpo; PS=Pasto Sujo; AC=Área Cultivada; AP=Área em Pousio; SE=Solo Exposto; AGUA=Água; NM=Não Mudança; DG=Degradação; RA=Regeneração ou Abandono; cPA=Conversão para Pasto; cAG=Conversão para Agricultura; cS=Conversão para Solo; MP=Manejo Pastoril; cicloAg=Ciclo Agrícola; DT=Desmatamento; DNE=Dinâmica Natural ou Erro e MI=Mudanças Impossíveis.

<span id="page-138-0"></span>Figura 5.18 - Classificações de cobertura e de mudança dos dados PALSAR\_SDNLM, no nível L4.

As classificações de cobertura e de mudança obtidas por meio dos dados Atributos PALSAR\_SDNLM estão apresentadas na Figura [5.20,](#page-140-0) com as áreas destacadas ampliadas na Figura [5.21.](#page-141-0) No geral, observa-se que as áreas da classe MI estão menos distribuídas pela área de estudo, formando regiões maiores e mais espaçadas entre si.

Na área indicada pela Figura [5.21\(a\),](#page-141-1) observa-se que apenas com o uso atributos de textura obteve-se uma área de NM, utilizando apenas dados SAR. Ou seja, essa área foi corretamente classificada como PL em 2008 e em 2010.

Na Figura [5.21\(b\)](#page-141-2) têm-se uma área de cPA no canto superior direito da imagem que

<span id="page-139-3"></span><span id="page-139-2"></span><span id="page-139-1"></span>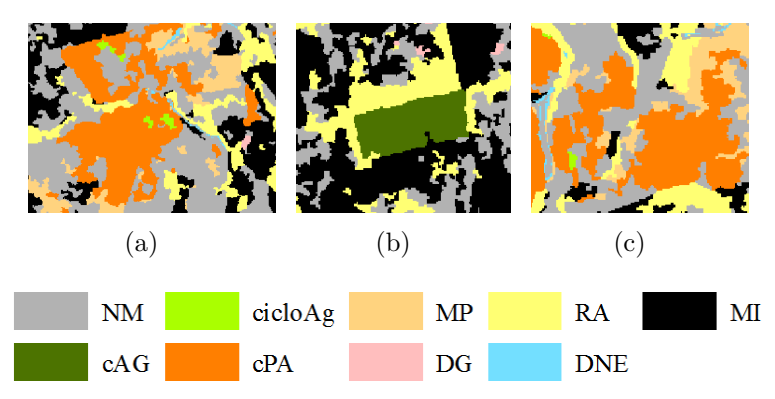

Em que NM=Não Mudança; DG=Degradação; RA=Regeneração ou Abandono; cPA=Conversão para Pasto; cAG=Conversão para Agricultura; MP=Manejo Pastoril; cicloAg=Ciclo Agrícola; DNE=Dinâmica Natural ou Erro e MI=Mudanças Impossíveis.

<span id="page-139-0"></span>Figura 5.19 - Detalhes da classificação de mudança utilizando dados PALSAR\_SDNLM, no nível L4.

na realidade trata-se de uma área agrícola, tanto em 2008 quanto em 2010. Essa área havia sido corretamente classificada com dados PALSAR e PALSAR\_SDNLM.

A Figura [5.21\(c\)](#page-141-3) mostra uma feição que apresentou a mudança cicloAg, corretamente classificada. Destacou-se essa feição por ela ter recebido a mesma classe de mudança com a utilização de dados PALSAR, mas ter sido confundida com cAG com a utilização de dados PALSAR\_SDNLM (proveniente de um erro de classificação na cobertura de 2008, em que AP foi confundido com PS).

A Figura [5.22](#page-142-0) apresenta as classificações de cobertura e de mudança obtidas utilizando os dados Fusão, no nível L4. As áreas destacadas estão ampliadas na Figura [5.23.](#page-143-0)

A área detalhada na Figura [5.23\(a\)](#page-143-1) foi selecionada por apresentar os mesmos problemas relatados nos demais conjuntos de dados: a classificação de uma área agrícola como PS na imagem de cobertura de 2010. Conforme comentado anteriormente, essa confusão se dá pela estrutura da cobertura na área. Dessa forma, independentemente das imagens utilizadas, espera-se encontrar alta confusão na classificação dessa área, uma vez que a distinção entre essas classes nessa condição se dá por tipo de uso e não cobertura.

Na Figura [5.23\(b\),](#page-143-2) observa-se o aparecimento de feições de cAG e DG (principalmente na parte superior do recorte), que antes não estavam presentes nas classificações de mudança dos dados TM e Atributos TM. No que se refere a essas feições, as três classificações estão incorretas. Na Figura [5.23\(c\)](#page-143-3) a feição retangular à direita

#### Atributos PALSAR SDNLM (L4)

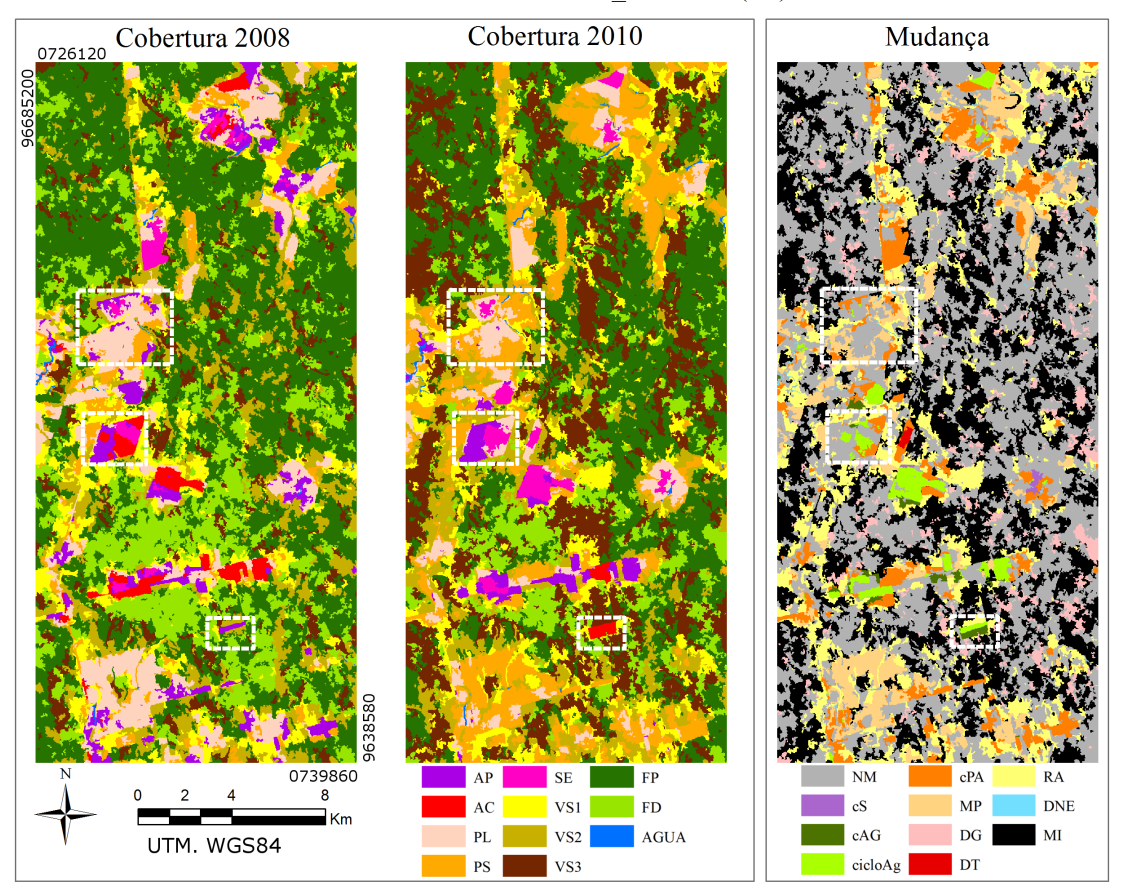

Em que FP=Floresta Primária; FD=Floresta Degradada; VS3=Vegetação Secundária Avançada; VS2=Vegetação Secundária Intermediária; VS1=Vegetação Secundária Inicial; PL=Pasto Limpo; PS=Pasto Sujo; AC=Área Cultivada; AP=Área em Pousio; SE=Solo Exposto; AGUA=Água; NM=Não Mudança; DG=Degradação; RA=Regeneração ou Abandono; cPA=Conversão para Pasto; cAG=Conversão para Agricultura; cS=Conversão para Solo; MP=Manejo Pastoril; cicloAg=Ciclo Agrícola; DT=Desmatamento; DNE=Dinâmica Natural ou Erro e MI=Mudanças Impossíveis.

<span id="page-140-0"></span>Figura 5.20 - Classificações de cobertura e mudança de Atributos PALSAR\_SDNLM, no nível L4.

foi corretamente classificada quase que inteiramente como DT com a utilização de dados Fusão, sendo classificada parcialmente como cAG quando se utilizam dados TM e Atributos TM. Na classificação de mudança dos dados PALSAR\_SDNLM (dado utilizado juntamente com TM para fusão SPC-SAR), essa área havia sido classificada como cPA.

Na Figura [5.23\(d\),](#page-143-4) observam-se áreas classificadas como cS, provenientes da transição entre PL e SE, em uma área agrícola tanto em 2008 quanto em 2010. Essa área só foi corretamente classificada com a utilização dos dados Atributos TM. Nesse sentido, a Figura [5.23\(e\)](#page-143-5) mostra uma área de MP que apresentou uma classificação semelhante àquela dos dados Atributos TM.

<span id="page-141-3"></span><span id="page-141-2"></span><span id="page-141-1"></span>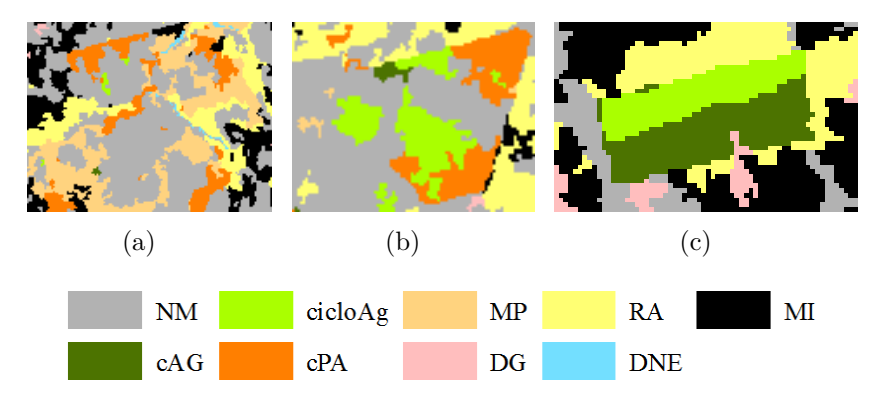

Em que NM=Não Mudança; DG=Degradação; RA=Regeneração ou Abandono; cPA=Conversão para Pasto; cAG=Conversão para Agricultura; MP=Manejo Pastoril; cicloAg=Ciclo Agrícola; DNE=Dinâmica Natural ou Erro e MI=Mudanças Impossíveis.

<span id="page-141-0"></span>Figura 5.21 - Detalhes da classificação de mudança utilizando Atributos PALSAR\_- SDNLM, no nível L4.

A Tabela [5.10](#page-143-6) apresenta os valores de Índice de Concordância Local e de Exatidão Parcial para as classificações de mudança no nível L4, bem como os valores de porcentagem de áreas avaliadas (classes para as quais há amostras de teste), de MI e de área não avaliada (classes não avaliadas, correspondentes a Dg, cS, DNE e SI).

No nível de legenda L4, a classificação de mudança que apresentou o intervalo de credibilidade para ICL mais alto foi a proveniente dos dados TM (0,652 a 0,673). Na sequência, estão as classificações que utilizam dados Atributos TM (0,570 a 0,578) e dados Fusão (0,521 a 0,536). As demais classificações apresentaram valores baixos para esse índice, sendo que a classificação dos dados PALSAR apresentou resultados melhores do que a com os dados PALSAR\_SDNLM. A classificação dos dados Atributos PALSAR\_SDNLM apresentou os melhores resultados para aquelas classificações que usaram dados SAR, com ICL variando entre 0,333 e 0,356.

A Figura [5.24](#page-144-0) apresenta as matrizes retangulares de avaliação médias das classificações de mudança no nível L4, em porcentagem. Conforme citado anteriormente, cada matriz é o resultado da média das 10000 matrizes calculadas para cada classificação. Nessas matrizes, o raio da circunferência é relativo à porcentagem representada na célula e só foram desenhadas as circunferências das células cujos valores eram maiores ou iguais a 5,0%. As linhas tracejadas demarcam comparações entre NM e as demais classes e entre classes avaliadas e classes não avaliadas.

Pela análise dessas matrizes, é possível observar que NM foi melhor classificada utilizando os dados TM e Atributos TM, sendo que em ambas as classificações há uma pequena confusão dessa classe com MI e MP. Para dados Fusão, o acerto na

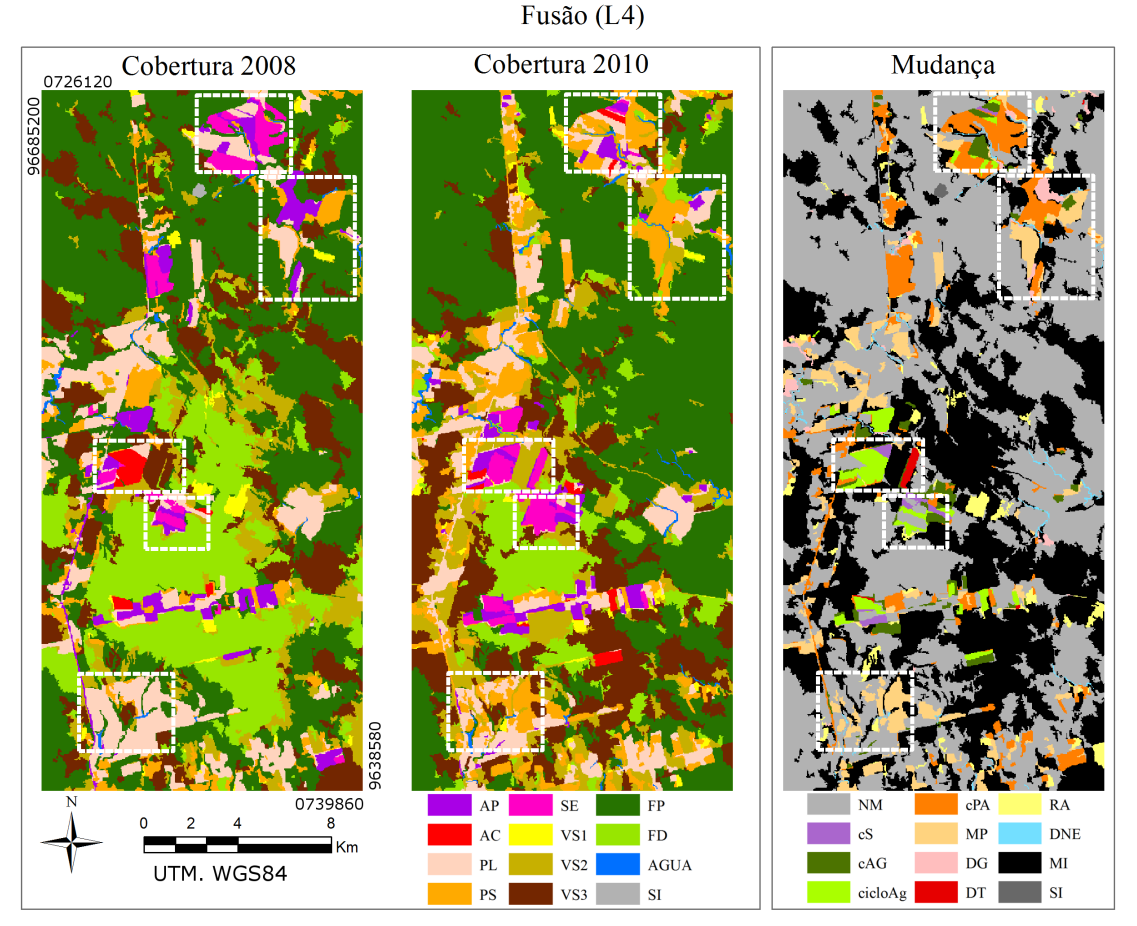

Em que FP=Floresta Primária; FD=Floresta Degradada; VS3=Vegetação Secundária Avançada; VS2=Vegetação Secundária Intermediária; VS1=Vegetação Secundária Inicial; PL=Pasto Limpo; PS=Pasto Sujo; AC=Área Cultivada; AP=Área em Pousio; SE=Solo Exposto; AGUA=Água; SI=Sem Informação; NM=Não Mudança; DG=Degradação; RA=Regeneração ou Abandono; cPA=Conversão para Pasto; cAG=Conversão para Agricultura; cS=Conversão para Solo; MP=Manejo Pastoril; cicloAg=Ciclo Agrícola; DT=Desmatamento; DNE=Dinâmica Natural ou Erro e MI=Mudanças Impossíveis.

<span id="page-142-0"></span>Figura 5.22 - Classificações de cobertura e de mudança dos dados Fusão, no nível L4.

classificação de NM é menor, em função do aumento do número de amostras das classes anteriormente mencionadas e RA classificadas como NM. Para classificações dos demais conjuntos de dados, observa-se um aumento do número de pixels de RA, cPA, MP e cicloAg classificados como NM, bem como de NM classificadas como MI.

Um número significativo de amostras de RA foi classificado como cPA em todas as classificações. Para a classificação dos dados Atributos TM essa confusão foi menor que para a dos dados TM, porém observa-se um aumento da confusão entre cPA e cAG. A classificação dos dados Fusão apresentou a maior porcentagem de RA corretamente classificada, sendo que comparada às classificações dos dados TM e Atributos TM, apresenta um aumento na confusão dessa classe com NM. Para as classificações dos dados SAR, em relação às demais, observa-se um aumento

<span id="page-143-3"></span><span id="page-143-2"></span><span id="page-143-1"></span>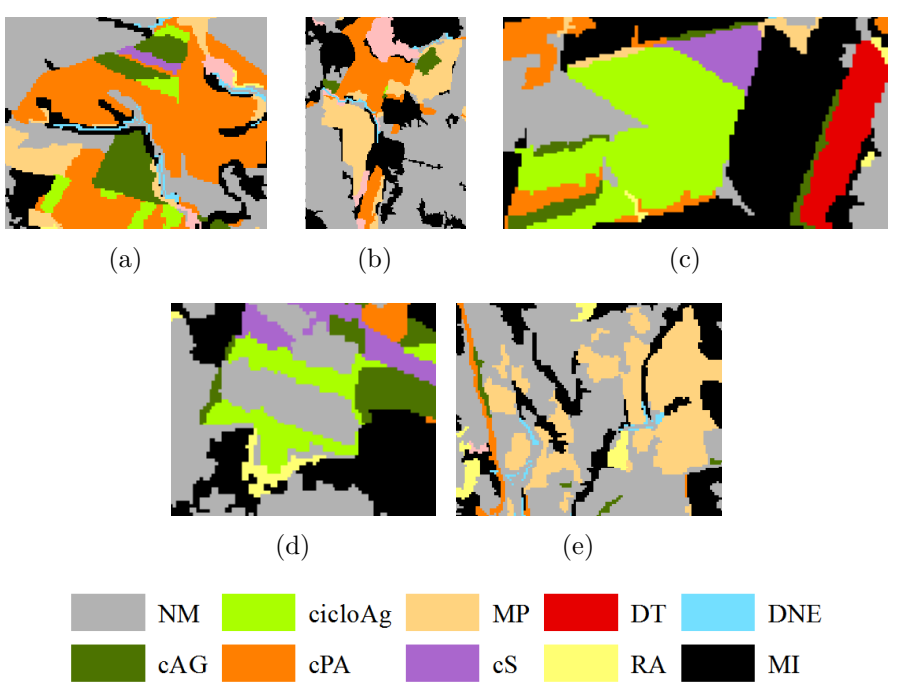

<span id="page-143-5"></span><span id="page-143-4"></span>Em que NM=Não Mudança; RA=Regeneração ou Abandono; cPA=Conversão para Pasto; cAG=Conversão para Agricultura; cS=Conversão para Solo; MP=Manejo Pastoril; cicloAg=Ciclo Agrícola; DT=Desmatamento; DNE=Dinâmica Natural ou Erro e MI=Mudanças Impossíveis.

<span id="page-143-0"></span>Figura 5.23 - Detalhes da classificação de mudança utilizando dados Fusão, no nível L4.

considerável de pixels de RA classificados como MI. Apenas com a utilização dos dados PALSAR\_SDNLM e Atributos PALSAR\_SDNLM não houve confusão entre RA e MP.

| Conjunto<br>de dados      | Indice de Con-<br>cordância Local                            | Exatidão<br>Parcial                 | Area ava-<br>liada $(\%)$ | MI<br>$(\%)$ | Area não<br>avaliada $(\%)$ |
|---------------------------|--------------------------------------------------------------|-------------------------------------|---------------------------|--------------|-----------------------------|
| TM                        | $0.663 \pm 0.005$<br>[0,652:0,673]                           | $0.773 \pm 0.006$<br>[0,760; 0,785] | 85,78                     | 13,42        | 0.80                        |
| Atributos TM              | $0.578 \pm 0.004$<br>[0,570; 0,587]                          | $0.735 \pm 0.005$<br>[0,725; 0,746] | 78,62                     | 20,82        | 0.56                        |
| PALSAR                    | $0,253 \pm 0,005$<br>[0,244; 0,264]                          | $0.427 \pm 0.008$<br>[0,411; 0,444] | 59,35                     | 38,69        | 1,96                        |
| PALSAR SDNLM              | $0.217 \pm 0.005$<br>[0,209:0,226]                           | $0,383 \pm 0,008$<br>[0,368; 0,398] | 56,71                     | 42,36        | 0,93                        |
| Atributos<br>PALSAR SDNLM | $0.344 \pm 0.006$<br>[0,333:0,356]                           | $0.520 \pm 0.009$<br>[0,503:0,537]  | 66,22                     | 29,89        | 3,89                        |
| Fusão                     | $0.528 \pm 0.004$<br>$\left[0.521\right.;\left.0.536\right]$ | $0.821 \pm 0.006$<br>[0,809; 0,833] | 64,34                     | 34,17        | 1,48                        |

<span id="page-143-6"></span>Tabela 5.10 - Valores de acurácia para classificações de mudança, no nível L4.
<span id="page-144-0"></span>(Continua)

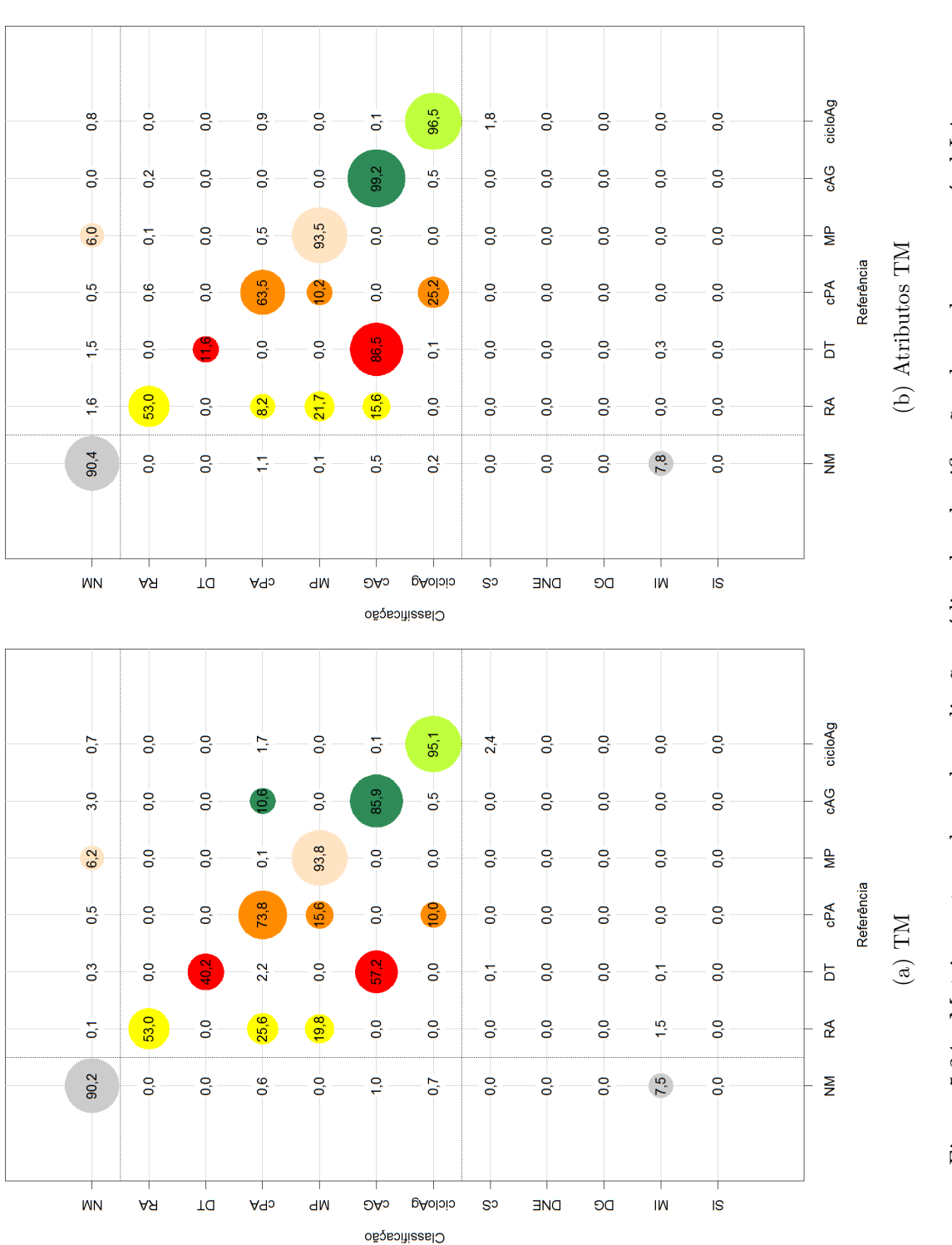

Figura 5.24 - Matrizes retangulares de avaliação médias das classificações de mudança, no nível L4. Figura 5.24 - Matrizes retangulares de avaliação médias das classificações de mudança, no nível L4.

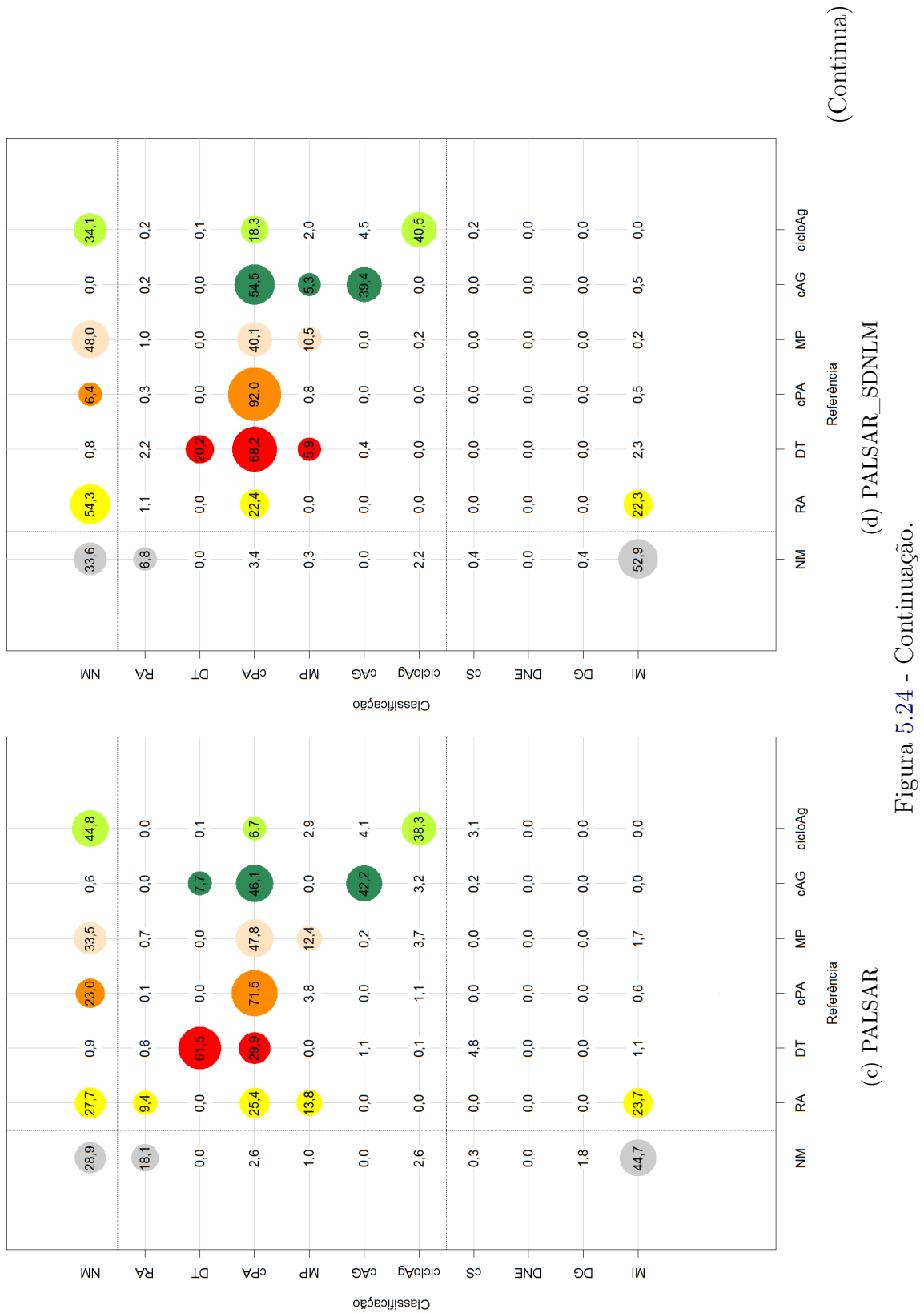

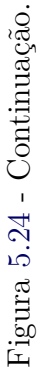

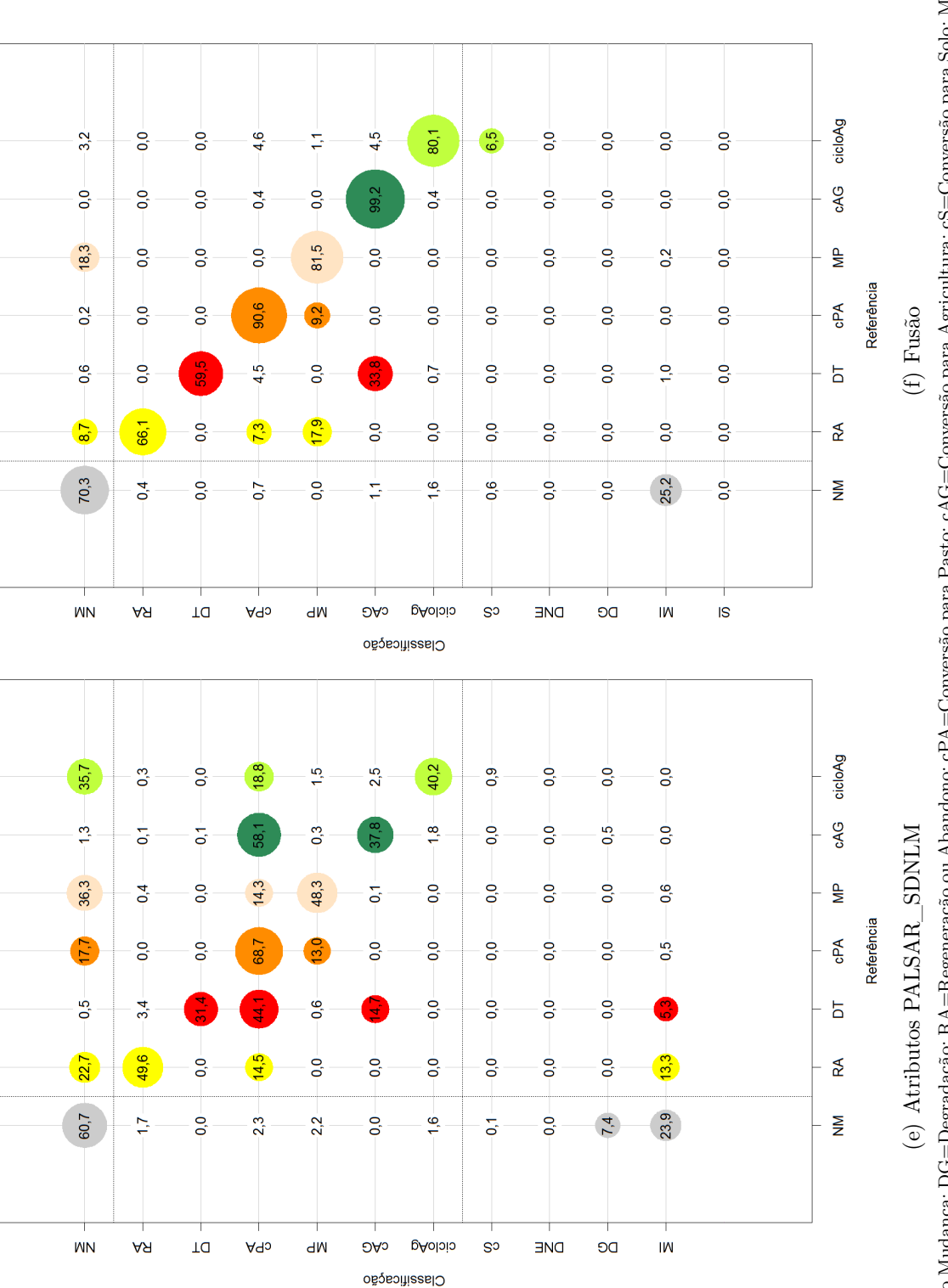

Em que NM=Não Mudança; DG=Degradação; RA=Regeneração ou Abandono; cPA=Conversão para Pasto; cAG=Conversão para Agricultura; cS=Conversão para Solo; MP=Manejo<br>Pastoril; cicloAg=Ciclo Agrícola; DT=Desmatamento; DNE=Dinâmica Em que NM=Não Mudança; DG=Degradação; RA=Regeneração ou Abandono; cPA=Conversão para Pasto; cAG=Conversão para Agricultura; cS=Conversão para Solo; MP=Manejo Pastoril; cicloAg=Ciclo Agrícola; DT=Desmatamento; DNE=Dinâmica Natural ou Erro; MI=Mudanças Impossíveis e SI=Sem Informação. O raio das circunferências cresce linearmente com a porcentagem e as cores são relativas às classes de referência.

Para as classificações que utilizam dados óticos, a classe DT apresentou certa confusão com cAG, sendo melhor classificada pelos dados Fusão (61,5% das amostras corretamente classificadas). Nas classificações dos dados SAR, observa-se uma confusão de DT principalmente com cPA, chegando a 68,2% na classificação dos dados PALSAR\_SDNLM.

A maior porcentagem de amostras de cPA corretamente classificadas é correspondente à classificação dos dados PALSAR\_SDNLM (92,0%), seguida da classificação dos dados Fusão (90,6%). No entanto, deve-se ressaltar que na classificação dos dados PALSAR\_SDNLM observa-se um grande número de amostras das demais classes de mudança classificadas como cPA. Esse tipo de confusão foi observado também para as classificações obtidas por meio dos dados PALSAR e Atributos PALSAR\_SDNLM. Na classificação dos dados Fusão só há confusão da classe cPA com MP e RA. Essa confusão pode ser observada em quase todas as classificações, com exceção das realizadas usando dados PALSAR e PALSAR\_SDNLM.

Para as classificações que utilizam algum dado ótico, observam-se algumas amostras de NM classificadas como MP e algumas amostras de cPA erroneamente classificadas também como MP. Para as classificações dos conjuntos SAR, além da maior quantidade de amostras da classe MP classificadas como NM, também há um aumento da classificação de amostras de MP como cPA.

As classificações que apresentaram maiores porcentagens de acerto da classe cAG foram obtidas a partir dos dados Fusão e Atributos TM, ambas com 99,2% de acerto. Para a classificação dos dados TM, esse valor decresce em função da confusão entre as classes cAG e cPA. Salienta-se que para a classificação dos dados Atributos TM, 15,6% das amostras de RA e 86,5% das amostras de DT foram classificadas como cAG, enquanto para a classificação dos dados Fusão esses valores são 0,0% e 33,8%, respectivamente. Para as classificações dos dados PALSAR, PALSAR\_SDNLM e Atributos PALSAR\_SDNLM, é notável a confusão de cAG com cPA, provenientes de erros de classificação na cobertura de 2010.

A classe cicloAg foi bem classificada com a utilização dos conjuntos de dados TM e Atributos TM, com erros de comissão pela confusão com cPA. Para as classificações que utilizam algum dado SAR (incluindo Fusão), os erros apresentados são de omissão. Na classificação dos dados Fusão, esses erros ocorreram pela confusão com cS, o que era esperado uma vez que amostras de PL foram classificadas como SE na classificação de cobertura de 2010, utilizando esses dados. Nas demais classificações de mudança, a confusão ocorre com cPA e NM.

No que se refere à classificação de MI, observa-se que uma porcentagem significativa dessa classe é proveniente de amostras de NM em todas as classificações. Para classificação dos dados PALSAR, PALSAR\_SDNLM e Atributos PALSAR\_SDNLM, observa-se também uma porcentagem considerável de RA classificada como MI.

## **5.4.2.2 Classificações no nível L3**

A Figura [5.25](#page-149-0) apresenta as classificações de cobertura e de mudança dos dados TM, no nível L3. A Figura [5.26](#page-150-0) ilustra as áreas ampliadas que foram destacadas na classificação de mudança da Figura [5.25.](#page-149-0) Nesse nível de legenda e para esse conjunto de dados, áreas classificadas como MI ocorrem pela transição entre áreas classificadas como Pasto (PA) em 2008 e áreas classificadas como Floresta (F) em 2010. Pela análise das matrizes de confusão de cobertura de 2008 e de 2010 (Apêndice C), utilizando dados TM e no nível de legenda L3, observou-se que enquanto a confusão entre VS1 e outras classes foi muito pequena em 2008, a quantidade de pixels de VS1 classificadas como F e PA foi expressiva para a classificação de 2010 (28,26% e 27,0%, respectivamente, dos pixels de VS1 testados).

Na Figura [5.26\(a\)](#page-150-1) observa-se uma área classificada como cS, próxima às áreas de cPA. A exemplo das considerações feitas a respeito dessa área no nível de legenda L4, tem-se que grande parte dessa área (seja classificada como cS ou cPA) corresponde, na verdade, a áreas em pousio. Dessa forma, essa área deveria ser classificada como SOLO (agrupamento das classes SE e AP) tanto em 2008 quanto em 2010. Como salientado anteriormente, esse problema é relativo à estrutura da classe, ou seja, espera-se grande confusão na classificação dessa região. No entanto, destaca-se aqui que diferentemente das classificações no nível L4, em que a confusão se dava principalmente com classes de pasto em 2010, no nível L3 parte da confusão se deu com AC.

A área classificada como cicloAg na Figura [5.26\(b\),](#page-150-2) proveniente da transição entre SOLO e AC, trata-se na verdade de cPA. A classificação dos dados TM no nível L4 apresentou o mesmo problema.

As áreas classificadas como cS nas Figuras [5.26\(c\)](#page-150-3) e [5.26\(d\)](#page-150-4) apresentam problemas similares àqueles discutidos para as classificações dos dados TM no nível L4, isto é, tratam-se de áreas que foram erroneamente classificadas como PA em 2008. Essas áreas são as parcelas classificadas como DT, consideradas como cAG no nível L4. Ambas as classificações estão corretas, uma vez que no nível de legenda L4 transições entre FP para AP resultam em cAG, enquanto no nível L3 a conversão

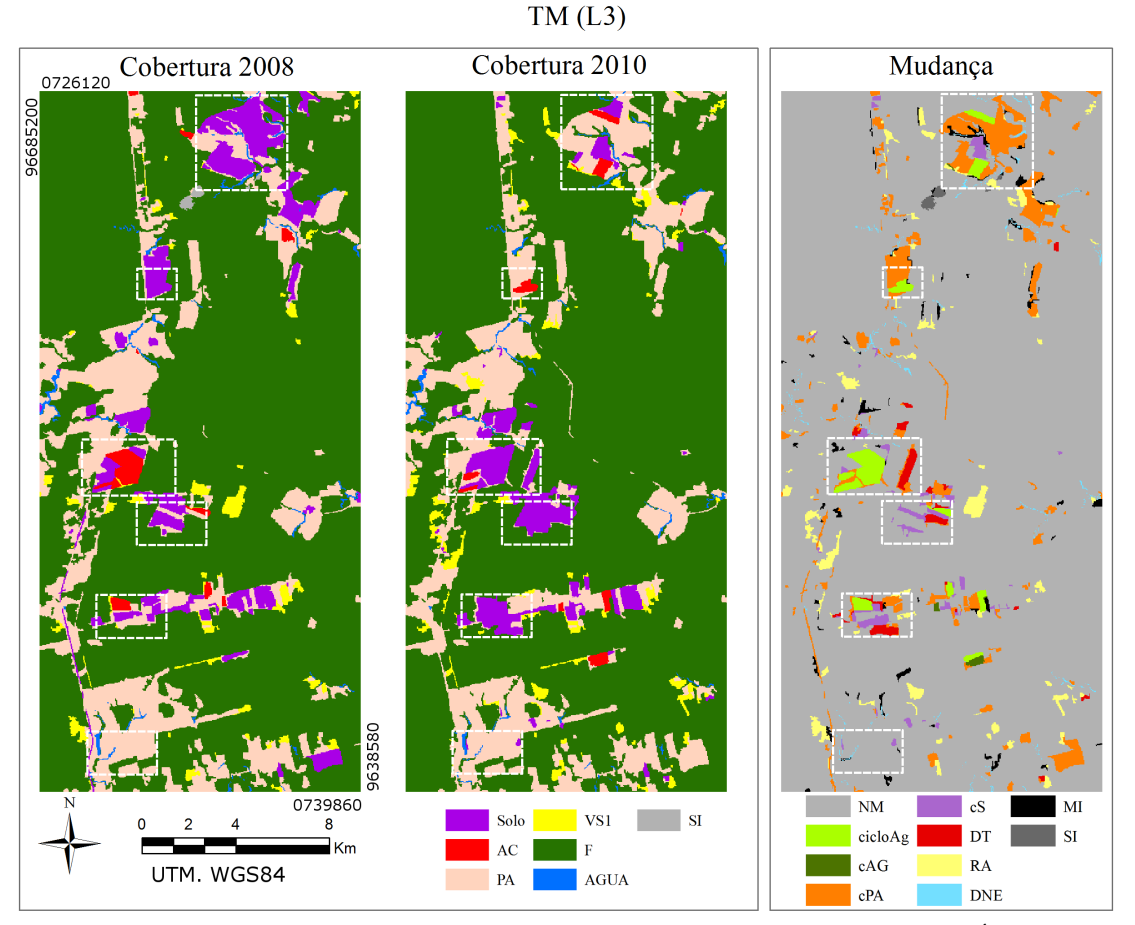

Em que F=Floresta; VS1=Vegetação Secundária Inicial; PA=Pasto; SOLO=Solo; AC=Área Cultivada; AGUA=Água; SI=Sem Informação; NM=Não Mudança; RA=Regeneração ou Abandono; cPA=Conversão para Pasto; cAG=Conversão para Agricultura; cS=Conversão para Solo; cicloAg=Ciclo Agrícola; DT=Desmatamento; DNE=Dinâmica Natural ou Erro e MI=Mudanças Impossíveis.

<span id="page-149-0"></span>Figura 5.25 - Classificações de cobertura e de mudança dos dados TM, no nível L3.

correspondente, F para SOLO, resulta em DT.

Na Figura [5.26\(e\),](#page-150-5) destaca-se uma área de cS resultante da classificação da área como PA e SOLO, respectivamente, nos anos de 2008 e 2010. Essa área deveria ter sido classificada como SOLO em 2008, resultando em uma classe de NM. Para a classificação dos dados TM no nível L4, essa área havia sido classificada corretamente. Ou seja, para essa área, a junção das classes PL e PS em PA e de AP e SE em SOLO ocasionou confusão entre as classes de cobertura no nível L3. Em compensação, a área destacada na Figura [5.26\(f\)](#page-150-6) havia sido erroneamente classificada como cS no nível L4. Essa área foi corretamente classificada como NM no nível L3.

As classificações de cobertura e de mudança dos dados Atributos TM no nível L3 estão apresentadas na Figura [5.27,](#page-151-0) cujas áreas em destaque são mostradas na Fi-

<span id="page-150-3"></span><span id="page-150-2"></span><span id="page-150-1"></span>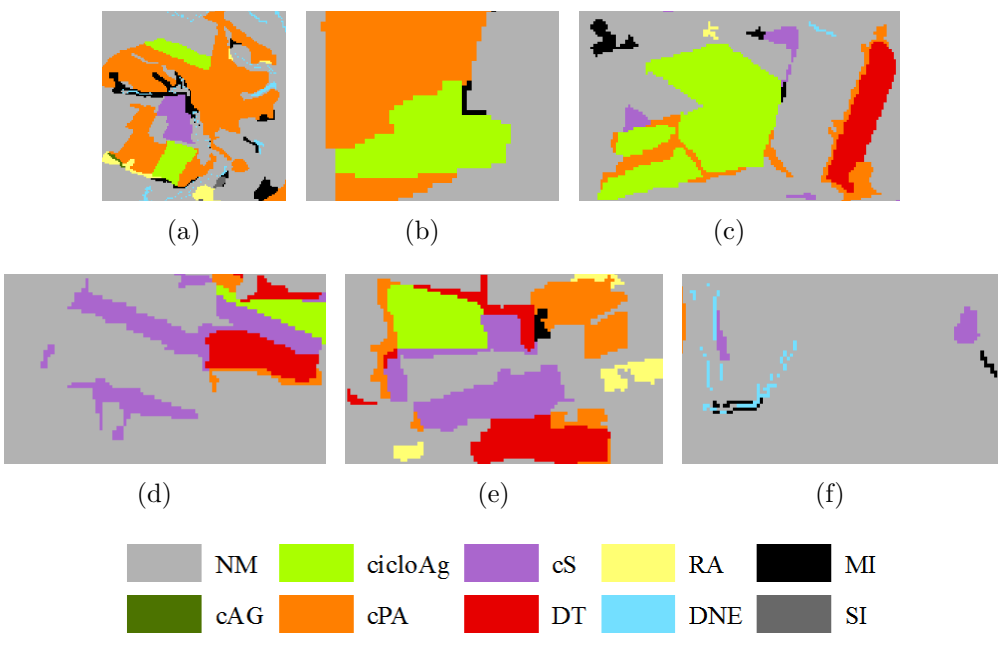

<span id="page-150-6"></span><span id="page-150-5"></span><span id="page-150-4"></span>Em que NM=Não Mudança; RA=Regeneração ou Abandono; cPA=Conversão para Pasto; cAG=Conversão para Agricultura; cS=Conversão para Solo; cicloAg=Ciclo Agrícola; DT=Desmatamento; DNE=Dinâmica Natural ou Erro; MI=Mudanças Impossíveis e SI=Sem Informação.

<span id="page-150-0"></span>Figura 5.26 - Detalhes da classificação de mudança utilizando dados TM, no nível L3.

gura [5.28.](#page-152-0) Nessas classificações, observa-se que os polígonos de MI estão concentrados em áreas específicas, com uma grande polígono próximo à BR-163.

Na Figura [5.28\(a\)](#page-152-1) observa-se uma área de cicloAg e uma de cS, ambas classificadas incorretamente com a utilização dos dados Atributos TM. Essas áreas foram classificadas corretamente com a utilização dos dados TM, no mesmo nível de legenda, e de forma parcialmente correta com a utilização dos mesmo dados Atributos TM, no nível L4. Além disso, destaca-se a presença de pequenas áreas de Não Mudança dentro da matriz de cS, que ocorre devido à classificação incorreta de da classe PA em 2008, mas correta da mesma classe em 2010. Na Figura [5.28\(c\)](#page-152-2) observa-se o aparecimento de áreas de cS, provenientes da classificação de uma área agrícola como PA.

A Figura [5.28\(b\)](#page-152-3) apresenta o mesmo problema destacado para a classificação de mudança dos dados TM, no mesmo nível de legenda: áreas agrícolas em pousio classificadas como PA, que resultaram em áreas de mudanças classificadas como cS e cPA. Para as classificações no nível L4, o uso de Atributos TM havia minimizado um pouco essas confusões, retornando áreas menores para essas classes nessa região.

As áreas classificadas como cS e cPA foram ampliadas na Figura [5.28\(e\)](#page-152-4) por se-

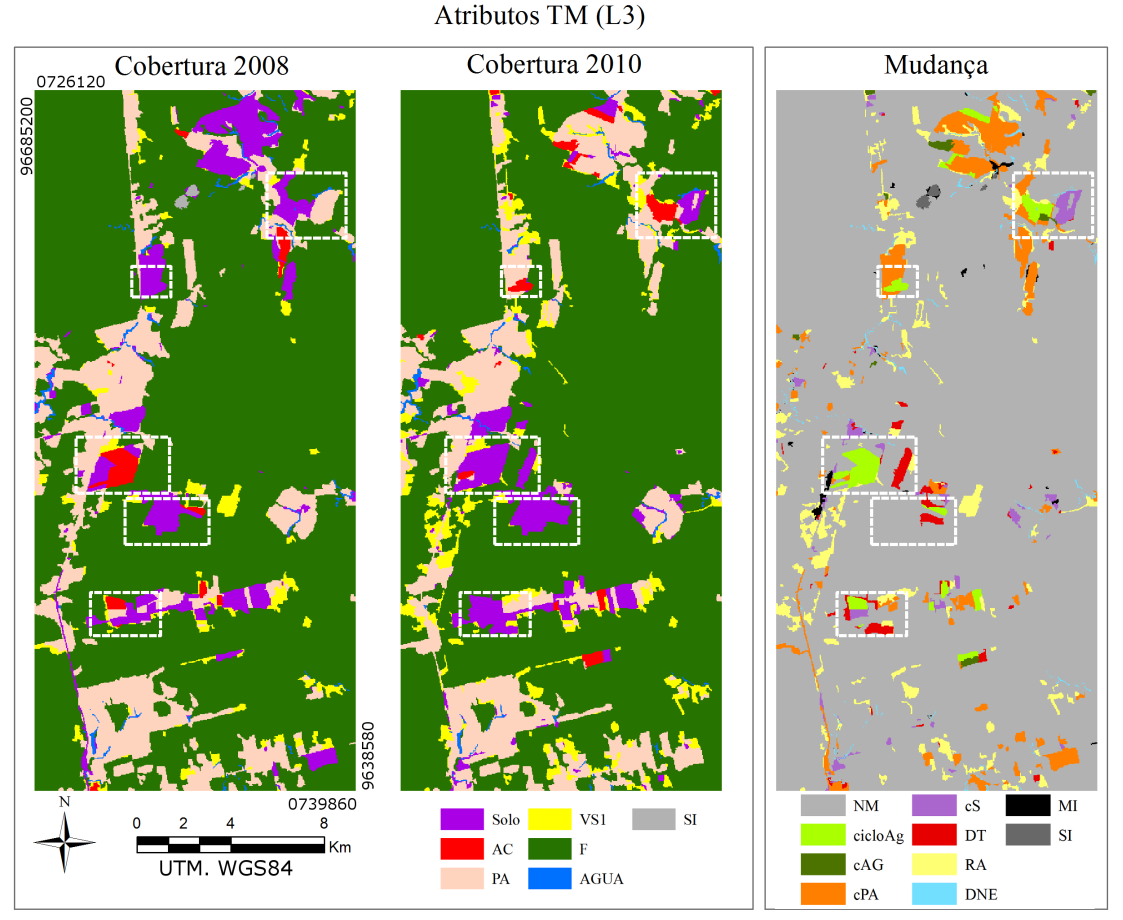

Em que F=Floresta; VS1=Vegetação Secundária Inicial; PA=Pasto; SOLO=Solo; AC=Área Cultivada; AGUA=Água; SI=Sem Informação; NM=Não Mudança; RA=Regeneração ou Abandono; cPA=Conversão para Pasto; cAG=Conversão para Agricultura; cS=Conversão para Solo; cicloAg=Ciclo Agrícola; DT=Desmatamento; DNE=Dinâmica Natural ou Erro e MI=Mudanças Impossíveis.

<span id="page-151-0"></span>Figura 5.27 - Classificações de cobertura e de mudança dos dados Atributos TM, no nível L3.

rem provenientes de erros de classificação entre áreas em pousio (SOLO) e PA nas classificações de cobertura. Com a utilização de Atributos TM, essa área havia sido corretamente classificada no nível L4.

As classificações de cobertura e de mudança obtidas com os dados PALSAR estão apresentadas na Figura [5.29,](#page-153-0) com áreas de interesse ampliadas e ilustradas na Figura [5.30.](#page-154-0) De forma geral, destaca-se a ocorrência de várias áreas de RA distribuídas ao longo da imagem, em áreas geralmente classificadas como MI com a utilização desses dados no nível L4.

A área de cPA apresentada Figura [5.30\(a\)](#page-154-1) foi corretamente classificada com os dados PALSAR. A área apresentada pela Figura [5.30\(b\),](#page-154-2) classificada como NM, decorre

<span id="page-152-4"></span><span id="page-152-3"></span><span id="page-152-2"></span><span id="page-152-1"></span>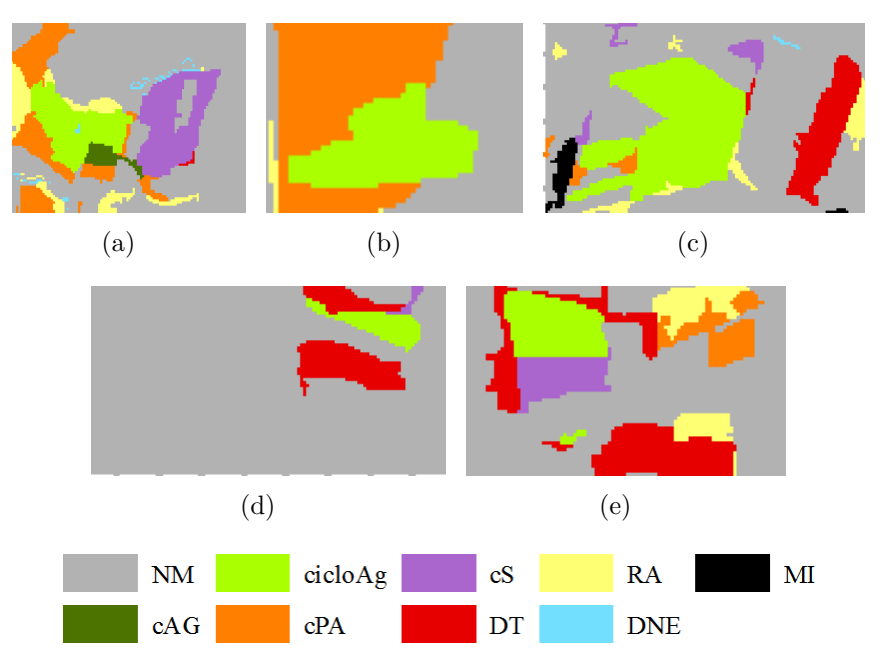

Em que NM=Não Mudança; RA=Regeneração ou Abandono; cPA=Conversão para Pasto; cAG=Conversão para Agricultura; cS=Conversão para Solo; cicloAg=Ciclo Agrícola; DT=Desmatamento; DNE=Dinâmica Natural ou Erro e MI=Mudanças Impossíveis.

<span id="page-152-0"></span>Figura 5.28 - Detalhes da classificação de mudança utilizando dados Atributos TM, no nível L3.

da confusão entre PA e SOLO na classificação de cobertura de 2010. Outro exemplo de confusão envolvendo essas classes pode ser observado na área representada pela Figura [5.30\(f\),](#page-154-3) em que uma área de cPA foi gerada pela confusão entre PA, AC e SOLO na classificação de cobertura de 2008.

Na Figura [5.30\(c\),](#page-154-4) destaca-se a área de cicloAg, proveniente do erro de classificação da cobertura do ano de 2008, em que a área de SOLO foi classificada como AC. Nas Figuras [5.30\(d\)](#page-154-5) e [5.30\(e\)](#page-154-6) destacam-se áreas de cicloAg e NM, provenientes de áreas classificadas como AC na cobertura de 2008 e/ou de 2010. Parte dessas áreas na verdade corresponde à classe SOLO.

A Figura [5.31](#page-155-0) apresenta as classificações de cobertura e de mudança para os dados PALSAR\_SDNLM, para o nível L3. As áreas destacadas pelos retângulos brancos, na classificação de mudança, estão ampliadas e ilustradas na Figura [5.32.](#page-155-1) No geral, faz-se as mesmas considerações sobre essas classificações que as feitas para as que utilizaram os dados PALSAR, no mesmo nível de legenda. Algumas áreas, no entanto, merecem destaque. A primeira delas corresponde à área representada pela Figura [5.32\(a\),](#page-155-2) em que a região de cPA foi corretamente classificada em sua totalidade. A segunda área corresponde àquela representada pela Figura [5.32\(b\),](#page-155-3) em

PALSAR (L3)

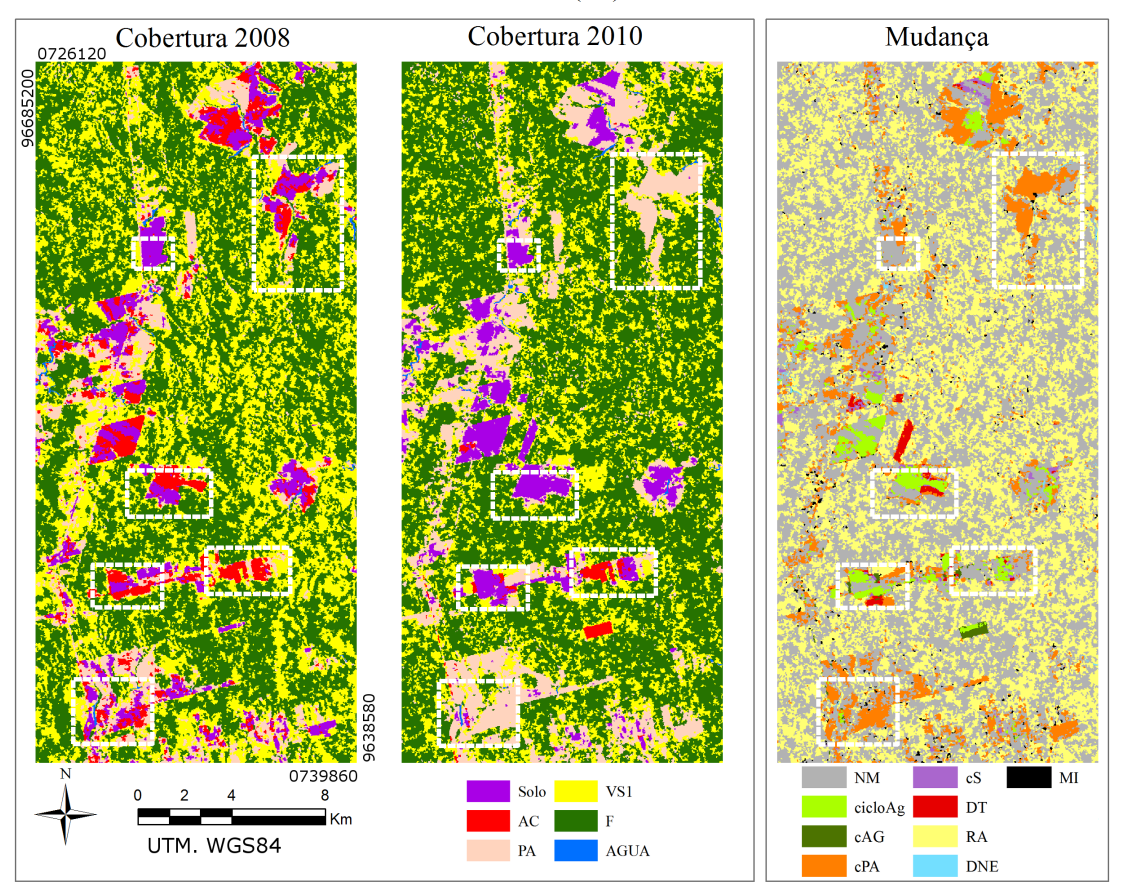

Em que F=Floresta; VS1=Vegetação Secundária Inicial; PA=Pasto; SOLO=Solo; AC=Área Cultivada; AGUA=Água; NM=Não Mudança; RA=Regeneração ou Abandono; cPA=Conversão para Pasto; cAG=Conversão para Agricultura; cS=Conversão para Solo; cicloAg=Ciclo Agrícola; DT=Desmatamento; DNE=Dinâmica Natural ou Erro e MI=Mudanças Impossíveis.

<span id="page-153-0"></span>Figura 5.29 - Classificações de cobertura e mudança de PALSAR, no nível L3.

que áreas, originalmente de NM, foram classificadas como cPA, porque áreas de PA foram classificadas como SOLO e AC para cobertura de 2008. Algumas dessas áreas de NM foram assim classificadas em decorrência de erros de classificação em ambas as coberturas. Para as classificações dos dados PALSAR no nível L3, grande parte da área foi corretamente classificada como NM em decorrência do mesmo tipo de erro nas classificações de cobertura (áreas de PA classificadas como SOLO).

As classificações de cobertura e de mudança dos dados Atributos PALSAR\_SDNLM podem ser observadas na Figura [5.33,](#page-156-0) com áreas destacadas pelos retângulos brancos ampliadas na Figura [5.34.](#page-156-1) Em relação aos demais dados SAR no nível de legenda L3, observa-se que a quantidade de RA diminuiu consideravelmente (conforme explicitado na Seção [5.4.1,](#page-122-0) de 33,7% para a classificação dos dados PALSAR\_SDNLM para 17,1% com a utilização desse conjunto de dados), além de não possuir nenhuma

<span id="page-154-4"></span><span id="page-154-2"></span><span id="page-154-1"></span>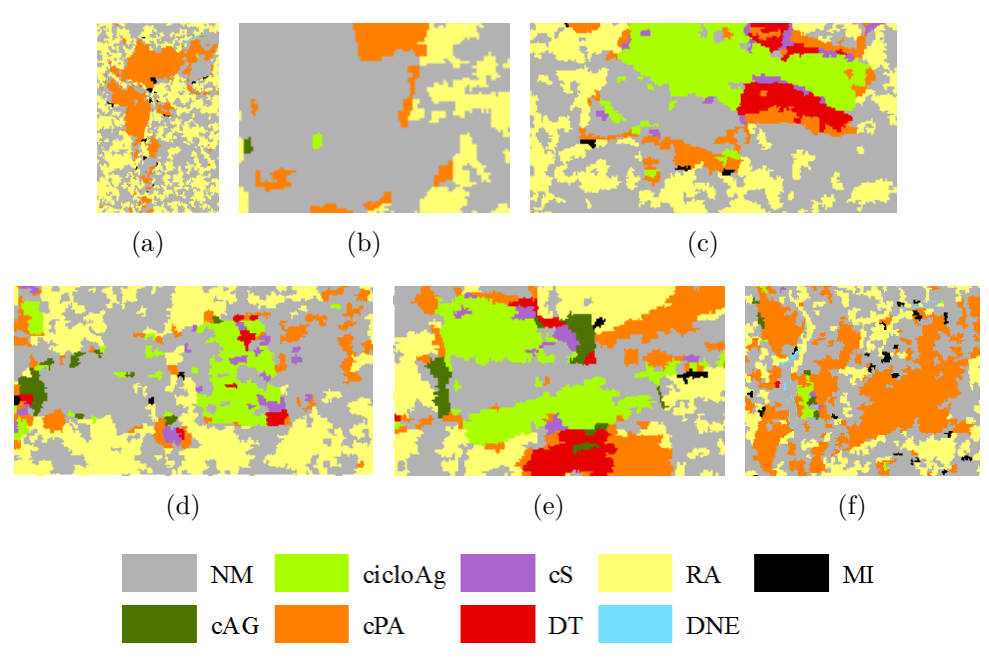

<span id="page-154-6"></span><span id="page-154-5"></span><span id="page-154-3"></span>Em que NM=Não Mudança; RA=Regeneração ou Abandono; cPA=Conversão para Pasto; cAG=Conversão para Agricultura; cS=Conversão para Solo; cicloAg=Ciclo Agrícola; DT=Desmatamento; DNE=Dinâmica Natural ou Erro e MI=Mudanças Impossíveis.

<span id="page-154-0"></span>Figura 5.30 - Detalhes da classificação de mudança utilizando dados PALSAR, no L3.

região rotulada como MI.

A área destacada na Figura [5.34\(a\)](#page-156-2) foi classificada quase que inteiramente como NM. No entanto, como observado anteriormente, os polígonos destacados pela linha tracejada tratam-se de uma área agrícola em 2008 e de uma área de pasto em 2010, devendo ser inteiramente classificados como cPA. A classe NM é decorrente do erro de classificação na cobertura de 2008, no qual as áreas de SOLO e AC foram confundidas com PA. Na área correspondente à Figura [5.34\(b\),](#page-156-3) observa-se uma grande quantidade de pixels classificados como cPA, provenientes de erros de classificação na cobertura de 2010, em que áreas de SOLO foram confundidas com PA. Outro exemplo de confusão entre essas classes pode ser observado na área correspondente à Figura [5.34\(c\),](#page-156-4) em que áreas de cS e cPA apareceram em função da classificação de áreas de PA como AC, na classificação de cobertura do ano de 2008, e como SOLO, na classificação do ano de 2010. Outras áreas de SOLO foram classificadas como AC, a semelhança dos comentários feitos para a classificação dos dados PALSAR\_SDNLM.

As classificações de cobertura e de mudança dos dados Fusão no nível L3 podem ser observadas na Figura [5.35.](#page-157-0) As áreas destacadas pelos retângulos brancos estão ilustradas de forma ampliada na Figura [5.36.](#page-158-0)

### PALSAR SDNLM (L3)

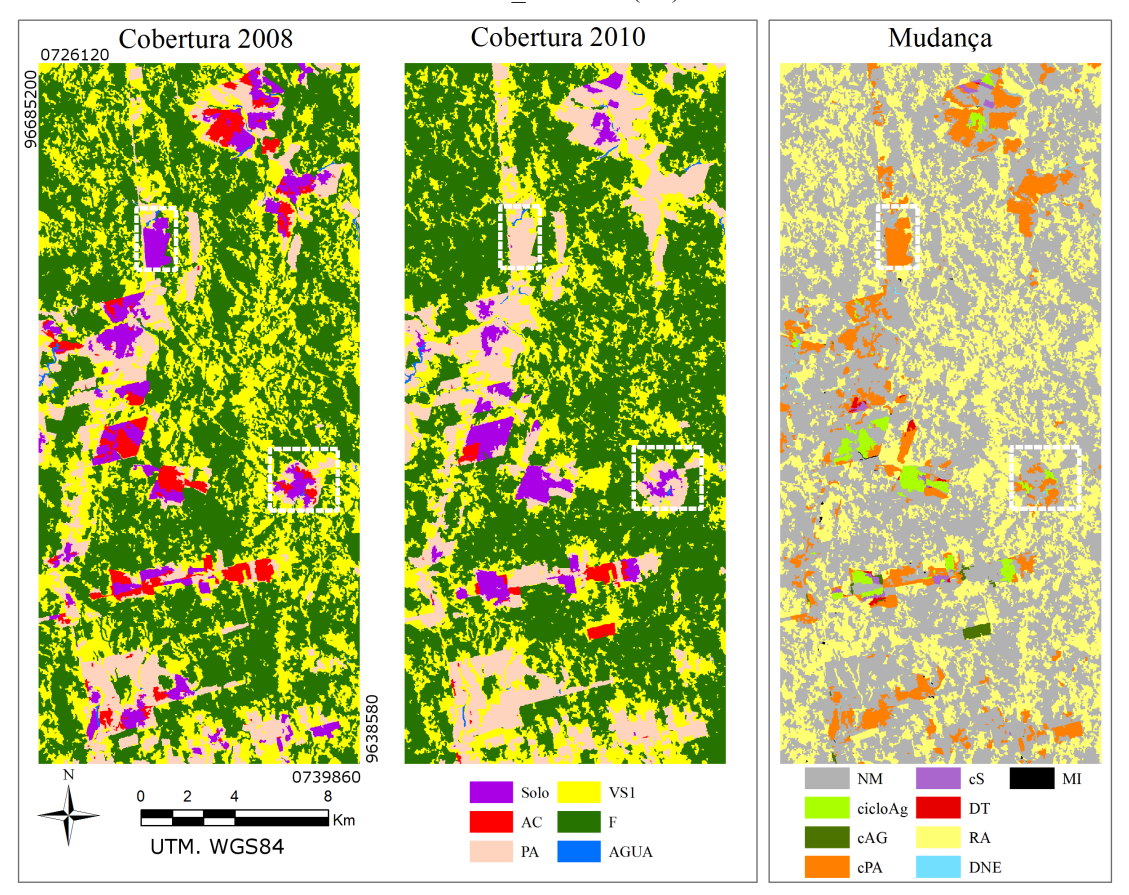

Em que F=Floresta; VS1=Vegetação Secundária Inicial; PA=Pasto; SOLO=Solo; AC=Área Cultivada; AGUA=Água; NM=Não Mudança; RA=Regeneração ou Abandono; cPA=Conversão para Pasto; cAG=Conversão para Agricultura; cS=Conversão para Solo; cicloAg=Ciclo Agrícola; DT=Desmatamento; DNE=Dinâmica Natural ou Erro e MI=Mudanças Impossíveis.

<span id="page-155-2"></span>Figura 5.31 - Classificações de cobertura e mudança de PALSAR\_SDNLM, no L3.

<span id="page-155-3"></span><span id="page-155-0"></span>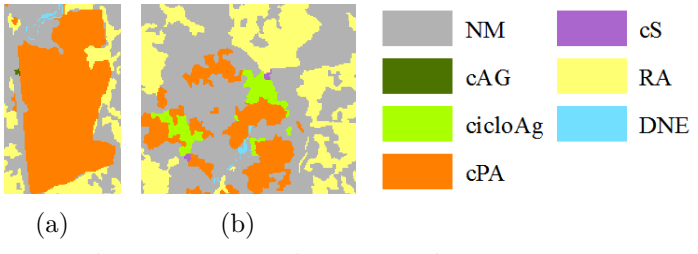

Em que NM=Não Mudança; RA=Regeneração ou Abandono; cPA=Conversão para Pasto; cAG=Conversão para Agricultura; cS=Conversão para Solo; cicloAg=Ciclo Agrícola e DNE=Dinâmica Natural ou Erro.

<span id="page-155-1"></span>Figura 5.32 - Detalhes da classificação de mudança utilizando dados PALSAR\_SDNLM, no L3.

Nas feições retratadas na Figura [5.36\(a\),](#page-158-1) observa-se uma grande quantidade de áreas classificadas como NM, em regiões originalmente de cPA (ver Figura [5.34\(a\)](#page-156-2) para

# Atributos PALSAR SDNLM (L3)

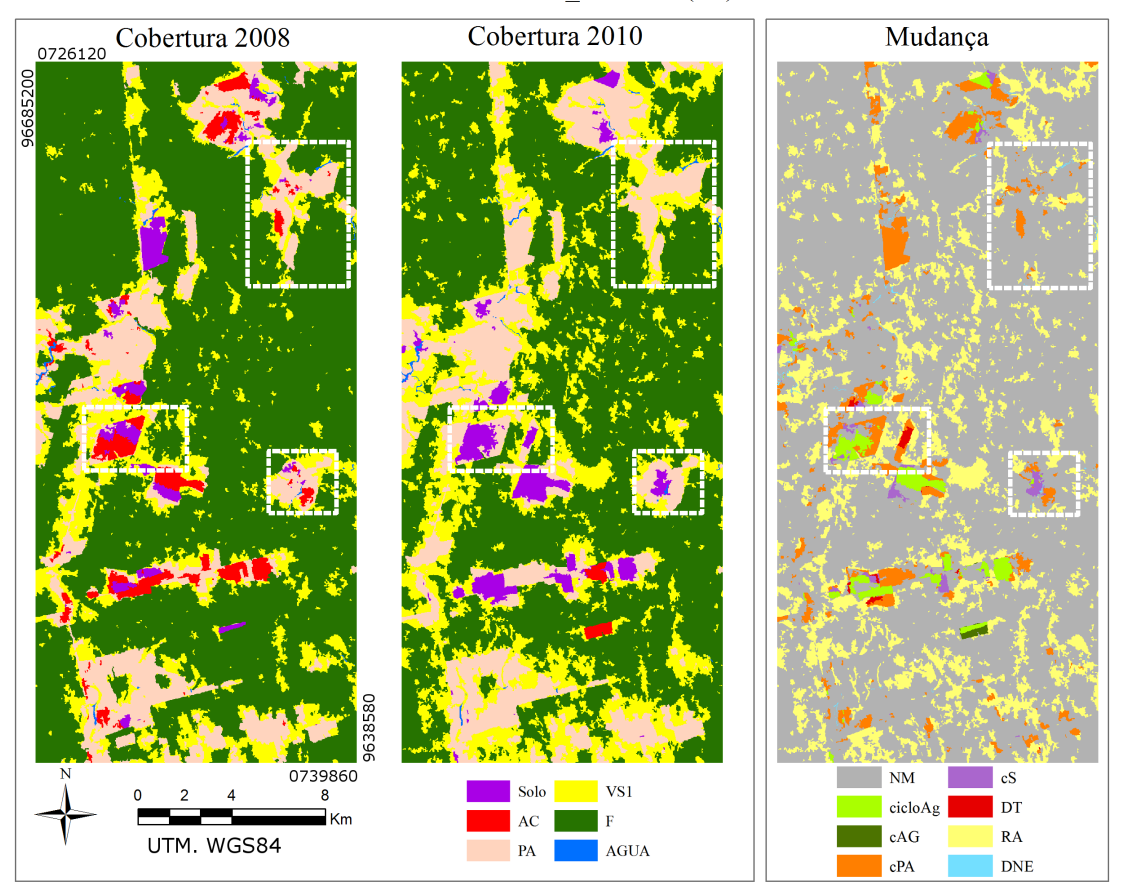

Em que F=Floresta; VS1=Vegetação Secundária Inicial; PA=Pasto; SOLO=Solo; AC=Área Cultivada; AGUA=Água; NM=Não Mudança; RA=Regeneração ou Abandono; cPA=Conversão para Pasto; cAG=Conversão para Agricultura; cS=Conversão para Solo; cicloAg=Ciclo Agrícola; DT=Desmatamento; DNE=Dinâmica Natural ou Erro e MI=Mudanças Impossíveis.

<span id="page-156-0"></span>Figura 5.33 - Classificações de cobertura e de mudança dos dados Atributos PALSAR\_SDNLM, no nível L3.

<span id="page-156-4"></span><span id="page-156-2"></span>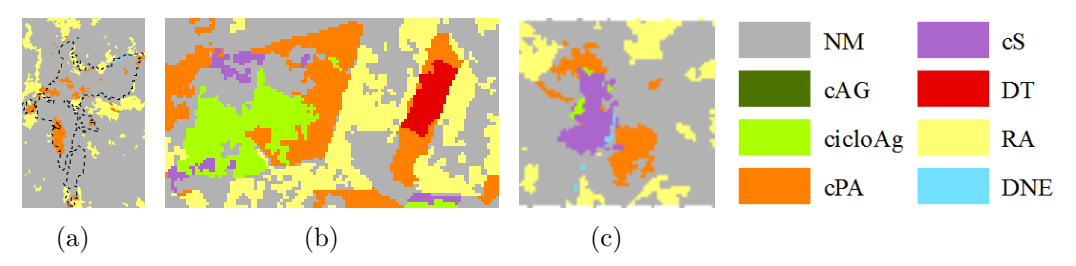

<span id="page-156-3"></span>Em que NM=Não Mudança; RA=Regeneração ou Abandono; cPA=Conversão para Pasto; cAG=Conversão para Agricultura; cS=Conversão para Solo; cicloAg=Ciclo Agrícola; DT=Desmatamento e DNE=Dinâmica Natural ou Erro.

<span id="page-156-1"></span>Figura 5.34 - Detalhes da classificação de mudança utilizando Atributos PALSAR\_SDNLM, no nível L3.

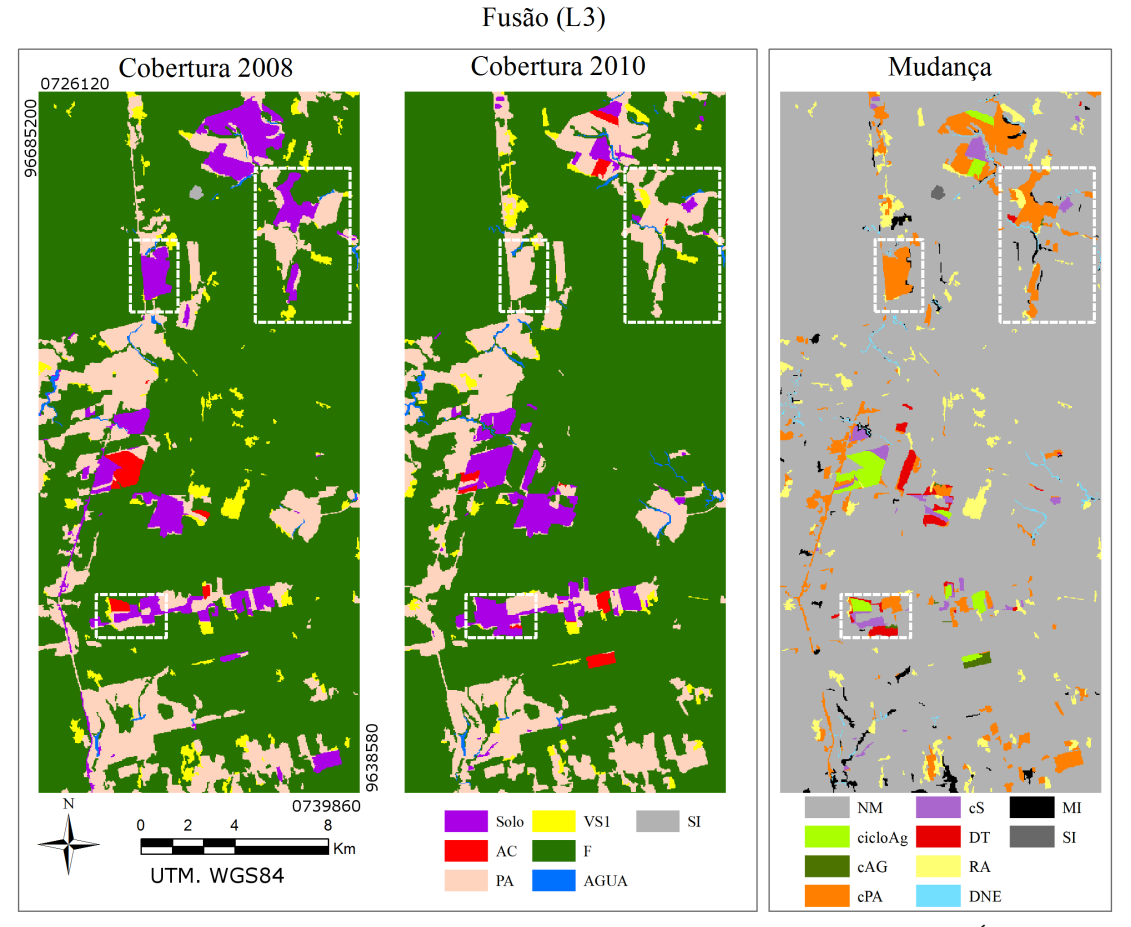

Em que F=Floresta; VS1=Vegetação Secundária Inicial; PA=Pasto; SOLO=Solo; AC=Área Cultivada; AGUA=Água; SI=Sem Informação; NM=Não Mudança; RA=Regeneração ou Abandono; cPA=Conversão para Pasto; cAG=Conversão para Agricultura; cS=Conversão para Solo; cicloAg=Ciclo Agrícola; DT=Desmatamento; DNE=Dinâmica Natural ou Erro e MI=Mudanças Impossíveis.

<span id="page-157-0"></span>Figura 5.35 - Classificações de cobertura e de mudança dos dados Fusão, no nível L3.

delimitação). De forma similar às classificações dos outros conjuntos de dados (com exceção da classificação dos dados PALSAR), isto se deve pela confusão entre as classes AC e PA, na classificação de cobertura de 2008. Ainda na Figura [5.36\(a\),](#page-158-1) ressalta-se a área erroneamente classificada como cS, decorrente de uma região classificada como SOLO, inserida na matriz de PA. Algo similar aconteceu nessa área para a classificação dos dados Fusão no nível L4.

Na Figura [5.36\(b\),](#page-158-2) há uma feição de cPA classificada corretamente. Apenas com o uso de dados SAR essa feição foi classificada como cPA em sua totalidade. Outra característica dessa área são as pequenas classes de MI ao longo do polígono. Dada sua forma alongada, acredita-se que essas sejam decorrentes de distorções geométricas entre as imagens utilizadas para o processo de fusão.

<span id="page-158-3"></span><span id="page-158-2"></span><span id="page-158-1"></span>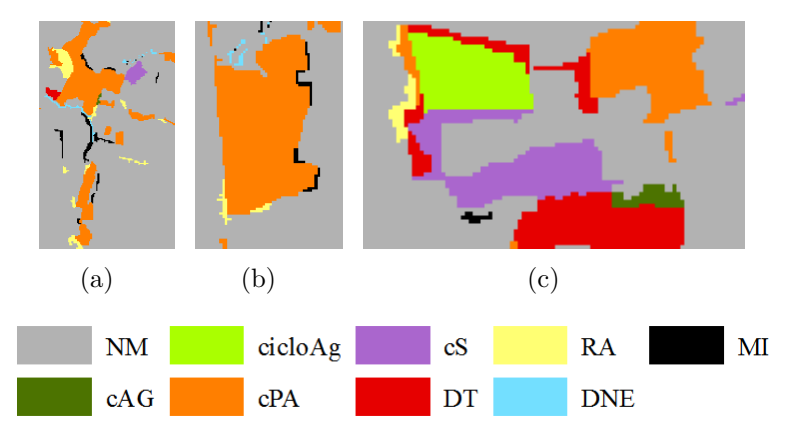

Em que NM=Não Mudança; RA=Regeneração ou Abandono; cPA=Conversão para Pasto; cAG=Conversão para Agricultura; cS=Conversão para Solo; cicloAg=Ciclo Agrícola; DT=Desmatamento; DNE=Dinâmica Natural ou Erro e MI=Mudanças Impossíveis.

<span id="page-158-0"></span>Figura 5.36 - Detalhes da classificação de mudança utilizando Fusão, no nível L3.

Na Figura [5.36\(c\),](#page-158-3) pode-se observar uma região classificada como cS. Essa classificação é proveniente de uma transição PA - SOLO, sendo que PA foi classificado erroneamente, uma vez que trata-se de uma área de SOLO. Este polígono não foi rotulado corretamente em nenhuma classificação de cobertura de 2008, considerando os seis conjuntos de dados e os níveis de legenda L4 e L3.

A Tabela [5.11](#page-159-0) apresenta os valores do ICL e Exatidão Parcial para as classificações de mudança no nível de legenda L3, bem como a porcentagem de área avaliada, não avaliada e classificadas como MI. A classificação dos dados Fusão apresentou os maiores valores para ICL (intervalo de credibilidade variando entre 0,843 e 0,863), sendo que esses são comparáveis aos da classificação dos dados TM (0,834 a 0,854) e um pouco maiores que os da classificação de Atributos TM (0,814 a 0,836). Nesse nível de legenda, as classificações que utilizam apenas dados SAR apresentaram ICL variando entre 0,563 e 0,613, com resultados comparáveis entre si. As matrizes retangulares de avaliação médias das classificações de mudança no nível L3 podem ser observadas na Figura [5.37.](#page-160-0)

A classe NM foi corretamente classificada em cerca de 97% das amostras para as classificações de mudança obtidas a partir dos dados TM, Atributos TM e Fusão. Para essas classificações, apenas as classes RA e cPA apresentaram porcentagens de pixels classificados como NM maiores que 5%, sendo que os maiores erros de classificação de amostras de NM não passam de 2%, os quais são provenientes da confusão de NM com cS. Para as classificações dos dados PALSAR, PALSAR\_SDNLM e Atributos PALSAR\_SDNLM, observa-se uma confusão expressiva entre as classes

| Conjunto<br>de dados      | Indice de Con-<br>cordância Local   | Exatidão<br>Parcial                 | Area ava-<br>liada $(\%)$ | MI<br>$(\%)$ | Area não<br>avaliada $(\%)$ |
|---------------------------|-------------------------------------|-------------------------------------|---------------------------|--------------|-----------------------------|
| TM                        | $0.844 \pm 0.006$<br>[0,834:0,854]  | $0.862 \pm 0.006$<br>[0,851; 0,872] | 97,95                     | 0,75         | 1,30                        |
| Atributos TM              | $0.825 \pm 0.006$<br>[0,814; 0,836] | $0.839 \pm 0.006$<br>[0,827; 0,850] | 98,37                     | 0,24         | 1,40                        |
| PALSAR                    | $0.590 \pm 0.009$<br>[0,574:0,607]  | $0.597 \pm 0.009$<br>0,581;0,614]   | 98,78                     | 0.56         | 0,66                        |
| PALSAR SDNLM              | $0.598 \pm 0.008$<br>[0,583:0,613]  | $0,601 \pm 0,008$<br>[0,586:0,616]  | 99,54                     | 0.04         | 0,42                        |
| Atributos<br>PALSAR SDNLM | $0.579 \pm 0.008$<br>[0,563; 0,595] | $0.583 \pm 0.008$<br>[0,567; 0,599] | 99.35                     | 0.00         | 0.65                        |
| Fusão                     | $0.853 \pm 0.005$<br>[0,843; 0,863] | $0.872 \pm 0.005$<br>[0,862; 0,882] | 97,84                     | 0.87         | 1,29                        |

<span id="page-159-0"></span>Tabela 5.11 - Valores de acurácia para classificações de mudança, no nível L3.

RA e NM, além do número de amostras de NM classificadas como cicloAg.

Com exceção dos dados PALSAR, a porcentagem corretamente classificada de RA para os conjuntos de dados utilizados variou entre 49,7% (Fusão) e 54,5% (Atributos TM). Apesar do maior acerto, os dados Atributos TM geraram a única classificação que apresenta amostras de RA classificadas como cAG.

A quantidade de pixels de DT classificados como cS é maior para a classificação dos dados Atributos TM que para aquela baseada nos dados TM. No entanto, não há confusão entre as classes DT e cPA com a utilização de Atributos TM, como é o caso das demais classificações. Nota-se também um decréscimo da porcentagem de pixels da classe DT corretamente classificados com a utilização de dados SAR, consequência do aumento da confusão entre essa classe e cAG. O aumento do número de pixels de DT classificados como cPA também é maior com esses dados, sendo que para a classificação dos dados PALSAR\_SDNLM quase 70% das amostras apresentaram esse problema.

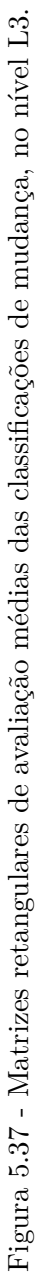

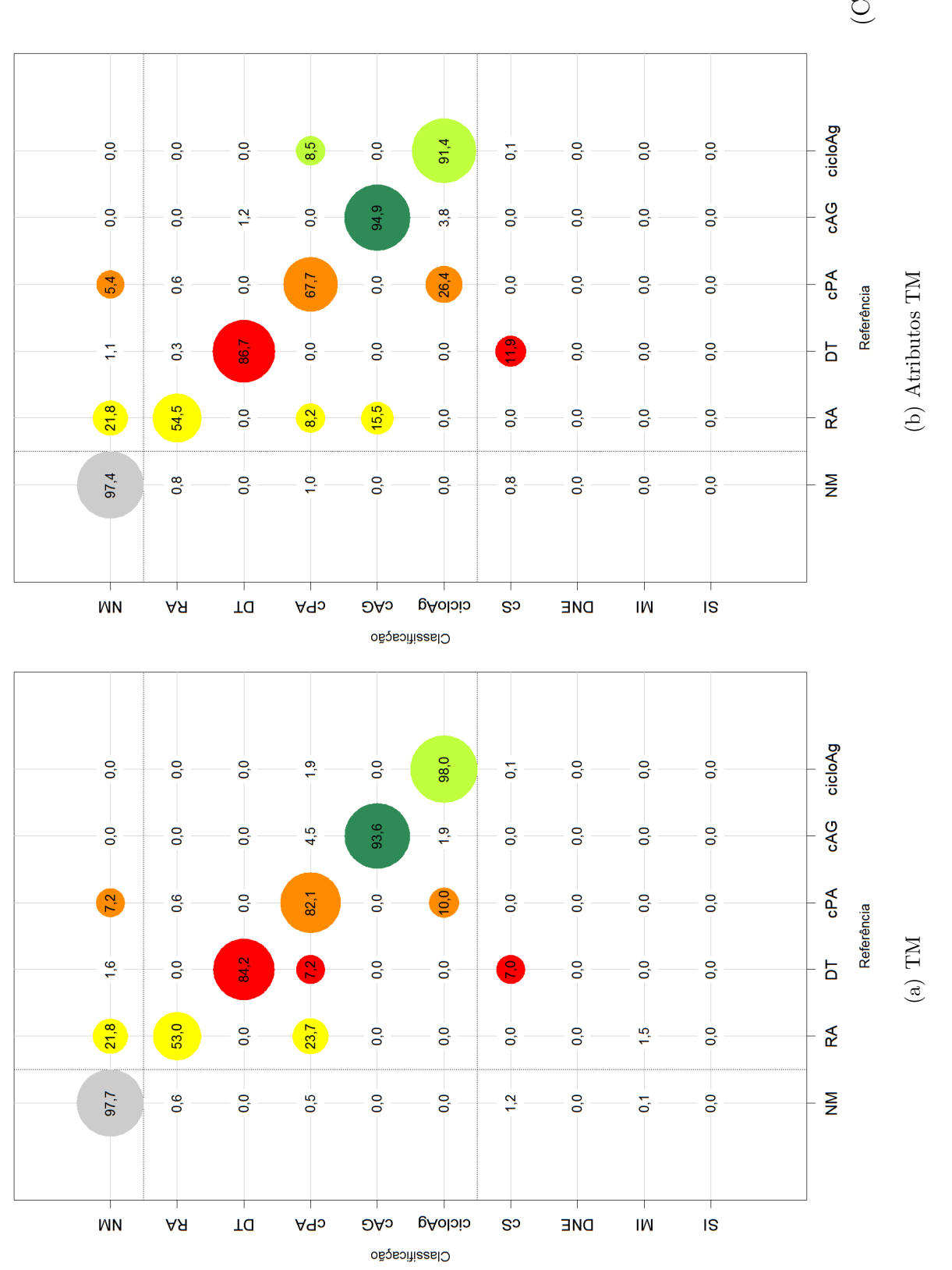

<span id="page-160-0"></span>(Continua)

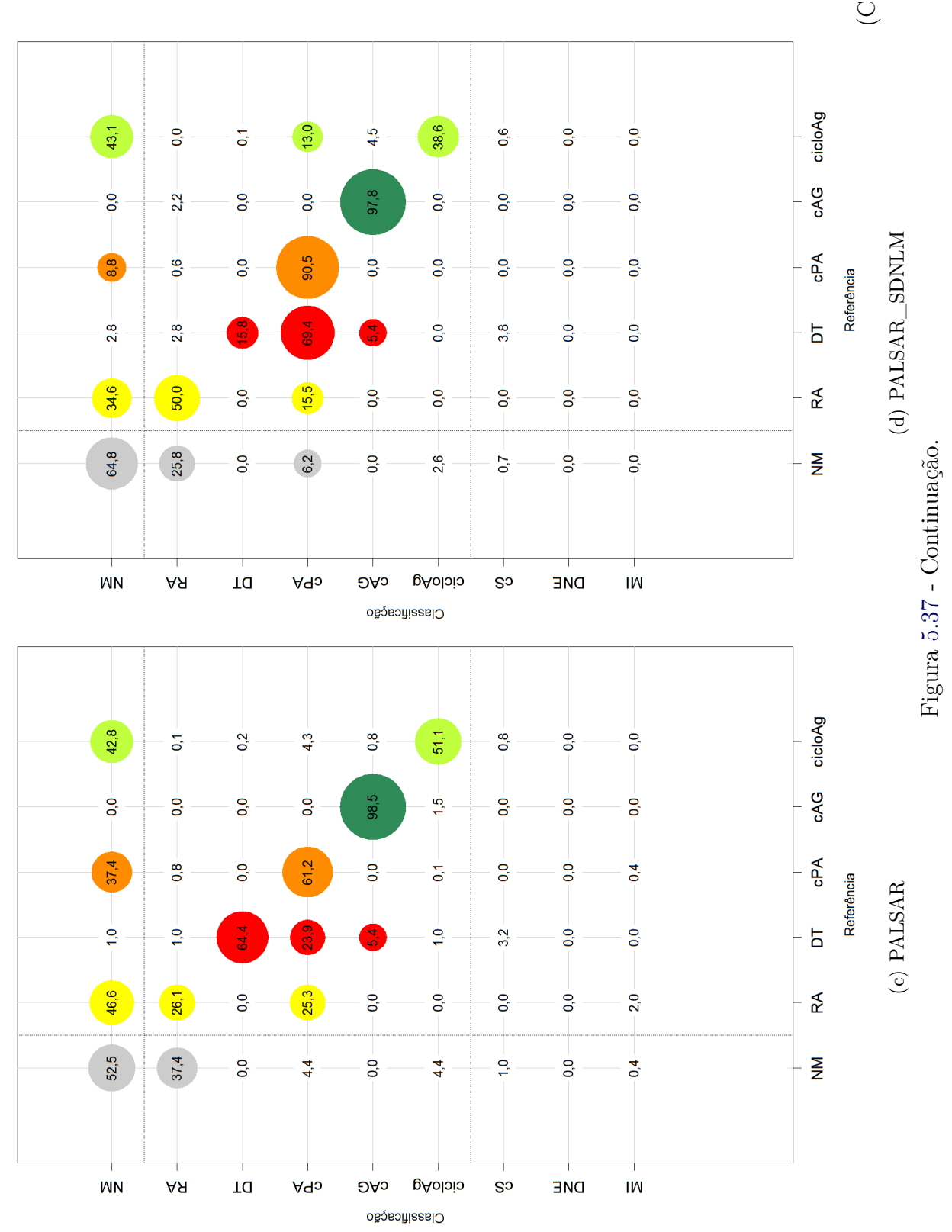

(Continua)

# Figura 5.37 - Continuação. Figura [5.37](#page-160-0) - Continuação.

Em que NM=Não Mudança; RA=Regeneração ou Abandono; cPA=Conversão para Pasto; cAG=Conversão para Agricultura; cS=Conversão para Solo; cicloAg=Ciclo Agrícola;<br>DT=Desmatamento; DNE=Dinâmica Natural ou Erro; MI=Mudanças Imposs Em que NM=Não Mudança; RA=Regeneração ou Abandono; cPA=Conversão para Pasto; cAG=Conversão para Agricultura; cS=Conversão para Solo; cicloAg=Ciclo Agrícola; DT=Desmatamento; DNE=Dinâmica Natural ou Erro; MI=Mudanças Impossíveis e SI=Sem Informação. O raio das circunferências cresce linearmente com a porcentagem e as cores são relativas às classes de referência.

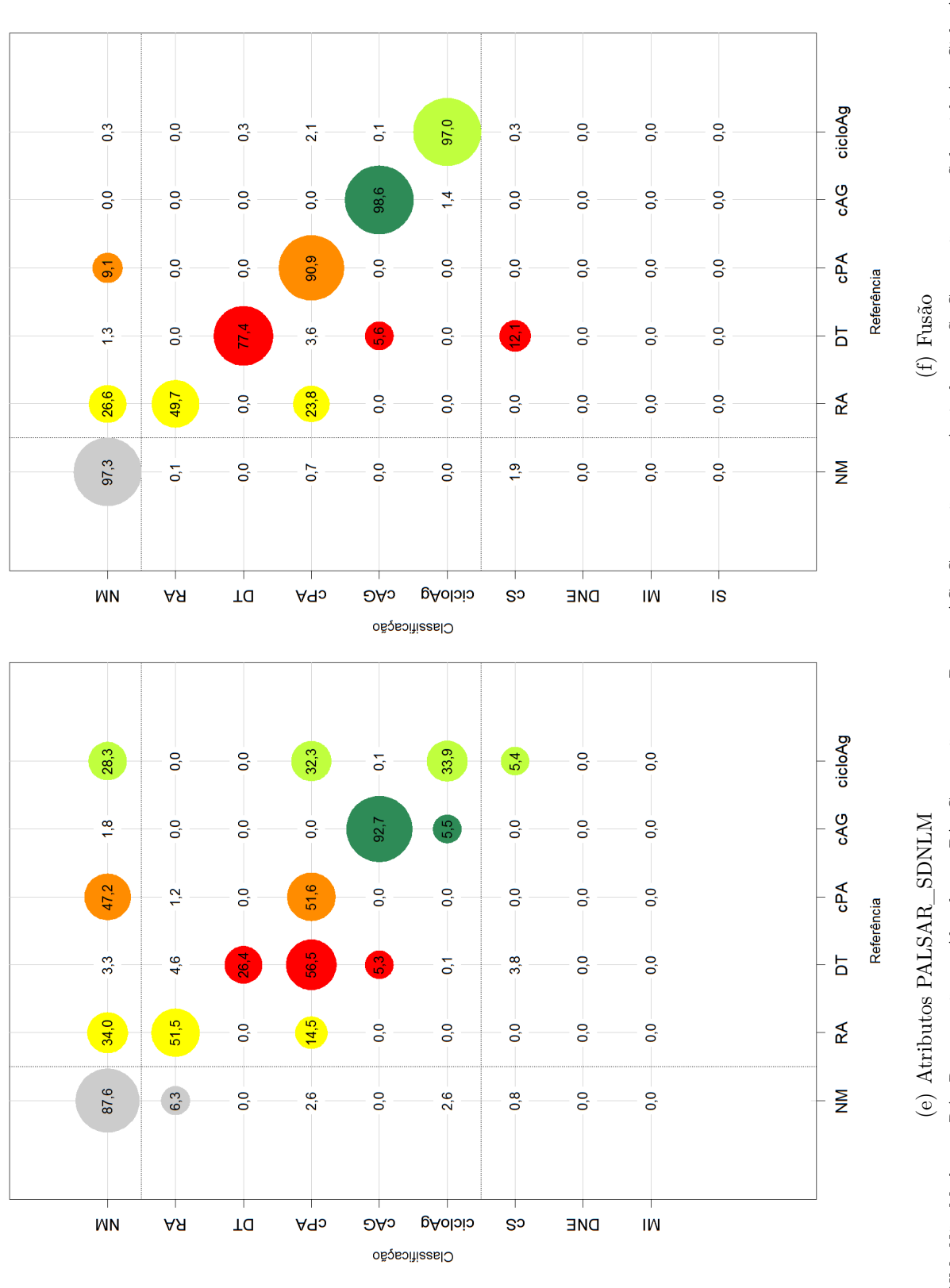

No que se refere à classe cPA, as maiores porcentagens de acerto foram obtidas pelas classificações dos dados Fusão e PALSAR\_SDNLM (maiores que 90%), com os piores valores correspondentes à classificação dos dados Atributos PALSAR\_SDNLM (51,6%). De forma geral, essa classe foi confundida com NM, especialmente para as classificações dos dados PALSAR e Atributos PALSAR\_SDNLM, nas quais as porcentagens de pixels de cPA assim classificados foram maiores que 37%. Também se destaca uma grande quantidade de amostras de RA, DT e cicloAg classificada como cPA.

A classe cAG foi bem classificada em todos os conjuntos de dados, com a menor porcentagem associada à classificação de Atributos PALSAR\_SDNLM, com 92,7% das amostras corretamente rotuladas. A classe cicloAg, no entanto, apresentou bons resultados apenas para aquelas classificações que utilizam dados óticos, sendo confundida com NM para as classificações que utilizam apenas dados SAR.

Destaca-se ainda, a classificação de amostras de DT como cS em dados óticos. Essa confusão específica não ocorreu com a utilização de dados SAR.

# **5.4.2.3 Classificações no nível L2**

Como as possibilidades de transição de cobertura que resultam em cada classe de mudança são limitadas no nível de legenda L2, optou-se por demonstrar apenas as classificações de mudança para esse nível. As Figuras [5.38](#page-164-0) e [5.39](#page-165-0) apresentam essas classificações, com as mesmas áreas destacadas por retângulos brancos, identificadas na classificação dos dados TM com índices que variam de "1" a "5". Cada uma dessas áreas está ilustrada de forma ampliada, para as seis classificações, nas Figuras [5.40](#page-165-1) a [5.44](#page-168-0) para discussão. De forma geral, observa-se que nas classificações de mudança que utilizaram algum dado SAR (Figura [5.39\)](#page-165-0), há um maior número de pequenos segmentos classificados como RA, distribuídos em uma matriz de NM, quando comparadas àquelas que utilizaram dados óticos ou fusionados (Figura [5.38\)](#page-164-0).

A área apresentada na Figura [5.40](#page-165-1) foi classificada corretamente no nível L2 apenas com a utilização de dados TM. Essa área trata-se de uma transição entre Pasto Limpo (2008) e Vegetação Secundária Intermediária (2010), logo, RA em todos os níveis de legenda. É interessante ressaltar que ela foi corretamente classificada com a utilização dos dados TM, Atributos TM e Fusão, tanto na legenda do nível L3 quanto na do L4, e parcialmente correta com a utilização dos dados Atributos PALSAR SDNLM nesses dois níveis de legenda.

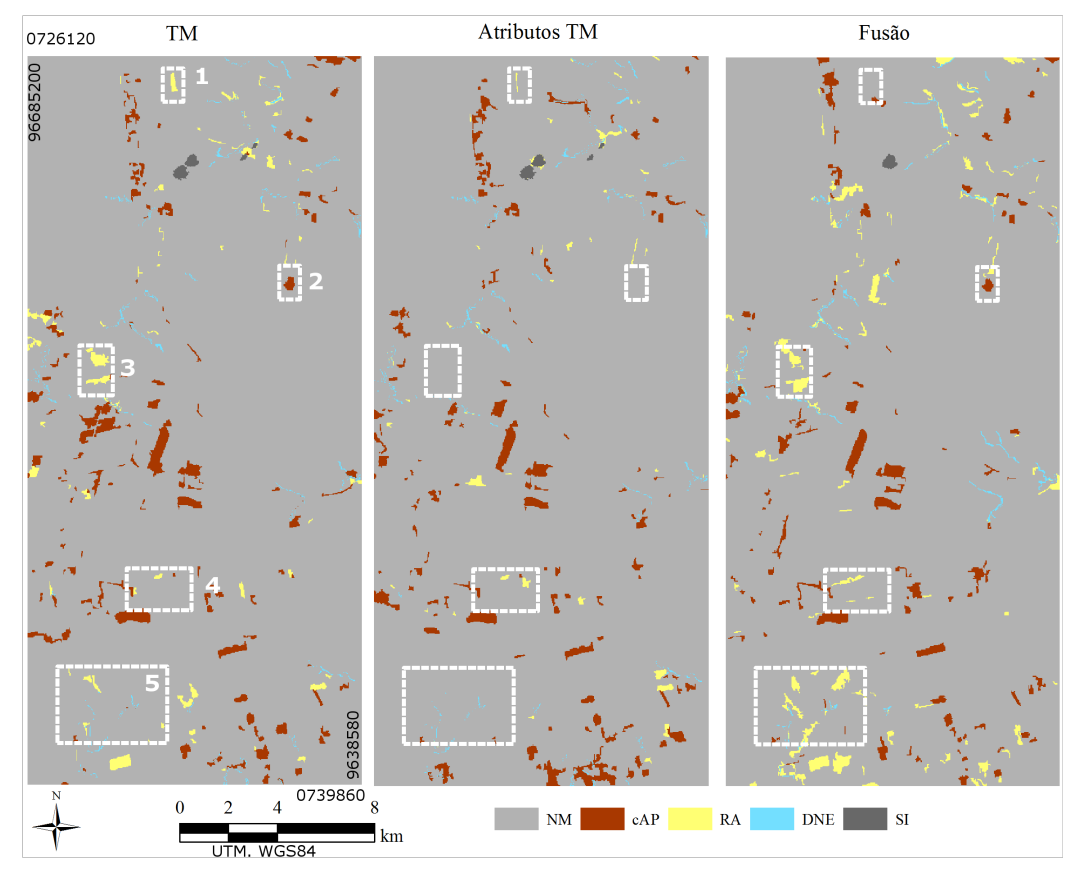

Em que NM=Não Mudança; RA=Regeneração ou Abandono; cAP=Conversão para Agropastoril; DNE=Dinâmica Natural ou Erro e SI=Sem Informação.

<span id="page-164-0"></span>Figura 5.38 - Classificações de mudança dos dados TM, Atributos TM e Fusão, no nível L2.

Na Figura [5.41\(a\),](#page-166-0) mais especificamente, é possível observar um polígono de cAP inserido em uma matriz de NM. Na verdade, esse polígono trata-se de uma área de pastagem tanto em 2008 quanto em 2010, inserido em uma matriz florestal. Logo, a classificação correta dessa área seria NM, para todo o retângulo destacado. A única classificação que acertou essa classificação foi a que utiliza os dados Atributos TM. Essa área havia sido corretamente classificada com a utilização dos conjuntos de dados TM, Atributos TM e Fusão no nível de legenda L4, e incorretamente classificada na cobertura de 2008 desses mesmos conjuntos de dados no nível L3. Essa área é sensível ao nível de legenda empregado, sendo difícil, com apenas um par de imagens, determinar se o uso dos dados Atributos TM realmente é o mais indicado na separação de áreas de AGP (proveniente de pastos) e VN (proveniente de Vegetação Secundária Inicial) nas classificações de cobertura no nível L2.

Na área apresentada pela Figura [5.42](#page-166-1) é possível observar que a classificação dos dados Atributos TM apresentou um polígono de NM, enquanto as demais classificações

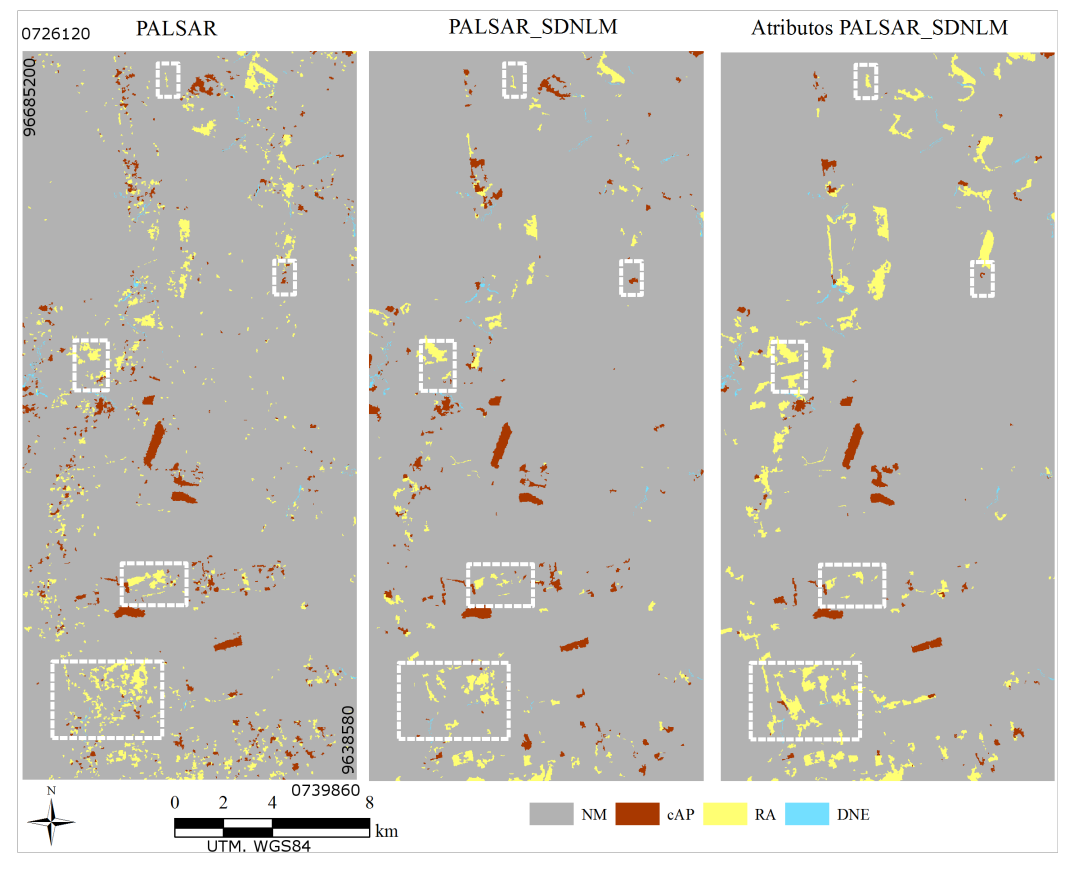

Em que NM=Não Mudança; RA=Regeneração ou Abandono; cAP=Conversão para Agropastoril e DNE=Dinâmica Natural ou Erro.

<span id="page-165-0"></span>Figura 5.39 - Classificações de mudança dos dados PALSAR, PALSAR\_SDNLM e Atributos PALSAR\_SDNLM, no nível L2.

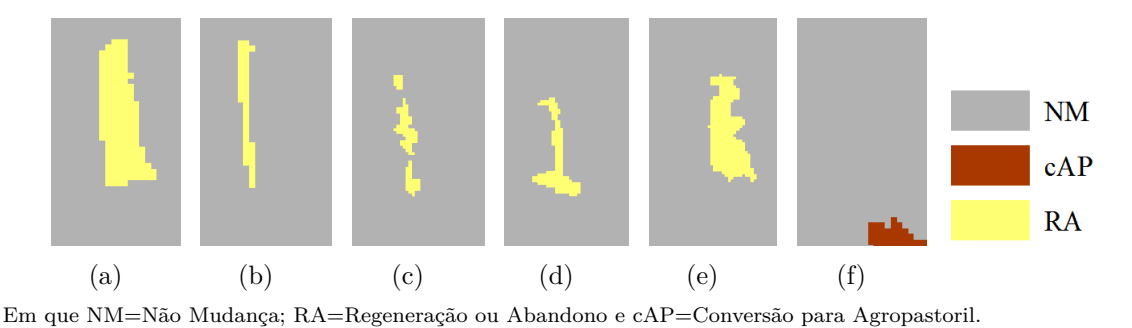

<span id="page-165-1"></span>Figura 5.40 - Detalhes das classificações de mudança, referente à área de índice "1", no nível L2: a) TM; b) Atributos TM, c) PALSAR; d) PALSAR\_SDNLM; e) Atributos PALSAR\_SDNLM e f) Fusão.

apresentaram polígonos de RA. De acordo com os dados do TerraClass, os locais onde foram apresentados polígonos de RA tratam-se de áreas de regeneração com pasto, ou seja, seriam áreas de transição entre PS e VS1 (considerando o nível de

<span id="page-166-0"></span>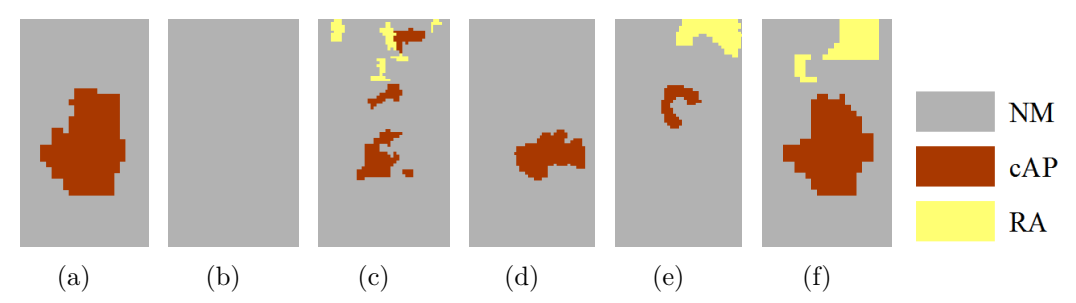

Em que NM=Não Mudança; RA=Regeneração ou Abandono e cAP=Conversão para Agropastoril.

Figura 5.41 - Detalhes das classificações de mudança, referente à área de índice "2", no nível L2: a) TM; b) Atributos TM, c) PALSAR; d) PALSAR\_SDNLM; e) Atributos PALSAR\_SDNLM e f) Fusão.

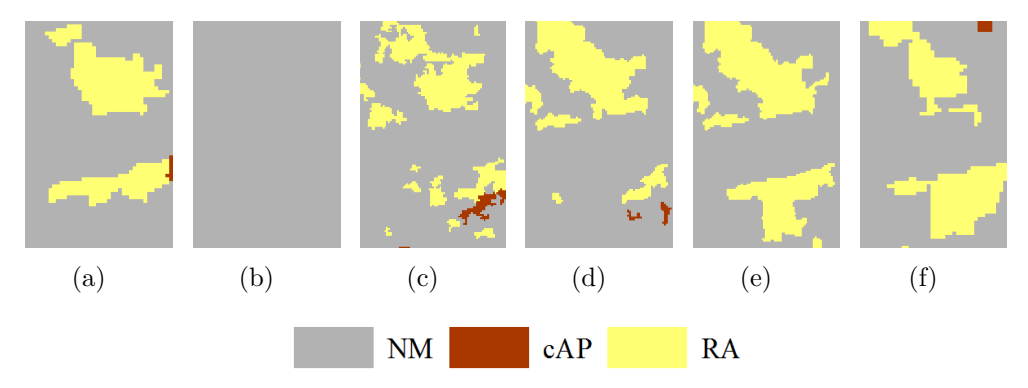

Em que NM=Não Mudança; RA=Regeneração ou Abandono e cAP=Conversão para Agropastoril.

<span id="page-166-1"></span>Figura 5.42 - Detalhes das classificações de mudança, referente à área de índice "3", no nível L2: a) TM; b) Atributos TM, c) PALSAR; d) PALSAR\_SDNLM; e) Atributos PALSAR\_SDNLM e f) Fusão.

legenda L4), o que também é uma transição entre AGP e VN no nível L2.

A área destacada pela Figura [5.43](#page-167-0) chamou a atenção por não se tratar de uma área de RA. Observa-se que essa classe foi mais frequente em conjunto de dados em que há alguma componente SAR. Também relativo à classificação incorreta de RA, na Figura [5.44,](#page-168-0) é mostrada uma área que deveria ser classificada exclusivamente como NM, por possuir apenas transições entre classes florestais ou entre pastagens. No entanto, observa-se uma grande quantidade de regiões classificadas como RA com a utilização de dados PALSAR, PALSAR\_SDNLM, Atributos PALSAR\_SDNLM e Fusão, sendo que essas áreas de pastagens tinham sido classificadas corretamente ou confundidas com áreas agrícolas nas classificações desses dados nos níveis L4 e L3, ou seja, classes pertencentes a AGP no nível L2. A junção das classes no espaço de atributos fez com que as classificações de dados com componentes SAR

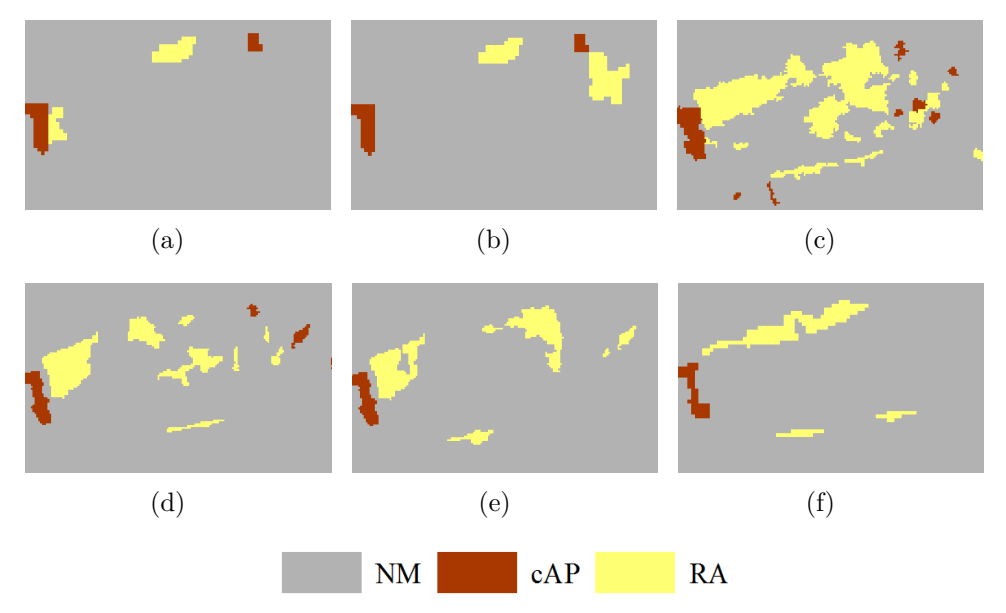

Em que NM=Não Mudança; RA=Regeneração ou Abandono e cAP=Conversão para Agropastoril.

<span id="page-167-0"></span>Figura 5.43 - Detalhes das classificações de mudança, referente à área de índice "4", no nível L2: a) TM; b) Atributos TM, c) PALSAR; d) PALSAR\_SDNLM; e) Atributos PALSAR\_SDNLM e f) Fusão.

superestimassem a classe RA nas classificações de mudança, por aumentar a confusão entre AGP e VN na classificação de cobertura do ano de 2010.

Os valores de ICL e Exatidão Parcial para as classificações de mudança no nível L2 estão apresentadas na Tabela [5.12.](#page-169-0) Observa-se que para esse nível de legenda, a classificação com valor de ICL mais alto foi a dos dados TM, seguida daquela que utilizou os dados Atributos PALSAR\_SDNLM. Os piores resultados foram obtidos pelos dados Atributos TM e Fusão. Como comentado anteriormente, algumas áreas que apresentaram erros de classificação no nível de legenda L2, feitas as devidas correspondências entre as classes, foram corretamente classificadas para os níveis L3 e/ou L4. Dessa forma, procedeu-se à junção das classes na classificação de cobertura, e não no espaço de atributos, visando a melhoria da classificação de mudança no nível L2. Apenas a classificação dos dados Atributos TM apresentou melhorias, sendo que essa classificação é comparável à que utiliza dados TM. Dados os custos envolvidos em coletar amostras nos níveis de legenda mais detalhados e em extrair e selecionar atributos, não foram observadas vantagens em classificar a cobertura em níveis mais detalhados para obter a classificação de mudança no nível L2.

As matrizes retangulares de avaliação médias para as classificações de mudança no nível L2 estão apresentadas na Figura [5.45.](#page-169-1) É importante observar que a grande

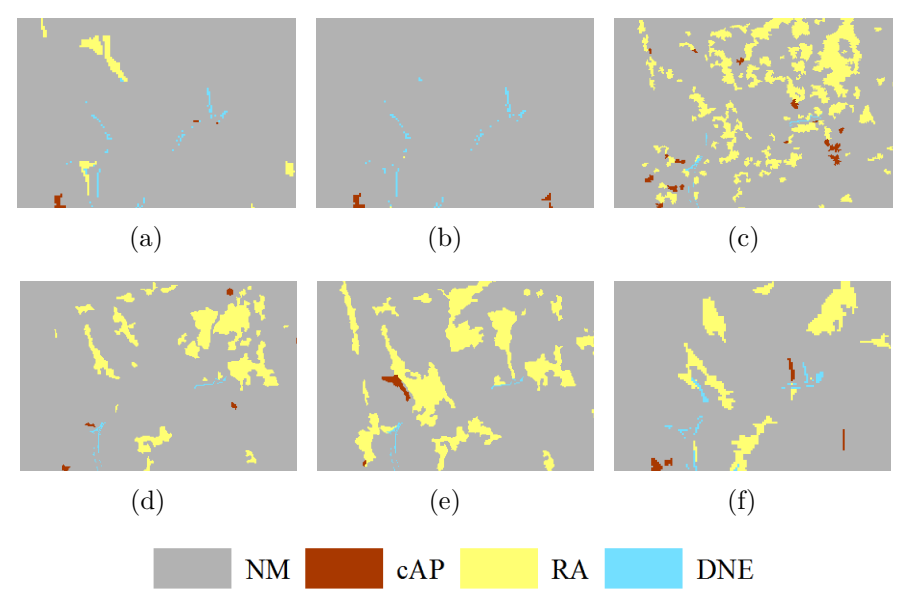

Em que NM=Não Mudança; RA=Regeneração ou Abandono; cAP=Conversão para Agropastoril e DNE=Dinâmica Natural ou Erro.

<span id="page-168-0"></span>Figura 5.44 - Detalhes das classificações de mudança, referente à área de índice "5", no nível L2: a) TM; b) Atributos TM, c) PALSAR; d) PALSAR\_SDNLM; e) Atributos PALSAR\_SDNLM e f) Fusão.

diferença entre os valores de ICL obtidos se dá em função da maior confusão entre as classes RA e NM, quando comparadas as classificações dos demais conjuntos de dados com a de TM (que também possui um valor alto, igual a 34,1%). No entanto, as amostras de teste das classes de mudança nesse nível de legenda abrangem ape-nas duas feições correspondentes a RA, ambas de transição entre PS e VS1<sup>[2](#page-168-1)</sup>. Essas feições foram confundidas com NM em grande parte das classificações, ocasionando diminuição do ICL das classificações de mudança no nível de menor detalhe, mesmo que com todas as classificações de cobertura com acurácias muito altas (maiores que 0,9 para Exatidão Global). Ou seja, apesar de as classificações serem muito parecidas umas com as outras, os valores de ICL são muito diferentes, porque levam em consideração amostras de feições muito pequenas que foram classificadas erroneamente.

<span id="page-168-1"></span> $^{2}$ Nos outros níveis, havia áreas de FP em 2008 que ao longo dos dois anos foram desmatadas e estavam começando a se regenerar, o que no nível L2 configura como NM.

| Conjunto<br>de dados      | Indice de Con-<br>cordância Local   | Exatidão<br>Parcial                   | Area ava-<br>liada $(\%)$ | Area não<br>avaliada $(\%)$ |
|---------------------------|-------------------------------------|---------------------------------------|---------------------------|-----------------------------|
| TМ                        | $0.853 \pm 0.007$<br>[0,838; 0,867] | $[0,857 \pm 0,007]$<br>[0,842; 0,871] | 99,50                     | 0.50                        |
| Atributos TM              | $0,636 \pm 0,005$<br>[0,625; 0,646] | $[0,639 \pm 0,005]$<br>[0,628:0,649]  | 99,50                     | 0.50                        |
| PALSAR                    | $0,674 \pm 0,007$<br>[0,661; 0,687] | $[0,675 \pm 0,007]$<br>[0,662; 0,688] | 99,82                     | 0,18                        |
| PALSAR SDNLM              | $0,663 \pm 0,007$<br>[0,649; 0,677] | $[0,664 \pm 0,007]$<br>[0,65; 0,678]  | 99.84                     | 0.16                        |
| Atributos<br>PALSAR SDNLM | $0,754 \pm 0,008$<br>[0,737:0,770]  | $[0,755 \pm 0,008]$<br>[0,738:0,771]  | 99.84                     | 0.16                        |
| Fusão                     | $0.615 \pm 0.006$<br>[0,603; 0,626] | $[0,618 \pm 0,006]$<br>[0,606:0,629]  | 99,52                     | 0.48                        |

<span id="page-169-0"></span>Tabela 5.12 - Valores de acurácia para classificações de mudança, no nível L2.

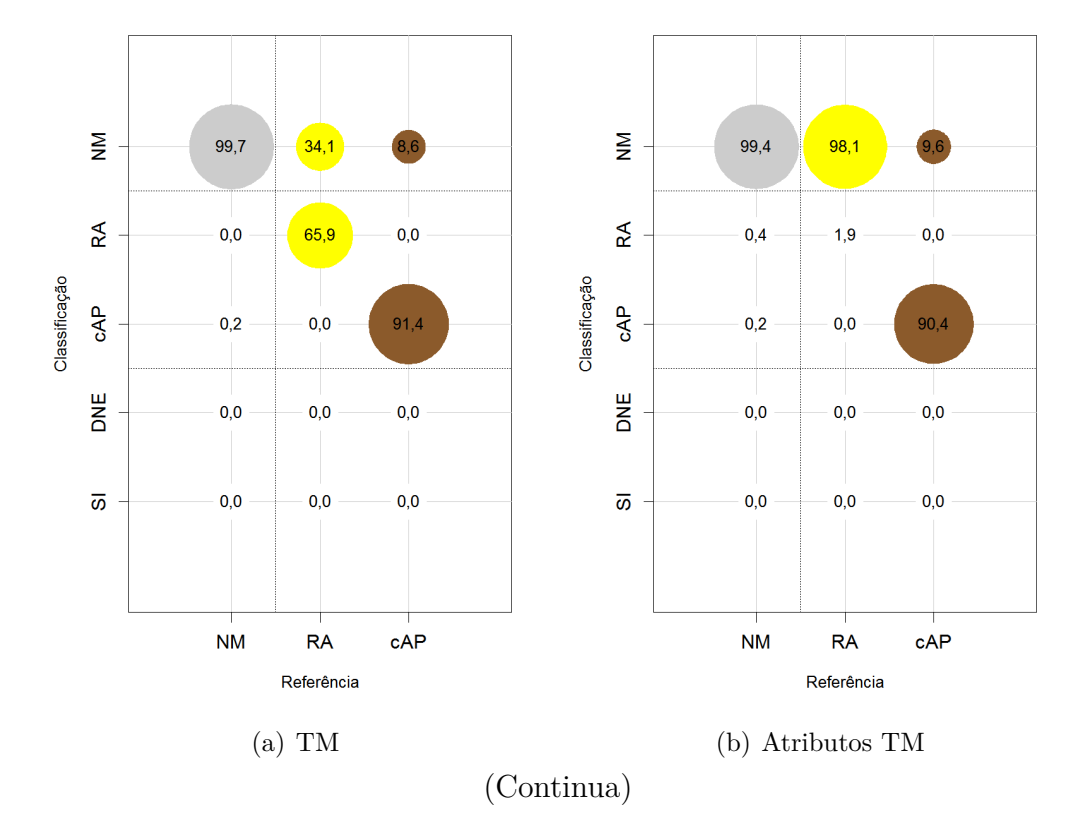

<span id="page-169-1"></span>Figura 5.45 - Matrizes retangulares de avaliação médias das classificações de mudança, no nível L2.

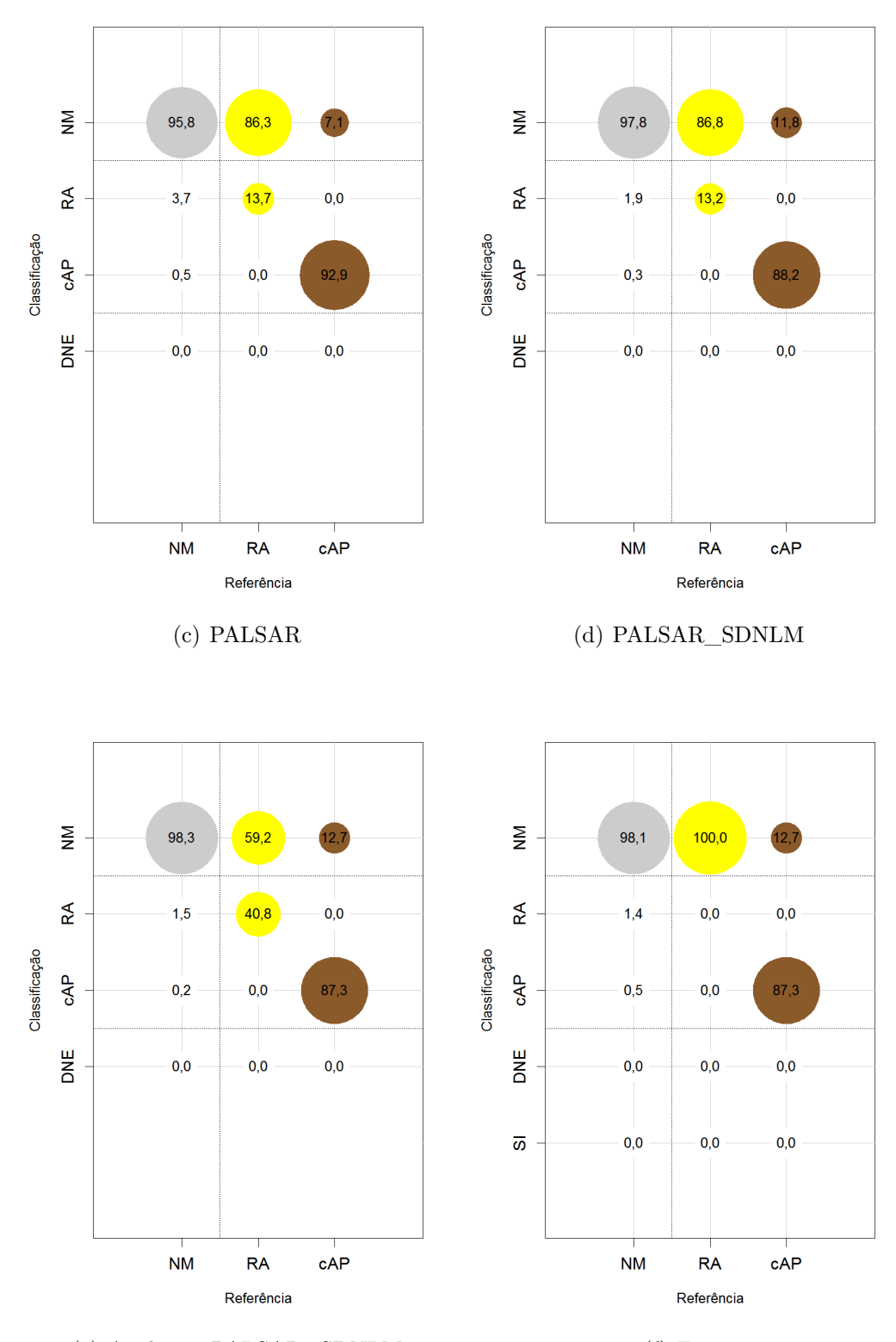

(e) Atributos PALSAR\_SDNLM (f) Fusão

Em que NM=Não Mudança; RA=Regeneração ou Abandono; cAP=Conversão para Agropastoril; DNE=Dinâmica Natural ou Erro e SI=Sem Informação. O raio circunferências cresce linearmente com a porcentagem e as cores são relativas às classes de referência.

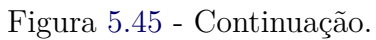

# **5.4.2.4 Concordância das classificações de mudança**

Nessa subseção, são discutidos os resultados da comparação espacial entre as classificações de mudança. A Tabela [5.13](#page-171-0) apresenta os valores, em porcentagem, da concordância entre pares de classificações, ou seja, o número de pixels que no mesmo ponto de duas imagens apresentaram a mesma classificação de mudança, para o nível de legenda L4. Observa-se que as classificações de mudança mais parecidas são as de TM e Atributos TM, com concordância de 67,48%. Considerando duas classificações diferentes de dados SAR, essas concordaram em menos de 50% dos pixels. Ou seja, apesar dos valores próximos de ICL das classificações de mudança dos dados SAR no nível L4, o uso do filtro SDNLM e/ou de atributos de textura impactam no rótulo atribuído a essas classificações em mais de 50% da imagem.

|                                  | TM    | <b>Atributos</b><br>TM | <b>PALSAR</b> | <b>PALSAR</b><br><b>SDNLM</b> | <b>Atributos</b><br>PALSAR_SDNLM |
|----------------------------------|-------|------------------------|---------------|-------------------------------|----------------------------------|
| Atributos TM                     | 67,48 | 100,00                 |               |                               |                                  |
| PALSAR                           | 30,89 | 32,69                  | 100,00        |                               | -                                |
| PALSAR_SDNLM                     | 32,26 | 34,46                  | 47,33         | 100,00                        |                                  |
| <b>Atributos</b><br>PALSAR SDNLM | 42,12 | 40,67                  | 38,84         | 49,46                         | 100,00                           |
| Fusão                            | 59,40 | 55,69                  | 34,95         | 37,87                         | 42,19                            |

<span id="page-171-0"></span>Tabela 5.13 - Concordância, em porcentagem, das classificações de mudança, no nível L4.

O mais comum em estudos de mudanças é utilizar imagens óticas. Além disso, pelos resultados das classificações de mudança, aquelas provenientes de dados TM obtiveram melhores resultados. Dessa forma, a classificação baseada nos dados TM será usada como referência para as próximas análises. A Figura [5.46](#page-172-0) apresenta a concordância espacialmente explícita entre a classificação de mudança dos dados TM e as dos demais conjuntos de dados, no nível L4. Não foi identificado nenhum tipo de padrão espacial para a ocorrência das divergências entre as classificações.

A Figura [5.47](#page-173-0) apresenta a concordância da classificação de mudança de TM com as dos demais conjuntos de dados, em porcentagem, por meio de matrizes que tabulam a quantidade de pixels classificados como cada classe de mudança em pares de classificações. Nessas matrizes, o raio da circunferência é relativo ao valor da célula

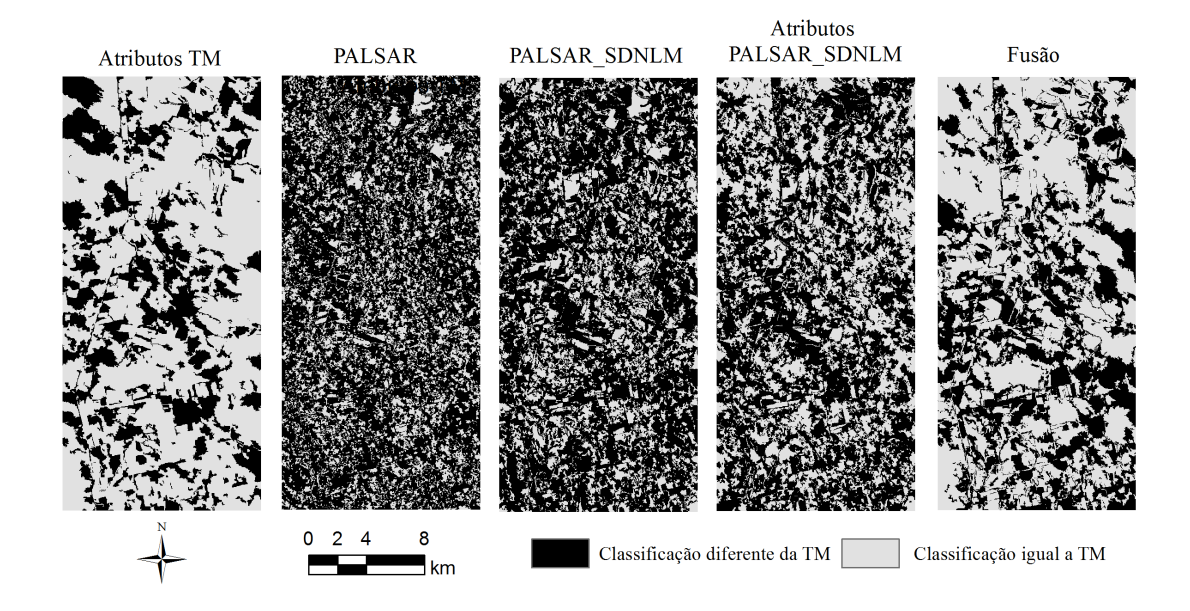

<span id="page-172-0"></span>Figura 5.46 - Concordância espacialmente explícita entre as classificações de mudança dos dados TM e as dos demais conjuntos de dados, no nível L4.

e as circunferências só foram desenhadas nas células com valores maiores que 5%.

Pela análise dessas matrizes, observa-se que 61,2% dos pixels classificados como MI com os dados TM foram classificados como NM com os dados Atributos TM. Dadas as altas porcentagens de acerto para a classe NM para as classificações de mudança de ambos os dados (cerca de 90%, para os dois casos), é provável que a classificação com os dados Atributos TM esteja correta onde a de TM está errada, e vice-eversa. Dessa forma, é possível que a combinação dessas duas classificações resulte em uma classificação de mudança mais acurada para as classes de NM. Nesse sentido, ressalta-se a concordância de 86,7% dos pixels classificados como cicloAg, uma vez que essa classe só foi corretamente classificada em cerca de 40% das amostras de teste, para ambas as classificações.

Pixels classificados como MI e cPA com dados SAR foram classificados como diversas classes de mudança com a utilização de dados TM. Pixels classificados como NM com dados TM foram classificados como quase todas as outras classes de mudança, para todos os conjuntos de dados.

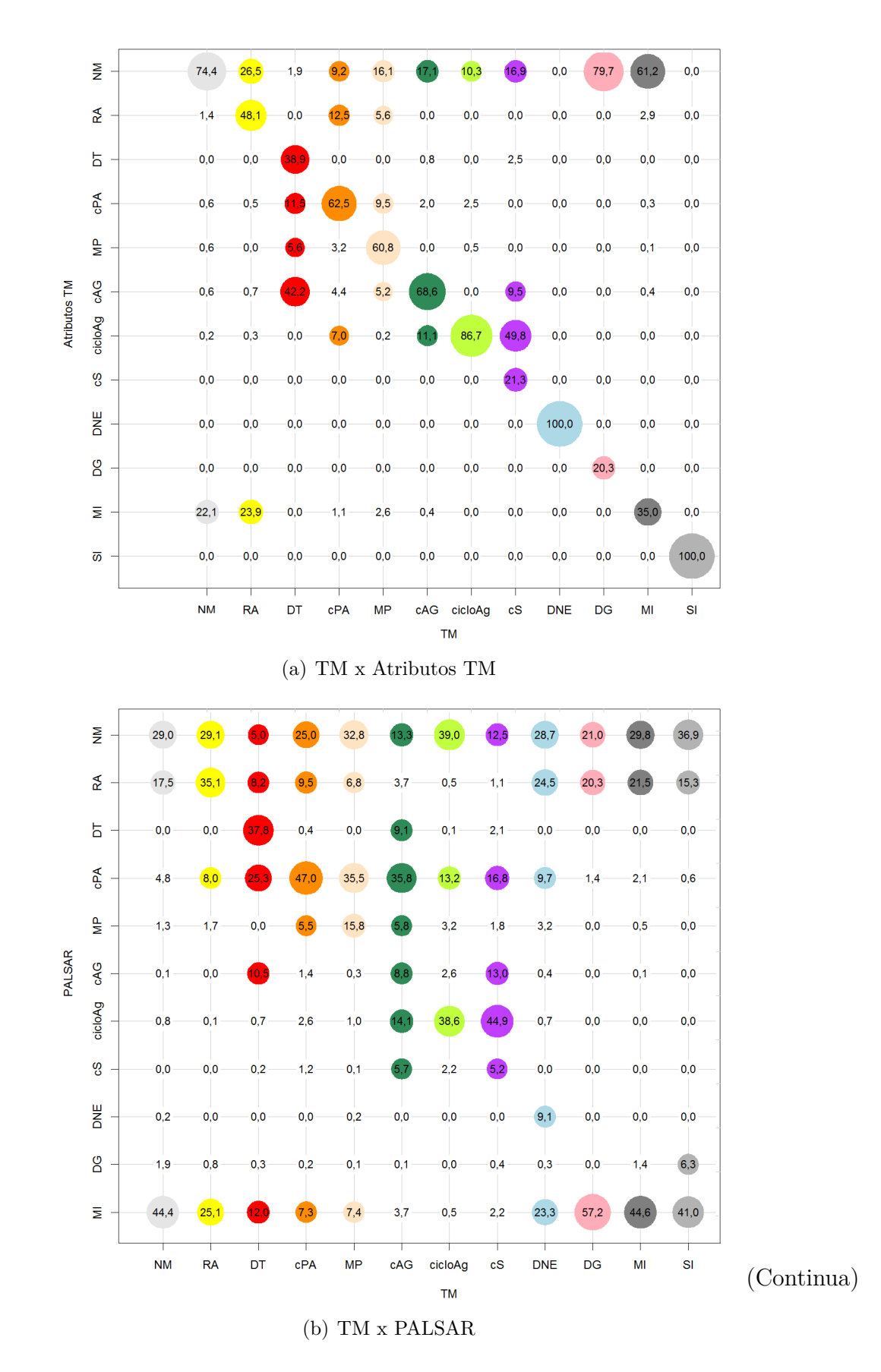

<span id="page-173-0"></span>Figura 5.47 - Concordância da classificação de mudança de TM com as dos demais conjuntos de dados, por classe de mudança e em porcentagem, no nível L4.

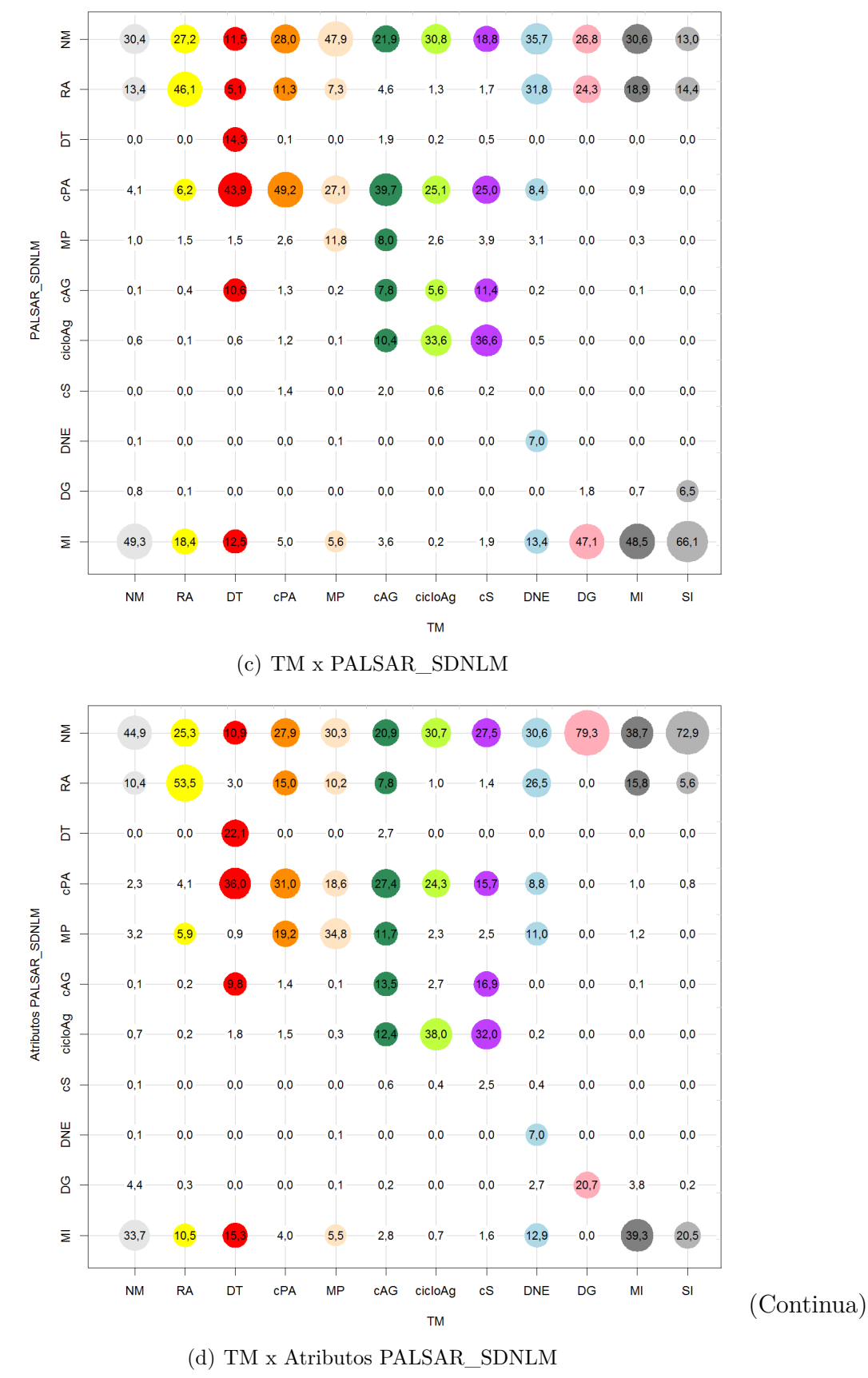

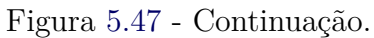

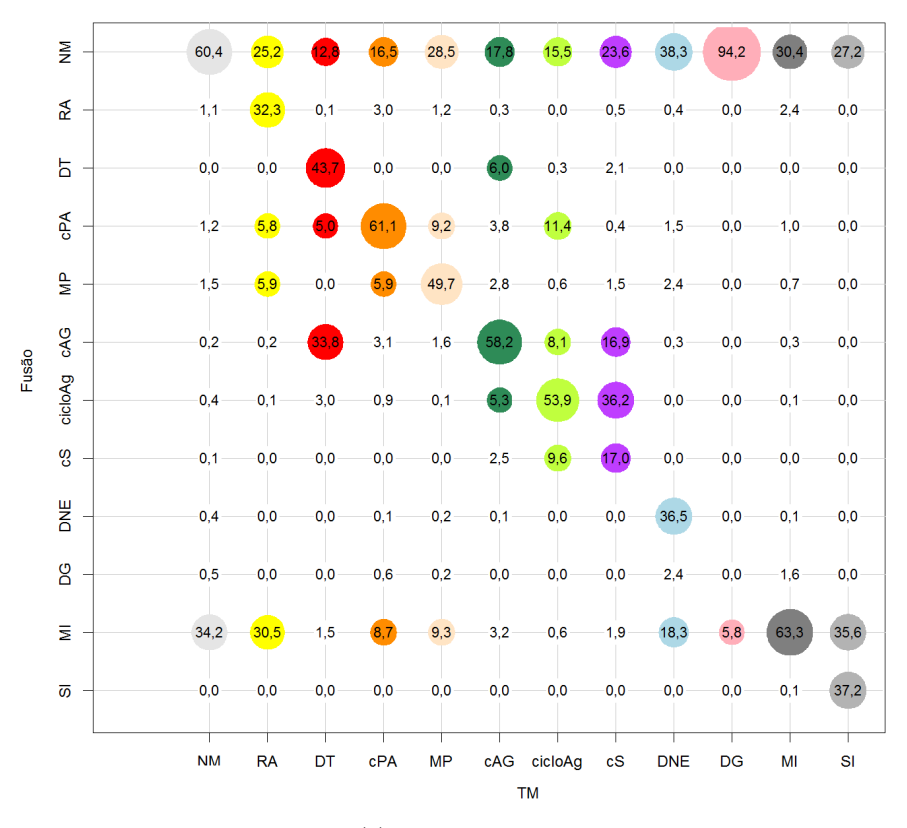

(e) TM x Fusão

Em que NM=Não Mudança; DG=Degradação; RA=Regeneração ou Abandono; cPA=Conversão para Pasto; cAG=Conversão para Agricultura; cS=Conversão para Solo; MP=Manejo Pastoril; cicloAg=Ciclo Agrícola; DT=Desmatamento; DNE=Dinâmica Natural ou Erro; MI=Mudanças Impossíveis e SI=Sem Informação. O raio das circunferências cresce linearmente com a porcentagem e as cores são relativas às classes da classificação dos dados TM.

Figura [5.47](#page-173-0) - Continuação.

A Tabela [5.14](#page-176-0) apresenta os valores de concordância entre pares de classificações, em porcentagem, para as classificações de mudança obtidas no nível L3. As classificações dos dados TM, Atributos TM e Fusão ficaram relativamente parecidas entre si, com valores de concordância próximos a 90%. A classificação dos dados Atributos PALSAR\_SDNLM é mais parecida com as que resultam dos dados TM, Atributos TM e Fusão (concordâncias em torno de 70%) do que com as demais classificações SAR (em torno de 55%), apesar de apresentar valores de ICL similares àqueles apresentados pelas classificações dos dados PALSAR e PALSAR\_SDNLM, no nível de legenda L3.

|                                  | TM    | <b>Atributos</b><br>TM | <b>PALSAR</b> | <b>PALSAR</b><br><b>SDNLM</b> | <b>Atributos</b><br>PALSAR SDNLM |
|----------------------------------|-------|------------------------|---------------|-------------------------------|----------------------------------|
| Atributos TM                     | 93,02 | 100,00                 |               |                               |                                  |
| PALSAR                           | 48,82 | 48,75                  | 100,00        | $\overline{a}$                | $\qquad \qquad$                  |
| PALSAR_SDNLM                     | 56,67 | 55,60                  | 57,27         | 100,00                        |                                  |
| <b>Atributos</b><br>PALSAR_SDNLM | 73,84 | 72,68                  | 51,65         | 65,80                         | 100,00                           |
| Fusão                            | 91,25 | 89,20                  | 48,84         | 56,19                         | 73,62                            |

<span id="page-176-0"></span>Tabela 5.14 - Concordância, em porcentagem, das classificações de mudança, no nível L3.

De forma a melhor comparar as classificações dos dados TM com as dos demais conjuntos de dados, a Figura [5.48](#page-176-1) apresenta as regiões em que houve concordância entre pares de classificações de mudança. Como esperado com a utilização de dados óticos e a diminuição de classes florestadas, as classificações de Atributos TM e Fusão concordam com a classificação dos dados TM, principalmente, para feições florestais nos dois anos analisados. No que se refere às classificações de dados SAR, observa-se que com a utilização de filtro de *speckle* e, posteriormente, atributos de textura, as classificações tendem a se aproximar mais da classificação dos dados TM.

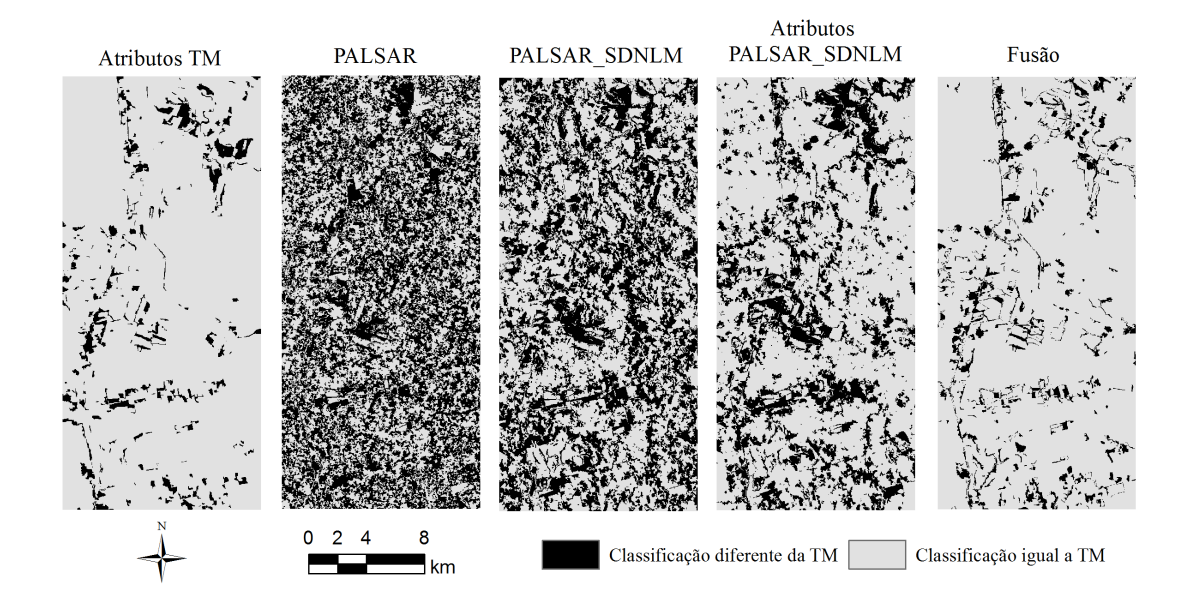

<span id="page-176-1"></span>Figura 5.48 - Concordância espacialmente explícita entre as classificações de mudança dos dados TM e as dos demais conjuntos de dados, no nível L3.

Na Figura [5.49](#page-179-0) ilustra-se a concordância da classificação de mudança de TM com as classificações dos demais conjuntos de dados, em porcentagem. Pela análise dessas matrizes, observa-se que pixels classificados como NM, RA e cPA nos dados SAR foram classificados como diversos tipos de mudanças nas classificações do conjunto de dados TM. Salienta-se que 12,6% dos pixels classificados como MI com dados Fusão foram assim classificados com dados TM. Ao se comparar as classificações de Atributos TM com as de TM, esse número é menor, equivalente a 5,8%. Pixels classificados como MI com dados TM foram classificados principalmente como NM e RA com a utilização de Atributos TM e Fusão. Assim, acredita-se que a combinação das classificações que utilizam elementos óticos pode retornar resultados mais acurados para as transições de classes florestadas também para o nível L3.

A Tabela [5.15](#page-177-0) apresenta os valores de concordância entre pares de classificações, em porcentagem, para o nível de legenda L2. Observa-se aqui que apesar das diferenças de ICL de cada conjunto de dados, as classificações são muito parecidas, sendo que as que mais se diferenciam são as provenientes dos dados TM e PALSAR, com concordância de 92,95%.

|                                  | TM     | <b>Atributos</b><br>TM | <b>PALSAR</b> | <b>PALSAR</b><br><b>SDNLM</b> | <b>Atributos</b><br>PALSAR_SDNLM |
|----------------------------------|--------|------------------------|---------------|-------------------------------|----------------------------------|
| TM                               | 100,00 |                        |               |                               |                                  |
| <b>Atributos TM</b>              | 96,73  | 100,00                 |               |                               | $\overline{\phantom{0}}$         |
| PALSAR                           | 92,95  | 92,97                  | 100,00        |                               | Ξ.                               |
| PALSAR SDNLM                     | 94,47  | 94,52                  | 95,16         | 100,00                        |                                  |
| <b>Atributos</b><br>PALSAR_SDNLM | 93.39  | 93,19                  | 93.93         | 96,00                         | 100,00                           |
| Fusão                            | 95,24  | 94,81                  | 93,29         | 94,69                         | 93.51                            |

<span id="page-177-0"></span>Tabela 5.15 - Concordância, em porcentagem, das classificações de mudança, no nível L2.

A Figura [5.50](#page-181-0) apresenta as regiões em que a classificação dos dados TM concordou com cada uma das classificações dos demais conjuntos de dados. Observa-se, nessa figura, o aparecimento do contorno de várias feições nas imagens de concordância das classificações de dados TM com as dos dados PALSAR, PALSAR\_SDNLM e Atributos PALSAR\_SDNLM. Essas feições de contorno não apareceram na comparação entre classificações de dados TM e Atributos TM, em virtude da utilização da mesma segmentação para classificação. No entanto, esses contornos também são menos visíveis na comparação entre as classificações de mudança dos dados TM e Fusão (no nível L2), o que indica que essas diferenças podem ter ocorrido em função de diferenças de resolução espacial e espaçamento dos pixels nas imagens utilizadas. Alguns desses contornos, no entanto, são característicos de problemas de registro, uma vez que um lado da feição é classificado como Classe1-Classe2, enquanto o lado oposto é classificado como Classe2-Classe1.

Na Figura [5.51](#page-182-0) são apresentadas as matrizes que ilustram a concordância da classificação de mudança de TM com as classificações dos demais conjuntos de dados, em porcentagem, para o nível L2. Comparando-se todas as classificações de mudança com a dos dados TM, a classe NM possui concordância superior a 95%. O principal motivo de discordância entre as classificações está na classe RA, sendo que os valores de concordância variam entre 8,72% (classificação dos dados Atributos TM) a 35,40% (classificação dos dados Atributos PALSAR\_SDNLM). A concordância entre pixels classificados como cAP nas classificações possui valores um pouco maiores, variando entre 25,63% para a classificação de mudança dos dados Atributos PALSAR\_SDNLM e 60,37% para as de Atributos TM.

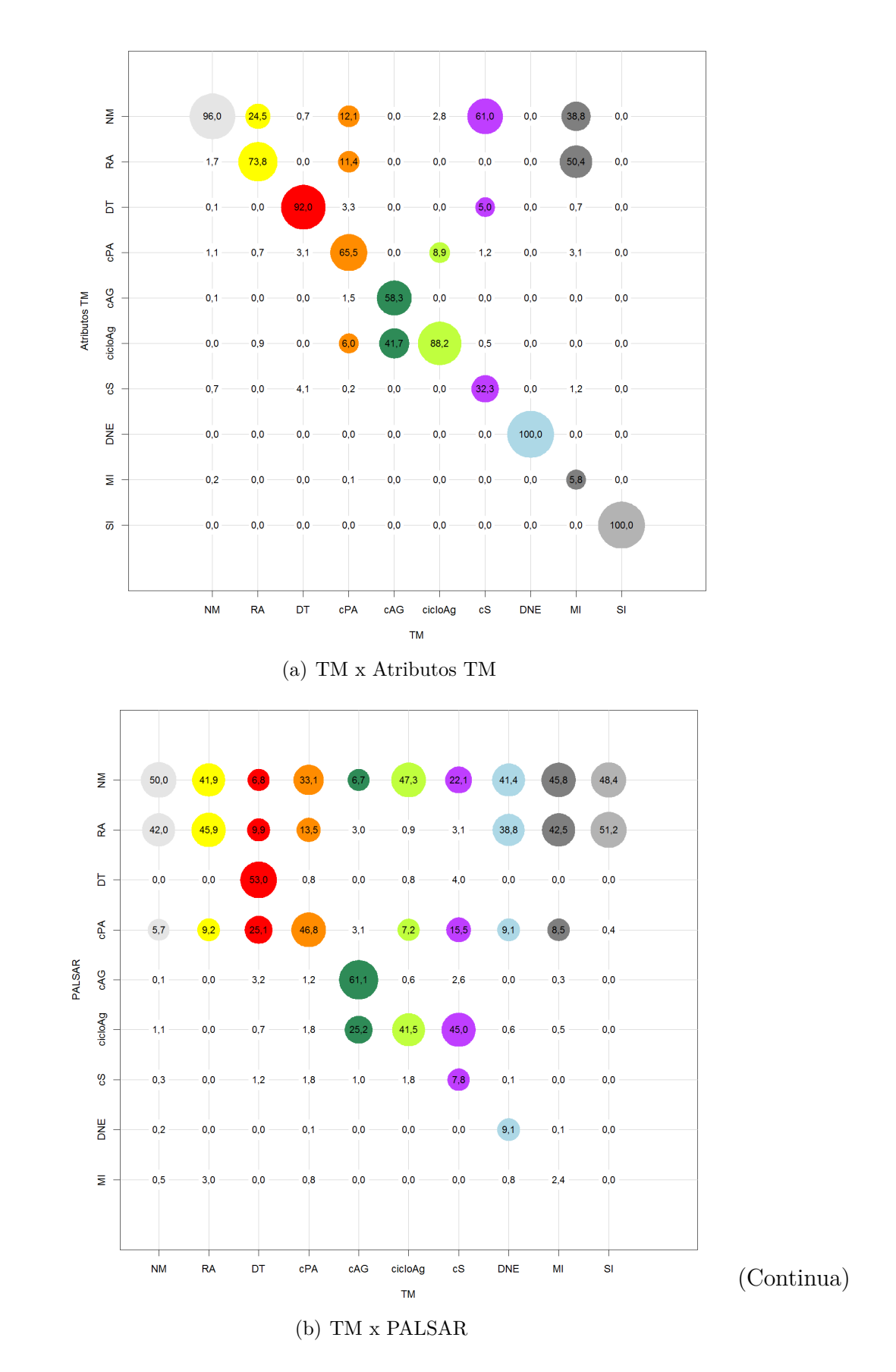

<span id="page-179-0"></span>Figura 5.49 - Concordância da classificação de mudança de TM com as dos demais conjuntos de dados, por classe de mudança e em porcentagem, no nível L3.
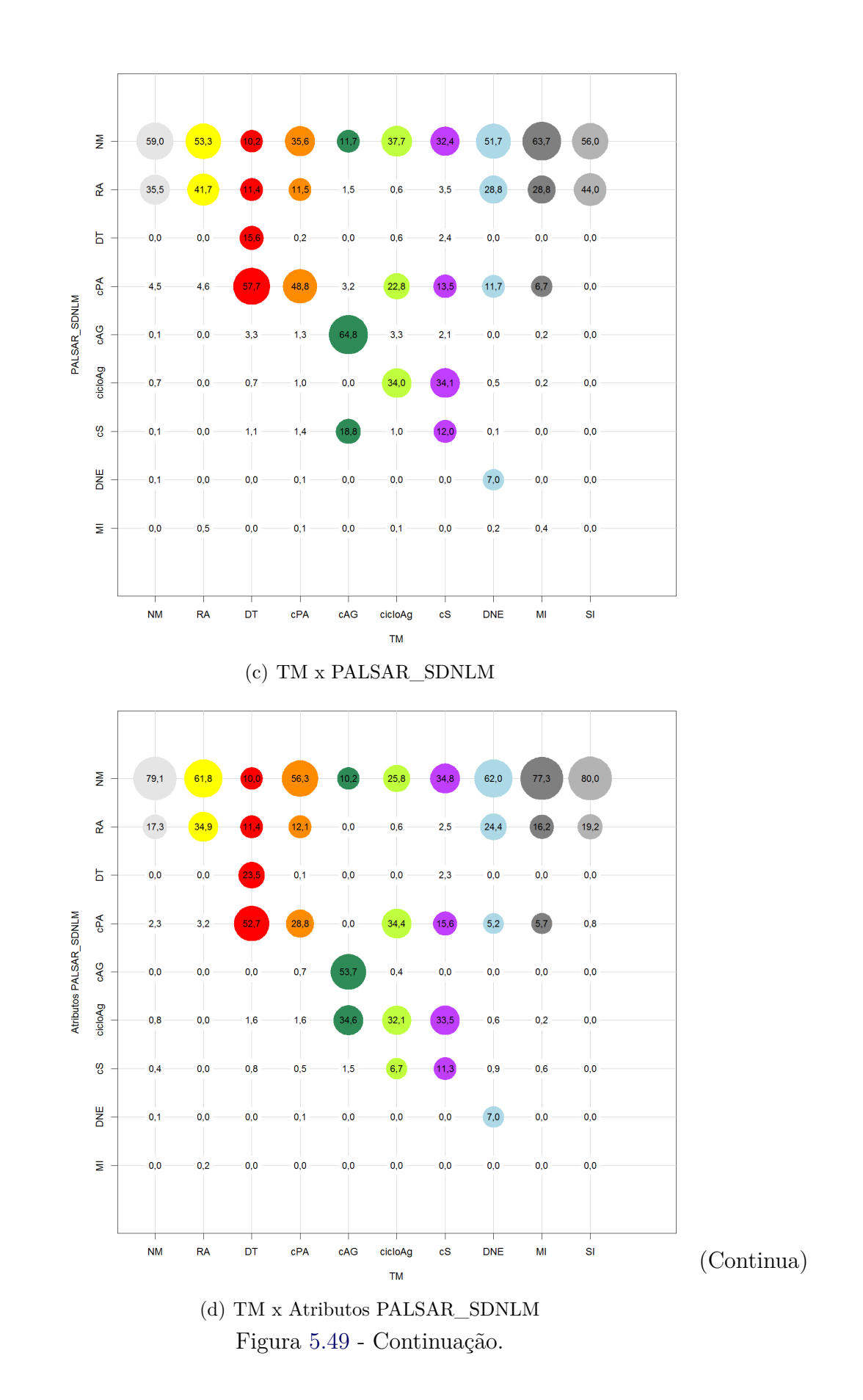

141

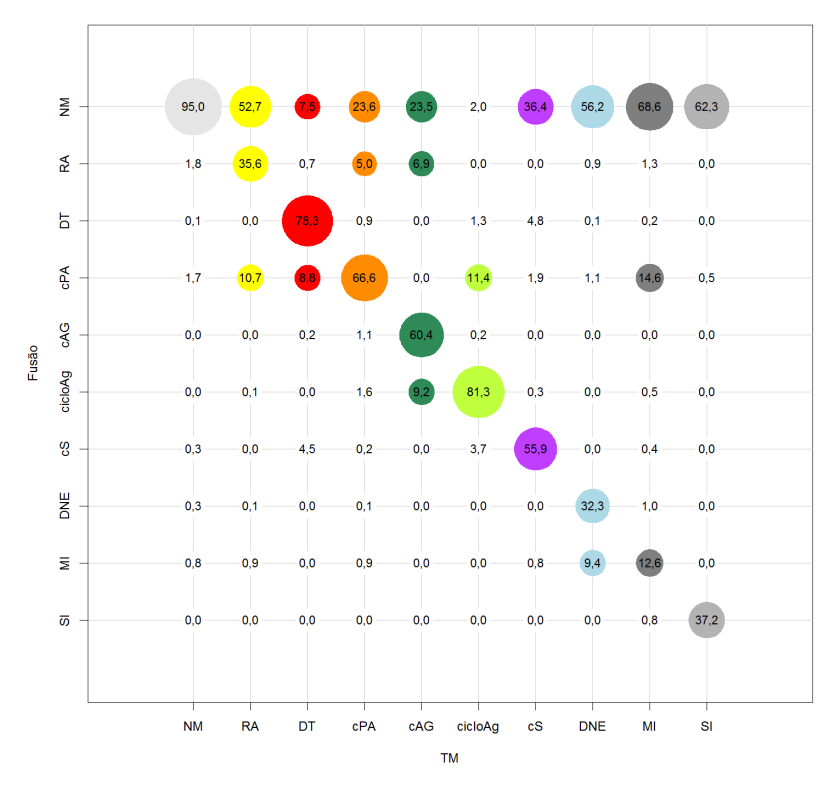

(e) TM x Fusão

Em que NM=Não Mudança; RA=Regeneração ou Abandono; cPA=Conversão para Pasto; cAG=Conversão para Agricultura; cS=Conversão para Solo; cicloAg=Ciclo Agrícola; DT=Desmatamento; DNE=Dinâmica Natural ou Erro; MI=Mudanças Impossíveis e SI=Sem Informação. O raio das circunferências cresce linearmente com a porcentagem e as cores são relativas às classes da classificação dos dados TM. Figura [5.49](#page-179-0) - Continuação.

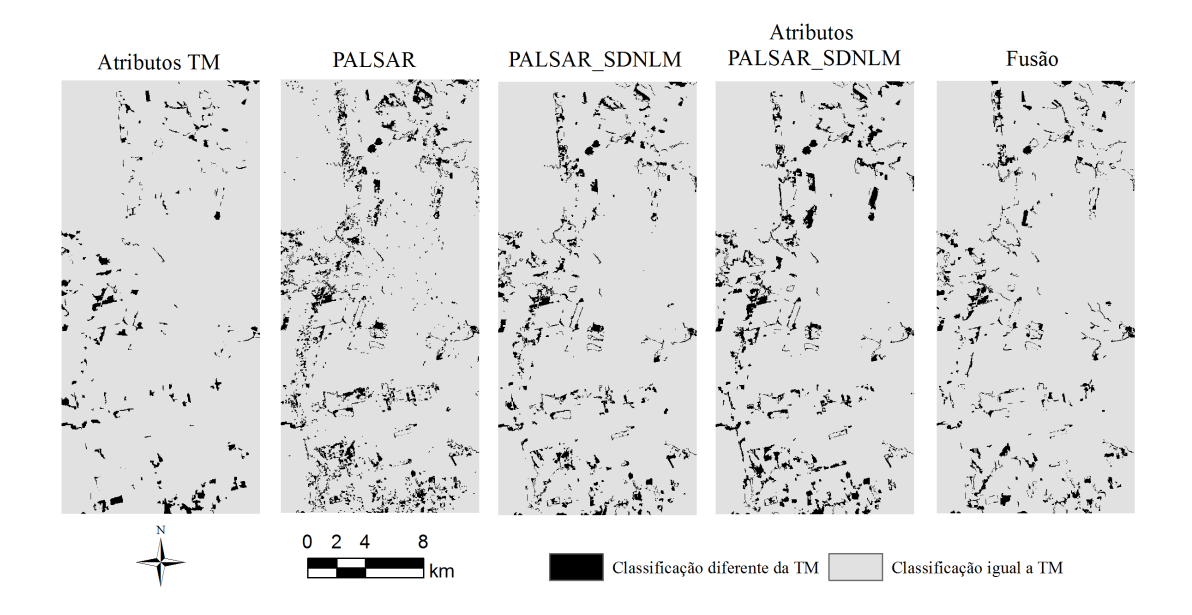

Figura 5.50 - Concordância espacialmente explícita entre as classificações de mudança dos dados TM e as dos demais conjuntos de dados, no nível L2.

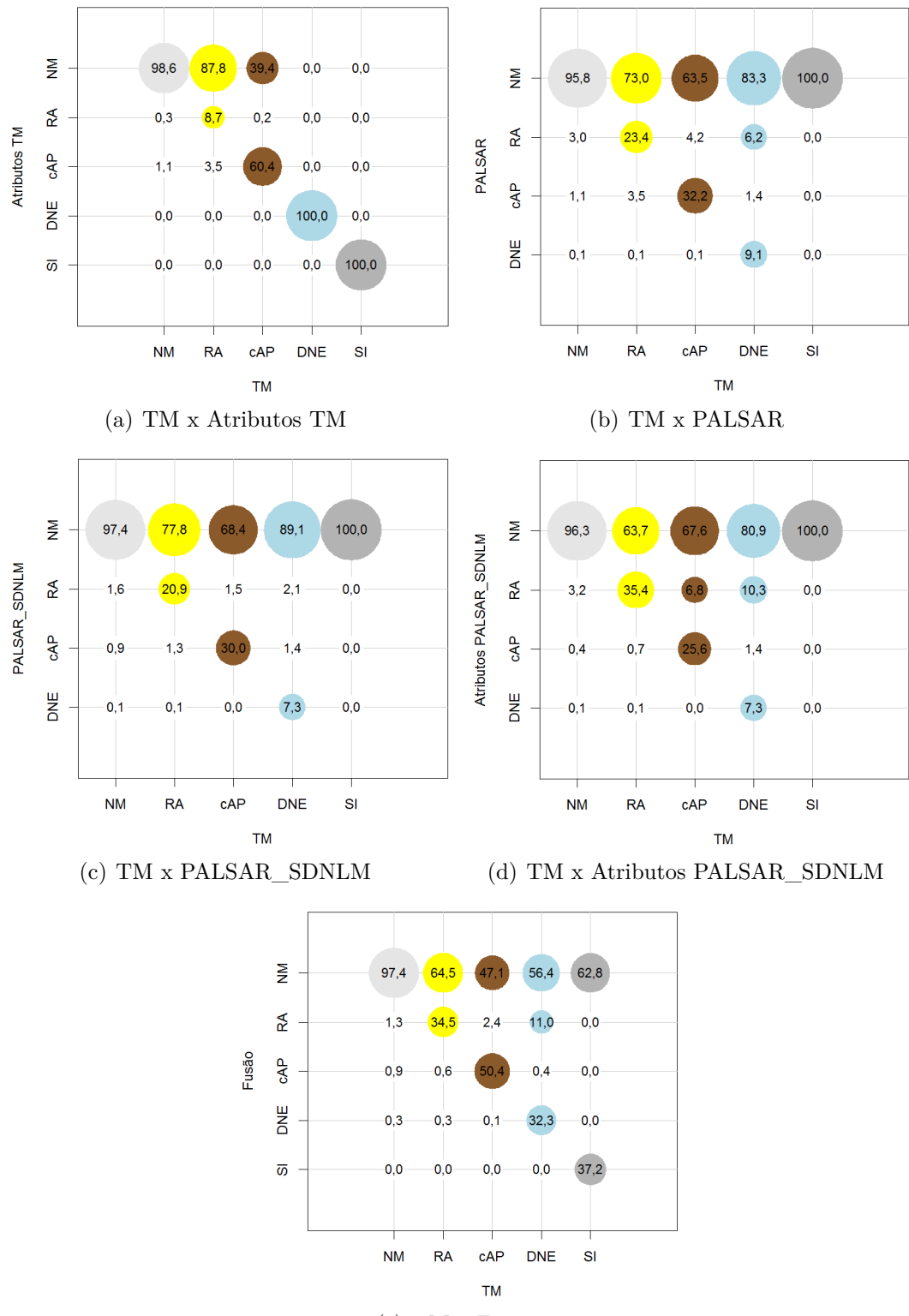

(e) TM x Fusão

Em que NM=Não Mudança; RA=Regeneração ou Abandono; cAP=Conversão para Agropastoril; DNE=Dinâmica Natural ou Erro e SI=Sem Informação. O raio das circunferências cresce linearmente com a porcentagem e as cores são relativas às classes da classificação dos dados TM.

Figura 5.51 - Concordância da classificação de mudança de TM com as dos demais conjuntos de dados, por classe de mudança e em porcentagem, no nível L2.

#### **5.5 Análise das incertezas das classificações**

Nessa seção são apresentadas e analisadas as incertezas mapeadas para as classificações de cobertura e de mudança dessa dissertação. Esses resultados estão apresentados em termos de incertezas da classificação de cobertura e de estimativa das incertezas das classificações de mudança, do nível de legenda mais detalhado para o de menor detalhe.

A respeito da estimativa da incerteza de classificação de mudança, ressalta-se que na metodologia empregada os valores de incerteza foram estimados para a matriz completa de mudanças, ou seja, considerando classes de mudança do tipo *from/to*. As análises anteriores não consideraram a matriz completa, mas apenas classes de mudança formadas pelo agrupamento de classes *from/to*, conforme regras booleanas descritas na Seção [4.4.](#page-96-0) Isto significa que algumas classes de mudança, que seriam igualmente classificadas na maioria dos cruzamentos possíveis entre as classificações de cobertura realizadas, podem possuir valores de incerteza altos em função da variabilidade da classificação de cobertura. Por exemplo, uma região hipotética de uma classificação considerando o nível L4 foi classificada como FP na cobertura de 2008 em 60 das 100 classificações utilizadas para compor a classificação final e como SE nos demais 40%, resultando em uma incerteza de 40%. Essa mesma região foi classificada como PL em 70% dos casos em 2010 e como PS nos demais 30%, resultando em uma incerteza de 30%. Na classificação de mudança, pela metodologia adotada, a incerteza seria estimada como 58%. No entanto, todas as combinações possíveis dessas coberturas resultam na classe de mudança cPA, o que resultaria em uma incerteza nula, se a análise fosse feita pareando-se classificações de cobertura para calcular a incerteza a partir de diferentes classificações de mudança.

No entanto, caso a análise fosse feita considerando apenas as classes agrupadas, surgiriam outros problemas. Por exemplo, um segmento hipotético resultou em 50% das classificações de cobertura de 2008 em SE e outros 50% em FP. Se o mesmo ocorrer em 2010, existem três diferentes possibilidades de classe de mudança agrupada: NM (FP-FP ou SE-SE), MI (SE-FP) e DT (FP-SE). Se ao cruzar os dados para classificação de mudança todas as classificações de SE fossem pareadas com classificações de SE e todas as FP com FP, haveria um mapa final de NM com incerteza nula. No entanto, se todas as classes SE fossem pareadas com FP e vice-e-versa, além de ser necessário um critério de desempate para a escolha da classe de mudança, a incerteza da classificação seria de 50%. Os valores de incertezas da classe agrupada seriam então dependentes tanto das classificações de cobertura quanto da ordem em

que elas foram obtidas para pareamento. Como não existe critério lógico para parear as classificações de cobertura, optou-se por realizar a avaliação de sensibilidade dos dados ao conjunto de amostras de treinamento seguindo o modelo *from/to*, ainda que com avaliação de exatidão considerando classes agrupadas.

A Tabela [5.16](#page-184-0) apresenta os valores de média da incertezas das classificações de cobertura e de mudança no nível L4, excluindo áreas mapeadas manualmente. Essas áreas correspondem a Água e Sem Informação mapeadas para os anos de 2008 ou 2010 para a respectivas classificações de cobertura e áreas classificadas como Água e Sem Informação para qualquer ano nas classificações de mudança. Os mapeamentos das incertezas das classificações de cobertura e de mudança no nível L4, bem como os histogramas desses mapeamentos, estão apresentados no Apêndice D.

<span id="page-184-0"></span>Tabela 5.16 - Médias da incerteza calculada para as classificações de cobertura e de mudança no nível L4, em porcentagem, desconsiderando áreas mapeadas manualmente.

| Conjunto               |      | Cobertura Cobertura | Mudanças   |
|------------------------|------|---------------------|------------|
| de dados               | 2008 | 2010                | (estimado) |
| <b>TM</b>              | 2,5  | 3,5                 | 5,9        |
| Atributos TM           | 3,7  | 2,6                 | 6,2        |
| <b>PALSAR</b>          | 22,4 | 15,6                | 34,0       |
| PALSAR SDNLM           | 12,9 | 8,1                 | 19,8       |
| Atributos PALSAR SDLNM | 4,5  | 2,9                 | 7,2        |
| Fusão                  | 7.5  |                     | 11,3       |

Nesse nível de legenda, as classificações que apresentaram os menores valores de incerteza média das classificações foram as provenientes dos dados TM e Atributos TM. Conforme observado anteriormente, essas classificações também apresentaram melhores valores de acurácia.

PALSAR foi o conjunto de dados mais sensível à variação do conjunto de treinamento para todas as classificações realizadas no nível de legenda L4. Destaca-se também a menor sensibilidade do resultado das classificações com o uso de dados PALSAR\_SDNLM em relação à classificação com os dados PALSAR, e a de dados Atributos PALSAR\_SDNLM em relação as demais classificações que utilizam dados SAR. Como tanto na aplicação de filtro de *speckle* quanto na extração de textura com janelas móveis há processos de homogeneização dos números digitais entre pixels vizinhos, esse resultado era esperado, dada a natureza do sinal. O mesmo

não pode ser afirmado em relação aos dados TM e Atributos TM, uma vez que nas classificações de cobertura do ano de 2008 houve aumento do valor médio de incerteza com extração de atributos, enquanto em 2010 houve diminuição desses valores. Para esses dados, é provável que o uso de janelas esteja causando o aparecimento de artefatos em pixels próximos às bordas dos segmentos, o que causa o aumento da incerteza.

As diferenças na incerteza das classificações de cobertura e de mudança em dados SAR dependendo do uso de filtro de *speckle* ou de textura torna-se interessante ao se considerar que as classificações dos dados PALSAR\_SDNLM se mostraram comparáveis àquelas que utilizam os dados PALSAR em termos de exatidão para classificações de cobertura e levemente piores em relação às classificações de mudança, e que as classificações de dados Atributos PALSAR\_SDNLM apresentaram índices globais maiores que essas duas. Ou seja, apesar da aplicação do filtro SDNLM não ocasionar melhoras na classificação, a diminuição na sensibilidade à seleção de amostras de treinamento, retratada por menores valores de incerteza, pode diminuir o efeito de pixels não representativos no conjunto de treinamento. Também se ressalta que para as classificações dos dados Fusão, utilizando a metodologia adotada, além de não haver melhoria na acurácia das classificações no nível L4 quando comparado às classificações dos dados TM, há também um aumento considerável na incerteza.

É importante ressaltar que as incertezas são referentes tanto aos dados, classes, amostras de treinamento e segmentações utilizadas. Conforme exposto na Seção [5.2,](#page-106-0) o menor número de amostras em segmentações com maior número de segmentos causa maiores varianças no estimador utilizado pelo classificador e, consequentemente, maiores valores de incerteza. Nota-se que as segmentações dos dados TM e Fusão, além de possuir um número menor de segmentos que as dos dados PALSAR e PALSAR\_SDNLM, também possuem segmentos maiores. Assim, a própria segmentação pode ter sido um fator significativo para os maiores valores de incerteza observados principalmente nas classificações dos dados PALSAR.

As médias das incertezas, em porcentagem, das classes de cobertura nas classificações de 2008, no nível L4, estão apresentadas na Tabela [5.17.](#page-186-0) Os respectivos valores relativos às classes de cobertura de 2010 estão apresentados na Tabela [5.18.](#page-186-1)

Na análise das incertezas por classe de cobertura no nível L4, tem-se que, em sua maioria, os menores valores são os relativos às classificações dos dados TM em 2008 e de Atributos TM em 2010 (com exceção das classes de pasto). Em 2008,

<span id="page-186-0"></span>

| Classe          | TM      | <b>Atributos</b><br>TM | <b>PALSAR</b> | <b>PALSAR</b><br><b>SDNLM</b> | <b>Atributos</b><br><b>PALSAR</b> | Fusão |
|-----------------|---------|------------------------|---------------|-------------------------------|-----------------------------------|-------|
|                 |         |                        |               |                               | <b>SDNLM</b>                      |       |
| AP              | 3,2     | 5,0                    | 11,9          | 9,7                           | 7,0                               | 4,6   |
| AC              | 0,0     | 0,2                    | 7,8           | 4,5                           | 4,2                               | 0,0   |
| FD              | 3.6     | 3,4                    | 37,0          | 15,0                          | 5,1                               | 5,4   |
| FP              | 0,9     | 2,0                    | 23,6          | 14,2                          | 3,1                               | 5,2   |
| PL              | $1.1\,$ | 2,1                    | 9,2           | 8,8                           | 5,4                               | 1,9   |
| <b>PS</b>       | 2,2     | 7,2                    | 2,7           | 1,8                           | 4,6                               | 5,0   |
| SE              | 0,6     | 0,5                    | 3,3           | 1,1                           | 4,5                               | 1,4   |
| VS1             | 2,0     | 5,0                    | 22,2          | 14,4                          | 4,0                               | 8,3   |
| VS <sub>2</sub> | 5,6     | 2,2                    | 17,3          | 9,9                           | 3,9                               | 13,6  |
| VS3             | 5.8     | 7,5                    | 42,1          | 29,5                          | 10.9                              | 19,2  |

Tabela 5.17 - Médias das incertezas, em porcentagem, separadas por classe de cobertura, para classificações de 2008, no nível L4.

Em que FP=Floresta Primária; FD=Floresta Degradada; VS3=Vegetação Secundária Avançada; VS2=Vegetação Secundária Intermediária; VS1=Vegetação Secundária Inicial; PL=Pasto Limpo; PS=Pasto Sujo; AC=Área Cultivada; AP=Área em Pousio e SE=Solo Exposto.

Tabela 5.18 - Médias das incertezas, em porcentagem, separadas por classe de cobertura, para classificações de 2010, no nível L4.

<span id="page-186-1"></span>

| Classe          | TM  | <b>Atributos</b> | <b>PALSAR</b> | <b>PALSAR</b> | <b>Atributos</b> | Fusão |
|-----------------|-----|------------------|---------------|---------------|------------------|-------|
|                 |     | TM               |               | <b>SDNLM</b>  | <b>PALSAR</b>    |       |
|                 |     |                  |               |               | <b>SDNLM</b>     |       |
| AP              | 5,5 | 4,9              | 3,0           | 1,7           | 2,5              | 2,9   |
| AC              | 2,7 | 3,0              | 1,2           | 1,9           | 0,0              | 6,6   |
| FD              | 6,8 | 2,9              | 27,3          | 11,8          | 4,2              | 10,7  |
| FP              | 1,4 | 0,9              | 31,2          | 17,6          | 1,8              | 1,9   |
| PL              | 2,8 | 4,1              | 1,9           | 2,3           | 3,6              | 2,0   |
| <b>PS</b>       | 1,5 | 3,3              | 1,9           | 1,1           | 2,7              | 2,2   |
| SE              | 1,7 | 1,5              | 1.4           | 1,3           | 2,2              | 0,8   |
| VS1             | 6,0 | 6,9              | 15,9          | 10,7          | 4,5              | 12,0  |
| VS <sub>2</sub> | 7,3 | 2,7              | 20,3          | 7,7           | 3,6              | 7,2   |
| VS3             | 7,5 | 6,5              | 13,2          | 6,2           | 2,5              | 6,6   |

Em que FP=Floresta Primária; FD=Floresta Degradada; VS3=Vegetação Secundária Avançada; VS2=Vegetação Secundária Intermediária; VS1=Vegetação Secundária Inicial; PL=Pasto Limpo; PS=Pasto Sujo; AC=Área Cultivada; AP=Área em Pousio e SE=Solo Exposto.

a classificação de cobertura de dados Atributos TM apresentou incertezas menores que a dos dados TM apenas nas áreas classificadas como FD, SE e VS2, sendo que apenas em VS2 a diferença (em módulo) entre os valores é maior que 0,2%. Em 2010, por sua vez, a classificação dos dados Atributos TM apresentou valores de incerteza menores para AP, FD, FP, SE, VS2 e VS3. As menores incertezas observadas na classificação de cobertura dos dados TM, em 2008, acompanhadas de melhores valores de Exatidão Global e Kappa dessa classificação, podem ser explicados pela análise do espaço de atributos desse conjunto de dados. Para os dados TM, no ano de 2008 e considerando o nível L4, a distância JM mínima calculada para pares de classes de cobertura foi de 0,73, sendo que em 2010 a distância mínima foi 0,49.

Classificações de dados SAR obtiveram valores de Exatidão Global semelhantes para coberturas de 2008 e 2010, com maiores incertezas para 2008 que para 2010. Dessas incertezas, destacam-se os valores correspondentes às áreas florestadas, não apenas por apresentarem os maiores valores de incerteza, mas por esses serem maiores em 2008 que em 2010. Como não há dados de campo de 2008 disponíveis para análise e os dados de referência utilizados são baseados em imagens óticas, não se pode descartar a possibilidade de a coleta de amostras rotuladas para 2008 não ter sido adequada para dados SAR.

Destaca-se também que a classificação utilizando dados PALSAR\_SDNLM alcançou os menores valores de incerteza para as classes AP e PS na classificação de cobertura do ano de 2010. Considerando que os valores de Kappa Condicional dessas classes configuram entre os piores das demais classificações de cobertura de 2010, esses resultados apontam para erros sistemáticos de classificação. A classificação de cobertura, em 2010, utilizando dados Atributos PALSAR\_SDNLM alcançou os valores mais baixos de incerteza para AC, FD, VS1 e VS3. Dessas, apenas AC apresentou um bom valor de Kappa Condicional (ver Tabela [5.6\)](#page-112-0), sendo que VS3 apresentou valores de Kappa Condicional negativos (ou seja, uma classificação aleatória provavelmente estaria mais correta).

A Tabela [5.19](#page-188-0) apresenta as médias das incertezas, em porcentagem, separadas por classe de mudança no nível L4. Desses resultados, salientam-se que os menores valores de incertezas nas classes RA, DT e MI ocorreram na classificação dos dados Atributos PALSAR\_SDNLM. A classificação de mudança realizada a partir dos dados TM possui os menores valores de incerteza para cPA, cAG e cS. Dado que essas classificações são consistentes mesmo com a variação das amostras de treinamento, o uso desses conjuntos de dados pode simplificar um trabalho de edição manual da classificação, uma vez que esperam-se classes sistematicamente erradas. Especialmente no caso da classe MI, o fato de essa classe aparecer consistentemente na mesma região da imagem é de interesse, uma vez que se torna mais fácil investigar soluções para a melhoria da exatidão da classificação, quando comparado àquelas em que a classificação apresenta maior variação em função das amostras de treinamento.

A Tabela [5.20](#page-188-1) apresenta os valores de média do mapeamento de incertezas para as classificações de cobertura e de mudança no nível L3, excluindo áreas mapeadas manualmente. Essas áreas são as mesmas mapeadas para o nível L4.

<span id="page-188-0"></span>

| <b>Classe</b> | TM   | <b>Atributos</b> | <b>PALSAR</b> | <b>PALSAR</b> | <b>Atributos</b> | Fusão |
|---------------|------|------------------|---------------|---------------|------------------|-------|
|               |      | TM               |               | <b>SDNLM</b>  | <b>PALSAR</b>    |       |
|               |      |                  |               |               | <b>SDNLM</b>     |       |
| NΜ            | 3,7  | 3,5              | 29,0          | 14,1          | 5,1              | 7,0   |
| RA            | 14,1 | 11,7             | 38,6          | 22,0          | 7,7              | 22,6  |
| DT            | 6,9  | 3,0              | 26,0          | 7,1           | 2,5              | 18,3  |
| cPA           | 3,6  | 8,9              | 14,5          | 11,3          | 10,4             | 8,6   |
| МP            | 3,0  | 5,3              | 8.7           | 7,3           | 7,4              | 2,8   |
| cAG           | 7.4  | 8,7              | 17,7          | 14,6          | 12,3             | 12,3  |
| cicloAg       | 7,0  | 5,0              | 6,6           | 3,1           | 6,9              | 3,7   |
| cS            | 3,2  | 21,4             | 7,0           | 11,5          | 9,0              | 17,1  |
| DG            | 8,8  | 0,0              | 48,5          | 38,5          | 11,1             | 24,1  |
| ΜΙ            | 18,2 | 13,3             | 42,7          | 25,6          | 8,8              | 18,6  |

Tabela 5.19 - Médias das incertezas, em porcentagem, separadas por classe de mudança, para classificação no nível L4.

Em que NM=Não Mudança; DG=Degradação; RA=Regeneração ou Abandono; cPA=Conversão para Pasto; cAG=Conversão para Agricultura; cS=Conversão para Solo; MP=Manejo Pastoril; cicloAg=Ciclo Agrícola; DT=Desmatamento e MI=Mudanças Impossíveis.

<span id="page-188-1"></span>Tabela 5.20 - Médias da incerteza calculada para as classificações de cobertura e de mudança no nível L3, em porcentagem, desconsiderando áreas mapeadas manualmente.

| Conjunto<br>de dados   | 2008 | Cobertura Cobertura<br>2010 | Mudanças<br>(estimado) |
|------------------------|------|-----------------------------|------------------------|
|                        |      |                             |                        |
| TM                     | 0.5  | 0,4                         | 0.8                    |
| Atributos TM           | 1,0  | 1,0                         | 1,9                    |
| <b>PALSAR</b>          | 5,1  | 8,4                         | 13,1                   |
| PALSAR SDNLM           | 2,8  | 3,4                         | 6,1                    |
| Atributos PALSAR SDNLM | 1,6  | 1,2                         | 2,8                    |
| Fusão                  | 0.8  | 0.4                         |                        |

Nesse nível de legenda, os menores valores de incertezas médias ocorreram nas classificações dos dados TM e Fusão. Nota-se que as classificações de cobertura no ano de 2010, utilizando dados Fusão e TM, apresentam os mesmos valores de incerteza média (0,4%). A classificação de cobertura em 2010 utilizando dados Fusão apresentou valores de Exatidão Global melhores que aquela que utiliza dados TM.

Os valores de incerteza média apresentados pelas classificações dos dados PALSAR\_SDNLM e Atributos PALSAR\_SDNLM são relativamente baixos. Dados PALSAR apresentam valores relativamente altos de incerteza média da classificação. Ressalta-se que parte da incerteza desse conjunto de dados se deve, principalmente, à segmentação gerada.

As Tabelas [5.21](#page-189-0) e [5.22](#page-189-1) apresentam as médias dos valores de incerteza por áreas mapeadas como cada classe de cobertura no nível L3, nos 6 conjuntos de dados utilizados. Para as classificações dos dados TM, Atributos TM e Fusão, a classe que apresentou maiores valores de incerteza foi VS1, para os dois anos. Na classificação de cobertura do ano de 2010, os dados Atributos TM e Fusão também apresentaram valores relativamente altos de incerteza para a classe AC. Para PALSAR, PALSAR\_SDNLM e Atributos PALSAR\_SDNLM, observaram-se valores mais altos de incerteza para as classes SOLO, AC e VS1 para classificação de cobertura do ano de 2008 e para VS1 na de 2010. Destaca-se aqui que na classificação de cobertura de 2010, os dados Atributos PALSAR\_SDNLM apresentaram os menores valores de incerteza em áreas classificadas como AC, PA e VS1, com valores médios de Kappa Condicional de, respectivamente, 1,000, 0,441 e 0,786.

Tabela 5.21 - Médias das incertezas, em porcentagem, separadas por classe de cobertura para classificação de 2008, no nível L3.

<span id="page-189-0"></span>

| Classe      | TМ      | Atributos | PALSAR PALSAR |              | <b>Atributos</b> | Fusão |
|-------------|---------|-----------|---------------|--------------|------------------|-------|
|             |         | TМ        |               | <b>SDNLM</b> | <b>PALSAR</b>    |       |
|             |         |           |               |              | <b>SDNLM</b>     |       |
| <b>SOLO</b> | 1.4     | 1,9       | 5,6           | 4,1          | 4,9              | 1,8   |
| AC          | 0.0     | 1,8       | 6,6           | 3.2          | 5,6              | 0,2   |
| F           | $0.2\,$ | 0.3       | 4,9           | 2,3          | 0.7              | 0.4   |
| PА          | 1.2     | 2.7       | 2,2           | $1.5\,$      | 2,4              | 1.4   |
| VS1         | 3.5     | 9.1       | 5.8           | 3.9          | 3.9              | 8.3   |

Em que F=Floresta; VS1=Vegetação Secundária Inicial; PA=Pasto; SOLO=Solo e AC=Área Cultivada.

Tabela 5.22 - Médias das incertezas, em porcentagem, separadas por classe de cobertura para classificação de 2010, no nível L3.

<span id="page-189-1"></span>

| Classe      | TМ  | Atributos | PALSAR PALSAR |              | Atributos     | Fusão |
|-------------|-----|-----------|---------------|--------------|---------------|-------|
|             |     | $\rm TM$  |               | <b>SDNLM</b> | <b>PALSAR</b> |       |
|             |     |           |               |              | <b>SDNLM</b>  |       |
| <b>SOLO</b> | 0.6 | 1,5       | 1,9           | 1,3          | 1.3           | 0,5   |
| AC          | 0.7 | 5,8       |               | 0.4          | 0.0           | 4,1   |
| F           | 0.1 | 0.3       | 8,2           | 2,9          | 0.9           | 0,1   |
| PA          | 0.9 |           | $1.2\,$       | 0.7          | 0.6           | 1.0   |
| VS1         | 3.2 |           | 14,3          | 6,7          | $2.6\,$       | 4.1   |

Em que F=Floresta; VS1=Vegetação Secundária Inicial; PA=Pasto; SOLO=Solo e AC=Área Cultivada.

Os valores médios das incertezas separados por classe de mudanças estão apresentados na Tabela [5.23.](#page-190-0) A classificação de mudança com dados Fusão apresentou menores valores de incerteza que aquela que utiliza dados TM apenas para cS (classe para a qual não foram encontradas amostras) e MI. A classificação dos dados TM apresenta os menores valores de incerteza para NM, DT, cPA, cAG e cicloAg. A classificação dos dados Atributos PALSAR\_SDNLM apresentou os maiores valores de incerteza para DT e cS, com valores de incerteza menores que as das classificações com dados Atributos TM, PALSAR e PALSAR\_SDNLM para a classe MI.

<span id="page-190-0"></span>

| Classe  | TM   | <b>Atributos</b> | <b>PALSAR</b> | <b>PALSAR</b> | <b>Atributos</b> | Fusão |
|---------|------|------------------|---------------|---------------|------------------|-------|
|         |      | TM               |               | <b>SDNLM</b>  | <b>PALSAR</b>    |       |
|         |      |                  |               |               | <b>SDNLM</b>     |       |
| NΜ      | 0.4  | 1,0              | 12,2          | 4,9           | $1.6\,$          | 0,5   |
| RA      | 8.1  | 15,5             | 15,5          | 8,5           | 6,2              | 9,5   |
| DT      | 0.3  | 4,3              | 6,6           | 10,5          | 22,5             | 2,2   |
| cPA     | 3.4  | 6.4              | 8,0           | 5,1           | 6,0              | 5,0   |
| cAG     | 0.0  | 17,4             | 7,6           | 10,1          | 12,0             | 3,7   |
| cicloAg | 0.4  | 1,6              | 5,7           | 4,5           | 5,9              | 3,2   |
| cS      | 10,2 | 6,8              | 7.7           | 5,1           | 15,4             | 7,3   |
| ΜΙ      | 9.4  | 32,9             | 23,3          | 19,4          | $16.6\,$         | 7.9   |

Tabela 5.23 - Médias das incertezas, em porcentagem, separadas por classe de mudança, para classificação no nível L3.

Em que NM=Não Mudança; RA=Regeneração ou Abandono; cPA=Conversão para Pasto; cAG=Conversão para Agricultura; cS=Conversão para Solo; cicloAg=Ciclo Agrícola; DT=Desmatamento e MI=Mudanças Impossíveis.

Os valores de incerteza média das classificações no nível L2 estão apresentadas na Tabela [5.24.](#page-190-1) Os mapeamentos de incertezas para as classificações do nível L2, com respectivos histogramas estão apresentados no Apêndice D.

<span id="page-190-1"></span>Tabela 5.24 - Médias da incerteza calculada para as classificações de cobertura e de mudança no nível L2, em porcentagem, desconsiderando áreas mapeadas manualmente.

| Conjunto               |         | Cobertura Cobertura | Mudanças         |
|------------------------|---------|---------------------|------------------|
| de dados               | 2008    | 2010                | $($ estimado $)$ |
| TM                     | 0.3     | 0,3                 | 0.5              |
| Atributos TM           | 0,7     | 0.4                 | 1,1              |
| <b>PALSAR</b>          | 0,2     | 0,2                 | 0,4              |
| PALSAR SDNLM           | 0.1     | 0,1                 | 0,2              |
| Atributos PALSAR_SDNLM | 0.1     | 0,2                 | 0,3              |
| Fusão                  | $0.2\,$ | 0.3                 | 0,5              |

Todas as classificações no nível L2, sejam de cobertura ou de mudança, atingiram valores médios de incerteza próximos ou menores que 1,0%. Conforme observado nas Seções [5.3](#page-109-0) e [5.4.2.3,](#page-163-0) todas as classificações de cobertura nesse nível de legenda

apresentaram valores de Exatidão Global superiores a 90%, enquanto para as classificações de mudança os valores de ICL variaram entre 0,603 e 0,867. Essa variação nos valores de acurácia para as classificações de mudança, em função do conjunto de dados utilizado, se deve principalmente a problemas de classificação de RA. No nível L2 há apenas duas feições identificadas como RA, das quais foram coletadas amostras para calcular os índices. Para facilitar a análise de incertezas nessas feições, delimitou-se uma área de detalhe ao redor das amostras de teste da classe de mudança RA, conforme identificado na Figura [5.52](#page-191-0) pelos índices 1 e 2. A Figura [5.53](#page-192-0) apresenta a área identificada por "1" nas classificações de mudança no nível L2 para os seis conjuntos de dados utilizados. A Figura [5.54](#page-192-1) apresenta as áreas identificadas por "2".

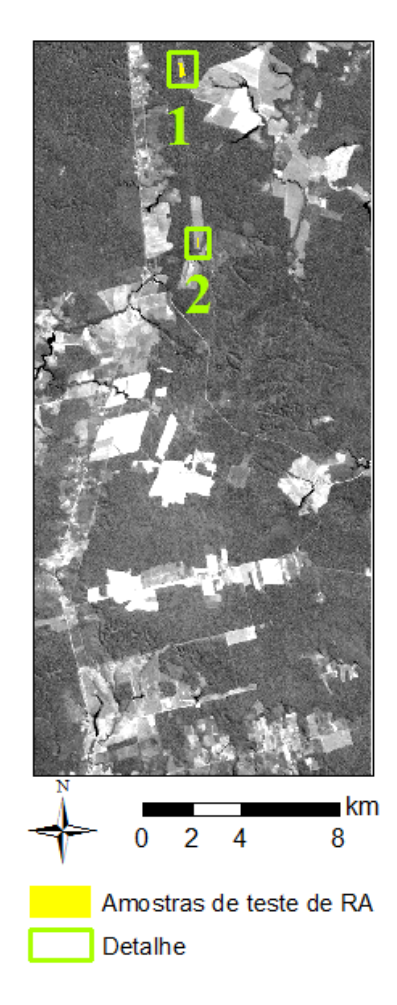

<span id="page-191-0"></span>Figura 5.52 - Localização das amostras de teste de RA, no nível L2, com delimitação de área de detalhe. Amostras sobrepostas à banda 5 da imagem LANDSAT5/TM de 29 de junho de 2010.

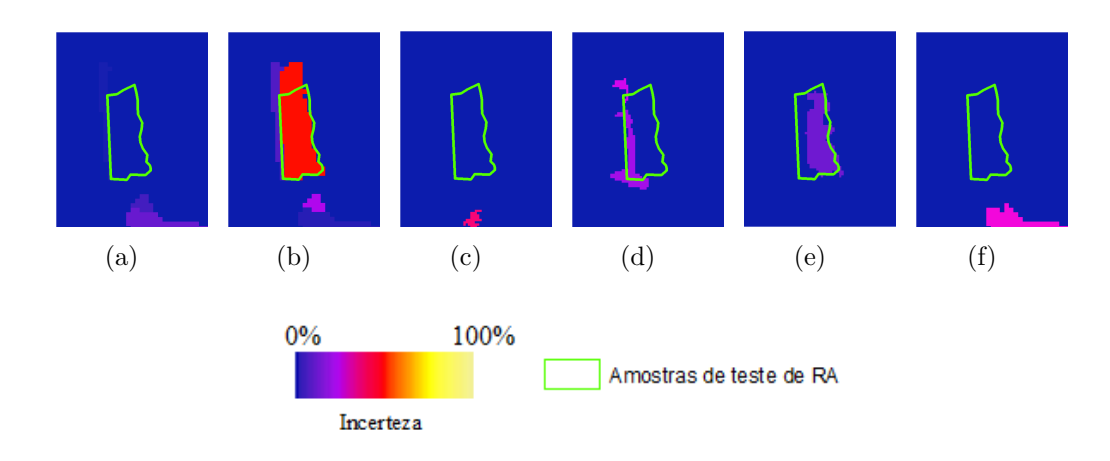

Figura 5.53 - Detalhes das classificações de mudanças no nível L2 para área de detalhe "1": a) TM; b) Atributos TM; c) PALSAR; d) PALSAR\_SDNLM; e) Atributos PALSAR\_SDNLM; f) Fusão.

<span id="page-192-0"></span>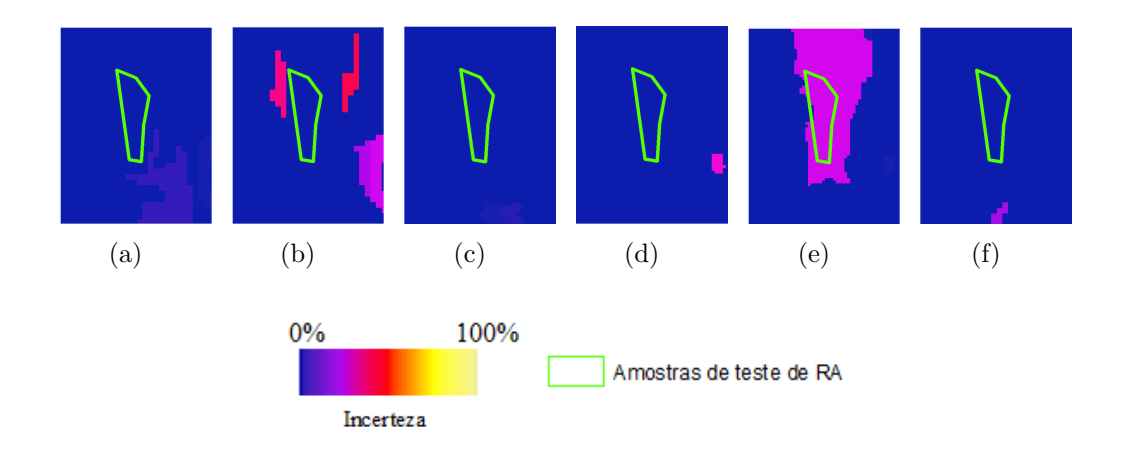

<span id="page-192-1"></span>Figura 5.54 - Detalhes das classificações de mudanças no nível L2 para área de detalhe "2": a) TM; b) Atributos TM; c) PALSAR; d) PALSAR\_SDNLM; e) Atributos PALSAR\_SDNLM; f) Fusão.

Observa-se na Figura [5.53](#page-192-0) que a classificação dos dados Atributos TM obteve grande parte da feição de coleta de amostras com incerteza próxima a 50%. Para a classificação de Atributos PALSAR\_SDNLM, parte da área de coleta de amostras obteve incerteza de 14%. A classificação de PALSAR\_SDNLM teve parte da área de coleta de amostras com incerteza estimada em 23%. Na área de coleta de amostras apresentada na Figura [5.54,](#page-192-1) apenas a classificação de mudança dos dados Atributos PALSAR\_SDNLM apresentou incertezas não nulas em grande parte a área de coleta de amostras. Por causa das transições envolvidas para formação das classes de mudança no nível L2 e pela confusão observada entre as classes NM e RA, provavelmente essas áreas (identificadas nas regiões de detalhe e com incertezas não nulas) ocorreram entre NM e RA. Ou seja, dentre as 100 classificações que formam cada classificação de cobertura dos dados Atributos TM e Atributos PALSAR\_SDNLM, é possível que haja combinações que resultam em classificações de mudança com amostras de RA classificadas de forma totalmente correta.

A Tabela [5.25](#page-193-0) apresenta os valores de incerteza médio das incertezas separados por classe de cobertura, de 2008 e 2010. Nenhum valor foi superior a 2,0%.

Os valores das médias das incertezas, por classe de mudança das classificações no L2 estão apresentadas na Tabela [5.26.](#page-193-1) As classificações de todos os conjuntos de dados apresentaram valores de incerteza baixos para a classe NM, sendo que apenas em Atributos TM a média foi superior a 0,5% para essa classe de mudança. No que se refere à classe RA, destaca-se que os valores de incerteza obtidos por PALSAR, PALSAR\_SDNLM e Atributos PALSAR\_SDNLM são menores que aqueles obtidos pelos dados com algum componente ótico. Para a classe cAP, dados com algum componente SAR obtiveram incertezas menores que os dados TM e Atributos TM.

<span id="page-193-0"></span>

| para classificações de 2008 e 2010, no miver E2. |               |     |              |               |              |                               |           |  |
|--------------------------------------------------|---------------|-----|--------------|---------------|--------------|-------------------------------|-----------|--|
| Ano                                              | <b>Classe</b> |     | TM Atributos | PALSAR PALSAR |              | <b>Atributos</b>              | Fusão     |  |
|                                                  |               |     | TМ           |               | <b>SDNLM</b> | <b>PALSAR</b><br><b>SDNLM</b> |           |  |
| 2008                                             | AGP           | 0.4 | $1.2\,$      | 0.4           | 0,3          | 0.4                           | 1,0       |  |
|                                                  | VN            | 0.2 | 0.6          | 0.1           | 0.0          | 0.1                           | 0,0       |  |
| 2010                                             | AGP           | 0.8 | 0.9          | 0.8           | 0.3          | 0.7                           | $_{0,8}$  |  |
|                                                  | VN            | 0.1 | $0.2\,$      | 0.1           | O.I          |                               | $\rm 0.1$ |  |

Tabela 5.25 - Médias das incertezas, em porcentagem, separadas por classe de cobertura para classificações de 2008 e 2010, no nível L2.

Em que VN=Vegetação Natural ou Semi-Natural e AGP=Agropastoril.

Tabela 5.26 - Médias das incertezas, em porcentagem, separadas por classe de mudança, para classificação no nível L2.

<span id="page-193-1"></span>

| <b>Classe</b> | TM      | Atributos PALSAR PALSAR<br>TМ |         | <b>SDNLM</b> | <b>Atributos</b><br><b>PALSAR</b><br><b>SDNLM</b> | Fusão |
|---------------|---------|-------------------------------|---------|--------------|---------------------------------------------------|-------|
| NM            | $0.2\,$ | 0.7                           | $0.2\,$ | 0,1          | $\rm 0.2$                                         | 0,3   |
| RA            | 9.5     | 17.3                          | 3,8     | 4.8          | 4.1                                               | 8,9   |
| cAP           |         | 13.2                          | 3,0     | 1.1          | 3.5                                               | 3.5   |

Em que NM=Não Mudança; RA=Regeneração ou Abandono e cAP=Conversão para Agropastoril.

#### **6 CONCLUSÕES**

Esse trabalho teve como objetivo avaliar o potencial de dados SAR, óticos e da combinação dos dois, para detectar mudanças em uma região da Amazônia brasileira, por meio de análise pós-classificação, baseada em regiões. Optou-se pela análise pós-classificação por essa ser uma das técnicas de detecção de mudanças, com capacidade de qualificar as mudanças, mais utilizadas; pela simplicidade na definição de classes de cobertura em relação à definição de classes de mudança (em um primeiro momento) e também para a verificação de problemas operacionais e de acurácia observados na literatura.

Nessa forma bitemporal de detectar mudanças, as imagens de cada data são classificadas de forma individual, em termos de cobertura da terra. Optou-se por realizar as classificações utilizando técnicas baseadas em regiões por dois motivos principais. O primeiro deles é a melhor acurácia esperada na classificação de cobertura em relação a classificações pontuais. O segundo motivo se refere à minimização de problemas de registro com o uso de regiões. Após a classificação, as imagens são comparadas, de forma a gerar classificações de mudança. Nessa dissertação, foram avaliados seis conjuntos de dados obtidos a partir de duas imagens LANDSAT5/TM e duas imagens ALOS/PALSAR, datadas de junho de 2008 e junho de 2010. Desses conjuntos, dois são provenientes apenas de imagens óticas, três são provenientes apenas de dados SAR e um é proveniente de dados fusionados.

As classificações de cobertura foram obtidas de forma supervisionada, utilizando o classificador por regiões de mínima distância de Bhattacharyya e uma metodologia baseada em Monte Carlo, em três níveis de legenda. Primeiramente, procedeu-se à construção de uma chave de interpretação, baseada em dados de campo obtidos na região, coletados em setembro de 2009, setembro de 2010 e agosto de 2013, e harmonização das classes de cobertura segundo o sistema LCCS3 e correspondência com a legenda utilizada pelo projeto TerraClass. A partir dessas informações e utilizando os dados do projeto TerraClass para 2008 e 2010, coletaram-se amostras de treinamento e teste para as classificações de cobertura. A segmentação utilizada para cada conjunto de dados é proveniente da combinação das segmentações das imagens de cada data daquele conjunto, com exceção dos conjuntos que utilizam atributos de textura. Do procedimento de classificação, também foram obtidos mapeamentos de incerteza das classificações, que retratam a influência do sorteio das amostras de treinamento nos rótulos atribuídos a cada região.

Para cada transição possível em pares de classes de cobertura, por nível de legenda avaliado, determinou-se um rótulo de classe de mudança. Os pares de classificações de cobertura por conjuntos de dados foram cruzados e as transições resultantes foram renomeadas segundo o tipo de classe determinado. Esses resultados foram então avaliados em função dos valores de Índice de Concordância Local das classificações de mudança, de forma visual e também em função das incertezas da classificação de mudança, estimadas a partir das incertezas associadas às classificações de cobertura. Foram analisadas as matrizes de transição, pela probabilidade da ocorrência das transições entre classes de cobertura ocorridas e área dessas transições em relação à área total. De forma a complementar a análise, procedeu-se à comparação das classificações de mudança dos dados TM (que é considerado o tipo de dado mais comumente utilizado em programas de estudos de uso e cobertura da terra na Amazônia) com as provenientes dos demais conjuntos de dados.

Nesse trabalho, optou-se por agrupar as classes de mudança do tipo *from/to* em tipos de mudança de interesse, reduzindo o número de mudanças a serem avaliadas e facilitando a análise. Esse procedimento causa a perda das informações da matriz completa de mudanças. Além disso, foram observadas mudanças corretas provenientes de transições de áreas incorretamente classificadas em uma ou nas duas classificações de cobertura, principalmente no que se refere à classe de Não Mudança.

Como as classificações de cobertura da terra possuem erros, mesmo em uma análise da matriz de mudanças completa, as classificações de mudança acabam possuindo áreas provenientes de transições impossíveis. Além disso, pela falta de uma referência (verdade) para toda a área de estudo, algumas mudanças detectadas não puderam ser avaliadas, uma vez que não há como afirmar se essas, apesar de possíveis, ocorreram ou não na área. Salienta-se que mesmo com a disponibilidade de uma referência completa, a construção de uma matriz de confusão quadrada (número igual de classes na classificação e na referência) seria impossível, o que dificulta a análise por meio de índices de exatidão tradicionais.

Optou-se pela construção de matrizes retangulares de avaliação. Considerando-se apenas a parte quadrada dessas matrizes, calcularam-se as porcentagens de amostras corretamente classificadas, que correspondem ao índice denominado Exatidão Parcial. Esse procedimento retorna um resultado equivalente a mascarar áreas onde ocorreram mudanças impossíveis ou não avaliadas e calcular a exatidão da área restante. Como a porcentagem de áreas não avaliadas em relação à área total é pequena (menor que 4% no pior caso), e mudanças impossíveis são obviamente erros de classificação, considerou-se que o produto da Exatidão Parcial com a porcentagem da área de estudo avaliada por esse índice é equivalente à acurácia de toda a classificação de mudança, tratada nessa dissertação como Índice de Concordância Local.

A análise das matrizes de transição, por probabilidade de ocorrência, mostrou-se consistente com os resultados apresentados pela avaliação de índices de exatidão. No entanto, salienta-se que várias transições prováveis ou áreas de Não Mudança foram classificadas de forma incorreta, principalmente nos dados SAR. Assim, essa forma de análise apresenta maior potencial para casos em que amostras de referência não estejam disponibilizadas. No entanto, acredita-se que essa forma de análise pode ser especialmente útil para validar análises de mudanças onde são consideradas mais de duas datas, uma vez que a classificação de transições prováveis ou NM em várias datas tem menor probabilidade de erro. Deve-se considerar também que parte das mudanças avaliadas por essas matrizes só foram consideradas impossíveis em função do tempo decorrido entre as datas analisadas. Em intervalos de tempo maiores, grande parte das mudanças consideradas como impossíveis nas classificações utilizando o nível de legenda L4 e todas as do nível L3 seriam consideradas como mudanças improváveis ou, dependendo desse intervalo temporal, prováveis.

No nível de legenda L4, as classificações de cobertura dos dados TM e Atributos TM obtiveram os intervalos de credibilidade do índice Kappa com os maiores valores para o ano de 2008, sendo que para 2010 os melhores valores foram obtidos pela classificação de cobertura dos dados Atributos TM. Apenas em 2010 a classificação de cobertura utilizando dados LANDSAT5/TM e ALOS/PALSAR fusionados por SPC-SAR foi superior à dos dados TM. Salienta-se que a coleta de amostras de treinamento e teste, principalmente para 2008 em que não se possui trabalho de campo, pode ter sido tendenciosa para dados óticos. Além disso, o classificador escolhido foi concebido considerando modelos próprios para esses dados, o que pode ter colaborado com os piores resultados das classificações de dados SAR.

A classificação de mudança dos dados TM, no nível L4, apresentou os melhores resultados, seja pela análise visual, Índice de Concordância Local, análise da matriz de transição ou pela análise de incertezas. Apesar do aumento na distância JM mínima entre pares de classes, a utilização de atributos (principalmente de textura) em imagens TM apresentou um aumento na porcentagem de áreas classificadas como Mudanças Impossíveis (13,42% para os dados TM e 20,82% para os Atributos TM) e um leve aumento de áreas improváveis (de 0,91% para 2,85%). Além disso, apresentou um intervalo de Índice de Concordância Local com valores mais baixos e maiores valores médios de incerteza. Apenas para as classes cAG e cicloAg os resultados foram melhores nas classificações dos dados Atributos TM, em relação àquelas baseadas nos dados TM.

A classificação de mudança obtida por dados Fusão, no nível de legenda L4, obteve uma maior porcentagem de amostras classificadas corretamente como RA, DT, cPA e cAG em relação a TM. No entanto, apresentou maior porcentagem de áreas classificadas como MI e mudanças improváveis, além de ser mais suscetível à variação do conjunto de amostras de treinamento.

No que se refere aos dados PALSAR, PALSAR\_SDNLM e Atributos PALSAR\_SDNLM, observou-se um aumento dos valores de Exatidão Global e Kappa das classificações de cobertura com a utilização do filtro de *speckle* SDNLM, em relação à imagem não filtrada. O uso de atributos de textura também ocasionou melhorias na acurácia das classificações de cobertura com dados SAR. Relativo às classificações de mudança, os dados Atributos PALSAR\_SDNLM apresentaram os melhores resultados. A classificação de mudança de PALSAR obteve valores de Índice de Concordância Local superiores a dos dados PALSAR\_SDNLM, provavelmente pela localização dos erros de classificação em cobertura.

Para classificação de cobertura e de mudança no nível L4 utilizando a metodologia proposta, não se recomenda a extração e seleção de atributos da imagem LANDSAT5/TM. A utilização ou não de dados óticos e SAR fusionados pelo método SPC-SAR deve levar em consideração o interesse do usuário na acurácia de determinadas classes de mudança. Ambos são procedimentos custosos que não resultaram em melhorias consistentes para classificação de cobertura ou análise de mudanças, além de gerarem imagens de difícil interpretação visual. No caso específico da fusão, o pré-processamento necessário para esse procedimento pode ainda potencializar problemas de registro entre as imagens, dado que o registro de apenas duas imagens óticas ou duas imagens SAR é mais simples do que o das quatro imagens, considerando tanto a quantidade de imagens quanto a geometria de aquisição dessas. Da indisponibilidade de dados óticos, pode-se utilizar dados ALOS/PALSAR para classificação de cobertura e mudança, sendo que recomenda-se a filtragem de *speckle* e extração de atributos de textura. Salienta-se aqui que a separabilidade entre classes florestadas é baixa ou nula nesses dados (SAR), sendo que as transições que as envolvem, observadas na classificação de mudança, são em sua maioria improváveis ou impossíveis.

Dentre as classificações de cobertura no nível L3, a dos dados Fusão apresentou valores de Exatidão Global e Kappa próximos, mas inferiores, aos da classificação dos dados TM para o ano de 2008 e ligeiramente superiores para 2010. Em 2010 a classificação de cobertura com dados Fusão apresentou aumento nos valores de Kappa Condicional, em relação a de dados TM, apenas para as classes AC e PA. A classe AC também foi melhor distinguida para a classificação de cobertura do ano de 2010 dos dados Atributos PALSAR\_SDNLM, em relação aos dados TM. Quanto à análise das classificações de mudança, a que utiliza dados Fusão apresentou valores de Índice de Concordância Local ligeiramente superiores que as dos dados TM, com aumento mais expressivo no número de pixels corretamente classificados como cPA e cAG. Pela análise das matrizes de transição, a classificação dos dados TM obteve resultados próximos à dos dados Fusão, em termos de porcentagem de MI e classes improváveis. Nesse nível de legenda, os valores de incerteza associados às classificações desses dois conjuntos de dados também são próximos. Assim, pelos custos envolvidos no processo de fusão, continua-se recomendando a utilização de dados TM para análises de cobertura e mudanças na área de estudo.

Da utilização apenas de dados SAR para análises no nível de legenda L3, Atributos PALSAR\_SDNLM apresentou os melhores resultados para as classificações de cobertura, enquanto PALSAR\_SDNLM apresentou os melhores resultados para classificação de mudança, no que se refere ao Índice de Concordância Local. Entretanto, pela análise das matrizes de transição dessas duas classificações, observase que a porcentagem de área de transições improváveis classificadas usando dados PALSAR\_SDNLM é pouco mais que o dobro das que usam dados Atributos PALSAR\_SDNLM. A classificação de Atributos PALSAR\_SDNLM também apresentou menor sensibilidade ao sorteio de amostras de treinamento. O uso do filtro de *speckle* SDNLM ocasionou melhorias em relação à imagem sem filtragem na exatidão da classificação de cobertura, mas os valores de Índice de Concordância Local para as classificações de mudança são próximos. Comparando apenas imagens filtradas e não filtradas, as melhorias mais expressivas (ocorridas com a utilização do filtro) foram observadas na análise das matrizes de transição e nas análises das incertezas das classificações de cobertura e de mudança. Assim, para análises que utilizam a matriz completa de mudanças, recomenda-se a filtragem e extração e seleção de atributos de imagens ALOS/PALSAR. Para aquelas análises de mudanças em que possam ser utilizadas classes de mudança agrupadas, não se observou a necessidade de utilizar atributos de textura. Salienta-se aqui que essa não necessidade se refere apenas para os dados utilizados, segundo a definição de classes de mudança agrupadas. Qualquer mudança de definição, metodologia ou nos próprios dados utilizados

podem levar a melhorias expressivas na classificação de mudança após a extração e seleção de atributos SAR.

No nível de legenda L2, observaram-se classificações de cobertura com valores de Exatidão e Kappa Globais superiores a 0,9. Na análise de mudanças, apesar de diferenças no Índice de Concordância Local das classificações, observaram-se bons resultados tanto utilizando dados TM quanto dados Atributos PALSAR\_SDNLM. Todas as classificações de mudança nesse nível de legenda concordaram entre si em mais de 90% da área de estudo. A análise das incertezas das classificações também revelou resultados próximos.

São necessários estudos em áreas com maior ocorrência de mudanças do tipo RA no nível de legenda L2 e em estado mais avançado de regeneração para conclusões mais sólidas, mas há indícios de que nesse nível de legenda, dados ALOS/PALSAR, sem filtragem ou atributos de textura, contenham informação suficiente para classificação digital de cobertura e de mudança de uso e cobertura da terra. Essa conclusão pode ser particularmente útil para programas com objetivos similares aos do PRODES, contínuos e interessados na identificação de áreas recentemente desflorestadas. Considerando a disponibilidade de dados do PRODES, ou outros dados auxiliares, para a discriminação de vegetação secundária das demais classes contidas em VN, a identificação de áreas recentemente desflorestadas pode ser feita por meio da classificação de VN e AGP. Ressalta-se que apesar do aparecimento de nuvens em diversas imagens óticas na Amazônia ao longo do ano, a substituição de dados óticos por SAR em projetos operacionais em grandes áreas de estudos ainda é inviável, uma vez que atualmente não há programas de distribuição de imagens SAR de forma gratuita, contínua ou abrangente o suficiente para tais programas.

Desta forma, no que se refere à primeira questão que orientou esse trabalho (potencial de substituição de dados óticos por dados SAR em estudos de detecção de mudanças, considerando diferentes níveis de legenda de classificação) e considerando as circunstâncias específicas em que o mesmo foi desenvolvido, tem-se que apenas para o nível de legenda L2 classificações SAR obtiveram resultados tão bons quanto óticas.

Para níveis de legenda mais detalhados (como o L4 e o L3), o uso de dados óticos, sem atributos de textura, apresenta-se como o mais adequado, de forma geral. Da indisponibilidade de dados óticos apropriados, dados SAR apresentaram algumas limitações de distinção de classes de cobertura e de mudança, principalmente no que se refere às classes florestadas. Para o nível de menor detalhe (L2), pode-se

optar pelo uso de qualquer dado, quando disponível, com pouco comprometimento dos resultados.

Para o uso de dados SAR, a necessidade de filtragem ou atributos de textura para a classificação de cobertura diminui com a diminuição do número de classes. Em paralelo, salienta-se que o uso de um classificador baseado em regiões retornou resultados de acurácia melhores que os esperados com o uso de um classificador baseado em pixels, tanto em imagens óticas quanto SAR. Em classificações baseadas em pixel utilizando dados SAR, no entanto, as etapas de filtragem de *speckle* e de extração e seleção de atributos de textura podem ser fundamentais, independentemente do nível de legenda avaliado.

No que se refere à segunda questão (uso conjunto de dados SAR e óticos apresenta melhorias significativas nas classificações de mudança?), tem-se que a fusão dos dados não apresentou melhorias, em relação a utilizar somente dados TM, que justifiquem sua utilização. Além disso, algumas melhorias observadas nas classificações de cobertura aparentam ser circunstanciais, por terem ocorrido em apenas uma das duas datas avaliadas.

Quanto a terceira questão (as mudanças foram detectadas corretamente?), temse que a acurácia das classificações de mudança é variável segundo dado e nível de legenda. Além disso, existem mudanças reais detectadas corretamente que são decorrentes de erros de classificação.

Em resposta à quarta questão (quais dados retornam resultados mais acurados para cada tipo de mudança?), tem-se que para o nível de legenda L4, considerando os custos envolvidos, a classificação de mudança dos dados TM demonstrou melhores resultados para as classes NM, MP e cicloAg; a classificação de mudança dos dados Fusão apresentou os melhores resultados para as classes RA, DT, cPA e cAG. No nível de legenda L3, NM, RA, DT e cicloAg foram melhor classificadas com dados TM; cPA foi melhor classificada utilizando dados PALSAR\_SDNLM e todos os conjuntos de dados apresentaram bons resultados para a classe cAG. Para o nível de legenda L2, todos os dados apresentaram bons resultados para classificação de NM e PALSAR e TM apresentaram os melhores resultados para a classificação de cAP. Para a classificação de RA nesse nível de legenda (L2), TM apresentou os melhores resultados, mas são necessários estudos em outras áreas ou em outras datas para confirmação.

Os resultados obtidos não invalidam a utilização de dados SAR, principalmente pela dificuldade em se obter imagens livres de nuvens na Amazônia, mas também por algumas limitações próprias desse trabalho. Com o constante avanço de técnicas de segmentação de imagens SAR, filtros de *speckle* e classificadores, as combinações possíveis de métodos que resultam em uma detecção de mudanças por análise pós-classificação cresce constantemente. Nesse trabalho, a coleta de amostras de treinamento e teste foram, possivelmente, tendenciosas para imagens óticas. Além disso, o método de seleção de atributos e o classificador utilizado foram concebidos considerando modelos próprios para imagens óticas. Pela utilização de distâncias estocásticas apropriadas para a seleção de atributos das imagens e uso de classificadores próprios para cada tipo de dados ou de classificadores não paramétricos, como Árvore de Decisão ou *Support Vector Machine* (Máquina de Vetores Suporte - SVM), é provável que dados SAR apresentem resultados melhores que os obtidos nessa dissertação. Também deve-se considerar que as segmentações dos dados PALSAR e PALSAR\_SDNLM apresentaram grande número de segmentos pequenos, o que também pode influenciar nos resultados, principalmente quanto às análises de incertezas. Há também a necessidade de dados de referência para todas as classificações obtidas, uma vez que a interpretação visual das imagens SAR é mais difícil que óticas, o que leva o analista a ser tendencioso na escolha de amostras.

Como trabalhos futuros, recomenda-se a análise de mudanças pós-classificação utilizando outros classificadores e outros dados SAR, principalmente aqueles com quatro polarizações e informação de fase (*full-polarimetric*), além de diferentes técnicas de integração de dados óticos e SAR, uma vez que observou-se que as imagens de anos diferentes podem não se comportar da mesma forma. Recomenda-se também estudos em outras áreas da Amazônia e/ou em outras épocas do ano, para análise de outros tipos de mudanças de uso e cobertura da terra ou apenas para observação de um maior número de mudanças. Nesse sentido, torna-se necessária uma metodologia consistente para análise das matrizes de mudanças completas, de forma a se considerar um grande número de classes de mudança do tipo *from/to* e possibilitar a análise de classes impossíveis ou não observadas na área de estudo. No que se refere à análise de incerteza, é interessante avaliar a incerteza de classes de mudanças agrupadas, pela combinação repetida e aleatória de classificações de cobertura. Deve-se também comparar os resultados aqui obtidos com outras formas de calcular a incerteza das classificações, principalmente aquelas baseadas em testes de hipótese, uma vez que essas consideram o tamanho das regiões na análise.

Também devem ser considerados estudos de detecção de mudanças multissensores, uma vez que para casos reais é provável que imagens de um mesmo sensor para datas diferentes não estejam disponíveis. Esse pode ser o caso, principalmente, para estudos que utilizam longas séries temporais.

A comparação das classificações de mudança utilizando dados óticos e SAR abrange também o uso de outras técnicas de detecção de mudanças. Daquelas que classificam tipos de mudanças e não apenas mudança e não mudança, pode-se citar a Classificação Direta Multidata Supervisionada e Análise por Vetor de Mudanças. Essas técnicas podem fornecer resultados similares aos obtidos após o agrupamento das classes de mudanças, sem alguns dos problemas de avaliação encontrados com a utilização de análise pós-classificação.

# **REFERÊNCIAS BIBLIOGRÁFICAS**

ABOUD NETA, S. **Uso de imagens ALOS/PALSAR multipolarizadas para detecção de incremento de desflorestamento na Amazônia**. 264 p.

Dissertação (Mestrado) — Instituto Nacional de Pesquisas Espaciais, São José dos Campos, 2009-09-30 2009. Disponível em:

<<http://urlib.net/sid.inpe.br/mtc-m19@80/2009/11.19.09.48>>. Acesso em: 20 ago. 2014. [56](#page-95-0)

AGÊNCIA NACIONAL DE ÁGUAS (ANA). **Sistema de Informações Hidrológicas**: HidroWeb. 2013. Disponível em:  $\lt$ <http://hidroweb.ana.gov.br/>>. Acesso em: 11 fev. 2013. [31,](#page-70-0) [32,](#page-71-0) [33](#page-72-0)

ALVES, D. A. Science and technology and sustainable development in brazilian Amazon. In: TSCHARNTKE, T.; LEUSCHNER, C.; ZELLER, M.; GUHARDJA, E.; BIDIN, A. (Ed.). **Stability of Tropical Rainforest Margins**. Springer Berlin Heidelberg, 2007, (Environmental Science and Engineering). p. 491–510. ISBN 978-3-540-30289-6. Disponível em: <[http://dx.doi.org/10.1007/978-3-540-30290-2\\_23](http://dx.doi.org/10.1007/978-3-540-30290-2_23)>. [1](#page-40-0)

ALVES, D. S. Nosso progresso é nômade: ensaio sobre as dimensões ambientais da questão da terra. In: BUENAFONTE, S. M. F. (Ed.). **Amazônia**: dinâmica do carbono e impactos sócioeconômicos e ambientais. Boa Vista: Editora da Universidade Federal de Roraima (EdUFRR), 2010. p. 69–83. ISBN 9788560125430. Acesso em: 14 ago. 2014. [1](#page-40-0)

ARAGÃO, L. E. O. C. **Modelagem dos padrões temporal e espacial da produtividade primária bruta na região do tapajós**: uma análise multi-escala. 283 p. Tese (Doutorado) — Instituto Nacional de Pesquisas Espaciais, São José dos Campos, 2004-06-01 2004. Disponível em: <<http://urlib.net/sid.inpe.br/jeferson/2004/07.14.13.33>>. Acesso em: 20 ago. 2014. [26](#page-65-0)

BARLOW, J.; PERES, C. Fire-mediated dieback and compositional cascade in an Amazonian forest. **Philosophical Transactions of the Royal Society Biological Sciences**, v. 363, n. 1498, p. 1787–1794, 2008. [8,](#page-47-0) [9](#page-48-0)

BATISTELLA, M.; ALVES, D. S.; ARTAXO, P.; BUSTAMANTE, M.; KELLER, M.; AO, F. L.; MARENGO, J. A.; MARTINELLI, L.; NOBRE, C. A. **Plano Científico LBA**: Programa de pesquisas sobre interaçes biosfera-atmosfera na

amazonia. Brasil, 2007. 23p. Disponível em: <[https:](https://lba.inpa.gov.br/lba/documentos/Plano_Cientifico_LBA2_vf2.pdf) [//lba.inpa.gov.br/lba/documentos/Plano\\_Cientifico\\_LBA2\\_vf2.pdf](https://lba.inpa.gov.br/lba/documentos/Plano_Cientifico_LBA2_vf2.pdf)>. Acesso em: 14 ago. 2014. [2](#page-41-0)

BECKER, B. **Amazônia**. 2. ed. São Paulo: Atica, 1991. 112 p. [26](#page-65-0)

BINS, L.; FONSECA, L.; ERTHAL, G.; MITSUO, I. F. Satellite imagery segmentation: a region growing approach. In: SIMPÓSIO BRASILEIRO DE SENSORIAMENTO REMOTO, 8, 1996, Salvador. **Anais...** São José dos Campos, 1996. Disponível em: <[http://marte.sid.inpe.br/col/sid.inpe.br/deise/](http://marte.sid.inpe.br/col/sid.inpe.br/deise/1999/02.05.09.30/doc/T205.pdf) [1999/02.05.09.30/doc/T205.pdf](http://marte.sid.inpe.br/col/sid.inpe.br/deise/1999/02.05.09.30/doc/T205.pdf)>. Acesso em: 23 de fev. 2014. [52](#page-91-0)

BRASIL. Decreto-lei no 1.106, de 16.06.1970. Cria o Programa de Integração Nacional, altera a legislação do imposto de renda das pessoas jurídicas na parte referente a incentivos fiscais e dá outras providências. **Jus Brasil, Legislação**, 1970. Disponível em: <[http:](http://www.planalto.gov.br/ccivil_03/decreto-lei/1965-1988/Del1106.htm)

[//www.planalto.gov.br/ccivil\\_03/decreto-lei/1965-1988/Del1106.htm](http://www.planalto.gov.br/ccivil_03/decreto-lei/1965-1988/Del1106.htm)>. Acesso em: 07 ago. 2014. [26](#page-65-0)

BRUZZONE, L.; BOVOLO, F. Unsupervised change detection in multi-temporal SAR images. In: C.H, C. (Ed.). **Image processing for remote sensing**. Londres: Taylor and Francis, 2008. 380p. [3,](#page-42-0) [11,](#page-50-0) [12,](#page-51-0) [16,](#page-55-0) [18,](#page-57-0) [20](#page-59-0)

BRUZZONE, L.; SERPICO, S. An iterative technique for the detection of land-cover transitions in multitemporal remote-sensing images. **Geoscience and Remote Sensing, IEEE Transactions on**, v. 35, n. 4, p. 858–867, Jul 1997. ISSN 0196-2892. [20,](#page-59-0) [21](#page-60-0)

CÂMARA, G.; VALERIANO, D. M.; SOARES, J. V. **Metodologia para o cálculo da taxa anual de desmatamento na Amazônia Legal**. São José dos Campos: INPE, 2006. [2](#page-41-0)

CLARK LABS. **IDRISI Selva Help System**. 2012. Online. Acessado em novembro de 2013. Disponível em: <<http://www.idrisi.com.br>>. [52](#page-91-0)

CONGALTON, R.; GREEN, K. **Assessing the accuracy of remotely sensed data**: principles and practices. New York: Lewis Publishers, 1999. 160 p. [22,](#page-61-0) [23](#page-62-0)

COPPIN, P.; JONCKHEERE, I.; NACKAERTS, K.; MUYS, B.; LAMBIN, E. Digital change detection methods in ecosystem monitoring: a review. **International Journal of Remote Sensing**, v. 25, n. 9, p. 1565–1596, 2004. [7,](#page-46-0) [8,](#page-47-0) [9,](#page-48-0) [10,](#page-49-0) [13,](#page-52-0) [14,](#page-53-0) [15,](#page-54-0) [16,](#page-55-0) [17,](#page-56-0) [19,](#page-58-0) [23](#page-62-0)

COUTINHO, A.; ALMEIDA, C.; VENTURIERI, A.; ESQUERDO, J.; SILVA, M. **Uso e cobertura da terra nas áreas desflorestadas da Amazônia Legal**: TerraClass, 2008. Brasília,Belém, 2013. 116p. [2,](#page-41-0) [40,](#page-79-0) [193](#page-232-0)

DEER, P. **Digital change detection techniques**. Austrália, 1995. 53p. [10,](#page-49-0) [18,](#page-57-0) [20](#page-59-0)

DEFINIENS. **eCognition developer 8 user guide**. Munich: Definiens, 2009. 236 p. [52](#page-91-0)

DEMIR, B.; BOVOLO, F.; BRUZZONE, L. Detection of land-cover transitions in multitemporal remote sensing images with active-learning-based compound classification. **Geoscience and Remote Sensing, IEEE Transactions on**, v. 50, n. 5, p. 1930–1941, May 2012. ISSN 0196-2892. [21](#page-60-0)

DI GREGORIO, A.; JANSEN, L. **Land cover classificiation system**: LCCS classification concepts and user manual for software version 1.0. Rome, Italy: FAO, 2000. [40](#page-79-0)

ESCADA, M. I. S.; AMARAL, S.; RENNÓ, C. D.; PINHEIRO, T. F. RPQ, **Levantamento do uso e cobertura da terra e da rede de infra-estrutura no distrito florestal da BR-163**. São José dos Campos: [s.n.], 2009. 52 p. Disponível em:

<[http://www.dpi.inpe.br/arquivos\\_pime/RPQ\\_PIME\\_20090422.pdf](http://www.dpi.inpe.br/arquivos_pime/RPQ_PIME_20090422.pdf)>. Acesso em: 05 jan. 2013. [27](#page-66-0)

ESPÍNDOLA, G.; CÂMARA, G.; REIS, I.; BINS, L. S. A.; MONTEIRO, A. M. V. Parameter selection for region-growing image segmentation agorithms using spatial autocorrelation. **International Journal of Remote Sensing**, v. 27, n. 14/20, p. 3035–3040, 2006. ISSN 0143-1161. Disponível em:

<<http://urlib.net/sid.inpe.br/mtc-m12@80/2006/12.18.20.52>>. Acesso em: 22 ago. 2014. [52](#page-91-0)

EUROPEAN SPACE AGENCY (ESA). **Information on ALOS PALSAR products for ADEN users.** Paris: EESA, 2007. 15 p. [28](#page-67-0)

FOODY, G. Assessing the accuracy of land cover change with imperfect ground reference data. **Remote Sensing of Environment**, v. 114, n. 10, p. 2271–2285, 2010. [22](#page-61-0)

FREITAS, C. C.; SANT'ANNA, S. J. S.; RENNÓ, C. D.; CORREA, A. H. **Utilização de imagens de radar de abertura sintética na classificação de** **uso e ocupação do solo**. São José dos Campos: Instituto Nacional de Pesquisas Espaciais, 2007. Disponível em: <<http://www.dpi.inpe.br/ofigeo.PDF>>. Acesso em: 10 jul. 2013. [13](#page-52-0)

FULLER, R.; SMITH, G.; DEVEREUX, B. The characterisation and measurement of land cover change through remote sensing: problems in operational applications? **International Journal of Applied Earth Observation and Geoinformation**, v. 4, n. 3, p. 243 – 253, 2003. ISSN 0303-2434. Disponível em: <[http:](http://www.sciencedirect.com/science/article/pii/S0303243403000047)

[//www.sciencedirect.com/science/article/pii/S0303243403000047](http://www.sciencedirect.com/science/article/pii/S0303243403000047)>. [21](#page-60-0)

GONG, M.; ZHOU, Z.; MA, J. Change detection in synthetic aperture radar images based on image fusion and fuzzy clustering. **IEEE Transactions on Image Processing**, v. 21, n. 4, p. 2141–2151, 2012. [18](#page-57-0)

GONZALEZ, C.; WOODS, R. **Digital image processing**. 2. ed. New Jersey: Prentice Hall, 2001. 976 p. [50](#page-89-0)

HARALICK, R.; SHANMUGAM, K.; DINSTEIN, I. Textural features for image classification. **IEEE Transactions on Systems, Man and Cybernetics**, SMC-3, n. 6, p. 610–621, 1973. [47](#page-86-0)

INSTITUTO BRASILEIRO DE GEOGRAFIA E ESTATISTICA (IBGE). **Imagens PALSAR modo Fine Beam Dual ortorretificadas da Amazônia** Legal e região nordeste. 2010. Disponível em: <[ftp://geoftp.ibge.gov.br/](ftp://geoftp.ibge.gov.br/imagens_orbitais/ortoimagens/alos_palsar/leiame_palsar_fbd_orto.pdf) imagens orbitais/ortoimagens/alos\_palsar/leiame\_palsar\_fbd\_orto.pdf>. Acesso em: 15 maio. 2013. [45](#page-84-0)

. **IBGE downloads**. s.d. Disponível em: <[http://downloads.ibge.gov.br/downloads\\_geociencias.htm](http://downloads.ibge.gov.br/downloads_geociencias.htm)>. Acesso em: 15 maio. 2013. [45](#page-84-0)

INSTITUTO BRASILEIRO DO MEIO AMBIENTE E DOS RECURSOS NATURAIS RENOVÁVEIS (IBAMA). **Floresta Nacional do Tapajós plano de manejo**: volume I informações gerais. Brasil: IBAMA, 2004. Disponível em: <[http://www.icmbio.gov.br/portal/images/stories/](http://www.icmbio.gov.br/portal/images/stories/imgs-unidades-coservacao/flona_tapajoss.pdf) imgs-unidades-coservacao/flona tapajoss.pdf>. Acesso em: 13 fev. 2013. [25,](#page-64-0) [27](#page-66-0)

INSTITUTO NACIONAL DE PESQUISAS ESPACIAIS (INPE). **Monitoramento da cobertura florestal da Amazônia por satélites**. 2008. 16 p. Disponível em: <[http://www.obt.inpe.br/deter/metodologia\\_v2.pdf](http://www.obt.inpe.br/deter/metodologia_v2.pdf)>. Acesso em: 26 fev. 2013. [2](#page-41-0)

. **Mapeamento da degradação florestal na Amazônia brasileira DEGRAD**. 2010. [on line]. Disponível em: <<http://www.obt.inpe.br/degrad/>>. Acesso em: 26 fev. 2013. [2](#page-41-0)

. **Catálogo LANDSAT5**. 2013a. Disponível em: <<http://www.dgi.inpe.br>>. Acesso em: 12 de jan. 2013. [27,](#page-66-0) [28](#page-67-0)

. **Biblioteca digital de fotos de campo da OBT**. 2013b. Disponível em:  $\langle \text{http://www. obt. inpe.br/fototeca/}\rangle$ . Acesso em: 9 de out. 2013. [35,](#page-74-0) [40](#page-79-0)

JAPAN AEROSPACE EXPLORATION AGENCY (JAXA). **ALOS/PALSAR level 1.1/1.5 product format description <English Version>**. 2009. 158 p. (NEB-070062B). [28](#page-67-0)

JENSEN, J. **Sensoriamento remoto do ambiente**: uma perspectiva em recursos terrestres. São José dos Campos: Parêntese, 2009. 598 p. [2,](#page-41-0) [10,](#page-49-0) [11,](#page-50-0) [12,](#page-51-0) [13,](#page-52-0) [28](#page-67-0)

JESUS, S. C. d.; EPIPHANIO, J. C. N. Sensoriamento remoto multissensores para a avaliação temporal da expansão agrícola municipal / remote sensing for multitemporal analysis of agricultural expansion. **Bragantia**, v. 69, n. 4, p. 01–02, dez. 2009. ISSN 1678-4499. Disponível em:

<<http://www.scielo.br/pdf/brag/v69n4/v69n4a21.pdf>>. Acesso em: 20 ago. 2014. [13,](#page-52-0) [14](#page-53-0)

JOHNSON, R.; KASISCHKE, E. Change vector analysis: a technique for the multispectral monitoring of land cover and condition. **International Journal of Remote Sensing**, v. 19, n. 3, p. 411–426, 1998. [19](#page-58-0)

KENNEDY, R. E.; TOWNSEND, P. A.; GROSS, J. E.; COHEN, W. B.; BOLSTAD, P.; WANG, Y.; ADAMS, P. Remote sensing change detection tools for natural resource managers: understanding concepts and tradeoffs in the design of landscape monitoring projects. **Remote Sensing of Environment**, v. 113, n. 7, p. 1382 – 1396, 2009. [3,](#page-42-0) [7,](#page-46-0) [17,](#page-56-0) [22](#page-61-0)

LAMBIN, E.; GEIST, H. **Land-use and land-cover change**: local processes and global impacts. Berlin: Springer, 2006. 240 p. [7,](#page-46-0) [8](#page-47-0)

LAMBIN, E. F.; TURNER, B.; GEIST, H. J.; AGBOLA, S. B.; ANGELSEN, A.; BRUCE, J. W.; COOMES, O. T.; DIRZO, R.; FISCHER, G.; FOLKE, C.;

GEORGE, P.; HOMEWOOD, K.; IMBERNON, J.; LEEMANS, R.; LI, X.; MORAN, E. F.; MORTIMORE, M.; RAMAKRISHNAN, P.; RICHARDS, J. F.; SKANES, H.; STEFFEN, W.; STONE, G. D.; SVEDIN, U.; VELDKAMP, T. A.; VOGEL, C.; XU, J. The causes of land-use and land-cover change: moving beyond the myths. **Global Environmental Change**, v. 11, n. 4, p. 261 – 269, 2001. [7](#page-46-0)

LEWIS, A.; HENDERSON, F. Radar fundamentals: the geosciences perspective. In: HENDERSON, F.; LEWIS, A. (Ed.). **Manual of remote sensing**: principles and applications of imaging radar. 3. ed. New York: Wiley, 1998. v. 3. 896 p. [11,](#page-50-0) [14,](#page-53-0) [15,](#page-54-0) [16](#page-55-0)

LIU, H.; ZHOU, Q. Accuracy analysis of remote sensing change detection by rule-based rationality evaluation with post-classification comparison. **International Journal of Remote Sensing**, v. 25, n. 5, p. 1037–1050, 2004. [23](#page-62-0)

LU, D.; LI, G.; MORAN, E. Current situation and needs of change detection techniques. **International Journal of Image and Data Fusion**, v. 5, n. 1, p. 13–38, 2014. Disponível em:

<<http://dx.doi.org/10.1080/19479832.2013.868372>>. [3,](#page-42-0) [7,](#page-46-0) [9,](#page-48-0) [16,](#page-55-0) [17,](#page-56-0) [19,](#page-58-0) [21](#page-60-0)

LU, D.; LI, G.; MORAN, E.; DUTRA, L. V.; BATISTELLA, M. A comparison of multisensor integration methods for land cover classification in the brazilian amazon. **Giscience & Remote Sensing**, v. 48, n. 3, p. 345–370, July-Sept. 2011. Disponível em: <<http://urlib.net/dpi.inpe.br/plutao/2011/11.23.19.48>>. Acesso em: 20 jun. 2014. [49](#page-88-0)

LU, D.; MAUSEL, P.; BRONDIZIO, E.; MORAN, E. Change detection techniques. **International Journal of Remote Sensing**, v. 25, n. 12, p. 2365–2401, 2004. [1,](#page-40-0) [2,](#page-41-0) [7,](#page-46-0) [13,](#page-52-0) [16,](#page-55-0) [17,](#page-56-0) [18,](#page-57-0) [19,](#page-58-0) [20,](#page-59-0) [22](#page-61-0)

MAS, J. Monitoring land-cover changes: a comparison of change detection techniques. **International Journal of Remote Sensing**, v. 20, n. 1, p. 139–152, 1999. [13,](#page-52-0) [20,](#page-59-0) [21](#page-60-0)

MCCONNELL, W.; MORAN, W. **Meeting in the middle**: the challenge of meso-level integration. land use and cover change project report series no. 5. Bloomington, 2001. 116p. [7](#page-46-0)

MELLO, N. A. d. **Políticas públicas territoriais na Amazônia brasileira**: conflitos entre conservação ambiental e desenvolvimento 1970-2000. 2 vol. 556 p. Thèse de doctorat dirigée par Musset, Alain et Costa, Wanderley Messias da

Géographie Paris 10 2002. Tese (Doutorado) — Universidade de São Paulo 2002, 2002. Disponível em: <<http://www.theses.fr/2002PA100068>>. [1](#page-40-0)

MERCIER, G.; DERRODE, S. SAR image change detection using distance between distributions of classes. In: GEOSCIENCE AND REMOTE SENSING SYMPOSIUM, 2004, 2004, Anchorage, AK. **Proceedings...** Anchorage: IEEE, 2004. p. 3872 – 3875. ISBN 0-7803-8742-2. Disponível em:

<[http://ieeexplore.ieee.org/xpls/abs\\_all.jsp?arnumber=1369969](http://ieeexplore.ieee.org/xpls/abs_all.jsp?arnumber=1369969)>. Acesso em: 03 ago. 2014. [19](#page-58-0)

MUCHONEY, D.; HAACK, B. Detection for monitoring forest defoliation. **Photogrammetric Engineering and Remote Sensing**, v. 60, p. 1243–1251, 1994. [20](#page-59-0)

NEGRI, R. G.; DUTRA, L. V.; SANT'ANNA, S. J. S. Stochastic approaches of minimum distance method for region based classification. **Lecture Notes in Computer Science**, v. 7441, n. 2012, p. 797–804, 2012. ISSN 0302-9743. Disponível em:

<<http://urlib.net/dpi.inpe.br/plutao/2012/11.28.19.14.50>>. Acesso em: 20 jun. 2014. [56](#page-95-0)

NOVO, E. M. L. M. **Sensoriamento remoto**: princípios e aplicações. 4. ed. São Paulo: Edgar Blücher, 2010. 387 p. [14,](#page-53-0) [15](#page-54-0)

OLIVER, C.; QUEGAN, S. **Understanding synthetic aperture radar images**. Raleigh: Scitech Publishing, 2004. 479 p. [11](#page-50-0)

ORSOMANDO, F.; LOMBARDO, P.; ZAVAGLI, M.; CONSTANTINI, M. SAR and optical data fusion for change detection. In: Urban Remote Sensing Joint Event, 2007, Paris, França. **Procedings...** Paris, 2007. Disponível em: <[http://ieeexplore.ieee.org/stamp/stamp.jsp?tp=&arnumber=4234369&](http://ieeexplore.ieee.org/stamp/stamp.jsp?tp=&arnumber=4234369&isnumber=4234359) [isnumber=4234359](http://ieeexplore.ieee.org/stamp/stamp.jsp?tp=&arnumber=4234369&isnumber=4234359)>. Acesso em: 10 de fev. 2013. [13](#page-52-0)

PACIFI, F.; DEL, F. F.; SOLIMINI, C.; EMERY, W. An innovative neural-net method to detect temporal changes in high-resolution optical satellite imagery. **IEEE Transactions on Geosciences and Remote Sensing**, v. 45, n. 9, p. 2940–2952, 2007. [17,](#page-56-0) [20](#page-59-0)

PARADELLA, W.; SANTOS, A.; VENEZIANI, P.; CUNHA, E. Radares imageadores nas geociências: estado da arte e perspectivas. **Revista Brasileira de Cartografia**, v. 1, n. 57, p. 56–62, 2005. [3,](#page-42-0) [15](#page-54-0)

PARADELLA, W. R.; SANTOS, A. R. d.; VENEZIANI, P.; MORAIS, M. C. d. O sinergismo de imagens standard descendente do RADARSAT-1 e thematic mapper do LANDSAT-5 em aplicação geológica na Amazônia. In: KRUG, T.; FONSECA, L. M. G. (Ed.). **Anais...** São José dos Campos: INPE, 2001. p. 315–322. ISBN 85-17-00016-1. Disponível em:

<<http://urlib.net/dpi.inpe.br/lise/2001/09.14.11.53>>. Acesso em: 20 jun. 2014. [50,](#page-89-0) [51](#page-90-0)

PCI GEOMATICS. **Geomatica Help**. 2012. [44](#page-83-0)

PEREIRA, L. O. **Avaliação de métodos de integração de imagens ópticas e de radar para a classificação do uso e cobertura da terra na região amazônica**. 2012. 242 p. CDU 528.8.044.2(811.5. Dissertação(Mestrado em Sensoriamento Remoto) — Instituto Nacional de Pesquisas Espaciais (INPE), São José dos Campos, 2012. [45,](#page-84-0) [47,](#page-86-0) [49,](#page-88-0) [50,](#page-89-0) [54,](#page-93-0) [71](#page-110-0)

PONZONI, F.; SHIMABUKURO, Y.; KUPLICH, T. **Sensoriamento remoto da vegetação**. 2. ed. São Paulo: Oficina de textos, 2012. 160 p. [15,](#page-54-0) [49](#page-88-0)

PREISS, M.; STACY, N. **Coherent change detection**: description and experimental results. Austrália, 2006. 53p. [18](#page-57-0)

PUTZ, F. E.; REDFORD, K. H. The importance of defining forest: Tropical forest degradation, deforestation, long-term phase shifts, and further transitions. **Biotropica**, Blackwell Publishing Inc, v. 42, n. 1, p. 10–20, 2010. ISSN 1744-7429. Disponível em: <<http://dx.doi.org/10.1111/j.1744-7429.2009.00567.x>>. [177](#page-216-0)

RADKE, R. J.; ANDRA, S.; AL-KOFAHI, O.; ROYSAM, B. Image change detection algorithms: a systematic survey. **IEEE Transactions on Image Processing**, v. 14, n. 3, p. 294–307, 2005. [7,](#page-46-0) [19](#page-58-0)

RANEY, R. Radar fundamentals: technical perspective. In: HENDERSON, F.; LEWIS, A. (Ed.). **Manual of remote sensing: principles and applications of imaging radar**. 3. ed. New York: Wiley, 1998. v. 3. 896 p. [31](#page-70-0)

RICHARDS, J. A.; JIA, X. **Remote sensing digital image analysis**: an introduction. 4. ed. Germany: Springer, 2006. 223 p. [14,](#page-53-0) [15,](#page-54-0) [48,](#page-87-0) [63](#page-102-0)

SCHOWENGERDT, R. **Remote sensing**: models and methods for image processing. 3. ed. USA: Academic Press, 2006. 560 p. [46](#page-85-0)

SCOFIELD, G. B.; DUTRA, L. V.; FREITAS, C. C.; SANT´ANNA, S. J. S.; SILVA, D. L. A. Evaluation of two region based classifications in Tapajós national forest using the ALOS/PALSAR polarimetric and interferometric coherences. In: GEOSCIENCE AND REMOTE SENSING SYMPOSIUM, 2010, 1997, Honolulu, HI. **Proceedings...** Honolulu: IEEE, 2010. p. 3426 – 3429. ISBN 978-1-4244-9564-1. Disponível em:

 $\langle \text{http://urlib.net/sid.inpe.br/mtc-m19/2011/02.09.13.01}\rangle$  $\langle \text{http://urlib.net/sid.inpe.br/mtc-m19/2011/02.09.13.01}\rangle$  $\langle \text{http://urlib.net/sid.inpe.br/mtc-m19/2011/02.09.13.01}\rangle$ . Acesso em: 20 jun. 2014. [57](#page-96-1)

SHIMABUKURO, Y.; SMITH, A. The least-squares mixing models to generate fraction images derived from remote sensing multispectral data. **IEEE Transactions on Geosciense and Remote Sensing**, v. 29, n. 1, p. 16–20, 1991. [48,](#page-87-0) [49](#page-88-0)

SHIMADA, M.; ISOGUCHI, O.; TADONO, T.; ISONO, K. PALSAR radiometric and geometric calibration. **IEEE Transactions on Geoscience and Remote Sensing**, v. 47, n. 12, p. 3915–3932, 2009. [46](#page-85-0)

SILVA, W.; FORMAGGIO, A.; RUDORFF, B.; MURA, J.; PARADELLA, W. Uso de imagens de sistema SAR-R99B para distinguir culturas agrícolas. In: SIMPOSIO BRASILEIRO DE SENSORIAMENTO REMOTO, 13., 2007, Florianópolis. **Anais...** São José dos Campos: INPE, 2007. p. 4983–4990. ISBN 978-85-17-00031-7. [16](#page-55-0)

SILVA, W. B.; PEREIRA, L. O.; SANT´ANNA, S. J. S.; FREITAS, C. C.; GUIMARÃES, R. J. P. S.; FRERY, A. C. Land cover discrimination at Brazilian Amazon using region based classifier and stochastic distance. In: GEOSCIENCE AND REMOTE SENSING SYMPOSIUM, 2011, Vancouver, BC. **Proceedings...** Vancouver: IEEE, 2011. p. 2900 – 2903. ISBN 978-1-4577-1003-2. Disponível em: <<http://urlib.net/dpi.inpe.br/plutao/2011/09.22.16.57.58>>. Acesso em: 20 jun. 2014. [49,](#page-88-0) [57](#page-96-1)

SINGH, A. Digital change detection techniques using remotely-sensed data. **International Journal of Remote Sensing**, v. 10, n. 6, p. 37–41, 1989. [7,](#page-46-0) [10,](#page-49-0) [21](#page-60-0)

SOUSA JR, M. **Segmentação multi-níveis e multi-modelos para imagens radar e ópticas**. 2005. 131 p. INPE - 14466-TDI/1147. Dissertação(Mestrado em Sensoriamento Remoto) — Instituto Nacional de Pesquisas Espaciais (INPE), São José dos Campos, 2005. [51](#page-90-0)

STEFFEN, W.; SANDERSON, A.; TYSON, P.; J.JAGER; MATSON, P.; MOORE, I. B.; OLDFIELD, F.; RICHARDSON, K.; SCHELLNHUBER, H.; TURNER, I. B.; WASSON, R. **Global change and the Earth system**: a planet under pressure. the igbp book series. Berlin, Germany: Springer, 2004. 336 p. [1](#page-40-0)

THEODORIDIS, S.; KOUTROUMBAS, K. **Pattern recognition**. 3. ed. San Diego: Academic Press, 2006. 984 p. [46](#page-85-0)

TORRES, L.; SANT'ANNA, S. J. S.; FREITAS, C. C.; FRERY, A. C. Speckle reduction in polarimetric SAR imagery with stochastic distances and nonlocal means. **Pattern Recognition**, v. 47, n. 1, SI, p. 141–157, Jan. 2014. ISSN 0031-3203. Disponível em:

<<http://urlib.net/sid.inpe.br/mtc-m19/2013/06.09.02.13.18>>. Acesso em: 20 jun. 2014. [45](#page-84-0)

TOUTIN, T. Geometric processing of remote sensing images: models, algorithms and methods. **International Journal of Remote Sensing**, v. 25, n. 10, p. 1893–1924, 2004. [15](#page-54-0)

VERBURG, P. H.; ERB, K.-H.; MERTZ, O.; ESPINDOLA, G. Land system science: between global challenges and local realities. **Current Opinion in Environmental Sustainability**, v. 5, n. 5, p. 433 – 437, 2013. ISSN 1877-3435. Human settlements and industrial systems. Disponível em: <[http:](http://www.sciencedirect.com/science/article/pii/S1877343513000936) [//www.sciencedirect.com/science/article/pii/S1877343513000936](http://www.sciencedirect.com/science/article/pii/S1877343513000936)>. [1](#page-40-0)

WRIGHT, P.; MACKLIN, T.; WILLIS, C.; RYE, T. Coherent change detection with SAR. In: EUROPEAN RADAR CONFERENCE, 2005, Paris. **Proceedings...** Paris: IEEE, 2005. p. 17 – 20. ISBN 2-9600551-3-6. [18](#page-57-0)

ZHOU, Q.; LI, B.; KURBAN, A. Trajectory analysis of land cover change in arid environment of China. **International Journal of Remote Sensing**, v. 29, n. 4, p. 1093–1107, 2008. [17](#page-56-0)

## **APÊNDICE A - DETALHES DAS CLASSES DE COBERTURA**

Esse apêndice apresenta os detalhes das classes de cobertura utilizadas. Primeiramente, é demonstrada a chave de interpretação utilizada para coleta de amostras nas imagens LANDSAT5/TM e ALOS/PALSAR e a definição completa de cada classe de cobertura utilizada. Em seguida, têm-se a padronização com o sistema LCCS3. Por fim, é demonstrada a relação das classes de cobertura utilizadas com aquelas definidas no Projeto TerraClass.

### **A.1 Chave de interpretação**

Conforme exposto na Seção [4.1,](#page-78-0) pela utilização de dados de campo provenientes de jornadas à área de estudo em setembro de 2009 e 2010, foi possível identificar 11 classes de cobertura relevantes para análise. Pelo cruzamento das informações de cobertura e localização com as imagens ortorretificadas de 2010, procurou-se identificar padrões espectrais nas imagens referentes aos tipos de cobertura definidos, o que resultou em uma chave de interpretação simplificada para análise das imagens. Tendo em vista a similaridade de condições de imageamento das imagens de 2008 com a de 2010, esta chave foi aplicada para a interpretação das imagens de 2008 e para áreas nas imagens de 2010 das quais não havia informações de campo.

Desta forma, a descrição de cada classe, bem como os elementos utilizados para a interpretação visual das imagens, estão apresentadas nessa seção. As imagens LANDSAT5/TM estão apresentadas com composição colorida 5(R)4(G)3(B). As imagens ALOS/PALSAR estão apresentadas em amplitude e com composição colorida HH(R)HV(G)HH(B). Imagens de ambos os sensores com contraste linear de 2%.

**Floresta Primária (FP):** floresta não modificada pela ação humana, de forma que suas características originais de estrutura e espécies foram preservadas (Figura [A.1\)](#page-215-0). Na imagem TM apresenta coloração verde com predominância de tons escuros e textura rugosa causada pelas sombras de árvores emergentes (Figura [A.2\(a\)\)](#page-215-1). Na imagem PALSAR apresenta coloração variada entre tons de cinza, magenta e verde e textura rugosa (Figura [A.2\(b\)\)](#page-215-2). Ao se analisar a mesma área em anos anteriores, sua classificação necessariamente é Floresta Primária.

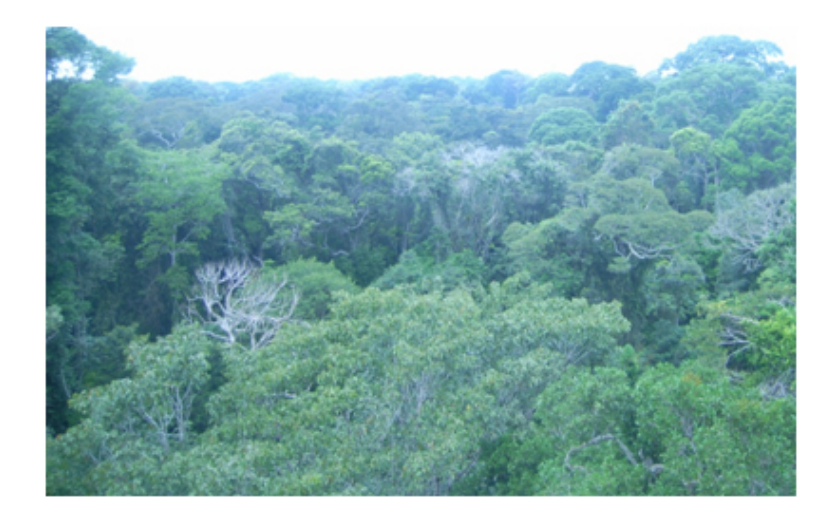

Figura A.1 - Exemplo de Floresta Primária.

<span id="page-215-1"></span><span id="page-215-0"></span>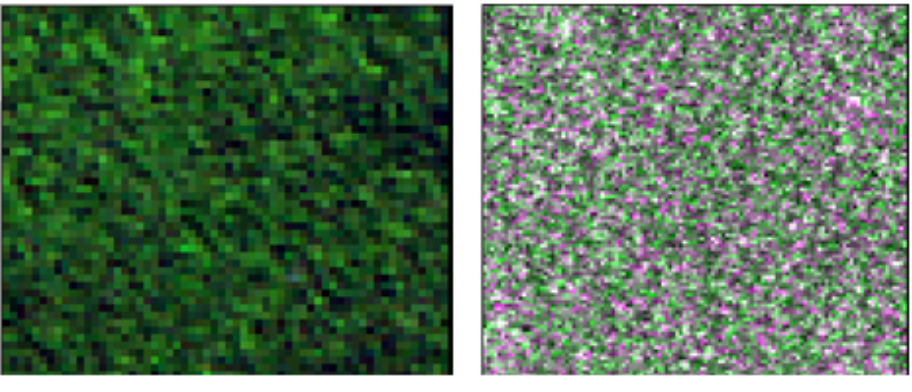

<span id="page-215-2"></span>(a) LANDSAT5/TM (b) ALOS/PALSAR

Figura A.2 - Amostra de Floresta Primária nas imagens.

**Floresta Degradada (FD):** floresta degradada por atividades de fogo ou por desmatamento seletivo, de forma que suas características originais tenham sido alteradas, mas ainda possuam porte e fisionomia florestal. Esta classe também abrange áreas de floresta degradada em que haja regeneração natural da vegetação remanescente no local (Figura [A.3\)](#page-216-1). Na imagem TM apresenta coloração em um tom de verde mais claro que Floresta Primária e textura levemente mais lisa (Figura [A.4\(a\)\)](#page-216-2). Na imagem PALSAR apresenta coloração variada entre tons de cinza, magenta e verde e textura rugosa (Figura [A.4\(b\)\)](#page-216-3). Na análise de imagens de anos anteriores, é possível identificar sinais de fogo (principalmente nos anos de 1993 e 1998) ou caminhos para o corte seletivo.
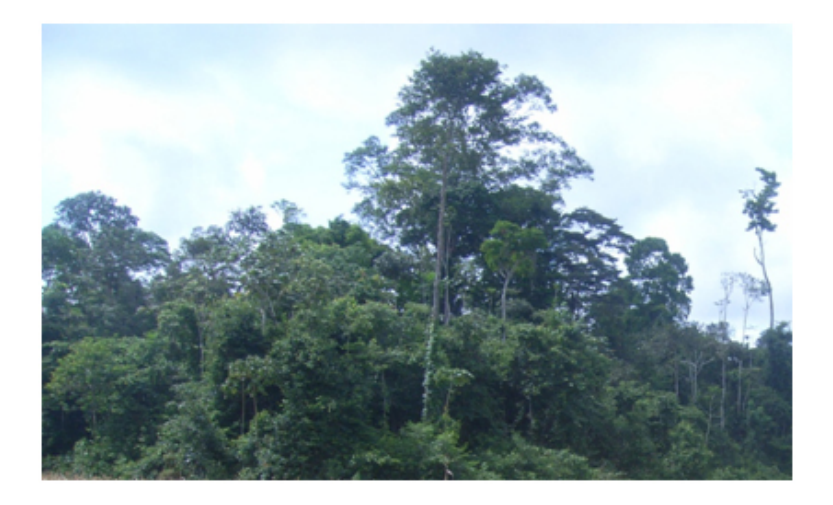

Figura A.3 - Exemplo de Floresta Degradada.

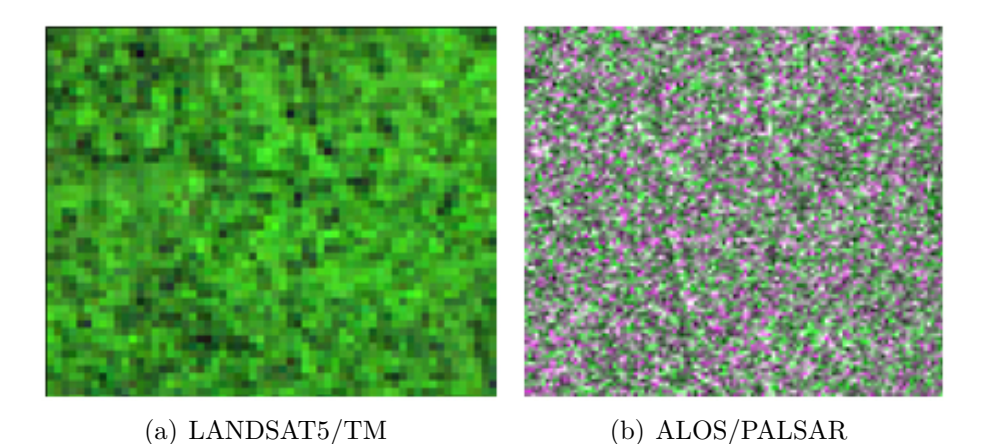

Figura A.4 - Amostra de Floresta Degradada nas imagens.

**Vegetação Secundária Avançada (VS3):** florestas secundárias em avançado estágio de desenvolvimento, com predomínio de árvores geralmente entre 13 e 17 metros, mas ocorrência de árvores emergentes e, em menor grau, arbustos e herbáceas (Figura [A.5\)](#page-217-0). Segundo [Putz e Redford](#page-211-0) [\(2010\)](#page-211-0), em muitos trabalhos não há distinção entre florestas secundárias e florestas degradadas. No entanto, florestas secundárias provenientes de áreas de agricultura intensiva ou pastos se regeneram principalmente de sementes provenientes de florestas próximas ou de bancos de sementes. A regeneração de uma floresta degradada geralmente é dominada pela recuperação das plantas que permaneceram no local ([PUTZ; REDFORD](#page-211-0), [2010\)](#page-211-0). Por esse motivo, os autores afirmam que há diferenças o suficiente em termos de estrutura, composição, dinâmica e opções de manejo para justificar a distinção entre as duas classes florestais, de forma que estas classes foram diferenciadas neste trabalho. Nas imagens TM possui coloração verde escuro e textura rugosa (Figura [A.6\(a\)\)](#page-217-1), porém as áreas se mostram mais homogêneas que na Floresta Primária. Na imagem PALSAR, apresenta coloração variada entre tons de cinza, magenta e verde e textura rugosa  $(Figura A.6(b)).$  $(Figura A.6(b)).$  $(Figura A.6(b)).$ 

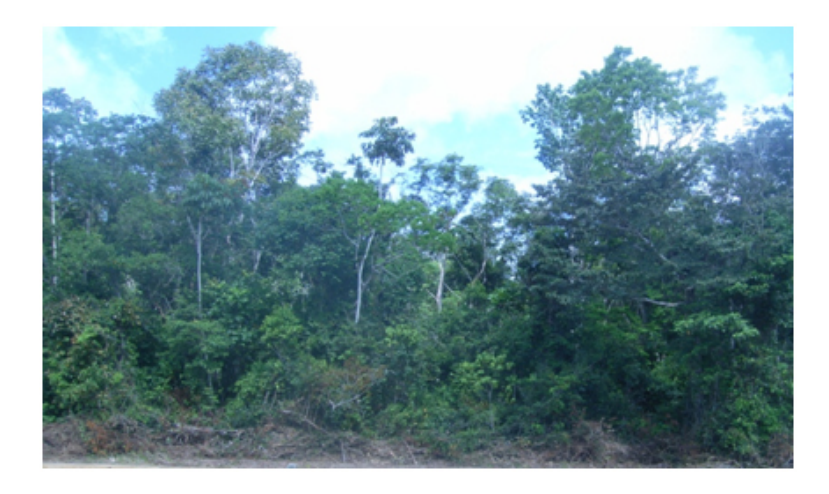

Figura A.5 - Exemplo de Vegetação Secundária Avançada.

<span id="page-217-1"></span><span id="page-217-0"></span>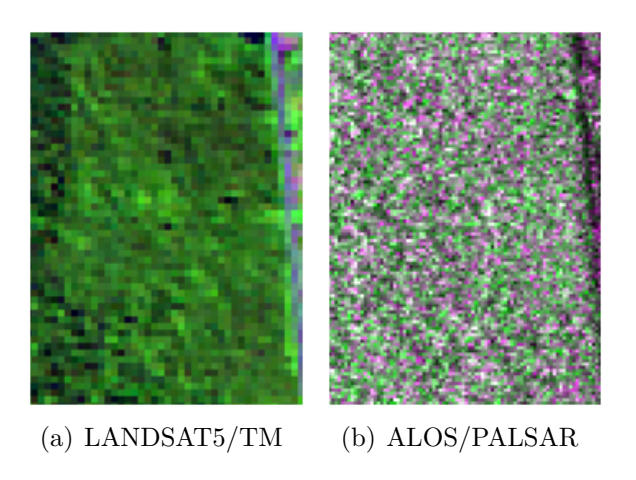

Figura A.6 - Amostra de Vegetação Secundária Avançada nas imagens, com trecho da BR-163 a direita e borda com Floresta Primária a esquerda.

<span id="page-217-2"></span>**Vegetação Secundária Intermediária (VS2):** áreas com presença de vegetação secundária com poucas espécies herbáceas e predominância de árvores de pequeno porte e arbustos (Figura [A.7\)](#page-218-0). Na imagem TM apresenta coloração em tonalidades médias de verde e textura relativamente homogênea quando comparada com outras feições florestais (Figura [A.8\(a\)\)](#page-218-1). Na imagem PALSAR apresenta coloração variada entre tons de magenta, verde e cinza (Figura [A.8\(b\)\)](#page-218-2).

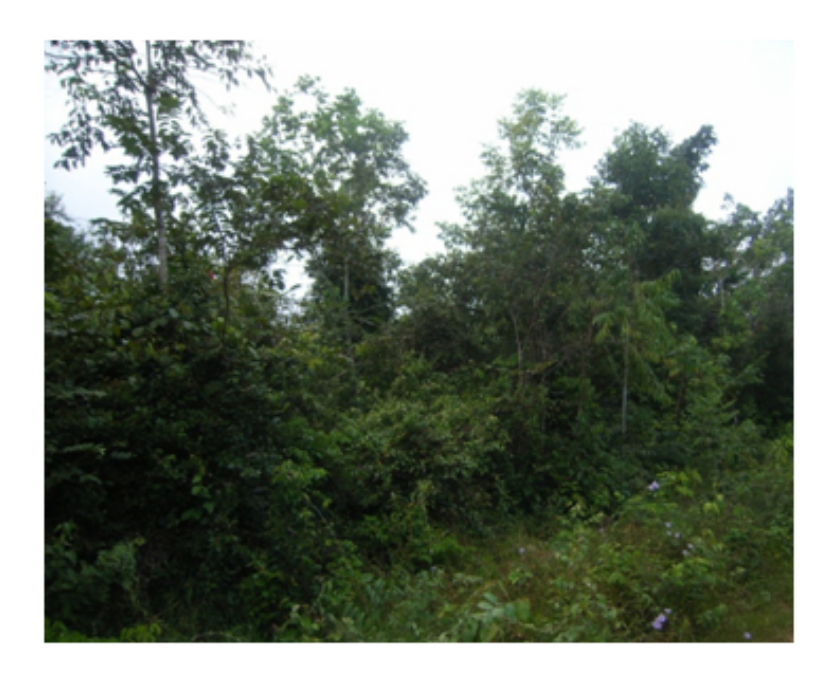

Figura A.7 - Exemplo de Vegetação Secundária Intermediária.

<span id="page-218-1"></span><span id="page-218-0"></span>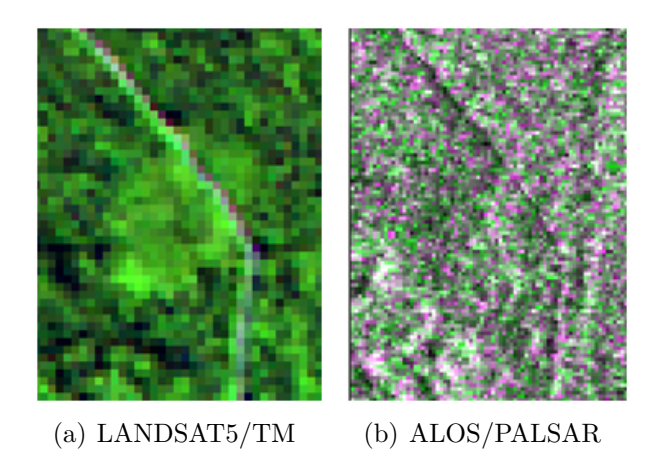

Figura A.8 - Amostra de Vegetação Secundária Intermediária nas imagens, localizada próxima a estrada e inserida em uma matriz florestal.

<span id="page-218-2"></span>**Vegetação Secundária Inicial (VS1):** áreas de vegetação secundária com predominância de herbáceas e arbustos (Figura

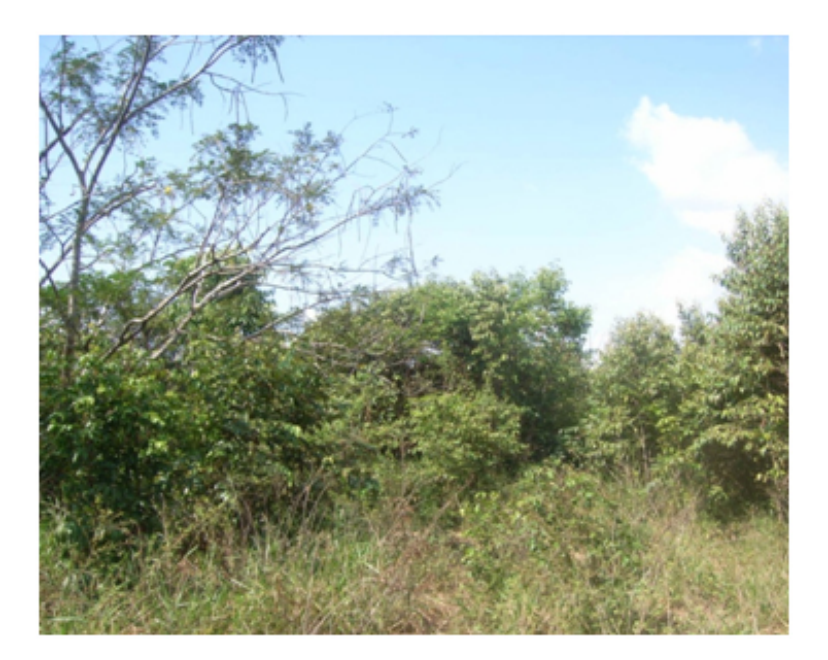

Figura A.9 - Exemplo de Vegetação Secundária Inicial.

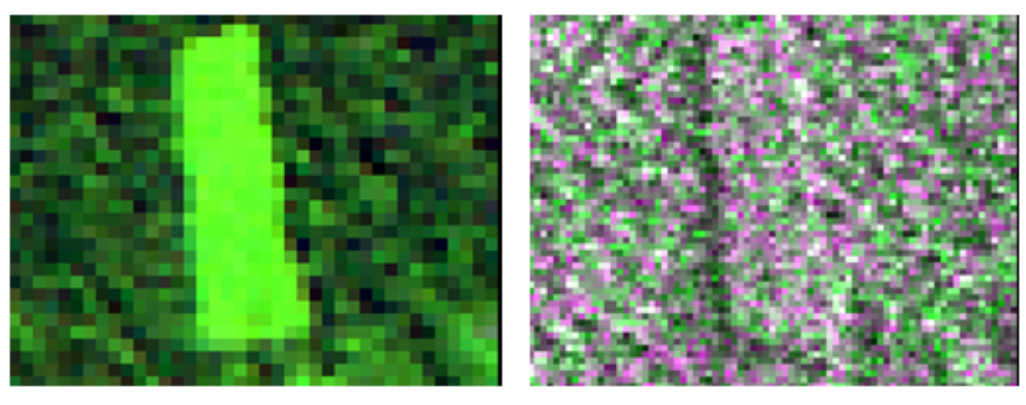

(a) LANDSAT5/TM (b) ALOS/PALSAR

Figura A.10 - Amostra de Vegetação Secundária Inicial nas imagens, inserida em uma matriz florestal.

**Pasto Limpo (PL):** áreas com vegetação típica de pastagens, com predomínio de herbáceas (Figura [A.11\(a\)\)](#page-220-0), podendo conter espécies de palmas como o babaçu e o inajá e espécies arbustivas e invasoras (Figura [A.11\(b\)\)](#page-220-1), desde que em pequena quantidade. Na imagem TM apresenta coloração em tons esverdeados, de magenta e de roxo (Figura [A.12\(a\)\)](#page-220-2), devido à alta resposta espectral do solo, juntamente com a vegetação. Na imagem PALSAR apresenta coloração escura e textura homogênea (Figura [A.12\(b\)\)](#page-220-3).

<span id="page-220-0"></span>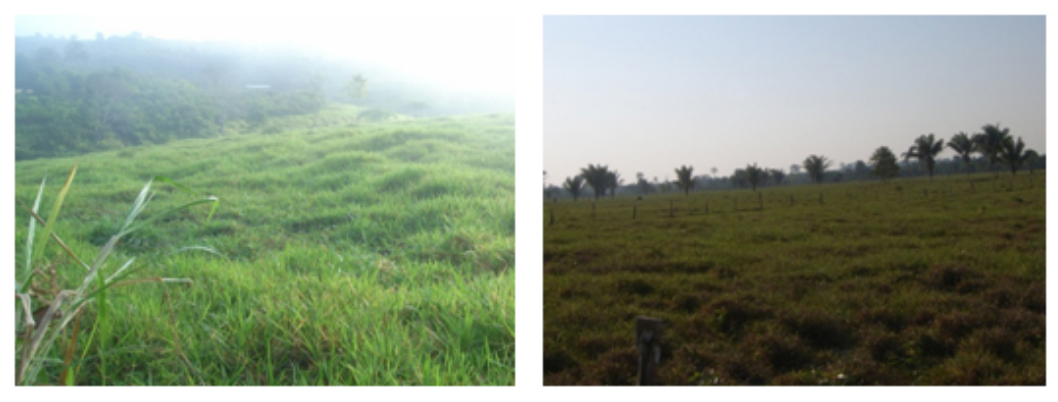

<span id="page-220-1"></span>(a) Pasto Limpo (b) Pasto Limpo com presença de palmas

<span id="page-220-2"></span>Figura A.11 - Exemplo de Pasto Limpo.

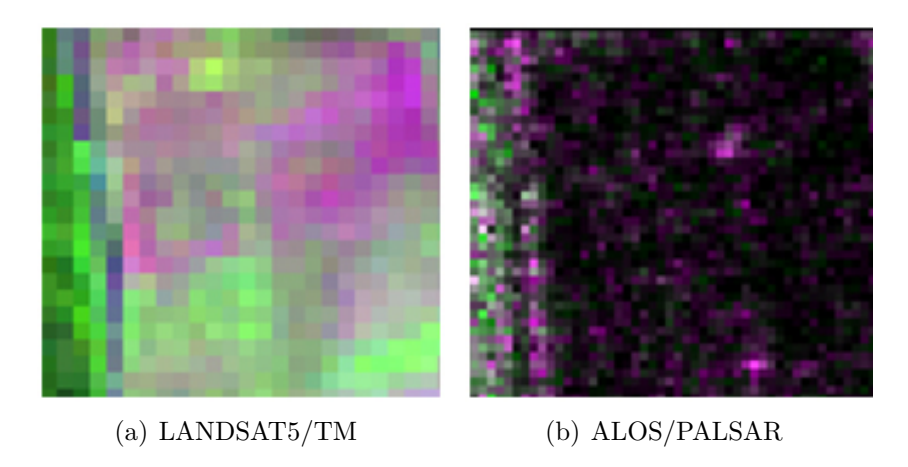

Figura A.12 - Amostra de Pasto Limpo nas imagens.

<span id="page-220-3"></span>Pasto Sujo (PS): áreas com vegetação típica de pastagens, com presença de espécies arbustivas, árvores e espécies invasoras (Figura [A.13\)](#page-221-0), podendo conter ou não espécies de palmas. Na imagem TM apresenta coloração esverdeada em tons claros e médios e alguns pixels em tons róseos, com textura lisa (Figura [A.14\(a\)\)](#page-221-1). Na imagem PALSAR apresenta-se em tons claros e escuros de magenta (predominantemente), com textura mais rugosa do que a observada para Pasto Limpo (Figura [A.14\(b\)\)](#page-221-2).

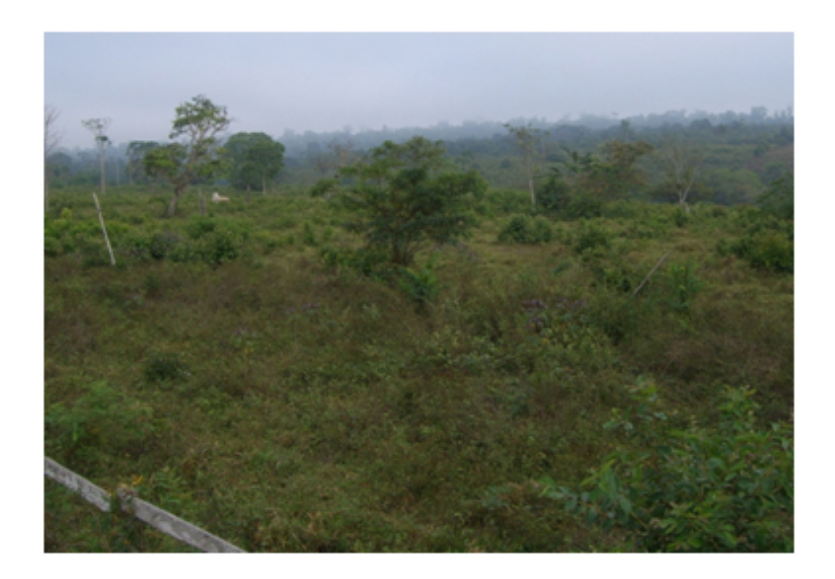

Figura A.13 - Exemplo de Pasto Sujo.

<span id="page-221-1"></span><span id="page-221-0"></span>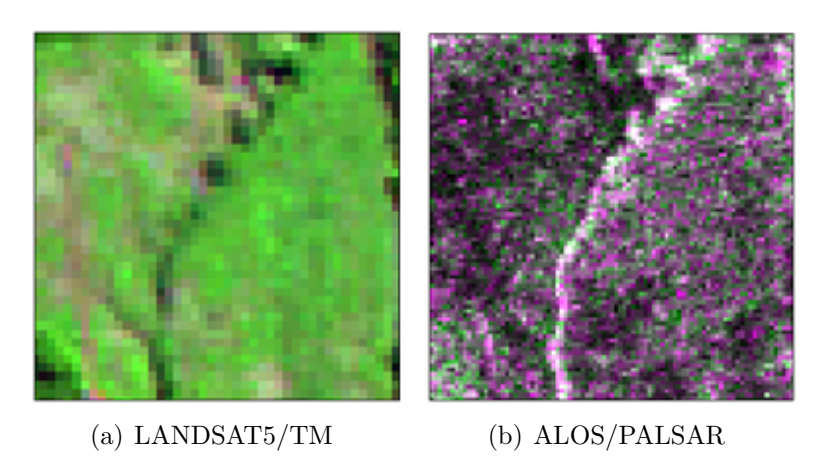

Figura A.14 - Amostra de Pasto Sujo nas imagens, com igarapé no centro da imagem.

<span id="page-221-2"></span>**Solo Exposto (SE):** incluem áreas com solo preparado para a agricultura (Figura [A.15\)](#page-222-0), áreas após a colheita, e áreas recentemente desflorestadas. Na imagem TM, esta classe se apresenta em tons médios e escuros de magenta de forma homogênea, com textura lisa (Figura [A.16\(a\)\)](#page-222-1). Na imagem PALSAR apresenta-se geralmente em tons escuros (quase preto) e em tons escuros de magenta (Figura [A.16\(b\)\)](#page-222-2), em função da textura do solo e ondulações na superfície deste por mecanização; a textura na imagem também varia entre lisa e pouco rugosa em função dos mesmos parâmetros. Por se tratar, geralmente, de áreas de agricultura mecanizada, apresentam formato regular.

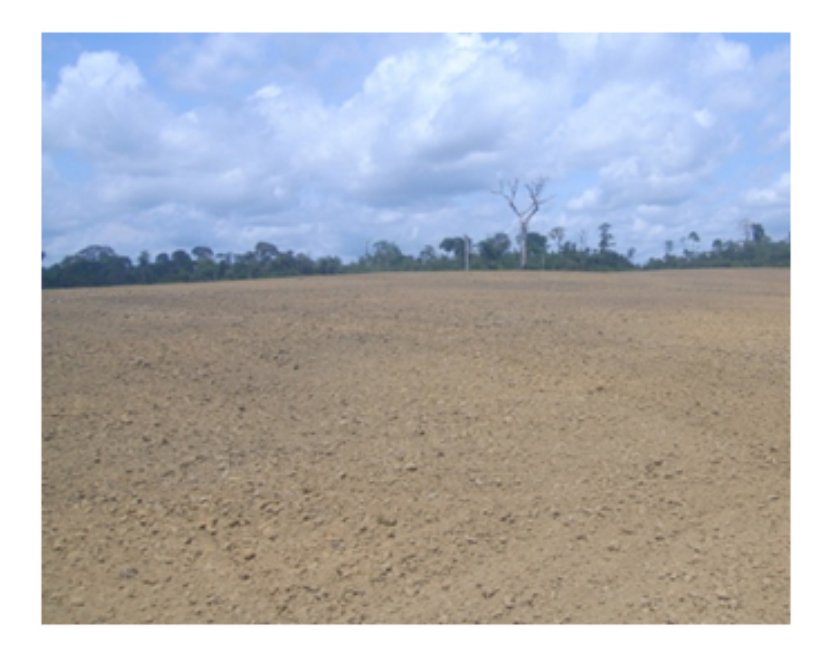

Figura A.15 - Exemplo de Solo Exposto, neste caso, solo preparado para agricultura.

<span id="page-222-1"></span><span id="page-222-0"></span>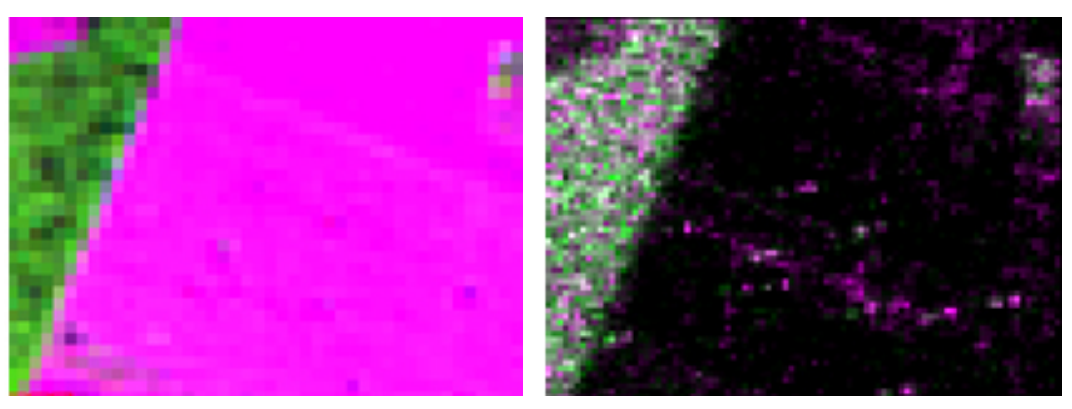

(a) LANDSAT5/TM (b) ALOS/PALSAR

<span id="page-222-2"></span>Figura A.16 - Amostra de Solo Exposto nas imagens.

**Área Cultivada (AC):** culturas de grãos (Figura [A.17\)](#page-223-0). Na imagem TM, esta classe se apresenta em tons saturados de verde e amarelo, com textura lisa (Figura [A.18\(a\)\)](#page-223-1). Na imagem PALSAR apresenta-se com predomínio de tons de magenta e cinza, com distribuição levemente homogênea e textura pouco rugosa (Figura [A.18\(b\)\)](#page-223-2). Apresentam-se, no geral, com forma regular.

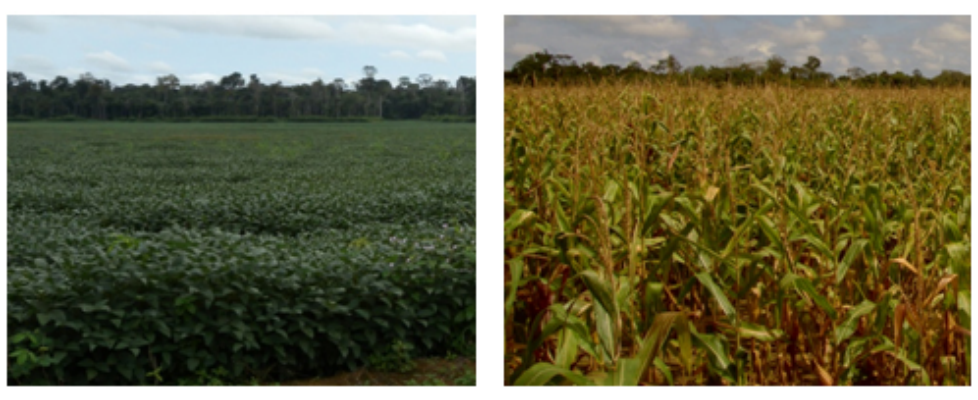

(a) soja (b) milho

<span id="page-223-2"></span><span id="page-223-0"></span>Figura A.17 - Exemplos de Área Cultivada.

<span id="page-223-1"></span>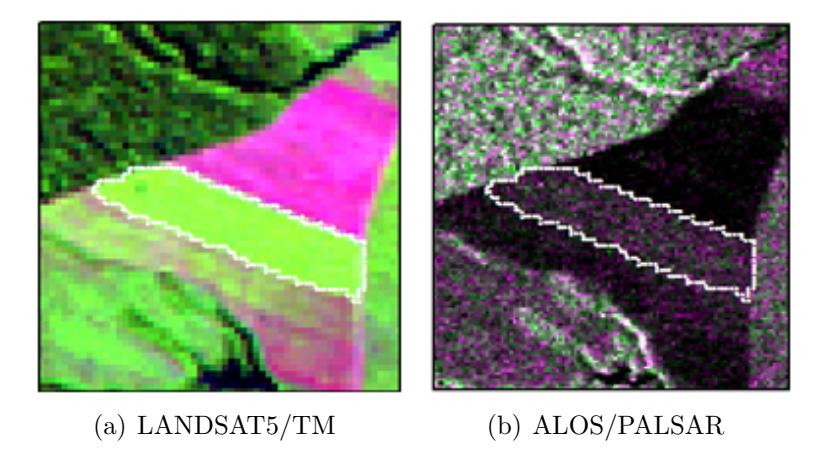

Figura A.18 - Amostra de Área Cultivada nas imagens, demarcada por pontilhado branco.

**Áreas em Pousio (AP):** áreas de uso agrícola, em pousio, podendo ser áreas cultivadas em que a vegetação esteja esparsa e seca ou aquelas com a presença de plantas invasoras, geralmente herbáceas (Figura [A.19\)](#page-224-0). Na imagem TM aparece em tons claros de magenta, com textura em geral lisa, podendo aparecer também em tons escuros de magenta, de forma menos homogênea e textura um pouco mais rugosa (Figura [A.20\(a\)\)](#page-224-1). Na imagem PALSAR, aparece em tons claros ou escuros de magenta, verde e cinza, com textura levemente rugosa (Figura [A.20\(b\)\)](#page-224-2).

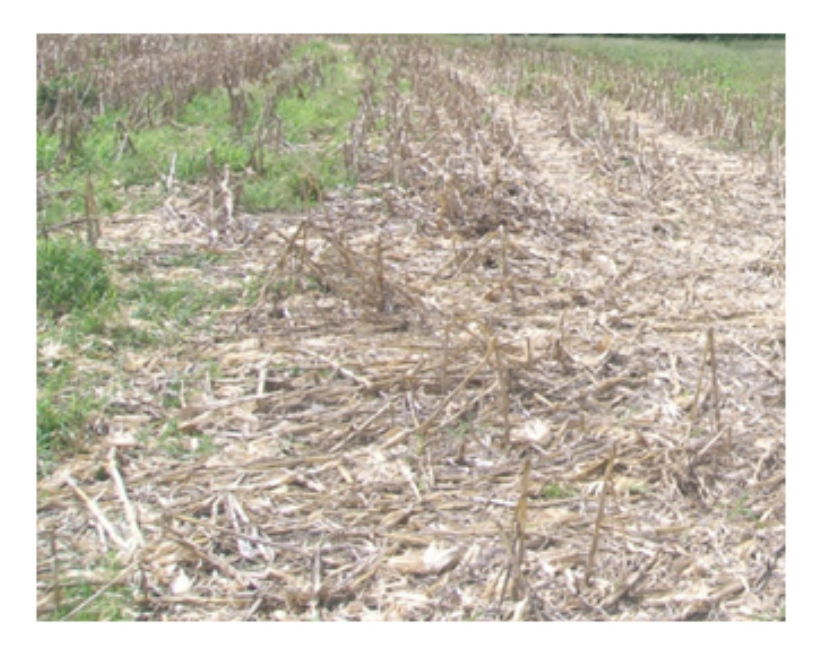

Figura A.19 - Exemplo de Área em Pousio, com cultura seca e esparsa. Nos cantos superiores é possível identificar a presença de herbáceas invasoras.

<span id="page-224-1"></span><span id="page-224-0"></span>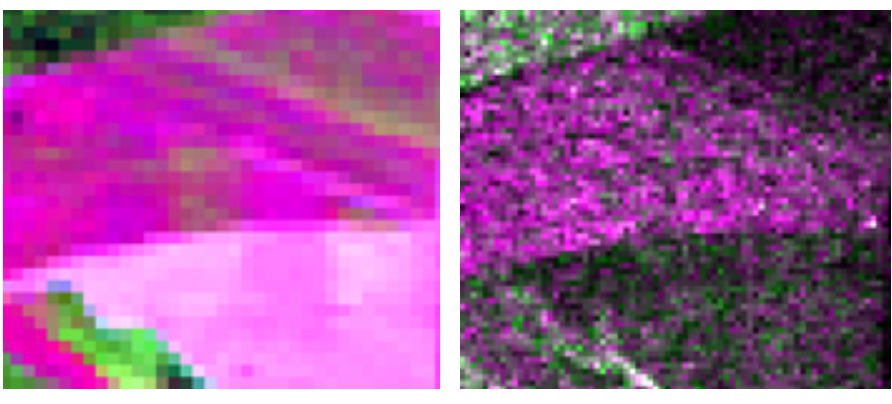

<span id="page-224-2"></span>(a) LANDSAT5/TM (b) ALOS/PALSAR

Figura A.20 - Amostra de Área em Pousio nas imagens

**Água (AGUA):** corpos hídricos em geral, com ou sem galhos e troncos emersos (Figura [A.21\)](#page-225-0). Na imagem TM, apresenta-se em tons escuros de azul e em preto, com textura lisa (Figuras [A.22\(a\)](#page-225-1) e [A.22\(b\)\)](#page-225-2). Na imagem PALSAR, pode apresentar-se em preto e textura lisa (Figura [A.22\(c\)\)](#page-225-3) ou em magenta e preto com textura rugosa (Figura [A.22\(d\)\)](#page-225-4), nos casos em que não haja galhos e troncos emersos no igarapé e naqueles em que haja, respectivamente. Em sua maioria, possuem formato linear.

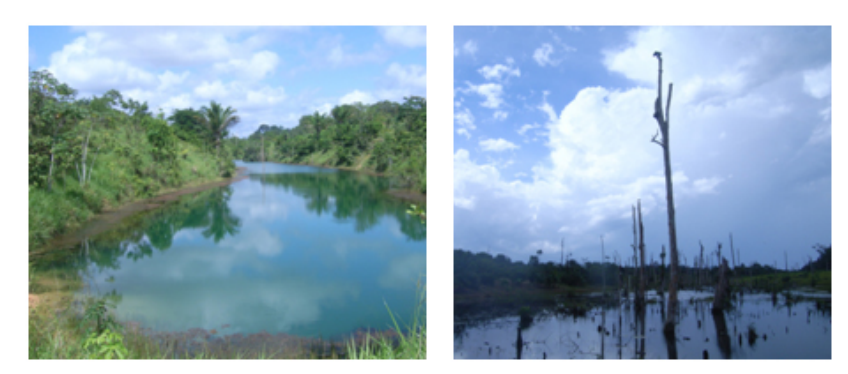

<span id="page-225-4"></span><span id="page-225-3"></span><span id="page-225-0"></span>(a) Igarapé (b) pequena represa com galhos e troncos emersos

<span id="page-225-1"></span>Figura A.21 - Exemplos de Água.

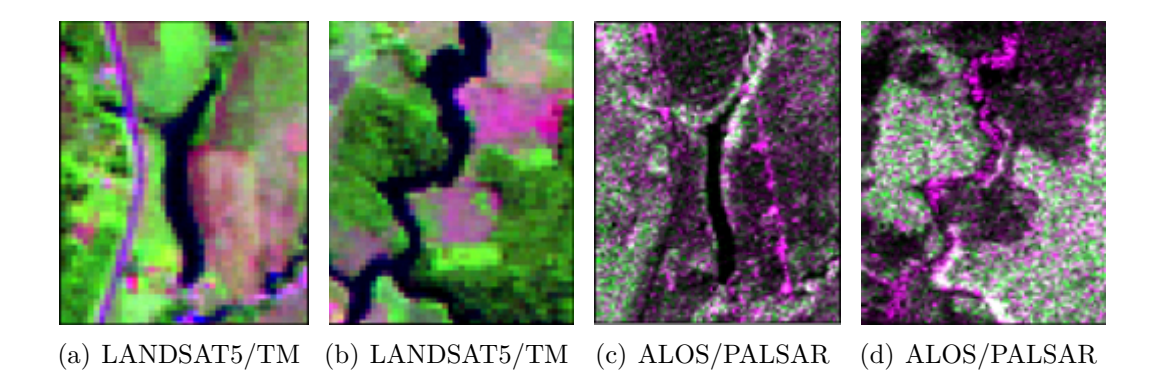

Figura A.22 - Amostras de Água nas imagens.

<span id="page-225-2"></span>**Sem Informação (SI):** áreas sob nuvem e sombra de nuvens. Na imagem TM, aparecem como manchas brancas com mancha negra de mesmo formato próxima (Figura [A.23\)](#page-225-5). Não ocorrem em imagens PALSAR.

<span id="page-225-5"></span>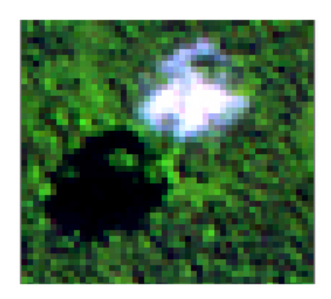

Figura A.23 - Amostra de nuvem e sombra de nuvem em imagem LANDSAT5/TM.

## **A.2 Harmonização com LCCS**3

Nessa subseção encontra-se a descrição das classes de cobertura, harmonizadas segundo o sistema LCCS3. Como a harmonização foi feita *a posteriori*, as classes definidas não compreendem todas as possibilidades de cobertura para região. Além disso, considerou-se uma visão vertical, ou seja, do ponto de vista do satélite orbital.

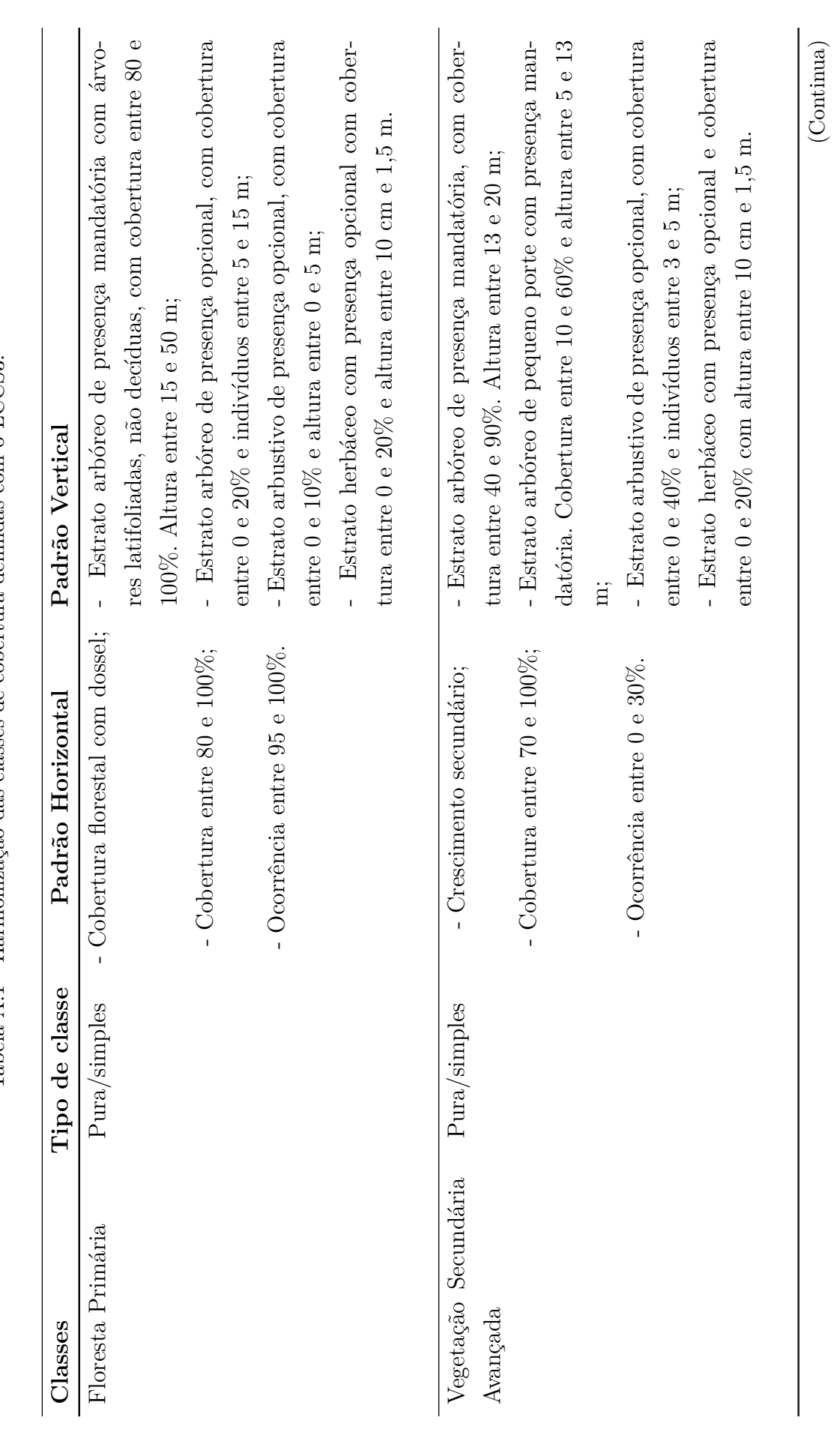

Tabela A.1 - Harmonização das classes de cobertura definidas com o LCCS3. Tabela A.1 - Harmonização das classes de cobertura definidas com o LCCS3.

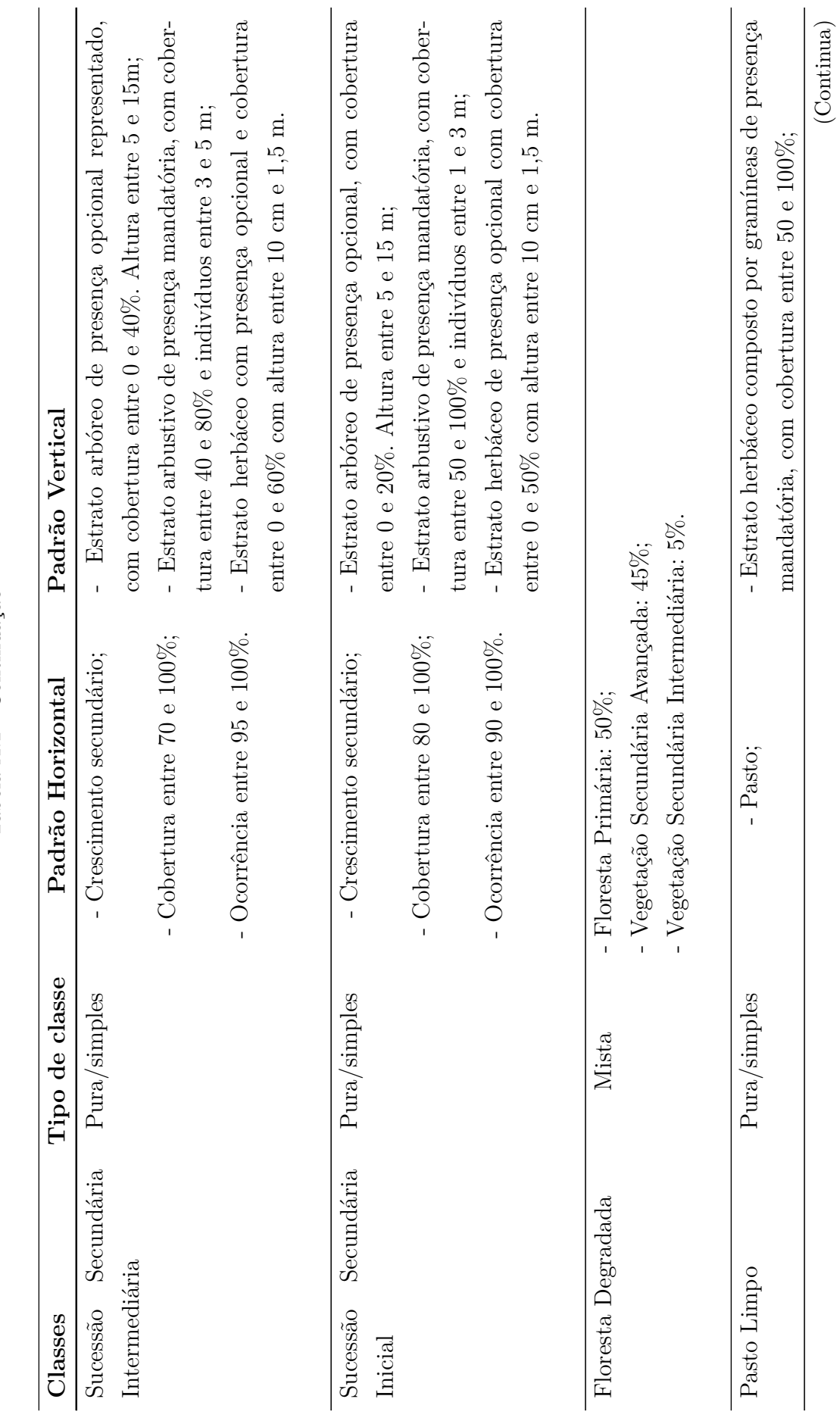

Tabela A.1 - Continuação Tabela A.1 - Continuação

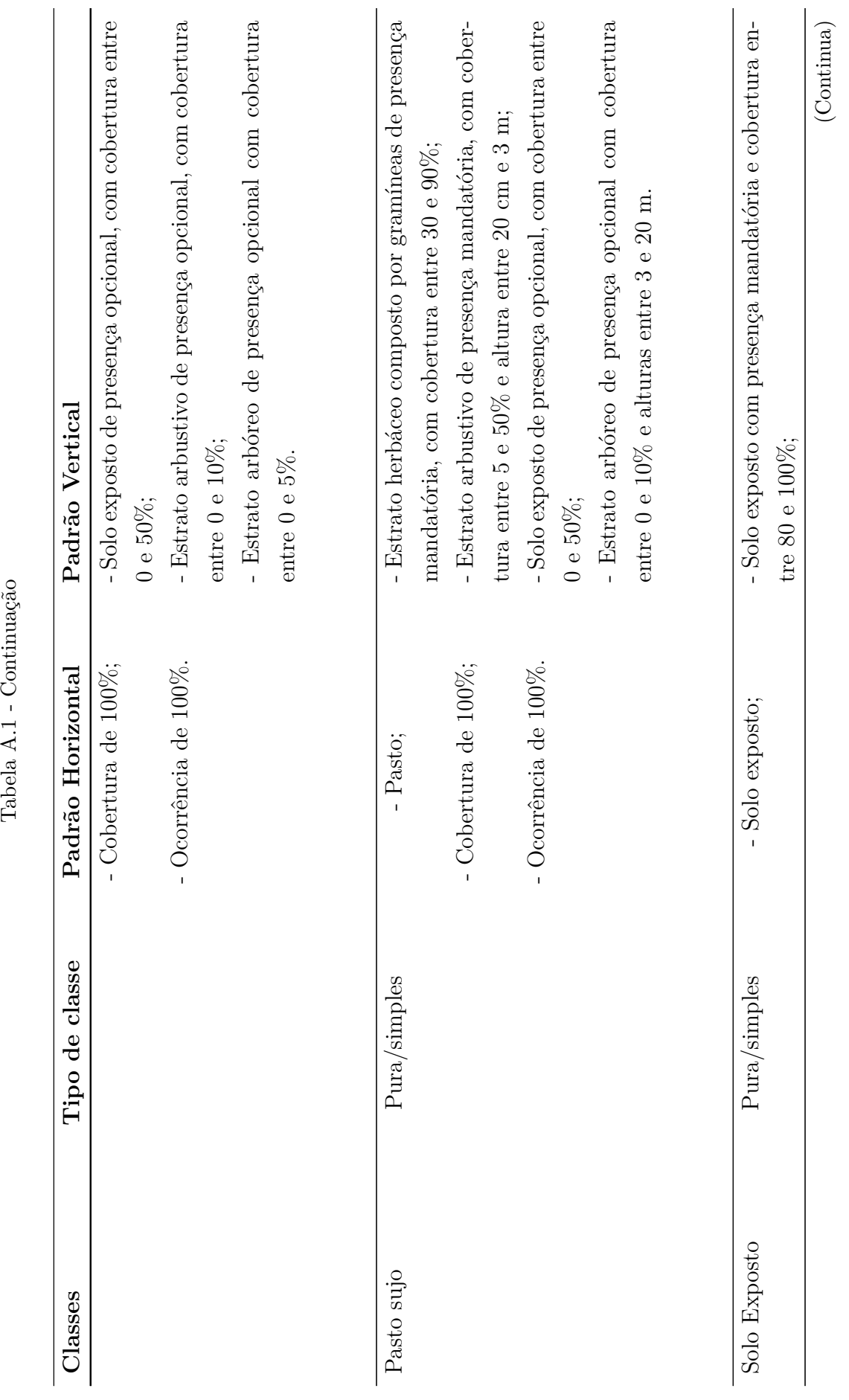

- 29  $\ddot{\phantom{0}}$  $\vec{\zeta}$  $\overline{1}$  $\ddot{\phantom{0}}$  $\overline{a}$  $\Gamma$ 

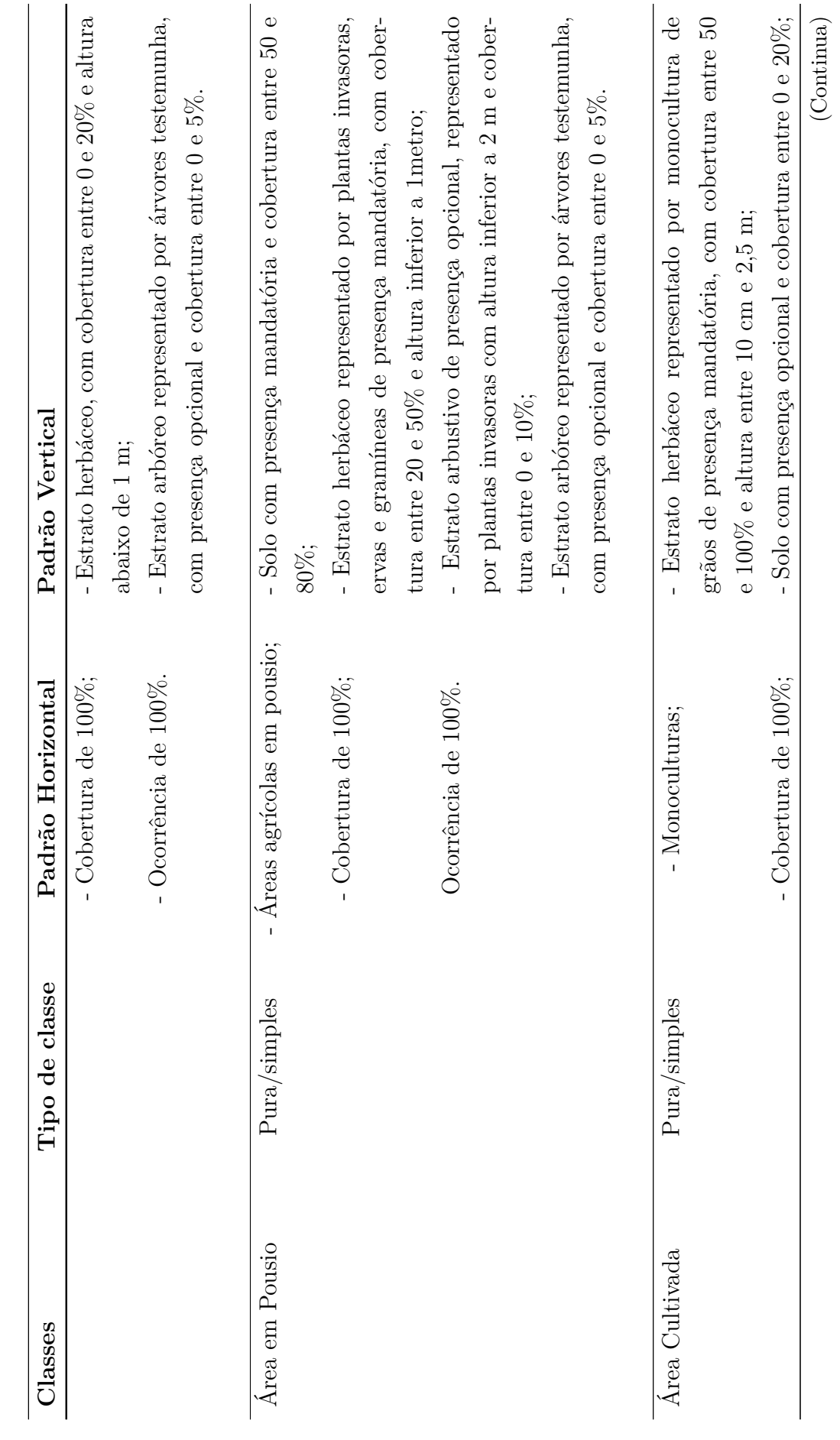

Tabela A.1 - Continuação Tabela A.1 - Continuação

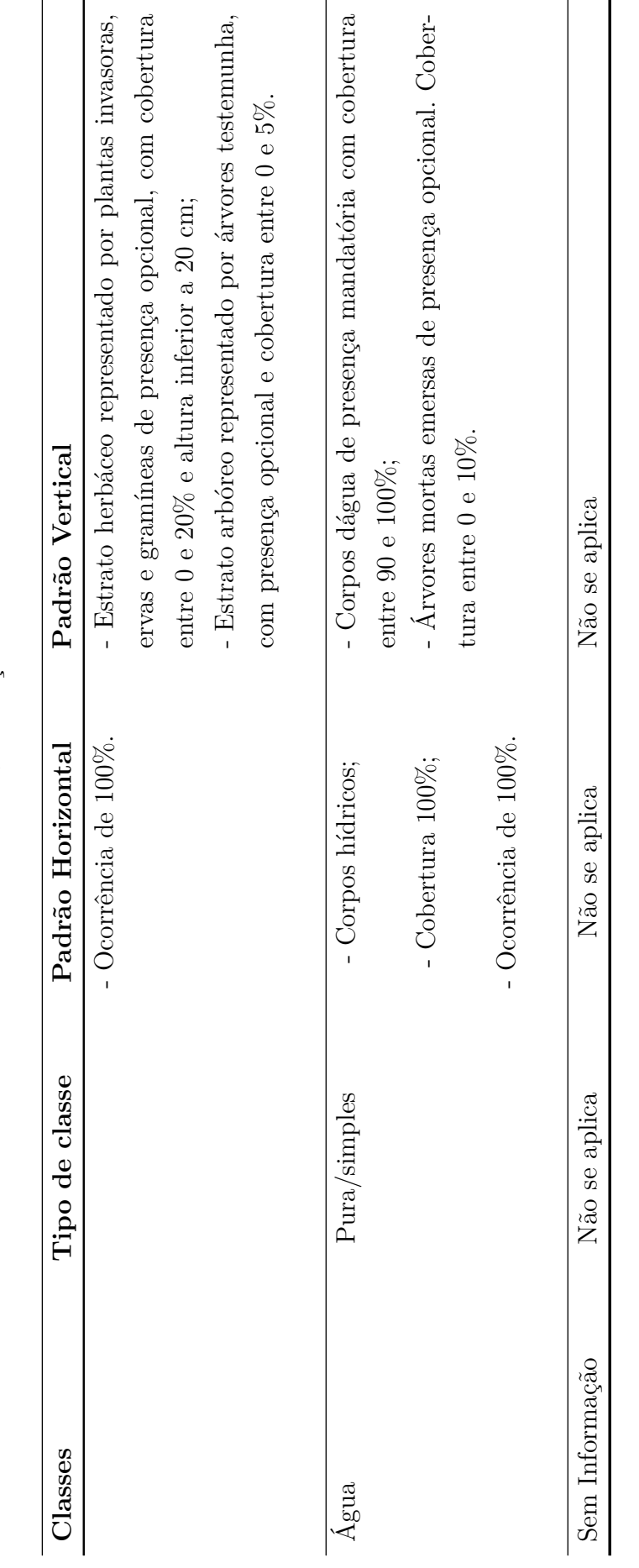

Tabela A.1 - Continuação Tabela A.1 - Continuação

## **A.3 Correspondência com as classes do projeto TerraClass**

A Tabela [A.2](#page-232-0) apresenta a correspondência entre as classes de cobertura definidas nesta dissertação e as classes utilizadas pelo TerraClass. A harmonização das classes utilizadas pelo TerraClass com o LCCS pode ser encontradas em [Coutinho et al.](#page-206-0) [\(2013\)](#page-206-0).

| Classe adotada nesta dissertação          | Classe adotada no projeto TerraClass |
|-------------------------------------------|--------------------------------------|
| Floresta Primária                         | Floresta                             |
| Floresta Degradada                        | Floresta                             |
| Vegetação Secundária Avançada             | Vegetação secundária                 |
| Vegetação Secundária Intermediária        | Vegetação secundária                 |
| Vegetação Secundária Inicial <sup>1</sup> | Vegetação secundária                 |
| Vegetação Secundária Inicial <sup>1</sup> | Regeneração com pasto                |
| Pasto Sujo                                | Regeneração com pasto                |
| Pasto Sujo                                | Pasto Sujo                           |
| Pasto Limpo                               | Pasto Limpo                          |
| Pasto Limpo                               | Pasto com solo exposto               |
| Solo Exposto                              | Desflorestamento                     |
| Solo Exposto                              | Agricultura anual <sup>2</sup>       |
| Áreas Cultivadas                          | Agricultura anual <sup>2</sup>       |
| Area em Pousio                            | Agricultura anual <sup>2</sup>       |
| Agua                                      | Hidrografia <sup>3</sup>             |
| Sem Informação <sup>4</sup>               | Não se aplica $4$                    |
| Não se aplica                             | Área não observada <sup>4</sup>      |
| Não se aplica                             | Área urbana <sup>3</sup>             |
| Solo Exposto                              | Mineração                            |
| Pasto Limpo                               | Mosaico de ocupações <sup>3</sup>    |
| Pasto Sujo                                | Mosaico de ocupações <sup>3</sup>    |
| Vegetação Secundária Inicial              | Mosaico de ocupações <sup>3</sup>    |
| Não se aplica                             | Outros                               |

<span id="page-232-0"></span>Tabela A.2 - Relacionamento das classes adotadas com classes do Projeto TerraClass.

<sup>1</sup> Dependendo do nível de desenvolvimento.

<sup>2</sup> Mudanças de cobertura própria do tipo de uso atribuído.

<sup>3</sup> Diferenças severas de escala e definição da classe.

<sup>4</sup> Não há correspondência por não se tratar das mesmas imagens como fonte de dados.

## **APÊNDICE B - REPRESENTAÇÃO DO ESPAÇO DE ATRIBUTOS DOS CONJUNTOS DE DADOS UTILIZADOS**

Nesse apêndice são ilustrados os espaços de atributos dos conjuntos de dados utilizados. Nos gráficos ilustrados a seguir, são apresentados o diagrama de dispersão de pares de atributos e a média e o desvio padrão de cada classe, também em pares de atributos. Salienta-se que eixos de representações diferentes possuem escalas diferentes.

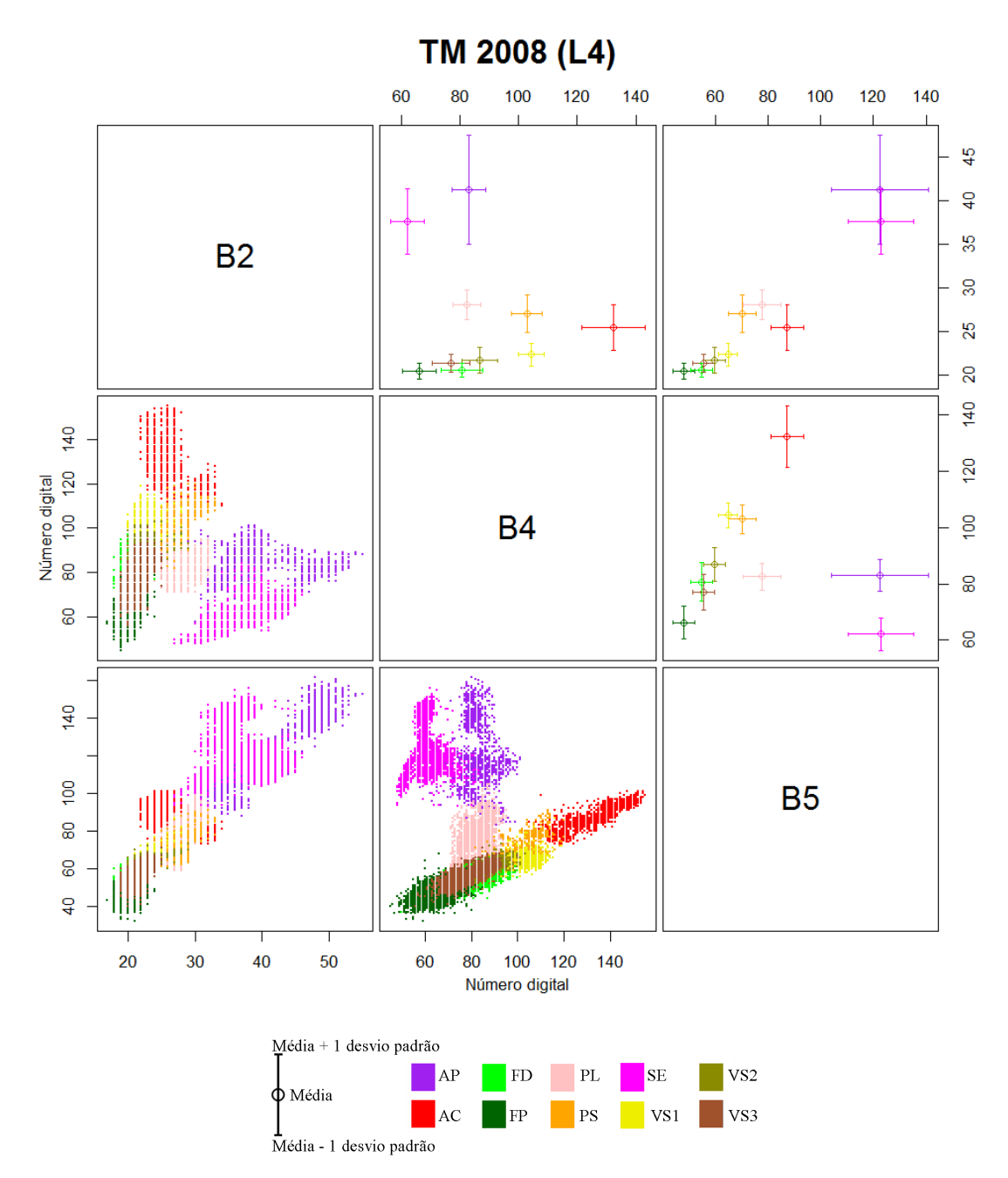

Em que FP=Floresta Primária; FD=Floresta Degradada; VS3=Vegetação Secundária Avançada; VS2=Vegetação Secundária Intermediária; VS1=Vegetação Secundária Inicial; PL=Pasto Limpo; PS=Pasto Sujo; AC=Área Cultivada; AP=Área em Pousio e SE=Solo Exposto.

Figura B.1 - Espaço de atributos dos dados TM para o ano de 2008, para classes de cobertura no nível L4. A porção inferior da diagonal principal apresenta o espaço de atributos em forma de dispersão dos dados, enquanto a diagonal superior apresenta a média e desvio padrão de cada classe.

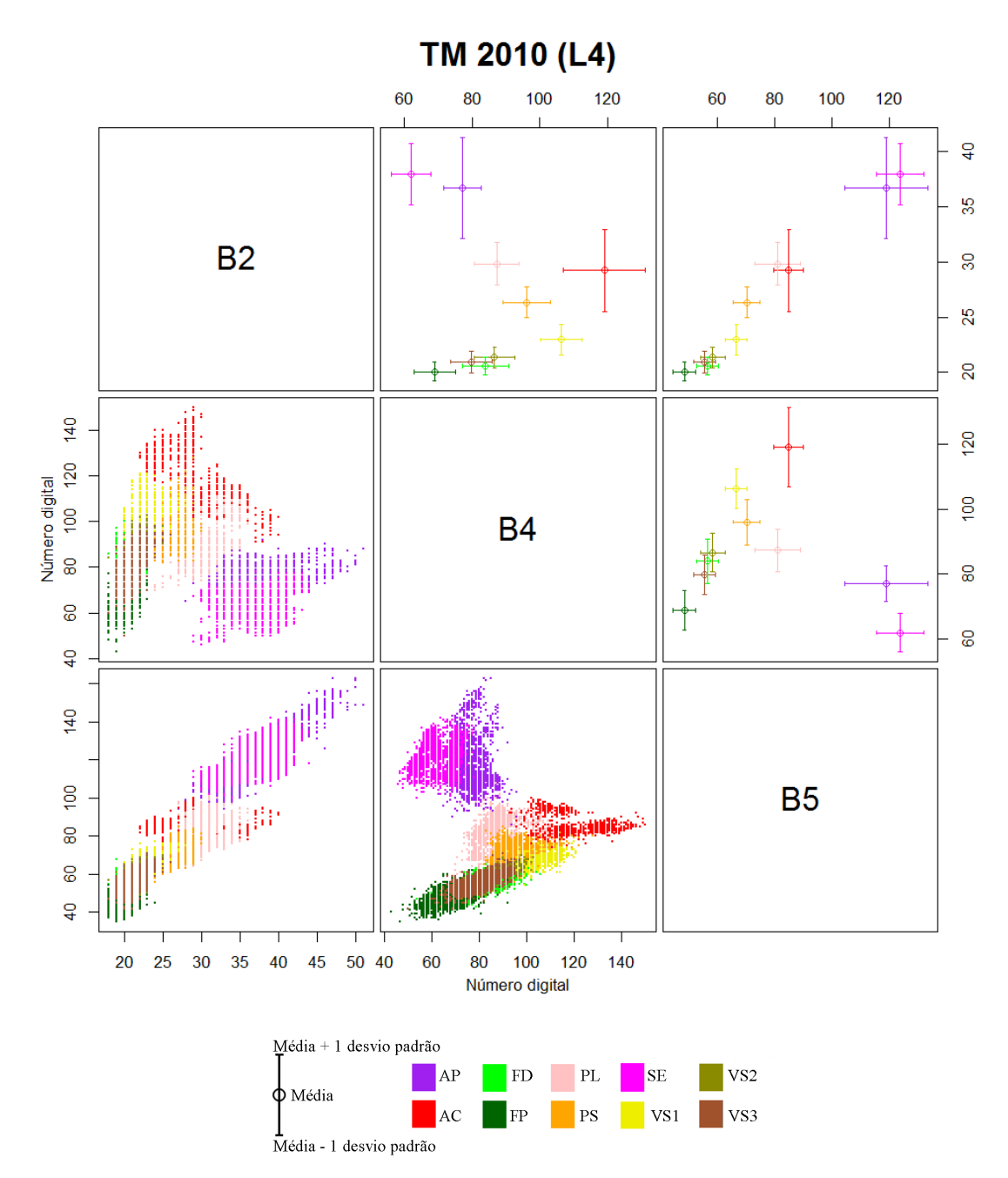

Em que FP=Floresta Primária; FD=Floresta Degradada; VS3=Vegetação Secundária Avançada; VS2=Vegetação Secundária Intermediária; VS1=Vegetação Secundária Inicial; PL=Pasto Limpo; PS=Pasto Sujo; AC=Área Cultivada; AP=Área em Pousio e SE=Solo Exposto.

Figura B.2 - Espaço de atributos dos dados TM para o ano de 2010, para classes de cobertura no nível L4. A porção inferior da diagonal principal apresenta o espaço de atributos em forma de dispersão dos dados, enquanto a diagonal superior apresenta a média e desvio padrão de cada classe.

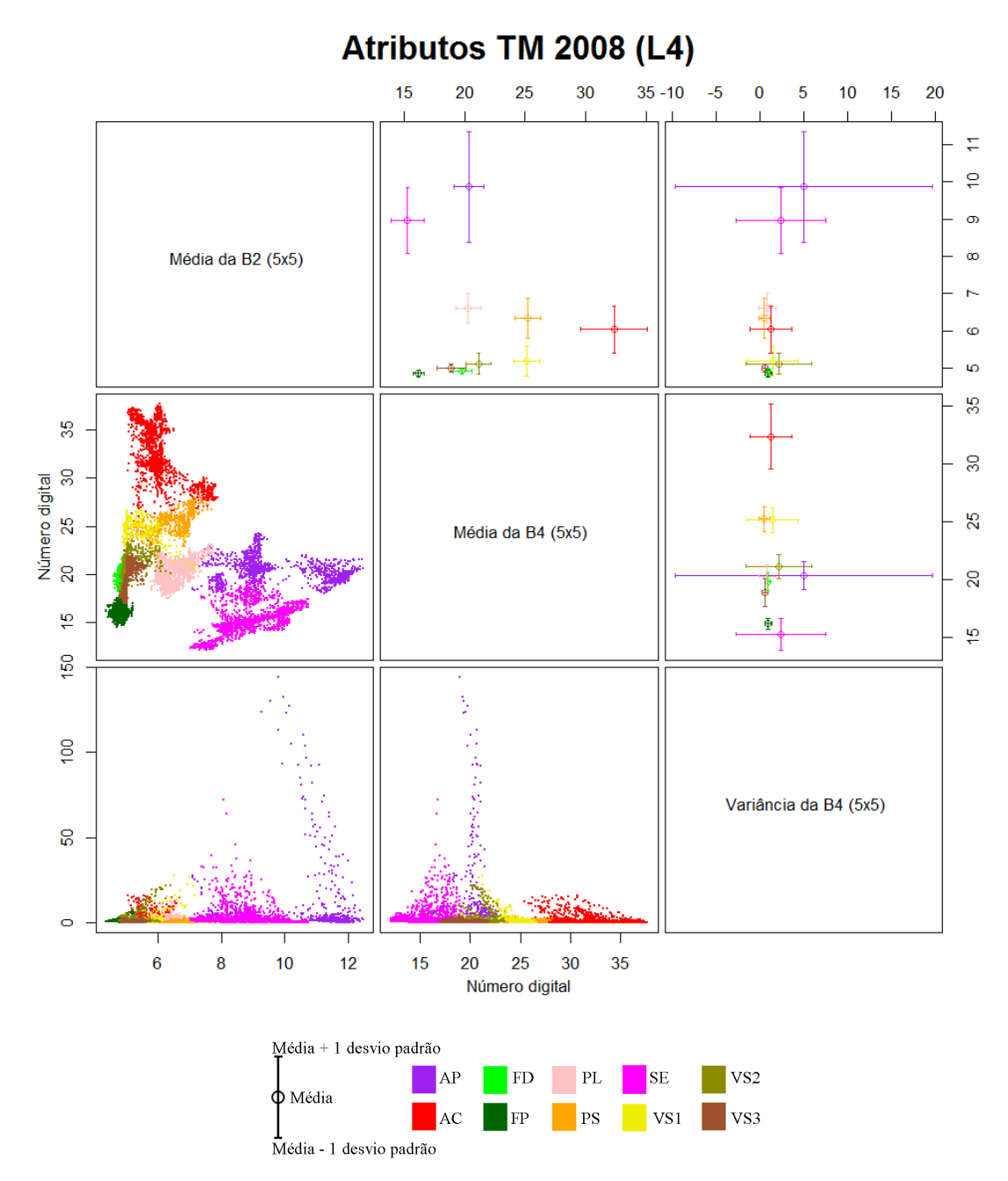

Em que FP=Floresta Primária; FD=Floresta Degradada; VS3=Vegetação Secundária Avançada; VS2=Vegetação Secundária Intermediária; VS1=Vegetação Secundária Inicial; PL=Pasto Limpo; PS=Pasto Sujo; AC=Área Cultivada; AP=Área em Pousio e SE=Solo Exposto.

Figura B.3 - Espaço de atributos dos dados Atributos TM para o ano de 2008, para classes de cobertura no nível L4. A porção inferior da diagonal principal apresenta o espaço de atributos em forma de dispersão dos dados, enquanto a diagonal superior apresenta a média e desvio padrão de cada classe.

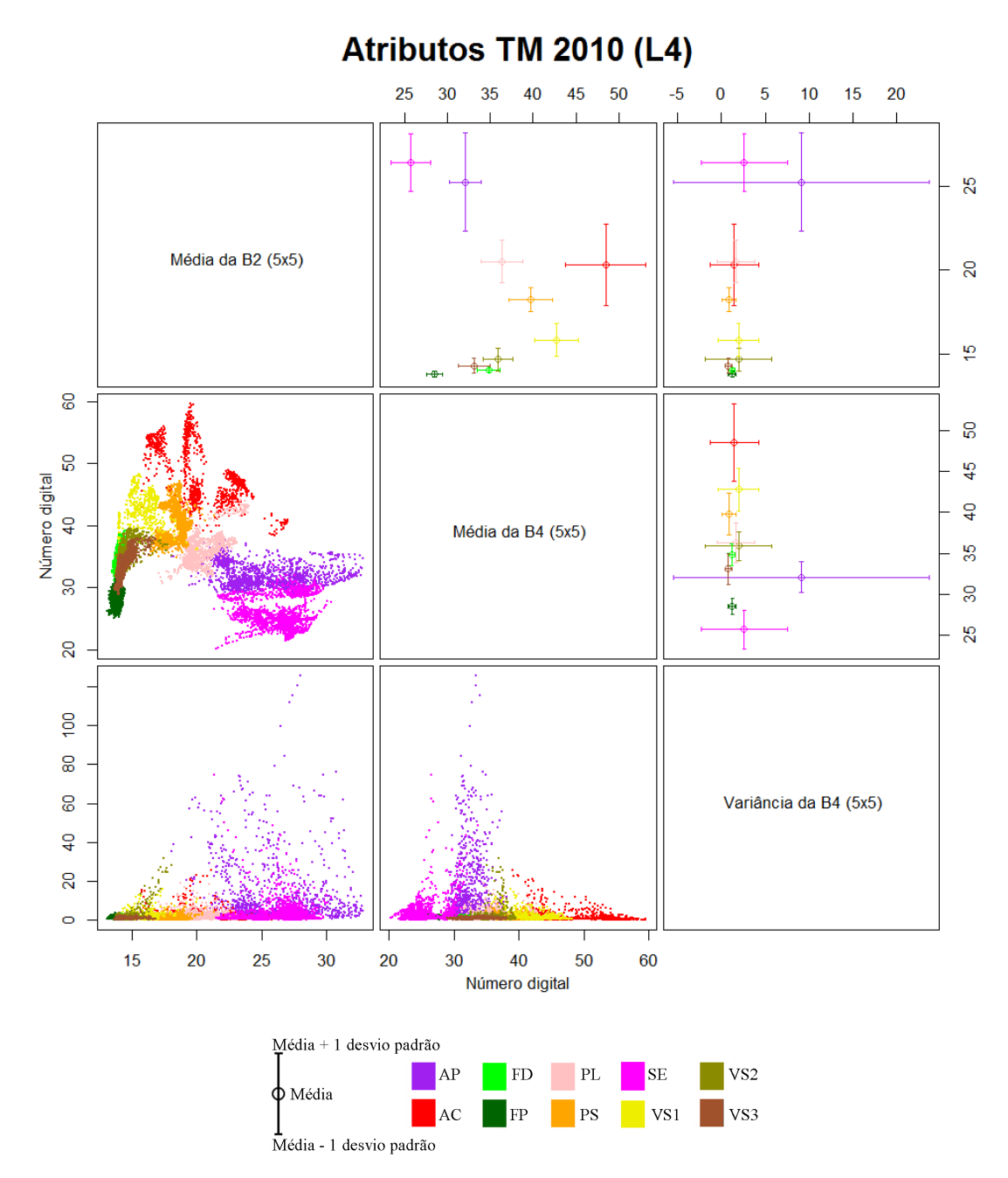

Em que FP=Floresta Primária; FD=Floresta Degradada; VS3=Vegetação Secundária Avançada; VS2=Vegetação Secundária Intermediária; VS1=Vegetação Secundária Inicial; PL=Pasto Limpo; PS=Pasto Sujo; AC=Área Cultivada; AP=Área em Pousio e SE=Solo Exposto.

Figura B.4 - Espaço de atributos dos dados Atributos TM para o ano de 2010, para classes de cobertura no nível L4. A porção inferior da diagonal principal apresenta o espaço de atributos em forma de dispersão dos dados, enquanto a diagonal superior apresenta a média e desvio padrão de cada classe.

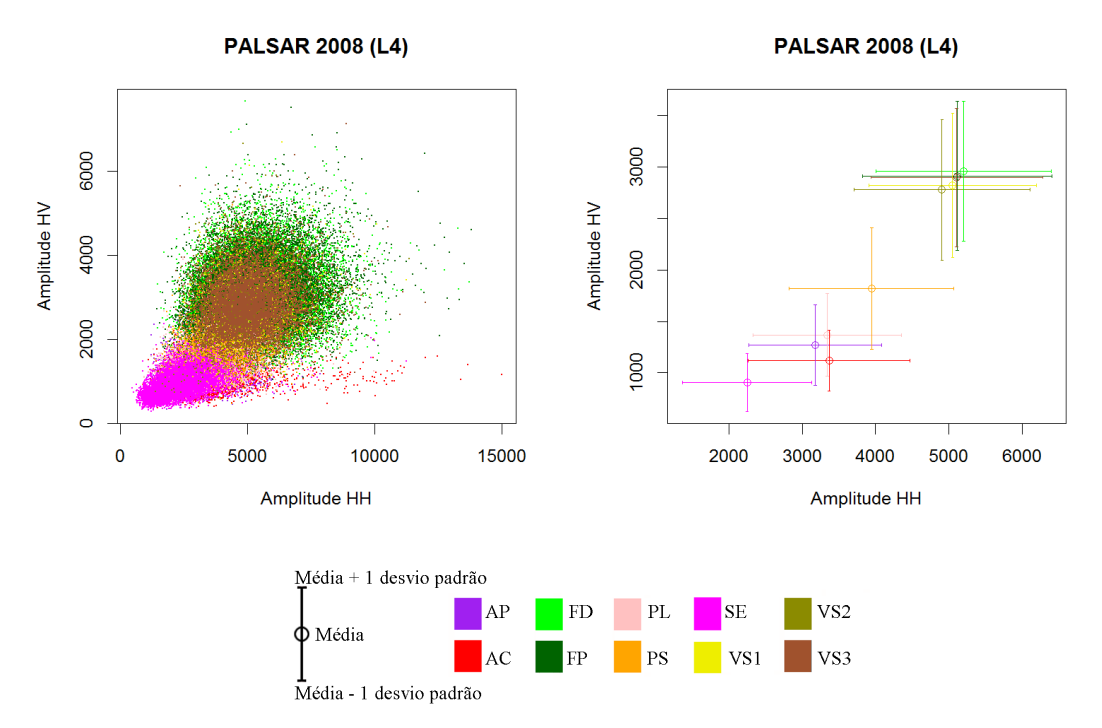

Em que FP=Floresta Primária; FD=Floresta Degradada; VS3=Vegetação Secundária Avançada; VS2=Vegetação Secundária Intermediária; VS1=Vegetação Secundária Inicial; PL=Pasto Limpo; PS=Pasto Sujo; AC=Área Cultivada; AP=Área em Pousio e SE=Solo Exposto.

Figura B.5 - Espaço de atributos dos dados PALSAR para o ano de 2008, para classes de cobertura no nível L4. O gráfico à esquerda apresenta o espaço de atributos em forma de dispersão dos dados, enquanto o gráfico à direita apresenta a média e desvio padrão de cada classe.

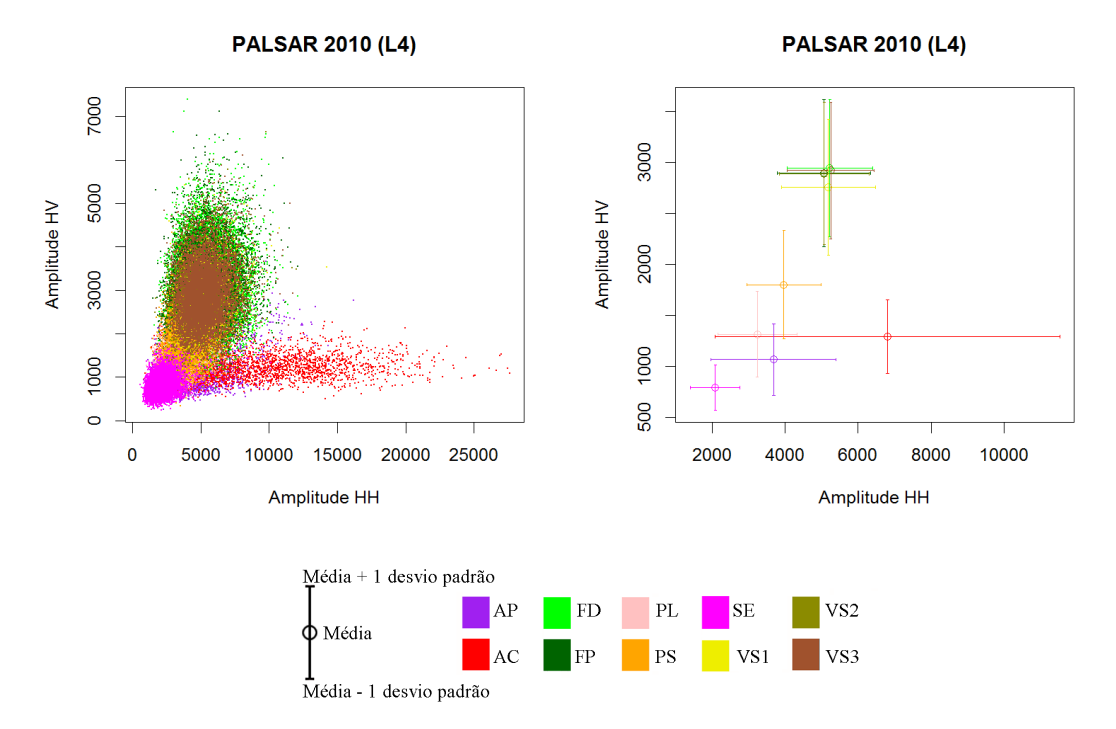

Em que FP=Floresta Primária; FD=Floresta Degradada; VS3=Vegetação Secundária Avançada; VS2=Vegetação Secundária Intermediária; VS1=Vegetação Secundária Inicial; PL=Pasto Limpo; PS=Pasto Sujo; AC=Área Cultivada; AP=Área em Pousio e SE=Solo Exposto.

Figura B.6 - Espaço de atributos dos dados PALSAR para o ano de 2010, para classes de cobertura no nível L4. O gráfico à esquerda apresenta o espaço de atributos em forma de dispersão dos dados, enquanto o gráfico à direita apresenta a média e desvio padrão de cada classe.

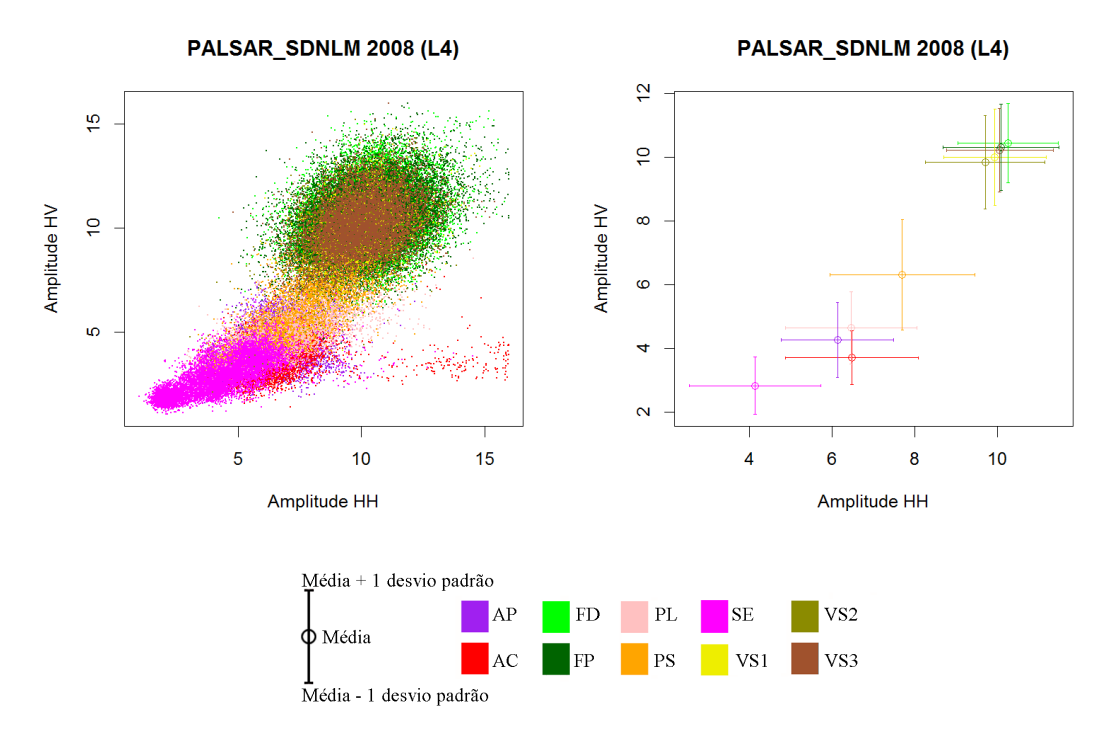

Em que FP=Floresta Primária; FD=Floresta Degradada; VS3=Vegetação Secundária Avançada; VS2=Vegetação Secundária Intermediária; VS1=Vegetação Secundária Inicial; PL=Pasto Limpo; PS=Pasto Sujo; AC=Área Cultivada; AP=Área em Pousio e SE=Solo Exposto.

Figura B.7 - Espaço de atributos dos dados PALSAR\_SDNLM para o ano de 2008, para classes de cobertura no nível L4. O gráfico à esquerda apresenta o espaço de atributos em forma de dispersão dos dados, enquanto o gráfico à direita apresenta a média e desvio padrão de cada classe.

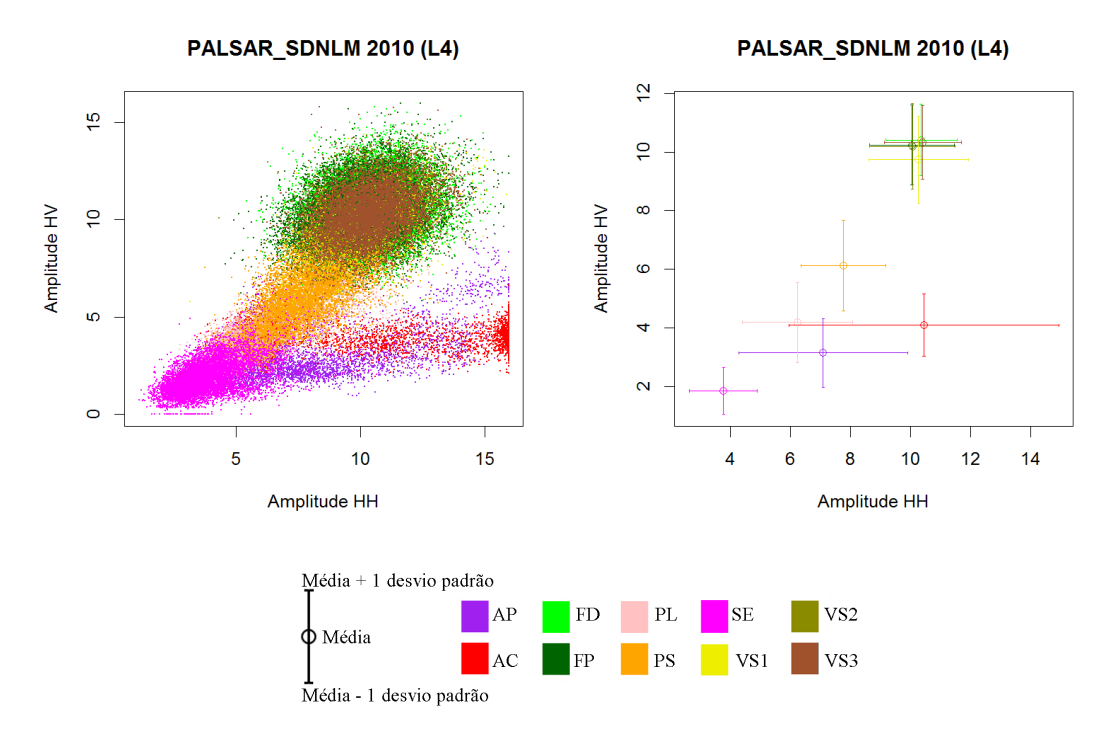

Em que FP=Floresta Primária; FD=Floresta Degradada; VS3=Vegetação Secundária Avançada; VS2=Vegetação Secundária Intermediária; VS1=Vegetação Secundária Inicial; PL=Pasto Limpo; PS=Pasto Sujo; AC=Área Cultivada; AP=Área em Pousio e SE=Solo Exposto.

Figura B.8 - Espaço de atributos dos dados PALSAR\_SDNLM para o ano de 2010, para classes de cobertura no nível L4. O gráfico à esquerda apresenta o espaço de atributos em forma de dispersão dos dados, enquanto o gráfico à direita apresenta a média e desvio padrão de cada classe.

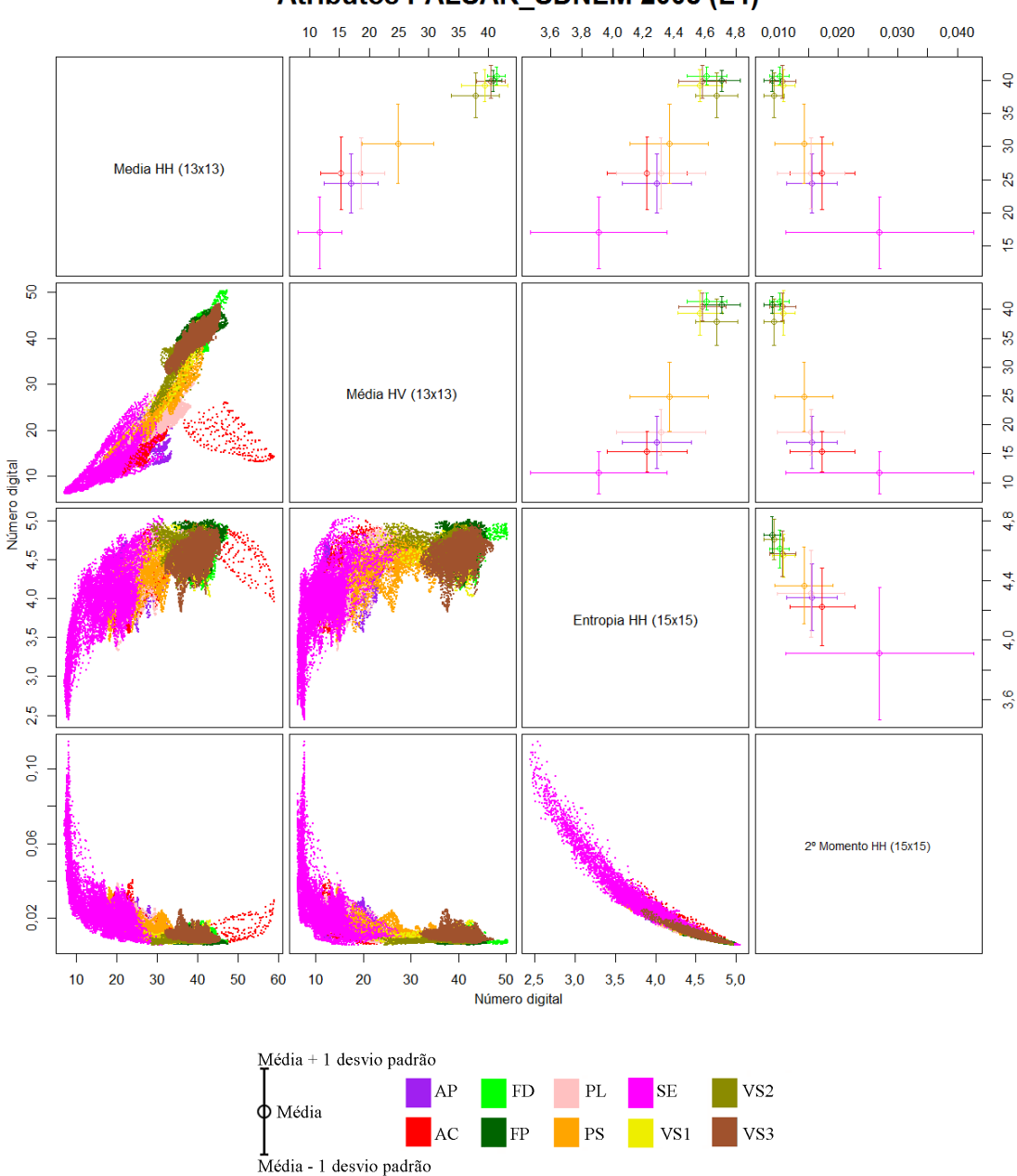

Atributos PALSAR SDNLM 2008 (L4)

Em que FP=Floresta Primária; FD=Floresta Degradada; VS3=Vegetação Secundária Avançada; VS2=Vegetação Secundária Intermediária; VS1=Vegetação Secundária Inicial; PL=Pasto Limpo; PS=Pasto Sujo; AC=Área Cultivada; AP=Área em Pousio e SE=Solo Exposto.

Figura B.9 - Espaço de atributos dos dados Atributos PALSAR\_SDNLM para o ano de 2008, para classes de cobertura no nível L4. A porção inferior da diagonal principal apresenta o espaço de atributos em forma de dispersão dos dados, enquanto a diagonal superior apresenta a média e desvio padrão de cada classe.

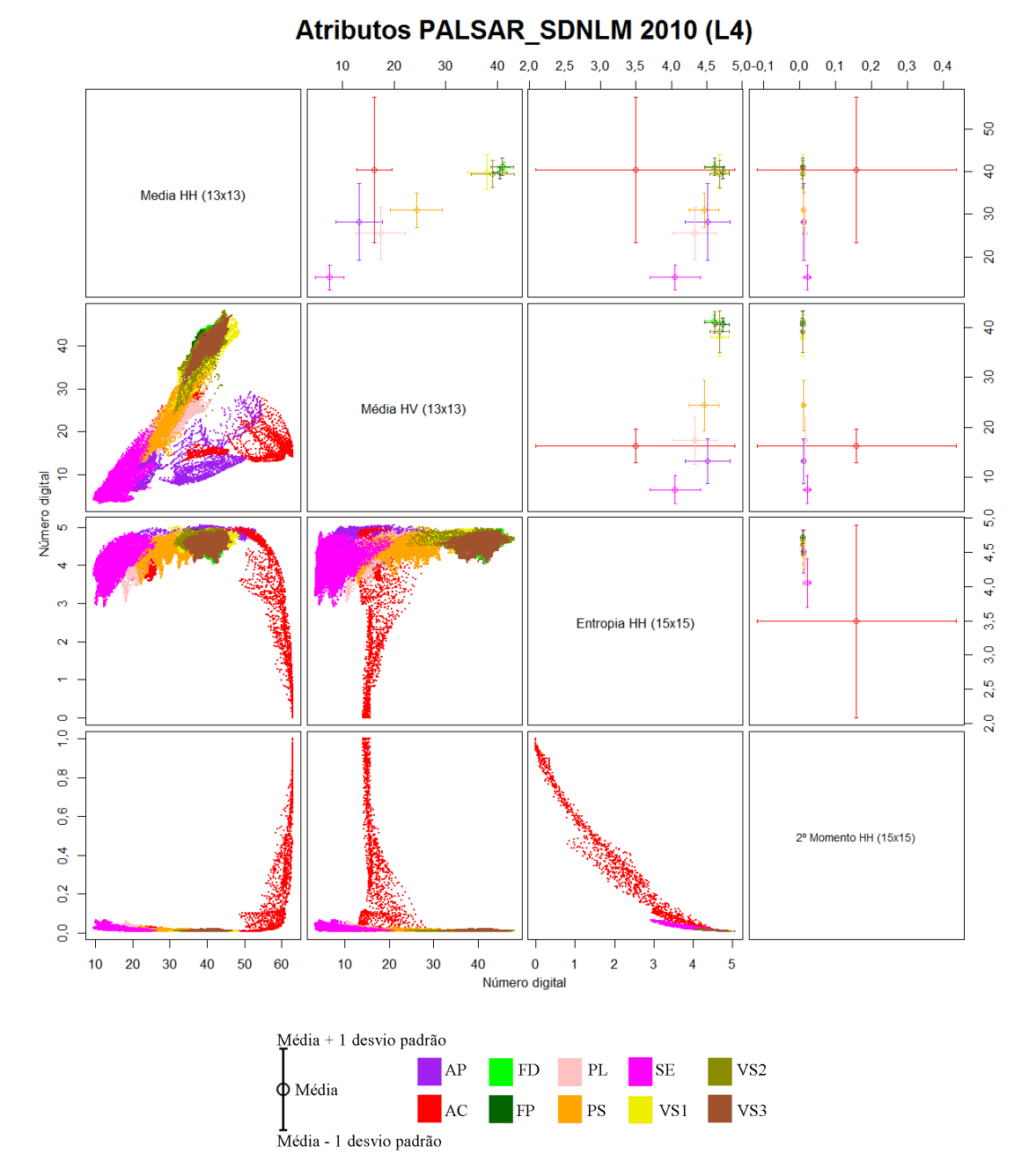

Em que FP=Floresta Primária; FD=Floresta Degradada; VS3=Vegetação Secundária Avançada; VS2=Vegetação Secundária Intermediária; VS1=Vegetação Secundária Inicial; PL=Pasto Limpo; PS=Pasto Sujo; AC=Área Cultivada; AP=Área em Pousio e SE=Solo Exposto.

Figura B.10 - Espaço de atributos dos dados Atributos PALSAR\_SDNLM para o ano de 2010, para classes de cobertura no nível L4. A porção inferior da diagonal principal apresenta o espaço de atributos em forma de dispersão dos dados, enquanto a diagonal superior apresenta a média e desvio padrão de cada classe.

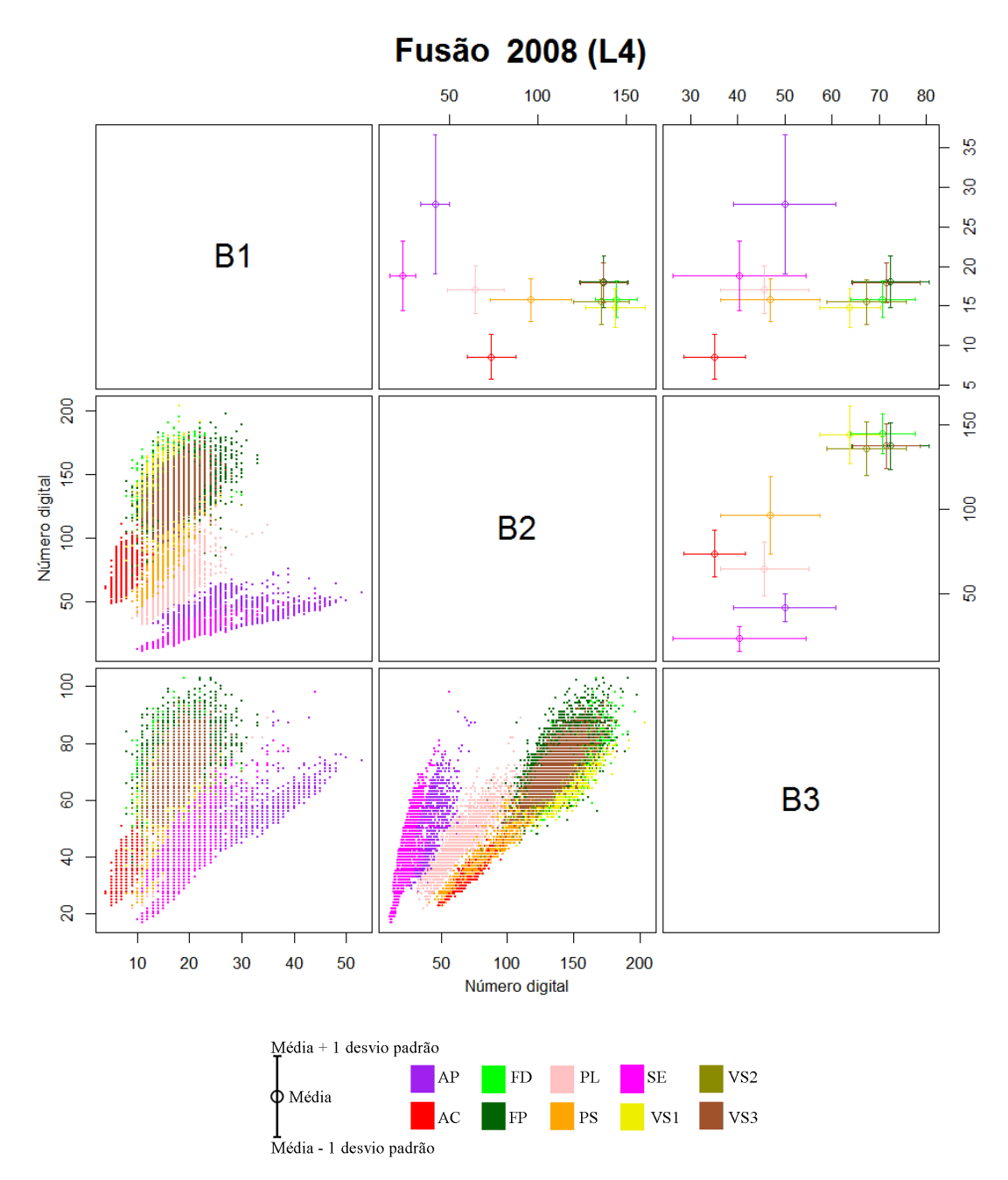

Em que FP=Floresta Primária; FD=Floresta Degradada; VS3=Vegetação Secundária Avançada; VS2=Vegetação Secundária Intermediária; VS1=Vegetação Secundária Inicial; PL=Pasto Limpo; PS=Pasto Sujo; AC=Área Cultivada; AP=Área em Pousio e SE=Solo Exposto

Figura B.11 - Espaço de atributos dos dados Fusão para o ano de 2008, para classes de cobertura no nível L4. A porção inferior da diagonal principal apresenta o espaço de atributos em forma de dispersão dos dados, enquanto a diagonal superior apresenta a média e desvio padrão de cada classe.

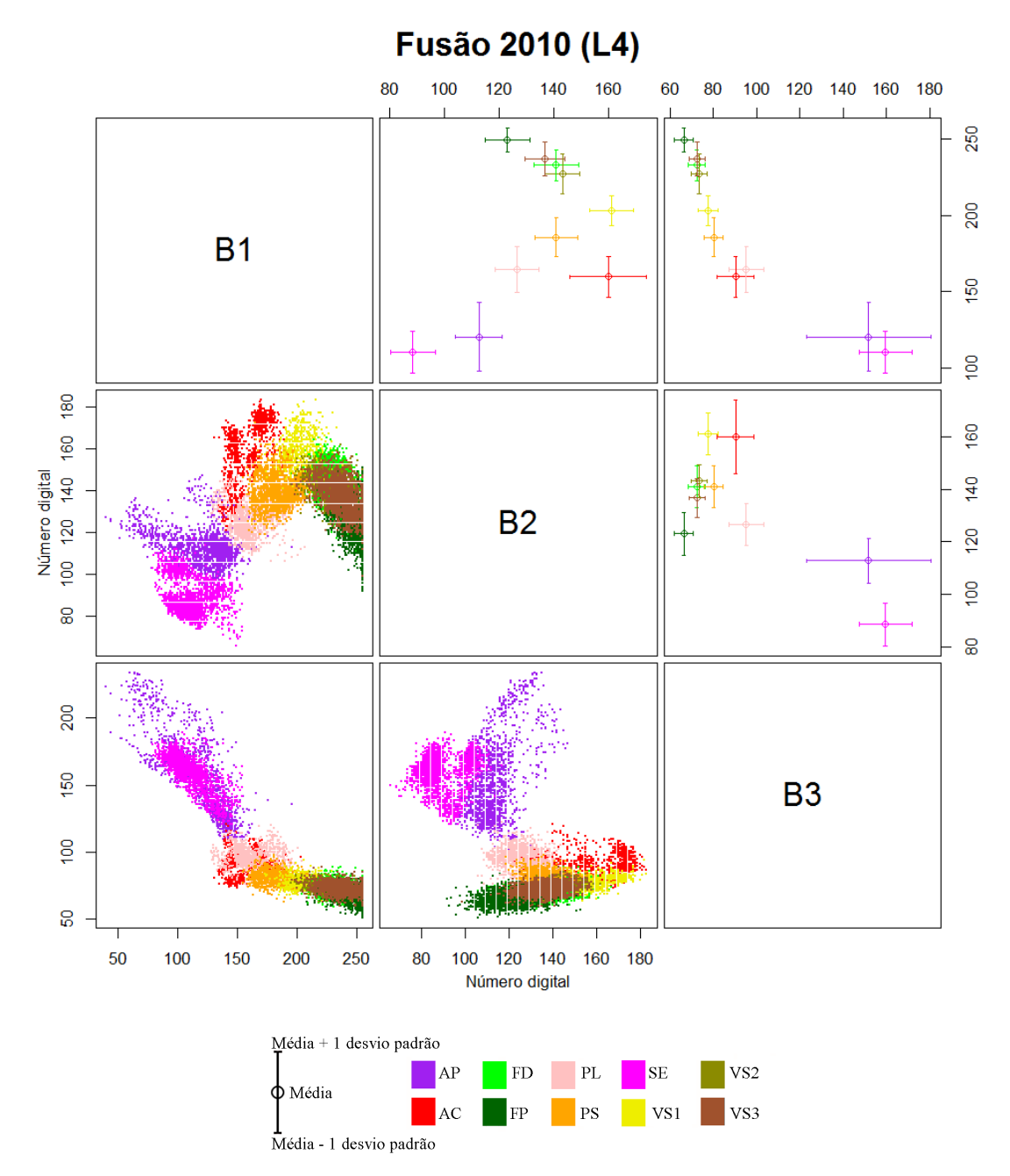

Em que FP=Floresta Primária; FD=Floresta Degradada; VS3=Vegetação Secundária Avançada; VS2=Vegetação Secundária Intermediária; VS1=Vegetação Secundária Inicial; PL=Pasto Limpo; PS=Pasto Sujo; AC=Área Cultivada; AP=Área em Pousio e SE=Solo Exposto

Figura B.12 - Espaço de atributos dos dados Fusão para o ano de 2010, para classes de cobertura no nível L4. A porção inferior da diagonal principal apresenta o espaço de atributos em forma de dispersão dos dados, enquanto a diagonal superior apresenta a média e desvio padrão de cada classe.

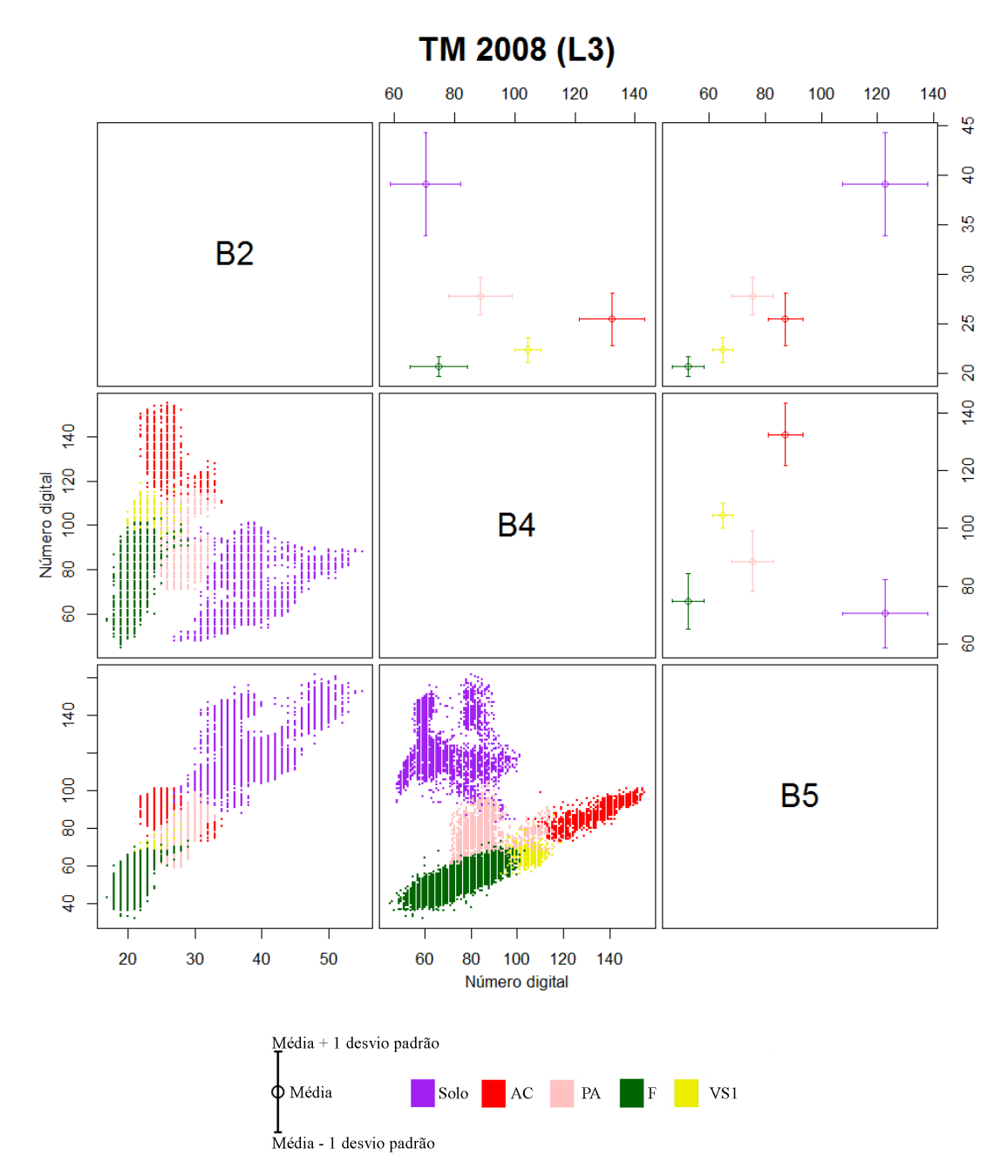

Em que F=Floresta; VS1=Vegetação Secundária Inicial; PA=Pasto; SOLO=Solo e AC=Área Cultivada.

Figura B.13 - Espaço de atributos dos dados TM para o ano de 2008, para classes de cobertura no nível L3. A porção inferior da diagonal principal apresenta o espaço de atributos em forma de dispersão dos dados, enquanto a diagonal superior apresenta a média e desvio padrão de cada classe.

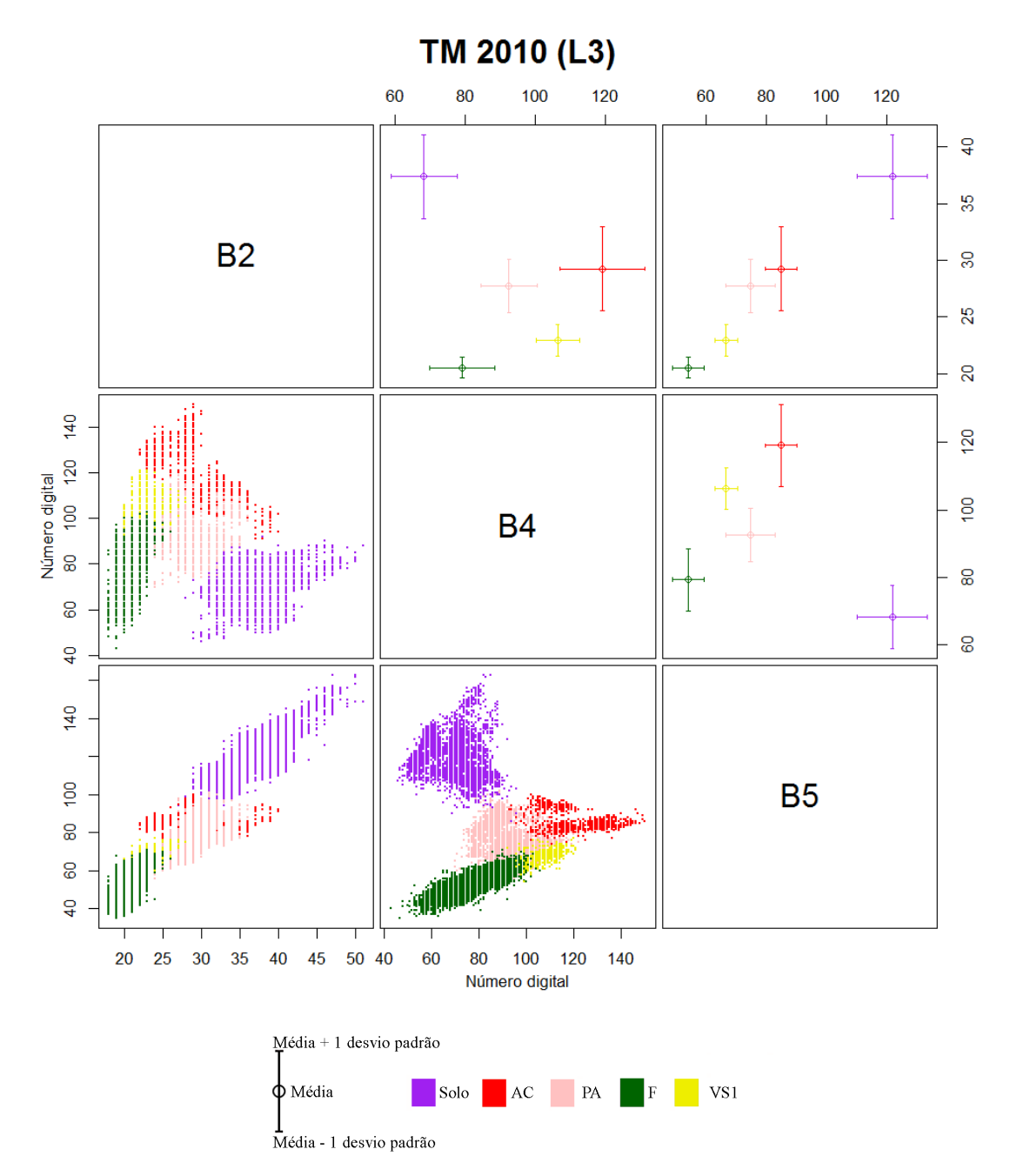

Em que F=Floresta; VS1=Vegetação Secundária Inicial; PA=Pasto; SOLO=Solo e AC=Área Cultivada.

Figura B.14 - Espaço de atributos dos dados TM para o ano de 2010, para classes de cobertura no nível L3. A porção inferior da diagonal principal apresenta o espaço de atributos em forma de dispersão dos dados, enquanto a diagonal superior apresenta a média e desvio padrão de cada classe.

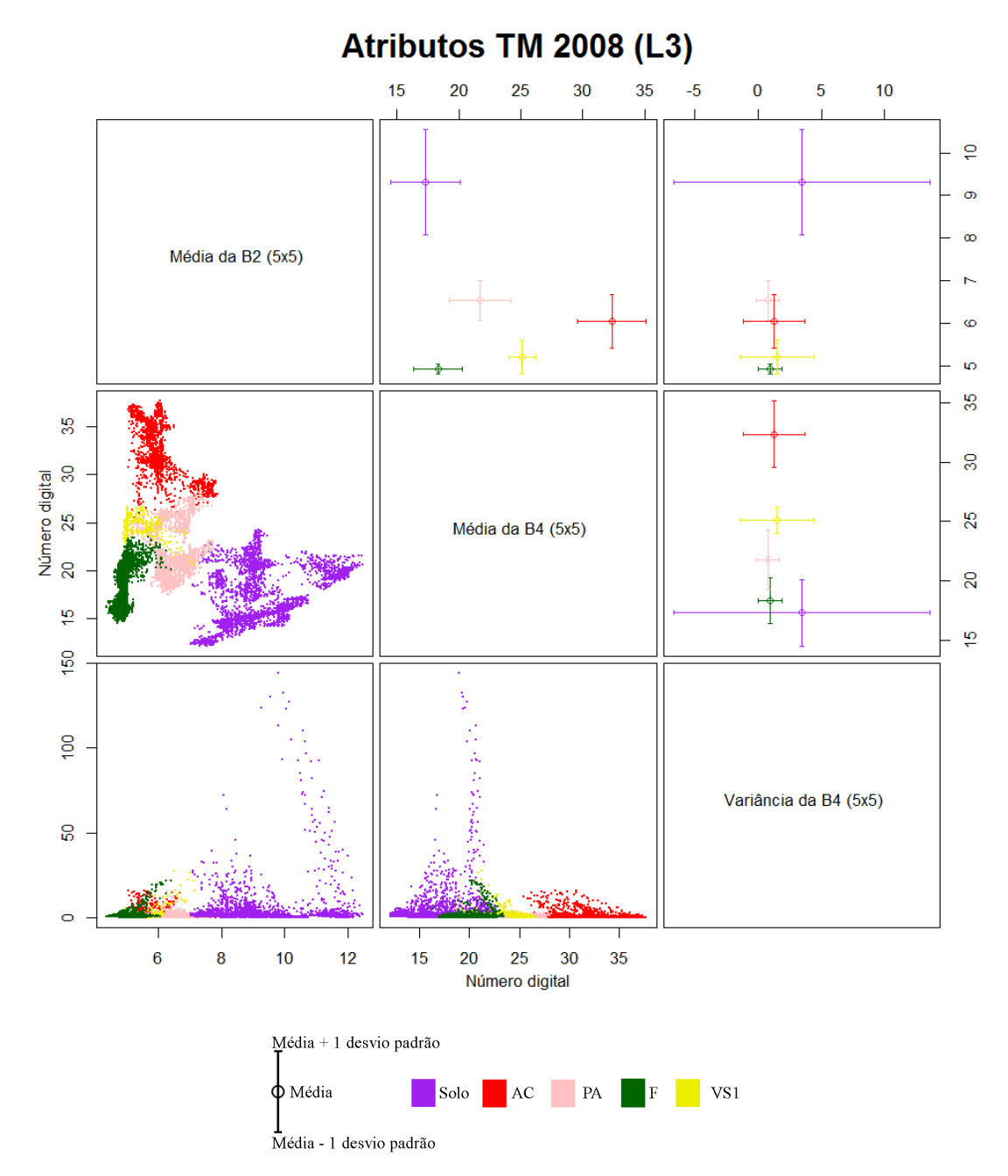

Em que F=Floresta; VS1=Vegetação Secundária Inicial; PA=Pasto; SOLO=Solo e AC=Área Cultivada.

Figura B.15 - Espaço de atributos dos dados Atributos TM para o ano de 2008, para classes de cobertura no nível L3. A porção inferior da diagonal principal apresenta o espaço de atributos em forma de dispersão dos dados, enquanto a diagonal superior apresenta a média e desvio padrão de cada classe.

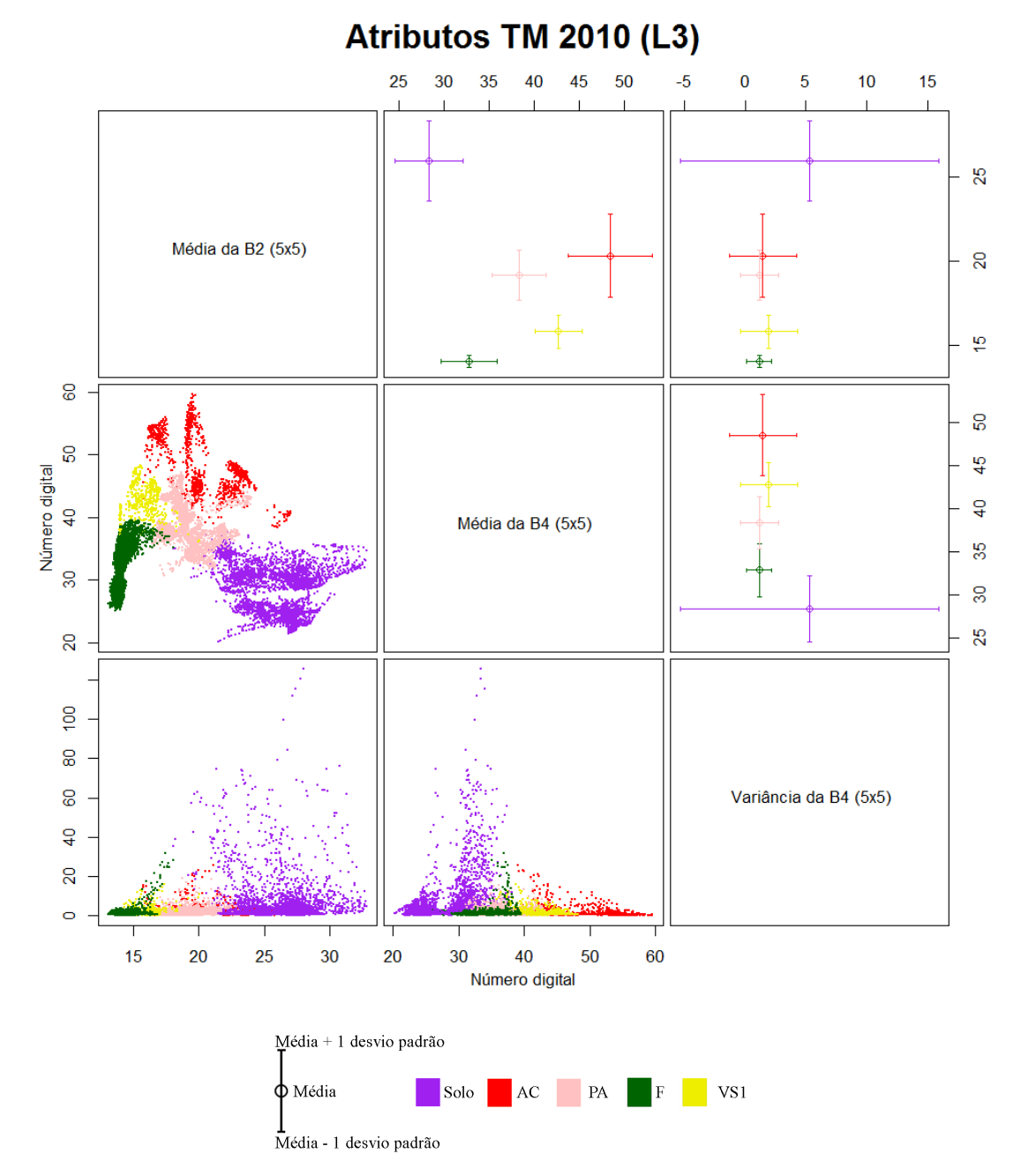

Em que F=Floresta; VS1=Vegetação Secundária Inicial; PA=Pasto; SOLO=Solo e AC=Área Cultivada.

Figura B.16 - Espaço de atributos dos dados Atributos TM para o ano de 2010, para classes de cobertura no nível L3. A porção inferior da diagonal principal apresenta o espaço de atributos em forma de dispersão dos dados, enquanto a diagonal superior apresenta a média e desvio padrão de cada classe.

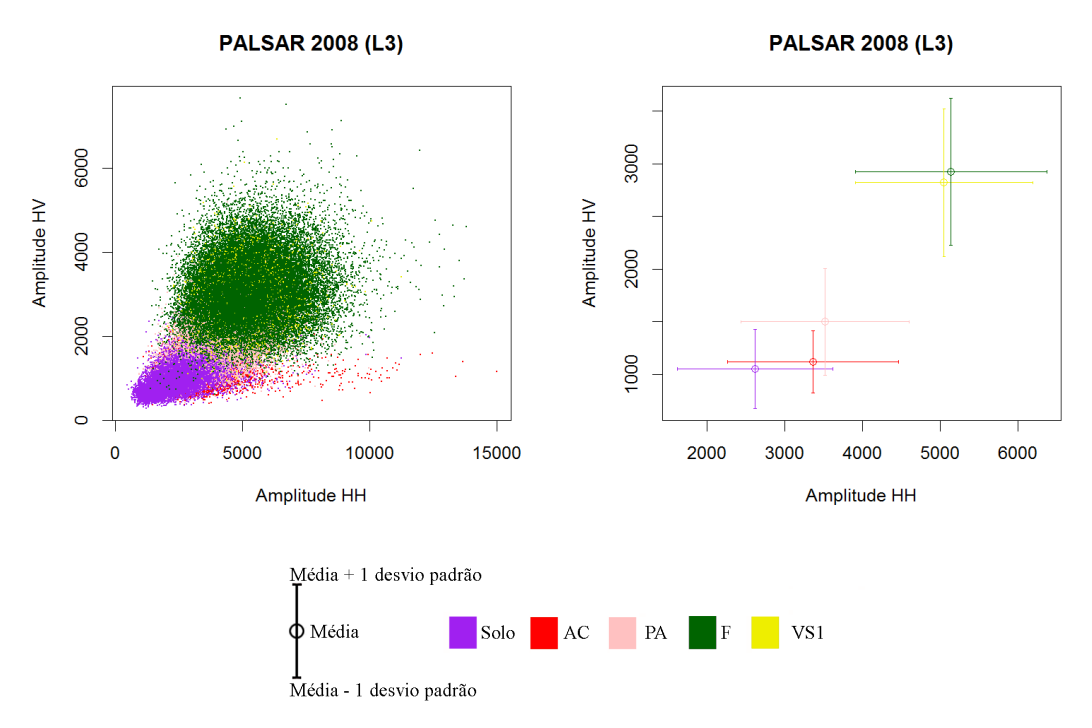

Em que F=Floresta; VS1=Vegetação Secundária Inicial; PA=Pasto; SOLO=Solo e AC=Área Cultivada.

Figura B.17 - Espaço de atributos dos dados PALSAR para o ano de 2008, para classes de cobertura no nível L3. O gráfico à esquerda apresenta o espaço de atributos em forma de dispersão dos dados, enquanto o gráfico à direita apresenta a média e desvio padrão de cada classe.
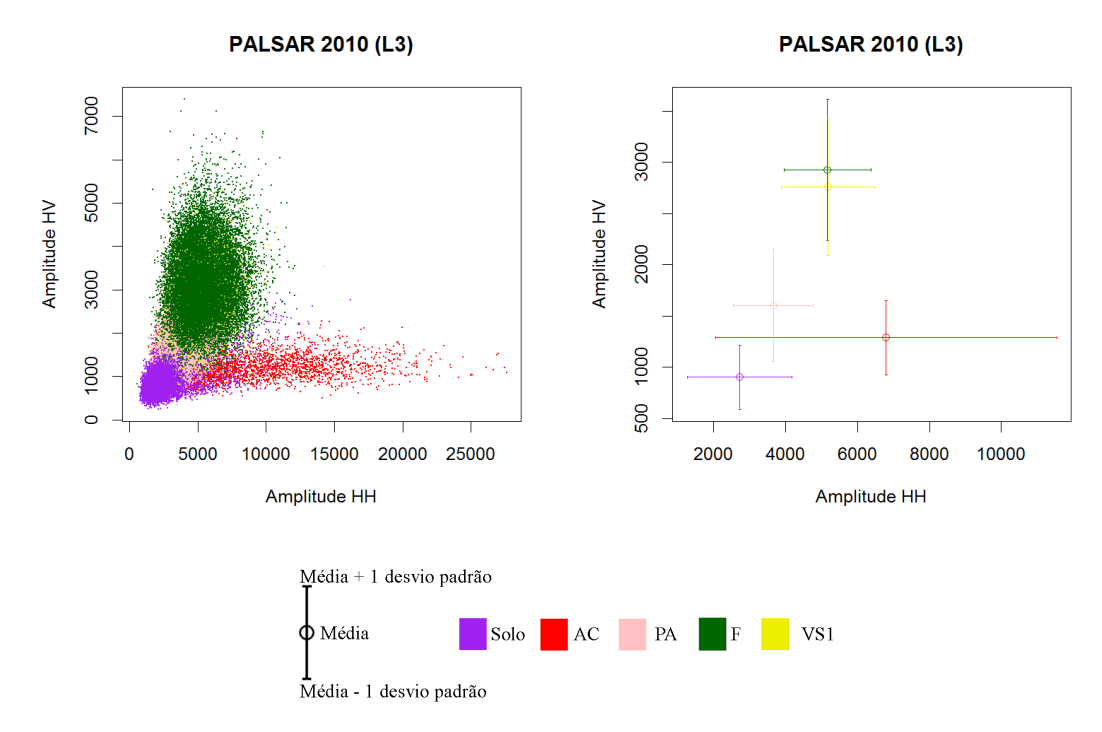

Em que F=Floresta; VS1=Vegetação Secundária Inicial; PA=Pasto; SOLO=Solo e AC=Área Cultivada.

Figura B.18 - Espaço de atributos dos dados PALSAR para o ano de 2010, para classes de cobertura no nível L3. O gráfico à esquerda apresenta o espaço de atributos em forma de dispersão dos dados, enquanto o gráfico à direita apresenta a média e desvio padrão de cada classe.

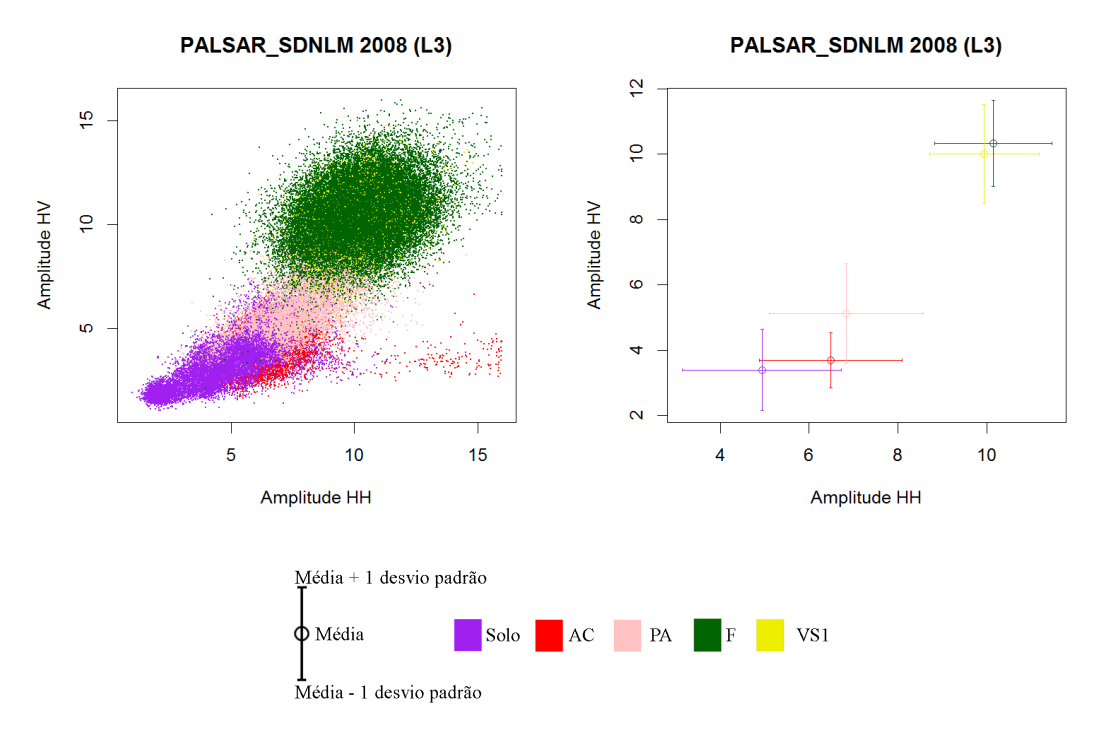

Em que F=Floresta; VS1=Vegetação Secundária Inicial; PA=Pasto; SOLO=Solo e AC=Área Cultivada.

Figura B.19 - Espaço de atributos dos dados PALSAR\_SDNLM para o ano de 2008, para classes de cobertura no nível L3. O gráfico à esquerda apresenta o espaço de atributos em forma de dispersão dos dados, enquanto o gráfico à direita apresenta a média e desvio padrão de cada classe.

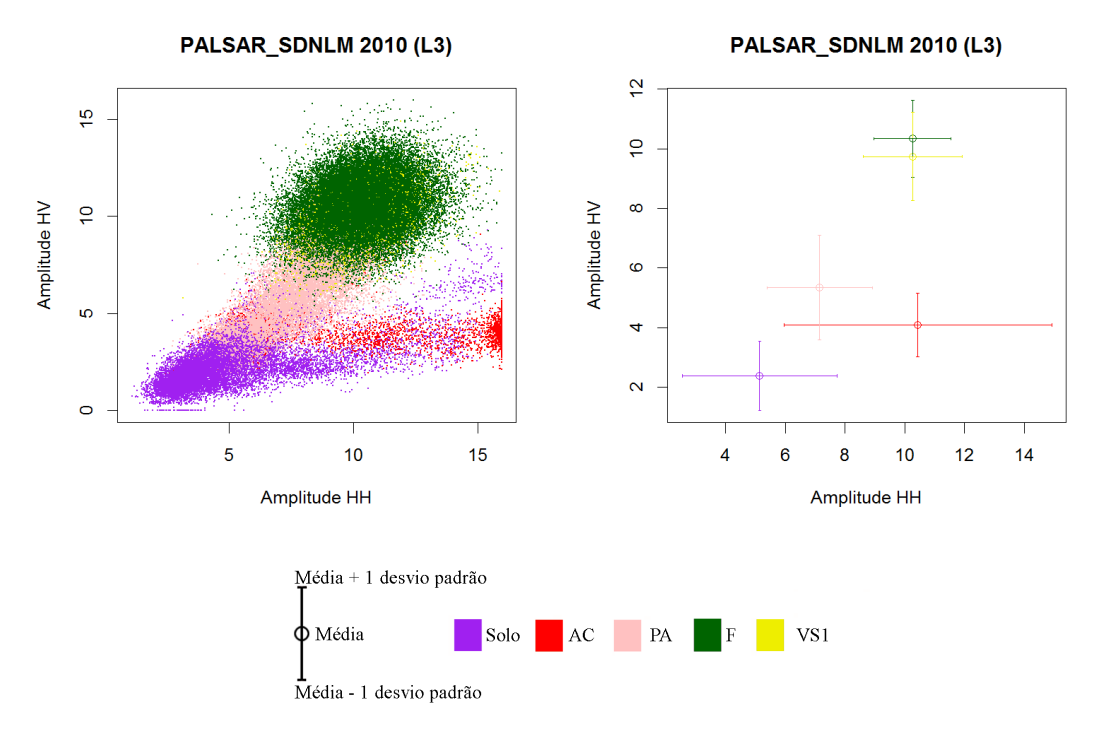

Em que F=Floresta; VS1=Vegetação Secundária Inicial; PA=Pasto; SOLO=Solo e AC=Área Cultivada.

Figura B.20 - Espaço de atributos dos dados PALSAR\_SDNLM para o ano de 2010, para classes de cobertura no nível L3. O gráfico à esquerda apresenta o espaço de atributos em forma de dispersão dos dados, enquanto o gráfico à direita apresenta a média e desvio padrão de cada classe.

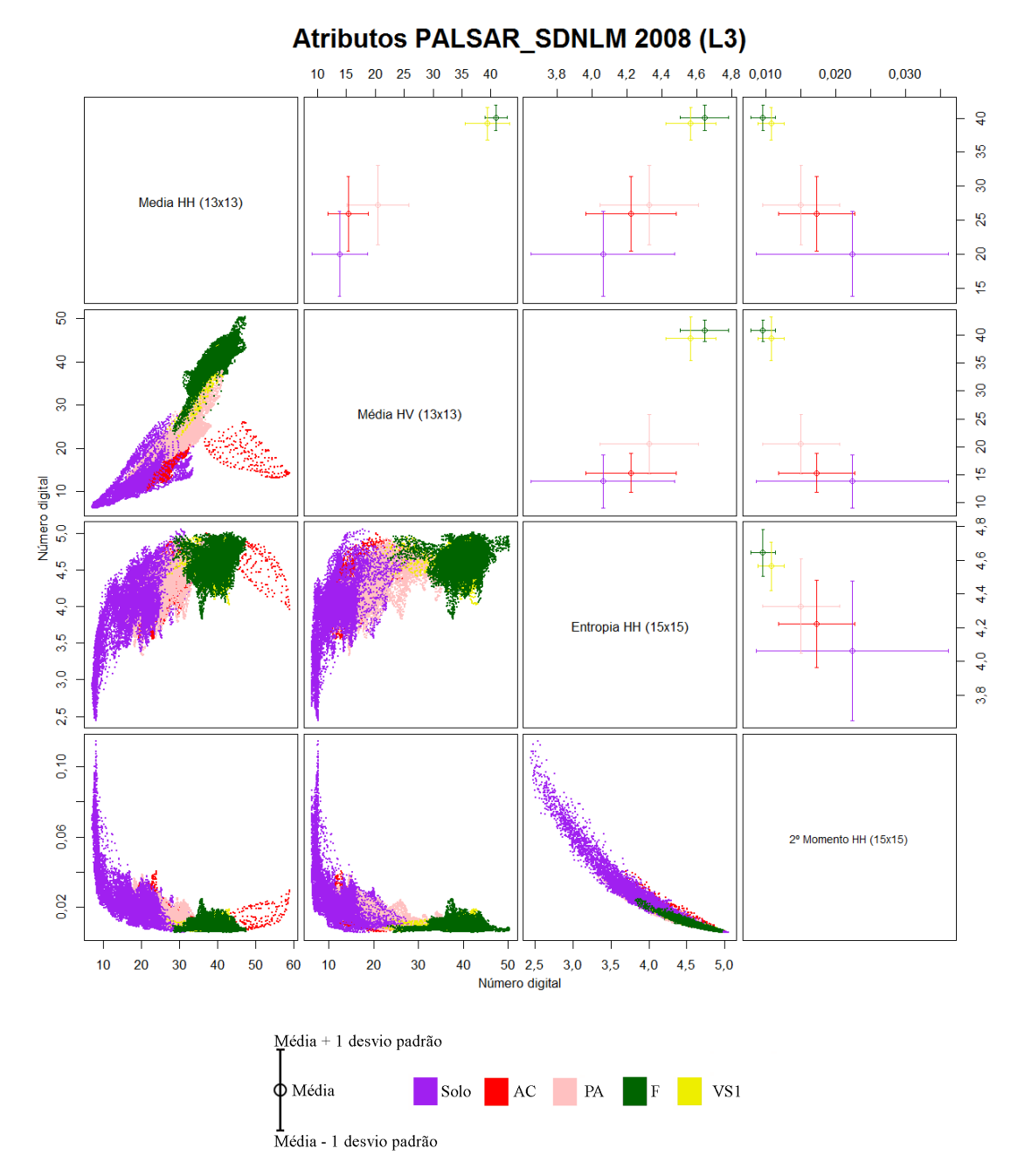

Em que F=Floresta; VS1=Vegetação Secundária Inicial; PA=Pasto; SOLO=Solo e AC=Área Cultivada.

Figura B.21 - Espaço de atributos dos dados Atributos PALSAR\_SDNLM para o ano de 2008, para classes de cobertura no nível L3. A porção inferior da diagonal principal apresenta o espaço de atributos em forma de dispersão dos dados, enquanto a diagonal superior apresenta a média e desvio padrão de cada classe.

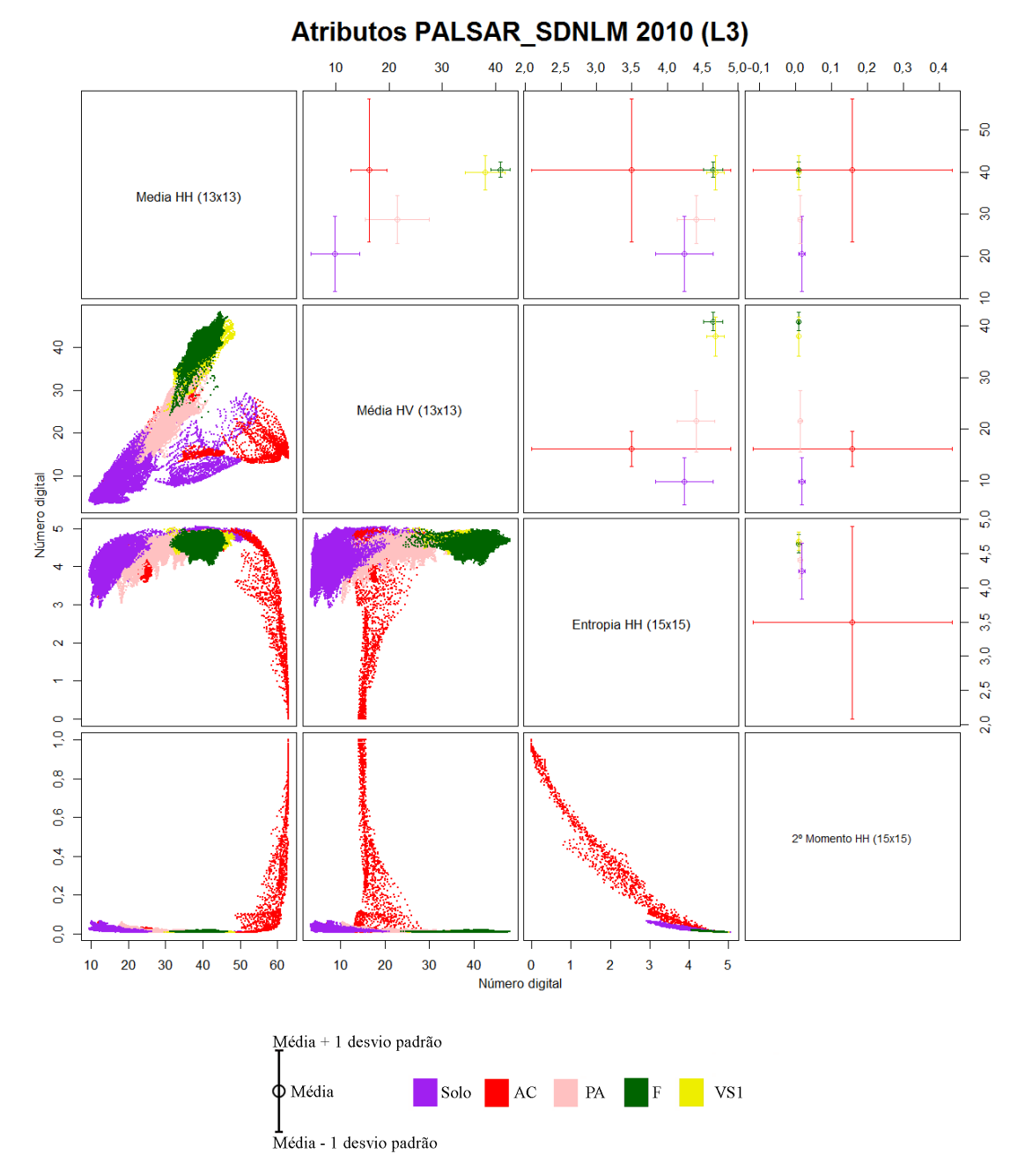

Em que F=Floresta; VS1=Vegetação Secundária Inicial; PA=Pasto; SOLO=Solo e AC=Área Cultivada.

Figura B.22 - Espaço de atributos dos dados Atributos PALSAR\_SDNLM para o ano de 2010, para classes de cobertura no nível L3. A porção inferior da diagonal principal apresenta o espaço de atributos em forma de dispersão dos dados, enquanto a diagonal superior apresenta a média e desvio padrão de cada classe.

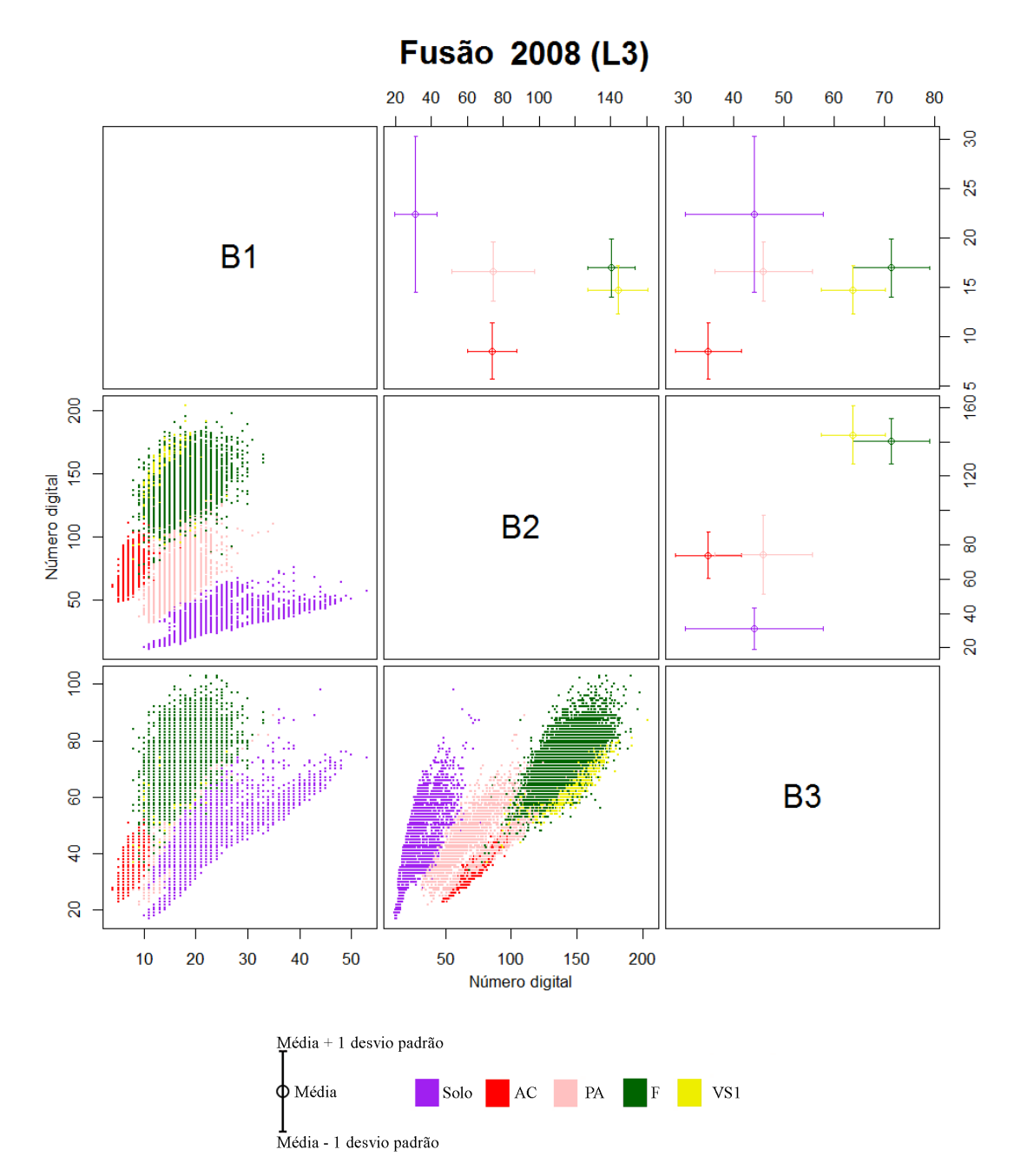

Em que F=Floresta; VS1=Vegetação Secundária Inicial; PA=Pasto; SOLO=Solo e AC=Área Cultivada.

Figura B.23 - Espaço de atributos dos dados Fusão para o ano de 2008, para classes de cobertura no nível L3. A porção inferior da diagonal principal apresenta o espaço de atributos em forma de dispersão dos dados, enquanto a diagonal superior apresenta a média e desvio padrão de cada classe.

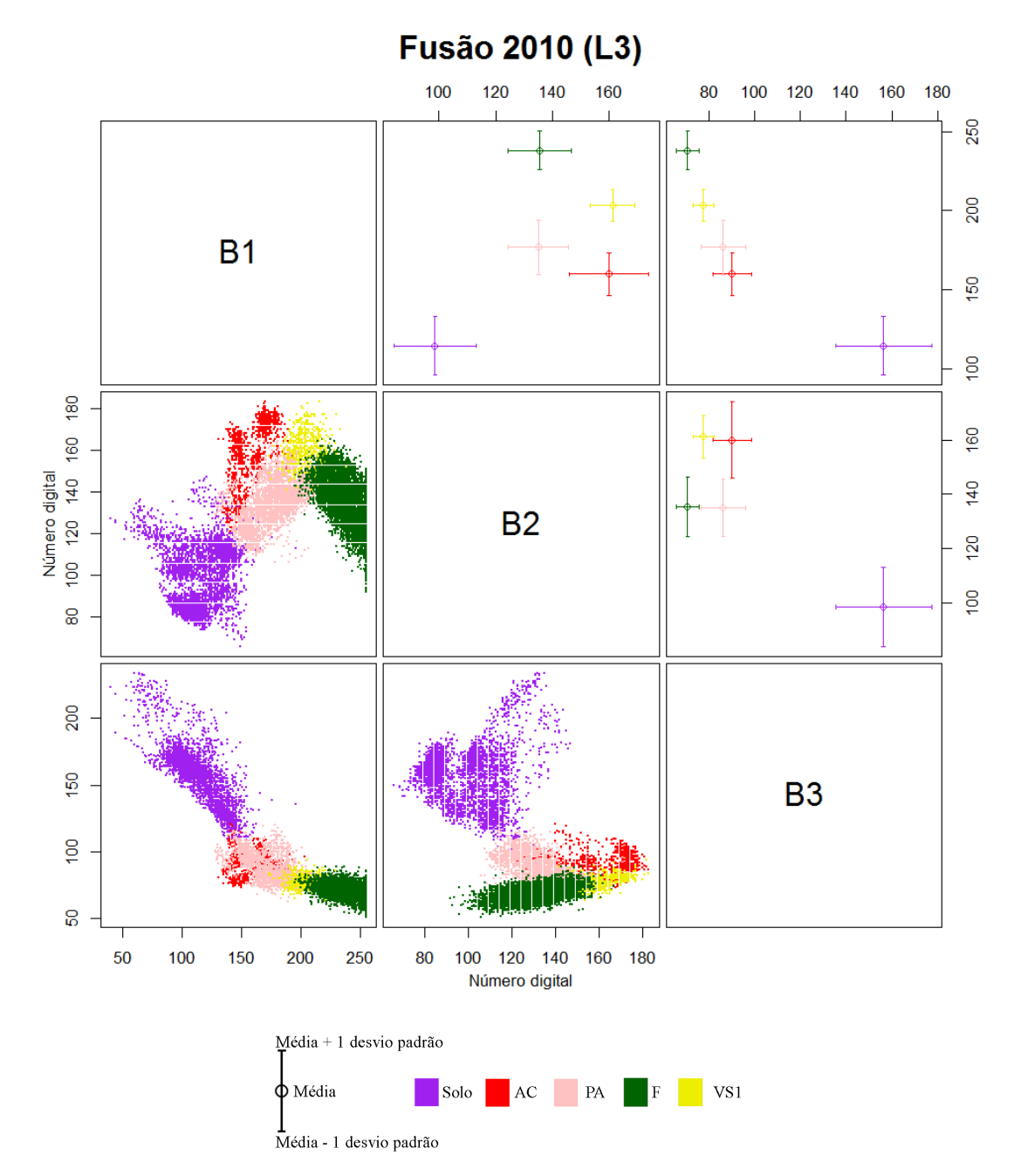

Em que F=Floresta; VS1=Vegetação Secundária Inicial; PA=Pasto; SOLO=Solo e AC=Área Cultivada.

Figura B.24 - Espaço de atributos dos dados Fusão para o ano de 2010, para classes de cobertura no nível L3. A porção inferior da diagonal principal apresenta o espaço de atributos em forma de dispersão dos dados, enquanto a diagonal superior apresenta a média e desvio padrão de cada classe.

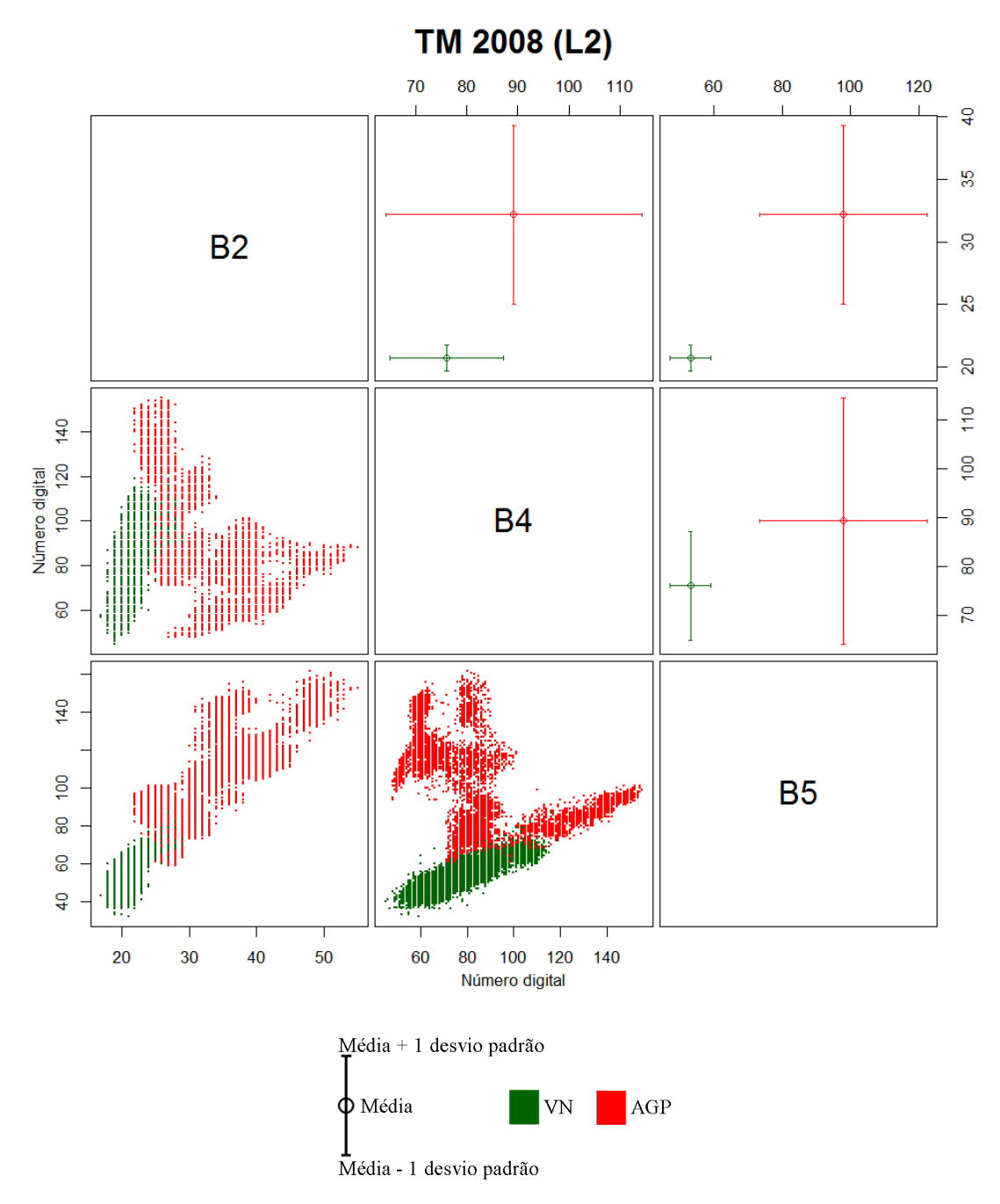

Em que VN=Vegetação Natural ou Semi-Natural e AGP=Agropastoril.

Figura B.25 - Espaço de atributos dos dados TM para o ano de 2008, para classes de cobertura no nível L2. A porção inferior da diagonal principal apresenta o espaço de atributos em forma de dispersão dos dados, enquanto a diagonal superior apresenta a média e desvio padrão de cada classe.

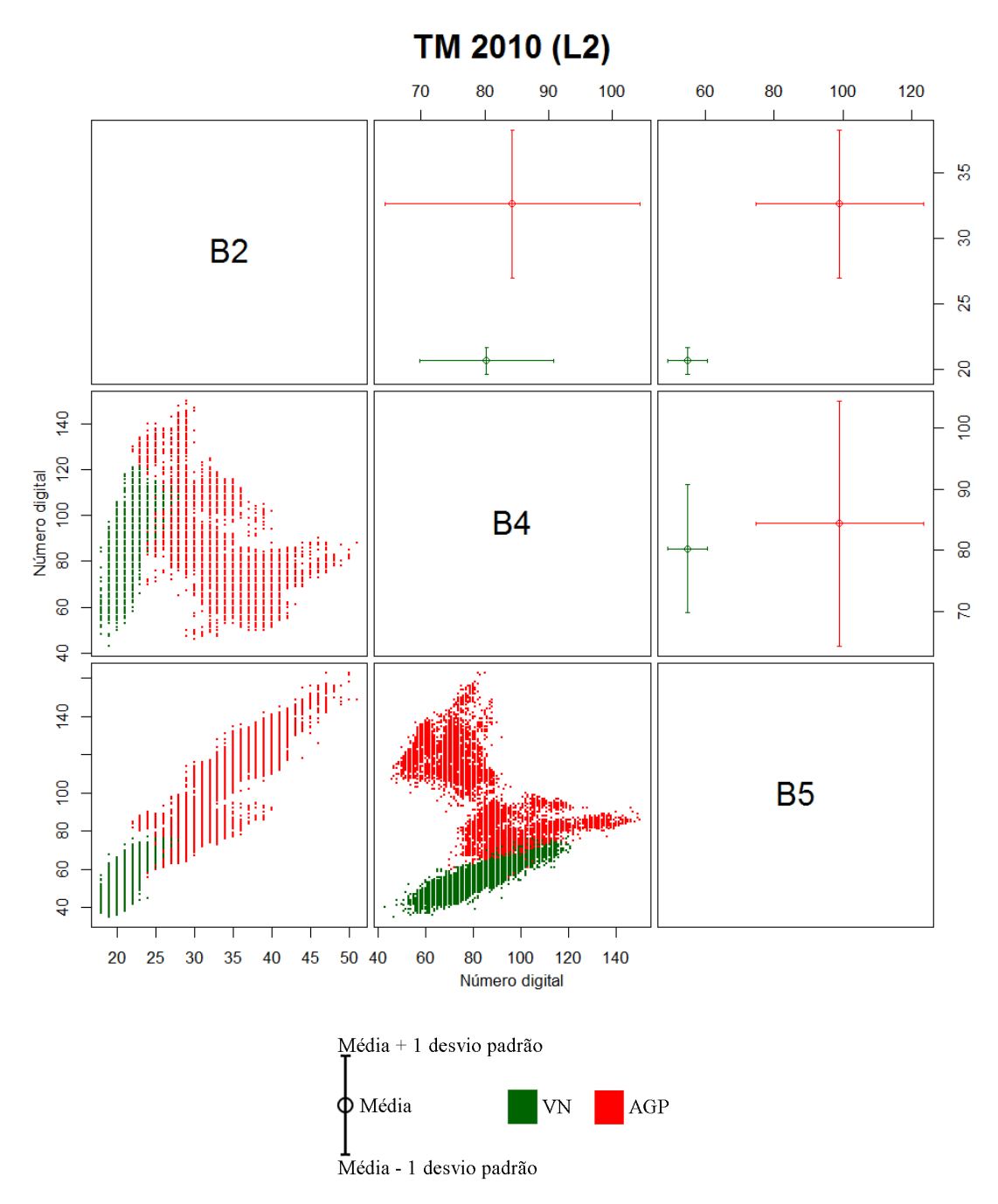

Em que VN=Vegetação Natural ou Semi-Natural e AGP=Agropastoril.

Figura B.26 - Espaço de atributos dos dados TM para o ano de 2010, para classes de cobertura no nível L2. A porção inferior da diagonal principal apresenta o espaço de atributos em forma de dispersão dos dados, enquanto a diagonal superior apresenta a média e desvio padrão de cada classe.

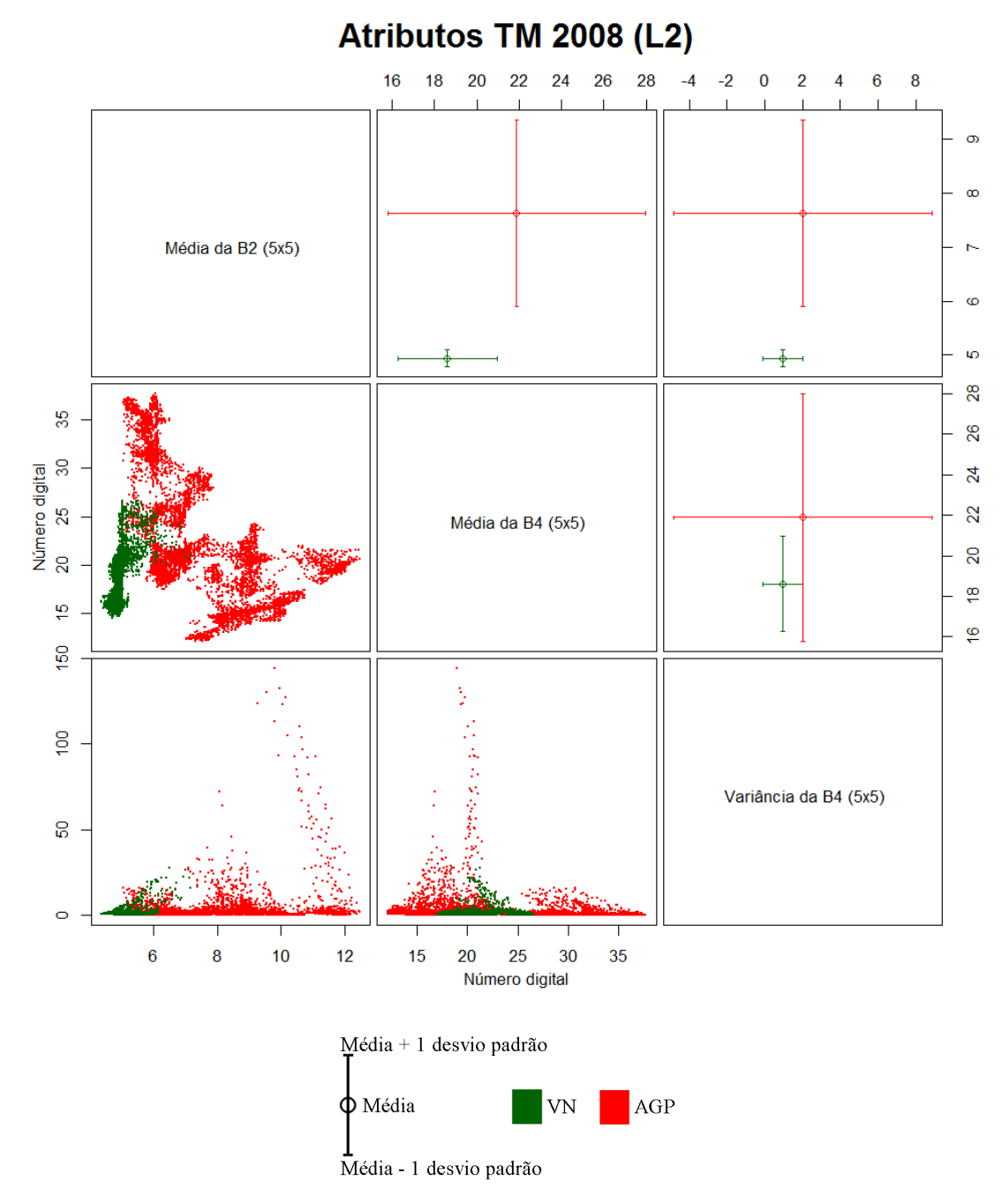

Em que VN=Vegetação Natural ou Semi-Natural e AGP=Agropastoril.

Figura B.27 - Espaço de atributos dos dados Atributos TM para o ano de 2008, para classes de cobertura no nível L2. A porção inferior da diagonal principal apresenta o espaço de atributos em forma de dispersão dos dados, enquanto a diagonal superior apresenta a média e desvio padrão de cada classe.

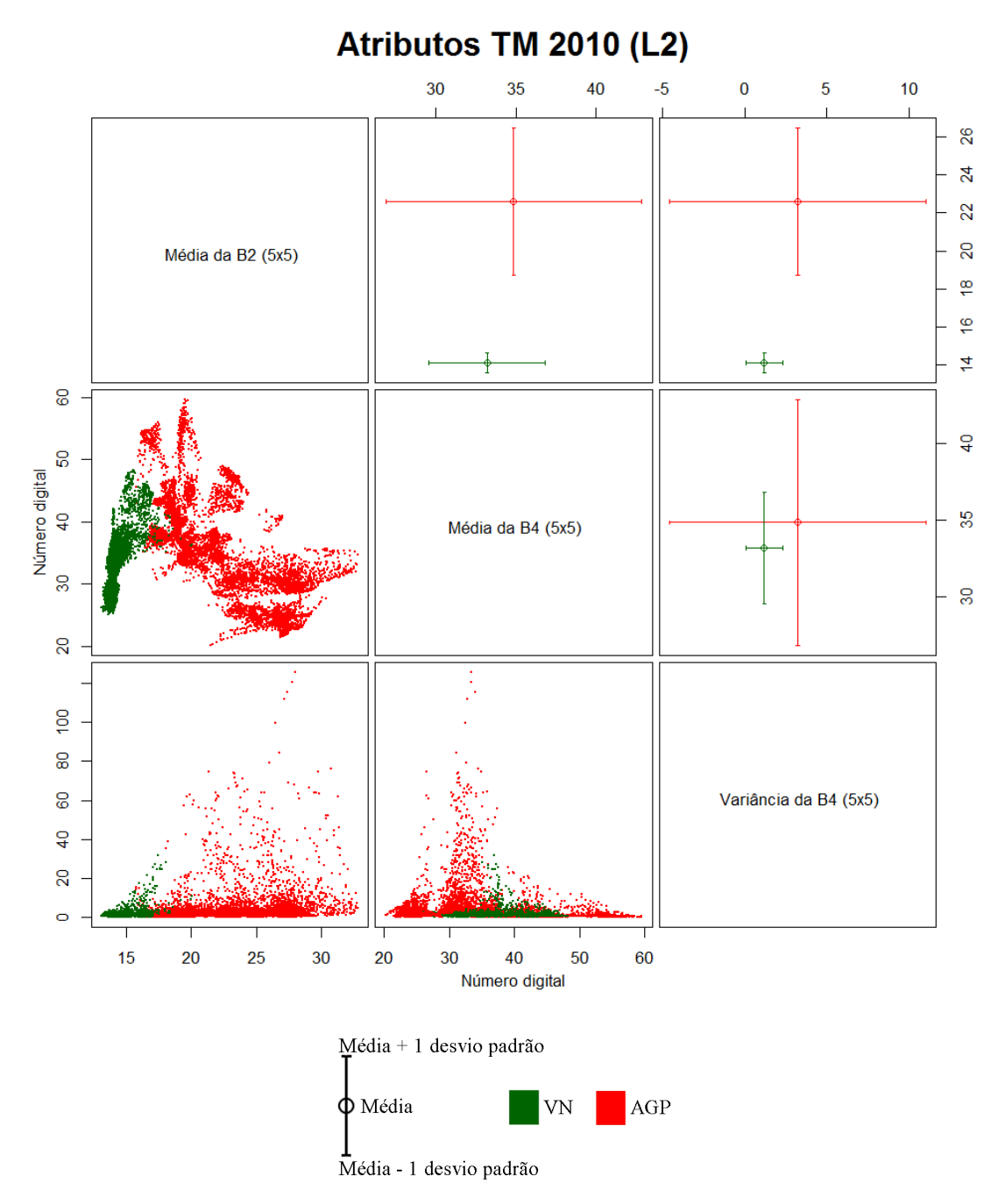

Em que VN=Vegetação Natural ou Semi-Natural e AGP=Agropastoril.

Figura B.28 - Espaço de atributos dos dados Atributos TM para o ano de 2010, para classes de cobertura no nível L2. A porção inferior da diagonal principal apresenta o espaço de atributos em forma de dispersão dos dados, enquanto a diagonal superior apresenta a média e desvio padrão de cada classe.

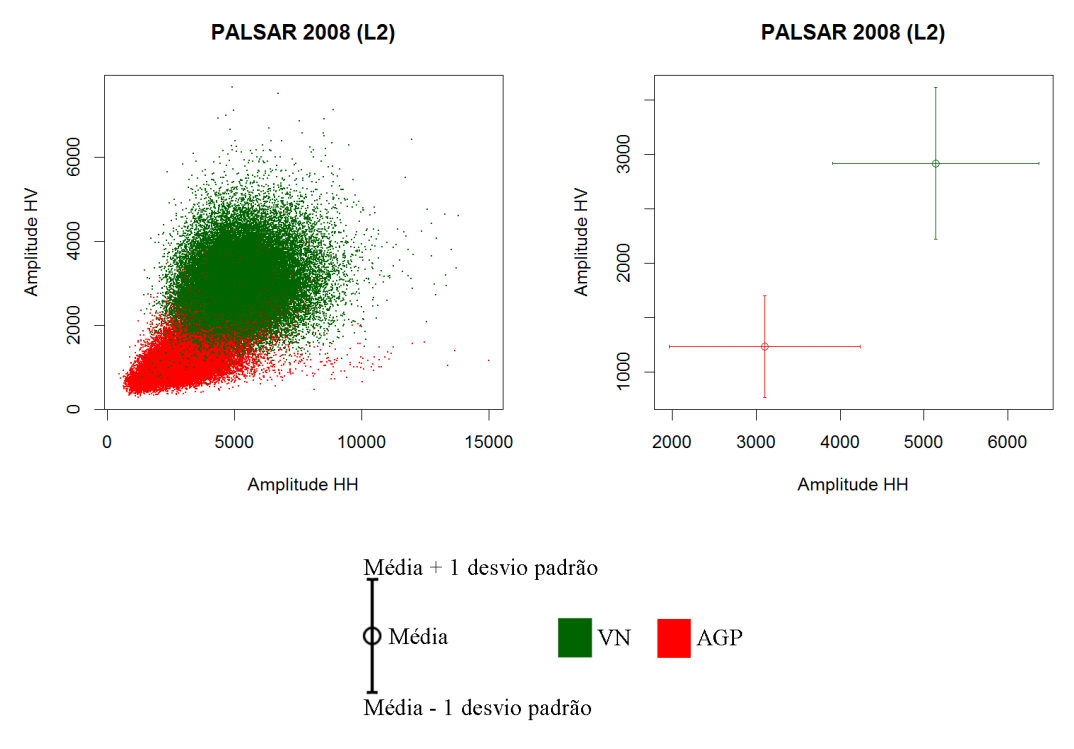

Em que VN=Vegetação Natural ou Semi-Natural e AGP=Agropastoril.

Figura B.29 - Espaço de atributos dos dados PALSAR para o ano de 2008, para classes de cobertura no nível L2. O gráfico à esquerda apresenta o espaço de atributos em forma de dispersão dos dados, enquanto o gráfico à direita apresenta a média e desvio padrão de cada classe.

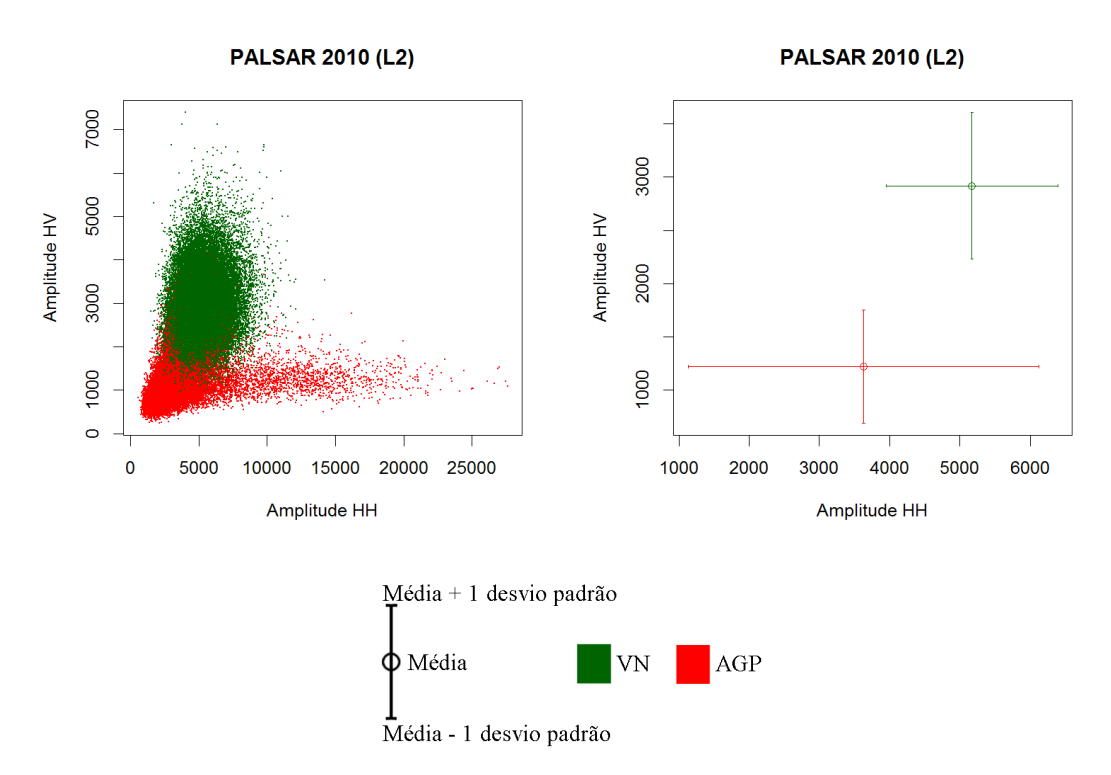

Em que VN=Vegetação Natural ou Semi-Natural e AGP=Agropastoril.

Figura B.30 - Espaço de atributos dos dados PALSAR para o ano de 2010, para classes de cobertura no nível L2. O gráfico à esquerda apresenta o espaço de atributos em forma de dispersão dos dados, enquanto o gráfico à direita apresenta a média e desvio padrão de cada classe.

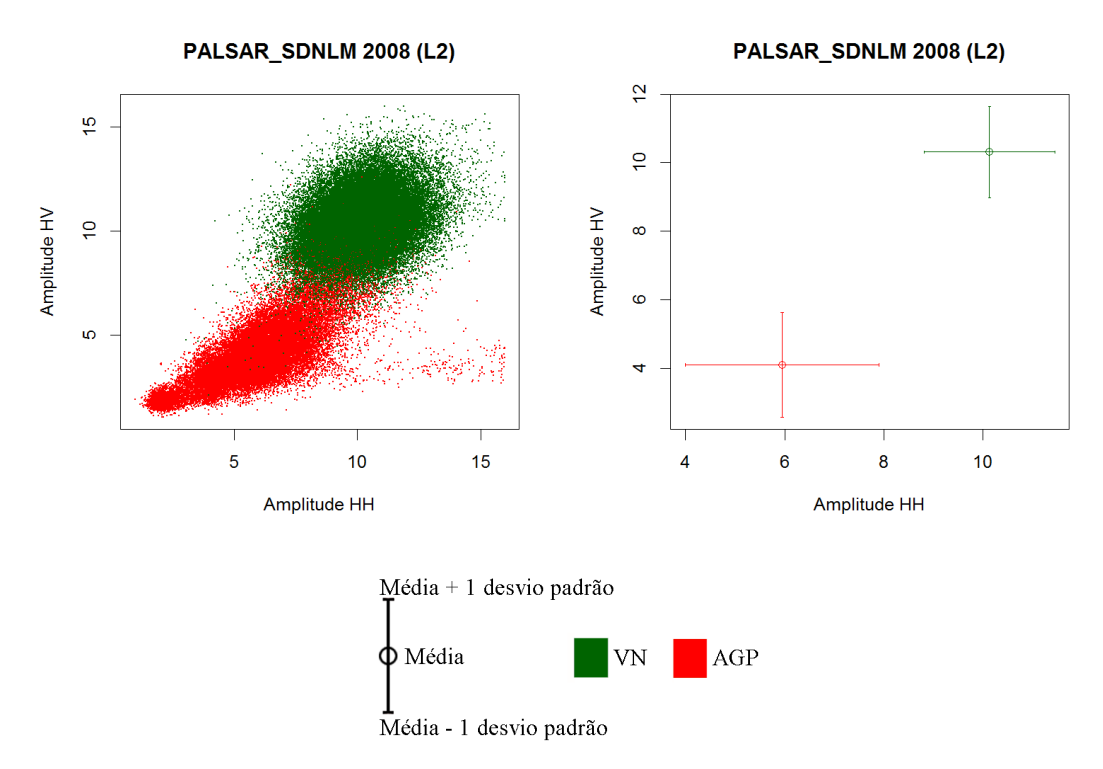

Em que VN=Vegetação Natural ou Semi-Natural e AGP=Agropastoril.

Figura B.31 - Espaço de atributos dos dados PALSAR\_SDNLM para o ano de 2008, para classes de cobertura no nível L2. O gráfico à esquerda apresenta o espaço de atributos em forma de dispersão dos dados, enquanto o gráfico à direita apresenta a média e desvio padrão de cada classe.

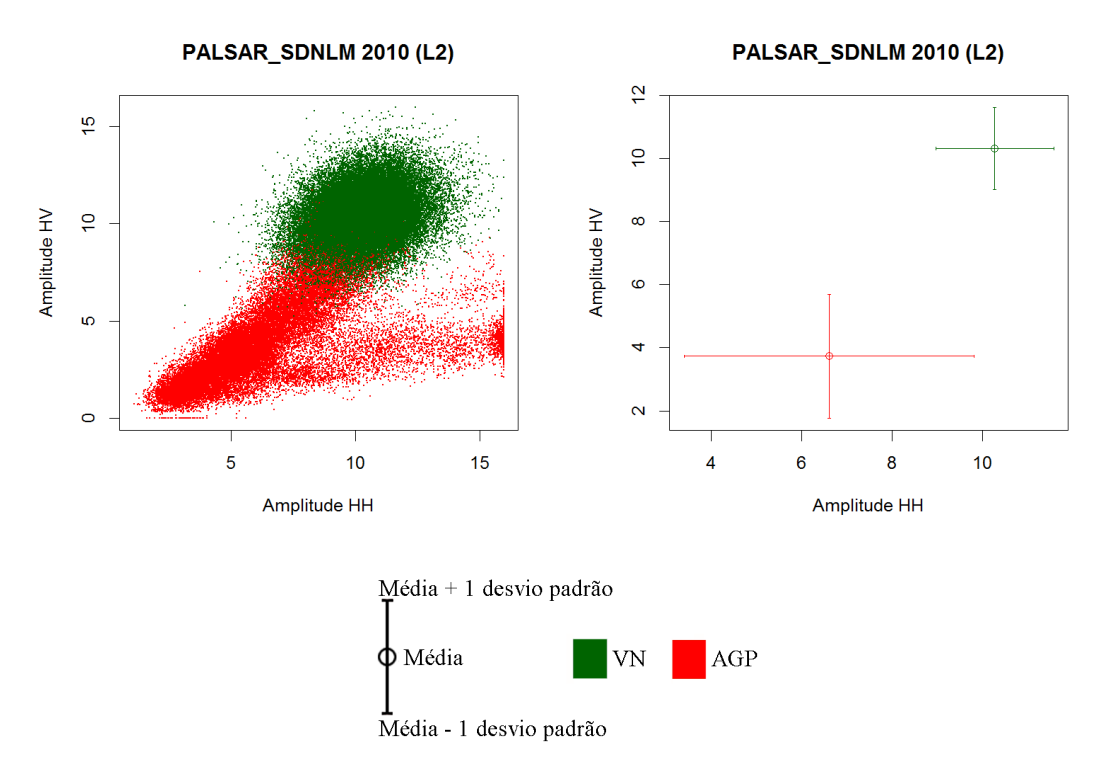

Em que VN=Vegetação Natural ou Semi-Natural e AGP=Agropastoril.

Figura B.32 - Espaço de atributos dos dados PALSAR\_SDNLM para o ano de 2010, para classes de cobertura no nível L2. O gráfico à esquerda apresenta o espaço de atributos em forma de dispersão dos dados, enquanto o gráfico à direita apresenta a média e desvio padrão de cada classe.

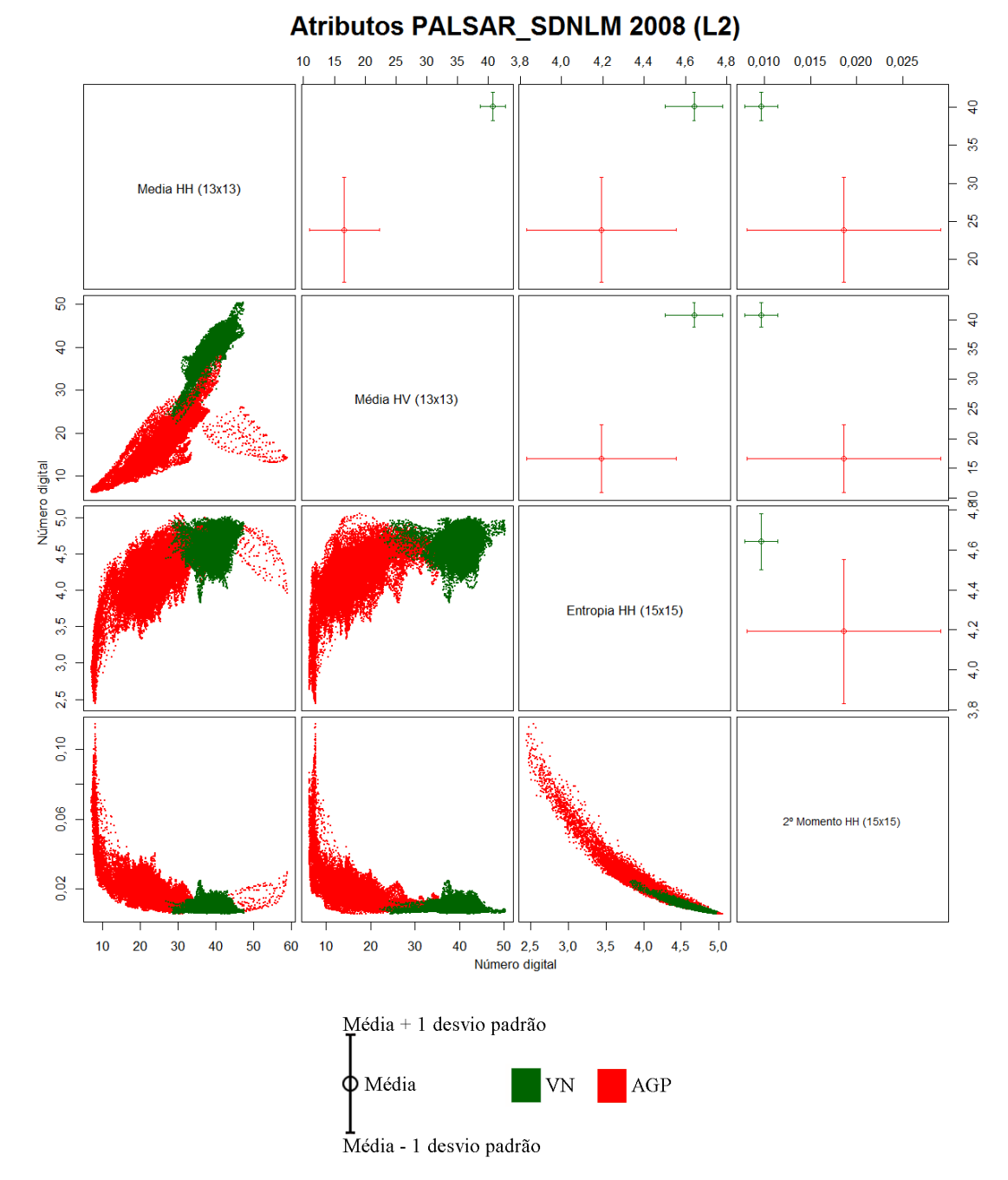

Em que VN=Vegetação Natural ou Semi-Natural e AGP=Agropastoril.

Figura B.33 - Espaço de atributos dos dados Atributos PALSAR\_SDNLM para o ano de 2008, para classes de cobertura no nível L2. A porção inferior da diagonal principal apresenta o espaço de atributos em forma de dispersão dos dados, enquanto a diagonal superior apresenta a média e desvio padrão de cada classe.

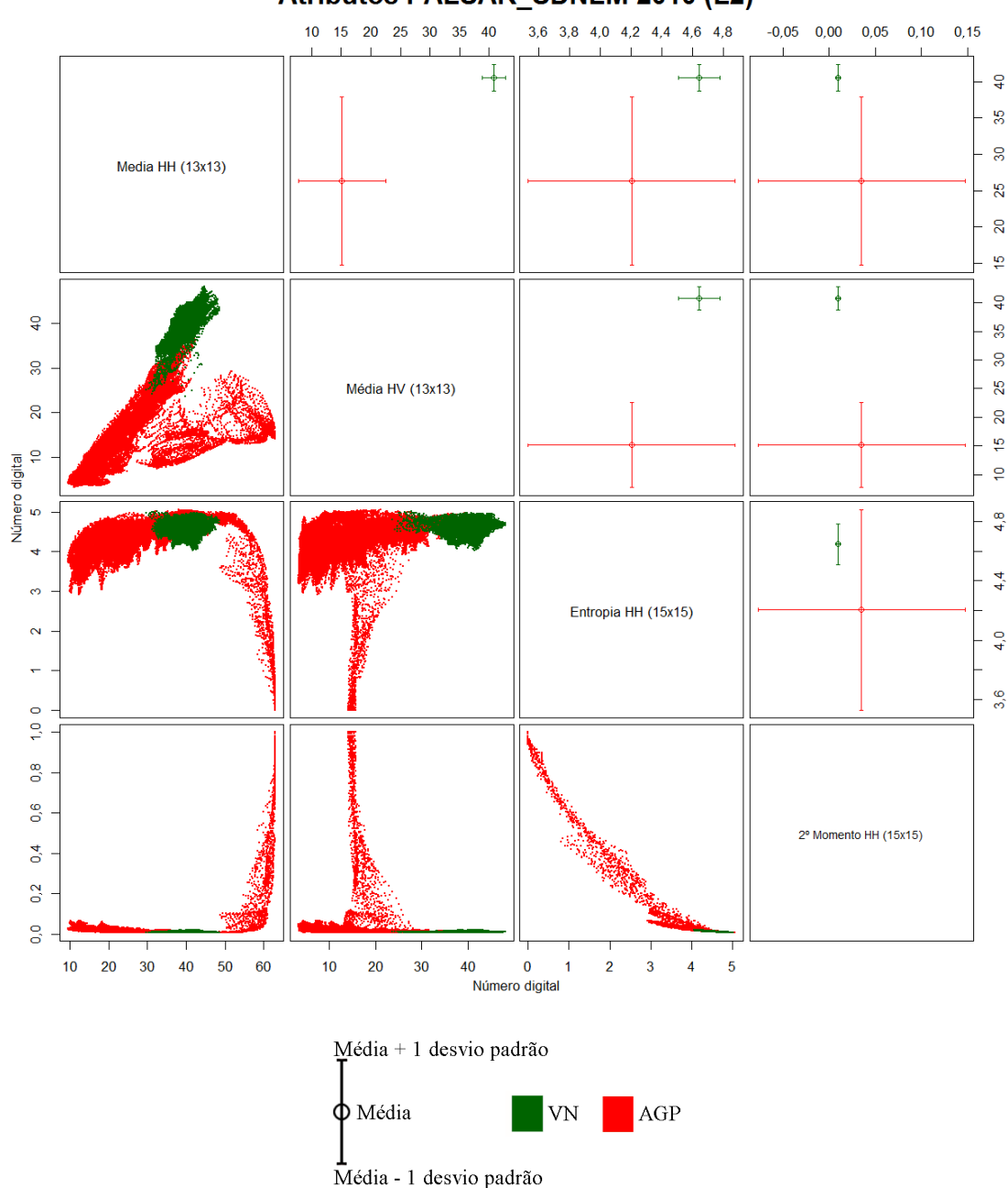

Atributos PALSAR SDNLM 2010 (L2)

Em que VN=Vegetação Natural ou Semi-Natural e AGP=Agropastoril.

Figura B.34 - Espaço de atributos dos dados Atributos PALSAR\_SDNLM para o ano de 2010, para classes de cobertura no nível L2. A porção inferior da diagonal principal apresenta o espaço de atributos em forma de dispersão dos dados, enquanto a diagonal superior apresenta a média e desvio padrão de cada classe.

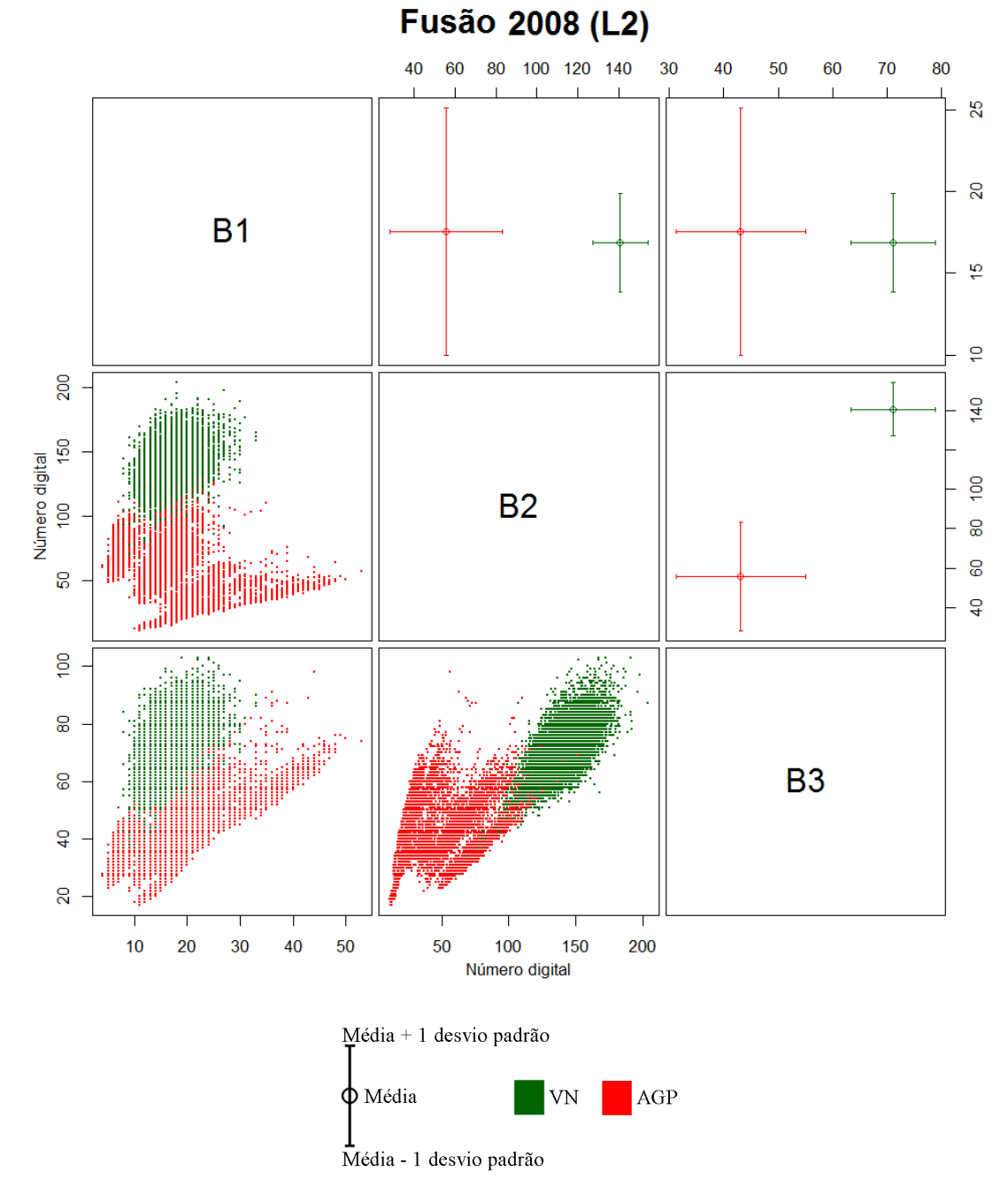

Em que VN=Vegetação Natural ou Semi-Natural e AGP=Agropastoril.

Figura B.35 - Espaço de atributos dos dados Fusão para o ano de 2008, para classes de cobertura no nível L2. A porção inferior da diagonal principal apresenta o espaço de atributos em forma de dispersão dos dados, enquanto a diagonal superior apresenta a média e desvio padrão de cada classe.

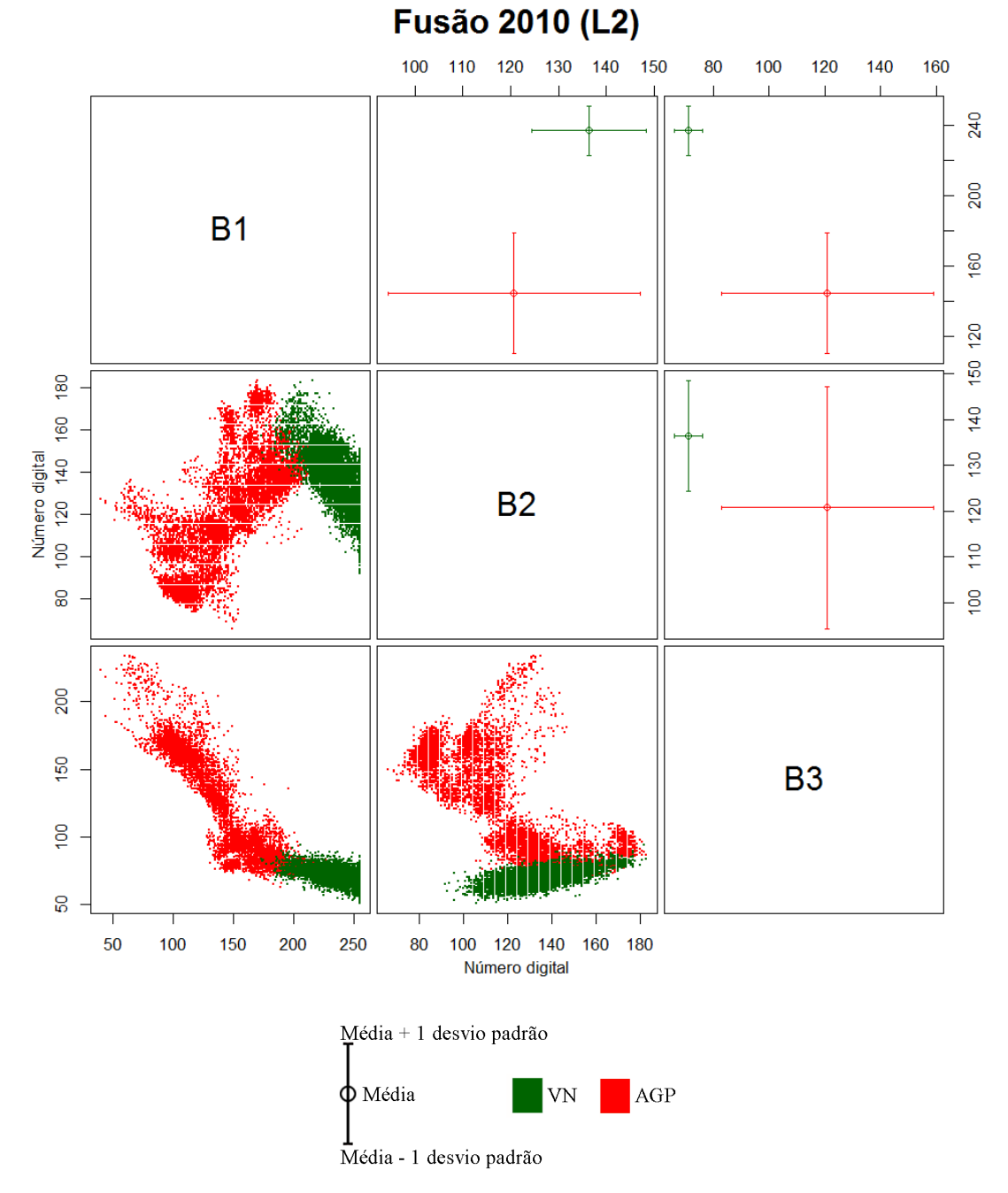

Em que VN=Vegetação Natural ou Semi-Natural e AGP=Agropastoril.

Figura B.36 - Espaço de atributos dos dados Fusão para o ano de 2010, para classes de cobertura no nível L2. A porção inferior da diagonal principal apresenta o espaço de atributos em forma de dispersão dos dados, enquanto a diagonal superior apresenta a média e desvio padrão de cada classe.

## **APÊNDICE C - MATRIZES DE CONFUSÃO DAS CLASSIFICAÇÕES DE COBERTURA**

Nesse apêndice são apresentadas as matrizes de confusão médias, provenientes da média de 10000 matrizes de confusão calculadas variando-se o conjunto de teste. Salienta-se que para geração de cada uma das 10000 matrizes foram sorteados 100 pixels por classe de cobertura das classificações com 30 m de tamanho de pixel (TM, Atributos TM e Fusão) e 400 pixels das classificações com 15 m de tamanho de pixel (PALSAR, PALSAR\_SDNLM e Atributos PALSAR\_SDNLM). As matrizes de confusão médias estão apresentadas em porcentagem, sendo que o raio da circunferência é relativo à porcentagem representada na célula (cresce linearmente com o aumento do valor da célula) e só foram adicionadas circunferências nas células que possuem valores maiores ou iguais a 5,0%.

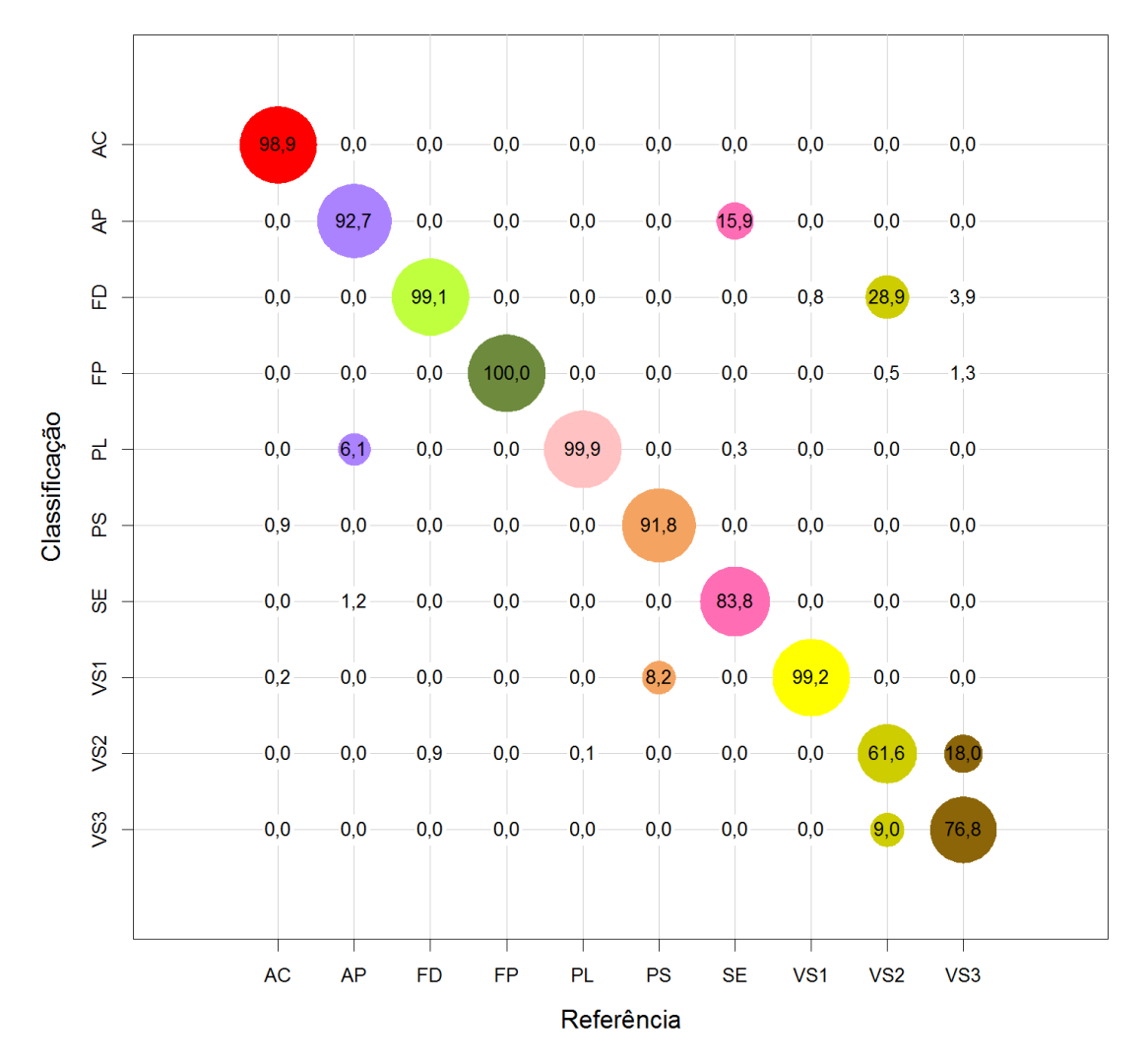

Em que FP=Floresta Primária; FD=Floresta Degradada; VS3=Vegetação Secundária Avançada; VS2=Vegetação Secundária Intermediária; VS1=Vegetação Secundária Inicial; PL=Pasto Limpo; PS=Pasto Sujo; AC=Área Cultivada; AP=Área em Pousio e SE=Solo Exposto. O raio das circunferências cresce linearmente com a porcentagem e as cores são relativas às classes de referência.

Figura C.1 - Matriz de confusão média da classificação de cobertura de TM 2008, no nível L4.

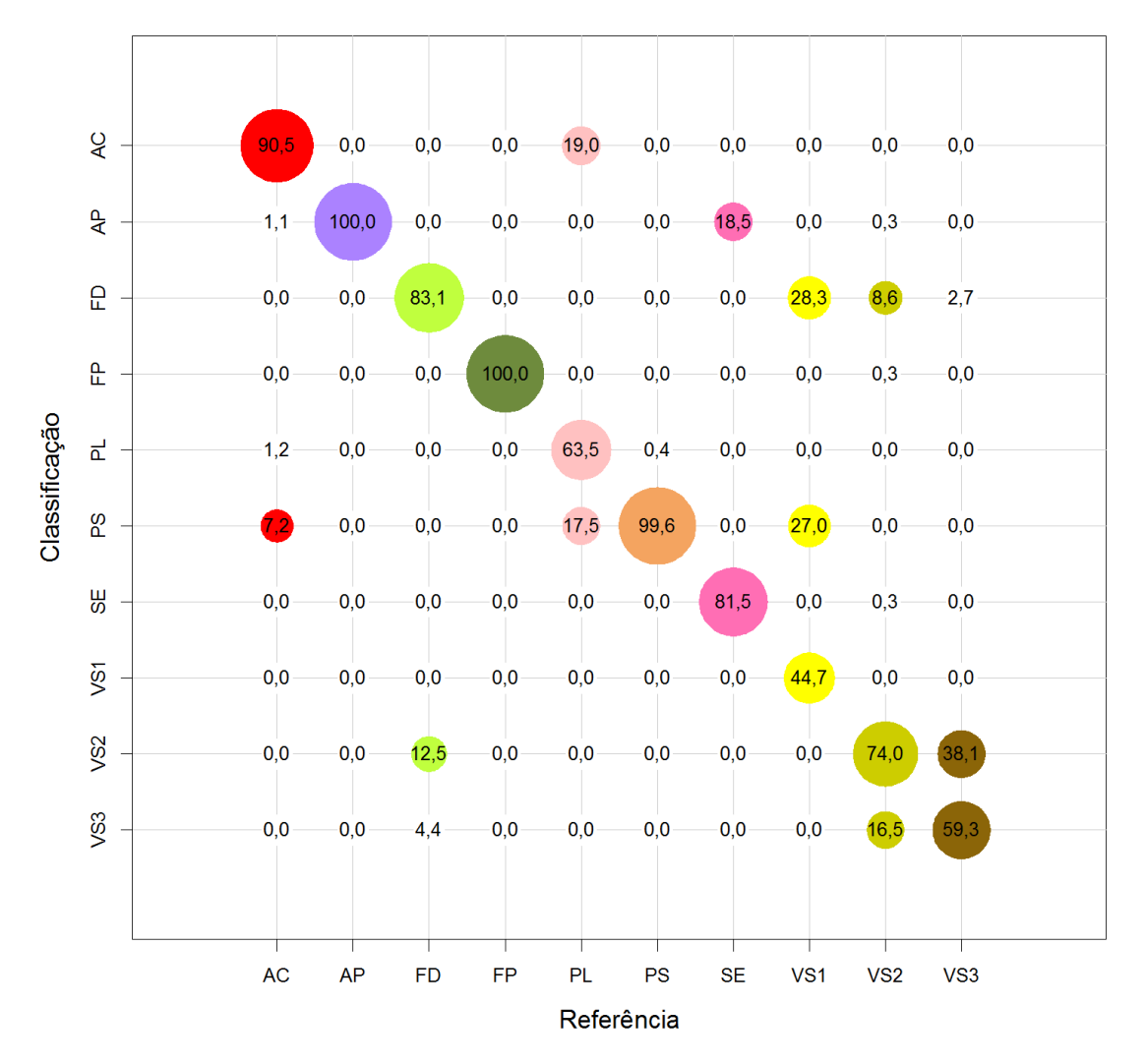

Em que FP=Floresta Primária; FD=Floresta Degradada; VS3=Vegetação Secundária Avançada; VS2=Vegetação Secundária Intermediária; VS1=Vegetação Secundária Inicial; PL=Pasto Limpo; PS=Pasto Sujo; AC=Área Cultivada; AP=Área em Pousio e SE=Solo Exposto. O raio das circunferências cresce linearmente com a porcentagem e as cores são relativas às classes de referência.

Figura C.2 - Matriz de confusão média da classificação de cobertura de TM 2010, no nível L4.

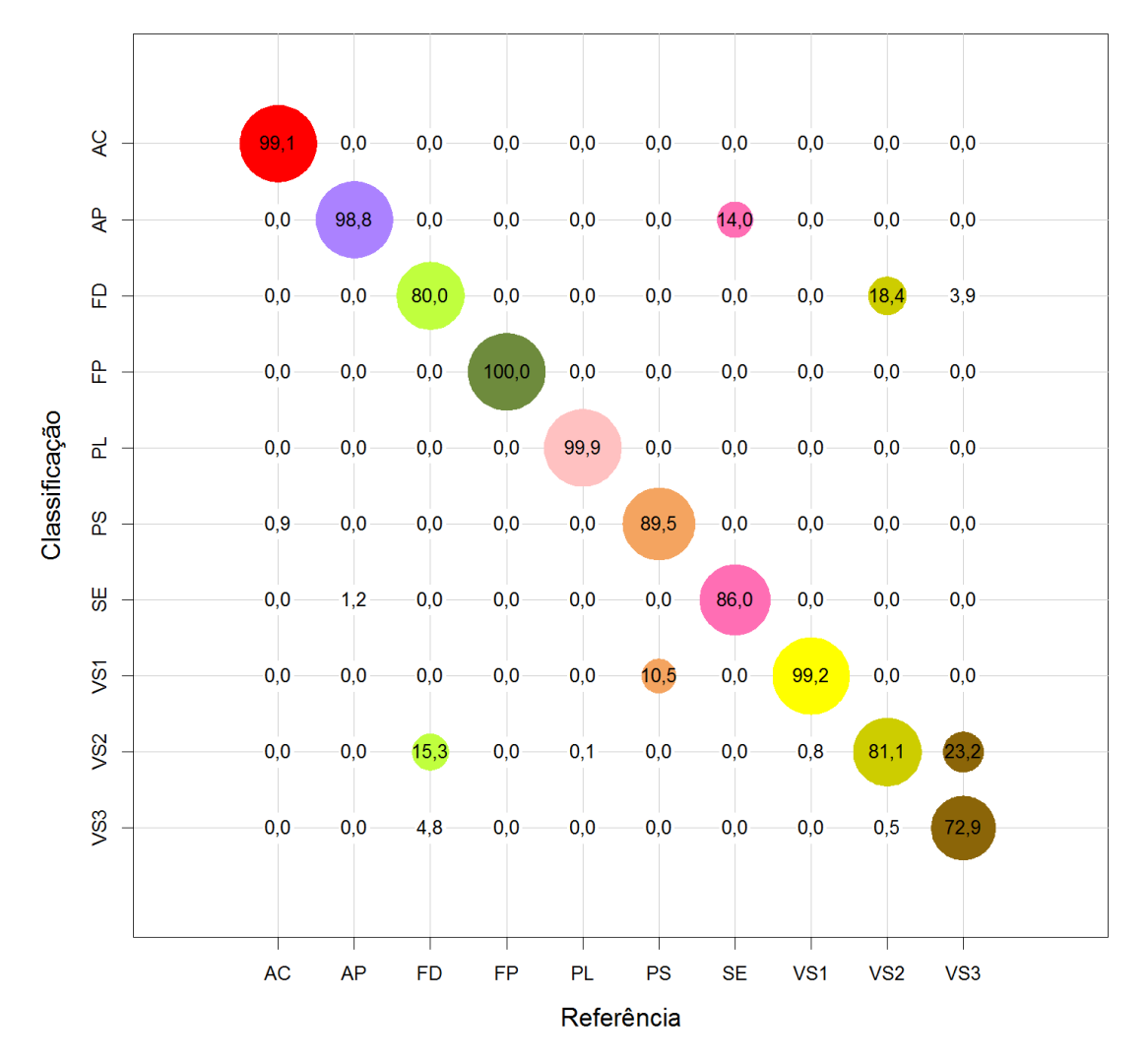

Em que FP=Floresta Primária; FD=Floresta Degradada; VS3=Vegetação Secundária Avançada; VS2=Vegetação Secundária Intermediária; VS1=Vegetação Secundária Inicial; PL=Pasto Limpo; PS=Pasto Sujo; AC=Área Cultivada; AP=Área em Pousio e SE=Solo Exposto. O raio das circunferências cresce linearmente com a porcentagem e as cores são relativas às classes de referência.

Figura C.3 - Matriz de confusão média da classificação de cobertura de Atributos TM 2008, no nível L4.

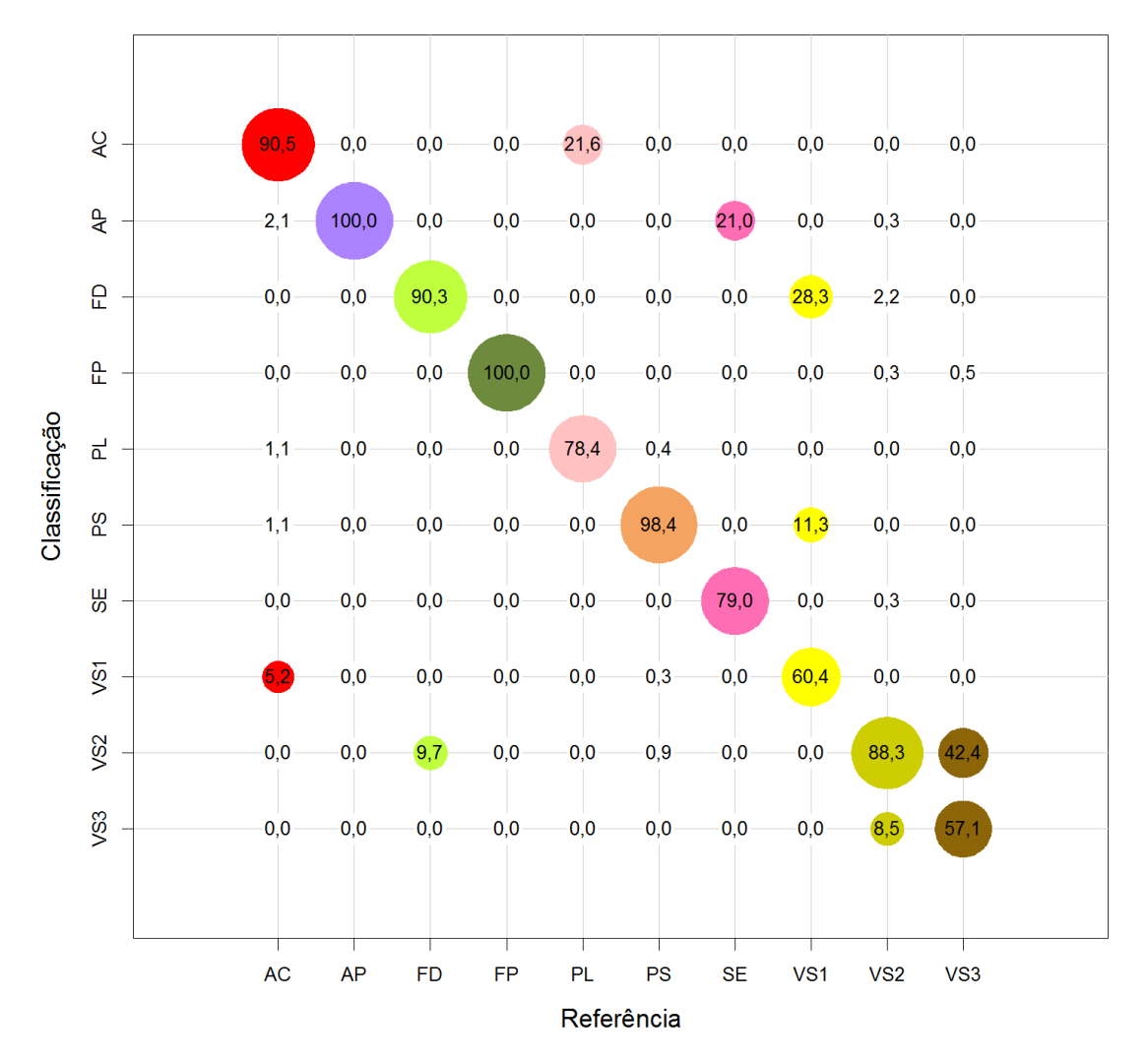

Em que FP=Floresta Primária; FD=Floresta Degradada; VS3=Vegetação Secundária Avançada; VS2=Vegetação Secundária Intermediária; VS1=Vegetação Secundária Inicial; PL=Pasto Limpo; PS=Pasto Sujo; AC=Área Cultivada; AP=Área em Pousio e SE=Solo Exposto. O raio das circunferências cresce linearmente com a porcentagem e as cores são relativas às classes de referência.

Figura C.4 - Matriz de confusão média da classificação de cobertura de Atributos TM 2010, no nível L4.

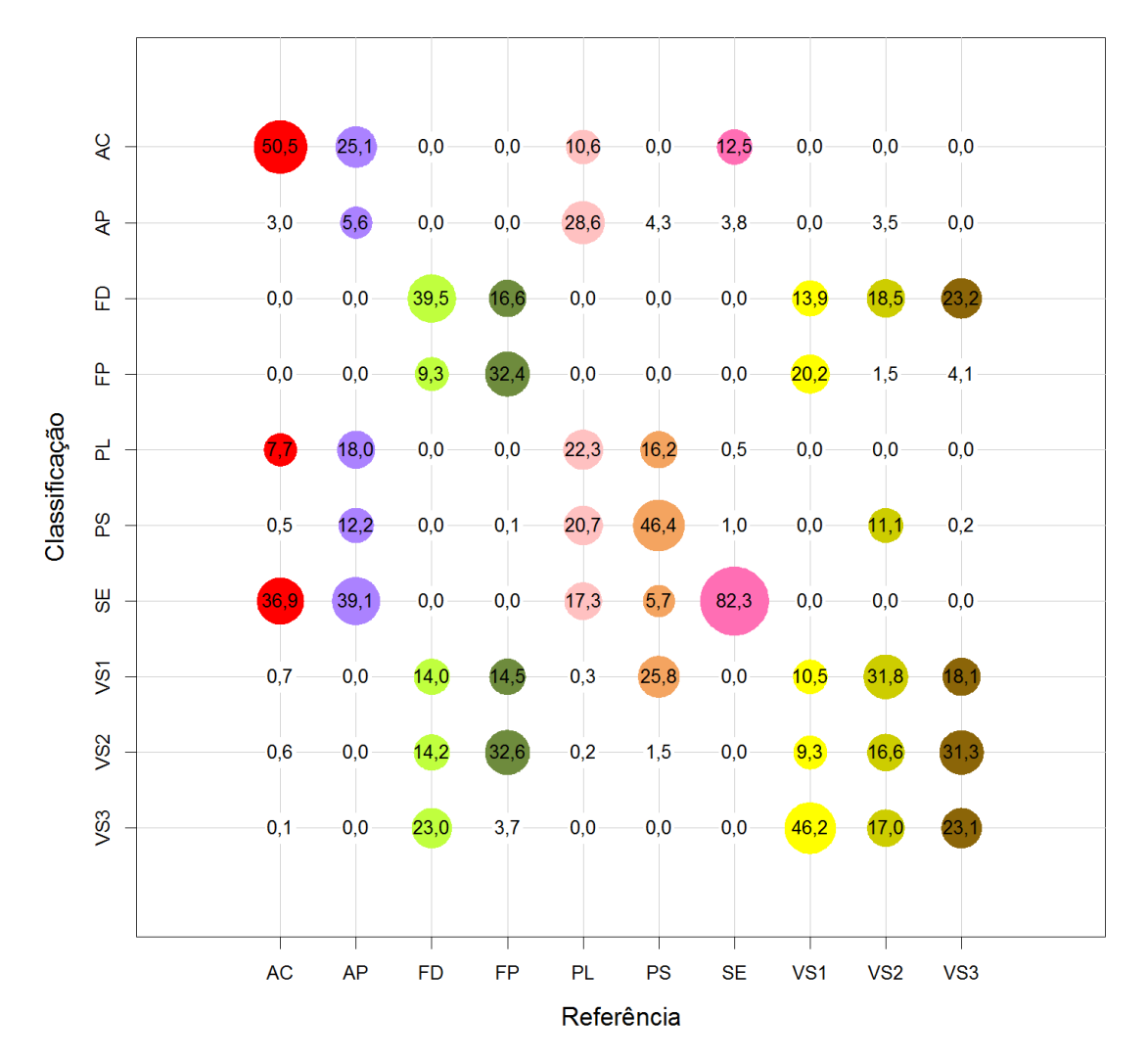

Em que FP=Floresta Primária; FD=Floresta Degradada; VS3=Vegetação Secundária Avançada; VS2=Vegetação Secundária Intermediária; VS1=Vegetação Secundária Inicial; PL=Pasto Limpo; PS=Pasto Sujo; AC=Área Cultivada; AP=Área em Pousio e SE=Solo Exposto. O raio das circunferências cresce linearmente com a porcentagem e as cores são relativas às classes de referência.

Figura C.5 - Matriz de confusão média da classificação de cobertura de PALSAR 2008, no nível L4.

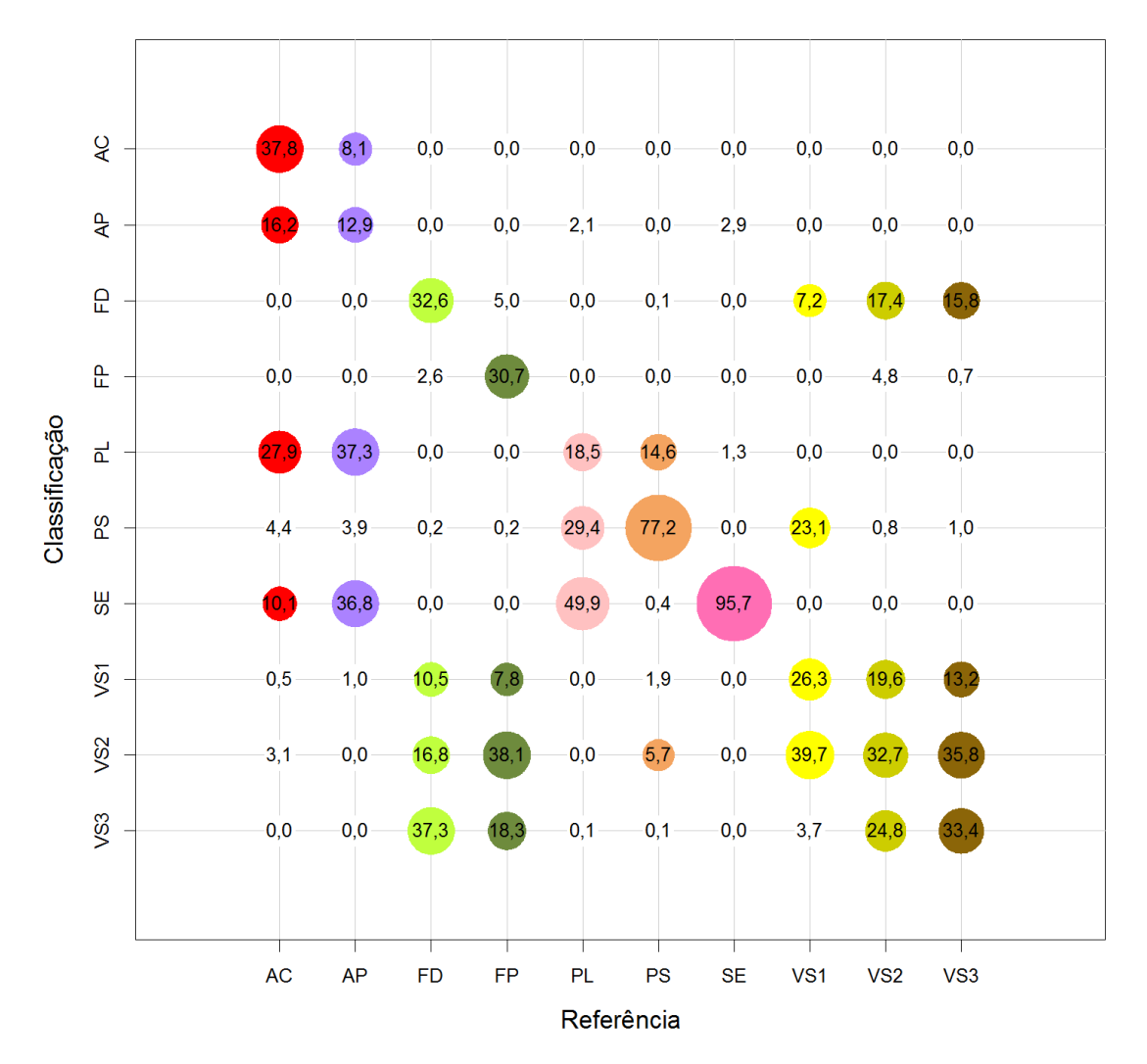

Em que FP=Floresta Primária; FD=Floresta Degradada; VS3=Vegetação Secundária Avançada; VS2=Vegetação Secundária Intermediária; VS1=Vegetação Secundária Inicial; PL=Pasto Limpo; PS=Pasto Sujo; AC=Área Cultivada; AP=Área em Pousio e SE=Solo Exposto. O raio das circunferências cresce linearmente com a porcentagem e as cores são relativas às classes de referência.

Figura C.6 - Matriz de confusão média da classificação de cobertura de PALSAR 2010, no nível L4.

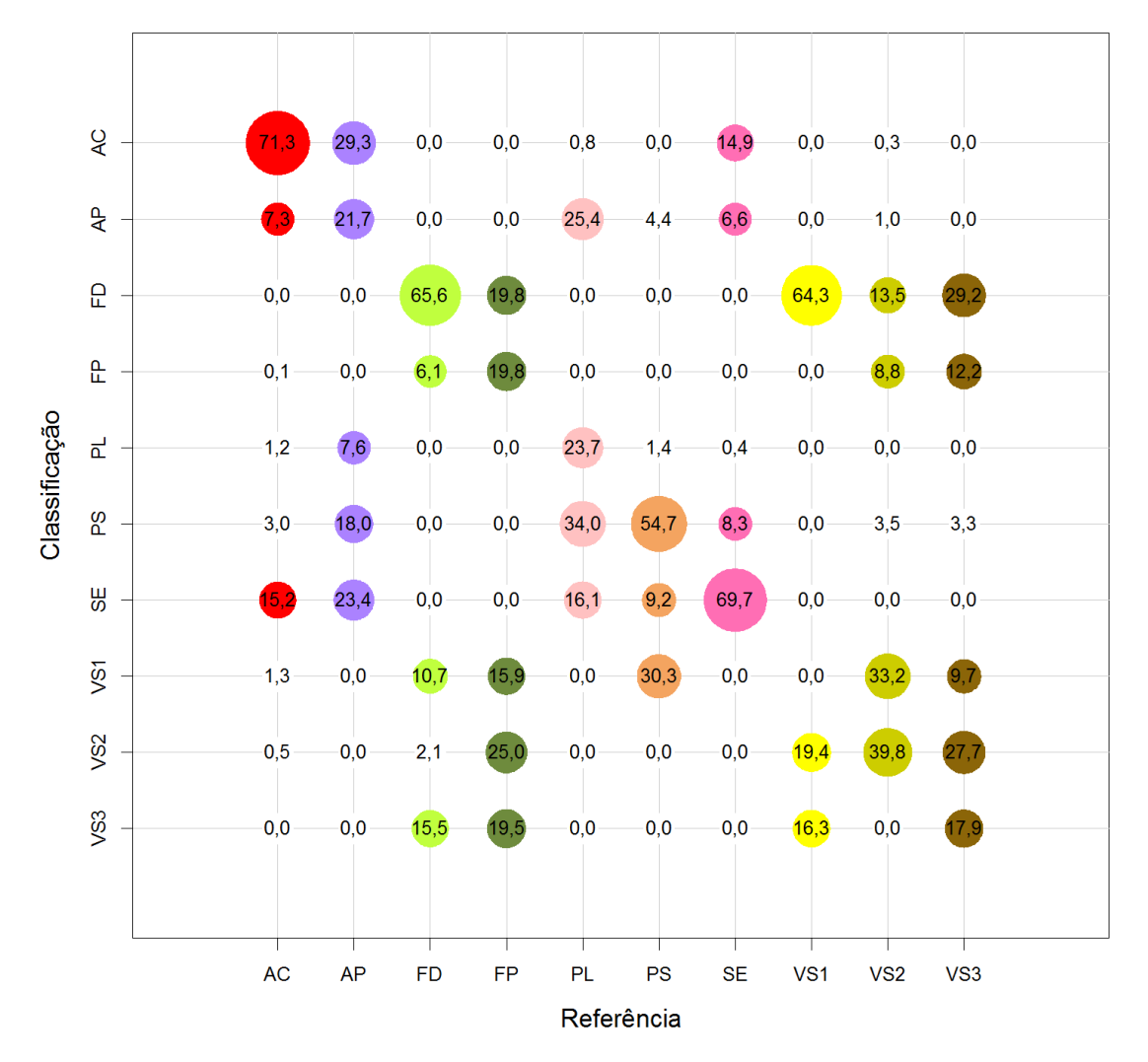

Em que FP=Floresta Primária; FD=Floresta Degradada; VS3=Vegetação Secundária Avançada; VS2=Vegetação Secundária Intermediária; VS1=Vegetação Secundária Inicial; PL=Pasto Limpo; PS=Pasto Sujo; AC=Área Cultivada; AP=Área em Pousio e SE=Solo Exposto. O raio das circunferências cresce linearmente com a porcentagem e as cores são relativas às classes de referência.

Figura C.7 - Matriz de confusão média da classificação de cobertura de PALSAR\_SDNLM 2008, no nível L4.

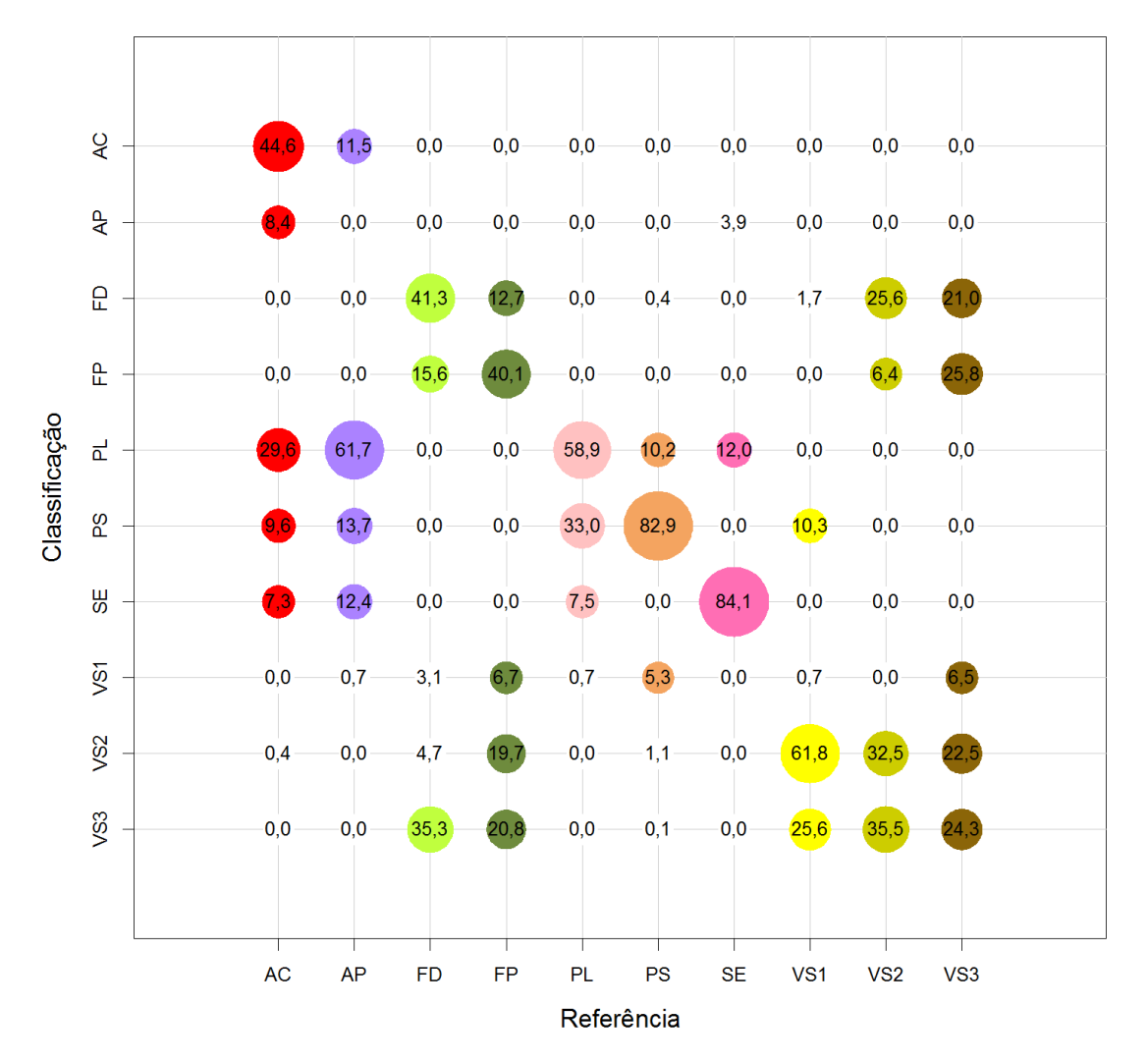

Em que FP=Floresta Primária; FD=Floresta Degradada; VS3=Vegetação Secundária Avançada; VS2=Vegetação Secundária Intermediária; VS1=Vegetação Secundária Inicial; PL=Pasto Limpo; PS=Pasto Sujo; AC=Área Cultivada; AP=Área em Pousio e SE=Solo Exposto. O raio das circunferências cresce linearmente com a porcentagem e as cores são relativas às classes de referência.

Figura C.8 - Matriz de confusão média da classificação de cobertura de PALSAR\_SDNLM 2010, no nível L4.

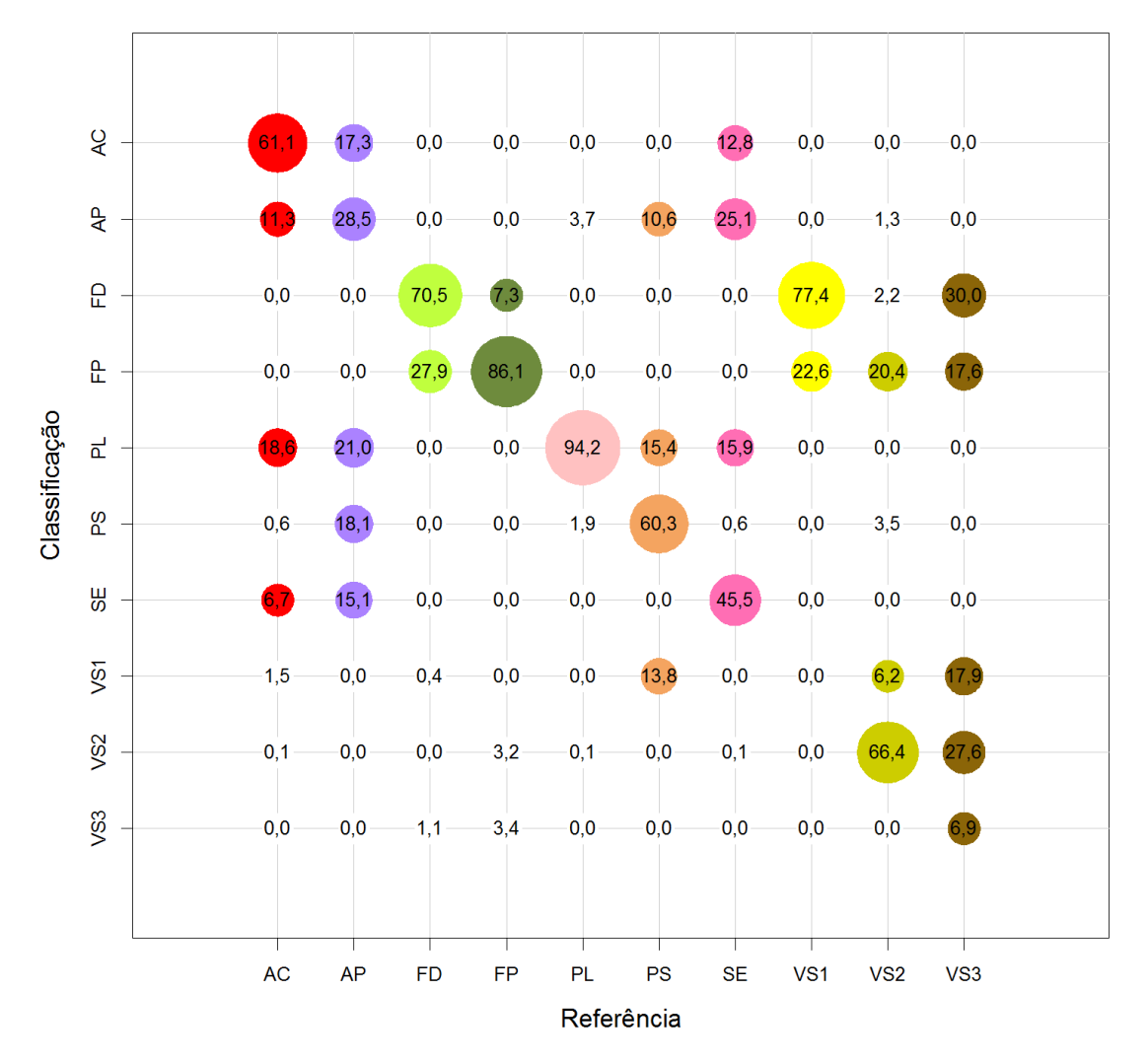

Em que FP=Floresta Primária; FD=Floresta Degradada; VS3=Vegetação Secundária Avançada; VS2=Vegetação Secundária Intermediária; VS1=Vegetação Secundária Inicial; PL=Pasto Limpo; PS=Pasto Sujo; AC=Área Cultivada; AP=Área em Pousio e SE=Solo Exposto. O raio das circunferências cresce linearmente com a porcentagem e as cores são relativas às classes de referência.

Figura C.9 - Matriz de confusão média da classificação de cobertura de Atributos PALSAR\_SDNLM 2008, no nível L4.

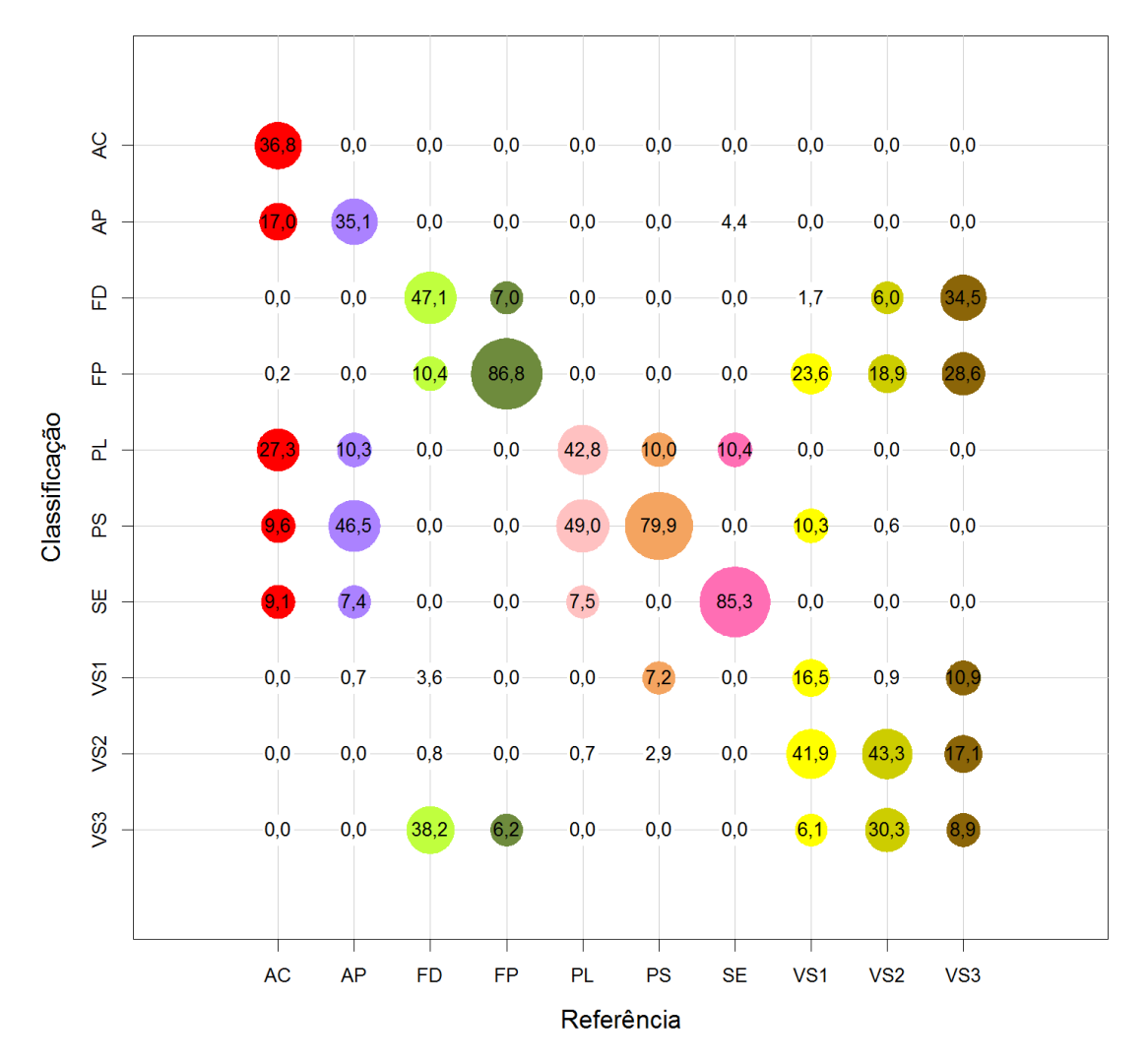

Em que FP=Floresta Primária; FD=Floresta Degradada; VS3=Vegetação Secundária Avançada; VS2=Vegetação Secundária Intermediária; VS1=Vegetação Secundária Inicial; PL=Pasto Limpo; PS=Pasto Sujo; AC=Área Cultivada; AP=Área em Pousio e SE=Solo Exposto. O raio das circunferências cresce linearmente com a porcentagem e as cores são relativas às classes de referência.

Figura C.10 - Matriz de confusão média da classificação de cobertura de Atributos PALSAR\_SDNLM 2010, no nível L4.

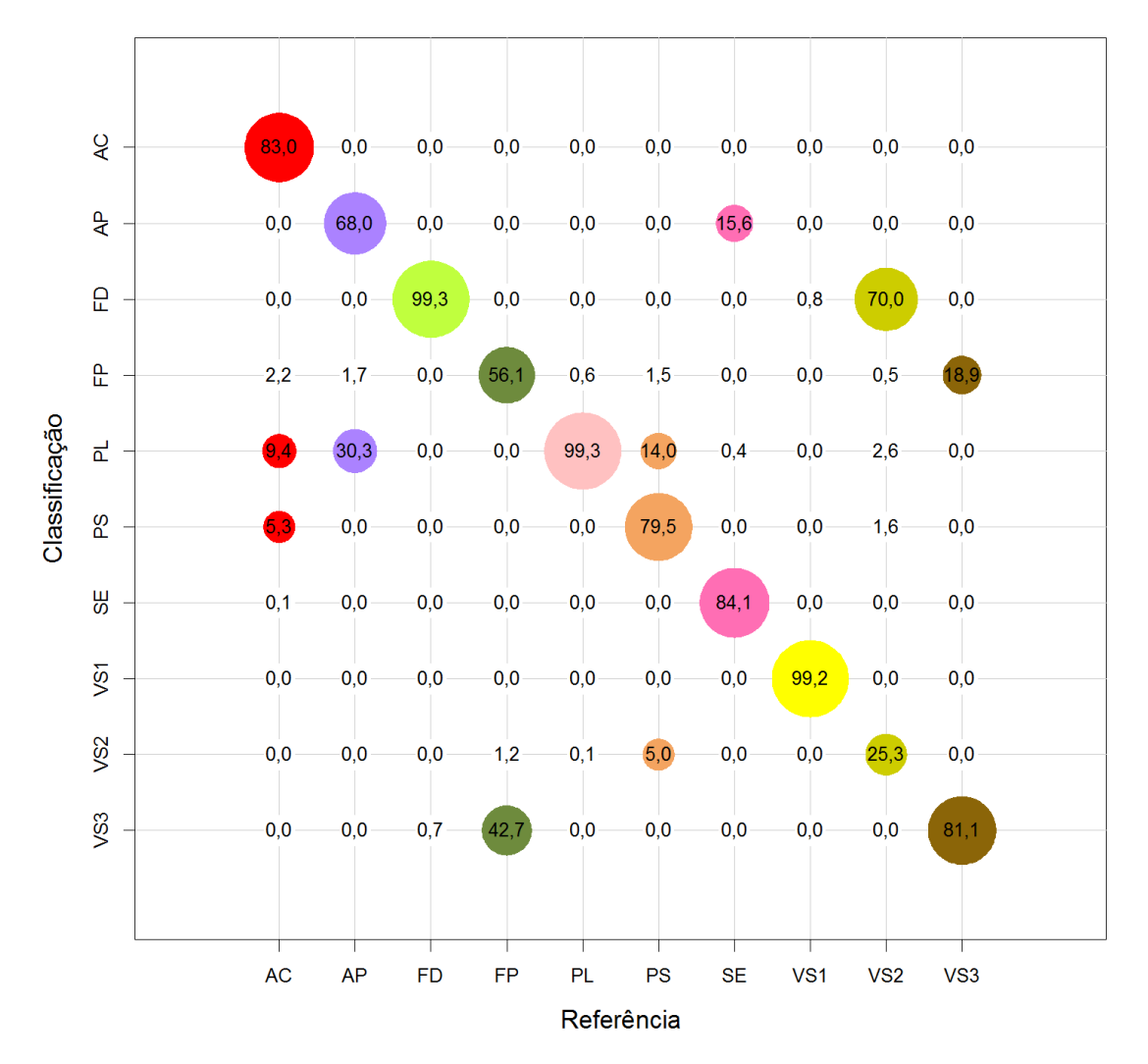

Em que FP=Floresta Primária; FD=Floresta Degradada; VS3=Vegetação Secundária Avançada; VS2=Vegetação Secundária Intermediária; VS1=Vegetação Secundária Inicial; PL=Pasto Limpo; PS=Pasto Sujo; AC=Área Cultivada; AP=Área em Pousio e SE=Solo Exposto. O raio das circunferências cresce linearmente com a porcentagem e as cores são relativas às classes de referência.

Figura C.11 - Matriz de confusão média da classificação de cobertura de Fusão 2008, no nível L4.

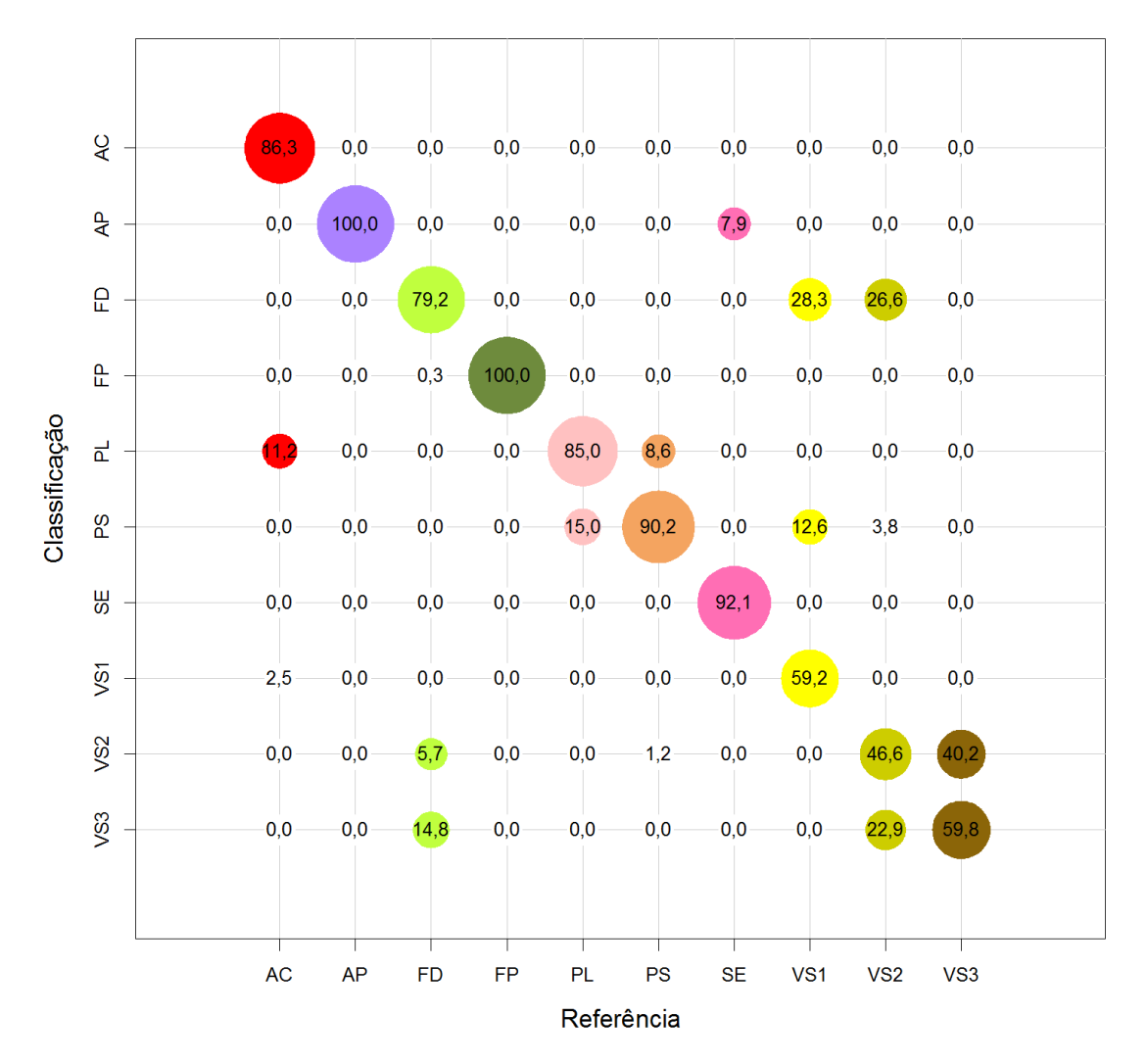

Em que FP=Floresta Primária; FD=Floresta Degradada; VS3=Vegetação Secundária Avançada; VS2=Vegetação Secundária Intermediária; VS1=Vegetação Secundária Inicial; PL=Pasto Limpo; PS=Pasto Sujo; AC=Área Cultivada; AP=Área em Pousio e SE=Solo Exposto. O raio das circunferências cresce linearmente com a porcentagem e as cores são relativas às classes de referência.

Figura C.12 - Matriz de confusão média da classificação de cobertura de Fusão 2010, no nível L4.

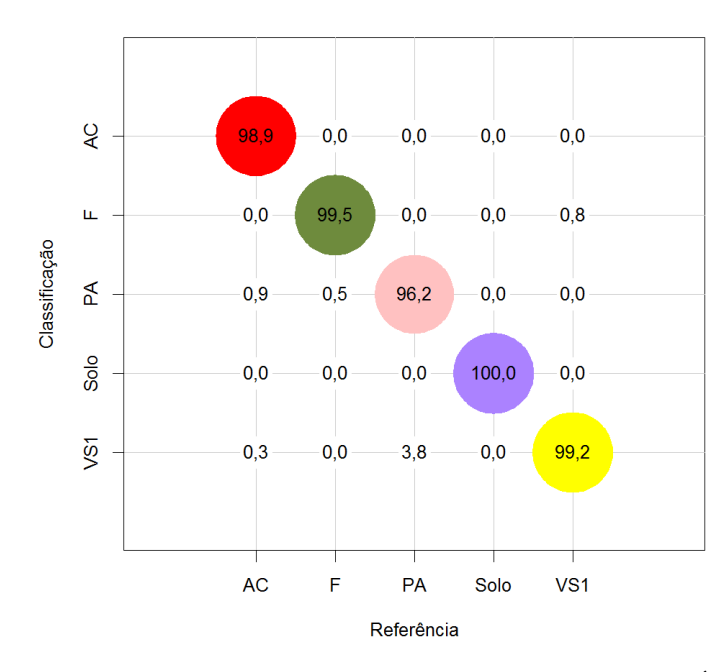

Em que F=Floresta; VS1=Vegetação Secundária Inicial; PA=Pasto; SOLO=Solo e AC=Área Cultivada. O raio das circunferências cresce linearmente com a porcentagem e as cores são relativas às classes de referência.

Figura C.13 - Matriz de confusão média da classificação de cobertura de TM 2008, no nível L3.

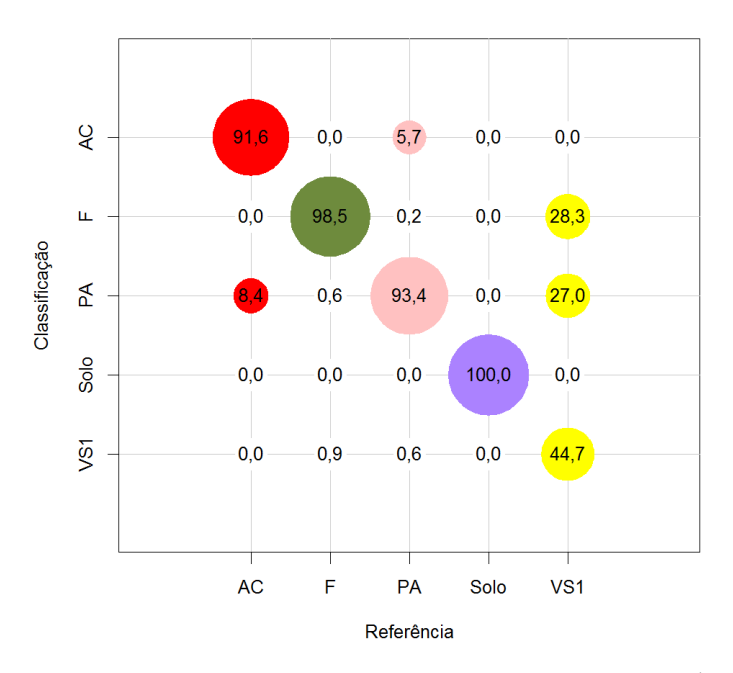

Em que F=Floresta; VS1=Vegetação Secundária Inicial; PA=Pasto; SOLO=Solo e AC=Área Cultivada. O raio das circunferências cresce linearmente com a porcentagem e as cores são relativas às classes de referência.

Figura C.14 - Matriz de confusão média da classificação de cobertura de TM 2010, no nível L3.

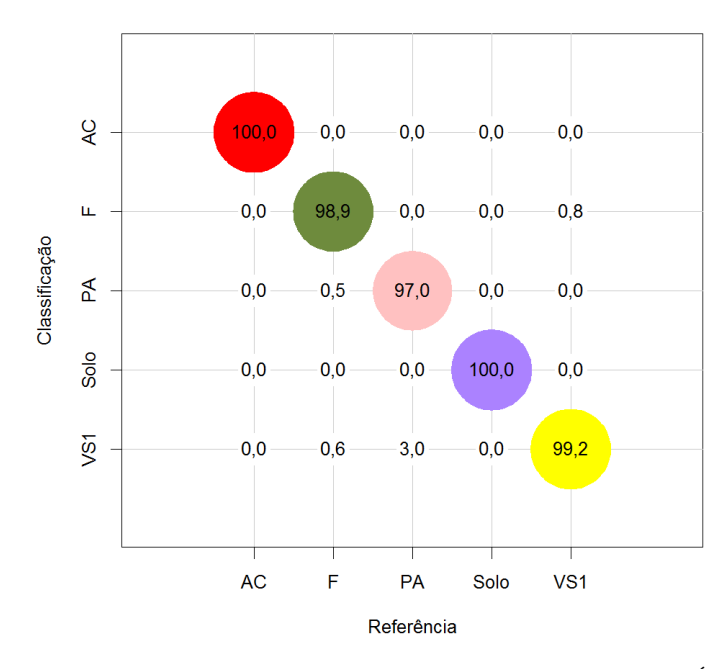

Em que F=Floresta; VS1=Vegetação Secundária Inicial; PA=Pasto; SOLO=Solo e AC=Área Cultivada. O raio das circunferências cresce linearmente com a porcentagem e as cores são relativas às classes de referência.

Figura C.15 - Matriz de confusão média da classificação de cobertura de Atributos TM 2008, no nível L3.

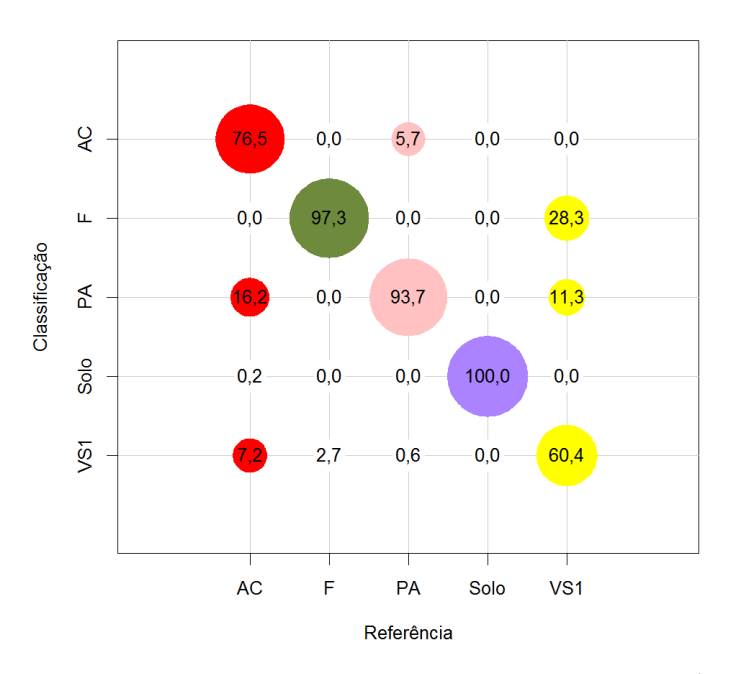

Em que F=Floresta; VS1=Vegetação Secundária Inicial; PA=Pasto; SOLO=Solo e AC=Área Cultivada. O raio das circunferências cresce linearmente com a porcentagem e as cores são relativas às classes de referência.

Figura C.16 - Matriz de confusão média da classificação de cobertura de Atributos TM 2010, no nível L3.

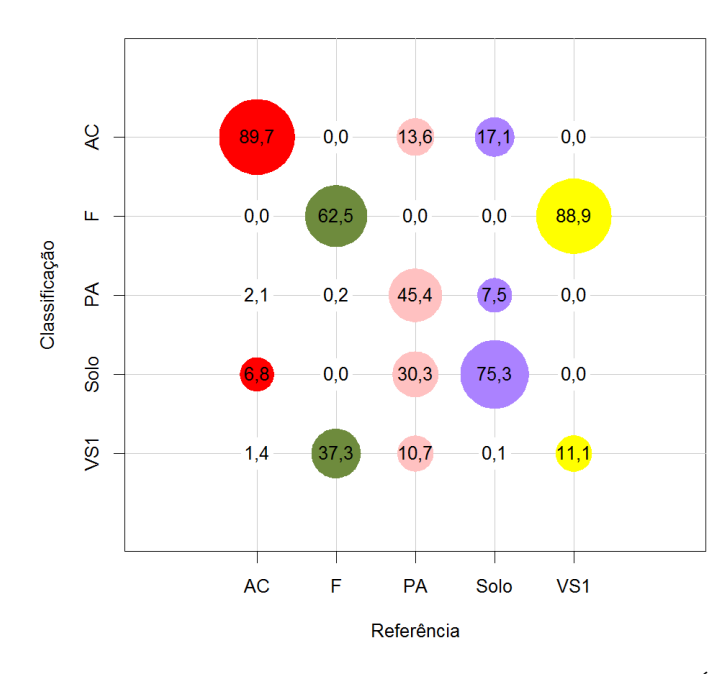

Em que F=Floresta; VS1=Vegetação Secundária Inicial; PA=Pasto; SOLO=Solo e AC=Área Cultivada. O raio das circunferências cresce linearmente com a porcentagem e as cores são relativas às classes de referência.

Figura C.17 - Matriz de confusão média da classificação de cobertura de PALSAR 2008, no nível L3.

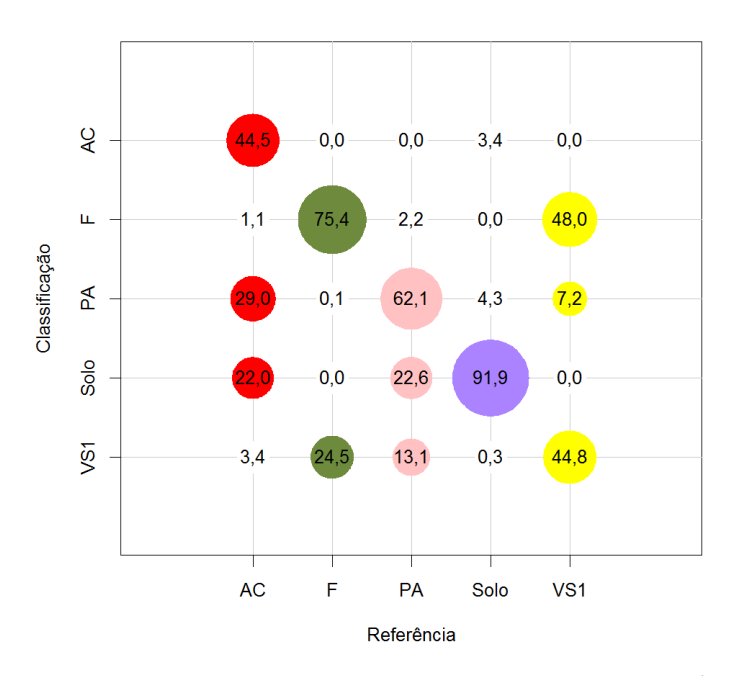

Em que F=Floresta; VS1=Vegetação Secundária Inicial; PA=Pasto; SOLO=Solo e AC=Área Cultivada. O raio das circunferências cresce linearmente com a porcentagem e as cores são relativas às classes de referência.

Figura C.18 - Matriz de confusão média da classificação de cobertura de PALSAR 2010, no nível L3.
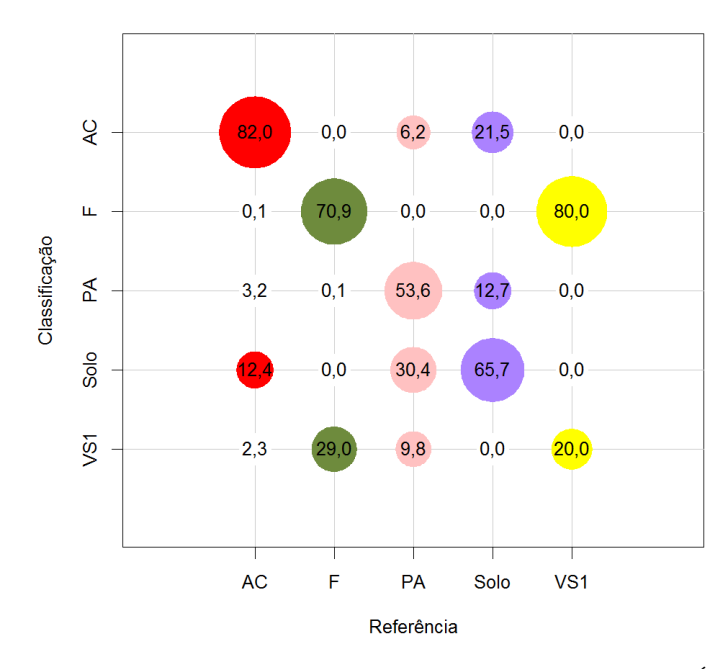

Em que F=Floresta; VS1=Vegetação Secundária Inicial; PA=Pasto; SOLO=Solo e AC=Área Cultivada. O raio das circunferências cresce linearmente com a porcentagem e as cores são relativas às classes de referência.

Figura C.19 - Matriz de confusão média da classificação de cobertura de PALSAR\_- SDNLM 2008, no nível L3.

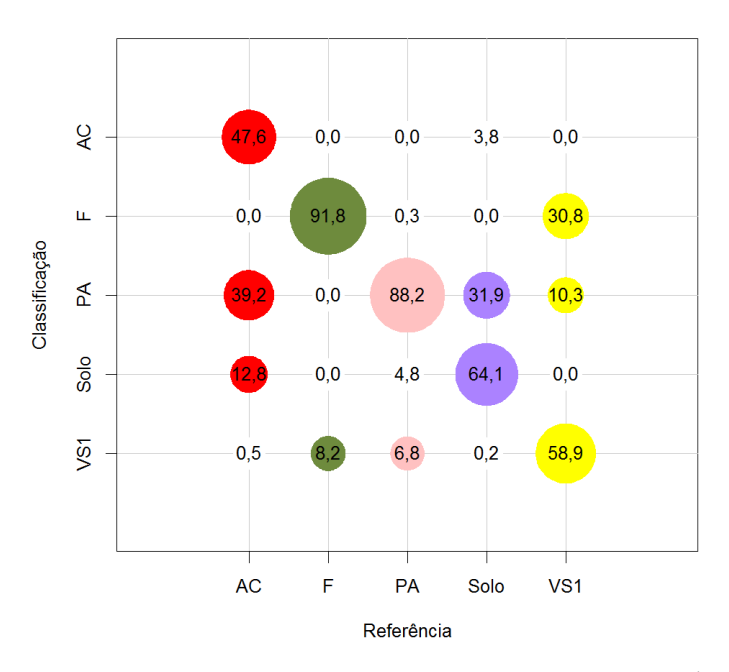

Em que F=Floresta; VS1=Vegetação Secundária Inicial; PA=Pasto; SOLO=Solo e AC=Área Cultivada. O raio das circunferências cresce linearmente com a porcentagem e as cores são relativas às classes de referência.

Figura C.20 - Matriz de confusão média da classificação de cobertura de PALSAR\_- SDNLM 2010, no nível L3.

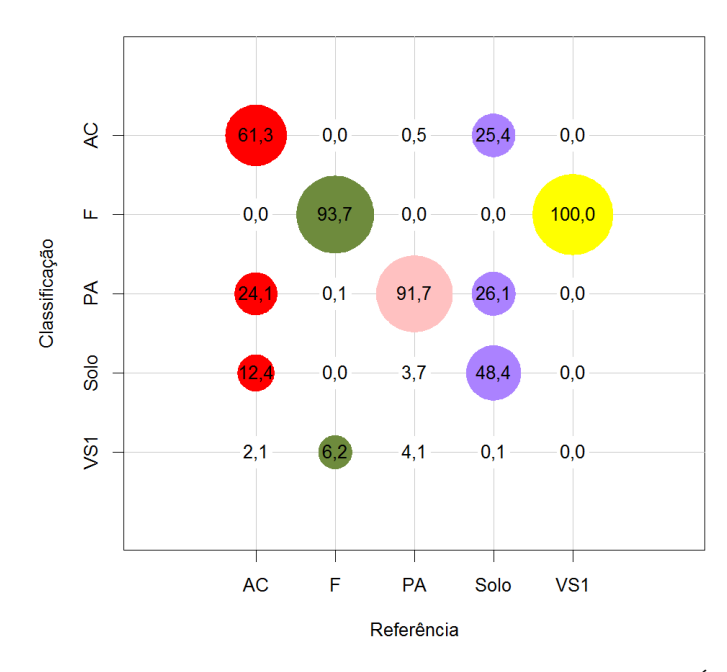

Em que F=Floresta; VS1=Vegetação Secundária Inicial; PA=Pasto; SOLO=Solo e AC=Área Cultivada. O raio das circunferências cresce linearmente com a porcentagem e as cores são relativas às classes de referência.

Figura C.21 - Matriz de confusão média da classificação de cobertura de Atributos PALSAR\_SDNLM 2008, no nível L3.

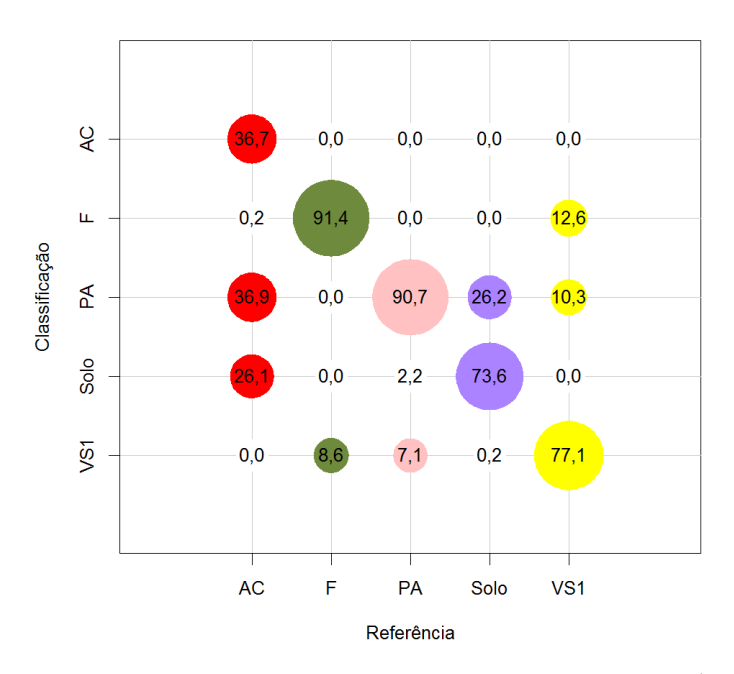

Em que F=Floresta; VS1=Vegetação Secundária Inicial; PA=Pasto; SOLO=Solo e AC=Área Cultivada. O raio das circunferências cresce linearmente com a porcentagem e as cores são relativas às classes de referência.

Figura C.22 - Matriz de confusão média da classificação de cobertura de Atributos PALSAR\_SDNLM 2010, no nível L3.

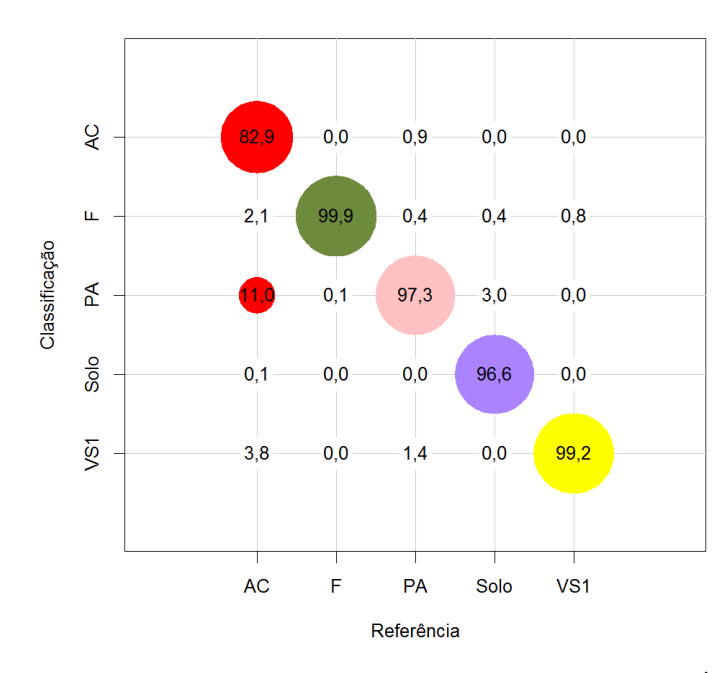

Em que F=Floresta; VS1=Vegetação Secundária Inicial; PA=Pasto; SOLO=Solo e AC=Área Cultivada. O raio das circunferências cresce linearmente com a porcentagem e as cores são relativas às classes de referência.

Figura C.23 - Matriz de confusão média da classificação de cobertura de Fusão 2008, no nível L3.

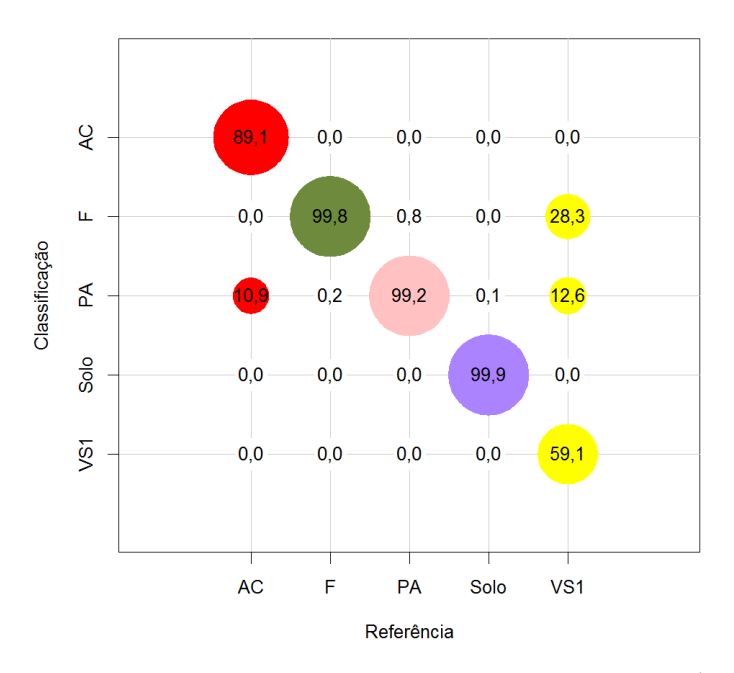

Em que F=Floresta; VS1=Vegetação Secundária Inicial; PA=Pasto; SOLO=Solo e AC=Área Cultivada. O raio das circunferências cresce linearmente com a porcentagem e as cores são relativas às classes de referência.

Figura C.24 - Matriz de confusão média da classificação de cobertura de Fusão 2010, no nível L3.

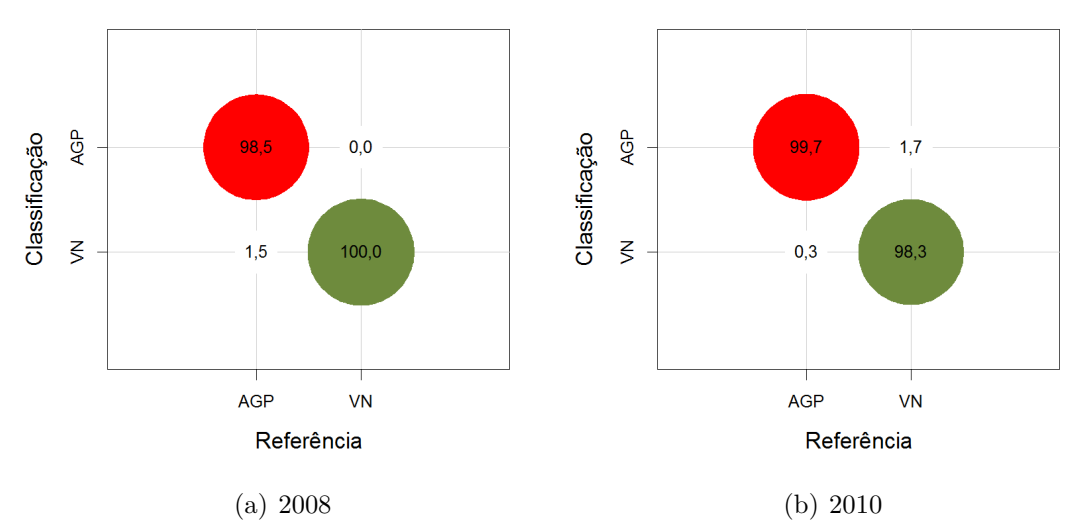

Em que VN=Vegetação Natural ou Semi-Natural e AGP=Agropastoril. O raio das circunferências cresce linearmente com a porcentagem e as cores são relativas às classes de referência.

Figura C.25 - Matrizes de confusão médias das classificações de cobertura de TM, no nível L2.

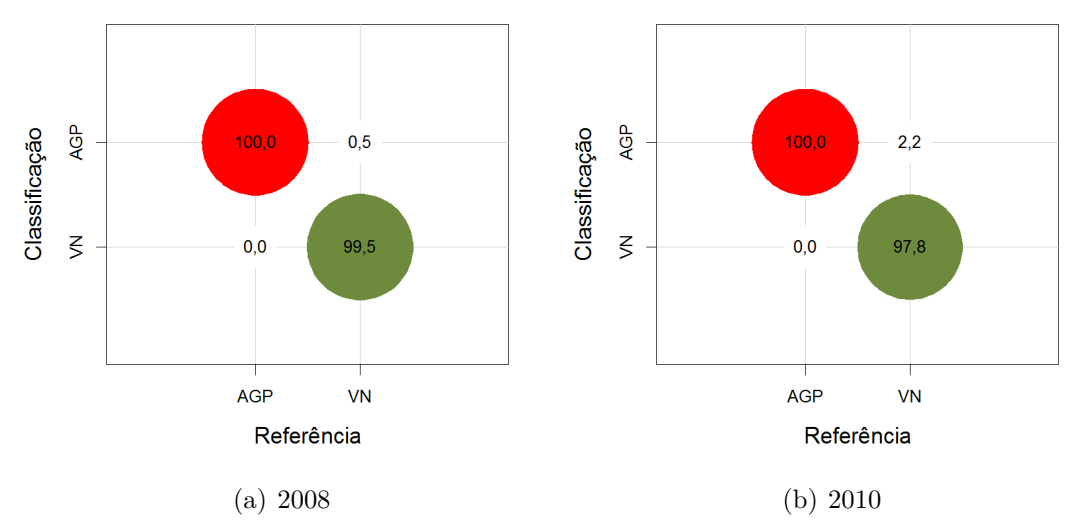

Em que VN=Vegetação Natural ou Semi-Natural e AGP=Agropastoril. O raio das circunferências cresce linearmente com a porcentagem e as cores são relativas às classes de referência.

Figura C.26 - Matrizes de confusão médias das classificações de cobertura de Atributos TM, no nível L2.

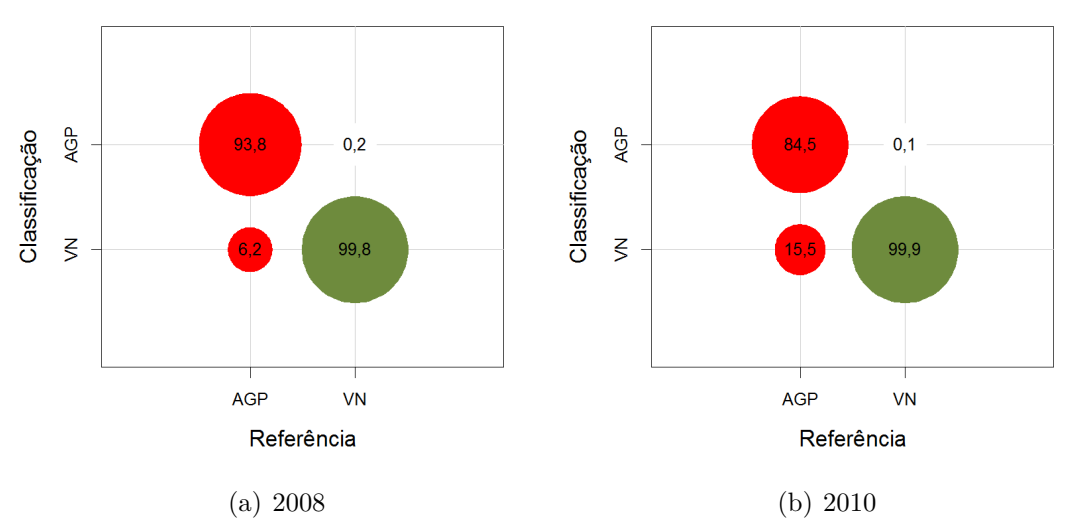

Em que VN=Vegetação Natural ou Semi-Natural e AGP=Agropastoril. O raio das circunferências cresce linearmente com a porcentagem e as cores são relativas às classes de referência.

Figura C.27 - Matrizes de confusão médias das classificações de cobertura de PALSAR, no nível L2.

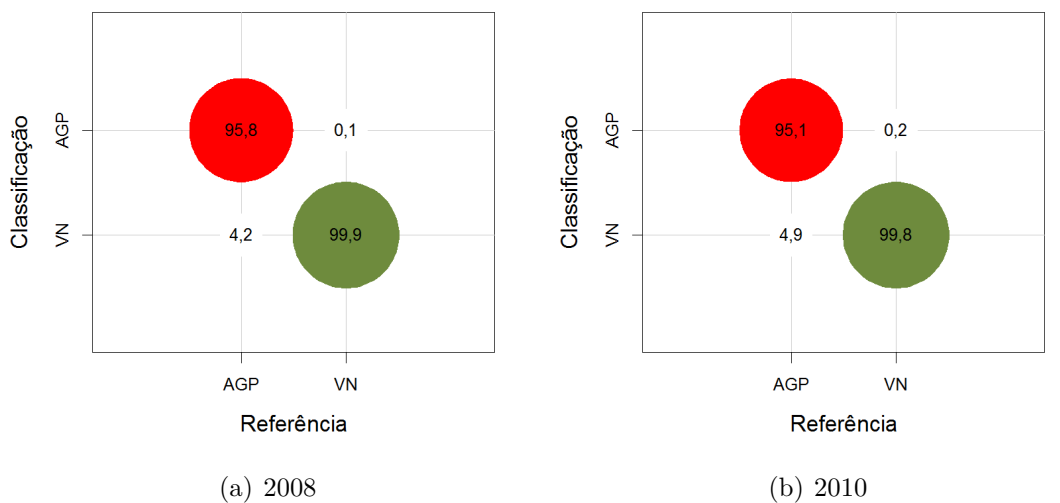

com a porcentagem e as cores são relativas às classes de referência.

Em que VN=Vegetação Natural ou Semi-Natural e AGP=Agropastoril. O raio das circunferências cresce linearmente

Figura C.28 - Matrizes de confusão médias das classificações de cobertura de PALSAR\_- SDNLM, no nível L2.

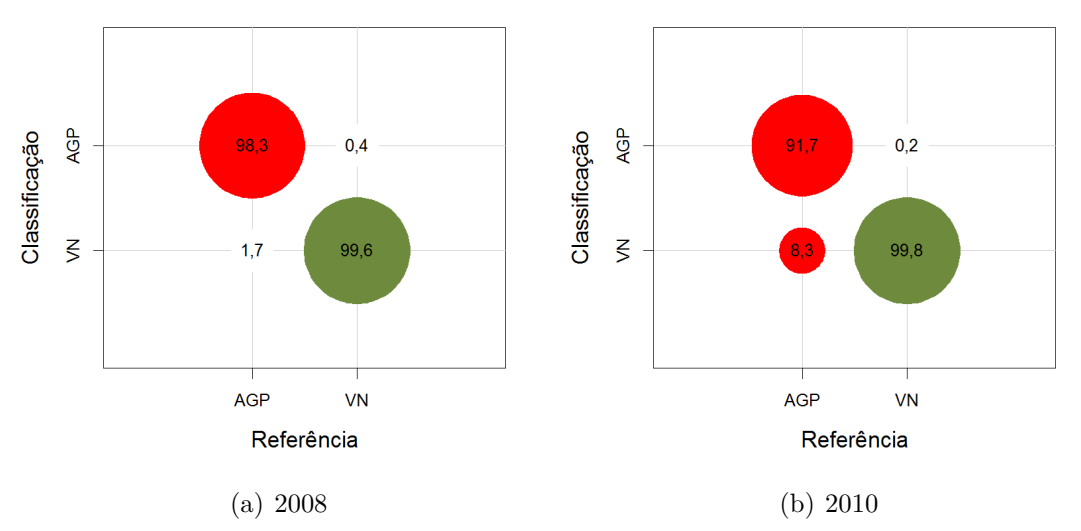

Em que VN=Vegetação Natural ou Semi-Natural e AGP=Agropastoril. O raio das circunferências cresce linearmente com a porcentagem e as cores são relativas às classes de referência.

Figura C.29 - Matrizes de confusão médias das classificações de cobertura de Atributos PALSAR\_SDNLM, no nível L2.

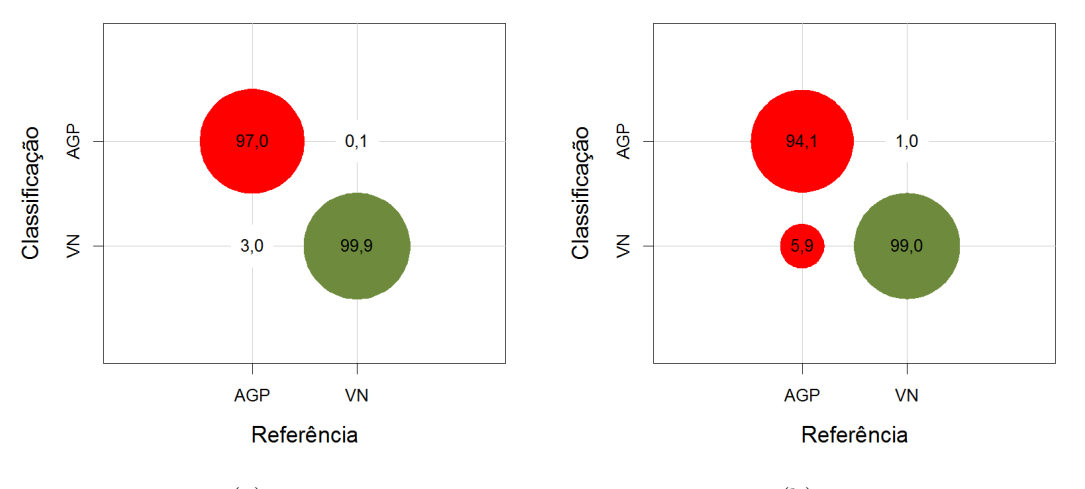

(a) 2008 (b) 2010

Em que VN=Vegetação Natural ou Semi-Natural e AGP=Agropastoril. O raio das circunferências cresce linearmente com a porcentagem e as cores são relativas às classes de referência.

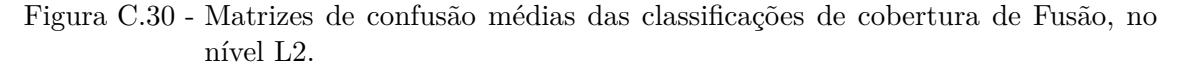

#### **APÊNDICE D - INCERTEZA DAS CLASSIFICAÇÕES DE COBER-TURA E DE MUDANÇA**

Nesse apêndice, são apresentadas, de forma espacialmente explícita, os valores de incerteza para classificações de cobertura e de mudança. São apresentados também os histogramas destas imagens, desconsiderando áreas mapeadas manualmente e os 0,5% maiores valores de incerteza para facilitar a visualização, com linha tracejada representando a média dos valores. As áreas mapeadas manualmente correspondem a Água e Sem Informação para os anos de 2008 ou 2010 para a respectivas classificações de cobertura e áreas classificadas como Água e Sem Informação para qualquer ano nas classificações de mudança, em todos os níveis de legenda. Os dados foram apresentados do nível de legenda mais detalhado (L4) ao de menor detalhe (L2).

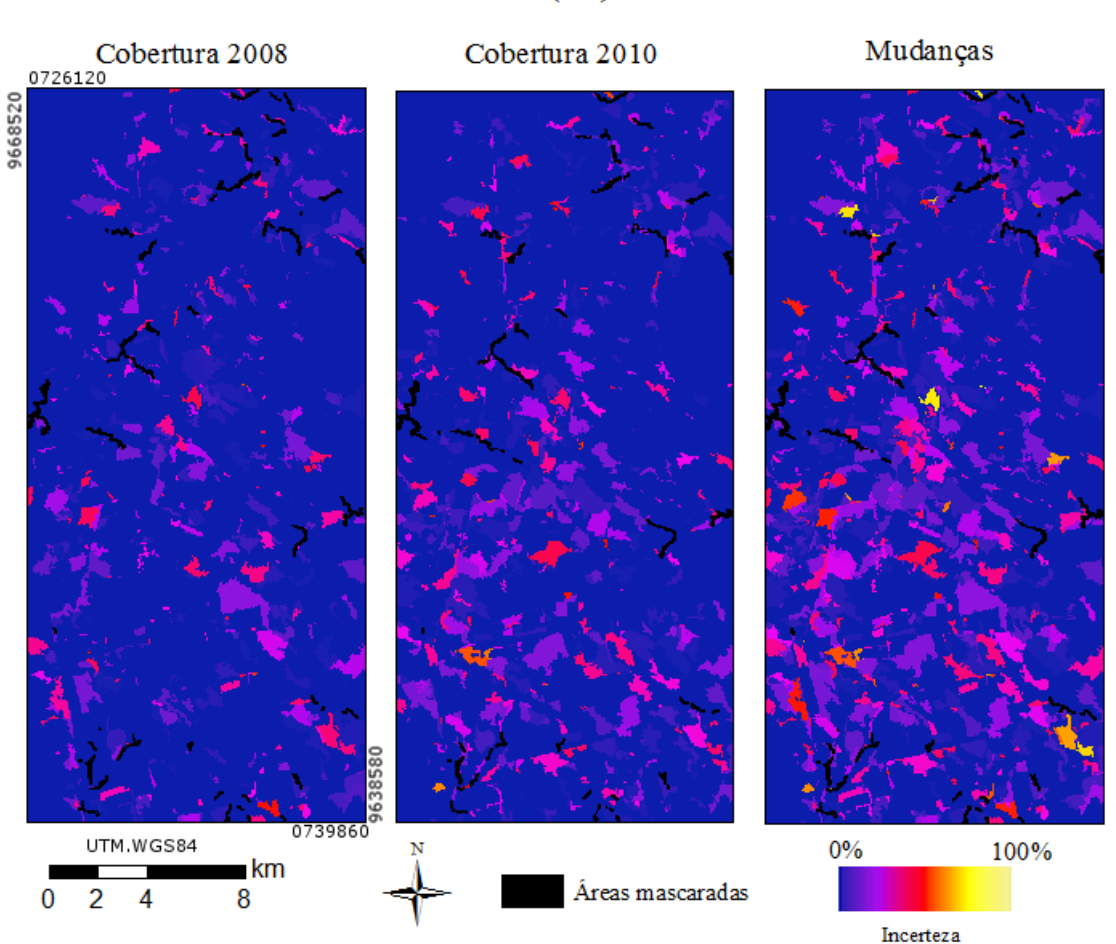

#### $TM(L4)$

Figura D.1 - Incerteza, espacialmente explícita, das classificações de cobertura e mudança de TM, no nível L4.

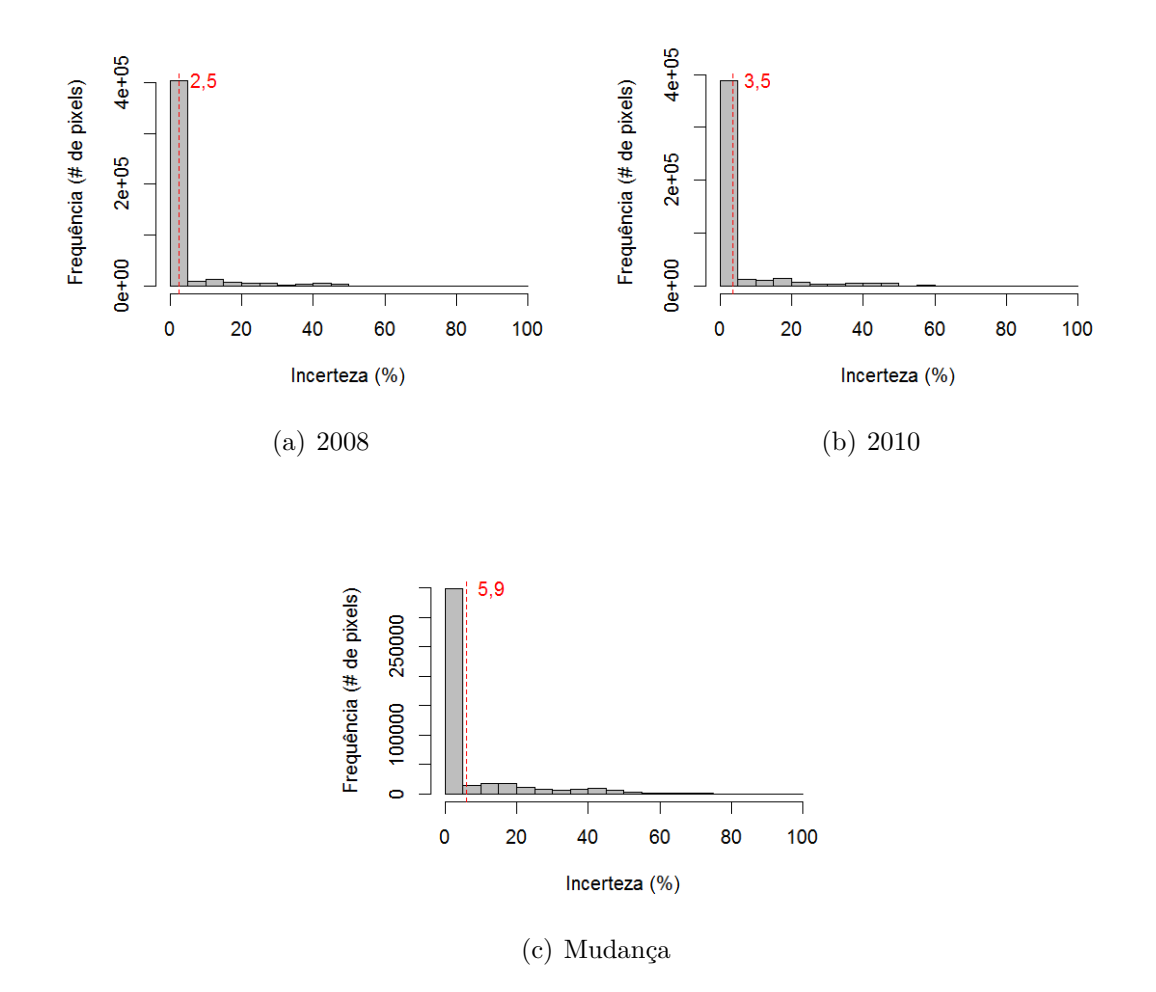

Figura D.2 - Histogramas das imagens de incerteza das classificações de cobertura e de mudança usando dados TM, no nível L4, com tracejado indicando a média dos valores.

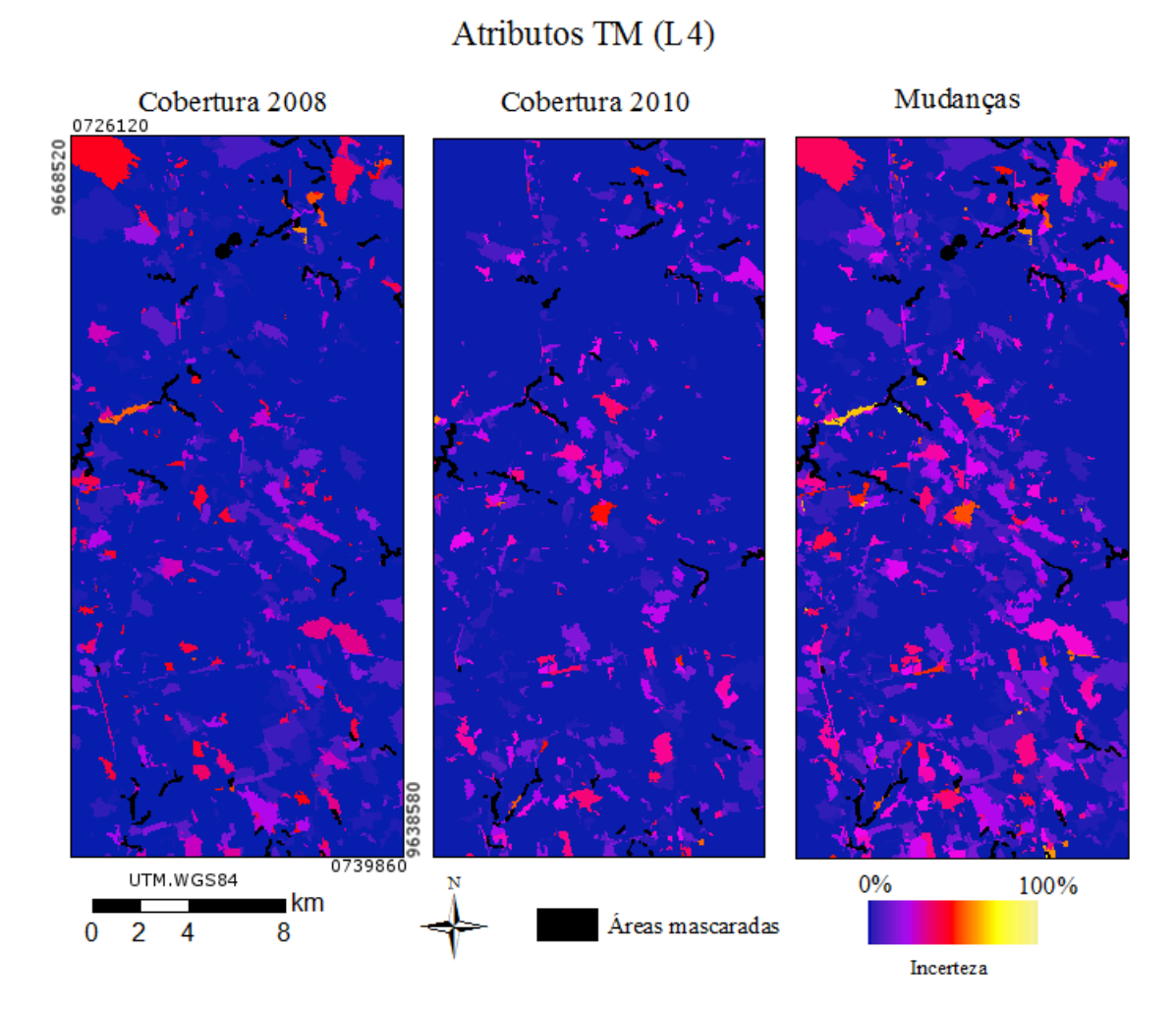

Figura D.3 - Incerteza, espacialmente explícita, das classificações de cobertura e mudança de Atributos TM, no nível L4.

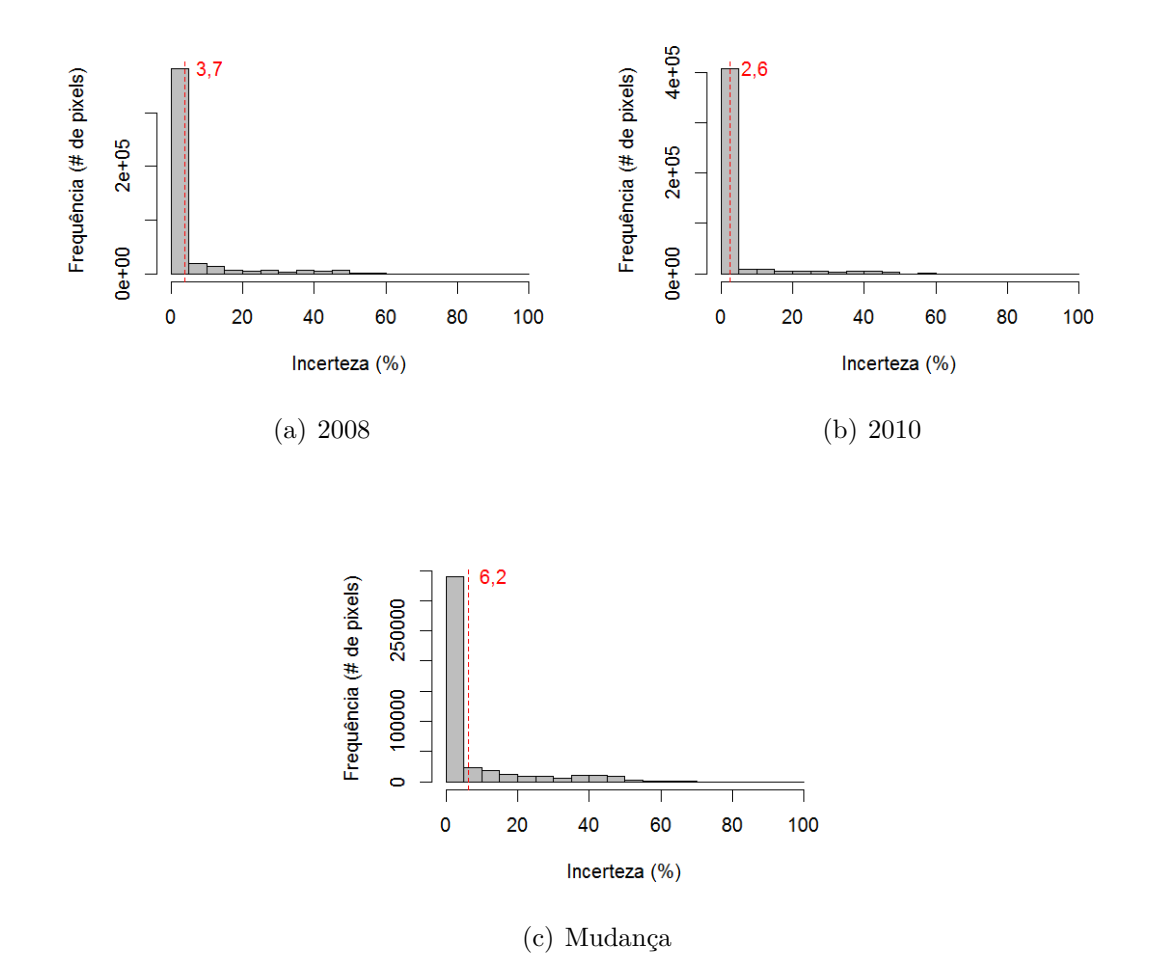

Figura D.4 - Histogramas das imagens de incerteza das classificações de cobertura e de mudança usando dados Atributos TM, no nível L4, com tracejado indicando a média dos valores.

## PALSAR (L4)

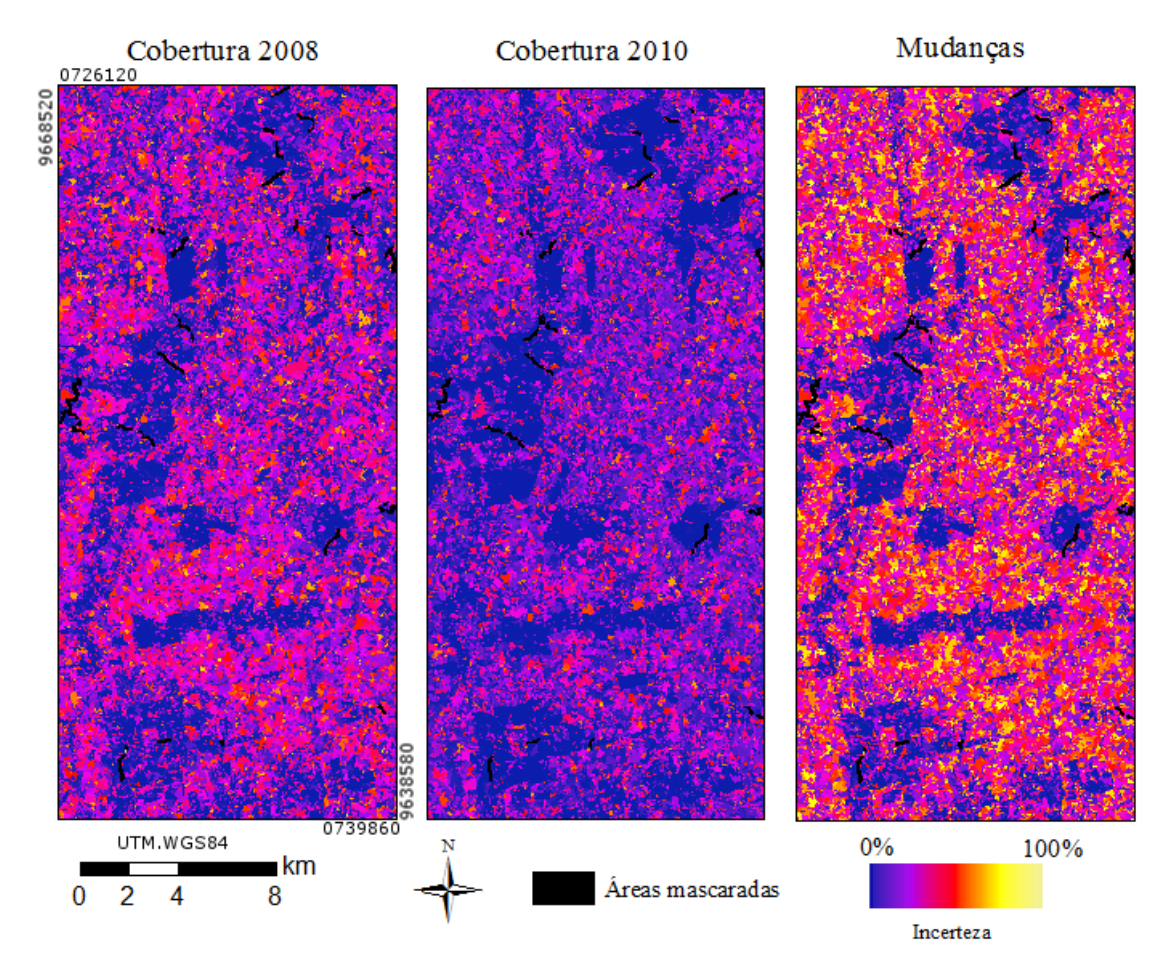

Figura D.5 - Incerteza, espacialmente explícita, das classificações de cobertura e mudança de PALSAR, no nível L4.

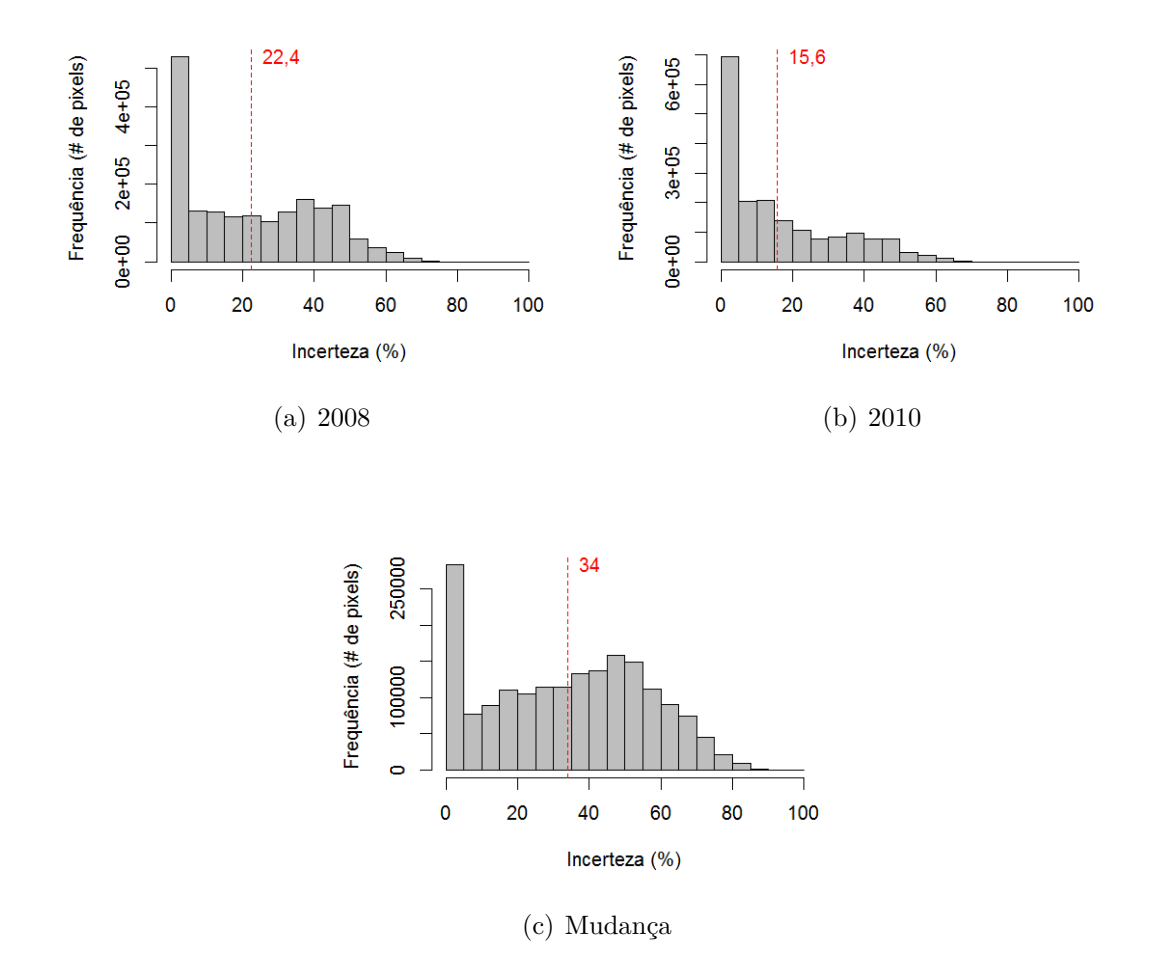

Figura D.6 - Histogramas das imagens de incerteza das classificações de cobertura e de mudança usando dados PALSAR, no nível L4, com tracejado indicando a média dos valores.

## PALSAR\_SDNLM (L4)

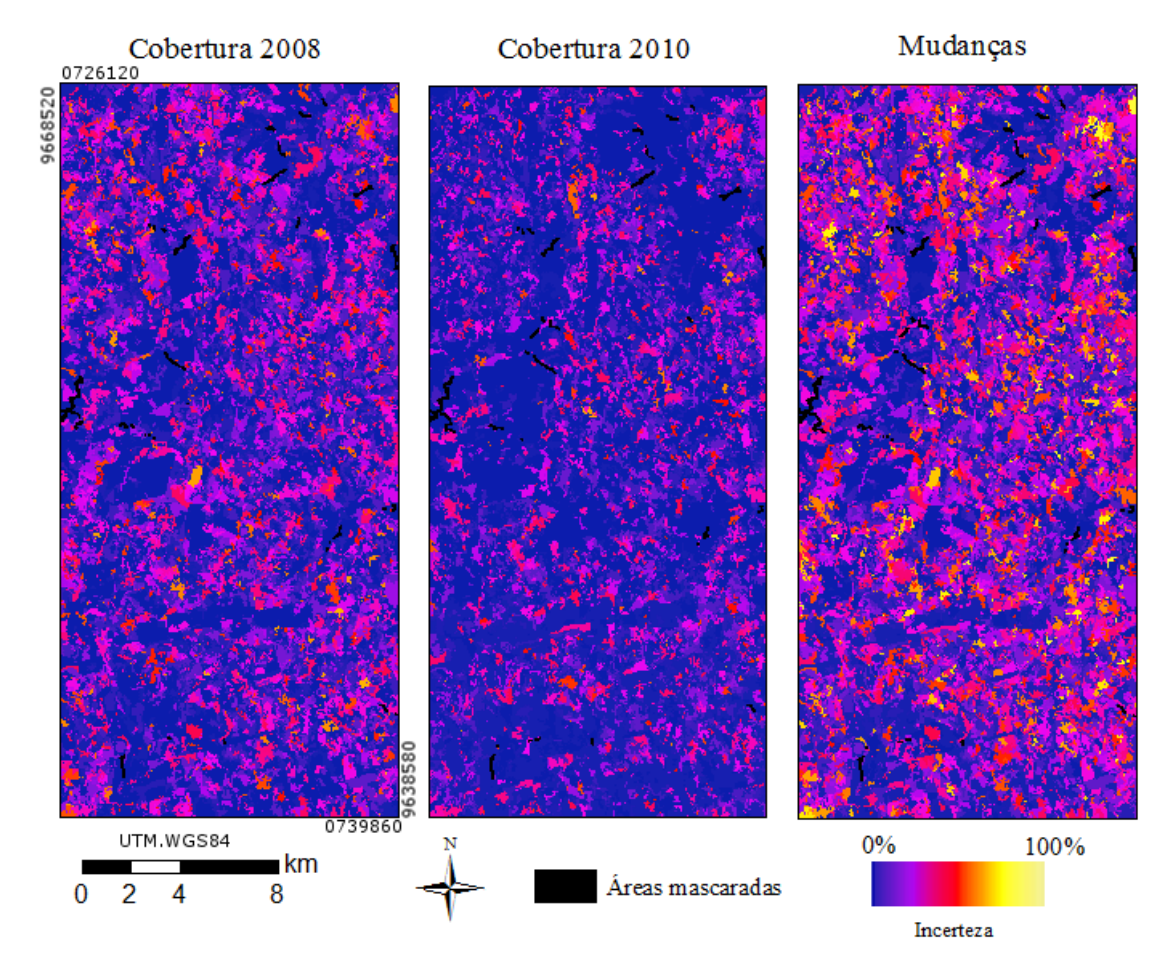

Figura D.7 - Incerteza, espacialmente explícita, das classificações de cobertura e mudança de PALSAR\_SDNLM, no nível L4.

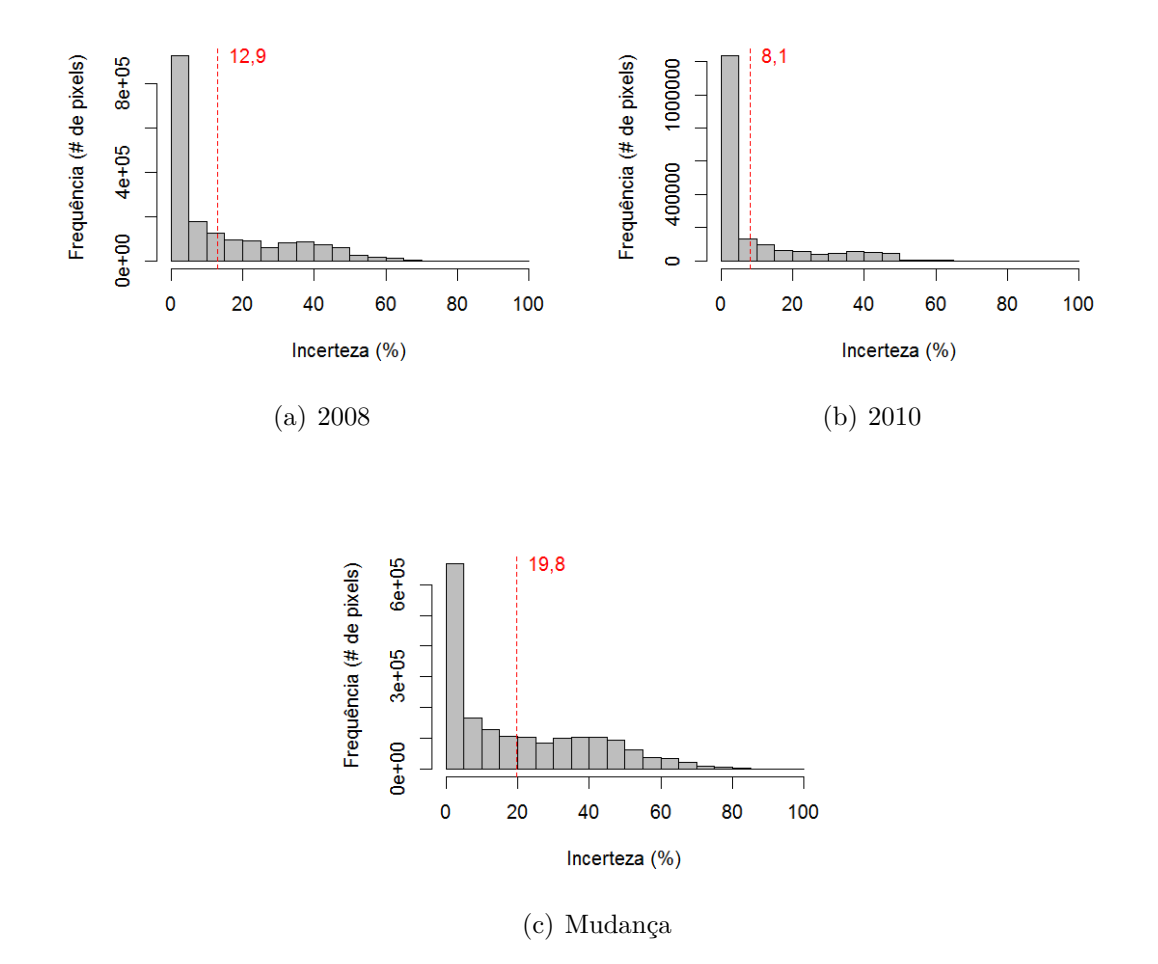

Figura D.8 - Histogramas das imagens de incerteza das classificações de cobertura e de mudança usando dados PALSAR\_SDNLM, no nível L4, com tracejado indicando a média dos valores.

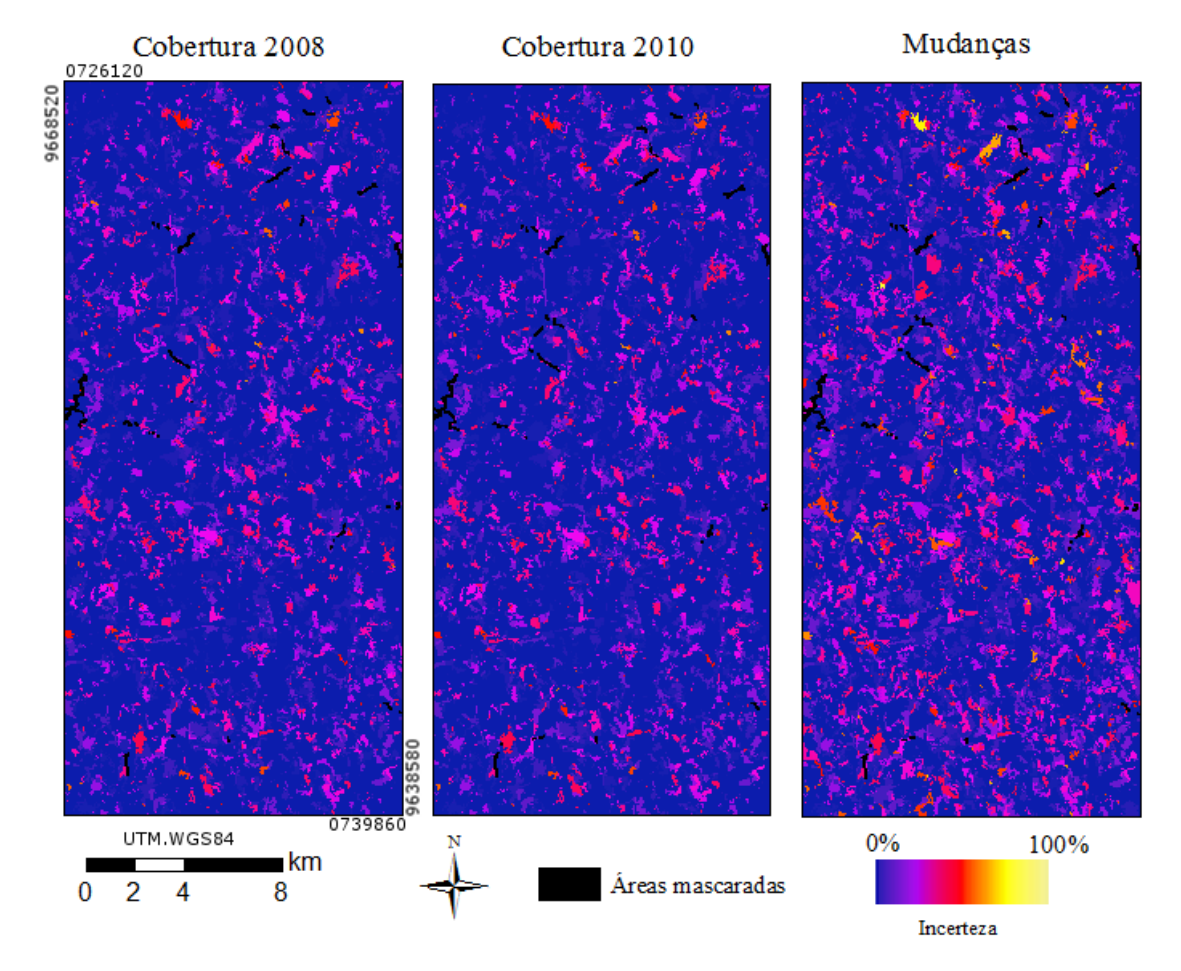

Atributos PAL SAR\_SDNLM (L4)

Figura D.9 - Incerteza, espacialmente explícita, das classificações de cobertura e mudança de Atributos PALSAR\_SDNLM, no nível L4.

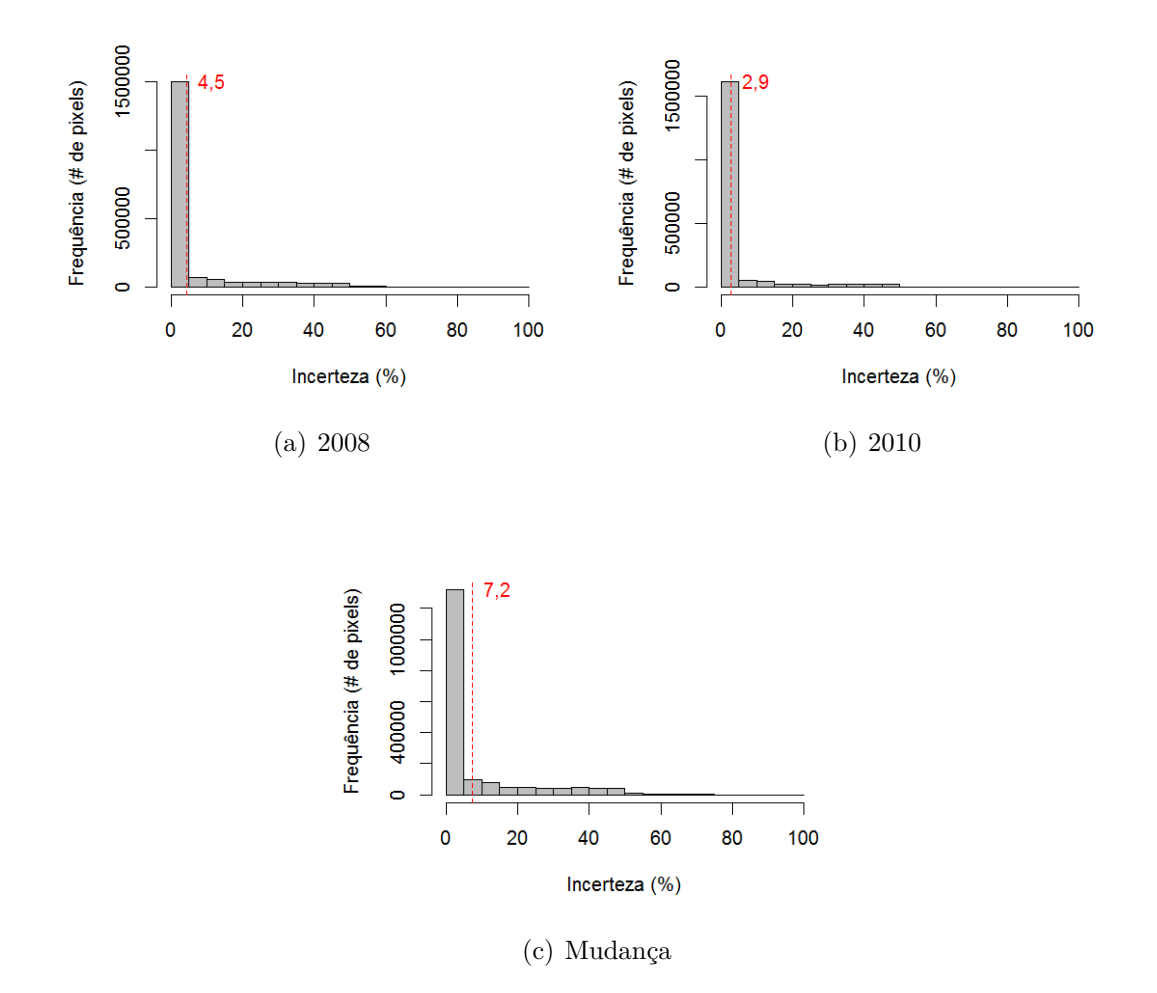

Figura D.10 - Histogramas das imagens de incerteza das classificações de cobertura e de mudança usando dados Atributos PALSAR\_SDNLM, no nível L4, com tracejado indicando a média dos valores.

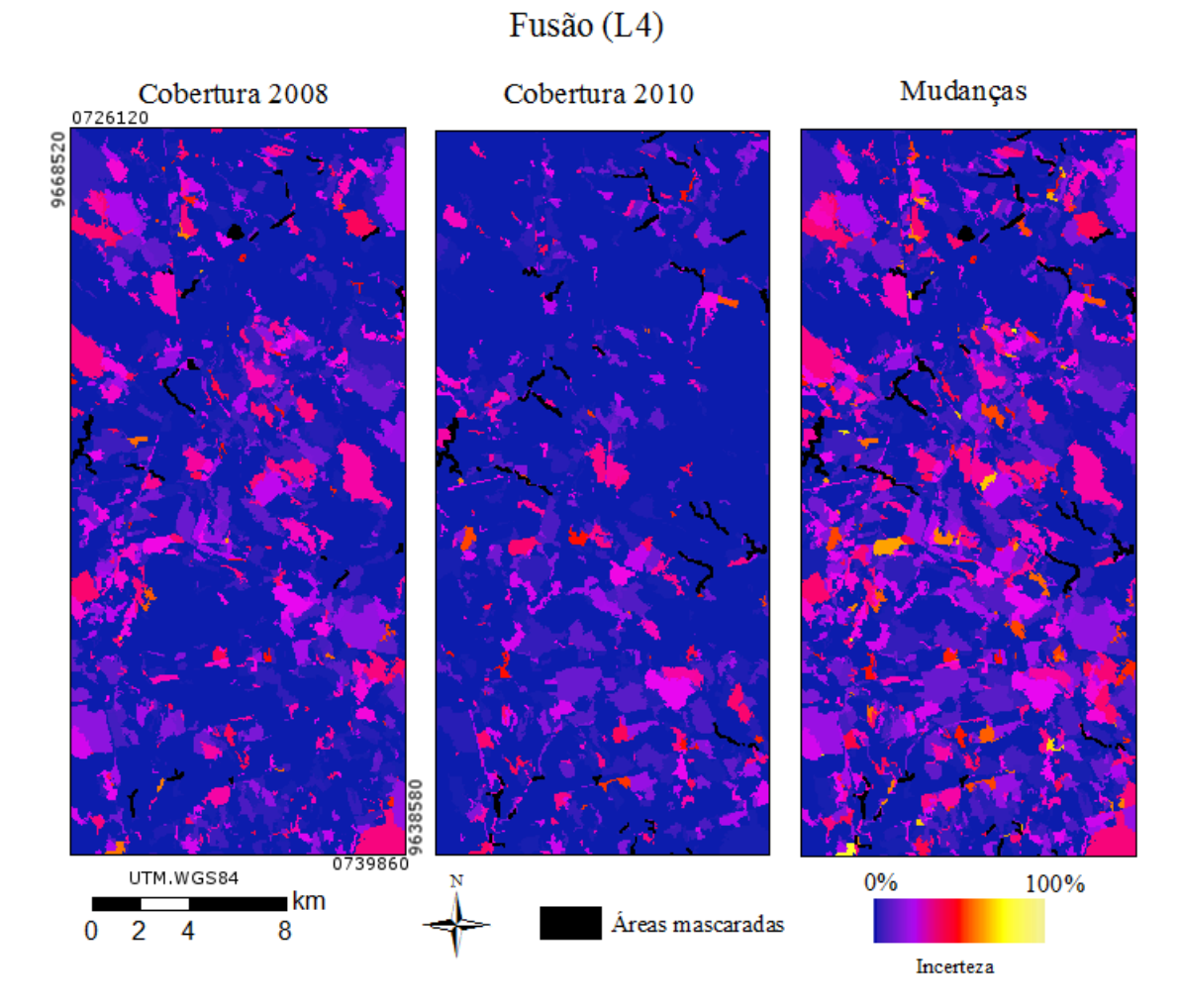

Figura D.11 - Incerteza, espacialmente explícita, das classificações de cobertura e mudança de Fusão, no nível L4.

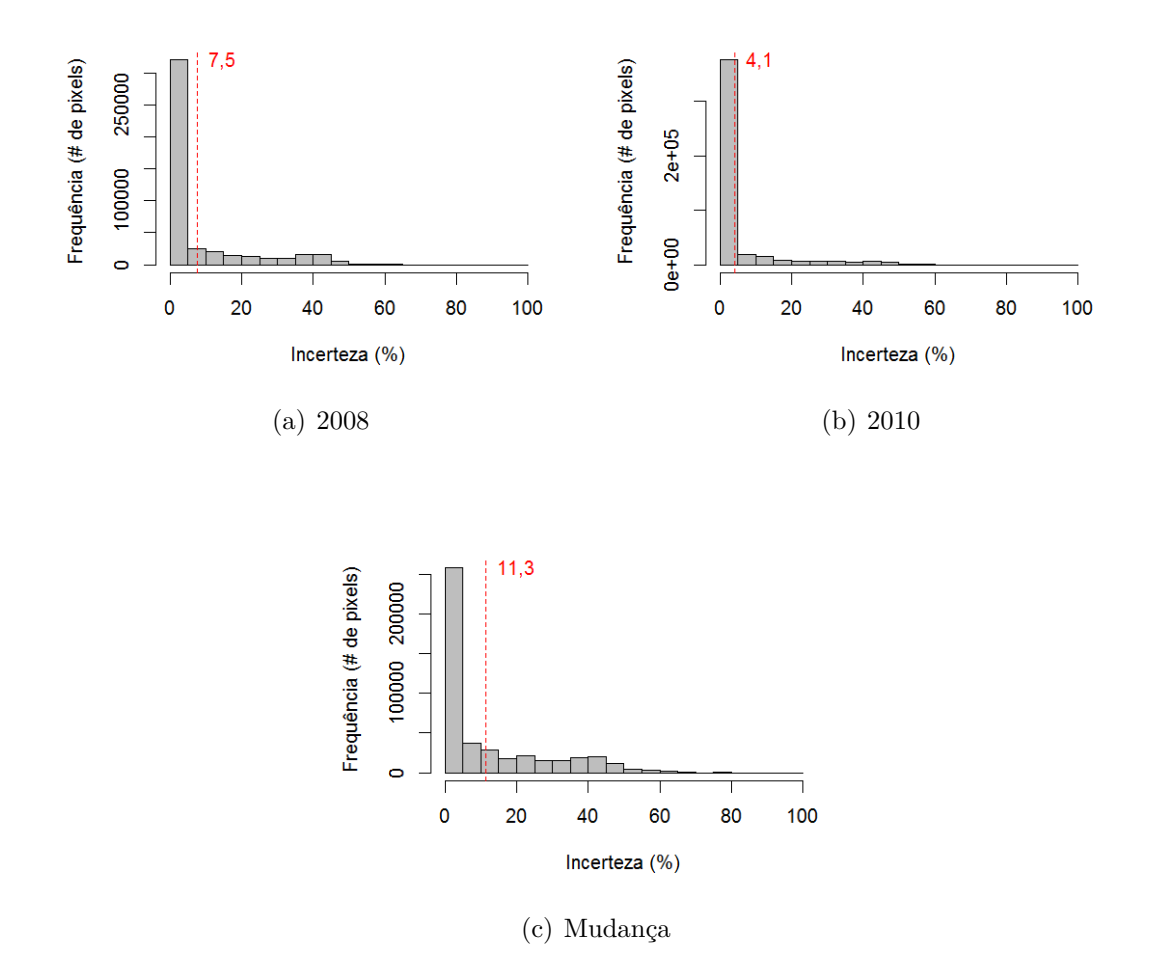

Figura D.12 - Histogramas das imagens de incerteza das classificações de cobertura e de mudança usando dados Fusão, no nível L4, com tracejado indicando a média dos valores.

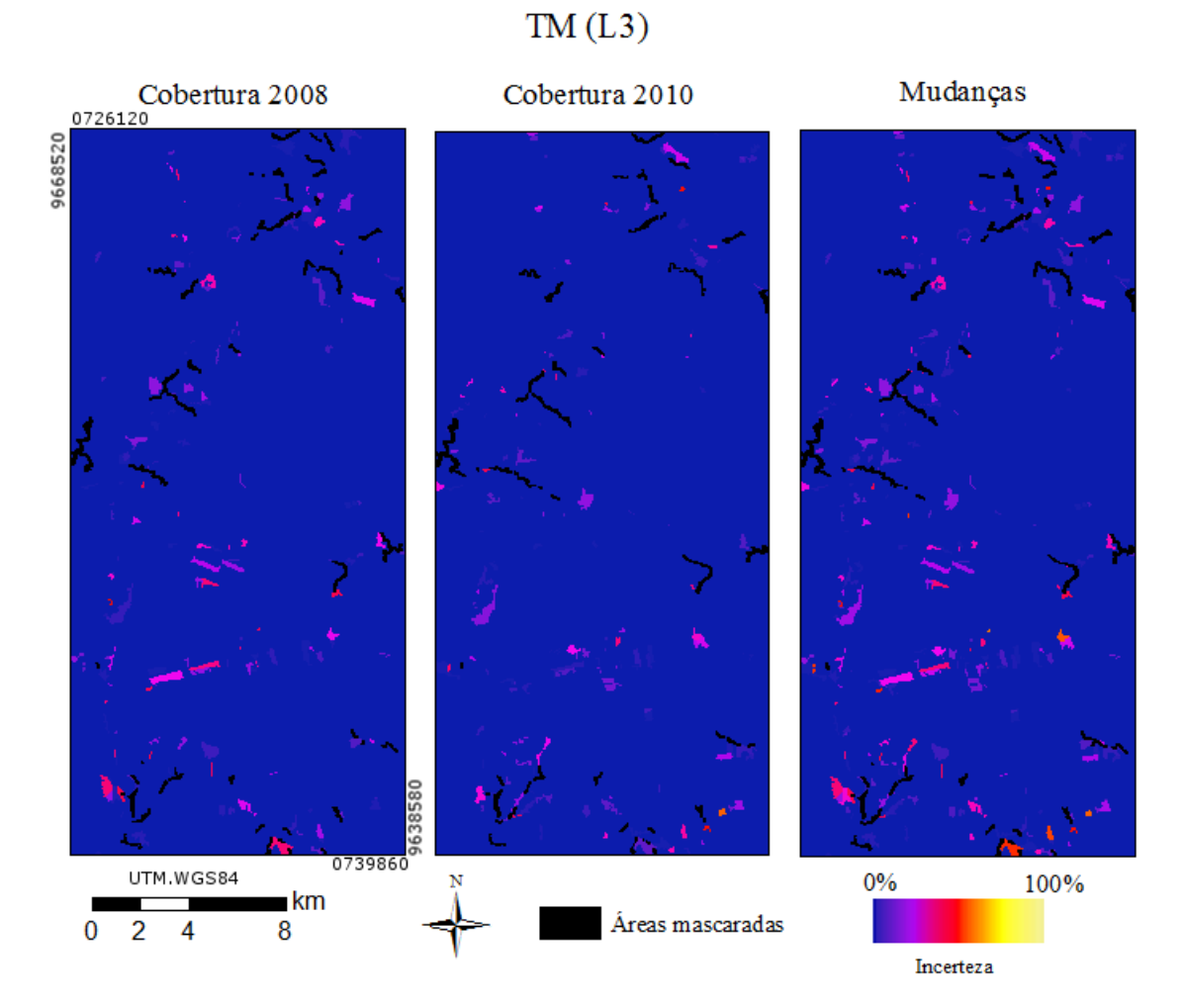

Figura D.13 - Incerteza, espacialmente explícita, das classificações de cobertura e mudança de TM, no nível L3.

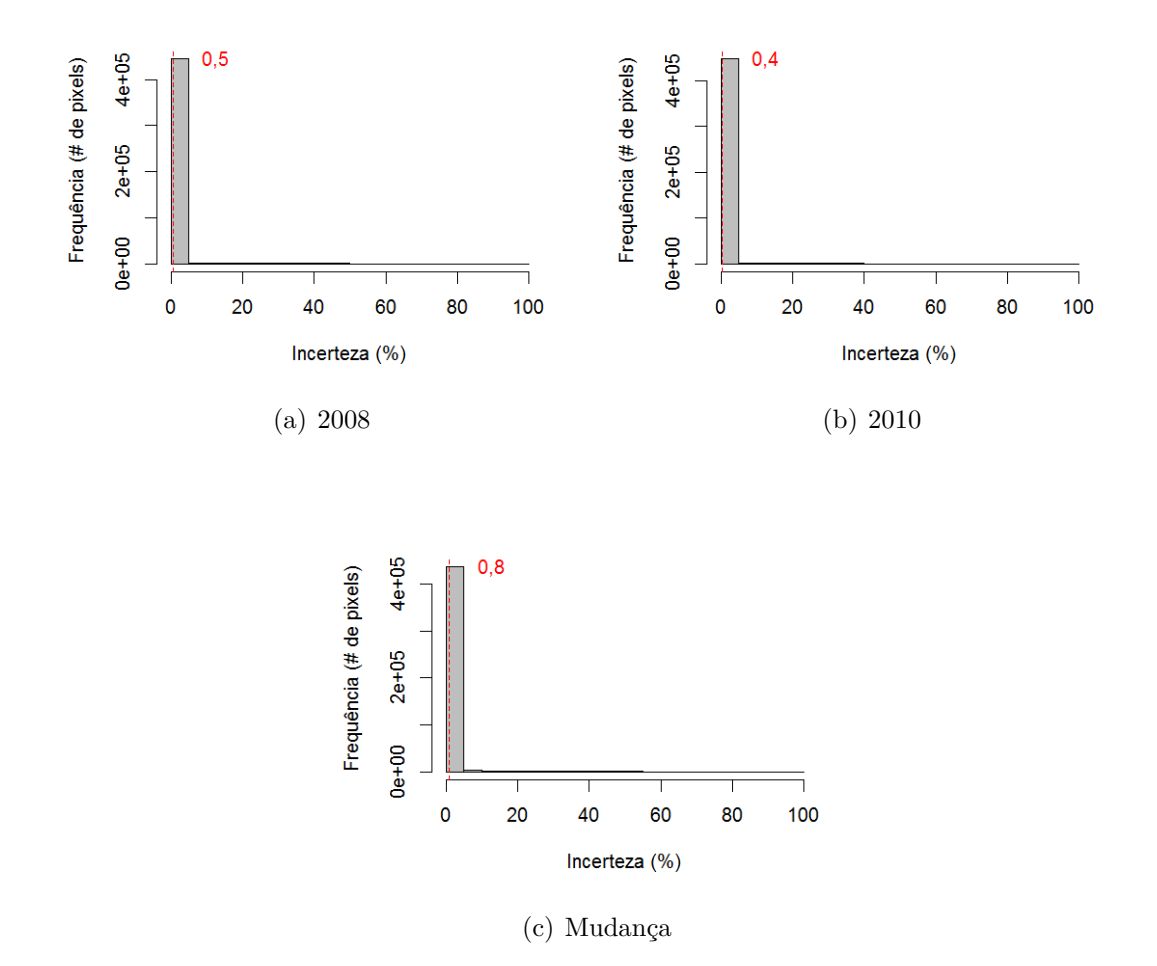

Figura D.14 - Histogramas das imagens de incerteza das classificações de cobertura e de mudança usando dados TM, no nível L3, com tracejado indicando a média dos valores.

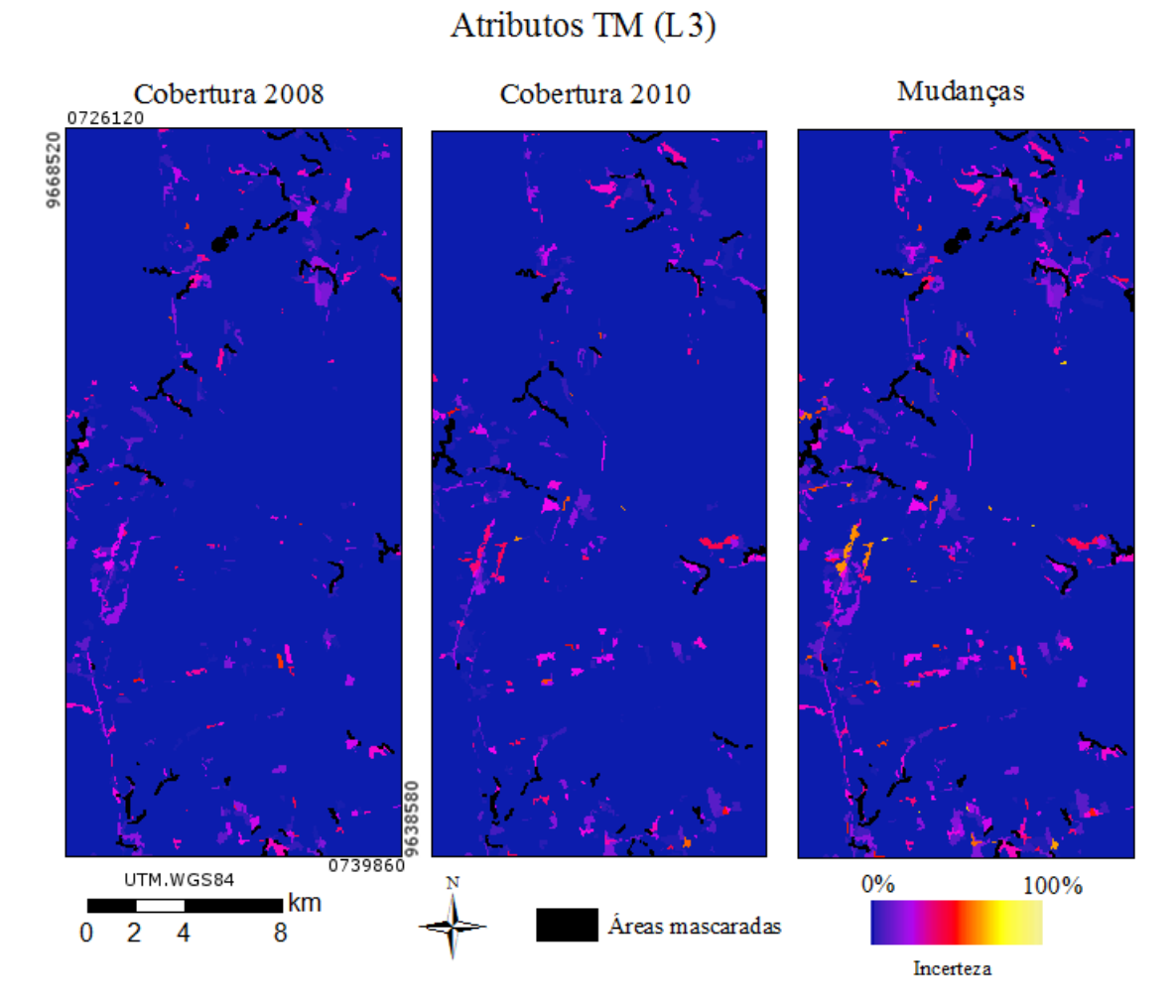

Figura D.15 - Incerteza, espacialmente explícita, das classificações de cobertura e mudança de Atributos TM, no nível L3.

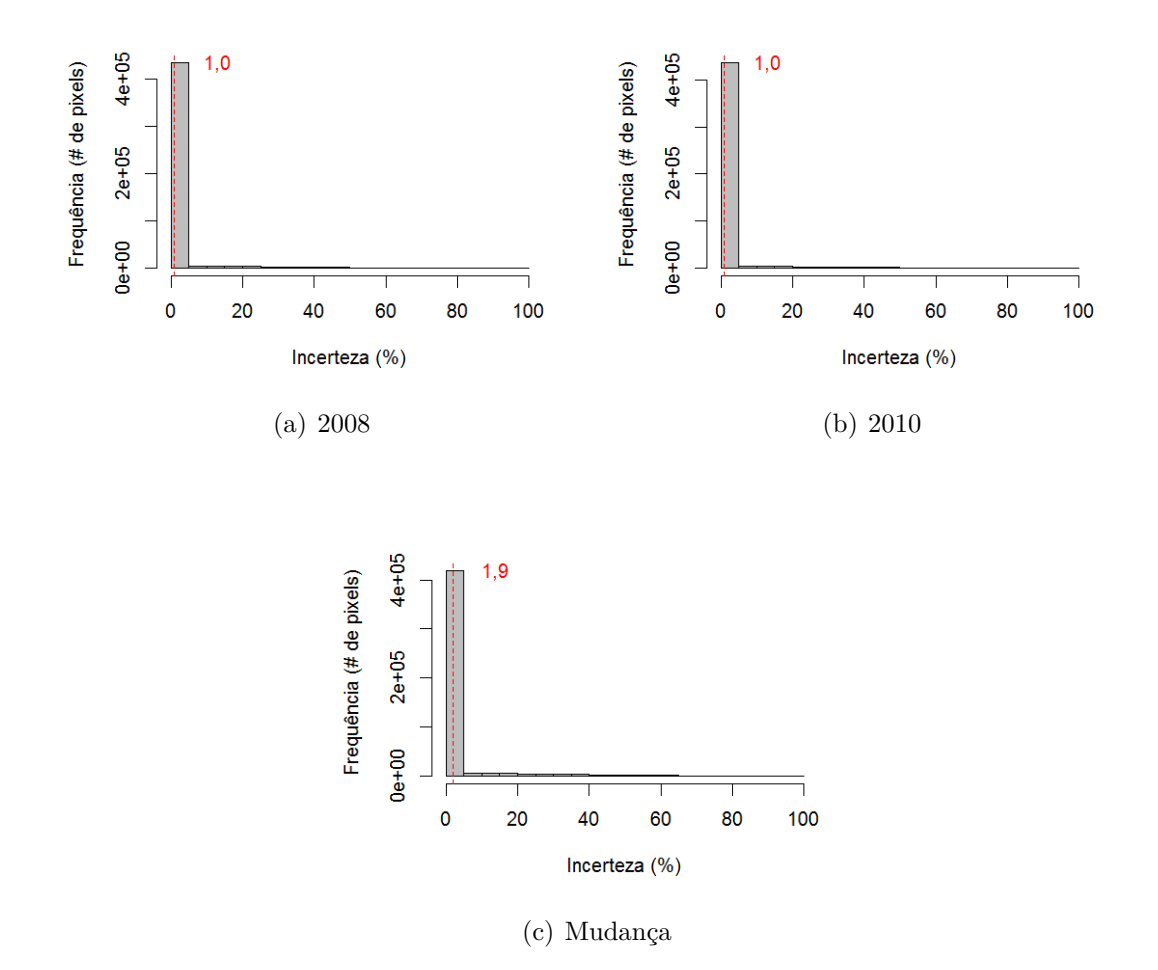

Figura D.16 - Histogramas das imagens de incerteza das classificações de cobertura e de mudança usando dados Atributos TM, no nível L3, com tracejado indicando a média dos valores.

# PALSAR (L3)

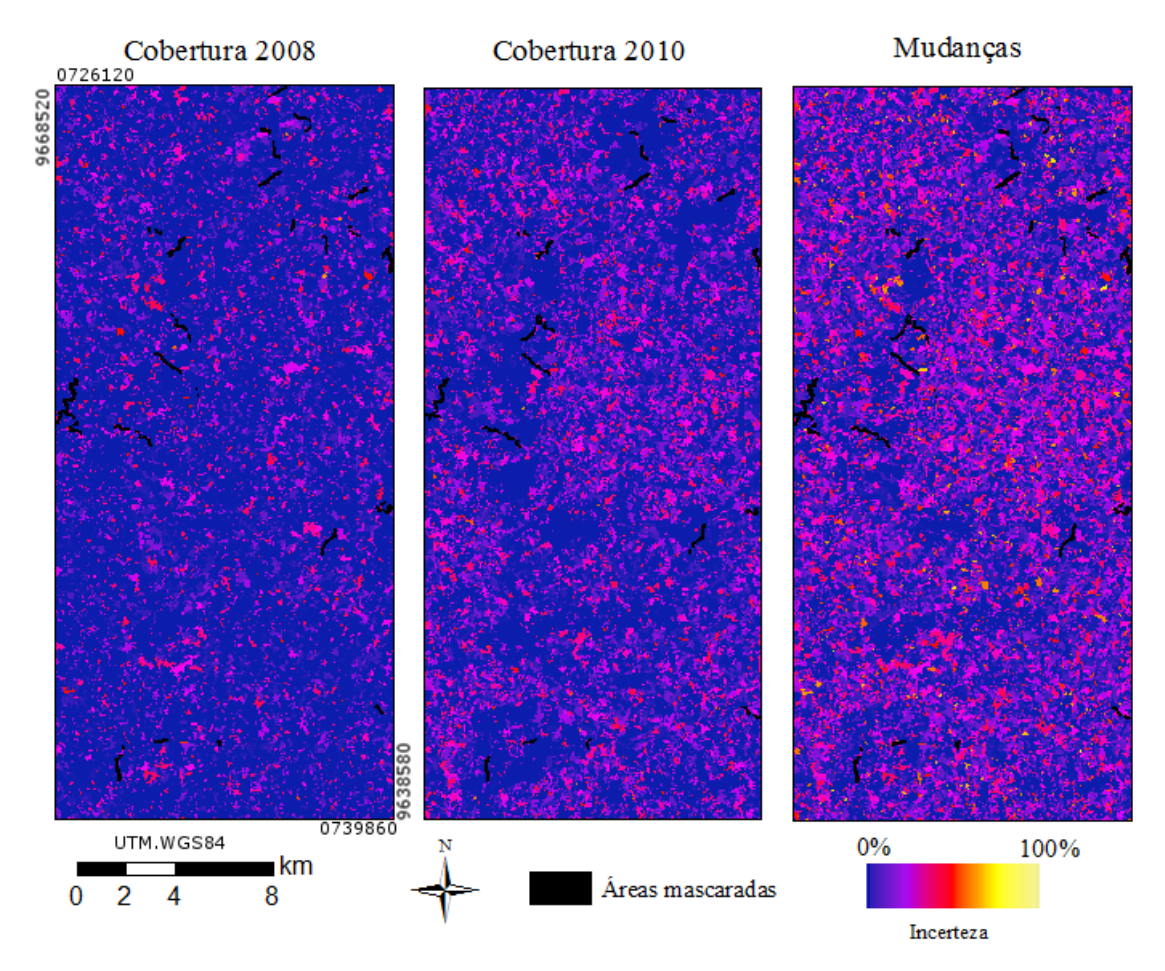

Figura D.17 - Incerteza, espacialmente explícita, das classificações de cobertura e mudança de PALSAR, no nível L3.

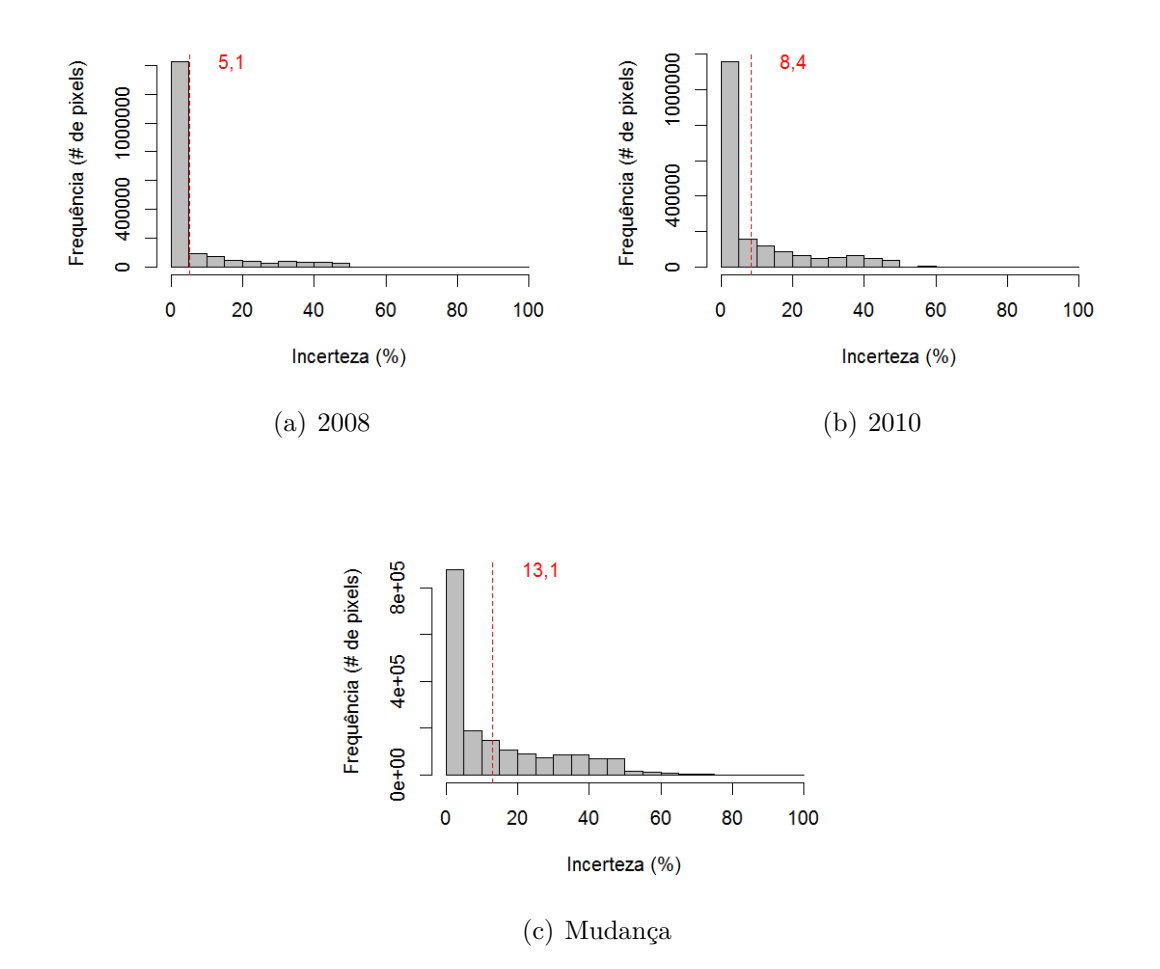

Figura D.18 - Histogramas das imagens de incerteza das classificações de cobertura e de mudança usando dados PALSAR, no nível L3, com tracejado indicando a média dos valores.

## PALSAR\_SDNLM(L3)

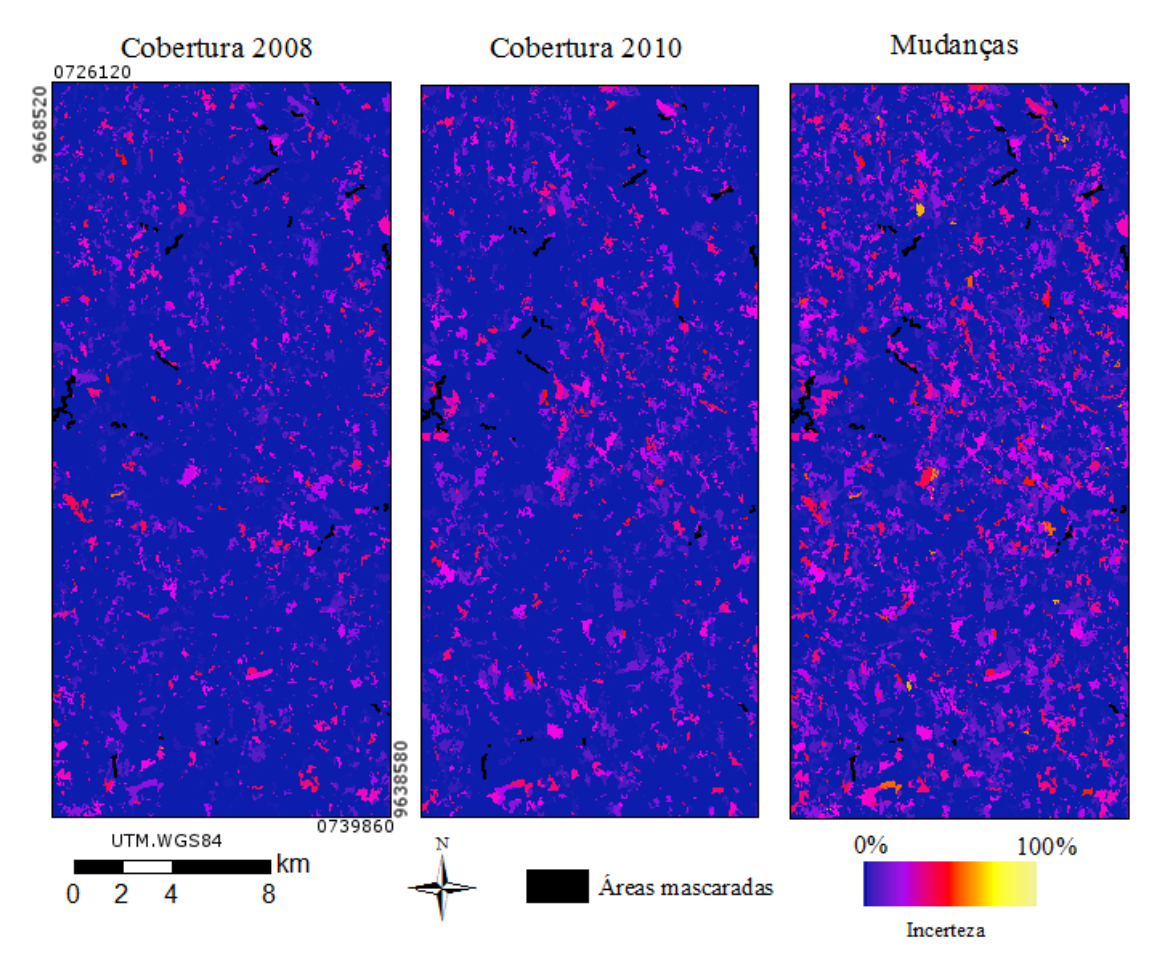

Figura D.19 - Incerteza, espacialmente explícita, das classificações de cobertura e mudança de PALSAR\_SDNLM, no nível L3.

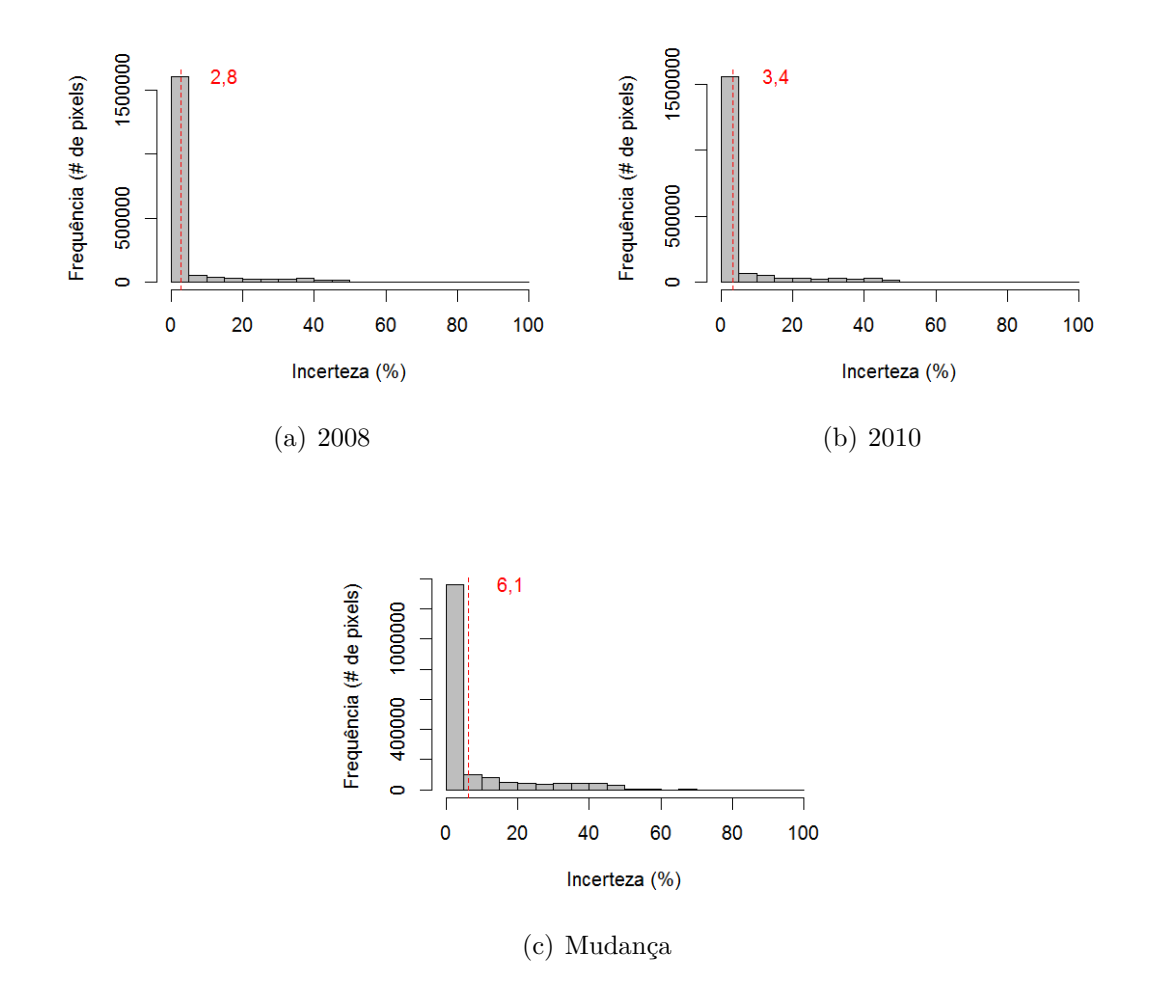

Figura D.20 - Histogramas das imagens de incerteza das classificações de cobertura e de mudança usando dados PALSAR\_SDNLM, no nível L3, com tracejado indicando a média dos valores.

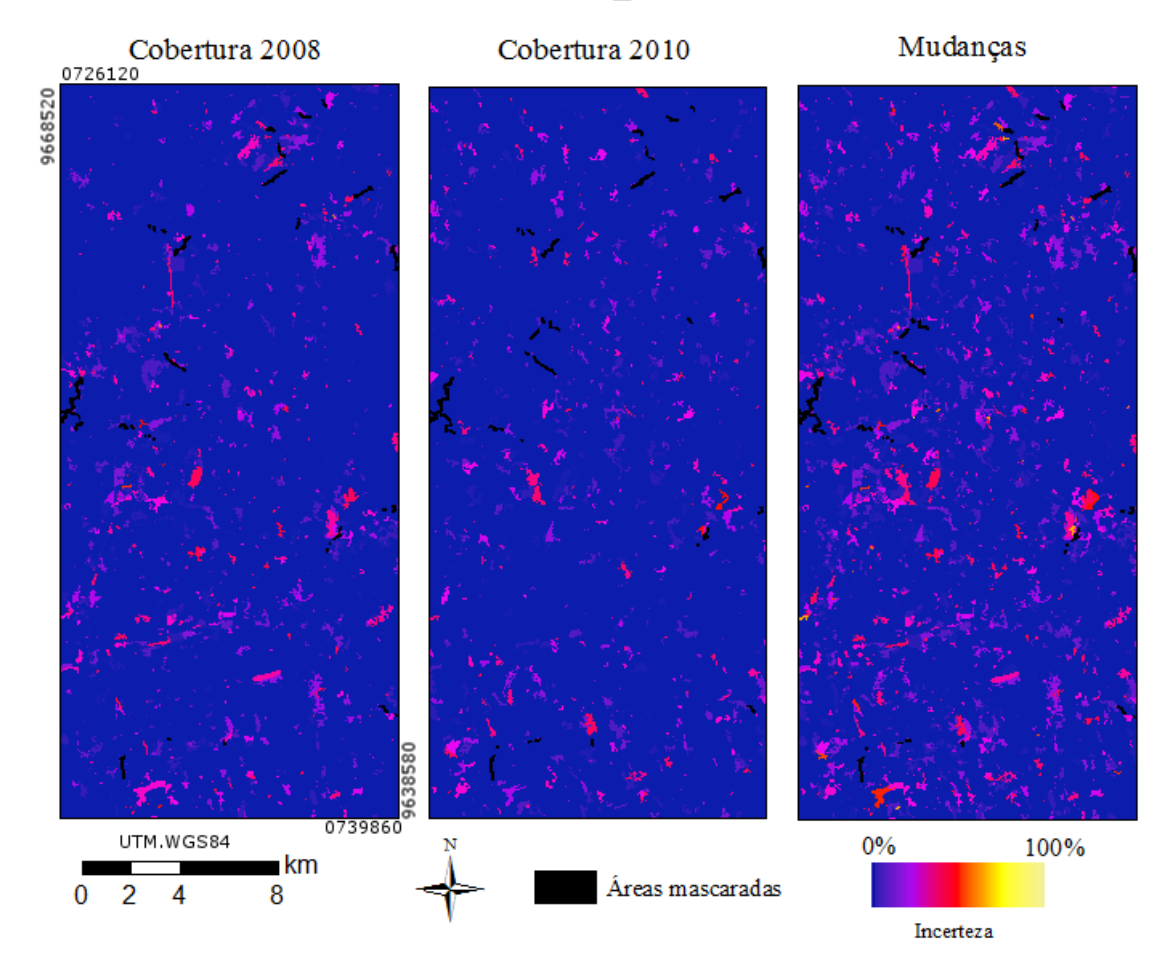

# Atributos PAL SAR\_SDNLM (L3)

Figura D.21 - Incerteza, espacialmente explícita, das classificações de cobertura e mudança de Atributos PALSAR\_SDNLM, no nível L3.

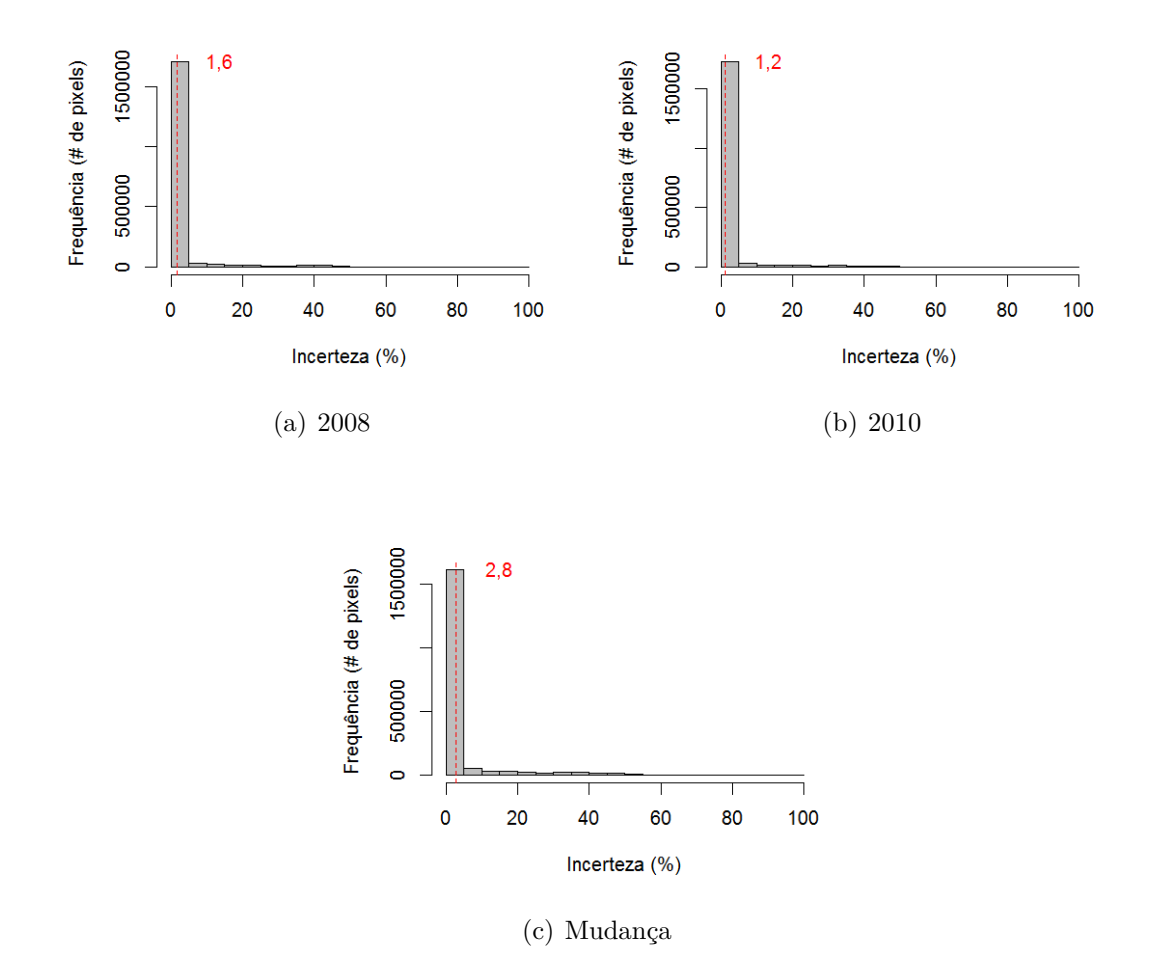

Figura D.22 - Histogramas das imagens de incerteza das classificações de cobertura e de mudança usando dados Atributos PALSAR\_SDNLM, no nível L3, com tracejado indicando a média dos valores.

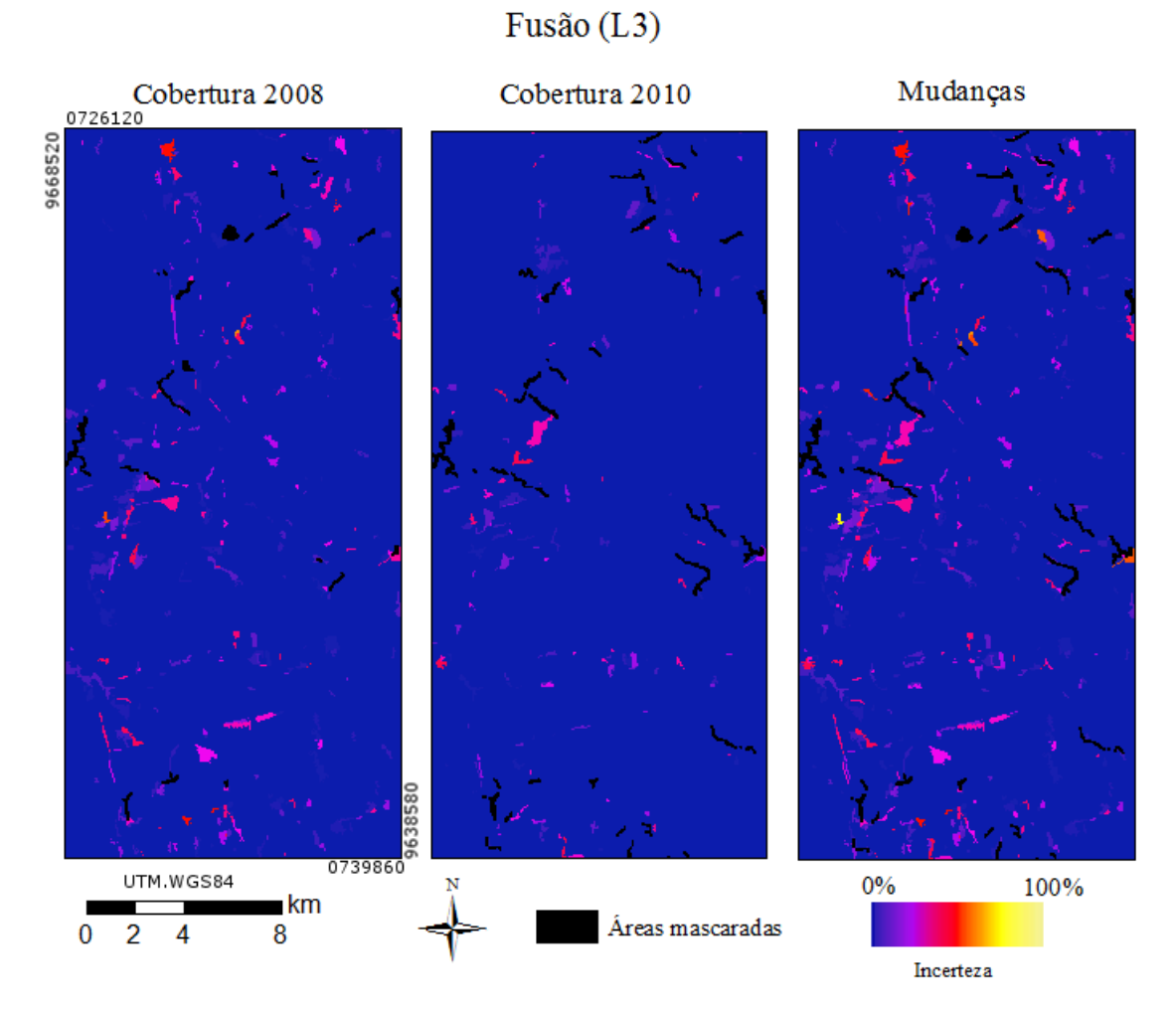

Figura D.23 - Incerteza, espacialmente explícita, das classificações de cobertura e mudança de Fusão, no nível L3.

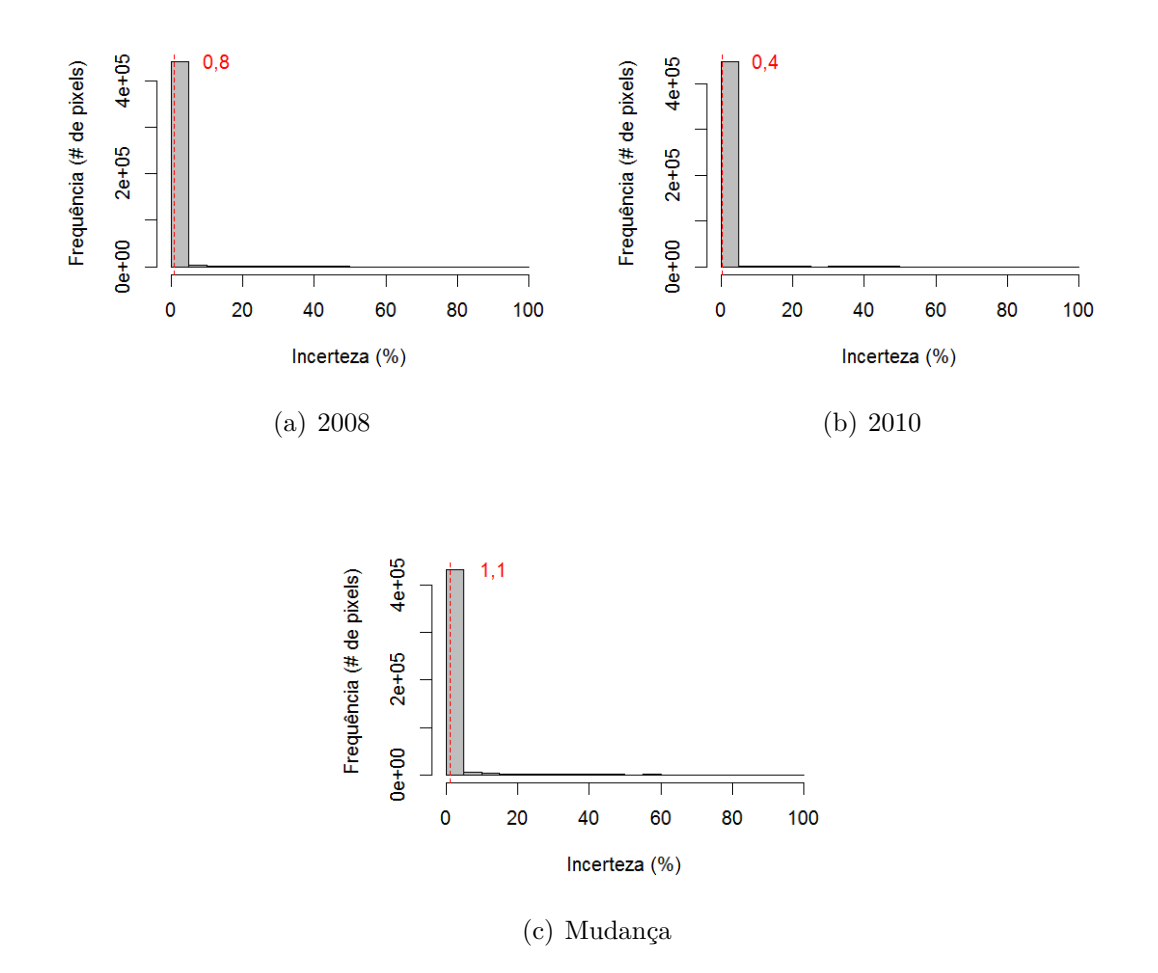

Figura D.24 - Histogramas das imagens de incerteza das classificações de cobertura e de mudança usando dados Fusão, no nível L3, com tracejado indicando a média dos valores.

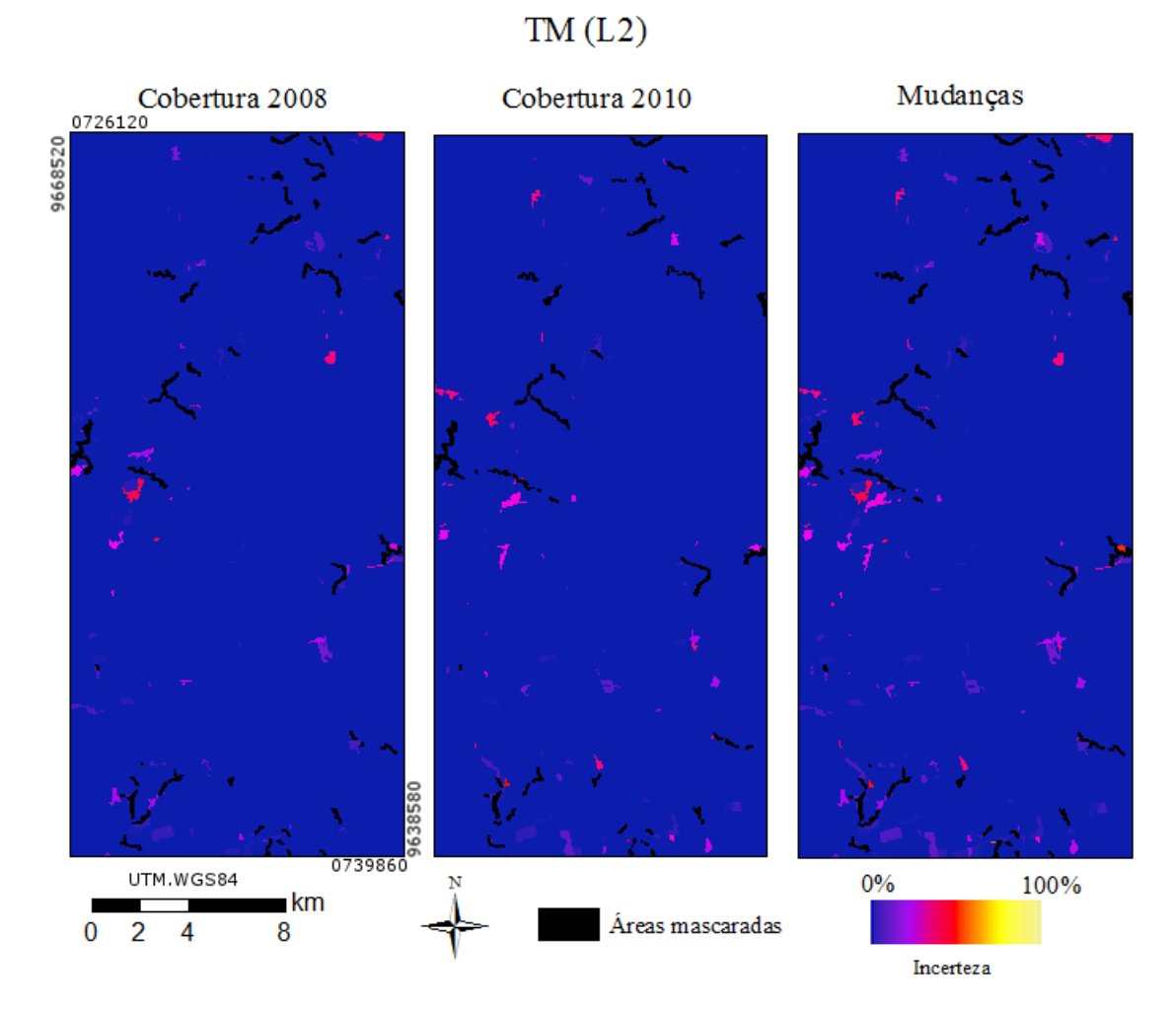

Figura D.25 - Incerteza, espacialmente explícita, das classificações de cobertura e mudança de TM, no nível L2.

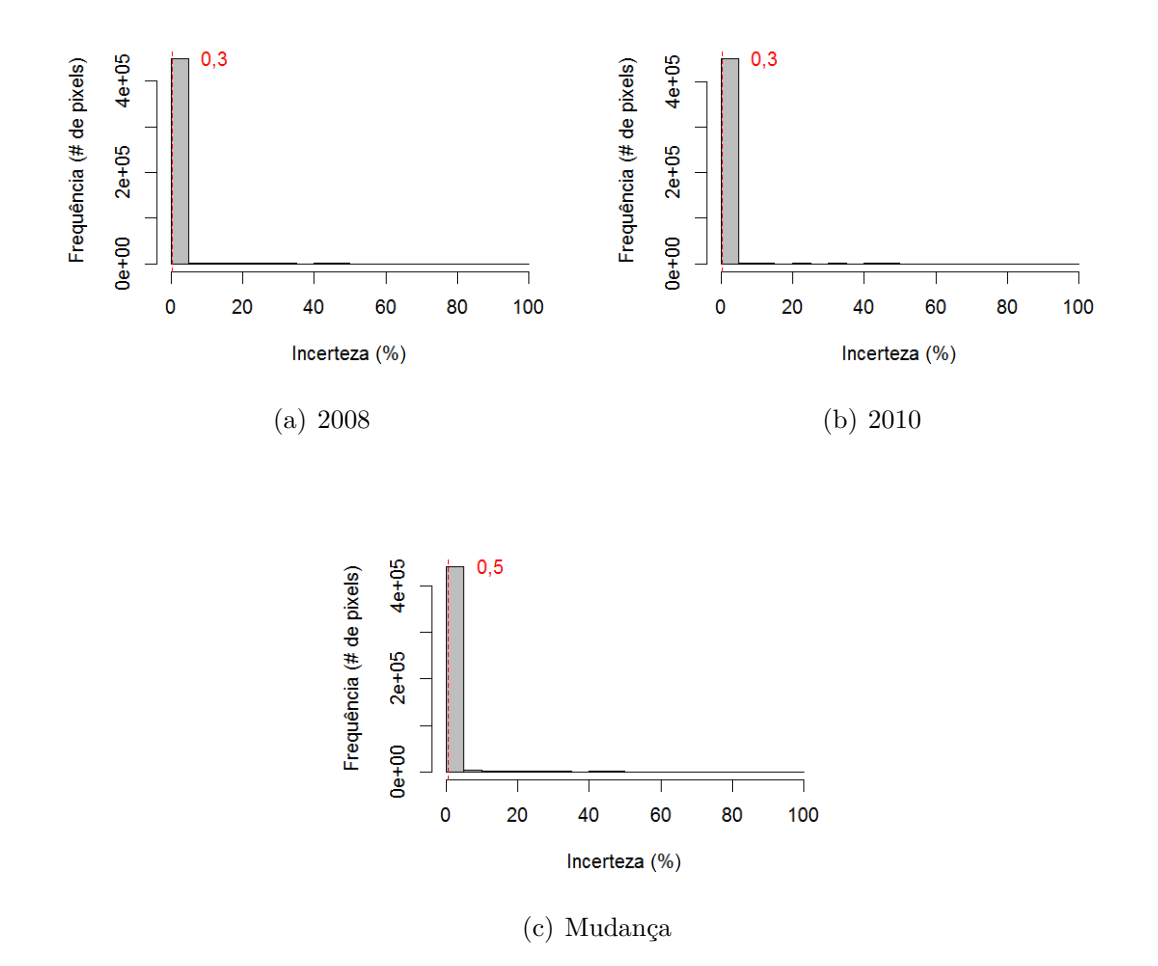

Figura D.26 - Histogramas das imagens de incerteza das classificações de cobertura e de mudança usando dados TM, no nível L2, com tracejado indicando a média dos valores.

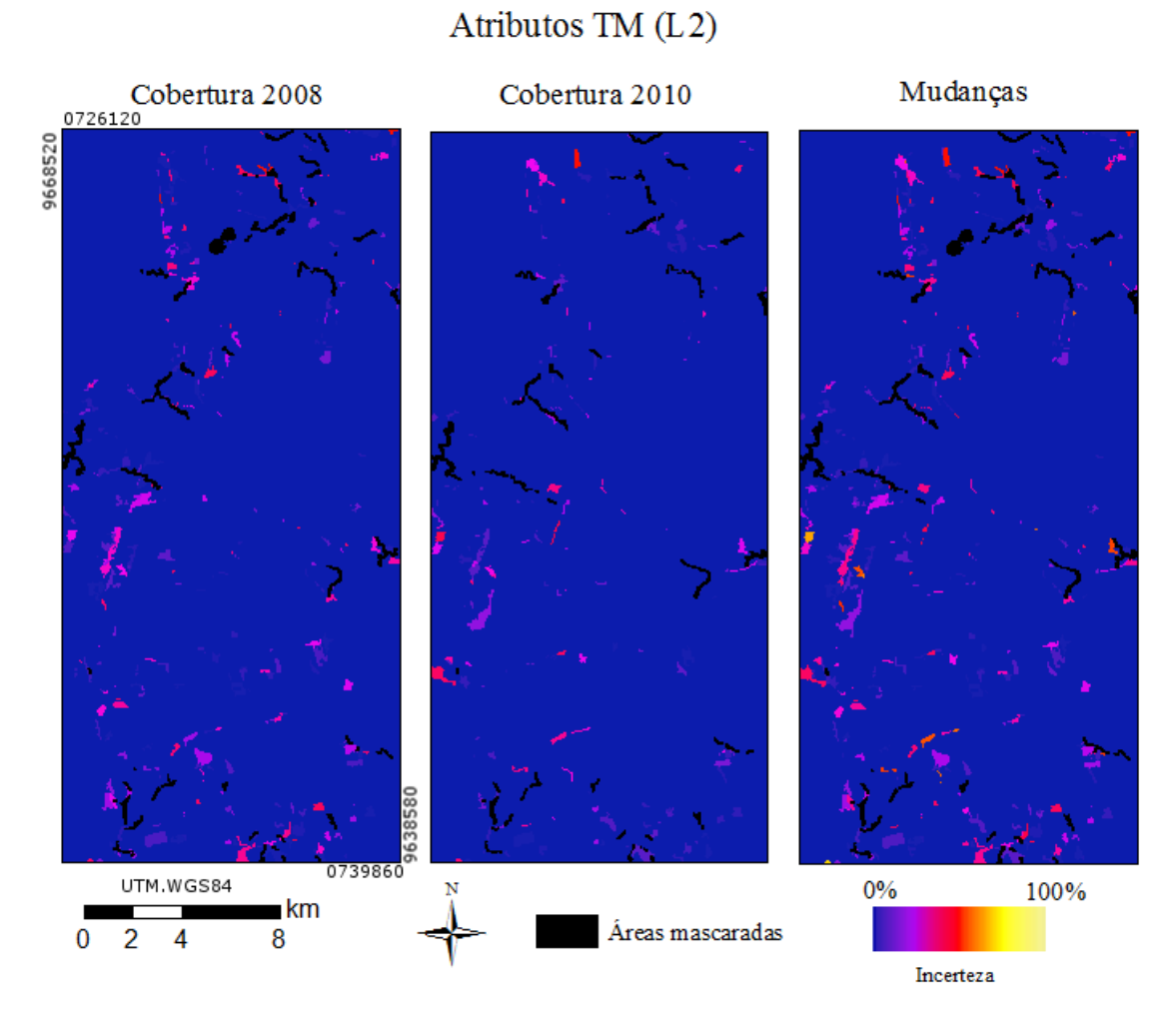

Figura D.27 - Incerteza, espacialmente explícita, das classificações de cobertura e mudança de Atributos TM, no nível L2.

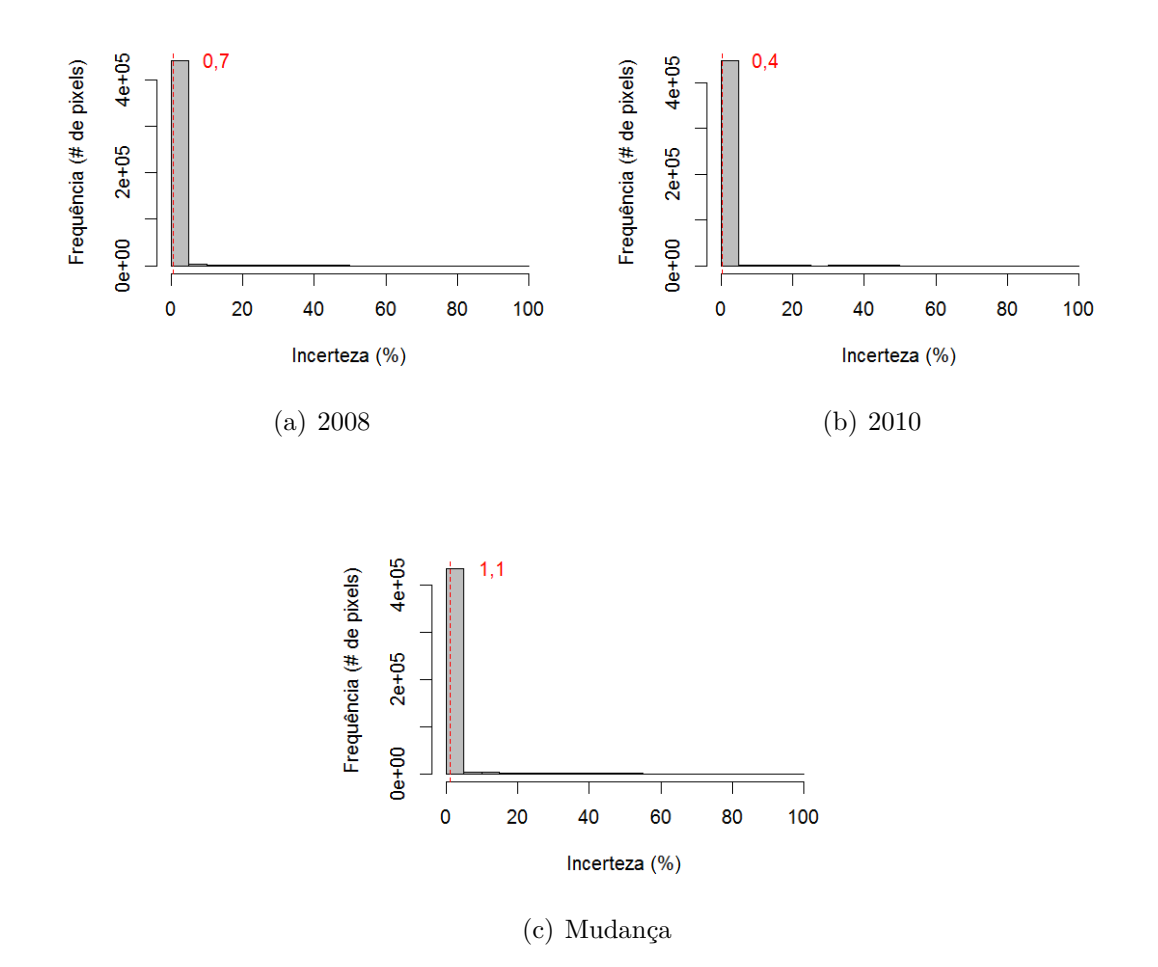

Figura D.28 - Histogramas das imagens de incerteza das classificações de cobertura e de mudança usando dados Atributos TM, no nível L2, com tracejado indicando a média dos valores.

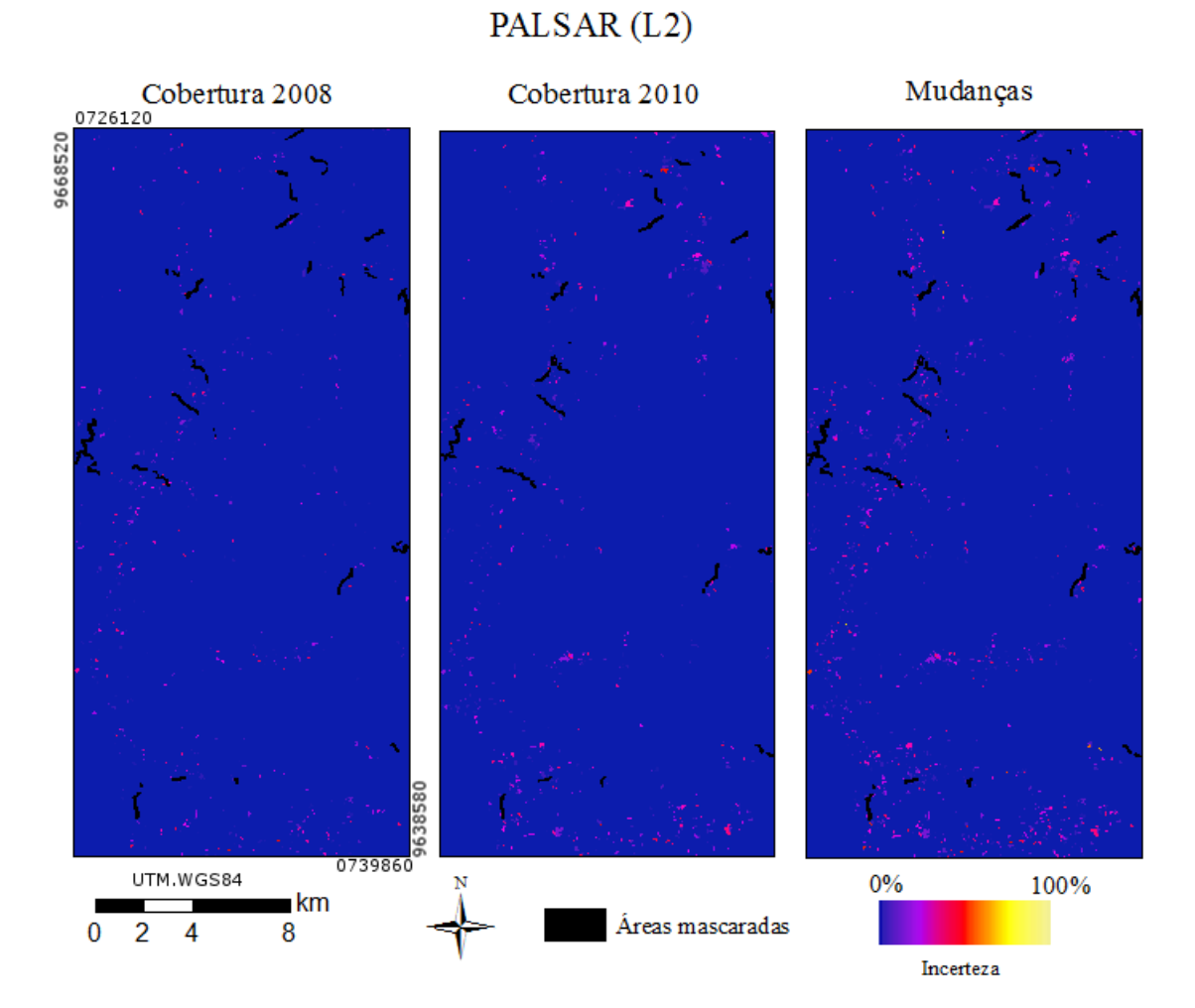

Figura D.29 - Incerteza, espacialmente explícita, das classificações de cobertura e mudança de PALSAR, no nível L2.

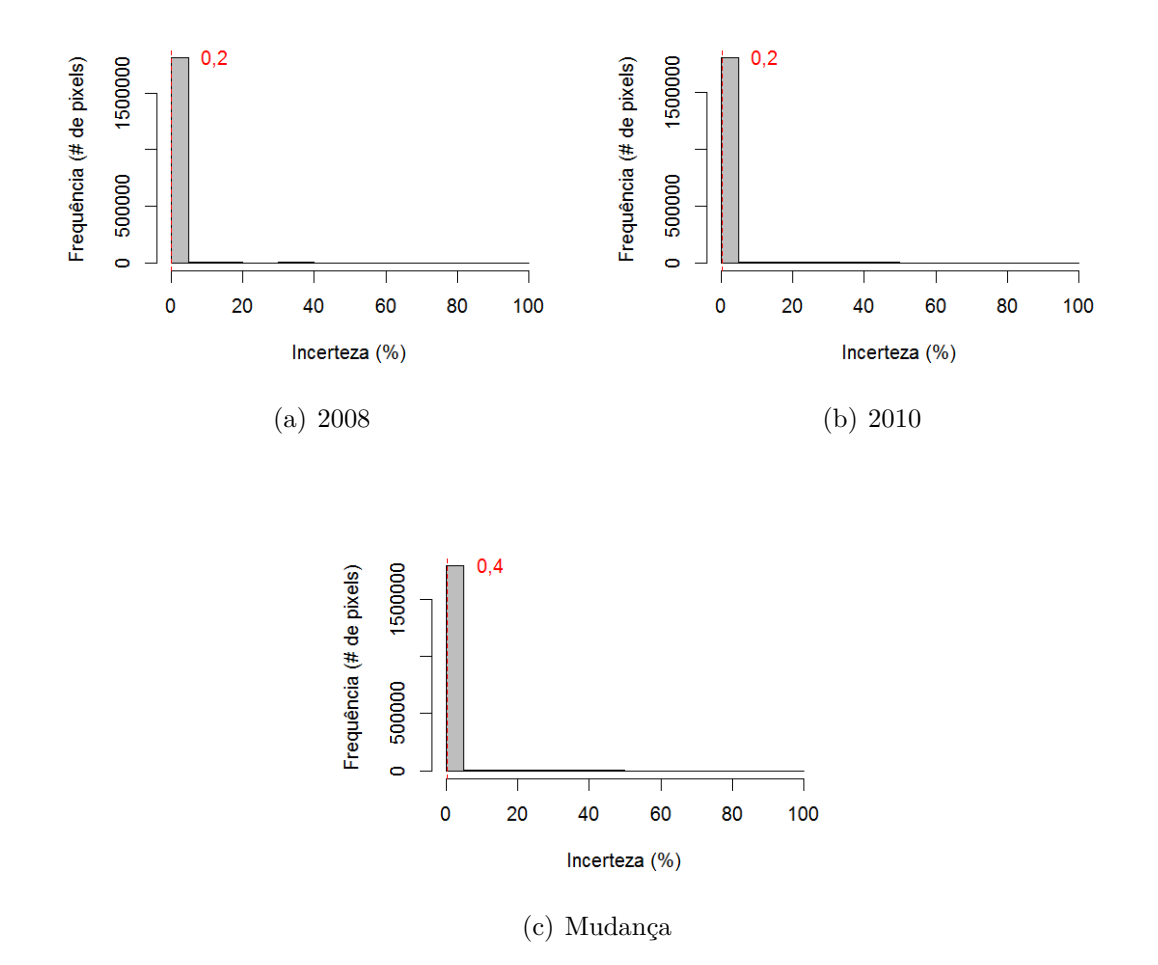

Figura D.30 - Histogramas das imagens de incerteza das classificações de cobertura e de mudança usando dados PALSAR, no nível L2, com tracejado indicando a média dos valores.
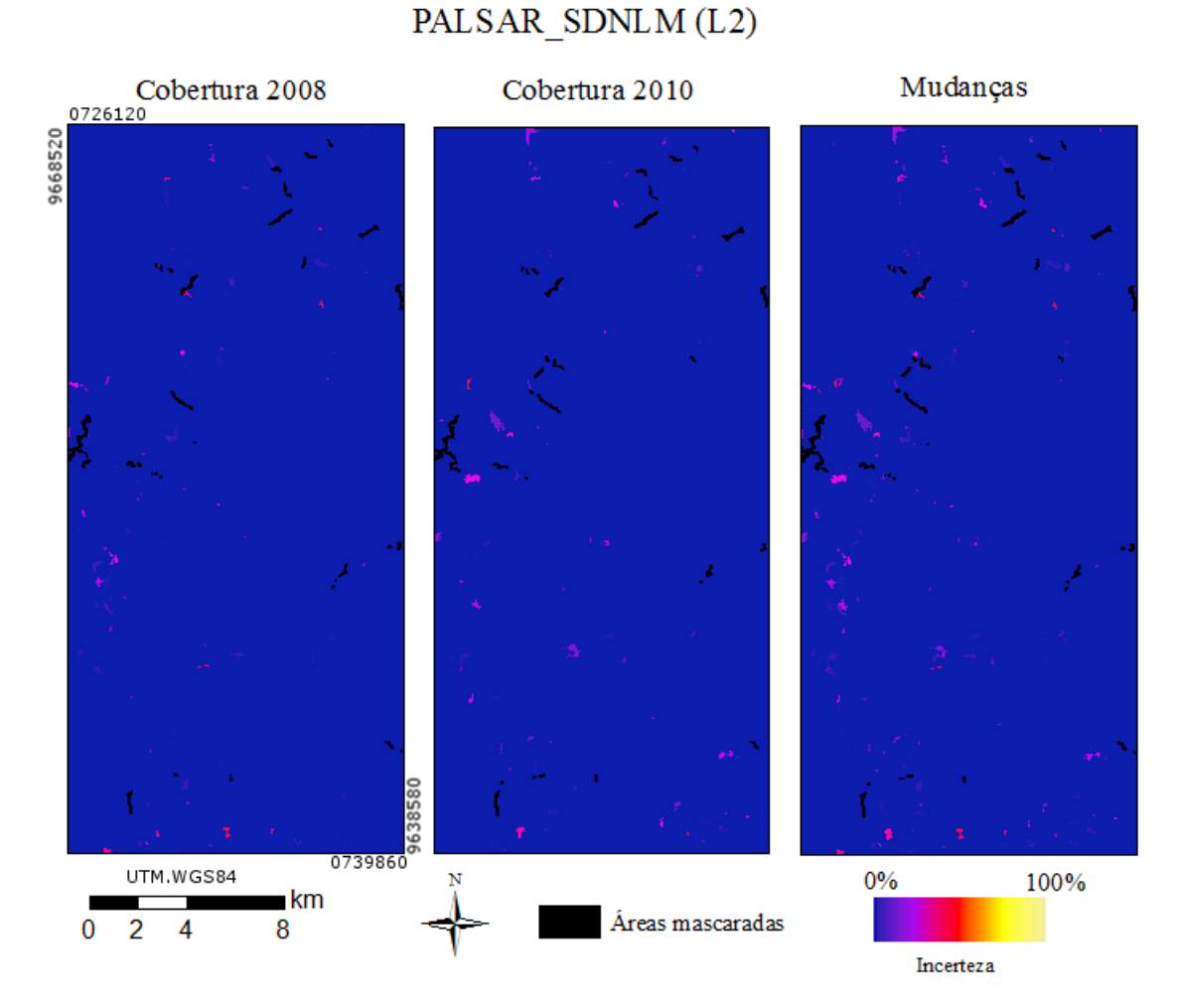

Figura D.31 - Incerteza, espacialmente explícita, das classificações de cobertura e mudança de PALSAR\_SDNLM, no nível L2.

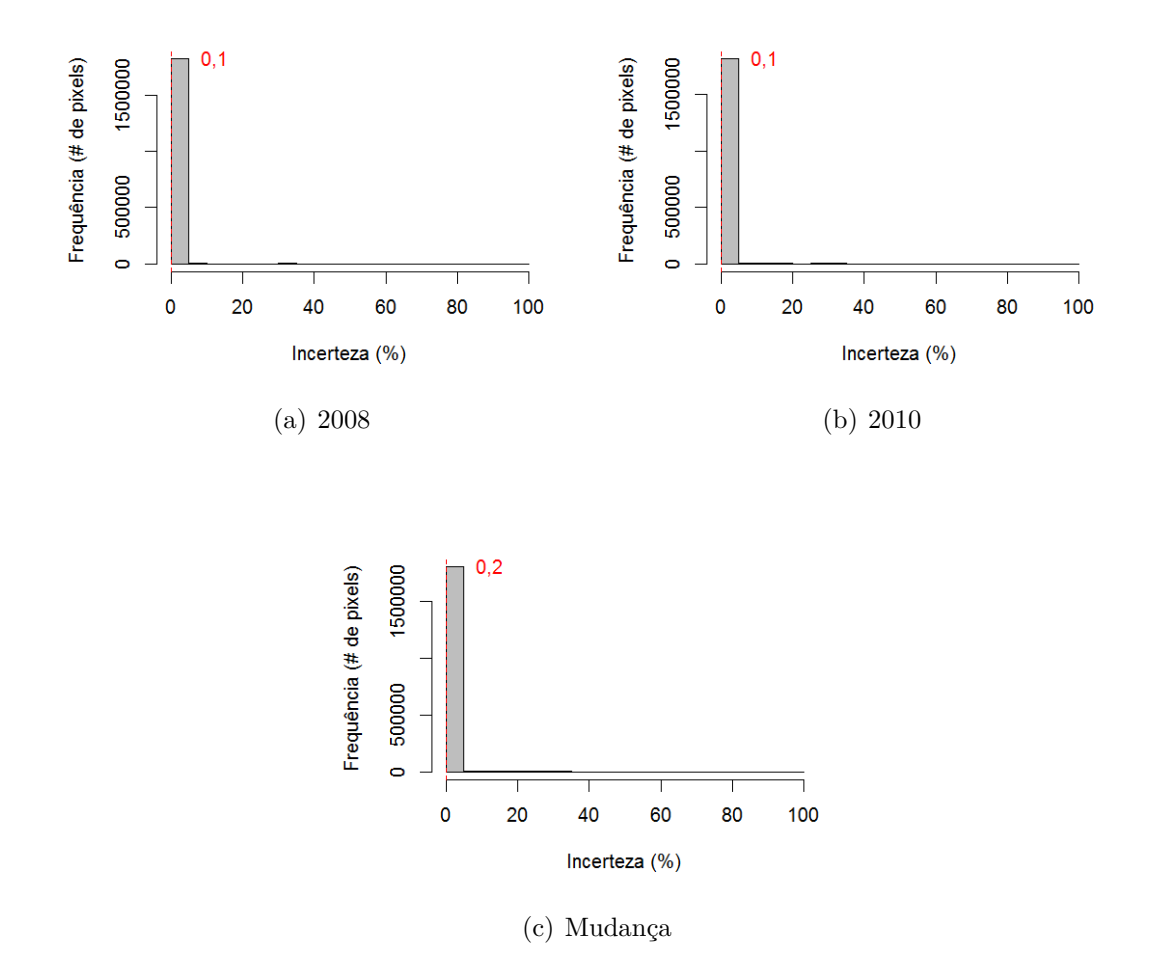

Figura D.32 - Histogramas das imagens de incerteza das classificações de cobertura e de mudança usando dados PALSAR\_SDNLM, no nível L2, com tracejado indicando a média dos valores.

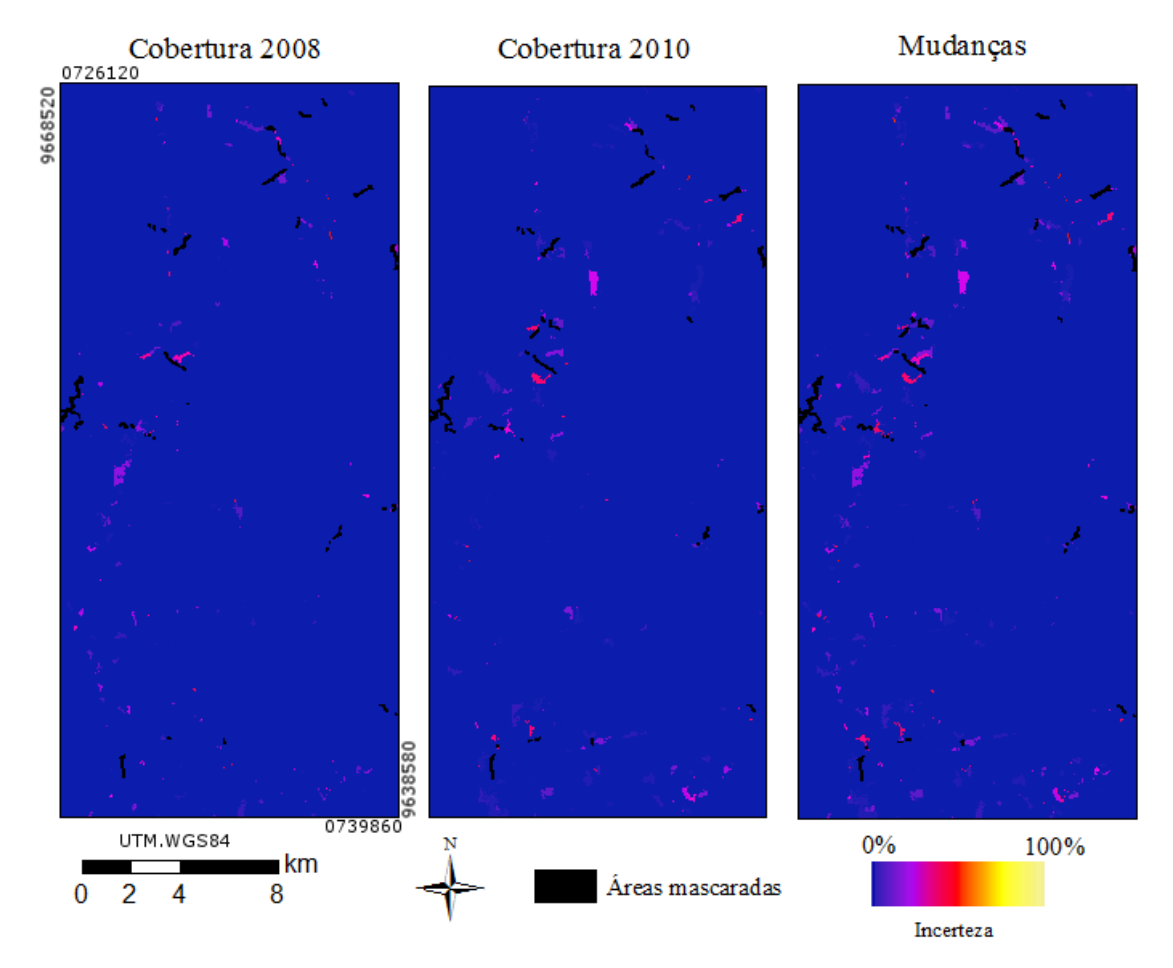

# Atributos PAL SAR\_SDNLM (L2)

Figura D.33 - Incerteza, espacialmente explícita, das classificações de cobertura e mudança de Atributos PALSAR\_SDNLM, no nível L2.

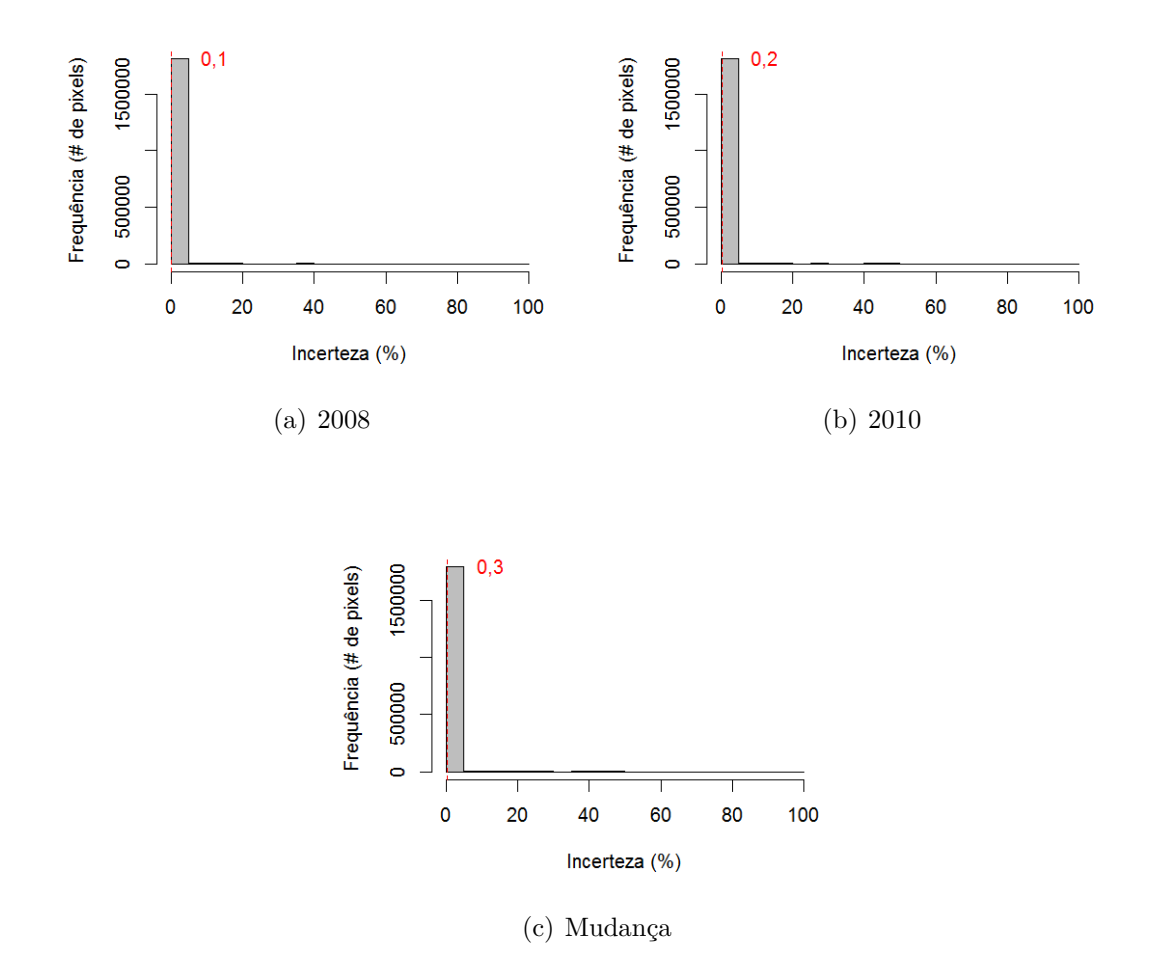

Figura D.34 - Histogramas das imagens de incerteza das classificações de cobertura e de mudança usando dados Atributos PALSAR\_SDNLM, no nível L2, com tracejado indicando a média dos valores.

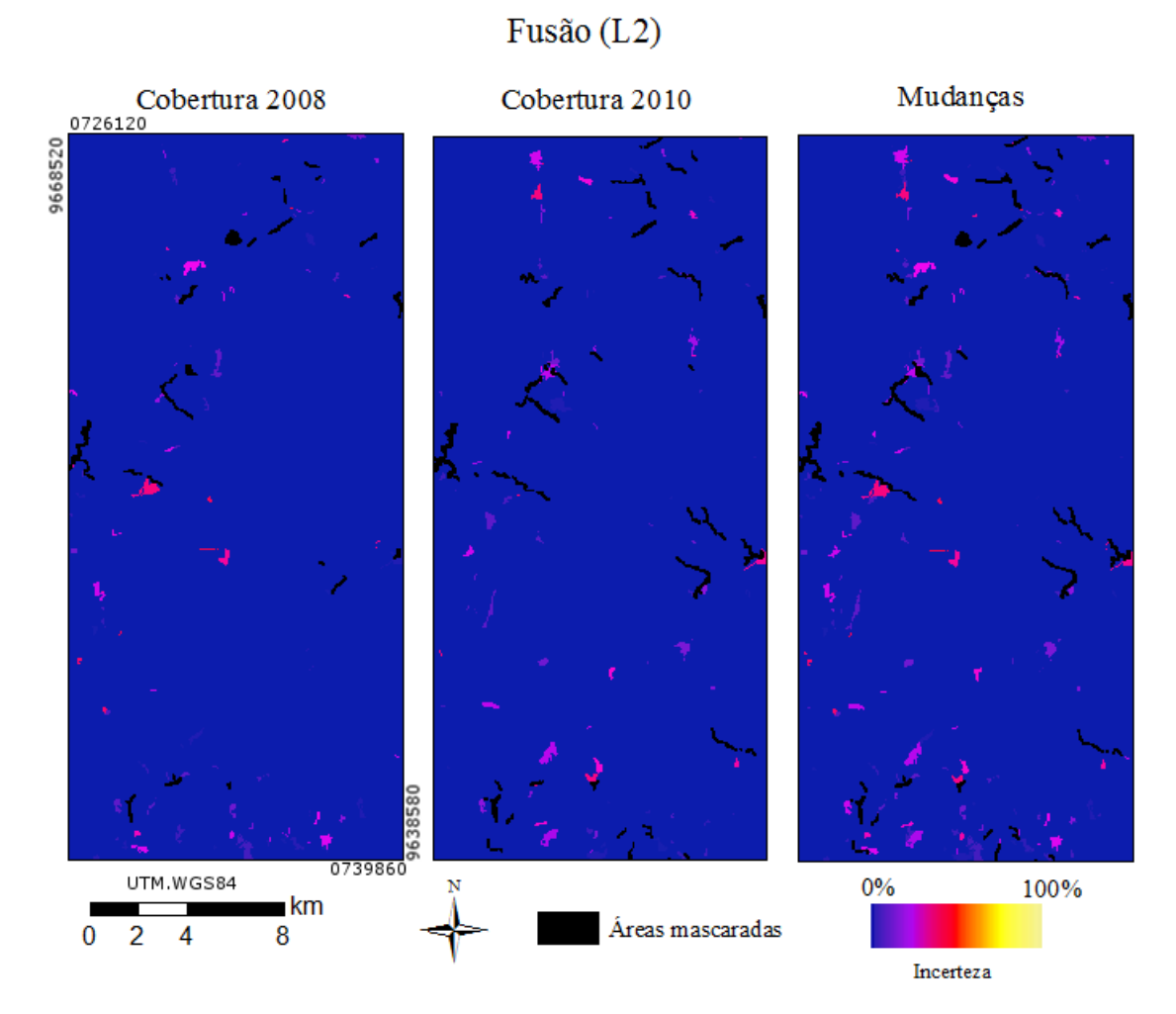

Figura D.35 - Incerteza, espacialmente explícita, das classificações de cobertura e mudança de Fusão, no nível L2.

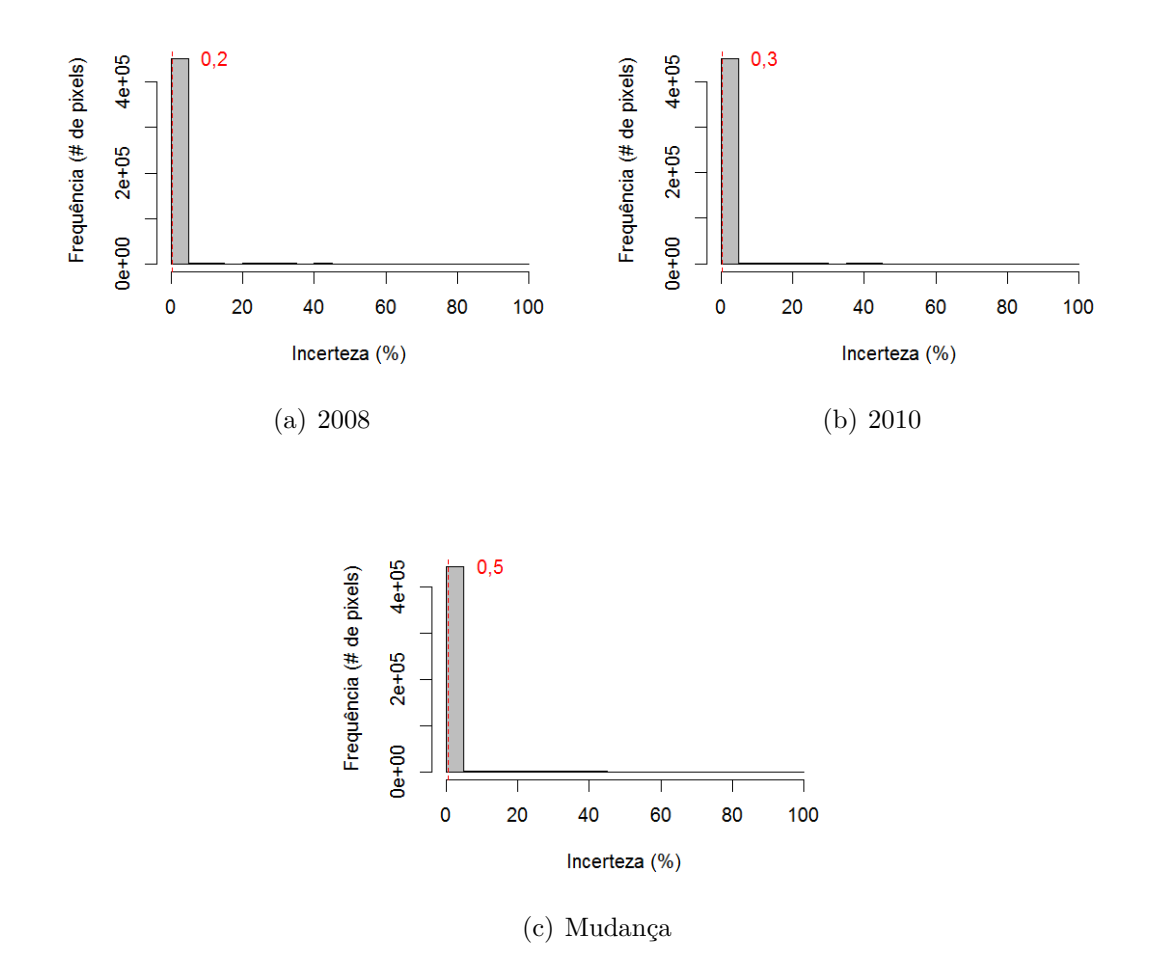

Figura D.36 - Histogramas das imagens de incerteza das classificações de cobertura e de mudança usando dados Fusão, no nível L2, com tracejado indicando a média dos valores.

# **PUBLICAÇÕES TÉCNICO-CIENTÍFICAS EDITADAS PELO INPE**

### **Teses e Dissertações (TDI) Manuais Técnicos (MAN)**

Teses e Dissertações apresentadas nos Cursos de Pós-Graduação do INPE.

### **Notas Técnico-Científicas (NTC) Relatórios de Pesquisa (RPQ)**

Incluem resultados preliminares de pesquisa, descrição de equipamentos, descrição e ou documentação de programas de computador, descrição de sistemas e experimentos, apresentação de testes, dados, atlas, e documentação de projetos de engenharia.

### **Propostas e Relatórios de Projetos Publicações Didáticas (PUD) (PRP)**

São propostas de projetos técnicocientíficos e relatórios de acompanhamento de projetos, atividades e convênios.

São os seriados técnico-científicos: boletins, periódicos, anuários e anais de eventos (simpósios e congressos). Constam destas publicações o Internacional Standard Serial Number (ISSN), que é um código único e definitivo para identificação de títulos de seriados.

# **Pré-publicações (PRE)**

Todos os artigos publicados em periódicos, anais e como capítulos de livros.

São publicações de caráter técnico que incluem normas, procedimentos, instruções e orientações.

Reportam resultados ou progressos de pesquisas tanto de natureza técnica quanto científica, cujo nível seja compatível com o de uma publicação em periódico nacional ou internacional.

Incluem apostilas, notas de aula e manuais didáticos.

# **Publicações Seriadas Programas de Computador (PDC)**

São a seqüência de instruções ou códigos, expressos em uma linguagem de programação compilada ou interpretada, a ser executada por um computador para alcançar um determinado objetivo. Aceitam-se tanto programas fonte quanto os executáveis.